# Carmen–MHD Code Manual (version 1.0)

by Anna Karina Fontes Gomes

Supervised by Dr. Margarete Oliveira Domingues

November 2017

# **Contents**

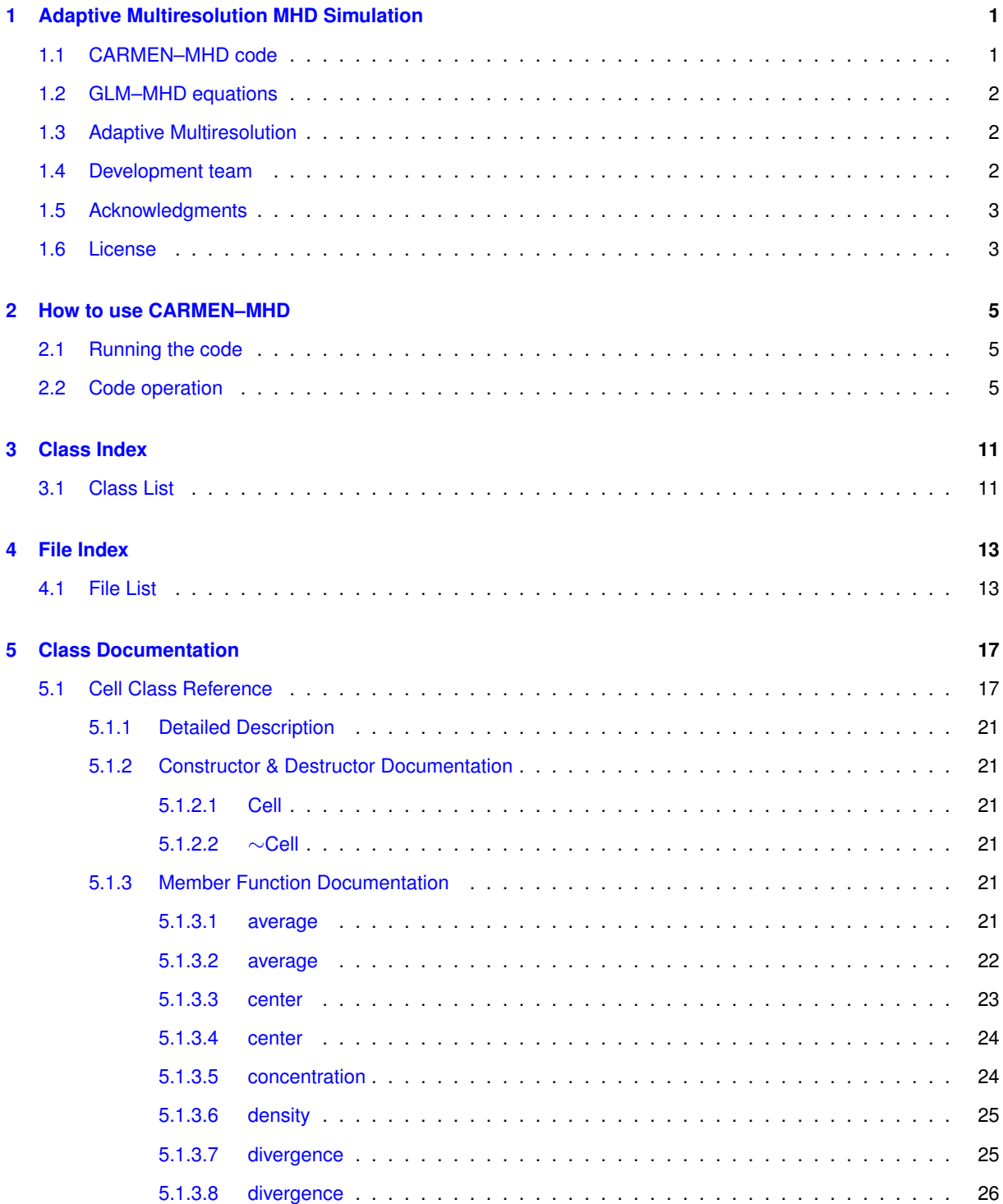

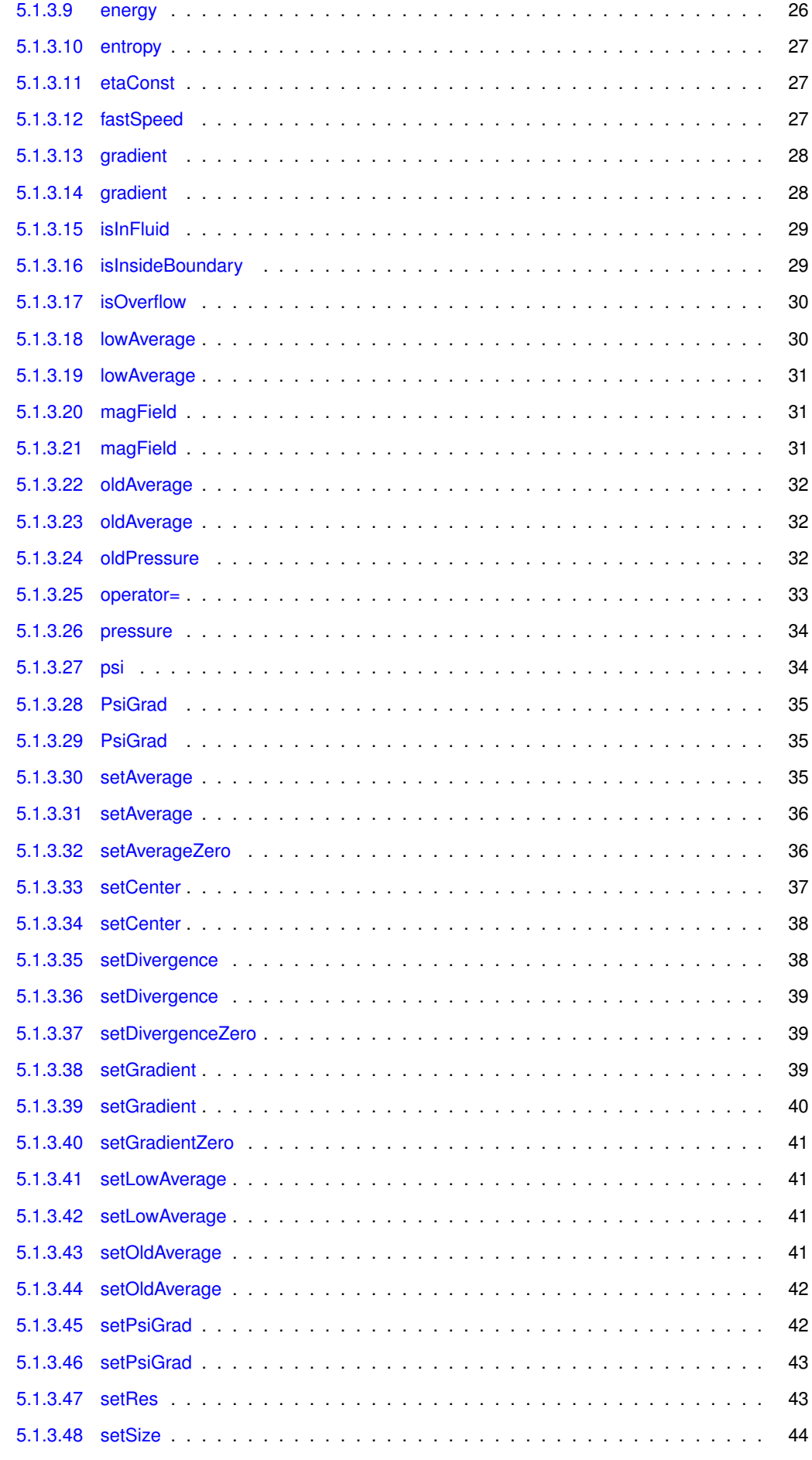

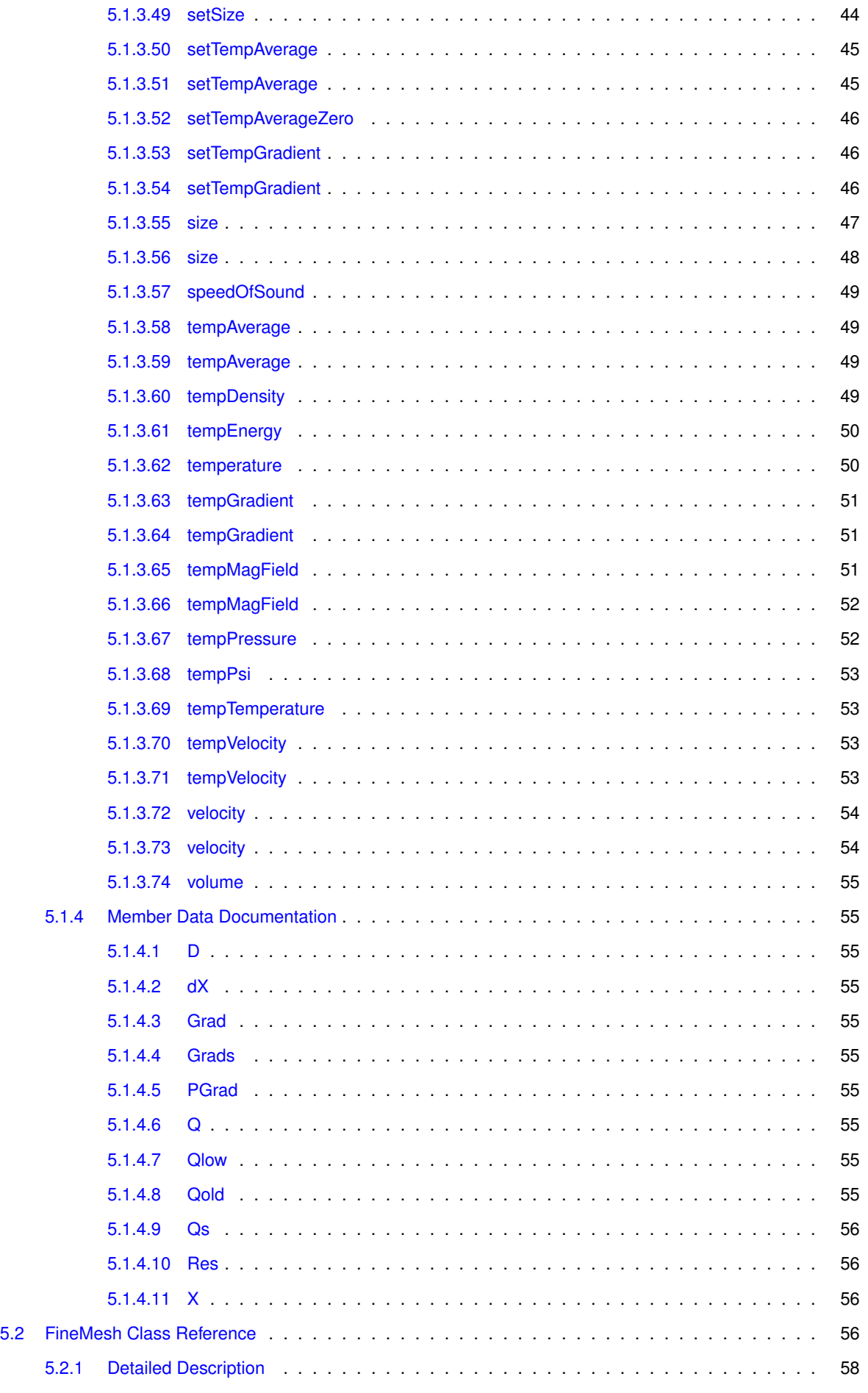

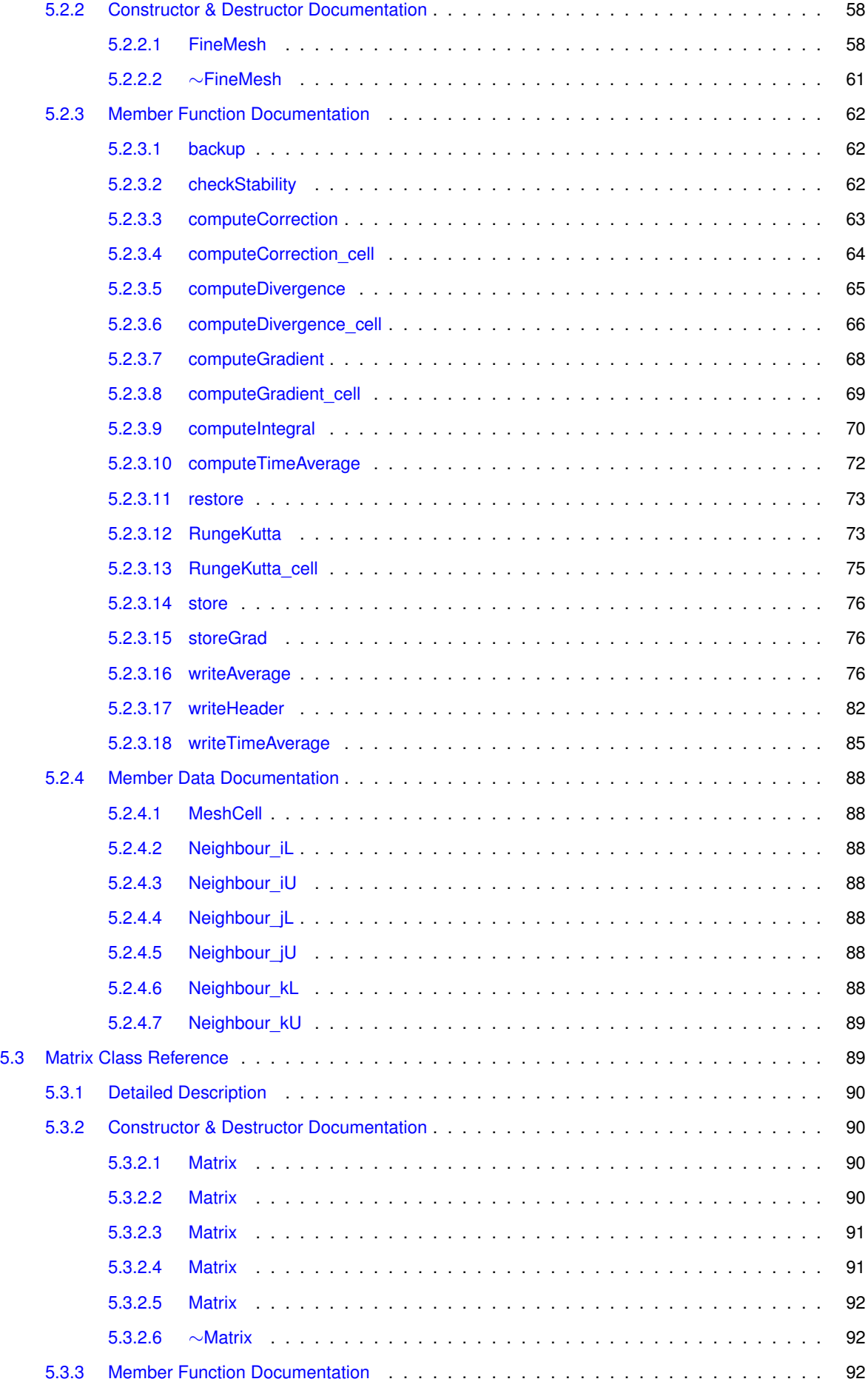

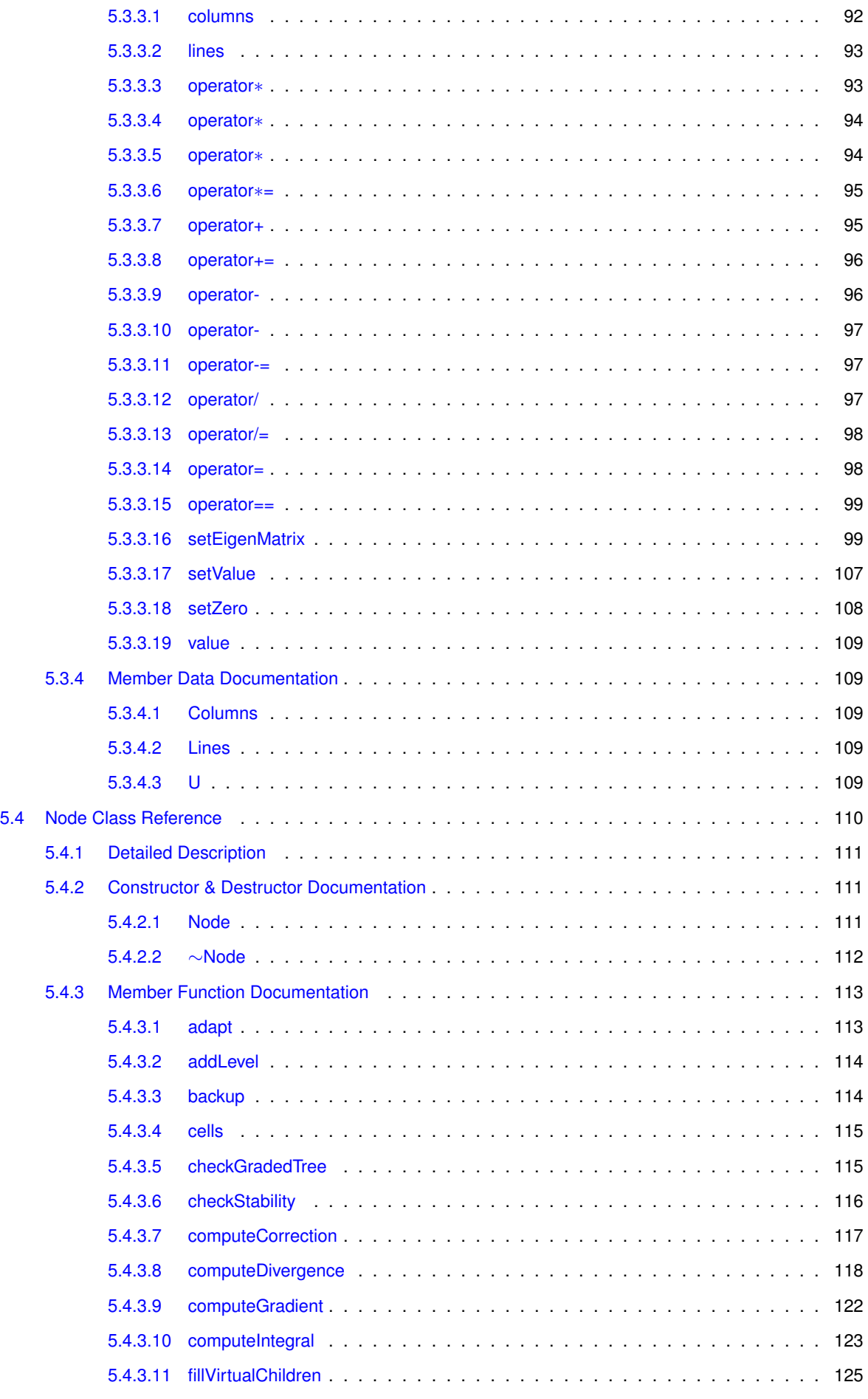

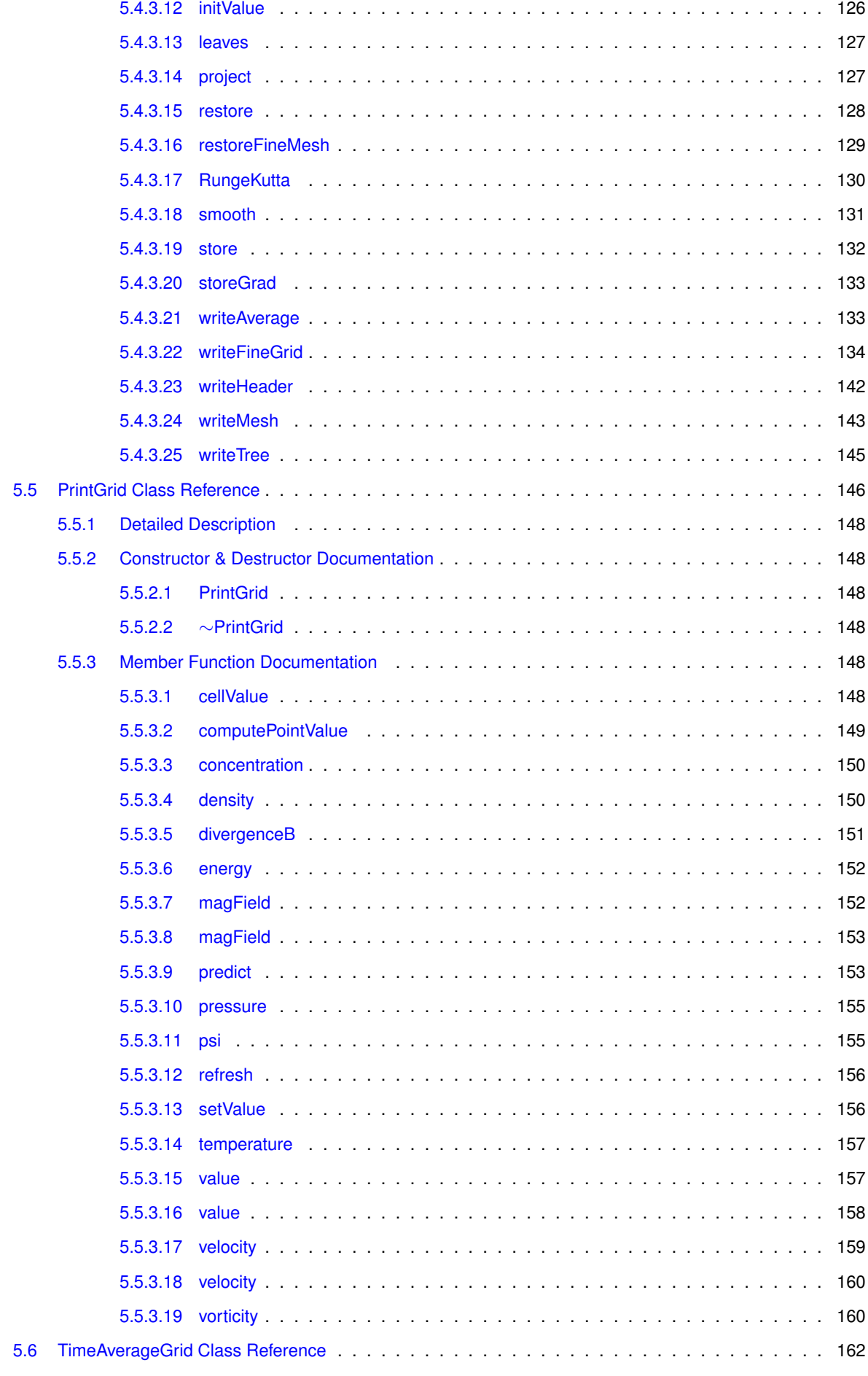

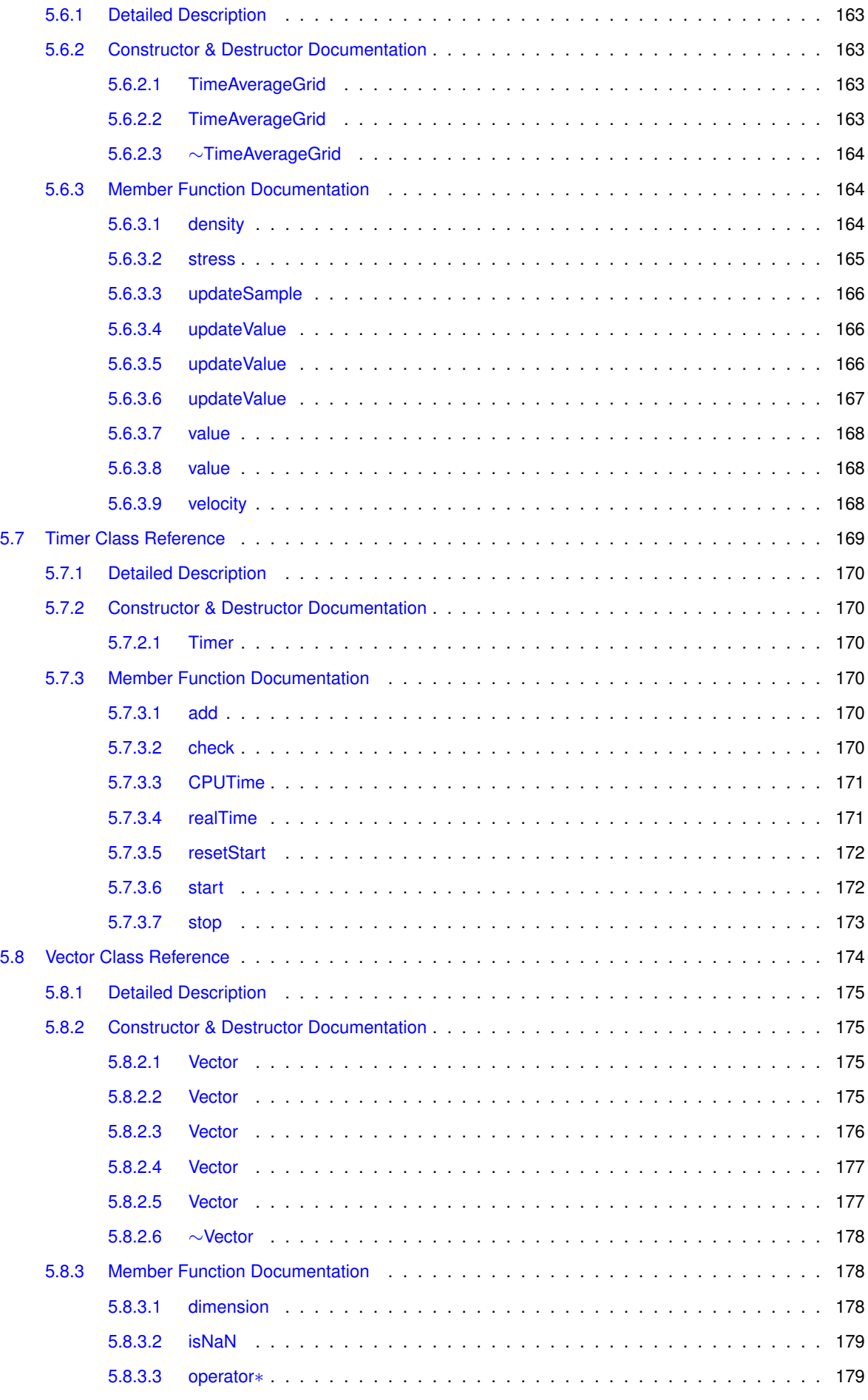

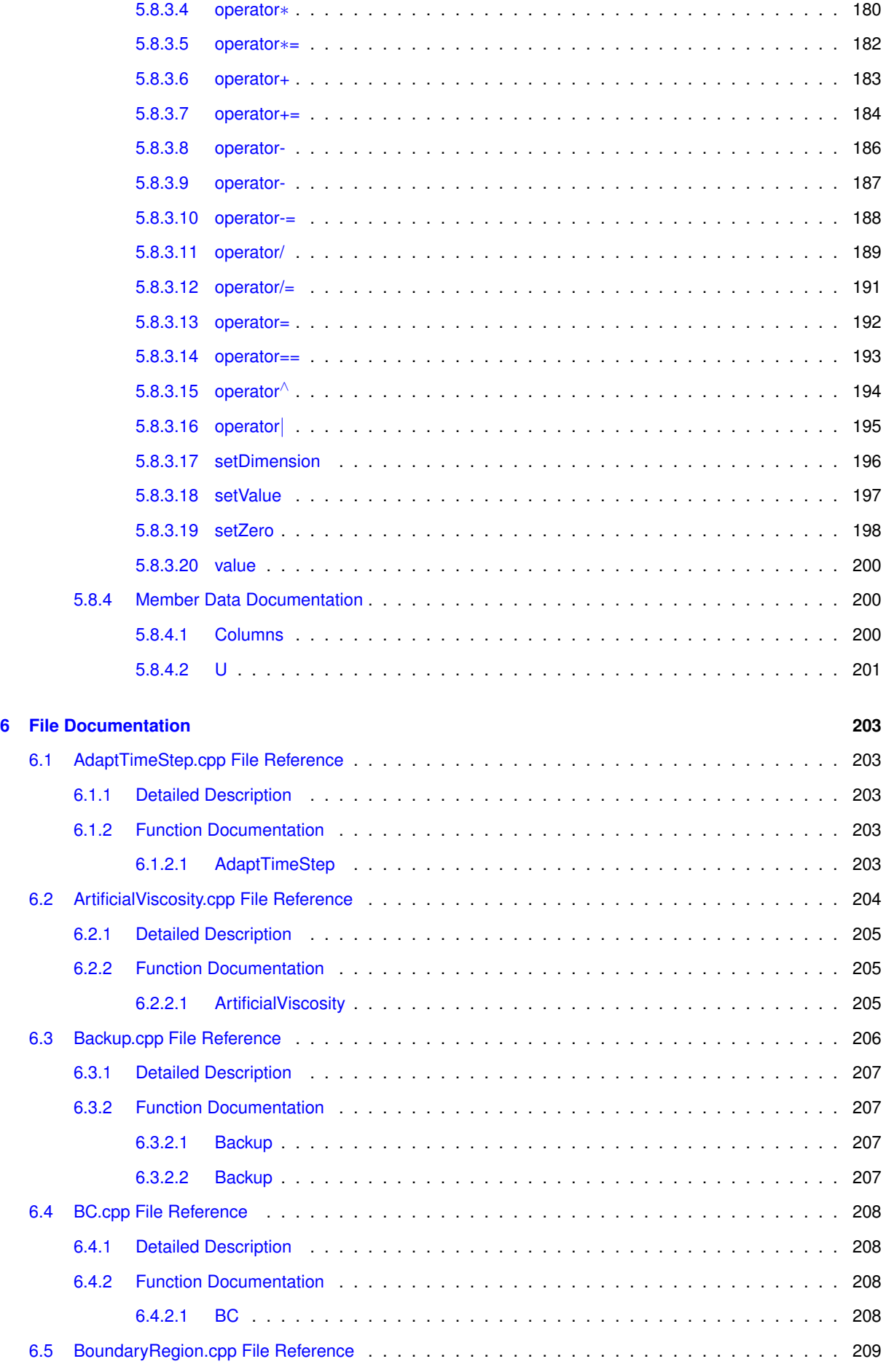

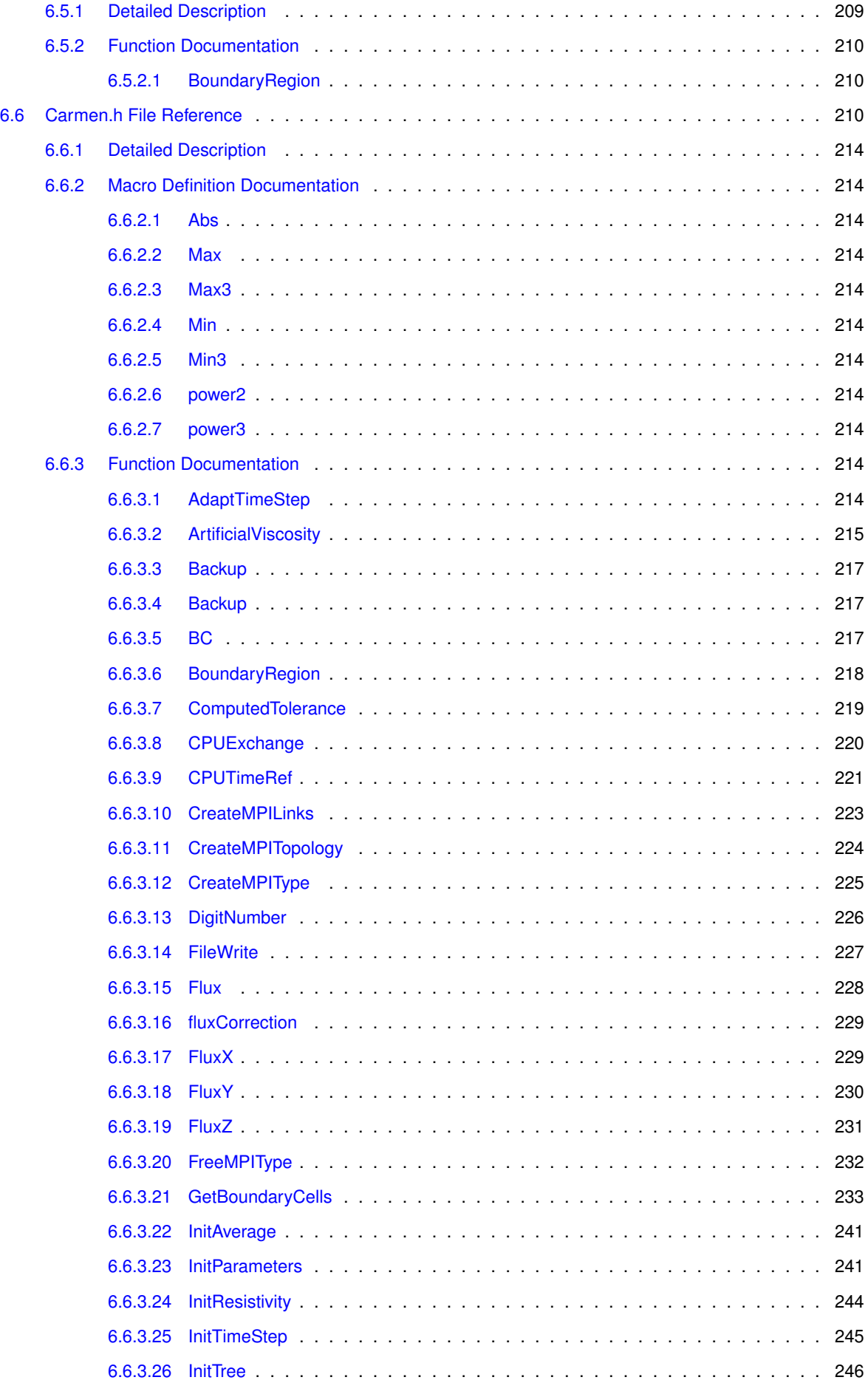

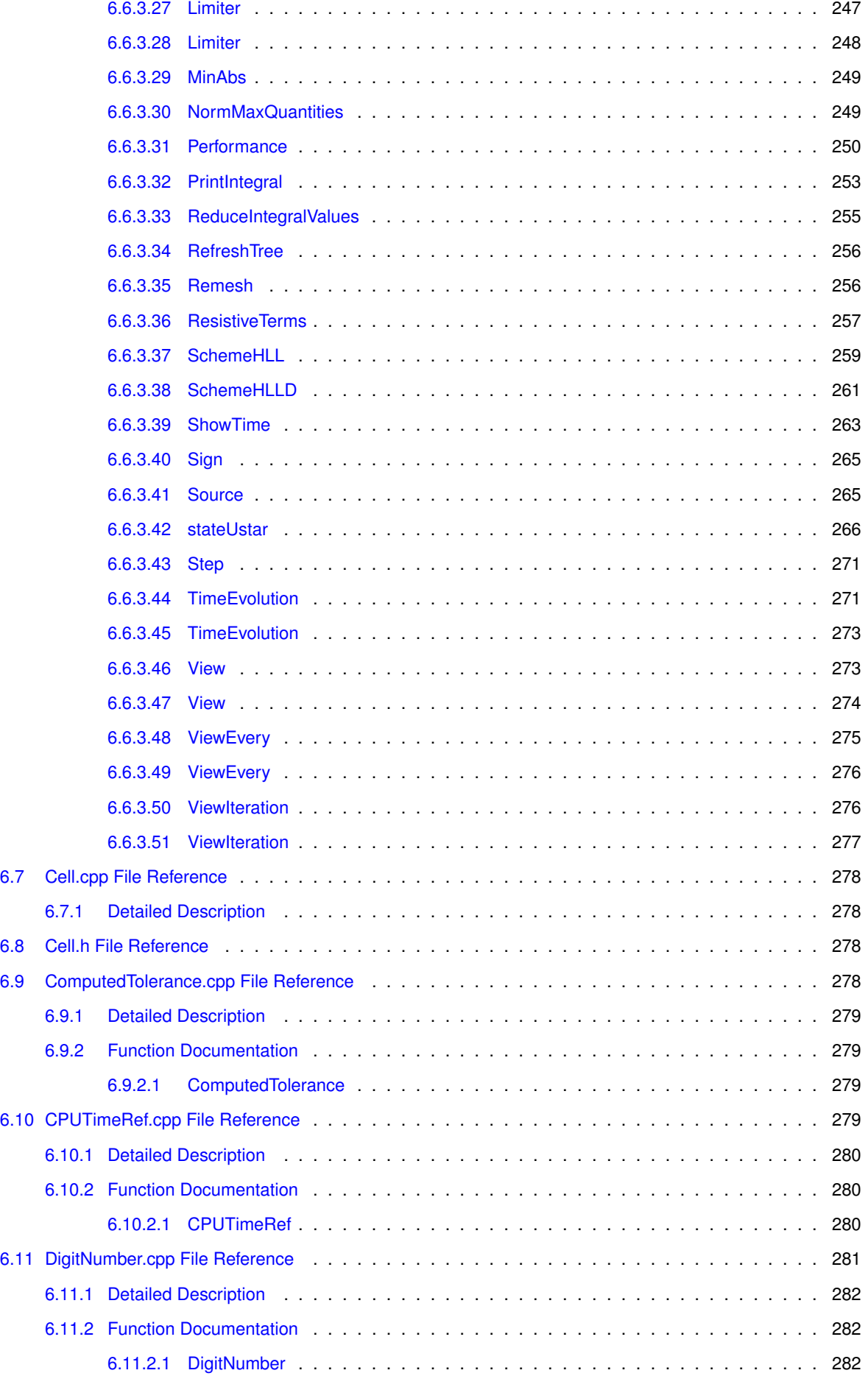

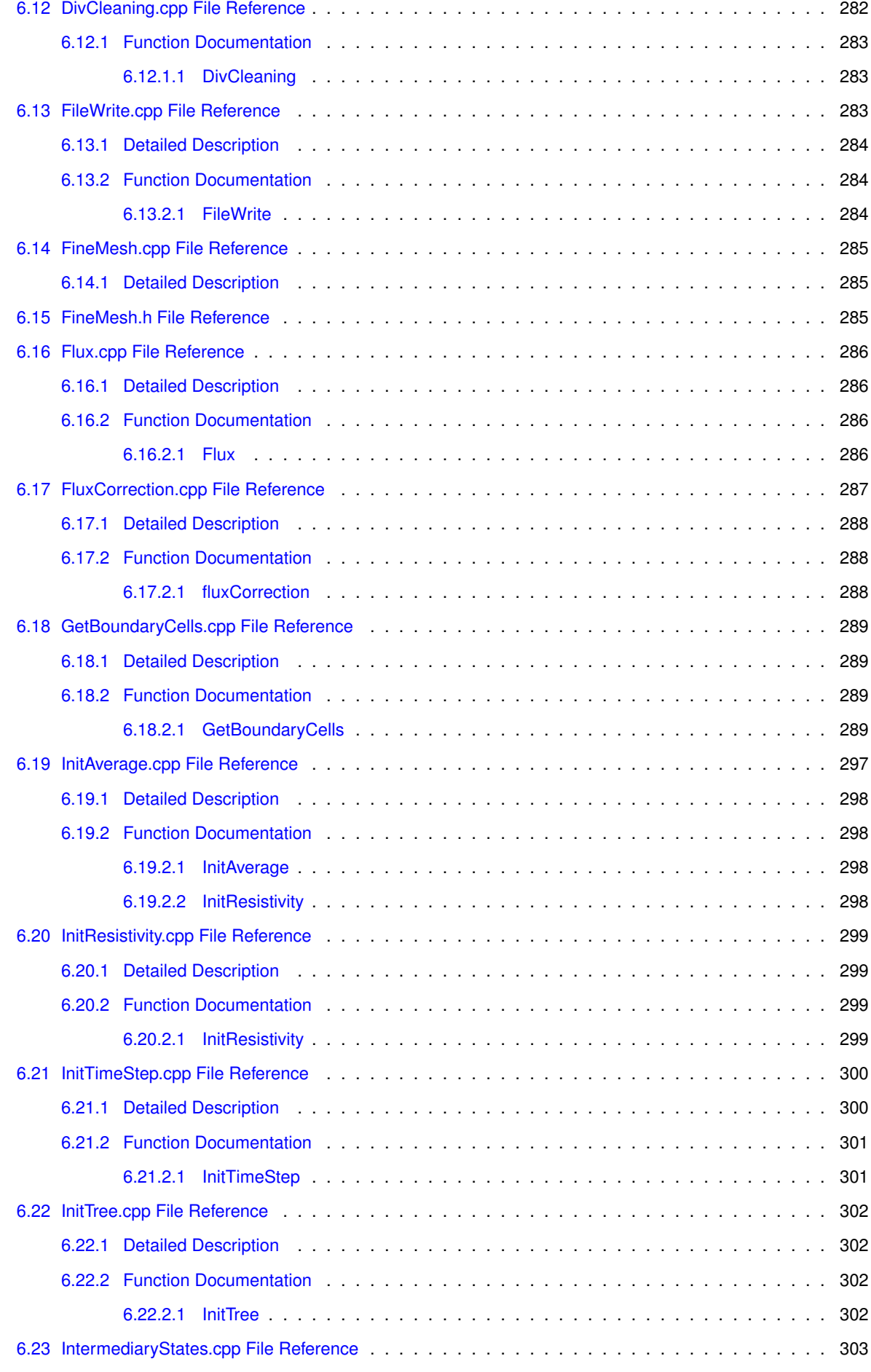

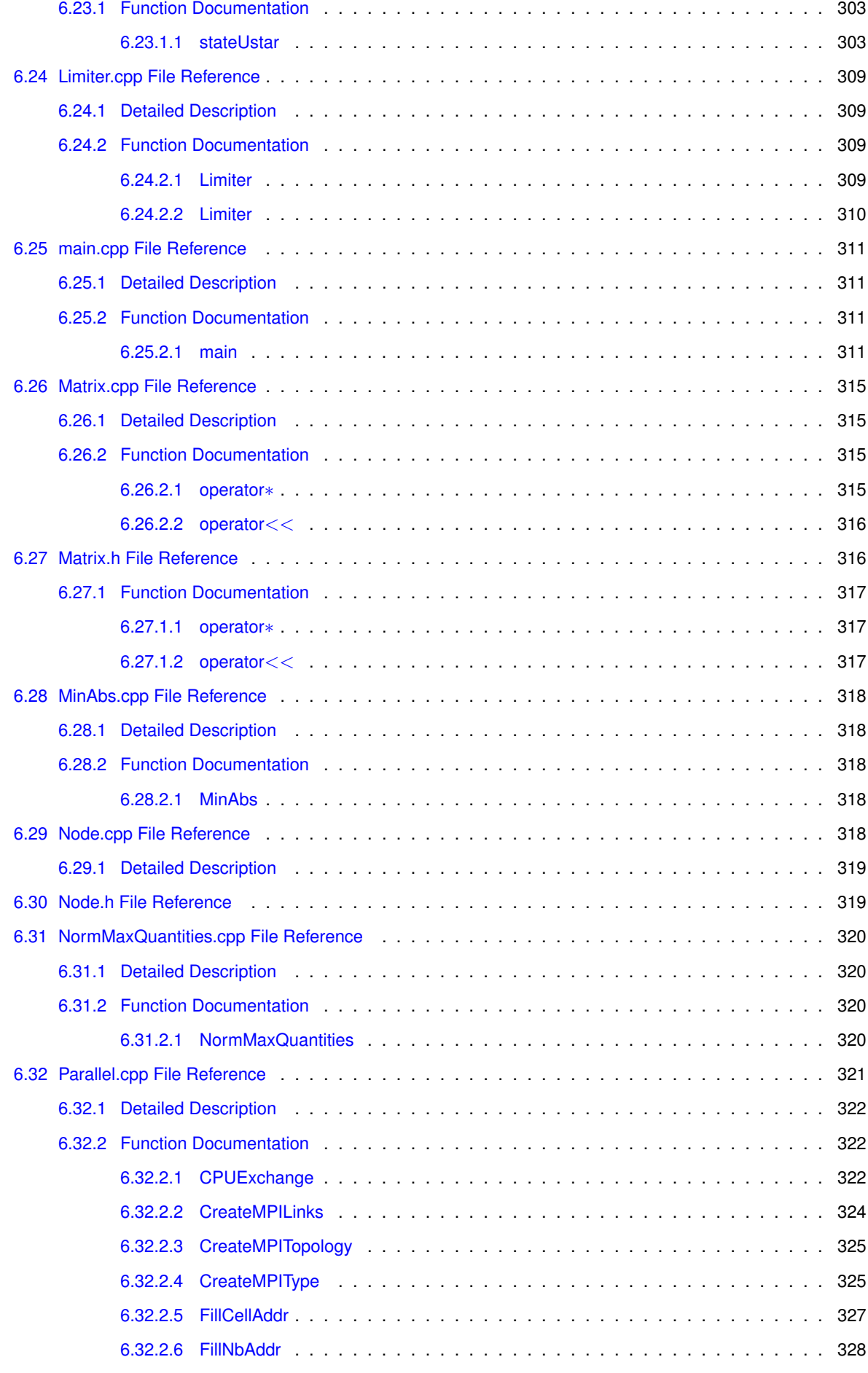

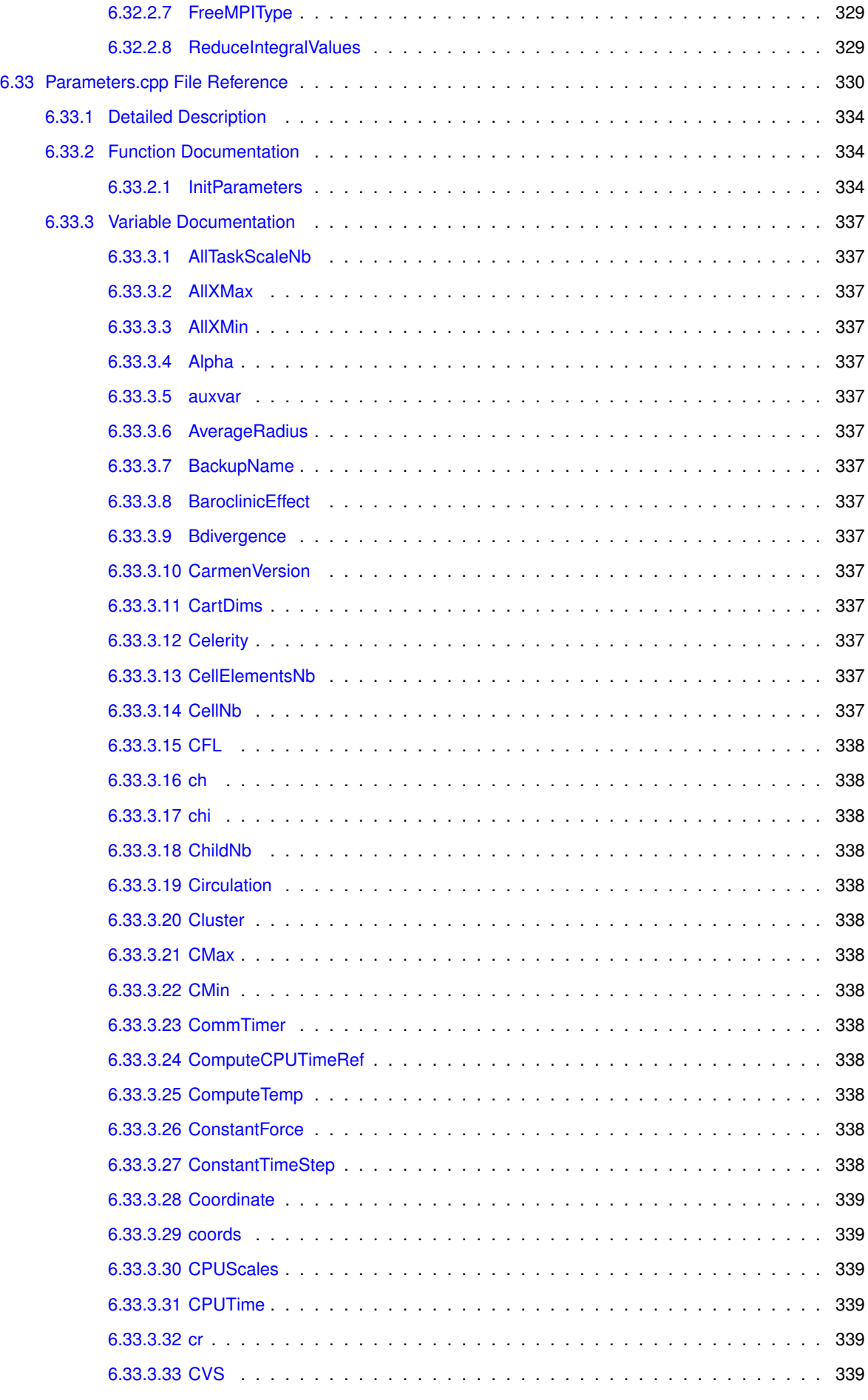

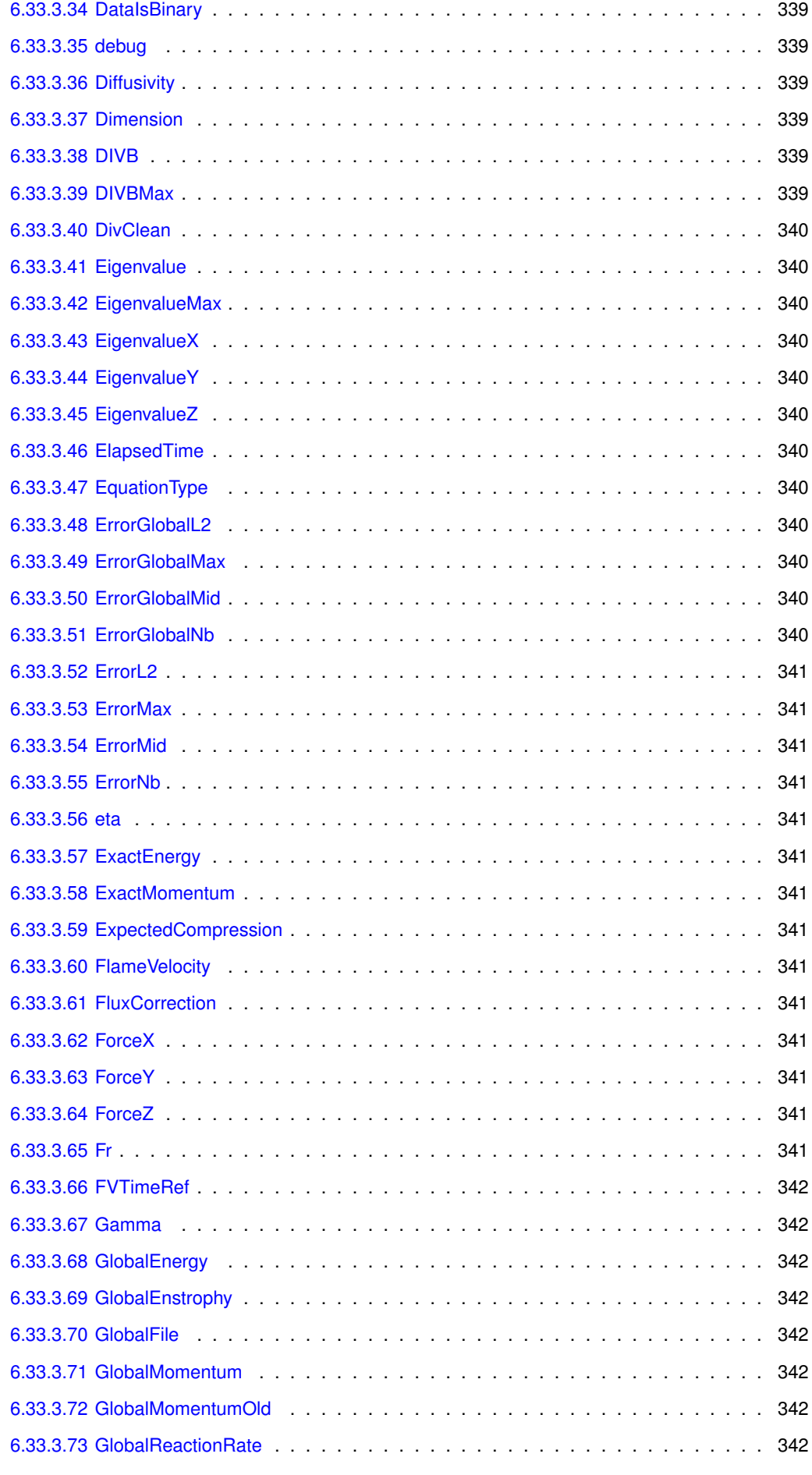

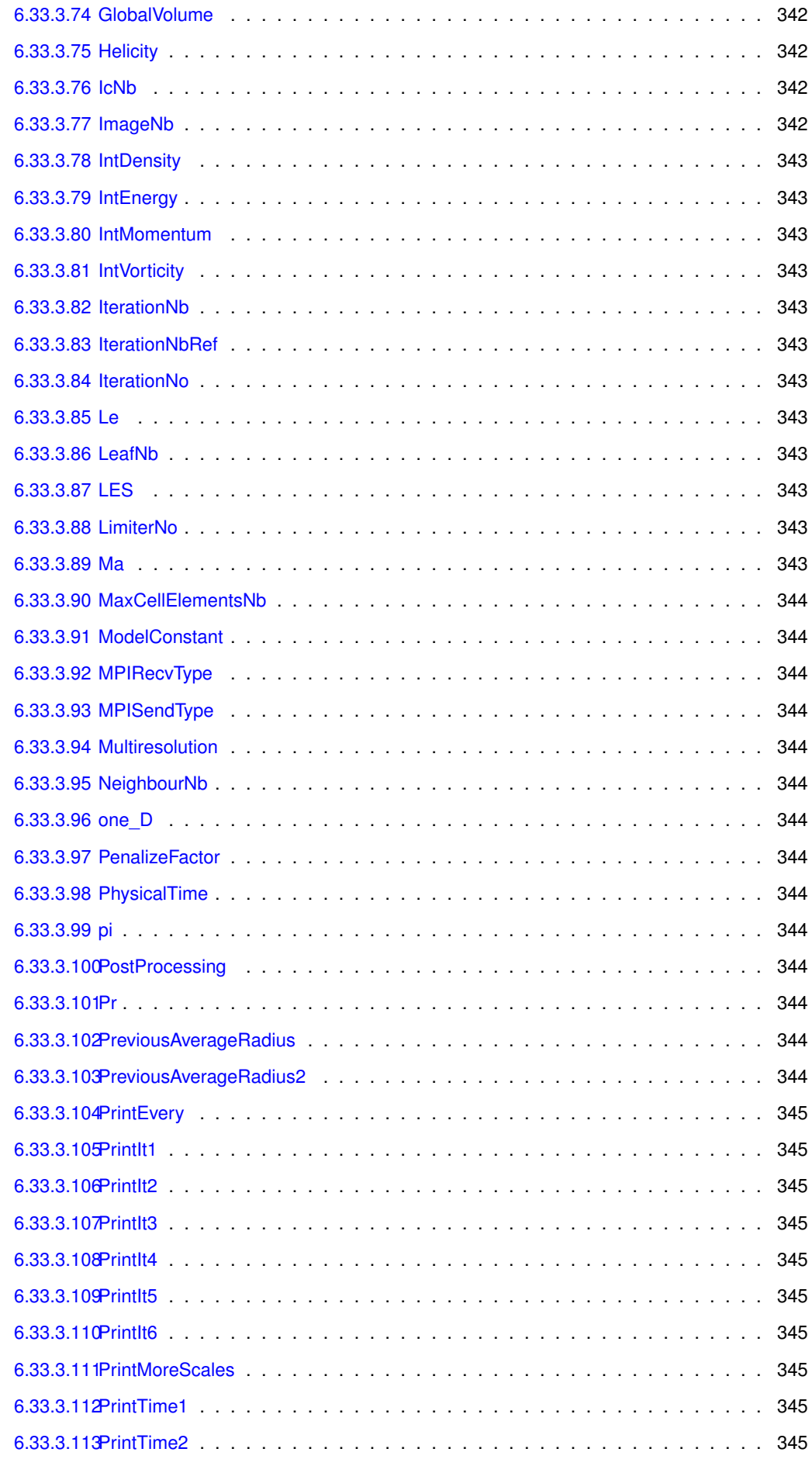

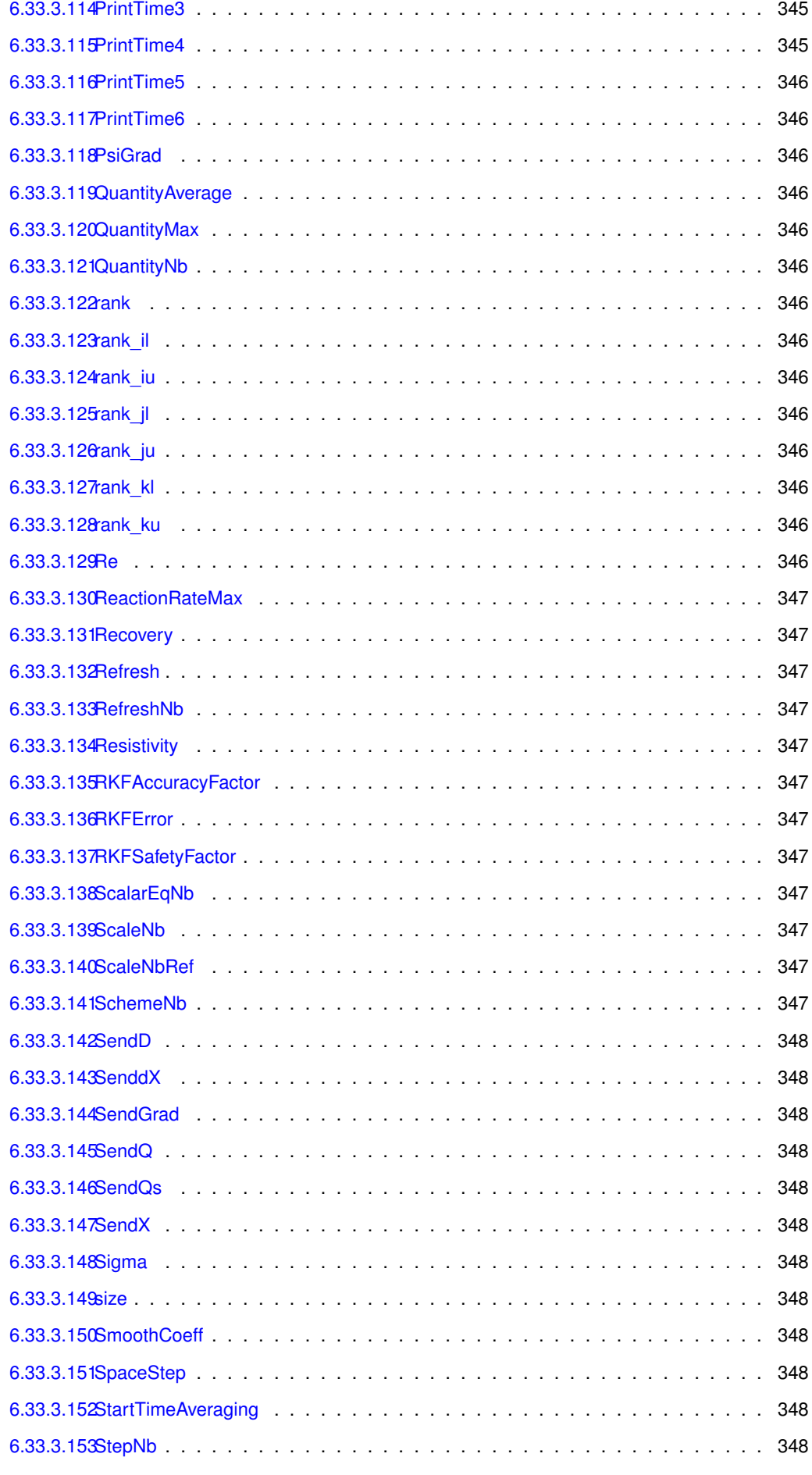

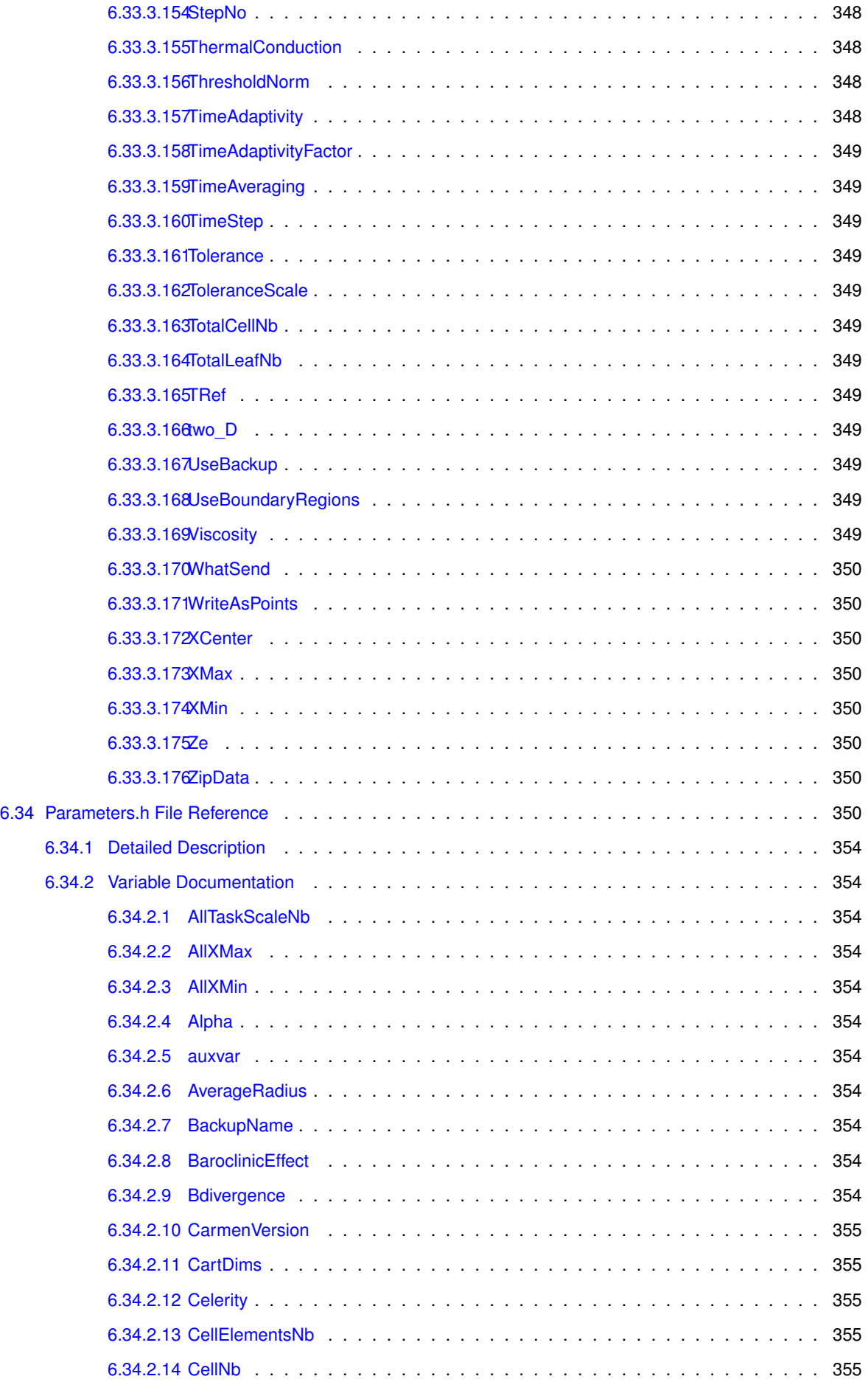

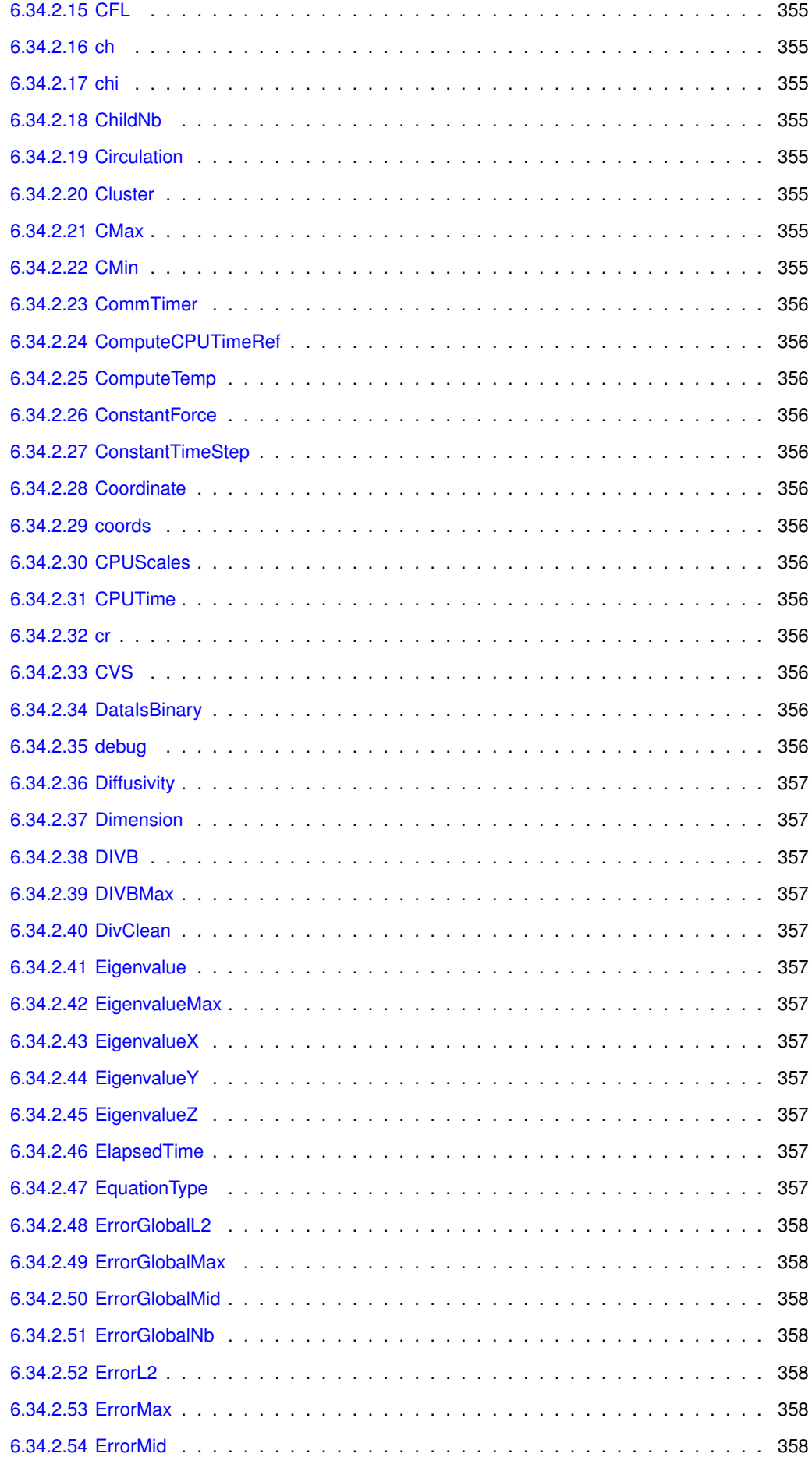

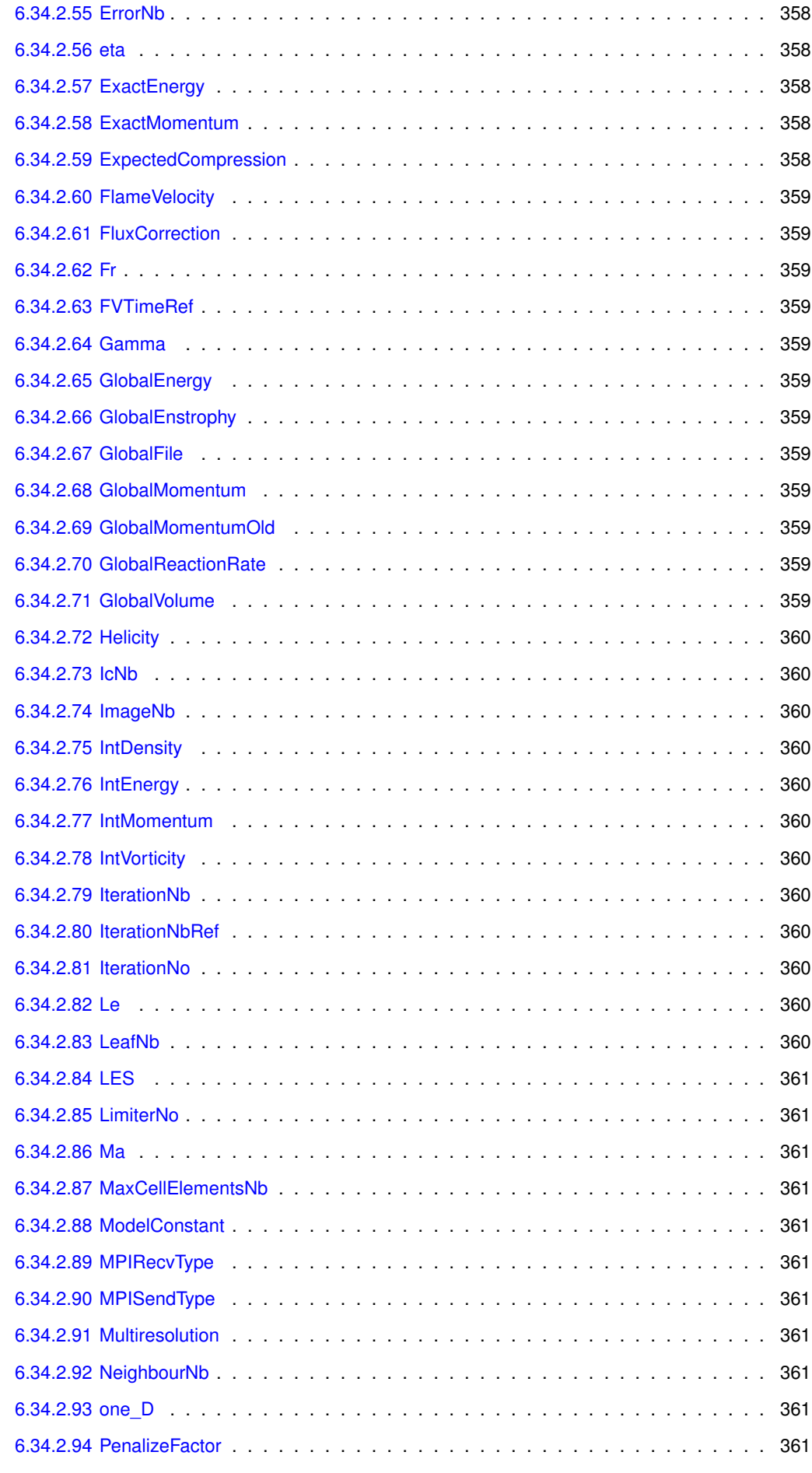

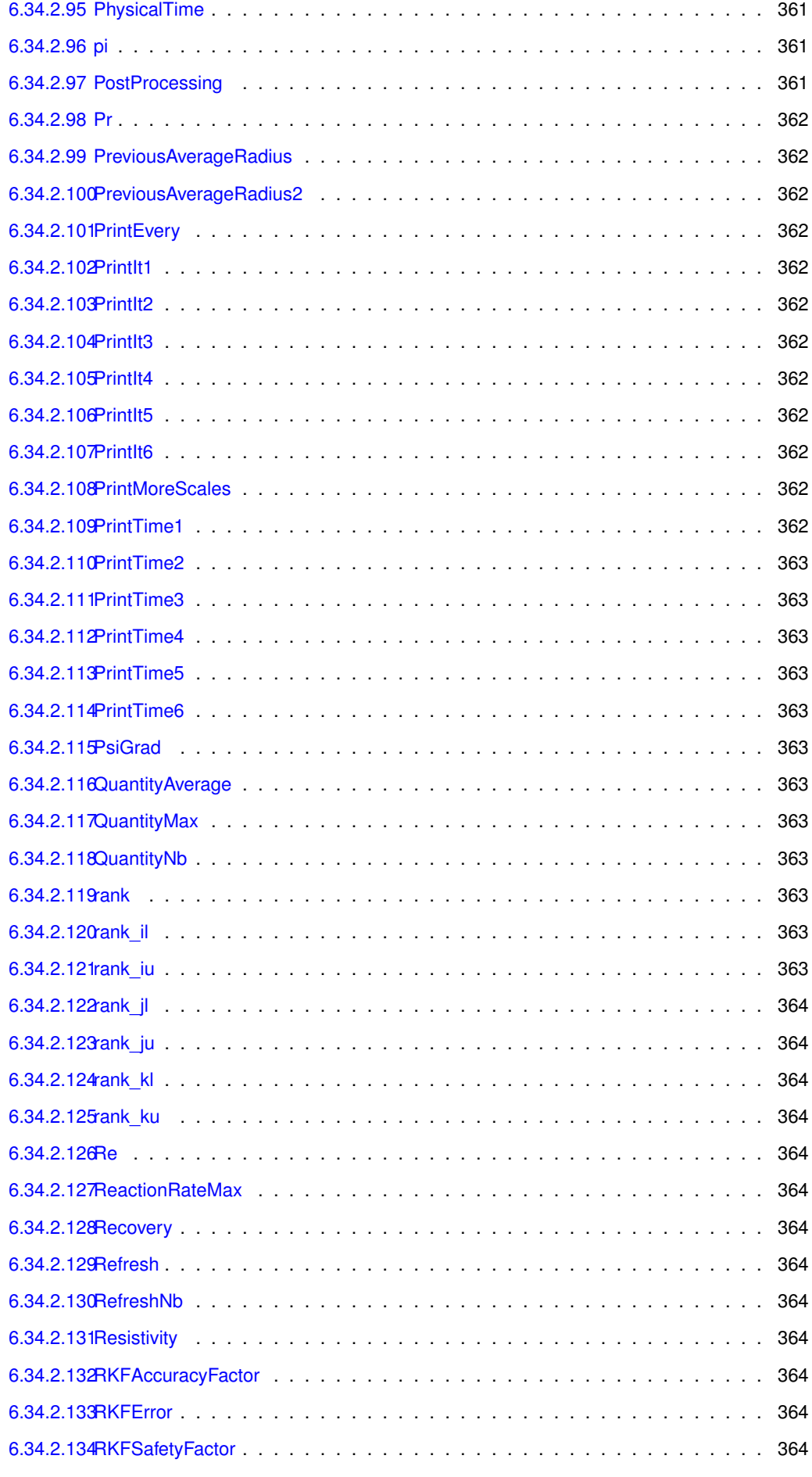

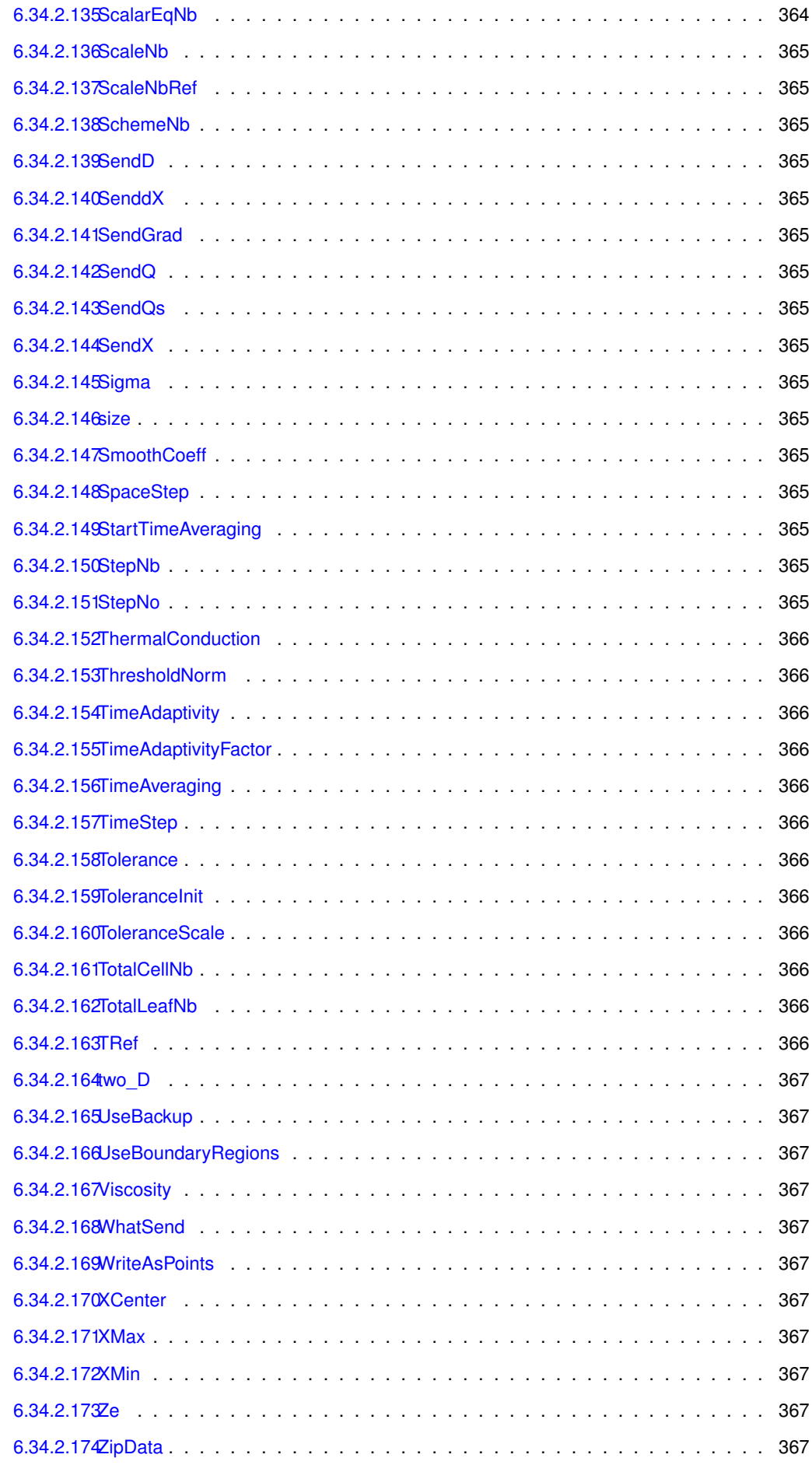

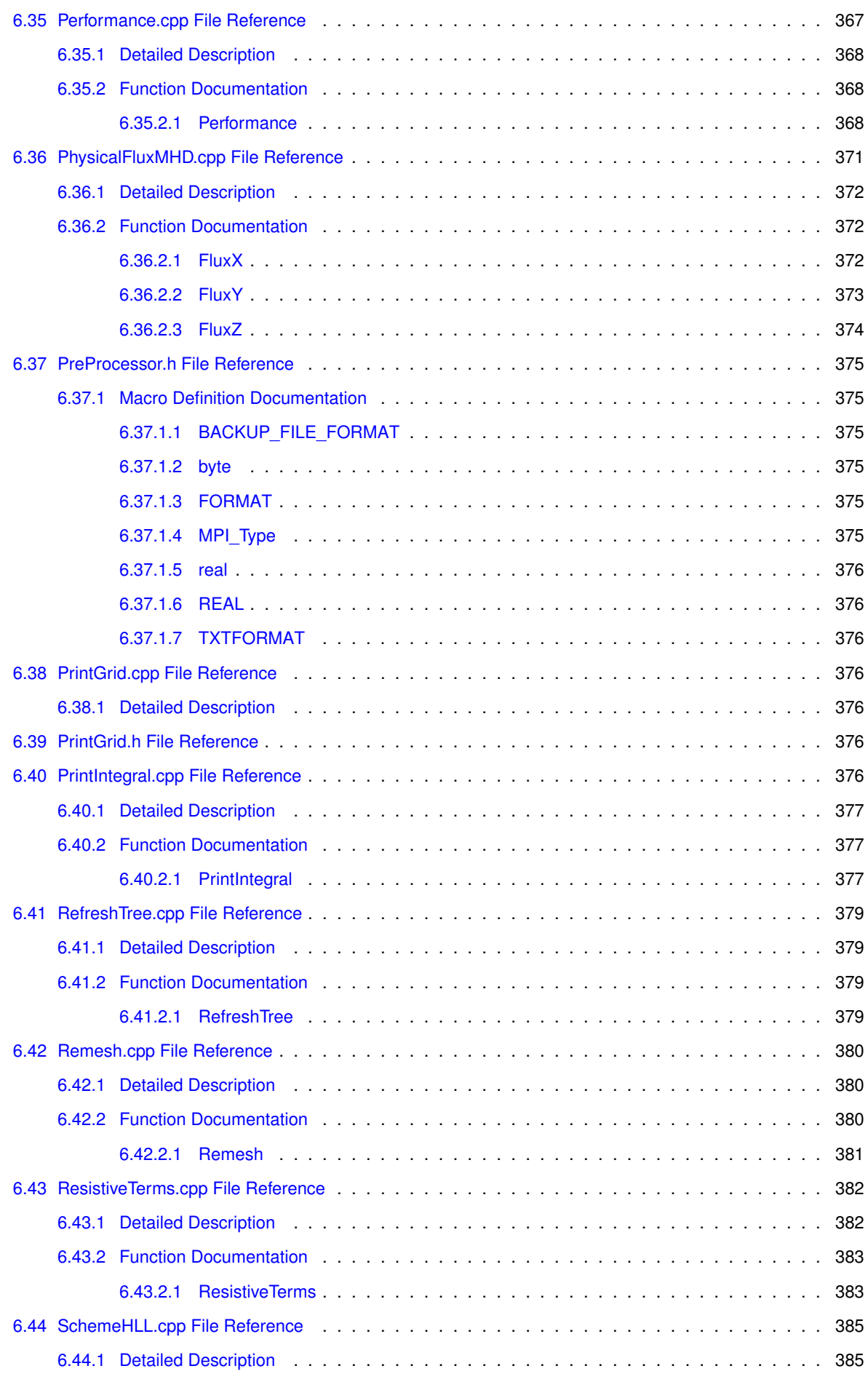

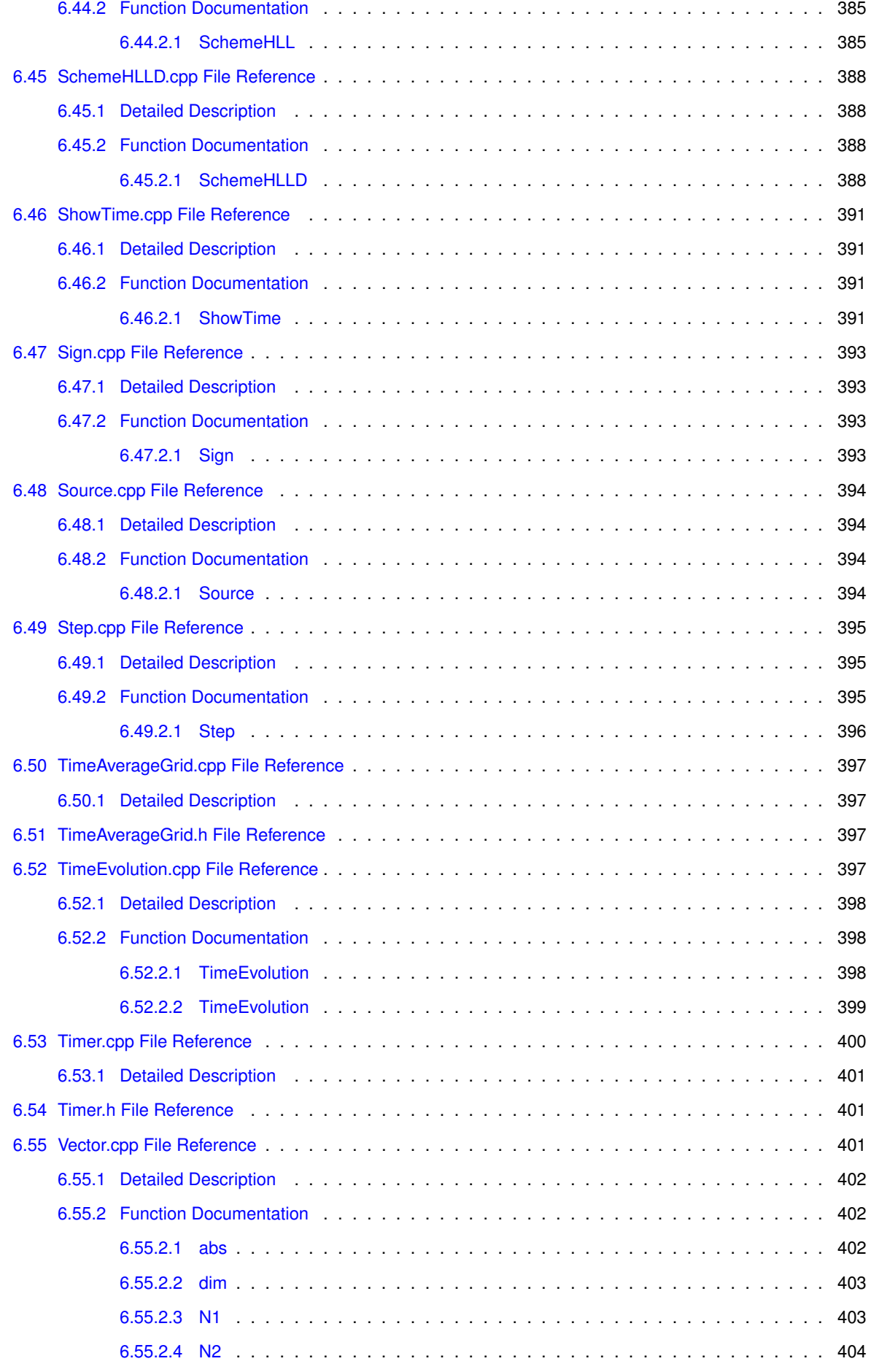

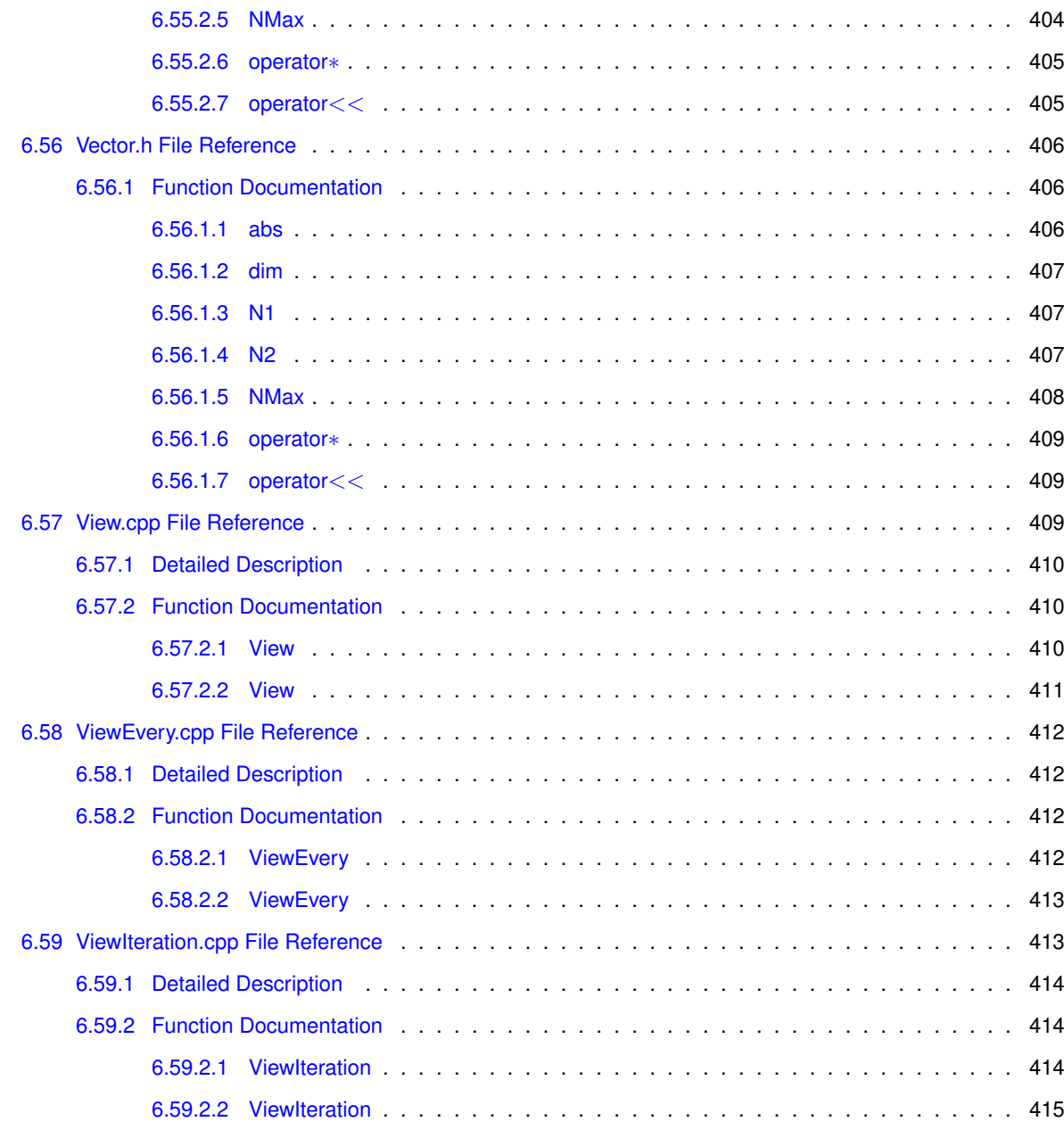

**[Index](#page-442-0) 417**

### <span id="page-26-0"></span>**Chapter 1**

## **Adaptive Multiresolution MHD Simulation**

### <span id="page-26-1"></span>**1.1 CARMEN–MHD code**

CARMEN code was firstly developed by Olivier Roussel in his Ph.D dissertation to perform the simulation of the Advection-diffusion, Burgers-diffusion, Flame front, Flame ball, Flame-curl interaction and Navier-Stokes equations with the finite volume method in the context of the adaptive multiresolution analysis for cell-averages [\[17\]](#page-443-0). The code was extended to the resistive and ideal MHD equations in order to take advantage of the wavelet based multiresolution algorithm. Its development was done in such a way that the code structure was exclusively for MHD simulations, and CARMEN code became CARMEN–MHD code [\[6\]](#page-442-1).

The bidimensional MHD solver implementation in the uniform mesh started with the MHD–FV code in *C* language, which was developed in Gomes' Master thesis [\[5\]](#page-442-2) sit on top on a revised version of Bastien's MHD code in FORTRAN [\[2\]](#page-442-3). The MHD–FV code could perform the first order accuracy MHD finite volume simulation in two dimensions, with the Harten-Lax-Van Leer (HLL) and Harten-Lax-Van Leer-Discontinuities (HLLD) Riemann solvers to compute the fluxes [\[14,](#page-443-1) [16\]](#page-443-2).

The bidimensional ideal MHD model implementation in CARMEN–MHD have been done since 2012 [\[5,](#page-442-2) [4,](#page-442-4) [7\]](#page-442-5). The first implementation came with the HLL and HLLD Riemann solvers, mixed divergence cleaning, second order accuracy in time and first order accuracy in space. The MHD solver was coupled to the pre existing adaptive multiresolution algorithm.

After that, during Gomes' Ph.D, some modifications have been made to improve the CPU time and boundary conditions, reconstruct the variables, fix MHD waves evaluation, divergence cleaning spacial fix and more [\[12\]](#page-442-6). Subsequently, the three-dimensional model, finite volume approach for MHD, wavelet coeficient normalization improvement and artificial diffusion source terms were implemented [\[10,](#page-442-7) [9\]](#page-442-8). These modification improved the mesh adaptivity to the solution and the comparisons of CPU time, allowing the three dimensional simulations and ensuriong numerical stability. There was also a bug fixed in the original CARMEN code finite volume three dimensional approach implementation, which was shifiting the solution's computational domain.

The resistive MHD model in two and three dimensions is the earlier implementation coupled to the adaptive algorithm [\[8,](#page-442-9) [11\]](#page-442-10). The time step was updated to the resistive case and the resistivity scalar function can be constant or vary in space, allowing the simulation of a variety of physical phenomena.

CARMEN–MHD code is avaiable for download in GitHub (https://github.com/waveletApplications/carmenMHD). If you want to cite CARMEN–MHD code, you can refer any of the following publications:

- GOMES, Anna Karina Fontes. Simulação numérica de um modelo magneto-hidrodinâmico multidimensional no contexto da multirresolução adaptativa por médias celulares. 2017. PhD thesis, Instituto Nacional de Pesquisas Espaciais (INPE), São José dos Campos.
- GOMES, Anna Karina Fontes et al. An adaptive multiresolution method for ideal magnetohydrodynamics using divergence cleaning with parabolic-hyperbolic correction. Applied Numerical Mathematics, v. 95, p. 199-213, 2015.
- DOMINGUES, Margarete O. et al. Extended generalized Lagrangian multipliers for magnetohydrodynamics using adaptive multiresolution methods. In: ESAIM: Proceedings. EDP Sciences, 2013. p. 95-107.

• GOMES, Anna Karina Fontes. Análise multirresolução adaptativa no contexto da resolução numérica de um modelo de magnetohidrodinâmica ideal. 2012. Master thesis, Instituto Nacional de Pesquisas Espaciais (INPE), São José dos Campos.

### <span id="page-27-0"></span>**1.2 GLM–MHD equations**

The resistive MHD equations with the mixed divergence cleaning are given by

$$
\frac{\partial \rho}{\partial t} + \nabla \cdot (\rho \mathbf{u}) = 0, \tag{1.1a}
$$

$$
\frac{\partial \mathscr{E}}{\partial t} + \nabla \cdot \left[ \left( \mathscr{E} + p + \frac{|\mathbf{B}|^2}{2} \right) \mathbf{u} - \mathbf{B} (\mathbf{u} \cdot \mathbf{B}) \right] = \nabla \cdot \left[ \mathbf{B} \times \eta (\nabla \times \mathbf{B}) \right],
$$
\n(1.1b)

$$
\frac{\partial (\rho \mathbf{u})}{\partial t} + \nabla \cdot \left[ \rho \mathbf{u}^t \mathbf{u} + \mathbf{I} \left( p + \frac{|\mathbf{B}|^2}{2} \right) - \mathbf{B}^t \mathbf{B} \right] = \mathbf{0},\tag{1.1c}
$$

$$
\frac{\partial \mathbf{B}}{\partial t} + \nabla \cdot \left[ \mathbf{u}^t \mathbf{B} - \mathbf{B}^t \mathbf{u} \right] = -\nabla \times (\eta \nabla \times \mathbf{B}),\tag{1.1d}
$$

where  $\rho$  is the density, **u** the fluid velocity, **B** the magnetic field,  $\eta$  the resistivity, and **I** the  $3 \times 3$  identity matrix. The total energy density  $\mathscr E$  is given by

$$
\mathscr{E} = \frac{p}{\gamma - 1} + \frac{\rho \mathbf{u}}{2} + \frac{\mathbf{B}}{2},\tag{1.2}
$$

where *p* is the pressure and  $\gamma$  the adiabatic constant. The constraint  $\nabla \cdot \mathbf{B} = 0$  is enforced by the parabolichyperbolic (or mixed) divergence cleaning proposed by Dedner *et al.* in [\[1\]](#page-442-11) in combination with the correction proposed by Mignone and Tzeferacos in [\[15\]](#page-443-3).

The mixed correction adds a differential operator  $D=\frac{1}{2}$  $c_h^2$ ∂  $\frac{\partial}{\partial t} + \frac{1}{c_1^2}$  $\frac{1}{c_p^2}$  to the  $\nabla \cdot \mathbf{B} = 0$  equation, resulting in a new MHD model composed by the density, energy density and momentum equations, along with the additional equations

$$
\frac{\partial \mathbf{B}}{\partial t} + \nabla \cdot (\mathbf{u} \mathbf{B} - \mathbf{B} \mathbf{u} + \psi \mathbf{I}) = 0, \quad \frac{\partial \psi}{\partial t} + c_h^2 \nabla \cdot \mathbf{B} = -\frac{c_h^2}{c_p^2} \psi
$$
\n(1.3)

where  $\psi$  is a scalar function,  $c_p$  and  $c_h$  are the parabolic and hyperbolic constants, respectively.

### <span id="page-27-1"></span>**1.3 Adaptive Multiresolution**

The adaptivity of the computational mesh is performed by the adaptive multiresolution (MR) approach, which is based on an adaptive cell average approach as discussed in [\[13,](#page-442-12) [3\]](#page-442-13). The main idea of MR is to decompose the data into several levels of refinement. The refinement levels are associated to a multiresolution mesh structure that creates dyadic embedded cell meshes, that have different numbers of cells according to the level they belong to. The idea of adaptivity starts from the wavelet coefficients, which can measure the local regularity of the data according to a given threshold parameter  $\varepsilon^\ell\ =\ \varepsilon(\varepsilon^0,\ell)$ , where  $\ell$  denotes the cell scale level and  $\varepsilon^0$  is the initial threshold parameter. When the wavelet coeficients are larger than  $\varepsilon^\ell$ , the computational mesh needs to be more refined locally; otherwise the mesh can remain coarser. This methodology allows the computational mesh to be more refined only where it is required. In the context of our work, our data is an MHD solution represented by a set of cell averages (mesh) [\[12\]](#page-442-6).

### <span id="page-27-2"></span>**1.4 Development team**

As part of efforts for developing the Space Science studies at the Brazilian Institute for Space Research (INPE), some numerical codes has been improved to extend fluid dynamic solutions to the magnetohydrodynamics context. So, the CARMEN–MHD code has been mantained by Anna Karina Fontes Gomes<sup>[1](#page-27-3)</sup>, Muller Moreira Souza Lopes<sup>[2](#page-27-4)</sup> and Margarete Oliveira Domingues<sup>[3](#page-27-5)</sup>, members of the *Wavelet and Applications* research group in this institute at

<span id="page-27-3"></span><sup>1</sup>annakfg@gmail.com

<span id="page-27-4"></span><sup>2</sup>mullermslopes@gmail.com

<span id="page-27-5"></span><sup>3</sup>margarete.domingues@inpe.br

São José dos Campos, Brazil.

### <span id="page-28-0"></span>**1.5 Acknowledgments**

We want to thank Dr. Olivier Roussel and Dr. Kai Schneider (Roussel's former Ph.D advisor) for providing the CARMEN code version 1.541, Dr. Odim Mendes and Dr. Paulo Jauer for the productive discussions, Varlei Everton Menconi for the technical support, FAPESP (Grant: 2015/ 25624-2), FAPESP Sprint (Grant: 2016/50016-9) and CNPq (Grants: 141741/2013-9, 306038/2015-3).

### <span id="page-28-1"></span>**1.6 License**

The CARMEN–MHD code is a free software. You can redistribute it and/or modify it under the terms of the GNU General Public License<sup>[4](#page-28-2)</sup> as published by the Free Software Foundation; either version 3 of the License, or (at your option) any later version.

This program is distributed in the hope that it will be useful, but WITHOUT ANY WARRANTY; without even the implied warranty of MERCHANTABILITY or FITNESS FOR A PARTICULAR PURPOSE. See the GNU General Public License for more details.

<span id="page-28-2"></span><sup>4</sup>https://www.gnu.org/licenses/gpl-3.0.en.html

### <span id="page-30-0"></span>**Chapter 2**

## **How to use CARMEN–MHD**

In this chapter we present the details about CARMEN-MHD code initialization files and algorithm. We also provide the information about its compilation and run.

### <span id="page-30-1"></span>**2.1 Running the code**

To compile the code you need to install the  $g^{++}$  compiler. We have used CARMEN–MHD code in Ubuntu 14.04 with  $g^{++}$  version 4.8.4 without any problem. You can try another compiler, but we cannot ensure its operation as we did not try it before.

With the proper compiler installed, open the terminal and type make. If you make any changes and want to recompile the code you should type make clean before make to ensure that every file of the code will be compiled again. This process will creat an executable file named carmen, by which you can run the code. Just type ./carmen in the terminal and the simulation will begin.

When the simulation is finished, it will create output files named Average.vtk, Mesh.dat, Integral.dat and carmen.prf. The Average.vtk file contains the cell-average values of the numerical solution. It can be visualized in VisIt<sup>[1](#page-30-3)</sup> or Paraview<sup>[2](#page-30-4)</sup>. The Mesh.dat file contains the adaptive mesh of the simulation, represented by the coordinates of the center of the cells and the level it belongs to. The scripts need for the visualization of these files is avaiable in github<sup>[3](#page-30-5)</sup>. The <code>Integral.dat</code> file contains the values of some quantities, as global energy and number of iterations, over time. You can have information about the behavior of these quantities as the time varies. Finally, the carmen.prf containd the simulation information, as CPU time, memory compression and some parameters that are set in the initialization.

### <span id="page-30-2"></span>**2.2 Code operation**

The CARMEN–MHD code algoritm is described by Figure [2.1.](#page-31-0) The algoritm is basically divided in five sections. At first, we have the *Initialization*, where the initial condition and parameters are read and the inital mesh created. This step occurs once during the simulation. The next steps *Time Evolution*, *Rebuild mesh* and *Output* occur as long as the final time is not reached. In time evolution, the fluxes are calculated and the MHD variables are evolved in time. After that, the stability of the solution is checked. If it is stable, the divergence cleaning correction is applied to the variables. Otherwise, the simulation is aborted. The mesh is updated according to the new values of the variables and adapted again. The evolved variables and the new adapted mesh is written in Average. vtk and Mesh.dat, respectively. The last step is *Finish*, in which the memory is freed.

<span id="page-30-3"></span><sup>1</sup>https://visit.llnl.gov/

<span id="page-30-4"></span><sup>2</sup>https://www.paraview.org/

<span id="page-30-5"></span><sup>3</sup>https://github.com/waveletApplications/carmenMHD

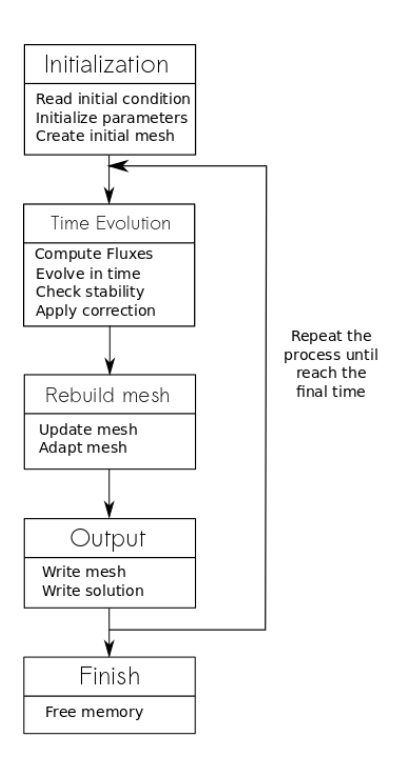

<span id="page-31-0"></span>Figure 2.1: Flow chart of the CARMEN–MHD algorithm.

For the initialization of the code, you need to define the initial conditions and parameters to perform the simulation. These settings has to be make in carmen.ini and carmen.par files. In [2.1](#page-32-0) we present an example of a carmen.ini file, given by the initial condition for the Kelvin-Helmholtz instability. The primitive variables values of the MHD model are defined and then assigned to their respective conservative variables in the vector of quantities  $Q[i]$ , where  $i \in \{1, \cdots, 9\}$ , considering  $ρ$ ,  $ρu_x$ ,  $ρu_y$ ,  $ρu_z$ ,  $ε^o$ ,  $ψ$ ,  $B_x$ ,  $B_y$  and  $B_z$ . An example carmen.par file is presented in [2.2.](#page-34-0) The file is divided in sections, where you can find the parameters related to each one. The parameters are described below.

### **1 - Time Integration**

StepNb It is related to the accuracy order of Runge-Kutta time evolution scheme. We use 2 for second order.

**SchemeNb** It is related to the Riemann solver choice. We set 1 for HLL and 2 for HLLD.

**PhysicalTime** Final time of the simulation.

**CFL** Courant number related to the CFL condition.

### **2 - Solved Equations**

**EquationType** CARMEN–MHD code only works if it is set to be 7, which means MHD equations.

### **3 - Geometry**

**Dimension** It can be choose 2 for two dimensions and 3 for three dimensions.

- **XMin** It is the inferior limit of the domain. You choose 1, 2 or 3 inside the brackets to set the limits in *x*, *y* or *z* direction, respectively.
- **XMax** It is the superior limit of the domain. You choose 1, 2 or 3 inside the brackets to set the limits in *x*, *y* or *z* direction, respectively.

Listing 2.1: Example of a carmen.ini file.

```
// \longrightarrow Initial condition Q[i] in function of (x, y, z) \longrightarrow// Pi constant
real PI = 4.0*atan(double(1.0));
/ / Conservative Variables
/ / rho , rho *
ux , rho *
uy , rho *
uz , E, psi , Bx , By , Bz
real rho, E, ux, uy, uz, psi, Bx, By, Bz, p;rho = 1.0;
ux = 5*(\tanh(20*(y+0.5)) - (\tanh(20*(y-0.5)) + 1));uy = 0.25* \sin (2*PI*x)*(exp(-100*(y+0.5)*(y+0.5)) - exp(-100*(y-0.5)*(y-0.5)));uz = 0.;
p = 50.0;
psi = 0.;
Bx = 1.0;
By = 0.0;
Bz = 0.;
E = (p/(Gamma-1.0)) + rho *0.5*(ux *ux + uy *uy + uz *uz) + 0.5*(Bx *Bx + By *By +Bz *Bz);
Q[1] =rho;
Q[2] = rho*ux;Q[3] = rho*uy;
Q[4] = rho*uz;
Q[5] = E;Q[6] = psi;Q[7] = Bx;
Q[8] = By;Q[9] = Bz;
```
- **CMin** It is the boundary condition on the inferior limit of the domain. You choose 1, 2 or 3 inside the brackets to set the limits in *x*, *y* or *z* direction, respectively. You assign 2 for Neumann and 3 for periodic conditions.
- **CMax** It is the boundary condition on the superior limit of the domain. You choose 1, 2 or 3 inside the brackets to set the limits in *x*, *y* or *z* direction, respectively. You assign 2 for Neumann and 3 for periodic conditions.

#### **4 - Multiresolution**

**Multiresolution** If it is true, the multiresolution approach is used. Otherwise, you choose a full regular mesh.

**ScaleNb** It is the number of scale, related to the maximum refinement of the mesh, which is 2 *Dimension*∗*ScaleNb* .

**Tolerance** This is the value of the threshold parameter (only formultiresolution).

#### **5 - Physics**

**Gamma** The adiabatic constant.

**Resistivity** If it is true, the resistivity approach is used. Otherwise, you choose the ideal MHD model.

**eta** Resistivity constant (only for resistive MHD)

### **Divergence cleaning**

**cr** Parameter related to the mixed divergence cleaning. We usually choose *cr* = 0.4.

### **Others**

**ThresholdNorm** If it is 0, the threshold parameter remains the same for every refinement level. If it is 1, the threshold parameter changes according to the level of refinement.

Depending on the initial condition you want to input, the parameters have to be adjusted. If you want to use the resistive model with variable resistivity, you can define the scalar function  $\eta$  in carmen.eta file. In [2.3](#page-35-0) we show an example file used for the magnetic reconnection simulation. In this case, we assign the function to the variable Res, which depends on the independent variables *x* and *y*. This can be extended to three dimensions by adding the variable *z*. You can define a function that is more adequate to the problem of your interest. The next chapters are describing the classes, files and variables of the code in details. This documentation can help you with the understanding of the code routines and more.

Listing 2.2: Example of a carmen.par file.

```
// Carmen parameter file
// Generated by Carmen Editor
// Kelvin-Helmholtz instability in two dimensions
// 1) Time integration ––
StepNb = 2;
SchemeNb = 2;
PhysicalTime = 0.2;
CFL = 4.00000e - 01;// 2) Solved equations ––
EquationType = 7;
// 3) Geometry ––
Dimension = 2;
XML[1] = 0.000000e+00;XMax[1] = 1.000000e+00;XML[2] = -1.000000e+00;XMax[2] = 1.000000e+00;CMin[1] = 2;CMax[1] = 2;CMin[2] = 2;CMax[2] = 2;/ / 4) M u l t i r e s o l u t i o n −−−−−−−−−−−−−−−−−−−−−−−−−−−−−−−−−−−−−−−−−−−−−−−
Multiresolution = true;
ScaleNb = 9;Tolerance = 1.000000e−01;
// 5) Physics -
Gamma = 1.4;
Resistivity = true;
eta = 0.02;// 6) Divergence Cleaning -cr = 0.4;
// 7) Others ––
ThresholdNorm = 0;
```
Listing 2.3: Example of a carmen.ini file.

```
\overline{11} \frac{1}{11} \frac{1}{11} Magnetic Resistivity \frac{1}{11}// If Resistivity = True, edit this
if (fabs(x) < = 0.05)
{
      if (fabs (y) < = 0.2)\text{Res} = \text{eta} * (\cos(\text{pi} * x/0.1) + 1.)*(\cos(\text{pi} * y/0.4) + 1)/4.}
else
     Res = 0.;
```
# **Chapter 3**

# **Class Index**

# **3.1 Class List**

Here are the classes, structs, unions and interfaces with brief descriptions:

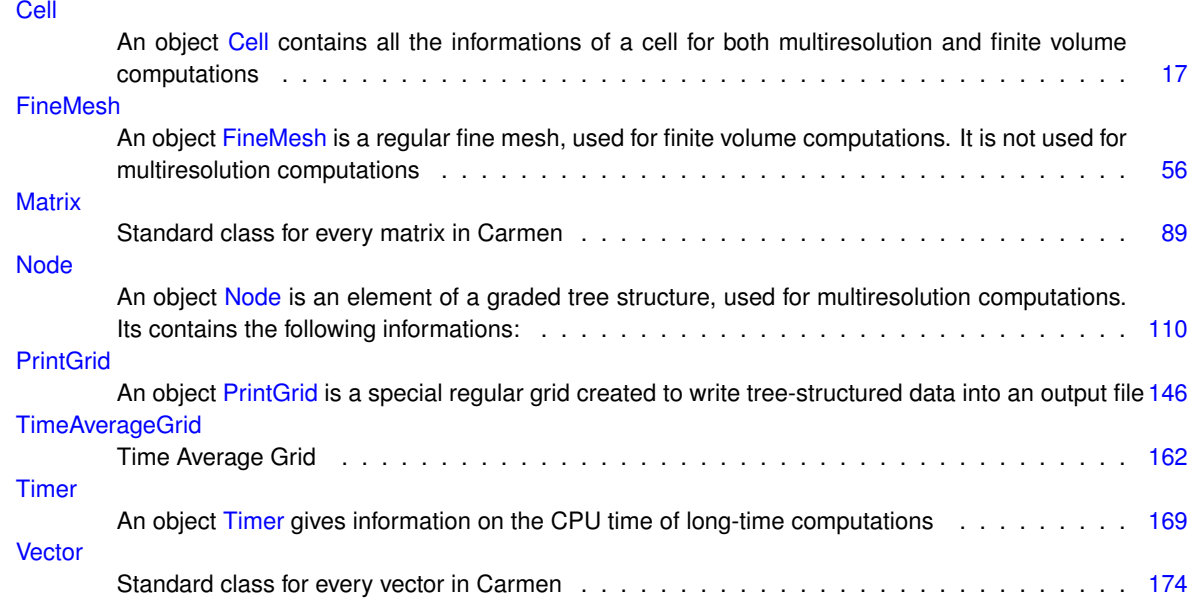

# **Chapter 4**

# **File Index**

# **4.1 File List**

Here is a list of all files with brief descriptions:

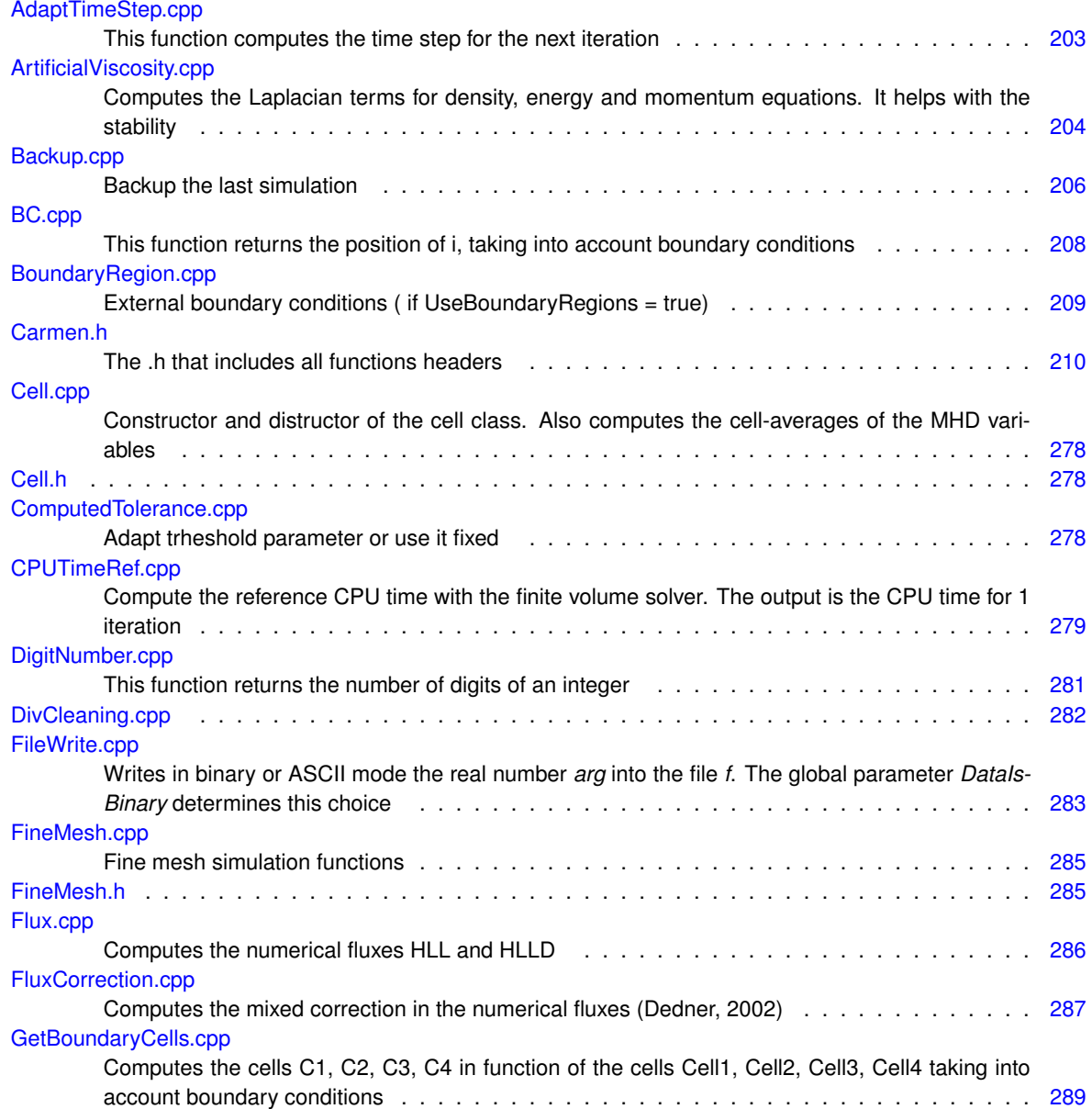

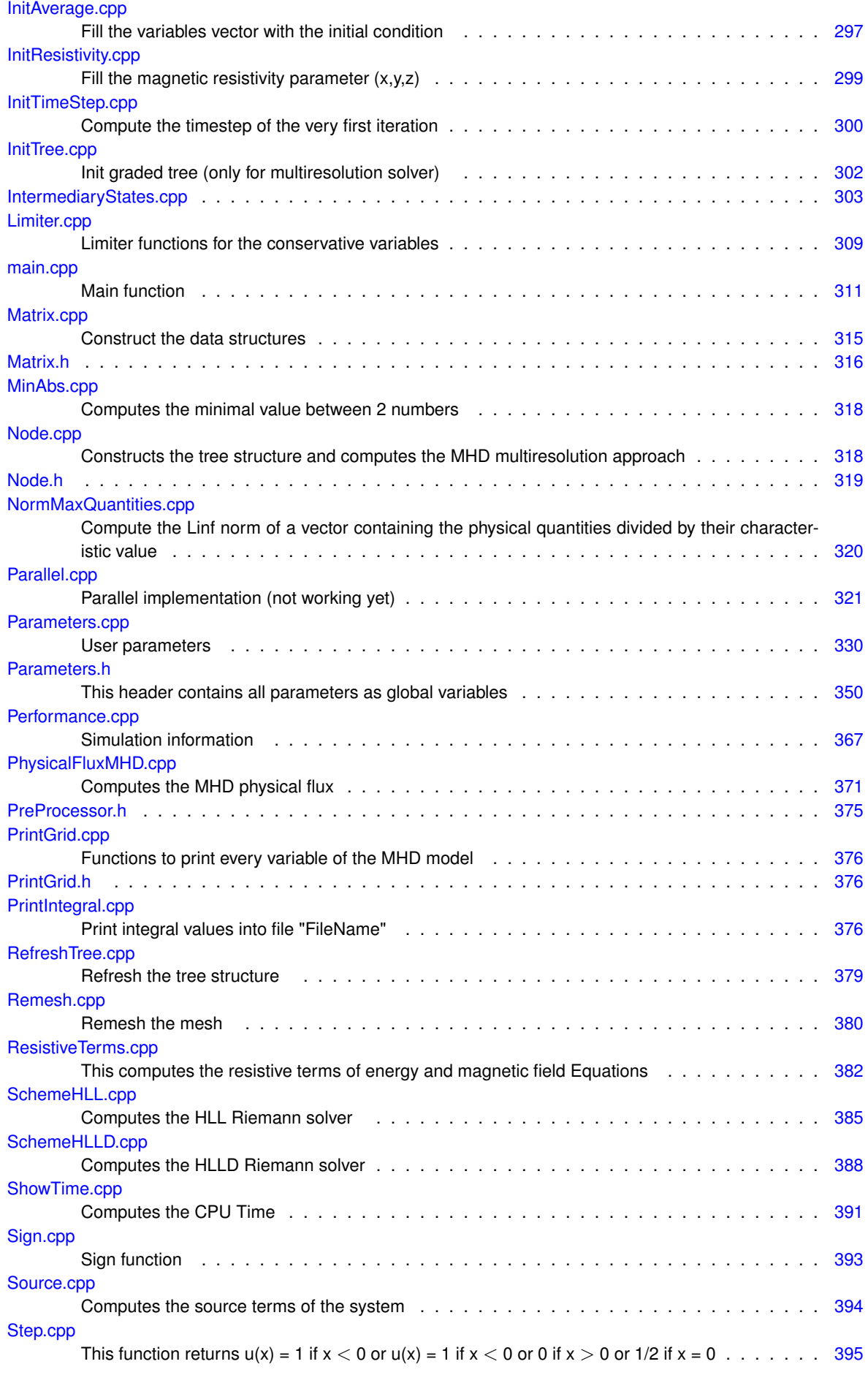

**Generated on Wed Nov 6 2017 for CARMEN–MHD Code by Doxygen**

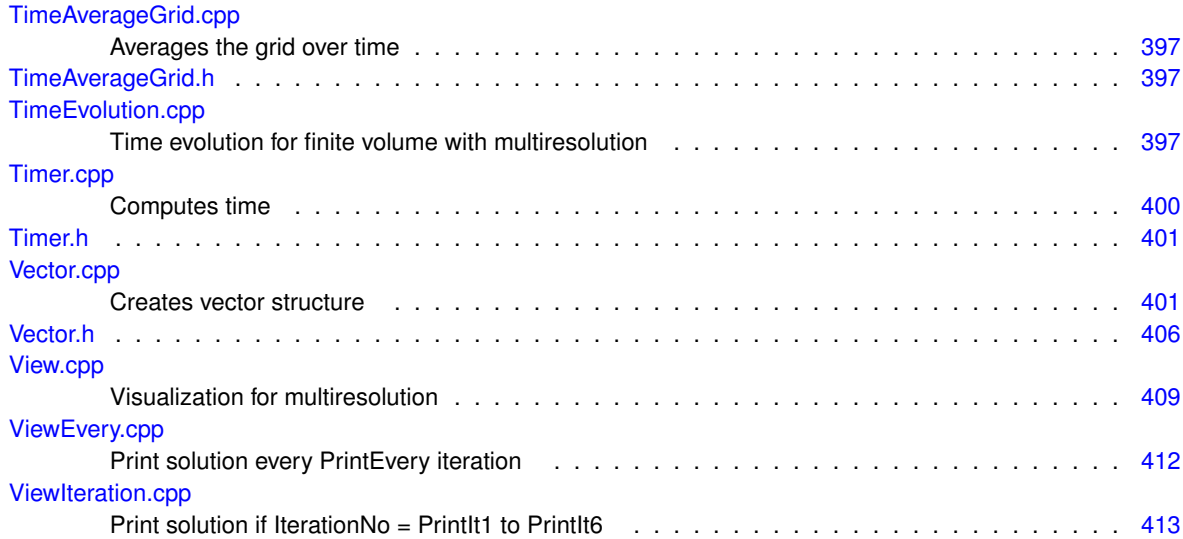

# **Chapter 5**

# **Class Documentation**

# <span id="page-42-0"></span>**5.1 Cell Class Reference**

An object [Cell](#page-42-0) contains all the informations of a cell for both multiresolution and finite volume computations. #include <Cell.h> Collaboration diagram for Cell:

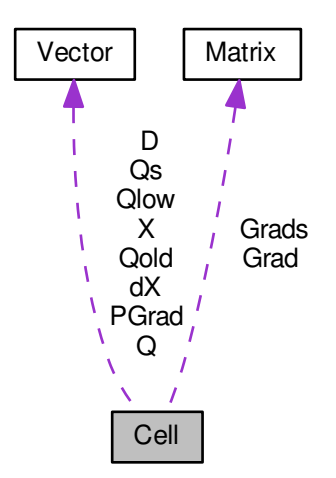

# **Public Member Functions**

- [Cell](#page-46-0) ()
	- *[Cell](#page-42-0) constructor.*
- ∼[Cell](#page-46-1) ()
	- *[Cell](#page-42-0) distructor.*
- void [operator=](#page-58-0) (const [Cell](#page-42-0) &C)

*Defines the cell operators. It is possible to obtain the cell values as:*

- void [setSize](#page-68-0) (const int AxisNo, const [real](#page-400-2) UserSize)
	- *Sets the size of the cell in the direction AxisNo to UserSize. Example:*
- void [setSize](#page-69-0) (const [Vector](#page-199-0) & UserSize)
	- *Sets the size of the cell in every direction to the vector UserSize . Example:*
- void [setCenter](#page-62-0) (const int AxisNo, const [real](#page-400-2) UserX)
- *Sets the coordinate of the cell-center in the direction AxisNo to UserX. Example:*
- void [setCenter](#page-63-0) (const [Vector](#page-199-0) &UserX)
	- *Sets the position of the cell-center to the vector UserX. Example:*
- void [setAverage](#page-60-0) (const int QuantityNo, const [real](#page-400-2) UserAverage)
- *Sets the cell-average of the quantity QuantityNo to UserAverage. Example:*
- void [setAverage](#page-61-0) (const [Vector](#page-199-0) & UserAverage)
	- *Sets all the cell-average quantities to the vector UserAverage. Example:*
- void [setAverageZero](#page-61-1) ()

*Sets all the cell-average values to zero.*

- void [setTempAverage](#page-70-0) (const int QuantityNo, const [real](#page-400-2) UserAverage)
- *Identical to* [setAverage](#page-0-0) *(int QuantityNo, real UserAverage), but for the vector of the temporary cell-average values.* • void [setTempAverage](#page-70-1) (const [Vector](#page-199-0) &UserAverage)

*Identical to void* [setAverage](#page-0-0) *(const [Vector&](#page-199-0) UserAverage), but for the vector of the temporary cell-average values.*

• void [setTempAverageZero](#page-70-2) ()

*Sets all the temmporary cell-average values to zero.*

• void [setLowAverage](#page-66-0) (const int QuantityNo, const [real](#page-400-2) UserAverage)

*Identical to* [setAverage](#page-0-0) *(int QuantityNo, real UserAverage), but for the vector of the cell-average values with low precision in the Runge-Kutta-Fehlberg method.*

• void [setLowAverage](#page-66-1) (const [Vector](#page-199-0) &UserAverage)

*Identical to void* [setAverage](#page-0-0) *(const [Vector&](#page-199-0) UserAverage), void* [setAverage](#page-0-0) *(const [Vector&](#page-199-0) UserAverage), but for the vector of the cell-average values with low precision in the Runge-Kutta-Fehlberg method.*

• void [setOldAverage](#page-66-2) (const int QuantityNo, const [real](#page-400-2) UserAverage)

*Identical to* [setAverage](#page-0-0) *(int QuantityNo, real UserAverage), but for the vector of the old cell-average values.*

• void [setOldAverage](#page-67-0) (const [Vector](#page-199-0) & UserAverage)

*Identical to void* [setAverage](#page-0-0) *(const [Vector&](#page-199-0) UserAverage), but for the vector of the cell-average values.*

• void [setDivergence](#page-63-1) (const int QuantityNo, const [real](#page-400-2) UserAverage)

*Identical to void* [setAverage](#page-0-0) *(int QuantityNo, real UserAverage), but for the divergence vector.*

- void [setDivergence](#page-64-0) (const [Vector](#page-199-0) &UserAverage)
	- *Identical to void* [setAverage](#page-0-0) *(const [Vector&](#page-199-0) UserAverage), but for the divergence vector.*
- void [setPsiGrad](#page-67-1) (const int [Dimension,](#page-382-0) const [real](#page-400-2) UserAverage)

*Identical to void* [setAverage](#page-0-0) *(int QuantityNo, real UserAverage), but for the gradient of psi vector.*

• void [setPsiGrad](#page-68-1) (const [Vector](#page-199-0) & UserAverage)

*Identical to void* [setAverage](#page-0-0) *(int QuantityNo, real UserAverage), but for the gradient of psi vector.*

• void [setRes](#page-68-2) (const [real](#page-400-2) UserAverage)

*Set resistivity.*

• void [setDivergenceZero](#page-64-1) ()

*Sets all the components of the divergence vector to zero.*

• void [setGradient](#page-64-2) (const int i, const int j, const [real](#page-400-2) UserAverage)

*Sets the component no. i, j of the quantity gradient to UserAverage.*

• void [setTempGradient](#page-71-0) (const int i, const int j, const [real](#page-400-2) UserAverage)

*Identical to the previous one for the temporary values. Does not work for MHD!*

- void [setGradient](#page-65-0) (const [Matrix](#page-114-0) & UserAverage)
	- *Sets the quantity gradient to the matrix UserAverage. Does not work for MHD! Example:*
- void [setTempGradient](#page-71-1) (const [Matrix](#page-114-0) & UserAverage)

*dentical to the previous one for the temporary values.*

- void [setGradientZero](#page-65-1) ()
	- *Sets all the components of the velocity gradient to zero.*
- bool [isInsideBoundary](#page-54-0) () const

*Returns true if the cell is inside the boundary.*

• bool [isInFluid](#page-53-0) () const

*Returns true if the cell is inside the fluid.*

• [real](#page-400-2) [size](#page-71-2) (const int AxisNo) const

*Returns the cell size in the direction AxisNo.*

• [Vector](#page-199-0) [size](#page-73-0) () const

*Returns the vector cointaining the cell size in every direction.*

• [real](#page-400-2) [center](#page-47-0) (const int AxisNo) const

*Returns the component no. AxisNo of the cell-center position.*

• [Vector](#page-199-0) [center](#page-49-0) () const

*Returns the cell-center position vector.*

- [real](#page-400-2) [average](#page-46-2) (const int QuantityNo) const
	- *Returns the component no. QuantityNo of the cell-average value.*
- [Vector](#page-199-0) [average](#page-47-1) () const

*Returns the cell-average value vector.*

• [real](#page-400-2) [tempAverage](#page-74-0) (const int QuantityNo) const

*Returns the component no. QuantityNo of the temporary cell-average value.*

• [Vector](#page-199-0) [tempAverage](#page-74-1) () const

*Returns the temporary cell-average value vector.*

• [real](#page-400-2) [lowAverage](#page-55-0) (const int QuantityNo) const

*Returns the component no. QuantityNo of the cell-average value with low precision in the Runge-Kutta-Fehlberg method.*

• [Vector](#page-199-0) [lowAverage](#page-55-1) () const

*Returns the cell-average vector with low precision in the Runge-Kutta-Fehlberg method.*

• [real](#page-400-2) [oldAverage](#page-57-0) (const int QuantityNo) const

*Returns the component no. QuantityNo of the old cell-average values.*

• [Vector](#page-199-0) [oldAverage](#page-57-1) () const

*Returns the old cell-average values.*

• [real](#page-400-2) [divergence](#page-50-0) (const int QuantityNo) const

*Returns the component no. QuantityNo of the divergence vector.*

• [Vector](#page-199-0) [divergence](#page-51-0) () const

*Returns the divergence vector.*

• [real](#page-400-2) [PsiGrad](#page-59-0) (const int [Dimension\)](#page-382-0) const

*Returns the component of PsiGrad vector.*

• [Vector](#page-199-0) [PsiGrad](#page-60-1) () const

*Returns the PsiGrad vector.*

• [real](#page-400-2) [gradient](#page-53-1) (const int i, const int j) const

*Returns the component no. i, j of the velocity gradient. Does not work for MHD!*

• [real](#page-400-2) [tempGradient](#page-76-0) (const int i, const int j) const

*Identical to the previous one for the temporary values.*

• [Matrix](#page-114-0) [gradient](#page-53-2) () const

*Returns the velocity gradient in matrix form.*

• [Matrix](#page-114-0) [tempGradient](#page-76-1) () const

*Identical to the previous one for the temporary values.*

- [real](#page-400-2) [density](#page-50-1) () const
	- *Returns the cell-average density.*
- [real](#page-400-2) [tempDensity](#page-74-2) () const

*Identical to the previous one for the temporary values.*

• [real](#page-400-2) [psi](#page-59-1) () const

*Returns the cell-average density.*

• [real](#page-400-2) [tempPsi](#page-77-0) () const

*Identical to the previous one for the temporary values.*

• [real](#page-400-2) [etaConst](#page-52-0) () const

*Returns the cell-average resistivity.*

• [real](#page-400-2) [pressure](#page-58-1) () const

*Returns the cell-average pressure.*

• [real](#page-400-2) [tempPressure](#page-77-1) () const

*Identical to the previous one for the temporary values.*

• [real](#page-400-2) [oldPressure](#page-57-2) () const

*Identical to the previous one for the values at the instant n-1.*

• [real](#page-400-2) [temperature](#page-75-0) () const

*Returns the cell-average temperature. Does not work for MHD!*

• [real](#page-400-2) [tempTemperature](#page-78-0) () const

*Identical to the previous one for the temporary values. Does not work for MHD!*

• [real](#page-400-2) [concentration](#page-49-1) () const

*Returns the cell-average concentration of the limiting reactant. Does not work for MHD!*

• [real](#page-400-2) [energy](#page-51-1) () const

*Returns the cell-average energy per unit of volume.*

• [real](#page-400-2) [tempEnergy](#page-75-1) () const

*Identical to the previous one for the temporary values.*

• [real](#page-400-2) [magField](#page-56-0) (const int AxisNo) const

*Returns the component no. AxisNo of the cell-average magnetic field.*

• [real](#page-400-2) [tempMagField](#page-76-2) (const int AxisNo) const

*Identical to the previous one for the temporary values.*

• [Vector](#page-199-0) [magField](#page-56-1) () const

*Returns the cell-average magnetic field vector.*

• [Vector](#page-199-0) [tempMagField](#page-76-3) () const

*Identical to the previous one for the temporary values.*

• [real](#page-400-2) [velocity](#page-79-0) (const int AxisNo) const

*Returns the component no. AxisNo of the cell-average velocity.*

• [real](#page-400-2) [tempVelocity](#page-78-1) (const int AxisNo) const

*Identical to the previous one for the temporary values.*

• [Vector](#page-199-0) [velocity](#page-79-1) () const

*Returns the cell-average velocity vector.*

• [Vector](#page-199-0) [tempVelocity](#page-78-2) () const

*Identical to the previous one for the temporary values.*

• [real](#page-400-2) [speedOfSound](#page-73-1) () const

*Returns the cell-average speed of sound.*

• [real](#page-400-2) [entropy](#page-51-2) () const

*Returns the entropy (p/rho*∧*Gamma). Does not work for MHD!*

• [real](#page-400-2) [fastSpeed](#page-52-1) (const int AxisNo) const

*Returns the fast speed vector.*

• [real](#page-400-2) [volume](#page-79-2) () const

*Returns the volume of the cell (length in 1D, area in 2D, volume in 3D).*

• bool [isOverflow](#page-54-1) () const

*Return true if one of the cell-average quantities is greater than the maximum. This usually means the computation is numerically unstable.*

# **Public Attributes**

- [Vector](#page-199-0) [X](#page-81-2)
- [Vector](#page-199-0) [dX](#page-80-0)
- [Vector](#page-199-0) [Q](#page-80-1)
- [Vector](#page-199-0) [Qs](#page-80-2)
- [Vector](#page-199-0) [Qlow](#page-80-3)
- [Vector](#page-199-0) [Qold](#page-80-4)
- [Vector](#page-199-0) [D](#page-80-5)
- [real](#page-400-2) [Res](#page-81-3)
- [Vector](#page-199-0) [PGrad](#page-80-6)
- [Matrix](#page-114-0) [Grad](#page-80-7)
- [Matrix](#page-114-0) [Grads](#page-80-8)

# **5.1.1 Detailed Description**

An object [Cell](#page-42-0) contains all the informations of a cell for both multiresolution and finite volume computations.

# **5.1.2 Constructor & Destructor Documentation**

<span id="page-46-0"></span>**5.1.2.1 Cell::Cell ( )**

#### [Cell](#page-42-0) constructor.

```
34<br>35
       X(Dimension),
36 dX(Dimension),
Q(QuantityNb),<br>38 Os(QuantityNb)
       Qs(QuantityNb),
39 Qlow(((!ConstantTimeStep && StepNb > 2) ||
TimeAdaptivity)? QuantityNb:0),
40 Qold((UseBoundaryRegions)? QuantityNb:0),
41 D(QuantityNb),
42 Res(),
43 PGrad(Dimension),
44 Grad(((EquationType==6))? Dimension:0, ((
      EquationType=QuantityNb:0),
45 Grads(((EquationType==6) && SchemeNb > 5)?
      Dimension:(EquationType=SchemeNb > 5)?
      QuantityNb:0)
\begin{array}{cc} 46 & \{ \\ 47 & \end{array}47 // Empty constructor
48 ;
49 }
```
#### <span id="page-46-1"></span>**5.1.2.2 Cell::**∼**Cell ( )**

[Cell](#page-42-0) distructor.

62 { 63 // Empty distructor  $64$ }

# **5.1.3 Member Function Documentation**

<span id="page-46-2"></span>**5.1.3.1 real Cell::average ( const int** *QuantityNo* **) const** [inline]

Returns the component no. *QuantityNo* of the cell-average value.

# **Parameters**

 $\overline{QuantityNo}$  | Number of MHD variables = 9.

# **Returns**

real

```
1129 {
         Q.value(QuantityNo);
1130<br>1131 }
```
Here is the caller graph for this function:

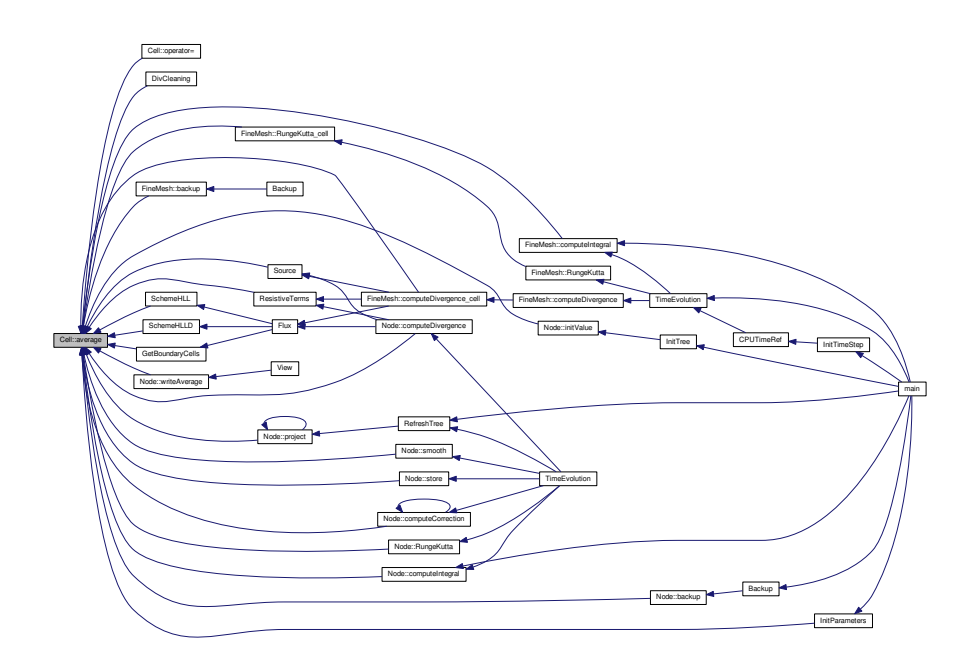

<span id="page-47-1"></span>**5.1.3.2 Vector Cell::average ( ) const** [inline]

Returns the cell-average value vector.

# **Returns**

**[Vector](#page-199-0)** 

 $1137$  {<br>1138 return O: 1139 }

Here is the caller graph for this function:

<span id="page-47-0"></span>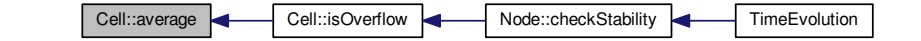

**5.1.3.3 real Cell::center ( const int** *AxisNo* **) const** [inline]

Returns the component no. *AxisNo* of the cell-center position.

# **Parameters**

AxisNo | Space direction the function is computed.

# **Returns**

real

```
1113 {<br>1114
          X.value(AxisNo);
1115 }
```
Here is the caller graph for this function:

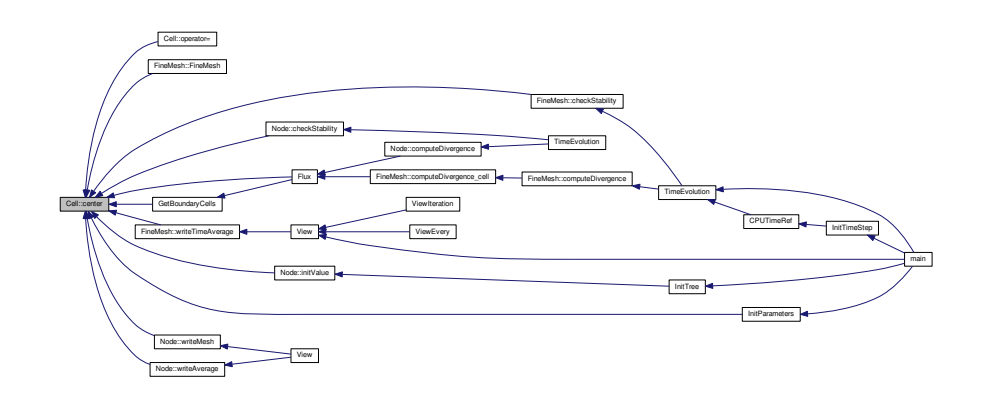

# <span id="page-49-0"></span>**5.1.3.4 Vector Cell::center ( ) const** [inline]

Returns the cell-center position vector.

# **Returns**

**[Vector](#page-199-0)** 

```
1121 {
       X;
1123 }
```
Here is the caller graph for this function:

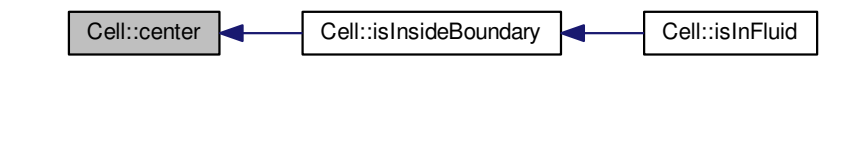

<span id="page-49-1"></span>**5.1.3.5 real Cell::concentration ( ) const** [inline]

Returns the cell-average concentration of the limiting reactant. Does not work for MHD!

# **Returns**

real

1326 { // Warning: only for flame ball, flame front and flame-vortex equations 1328<br>1329 return [Q](#page-80-1)[.value\(](#page-225-0)2); 1330 }

<span id="page-50-1"></span>**5.1.3.6 real Cell::density ( ) const** [inline]

Returns the cell-average density.

**Returns**

real

```
1263 {
         Q.value(1);
1264<br>1265 }
```
Here is the caller graph for this function:

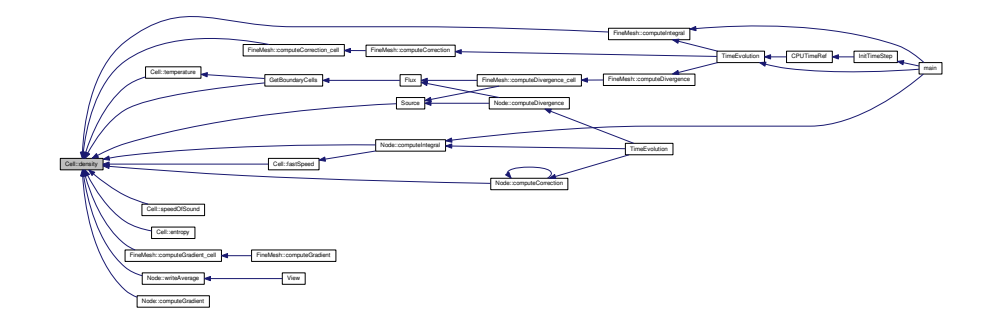

<span id="page-50-0"></span>**5.1.3.7 real Cell::divergence ( const int** *QuantityNo* **) const** [inline]

Returns the component no. *QuantityNo* of the divergence vector.

#### **Parameters**

*QuantityNo* | Number of MHD variables = 9.

**Returns**

real

1193 { return [D](#page-80-5)[.value\(](#page-225-0)QuantityNo);  $1194$ <br>1195 }

Here is the caller graph for this function:

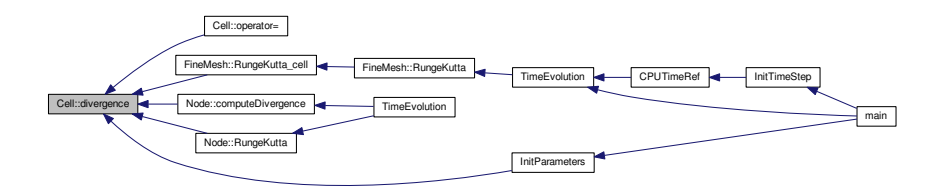

<span id="page-51-0"></span>**5.1.3.8 Vector Cell::divergence ( ) const** [inline]

Returns the divergence vector.

#### **Returns**

**[Vector](#page-199-0)** 

 $1201$  {<br> $1202$ return [D;](#page-80-5) 1203 }

<span id="page-51-1"></span>**5.1.3.9 real Cell::energy ( ) const** [inline]

Returns the cell-average energy per unit of volume.

#### **Returns**

real

```
1308 {
       Q.value(5);
1310 }
```
Here is the caller graph for this function:

<span id="page-51-2"></span>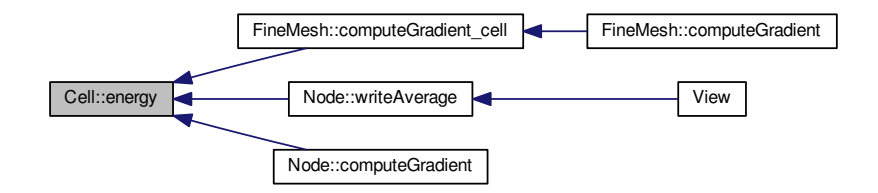

**5.1.3.10 real Cell::entropy ( ) const** [inline]

Returns the entropy (p/rho^Gamma). Does not work for MHD!

### **Returns**

real

```
1380 {
         1381 return pressure()*exp(-Gamma*log(density()));
1382 }
```
<span id="page-52-0"></span>**5.1.3.11 real Cell::etaConst ( ) const** [inline]

Returns the cell-average resistivity.

#### **Returns**

real

```
1299 {
      Res;
1301 }
```
# <span id="page-52-1"></span>**5.1.3.12 real Cell::fastSpeed ( const int** *AxisNo* **) const**

Returns the fast speed vector.

Computes the fast magnetoacoustic wave at each direction.

**Parameters**

*AxisNo*

**Returns**

real

# **Parameters**

AxisNo | Number of axis of interest. 1: x-direction, 2: y-direction, 3: z-direction.

#### **Returns**

#### double

```
341 {
real result;<br>343 real a = Gam
realGamma*pressure(/density((magField(*magField())/density();
real(magField(*magField(/density();
346
347
348 result = sqrt(.5*(a+b+sqrt((a+b)*(a+b) - 4.0*a*bk)));
349<br>350
       return result;
351 }
```
Here is the caller graph for this function:

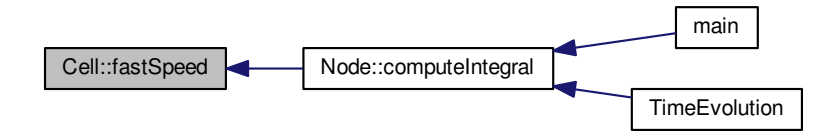

<span id="page-53-1"></span>**5.1.3.13 real Cell::gradient ( const int** *i,* **const int** *j* **) const** [inline]

# Returns the component no. *i, j* of the velocity gradient. Does not work for MHD!

## **Parameters**

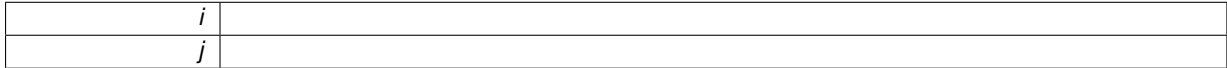

#### **Returns**

real

```
1226 {
         Grad.value(i,j);
1227<br>1228 }
```
Here is the caller graph for this function:

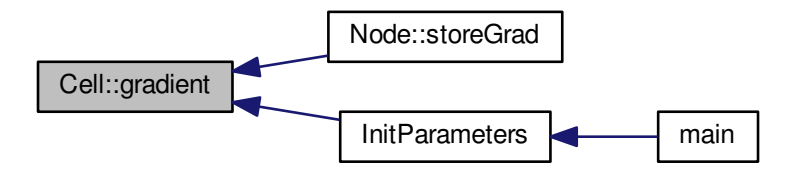

<span id="page-53-2"></span>**5.1.3.14 Matrix Cell::gradient ( ) const** [inline]

Returns the velocity gradient in matrix form.

#### **Returns**

**[Matrix](#page-114-0)** 

```
1246 {<br>1247Grad;
1248 }
```
**5.1.3.15 bool Cell::isInFluid ( ) const**

Returns true if the cell is inside the fluid.

**Returns**

bool

brief Returns true if the cell is inside the boundary return bool

```
488 {
      !isInsideBoundary());
490 }
```
<span id="page-54-0"></span>**5.1.3.16 bool Cell::isInsideBoundary ( ) const**

Returns true if the cell is inside the boundary.

#### **Returns**

bool

```
445 {<br>446446 int ei = 1;<br>447 int ej = (D.447 int ej = (Dimension > 1) ? 1:0;
448 int ek = (Dimension > 2) ? 1:0;
449
450 int i, j, k;
451<br>452
        Vector(Dimension);
453
        bool result=false;
455<br>456// Loop: if one edge of the cell is in the boundary, return true
457 for (i=-ei; i \le ei; i+2)458 for (j=-ej; j <= ej; j+=2)
459 for (k=-ek; k <= ek; k+=2)
460 {<br>461Edge.setValue(1, center(1) + *size(1));
462
(Dimension > 1)<br>464 Edge setValue
*size(2));<br>465 if (Dimension > 2)
             (Dimension > 2)
466 Edge.setValue(3,center(3) + k*0.5*size(3));
467
             (BoundaryRegion(Edge) != 0) result = true;
469 }
470
        return result;
472
473 }
```
Here is the caller graph for this function:

<span id="page-54-1"></span>Cell::isInsideBoundary Cell::isInFluid

#### **5.1.3.17 bool Cell::isOverflow ( ) const**

Return true if one of the cell-average quantities is greater than the maximum. This usually means the computation is numerically unstable.

# **Returns**

bool

383 {  $1/$  --- Local variables ---385<br>386 int n;  $\frac{1}{2}$  // Counter on the quantities 387<br>388 // --- If one of the values is overflow, return true ---389<br>390 390 for  $(n = 1; n \leq$  [QuantityNb;](#page-371-0) n++)<br>391 if (average(), isNaN()) return if [\(average\(](#page-47-1)).isNaN()) return true; 392<br>393 return false; 394 }

Here is the caller graph for this function:

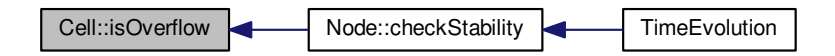

<span id="page-55-0"></span>**5.1.3.18 real Cell::lowAverage ( const int** *QuantityNo* **) const** [inline]

Returns the component no. *QuantityNo* of the cell-average value with low precision in the Runge-Kutta-Fehlberg method.

**Parameters**

```
\overline{QuantityNo} Number of MHD variables = 9.
```
**Returns**

real

```
1161 {<br>1162
        value(QuantityNo):
1163 }
```
Here is the caller graph for this function:

<span id="page-55-1"></span>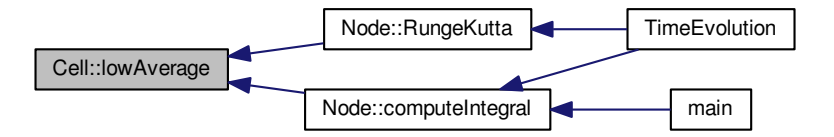

**5.1.3.19 Vector Cell::lowAverage ( ) const** [inline]

Returns the cell-average vector with low precision in the Runge-Kutta-Fehlberg method.

# **Returns**

**[Vector](#page-199-0)** 

```
1169 {<br>1170
          Qlow;
1171 }
```
<span id="page-56-0"></span>**5.1.3.20 real Cell::magField ( const int** *AxisNo* **) const** [inline]

Returns the component no. *AxisNo* of the cell-average magnetic field.

# **Parameters**

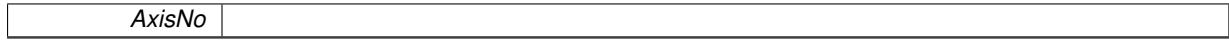

**Returns**

real

```
1337 {
                Q.value(6+AxisNo);
\begin{array}{c} 1338 \\ 1339 \end{array}
```
Here is the caller graph for this function:

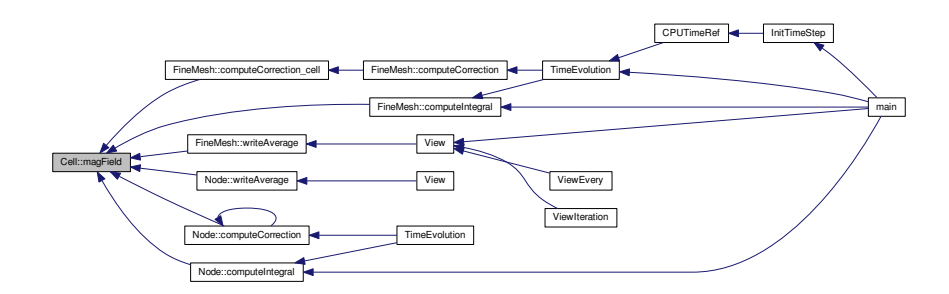

<span id="page-56-1"></span>**5.1.3.21 Vector Cell::magField ( ) const**

Returns the cell-average magnetic field vector.

Computes the magnetic field. Allocates the magnetic field initial condition Q[i+6] to its components.

**Returns**

```
Vector
```

```
244 {
245<br>246246 \frac{246}{247} // Local variables
247 Vector B(3);<br>248 int i;
        int i;
249<br>250for (i=1; i<=3; i++)value(i+6));
252<br>253return B;
254 }
```
**Generated on Wed Nov 6 2017 for CARMEN–MHD Code by Doxygen**

Here is the caller graph for this function:

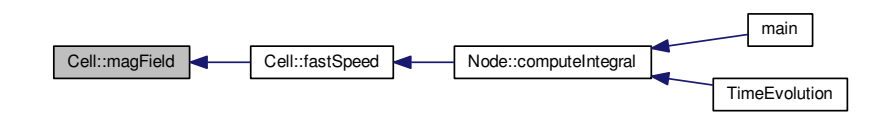

<span id="page-57-0"></span>**5.1.3.22 real Cell::oldAverage ( const int** *QuantityNo* **) const** [inline]

Returns the component no. *QuantityNo* of the old cell-average values.

#### **Parameters**

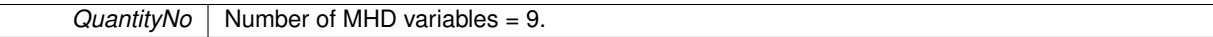

#### **Returns**

real

 $1177$  {<br>1178 return [Qold.](#page-80-4)[value\(](#page-225-0)QuantityNo);  $1179$  }

Here is the caller graph for this function:

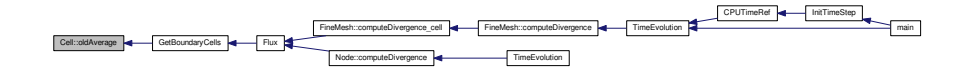

<span id="page-57-1"></span>**5.1.3.23 Vector Cell::oldAverage ( ) const** [inline]

Returns the old cell-average values.

#### **Returns**

**[Vector](#page-199-0)** 

1185 { return [Qold;](#page-80-4) 1187 }

# <span id="page-57-2"></span>**5.1.3.24 real Cell::oldPressure ( ) const**

Identical to the previous one for the values at the instant *n-1*.

Computes the pressure of the fluid at the instant n-1. This value is useful for time integration computations.

# **Returns**

# real double

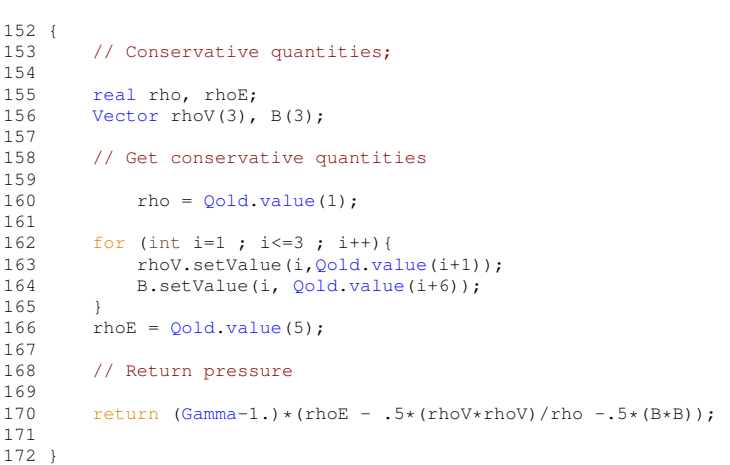

Here is the caller graph for this function:

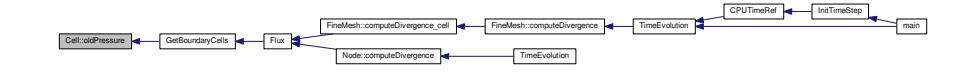

# <span id="page-58-0"></span>**5.1.3.25 void Cell::operator= ( const Cell &** *C* **)**

Defines the cell operators. It is possible to obtain the cell values as:

- Center coordinates
- Size
- Average
- Temporary average
- Divergence
- Gradient of Psi

#### **Parameters**

*C* | [Cell](#page-42-0) of interest

#### **Returns**

void

```
417 {<br>418// local cell becomes equal to cell C
419
setCenter(.center());<br>421 setSize(C.size());
setSize(.size());<br>422 setAverage(C.averaa<br>423 setTempAverage(C.to
422 setAverage(C.average());
423 setTempAverage(C.tempAverage());
424 setDivergence(C.divergence());
setPsiGrad(.PsiGrad());
426
             return;
428
429 }
```
#### **5.1.3.26 real Cell::pressure ( ) const**

Returns the cell-average pressure.

Computes the pressure of the fluid. The pressure is computed in terms of the energy density, velocity and magnetic field. It is given by (Gamma-1.)∗(rhoE - .5∗(rhoV∗rhoV)/rho - .5∗(B∗B)); return double.

# **Returns**

# real

```
\begin{array}{c} 85 \\ 86 \end{array}// Conservative quantities;
87
real rho, rhoE;<br>89 Vector rhoV(3),
       Vector rhoV(3), B(3);
90
91 // Get conservative quantities
92
93 rho = Q. value(1);
94
95 for (int i=1 ; i <= 3; i ++) {<br>96 B. setValue (i, Q. value (i +
Q.value(value(i+1));
98 }
99 Q.value(5);100
        // Return pressure
102<br>103
        (Gamma-1.)*(rhoE - .5*(rhoV*rhoV)/rho - .5*(B*B));
104
105106 }
```
Here is the caller graph for this function:

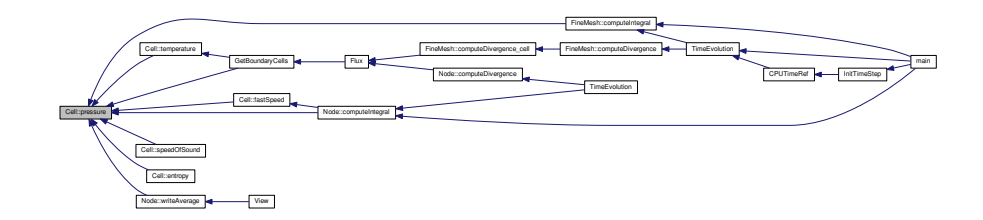

```
5.1.3.27 real Cell::psi ( ) const [inline]
```
Returns the cell-average density.

#### **Returns**

real

```
1281 {
    rQ.value(6);
1283 }
```
Here is the caller graph for this function:

<span id="page-59-0"></span>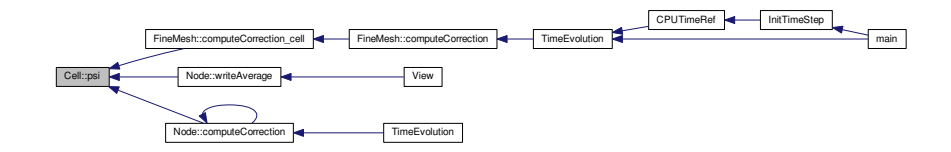

**5.1.3.28 real Cell::PsiGrad ( const int** *Dimension* **) const** [inline]

Returns the component of PsiGrad vector.

#### **Parameters**

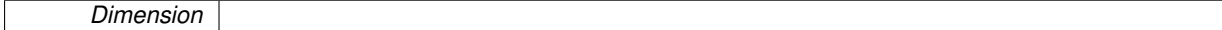

**Returns**

real

```
1209 {
1210 return PGrad.value(Dimension);
1211 }
```
Here is the caller graph for this function:

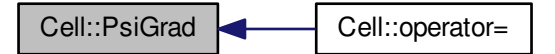

<span id="page-60-1"></span>**5.1.3.29 Vector Cell::PsiGrad ( ) const** [inline]

Returns the PsiGrad vector.

**Returns**

**[Vector](#page-199-0)** 

 $1217$  {<br>1218 return [PGrad;](#page-80-6) 1219 }

<span id="page-60-0"></span>**5.1.3.30 void Cell::setAverage ( const int** *QuantityNo,* **const real** *UserAverage* **)** [inline]

Sets the cell-average of the quantity *QuantityNo* to *UserAverage*. Example:

```
#include "Carmen.h"
QuantityNb = 2;
real T=0.,Y=1.;
Cell c;
c.setAverage(1,T);
c.setAverage(2, Y);
```
#### Parameters

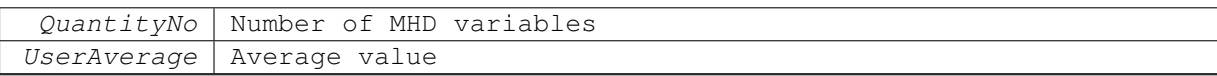

# Returns

void

922 { [Q.](#page-80-1)[setValue\(](#page-222-0)QuantityNo, UserAverage); 924 }

Here is the caller graph for this function:

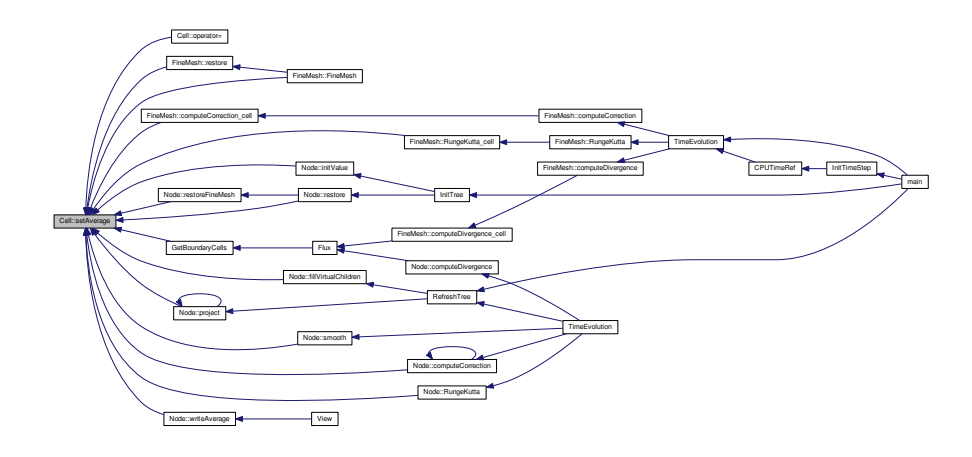

<span id="page-61-0"></span>**5.1.3.31 void Cell::setAverage ( const Vector &** *UserAverage* **)** [inline]

Sets all the cell-average quantities to the vector *UserAverage*. Example:

#include "Carmen.h" QuantityNb =  $2$ ; [Vector](#page-199-0) Q(1.,0.); [Cell](#page-42-0) c; c.setAverage(Q); Parameters

UserAverage | Average value

Returns

void

930 {  $Q =$  $Q =$  UserAverage; 931<br>932 }

<span id="page-61-1"></span>**5.1.3.32 void Cell::setAverageZero ( )** [inline]

Sets all the cell-average values to zero.

**Returns**

void

938 { [Q.](#page-80-1)[setZero\(](#page-223-0)); 940 }

Here is the caller graph for this function:

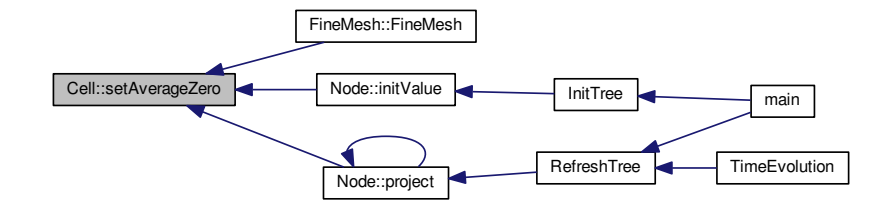

<span id="page-62-0"></span>**5.1.3.33 void Cell::setCenter ( const int** *AxisNo,* **const real** *UserX* **)** [inline]

Sets the coordinate of the cell-center in the direction *AxisNo* to *UserX*. Example:

```
#include "Carmen.h"
Dimension = 3;
real x=1., y=0., z=0.;
Cell c;
c.setCenter(1,x);
c.setCenter(2,y);
c.setCenter(3,z);
Parameters
```
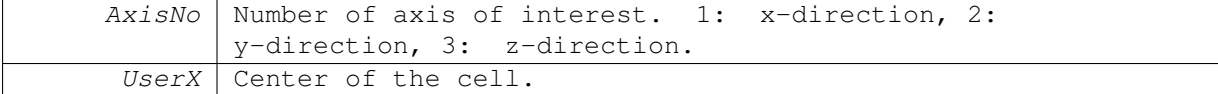

Returns void 906 { [X.](#page-81-2)[setValue\(](#page-222-0)AxisNo, UserX); 908 }

Here is the caller graph for this function:

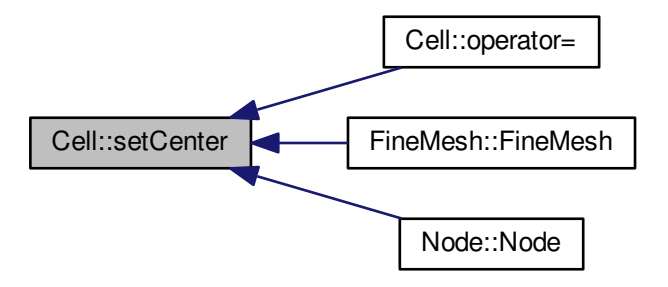

<span id="page-63-0"></span>**5.1.3.34 void Cell::setCenter ( const Vector &** *UserX* **)** [inline]

Sets the position of the cell-center to the vector *UserX*. Example:

```
#include "Carmen.h"
Dimension = 3;Vector V(1.,0.,0.);
Cell c;
c.setCenter(V);
Parameters
```
 $UserX$  Center of the cell.

Returns

void

```
914 {<br>915X = UserX;916 }
```
# <span id="page-63-1"></span>**5.1.3.35 void Cell::setDivergence ( const int** *QuantityNo,* **const real** *UserAverage* **)** [inline]

Identical to void [setAverage](#page-0-0) (int QuantityNo, real UserAverage), but for the divergence vector.

# **Parameters**

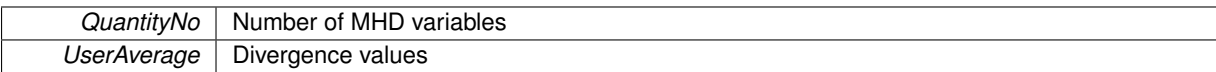

### **Returns**

void

1020 { [D.](#page-80-5)[setValue\(](#page-222-0)QuantityNo, UserAverage); 1022 }

Here is the caller graph for this function:

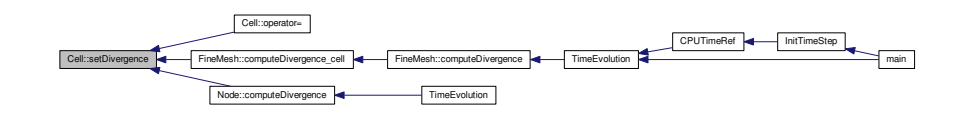

<span id="page-64-0"></span>**5.1.3.36 void Cell::setDivergence ( const Vector &** *UserAverage* **)** [inline]

Identical to void [setAverage](#page-0-0) (const [Vector&](#page-199-0) UserAverage), but for the divergence vector.

#### **Parameters**

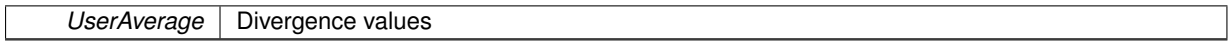

#### **Returns**

void

```
1036 {
         D = UserAverage;
1038 }
```
<span id="page-64-1"></span>**5.1.3.37 void Cell::setDivergenceZero ( )** [inline]

Sets all the components of the divergence vector to zero.

#### **Returns**

void

```
1044 {<br>1045
           D.setZero();
1046 }
```
<span id="page-64-2"></span>**5.1.3.38 void Cell::setGradient ( const int** *i,* **const int** *j,* **const real** *UserAverage* **)** [inline]

Sets the component no. *i, j* of the quantity gradient to *UserAverage*.

Does not work for MHD!

Example:

#include "Carmen.h"

```
QuantityNb = 2;real Gxx=0., Gxy=1., Gyx=1., Gyy=0.;
Cell c;
c.setGradient(1,1,Gxx);
c.setGradient(1,2,Gxy);
c.setGradient(2,1,Gyx);
c.setGradient(2,2,Gyy);
Parameters
```
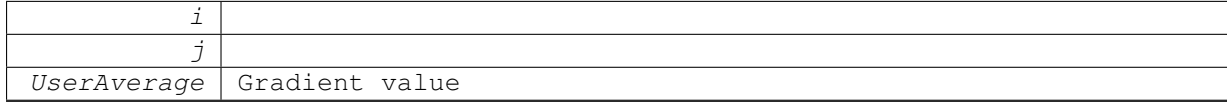

Returns

void

```
1052 {
         Grad.setValue(i, j, UserAverage);
1054 }
```
Here is the caller graph for this function:

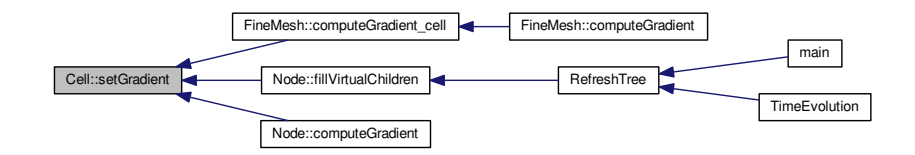

<span id="page-65-0"></span>**5.1.3.39 void Cell::setGradient ( const Matrix &** *UserAverage* **)** [inline]

Sets the quantity gradient to the matrix *UserAverage*. Does not work for MHD! Example:

```
#include "Carmen.h"
```

```
QuantityNb = 5;
Dimension = 3;Matrix G(3,5);
```
- - [Cell](#page-42-0) c
	- ... c.SetGradient(G); Parameters

UserAverage Gradient value

Returns

void

```
1068 {
         Grad = UserAverage;
1070 }
```
**5.1.3.40 void Cell::setGradientZero ( )** [inline]

Sets all the components of the velocity gradient to zero.

#### **Returns**

void

```
1085 {<br>1086
            Grad.setZero();
1087 }
```
<span id="page-66-0"></span>**5.1.3.41 void Cell::setLowAverage ( const int** *QuantityNo,* **const real** *UserAverage* **)** [inline]

Identical to [setAverage](#page-0-0) (int QuantityNo, real UserAverage), but for the vector of the cell-average values with low precision in the Runge-Kutta-Fehlberg method.

**Parameters**

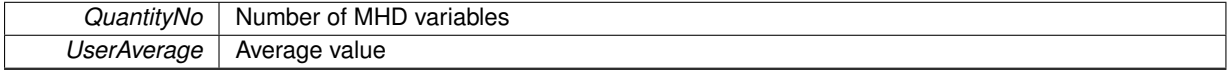

**Returns**

#### void

```
970 {
        Qlow.setValue(QuantityNo, UserAverage);
972 }
```
Here is the caller graph for this function:

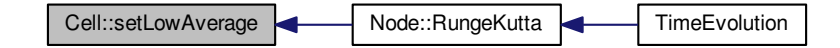

<span id="page-66-1"></span>**5.1.3.42 void Cell::setLowAverage ( const Vector &** *UserAverage* **)** [inline]

Identical to void [setAverage](#page-0-0) (const [Vector&](#page-199-0) UserAverage), void [setAverage](#page-0-0) (const [Vector&](#page-199-0) UserAverage), but for the vector of the cell-average values with low precision in the Runge-Kutta-Fehlberg method.

**Parameters**

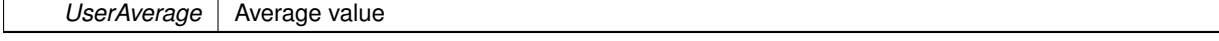

#### **Returns**

void

978 {  $Qlow = UserAverage;$  $Qlow = UserAverage;$ 980 }

<span id="page-66-2"></span>**5.1.3.43 void Cell::setOldAverage ( const int** *QuantityNo,* **const real** *UserAverage* **)** [inline]

Identical to [setAverage](#page-0-0) (int QuantityNo, real UserAverage), but for the vector of the old cell-average values.

# **Parameters**

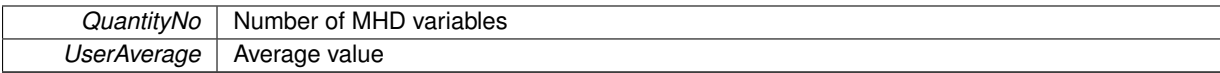

#### **Returns**

void

```
986 {
        Qold.setValue(QuantityNo, UserAverage);
988 }
```
Here is the caller graph for this function:

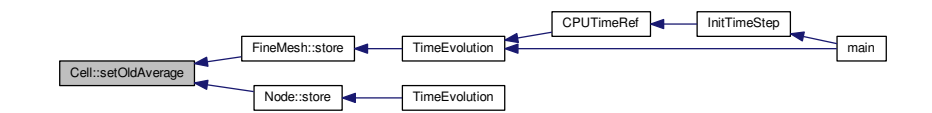

<span id="page-67-0"></span>**5.1.3.44 void Cell::setOldAverage ( const Vector &** *UserAverage* **)** [inline]

Identical to void [setAverage](#page-0-0) (const [Vector&](#page-199-0) UserAverage), but for the vector of the cell-average values.

#### **Parameters**

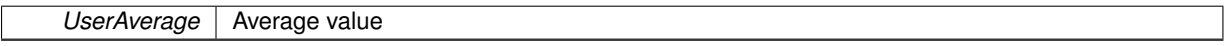

### **Returns**

void

```
994 {
        Qold = UserAverage;996 }
```
<span id="page-67-1"></span>**5.1.3.45 void Cell::setPsiGrad ( const int** *Dimension,* **const real** *UserAverage* **)** [inline]

Identical to void set Average (int QuantityNo, real UserAverage), but for the gradient of psi vector.

**Parameters**

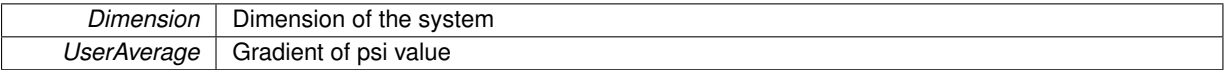

# **Returns**

void

 $1003$  {<br> $1004$ [PGrad](#page-80-6)[.setValue](#page-222-0)[\(Dimension,](#page-364-0) UserAverage); 1005 }

Here is the caller graph for this function:

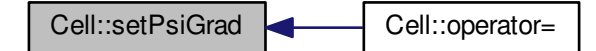

<span id="page-68-1"></span>**5.1.3.46 void Cell::setPsiGrad ( const Vector &** *UserAverage* **)** [inline]

Identical to void [setAverage](#page-0-0) (int QuantityNo, real UserAverage), but for the gradient of psi vector.

# **Parameters**

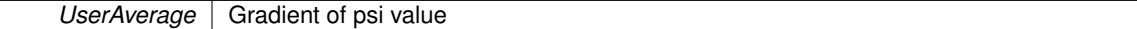

#### **Returns**

void

```
1028 {
        PGrad = UserAverage;
1030 +
```
#### <span id="page-68-2"></span>**5.1.3.47 void Cell::setRes ( const real** *UserAverage* **)** [inline]

Set resistivity.

**Parameters**

**UserAverage** | Resistivity values

#### **Returns**

void

```
1012 {
         Res = UserAverage;
1014 }
```
Here is the caller graph for this function:

<span id="page-68-0"></span>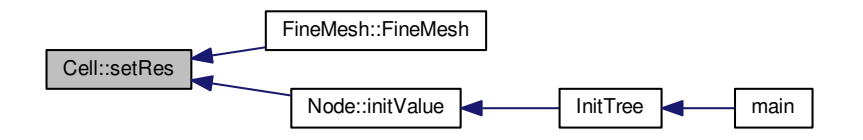

#### **5.1.3.48 void Cell::setSize ( const int** *AxisNo,* **const real** *UserSize* **)** [inline]

Sets the size of the cell in the direction *AxisNo* to *UserSize*. Example:

```
#include "Carmen.h"
Dimension = 2;
real dx=1., dy=2.;
Cell c;
c.setSize(1, dx);
c.setSize(2, dy);
Parameters
```
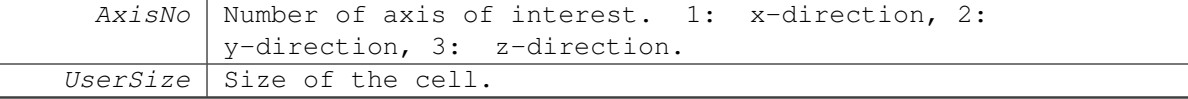

Returns

void

889 { [dX.](#page-80-0)[setValue\(](#page-222-0)AxisNo, UserSize); 891 }

Here is the caller graph for this function:

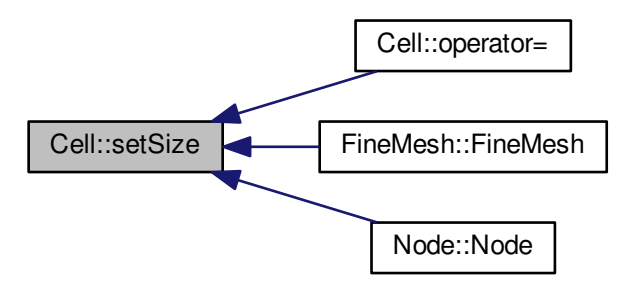

<span id="page-69-0"></span>**5.1.3.49 void Cell::setSize ( const Vector &** *UserSize* **)** [inline]

Sets the size of the cell in every direction to the vector *UserSize* . Example:

#include "Carmen.h" Dimension =  $2$ ; [Vector](#page-199-0)  $W(1.,2.)$ ; [Cell](#page-42-0) c; c.setSize(W);

Parameters

UserSize Size of the cell (vector)

Returns

void

```
898 {
        dX = UserSize;
900 }
```
<span id="page-70-0"></span>**5.1.3.50 void Cell::setTempAverage ( const int** *QuantityNo,* **const real** *UserAverage* **)** [inline]

Identical to set Average (int QuantityNo, real UserAverage), but for the vector of the temporary cell-average values.

**Parameters**

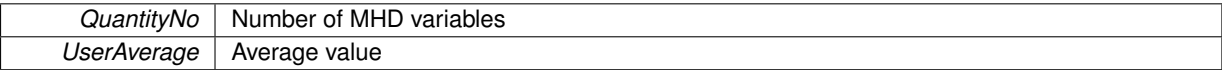

**Returns**

void

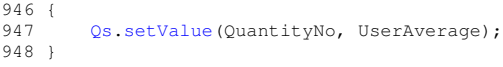

Here is the caller graph for this function:

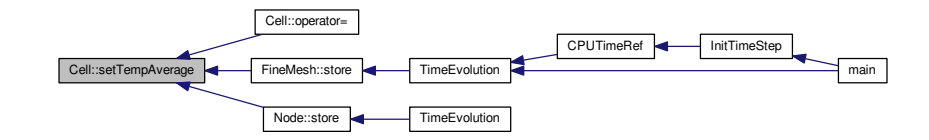

<span id="page-70-1"></span>**5.1.3.51 void Cell::setTempAverage ( const Vector &** *UserAverage* **)** [inline]

Identical to void [setAverage](#page-0-0) (const [Vector&](#page-199-0) UserAverage), but for the vector of the temporary cell-average values.

**Parameters**

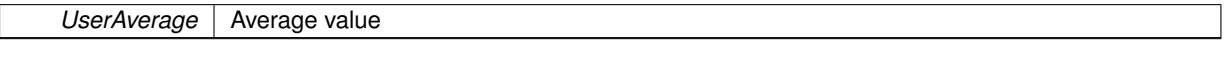

**Returns**

void

<span id="page-70-2"></span>954 { [Qs](#page-80-2) = UserAverage; 955<br>956 }

```
5.1.3.52 void Cell::setTempAverageZero ( ) [inline]
```
Sets all the temmporary cell-average values to zero.

#### **Returns**

void

```
962 {
963 Qs.setZero();
964 }
```
<span id="page-71-0"></span>**5.1.3.53 void Cell::setTempGradient ( const int** *i,* **const int** *j,* **const real** *UserAverage* **)** [inline]

Identical to the previous one for the temporary values. Does not work for MHD!

**Parameters**

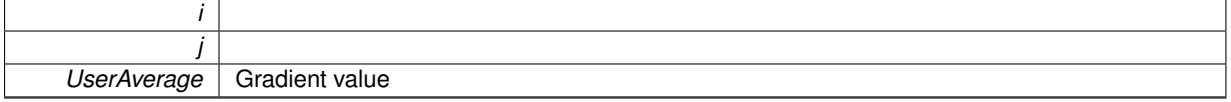

**Returns**

void

```
1060 {<br>1061
          Grads.setValue(i, j, UserAverage);
1062 }
```
Here is the caller graph for this function:

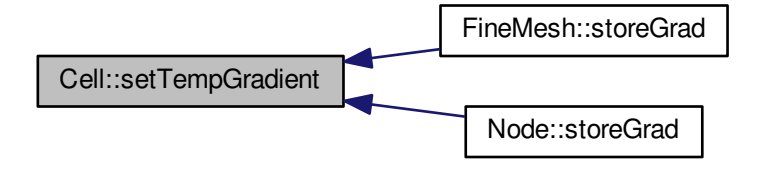

<span id="page-71-1"></span>**5.1.3.54 void Cell::setTempGradient ( const Matrix &** *UserAverage* **)** [inline]

dentical to the previous one for the temporary values.

#### **Parameters**

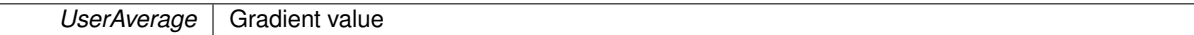

# **Returns**

void

```
1076 {
        Grads = UserAverage;1078 }
```
**5.1.3.55 real Cell::size ( const int** *AxisNo* **) const** [inline]

Returns the cell size in the direction *AxisNo*.

## **Parameters**

AxisNo | Space direction the function is computed.

## **Returns**

real

```
1096 {
        dX.value(AxisNo);
1098 }
```
Here is the caller graph for this function:

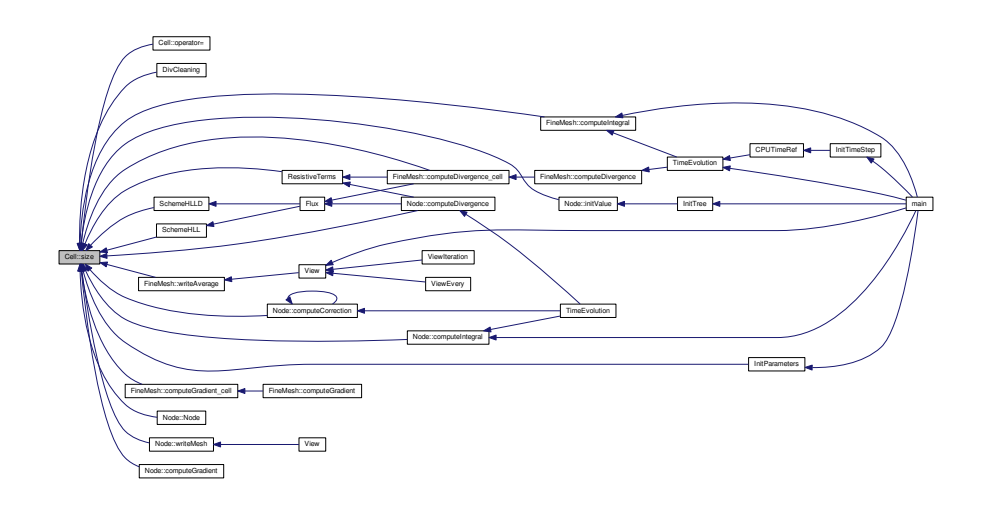

<span id="page-73-0"></span>**5.1.3.56 Vector Cell::size ( ) const** [inline]

Returns the vector cointaining the cell size in every direction.

## **Returns**

## **[Vector](#page-199-0)**

1105 { return [dX;](#page-80-0) 1107 }

Here is the caller graph for this function:

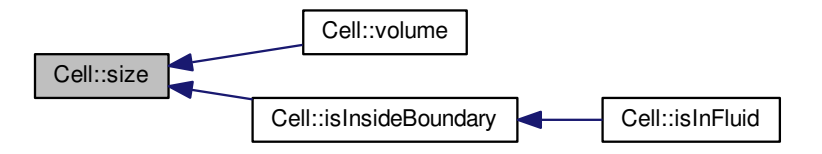

**5.1.3.57 real Cell::speedOfSound ( ) const** [inline]

Returns the cell-average speed of sound.

## **Returns**

real

```
1372 {
          1373 return sqrt(Gamma*pressure()/density());
1374 }
```
<span id="page-74-1"></span>**5.1.3.58 real Cell::tempAverage ( const int** *QuantityNo* **) const** [inline]

Returns the component no. *QuantityNo* of the temporary cell-average value.

### **Parameters**

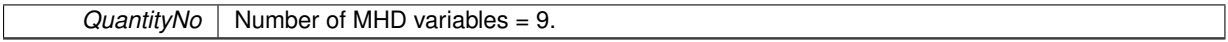

## **Returns**

#### real

```
1145 {<br>1146
         Qs.value(QuantityNo);
1147 }
```
Here is the caller graph for this function:

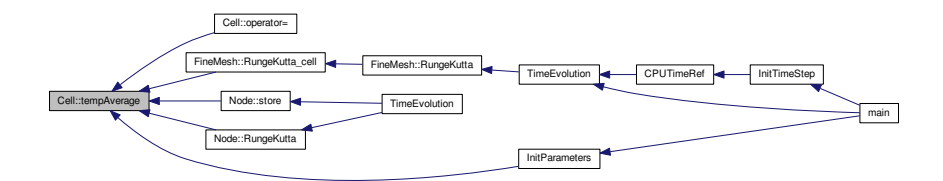

**5.1.3.59 Vector Cell::tempAverage ( ) const** [inline]

Returns the temporary cell-average value vector.

### **Returns**

**[Vector](#page-199-0)** 

1153 { return [Qs;](#page-80-1) 1155 }

## <span id="page-74-0"></span>**5.1.3.60 real Cell::tempDensity ( ) const** [inline]

Identical to the previous one for the temporary values.

**Returns**

real

1272 { return [Qs.](#page-80-1)[value\(](#page-225-0)1);  $1274$  }

Here is the caller graph for this function:

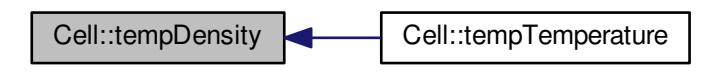

**5.1.3.61 real Cell::tempEnergy ( ) const** [inline]

Identical to the previous one for the temporary values.

## **Returns**

real

```
1317 {<br>1318
         Qs.value(5);
1319 }
```
## **5.1.3.62 real Cell::temperature ( ) const**

Returns the cell-average temperature. Does not work for MHD! Computes the temperature. Not useful for MHD computarions.

**Returns**

real double

```
185 {
186<br>187
         !ComputeTemp) exit(1);
188
189 // Conservative quantities;<br>190 real rho, p, T;
         real rho, p, T;
191<br>192
192 // Get conservative quantities
density();<br>194 p = pressure();
194 pressure();<br>
195 T = p/rho;196
197 // Return temperature
198<br>199
         return T;
200 }
```
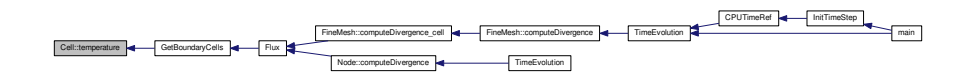

## **5.1.3.63 real Cell::tempGradient ( const int** *i,* **const int** *j* **) const** [inline]

Identical to the previous one for the temporary values.

### **Parameters**

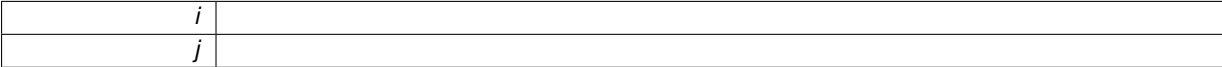

## **Returns**

real

```
1236 {
       Grads.value(i,j);
1238 }
```
**5.1.3.64 Matrix Cell::tempGradient ( ) const** [inline]

Identical to the previous one for the temporary values.

## **Returns**

**[Matrix](#page-114-0)** 

1255 { return [Grads;](#page-80-2)  $1256$ <br> $1257$ }

## **5.1.3.65 real Cell::tempMagField ( const int** *AxisNo* **) const** [inline]

Identical to the previous one for the temporary values.

**Parameters**

*AxisNo*

## **Returns**

real

1346 { return [Qs.](#page-80-1)[value\(](#page-225-0)6+AxisNo); 1348 }

#### **5.1.3.66 Vector Cell::tempMagField ( ) const**

Identical to the previous one for the temporary values.

Computes temporary the magnetic field. This value is useful for time integration computations.

## **Returns**

#### **[Vector](#page-199-0)**

```
267 {
268
269 // Local variables
\frac{270}{271}Vector B(3);<br>272 int i;
       int i;
273
274 for (i=1; i<=3; i++)
,Qs.value(i+6));
\frac{276}{277}return B;
278 }
```
#### <span id="page-77-0"></span>**5.1.3.67 real Cell::tempPressure ( ) const**

Identical to the previous one for the temporary values.

Computes the temporary pressure of the fluid. This computation is needed for the Runge-Kutta time integration.

**Returns**

## real double

```
118 {<br>119
        // Conservative quantities;
120
realVector rhoV(3), B(3);
123<br>124
        // Get conservative quantities
125<br>126
        rho = Qs.value(1);
\frac{127}{128}128 for (int i=1 ; i<=3 ; i++){<br>129 rhoV.setValue(i,Qs.value)
value(Qs.value(i+6));
131 }
132
133 Qs.value(5);134
135 // Return pressure
136
        (Gamma-1.)*(rhoE - .5*(rhoV*rhoV)/rho - .5*(B*B));
138
139 }
```
Here is the caller graph for this function:

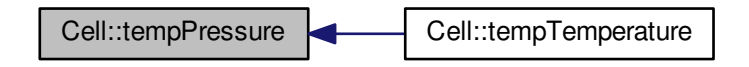

**5.1.3.68 real Cell::tempPsi ( ) const** [inline]

Identical to the previous one for the temporary values.

## **Returns**

real

```
1290 {
Qs.value(6);
1292 }
```
#### **5.1.3.69 real Cell::tempTemperature ( ) const**

Identical to the previous one for the temporary values. Does not work for MHD! Computes the temporary temperature. Not useful for MHD computarions.

**Returns**

### real double

```
213 {
214
                 !ComputeTemp) exit(1);
215<br>216<br>217
217 // Conservative quantities;<br>218 real rho, p, T;
real rho, p, T;<br>219 T = Qs-value(1)Qs. value(1);
220221 // Get conservative quantities<br>222 <br> \frac{1}{2} <br> \frac{1}{2} <br> \frac{1}{2} <br> \frac{1}{2} \frac{1}{2} \frac{1}{2} \frac{1}{2} \frac{1}{2} \frac{1}{2} \frac{1}{2} \frac{1}{2} \frac{1}{2} \frac{1}{2} \frac{1}{2} \frac{1}{2} \frac{1}{2} \frac{1}{2} \frac{tempDensity();
 223 p = tempPressure();
224 T = Gamma*Ma*Ma*p/rho;
225
226
227 // Return temperature
228<br>229
                 return T;
230 }
```
## **5.1.3.70 real Cell::tempVelocity ( const int** *AxisNo* **) const** [inline]

Identical to the previous one for the temporary values.

#### **Parameters**

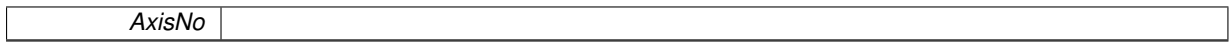

#### **Returns**

real

```
1364 {
      Qs.value(/Qs.value(1);
1366 }
```
## **5.1.3.71 Vector Cell::tempVelocity ( ) const**

Identical to the previous one for the temporary values.

Computes the temporary velocity of the fluid. This value is useful for time integration computations.

**Returns**

## **[Vector](#page-199-0)**

```
315 {
316<br>317
        317 // Local variables
318<br>319
Vector V(3);<br>320 int i;
        int i;
321
        for (i=1; i<=3; i++),Qs.value(/Qs.value(1));
324<br>325return V;
326 }
```
## <span id="page-79-0"></span>**5.1.3.72 real Cell::velocity ( const int** *AxisNo* **) const** [inline]

Returns the component no. *AxisNo* of the cell-average velocity.

#### **Parameters**

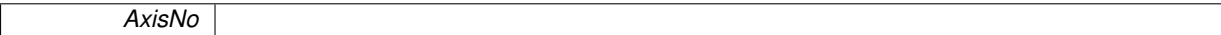

#### **Returns**

```
real
```
1355 { 1356 return [Q](#page-80-3)[.value\(](#page-225-0)1+AxisNo)[/Q](#page-80-3)[.value\(](#page-225-0)1); 1357 }

Here is the caller graph for this function:

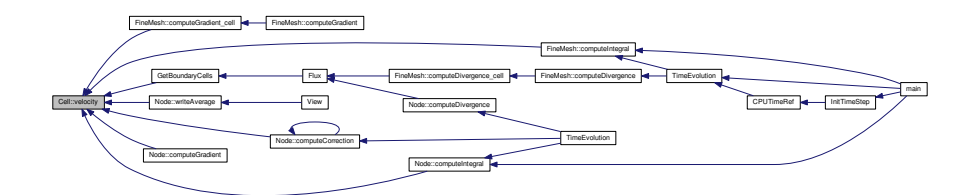

## **5.1.3.73 Vector Cell::velocity ( ) const**

Returns the cell-average velocity vector.

Computes the velocity of the fluid. Allocates the velocity initial condition Q[i+6] to its components.

## **Returns**

**[Vector](#page-199-0)** 

```
291 {
292
293 // Local variables
294<br>295
Vector V(3);<br>296 int i;
        int i;
297
298 for (i=1; i \le 3; i++)value(/Q.value(1));
300
        return V;
302 }
```
### **5.1.3.74 real Cell::volume ( ) const**

Returns the volume of the cell (length in 1D, area in 2D, volume in 3D).

Computes the volume of a cell.

#### **Returns**

real double

```
364 {<br>365
365 int AxisNo = 1;<br>366 real result = 1
         real result = 1.;
367<br>368
Dimension; AxisNo++)<br>369 result \star = size (AxisNo);
              resultsize(AxisNo);
370
         return result:
372
373 }
```
## **5.1.4 Member Data Documentation**

## **5.1.4.1 Vector Cell::D**

<span id="page-80-0"></span>Divergence vector. Its dimension is *QuantityNb*.

## **5.1.4.2 Vector Cell::dX**

[Cell](#page-42-0) size in each direction. Its dimension is *Dimension*.

## **5.1.4.3 Matrix Cell::Grad**

<span id="page-80-2"></span>Quantity gradient. Only necessary for a Navier-Stokes computation. Not working!

## **5.1.4.4 Matrix Cell::Grads**

Temporary quantity gradient. Only necessary for a Navier-Stokes computation. Not working!

**5.1.4.5 Vector Cell::PGrad**

<span id="page-80-3"></span>Gradient of psi scalar function. Its dimension is *Dimension*.

#### **5.1.4.6 Vector Cell::Q**

[Vector](#page-199-0) containing the cell-average values. Its dimension is *QuantityNb*.

**5.1.4.7 Vector Cell::Qlow**

This vector is used to store the cell-averages computed with the N-stage Runge-Kutta-Fehlberg N(N+1) method.

#### **5.1.4.8 Vector Cell::Qold**

<span id="page-80-1"></span>Cell-average values at the instant *n-1*.

## **5.1.4.9 Vector Cell::Qs**

Temporary cell-average values. This vector is used to store the intermediary value in a multi-step Runge-Kutta or McCormack time integration.

**5.1.4.10 real Cell::Res**

Resistivity scalar function.

**5.1.4.11 Vector Cell::X**

Position of the cell center. Its dimension is *Dimension*.

The documentation for this class was generated from the following files:

- [Cell.h](#page-303-0)
- <span id="page-81-0"></span>• [Cell.cpp](#page-302-0)

# **5.2 FineMesh Class Reference**

An object [FineMesh](#page-81-0) is a regular fine mesh, used for finite volume computations. It is not used for multiresolution computations.

#include <FineMesh.h>

Collaboration diagram for FineMesh:

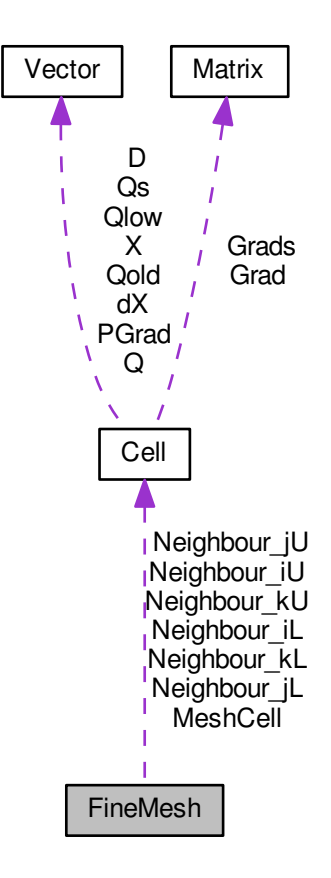

## **Public Member Functions**

• [FineMesh](#page-83-0) ()

*Constructor of [FineMesh](#page-81-0) class Generates a regular fine mesh containing 2*∗∗*(Dimension*∗*ScaleNb) cells. The cellaverages are initialized from the initial condition contained in file carmen.ini.*

• ∼[FineMesh](#page-86-0) ()

*Destructor the regular fine mesh.*

• void [store](#page-100-0) ()

*Stores cell-average values into temporary cell-average values.*

• void [storeGrad](#page-101-0) ()

*Stores gradient values into temporary gradient values.*

• void [computeDivergence](#page-90-0) (int)

*Computes the divergence vector with the space discretization scheme.*

- void [computeDivergence\\_cell](#page-91-0) (int)
	- *Computes one [Cell](#page-42-0) Divirgence.*
- void [RungeKutta\\_cell](#page-100-1) (int)

*Computes one Runge-Kutta step.*

- void [RungeKutta](#page-98-0) (int)
	- *Computes the Runge-Kutta step.*
- void [computeIntegral](#page-95-0) ()

*Computes integral values like e.g. flame velocity, global error, etc.*

• void [computeCorrection](#page-88-0) (int)

*Computes divergence cleaning source term (only for MHD).*

- void [computeCorrection\\_cell](#page-89-0) (int)
	- *Computes divergence cleaning source term (only for MHD) at one cell.*
- void [computeGradient](#page-93-0) (int)

*Computes velocity gradient (only for Navier-Stokes). one cell.*

• void [computeGradient\\_cell](#page-94-0) (int)

*Computes velocity gradient (only for Navier-Stokes). each cells.*

• void [computeTimeAverage](#page-97-0) ()

*Computes the time-average value in every cell.*

• void [checkStability](#page-87-0) () const

*Checks if the computation is numerically unstable, i.e. if one of the cell-averages is overflow. In case of numerical instability, the computation is stopped and a message appears.*

• void [writeHeader](#page-107-0) (const char ∗FileName) const

*Write header for GNUplot, Data Explorer, TecPLot and VTK into file FileName.*

• void [writeAverage](#page-101-1) (const char ∗FileName)

*Write cell-averages for GNUplot, Data Explorer, TecPLot and VTK into file FileName.*

• void [writeTimeAverage](#page-110-0) (const char ∗FileName) const

*Write time-averages into file FileName.*

• void [backup](#page-87-1) ()

*Backs up the tree structure and the cell-averages into a file carmen.bak. In further computations, the data can be recovered using Restore().*

• void [restore](#page-98-1) ()

*Restores the tree structure and the cell-averages from the file carmen.bak. This file was created by the method [Backup\(\)](#page-232-0).*

## **Public Attributes**

- [Cell](#page-42-0) ∗∗∗ [Neighbour\\_iL](#page-113-0)
- [Cell](#page-42-0) ∗∗∗ [Neighbour\\_iU](#page-113-1)
- [Cell](#page-42-0) ∗∗∗ [Neighbour\\_jL](#page-113-2)
- [Cell](#page-42-0) ∗∗∗ [Neighbour\\_jU](#page-113-3)
- [Cell](#page-42-0) ∗∗∗ [Neighbour\\_kL](#page-113-4)
- [Cell](#page-42-0) ∗∗∗ [Neighbour\\_kU](#page-113-5)
- [Cell](#page-42-0) ∗ [MeshCell](#page-113-6)

## **5.2.1 Detailed Description**

An object [FineMesh](#page-81-0) is a regular fine mesh, used for finite volume computations. It is not used for multiresolution computations.

It contains an array of cells ∗*MeshCell*.

NOTE: for reasons of simplicity, only periodic and Neuman boundary conditions have been implemented.

## **5.2.2 Constructor & Destructor Documentation**

```
5.2.2.1 FineMesh::FineMesh ( )
```
Constructor of [FineMesh](#page-81-0) class Generates a regular fine mesh containing *2*∗∗*(Dimension*∗*ScaleNb)* cells. The cellaverages are initialized from the initial condition contained in file *carmen.ini*.

!!DEBUG

```
\begin{array}{cc} 34 & \{ \\ 35 & \end{array}11 --- Local variables ---
36
37 int n=0, i=0, j=0, k=0; // position numbers
38<br>39
39 real x=0., y=0., z=0.; // positions
40 real dx=0., dy=0., dz=0.; // space steps
41<br>4242 // --- Create an array of 2^(ScaleNb*Dimension) cells ---
43
44MeshCellCell[(1<\leq(ScaleNb*Dimension))];
45
46 //Parallel
47
48 #if defined PARMPI
Neighbour_iLCell*[NeighbourNb];<br>50 Neighbour ill = new Cell++[NeighbourNb];
Neighbour_iUCell*[NeighbourNb];<br>51 Neighbour jL = new Cell**[NeighbourNb]
Neighbour_jLCell*[NeighbourNb];<br>52 Neighbour iU = new Cell**[NeighbourNb];
52 Cell*[NeighbourNb];<br>53 Neichbour KL = new Cell**[NeichbourNb];Neighbour_kL[NeighbourNb];<br>54 Neighbour kH = new Cell + [NeighbourNb];
        Neighbour_kUCell*[NeighbourNb];55
56 for (i=0;i<NeighbourNb;i++) {
57 Neighbour_iL[i] = new Cell*[one_D];
Neighbour_iU[Cell*[one_D];<br>59 Neighbour_jL[i] = new Cell*[one_D];
59 Cell*(one_D);<br>60 Neichbour_jU[i] = new Cell*(one_D);60 [one_D];<br>61 Neichbour_kL[i] = new Cell * [one_D];61 Neighbour_kL[i] = new Cell*[one_D];
62 Neighbour_kU[i] = new Cell*[one_D];
63 }
64<br>65
<NeighbourNb;i++)<br>66 for (j=0;j<one_D;j++) {
             for (j=0; j \leq one_b; j++) {
67 Neighbour_iL[i][j] = new Cell[two_D];
68 Neighbour_iU[i][j] = new Cell[two_D];
Neighbour_jL[Cell[two_D];
70 Neighbour_jU[i][j] = new Cell[two_D];
71 Neighbour_kL[i][j] = new Cell[two_D];
Neighbour_kU[Cell[two_D];
7374 #endif
75
76
77
78 // --- Create a time-average grid ---
79
        (TimeAveraging)
TimeAverageGrid(ScaleNb);
82
83 \frac{1}{-} Compute dx, dv, dz ---
84<br>8585 dx = (XMax[-XMin[<ScaleNb);<br>86 if (Dimension > 1) dy = (XMax[2]-XMi)86 if (Dimension > 1) dy = (XMax[2]-XMin[2])/(1<<ScaleNb);
87 if (Dimension > 2) dz = (XMax[3]-XMin[3])/(1<<ScaleNb);
88
89 // --- Loop on all cells ---
90
91 for (n = 0; n < 1(ScaleNb*Dimension); n++)
9293 // -- Compute i, j, k --
94<br>95
95 i = n*(1 \leq ScaleNb);<br>96 i \in (Dimension > 1)(Dimension*ScaleNb)<ScaleNb);<br>
97 if (Dimension > 2) k = n/(1<<(2*ScaleNb));
98 // -- Compute x, y, z -
99
100 x = \text{XMin}[1] + (i+.5)*dx;<br>101 i f (Dimension > 1) y = X101 if (Dimension > 1) y = XMin[2] + (j+.5)*dy;
102 if (Dimension > 2) z = XMin[3] + (k+.5)*dz;
103<br>1041/ -- Set position --
105
>setCenter(1,x);<br>107 if (Dimension > 1) cell(1)
              (Dimension>setCenter(2,y);
(Dimension>setCenter(3,z);
109
              1/ -- Set size --
111
>setSize(1,dx);
113 if (Dimension > 1) cell(n)->setSize(2,dy);
114 if (Dimension > 2) cell(n)->setSize(3,dz);
115 }
116 // --- End loop on all cells ---
117
118 //Parallel
119
120 #if defined PARMPI
```

```
121122 for (i=0; i \le 0, j+1)<br>123 for (i=0; i \le 0, n+1)for (j=0; j < two_b; j++)<NeighbourNb;k++) {<br>125 Neighbour iL[k][i][i].set
Neighbour_iL[.setSize(1,dx);<br>126 Neighbour iU[k][i][j].setSize(1,dx);
Neighbour_iU[.setSize(1,dx);<br>127 Neighbour_jL[k][i][j].setSize(1,dx);
127 Neighbour_jL[.setSize(1,dx);<br>128 Neighbour iU[k][i][i].setSize(1.dx);
Neighbour_jU[.setSize(1,dx);<br>129 Neighbour kL[k][i][j].setSize(1,dx);
                    Neighbour_kL[.setSize(1,dx);
Neighbour_kU[.setSize(1,dx);
131
(Dimension > 1)<br>133 Neighbour iL[k]
Neighbour_iL[.setSize(2,dy);<br>134 Neighbour iU[k][i][j].setSize(2,dy);
Neighbour_iU[.setSize(2,dy);<br>135 Neighbour_jL[k][i][j].setSize(2,dy);
                        Neighbour_JL[k][i][j].setSize(2,dy);
Neighbour_jU[.setSize(2,dy);
Neighbour_kL[.setSize(2,dy);
138 Neighbour_kU[k][i][j].setSize(2,dy);<br>139 }
139 }
140<br>141(Dimension > 2) {<br>142 Meighbour iL[k]
                        Neighbour_iL[.setSize(3,dz);
143 Neighbour_iU[k][i][j].setSize(3,dz);
144 Neighbour_jL[k][i][j].setSize(3,dz);
145 Neighbour_jU[k][i][j].setSize(3,dz);
146 Neighbour_kL[k][i][j].setSize(3,dz);
147 Neighbour.setSize(3,dz);
148 }
149 }
150
151 #endif
152
153
154
155 // -- Set initial cell-average value --156
157
159<br>160160 printf("\nRecovery: %d",Recovery);
161 printf("\nUseBackup: %d",UseBackup);
162 printf("\nComputeCPUTimeRef: %d\n",ComputeCPUTimeRef);
163 + 7164
        (RecoveryUseBackup!ComputeCPUTimeRef) {
166 // printf("\nRestore!\n");<br>167 restore();
      rrestore();
168 }
169 else
\begin{array}{cc} 170 & \qquad \{ \\ 171 & \end{array}for (ScaleNb*Dimension); n++)172<br>173>setAverageZero();
174
175 if (UseBoundaryRegions && BoundaryRegion(cell(n)->center()) !=
      (1)\begin{array}{ccc} 176 & \textcolor{red}{\textbf{\textcolor{blue}{(177)}}}\\ \end{array}177 x = \text{cell}(n) - \text{center}(1);<br>178 y = (\text{Dimension} > 1)? center
178 (Dimension > 1)? \text{ cell} (n) - \text{center} (2): 0.;<br>
179 z = (Dimension > 2)? \text{ cell} (n) - \text{center} (3): 0.;>setAverage(InitAverage(x,y,z));
181 }
                else
183 {
184<br>185
                    (Dimension)
186 {
187 case 1:<br>188 for
188 for (i=0; i<=1; i++)<br>189 cell (n) \rightarrowsetAv
                                >setAverage(cell(n)->average()+.5*InitAverage(
>size(1)) );<br>191 break:
                        break:
192<br>193
                        case 2:
(IcNb){<br>195 for (
195 for (i=0; i < 1; i++)<br>196 for (j=0; j < 1; j++)196 for (j=0; j < = 1; j++) {<br>197 call (n) -\text{sech} and
                                         >setAverage( cell(n)->average()+.25*
      InitAverage(
>size(1),<br>
199 cell(n)->center(2)+(j-0.5)*cell(n)->size(2)));
200 cell(n)->setRes(InitResistivity(cell(n)->center(1)
      , cell(n)->center(2)));
201 }
202 }else{
                                203 cell(n)->setAverage(InitAverage(cell(n)->center(1),cell(n)
      \rightarrowcenter(2)));
```
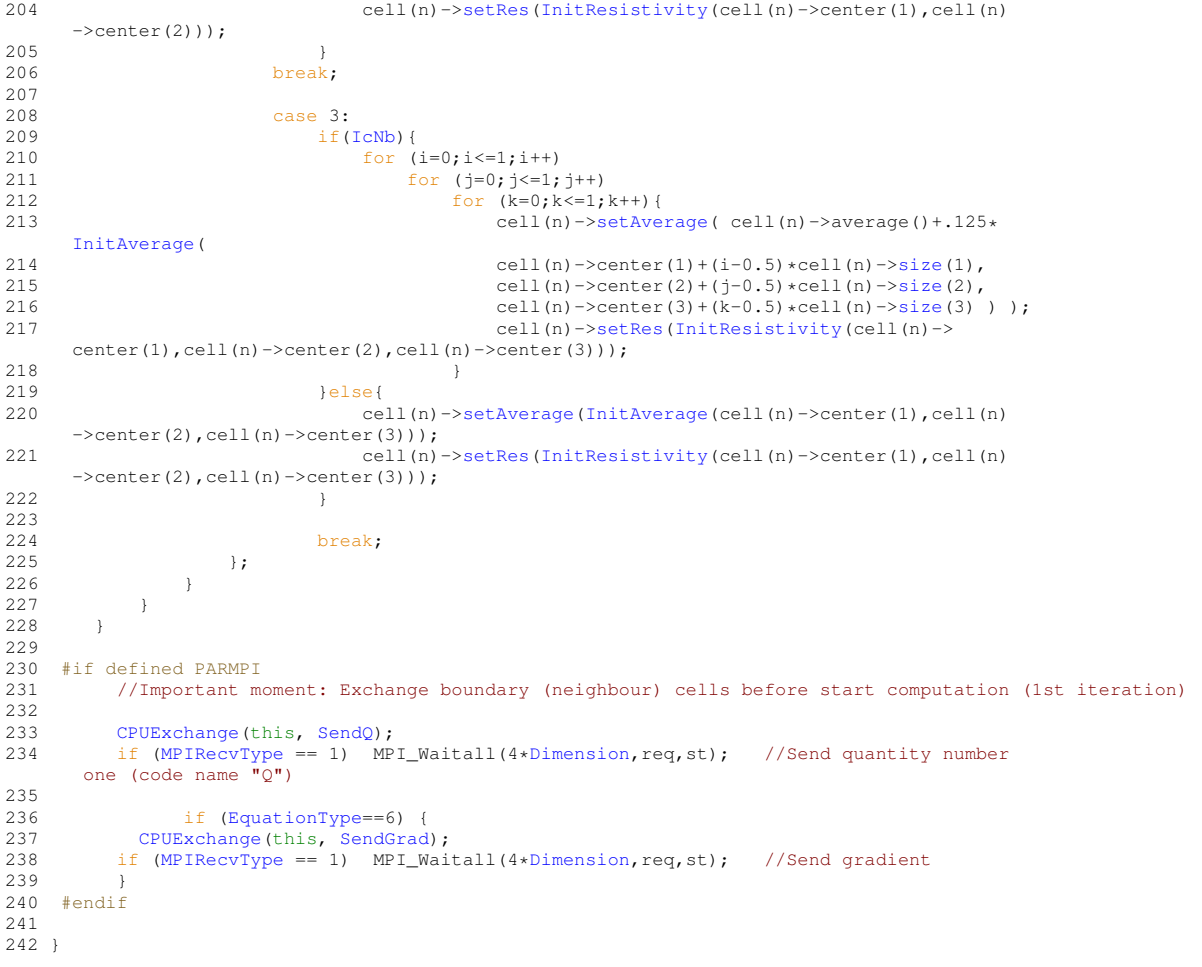

## <span id="page-86-0"></span>**5.2.2.2 FineMesh::**∼**FineMesh ( )**

Destructor the regular fine mesh.

```
\begin{array}{cc} 251 & \{ \\ 252 & \end{array}// --- Delete pointers to cells ---
253
254 delete[] MeshCell;
255<br>256
256 #if defined PARMPI<br>257 int \mathbf{i}, \mathbf{j};
             int i,j;
258<br>259
             for <NeighbourNb; i++){260} \hspace{1cm} \text{for} \hspace{1cm} (j=0;j<\text{cone\_D};j++) \hspace{1cm} \{261\} \hspace{1cm} \text{delete}[\hspace{1cm}] \hspace{1cm} \text{height} \hspace{1cm} \text{matrix}[\hspace{1cm}1]\hspace{1cm}] \hspace{1cm} \text{right} \hspace{1cm} \text{align}Neighbour_jU[i][j];<br>265 delete[] Neighbour_kL[i][j];<br>266 delete[] Neighbour_kU[i][j];
 265 delete[] Neighbour_kL[i][j];
266 delete[] Neighbour_kU[i][j];
267 }
268<br>269
269 for (i=0; i < \text{NeighbourNb}; i++) {<br>270 delete[] Neighbour_iL
Neighbour_iL[i];<br>271 delete[] Neighbour_iU[i];<br>272 delete[] Neighbour_jL[i];
 271 delete[] Neighbour_iU[i];
272 delete[] Neighbour_jL[i];
 273 delete[] Neighbour_jU[i];
274 delete[] Neighbour_kL[i];
275 delete[] Neighbour_kU[i];
 276 }
277
278 delete[] Neighbour_iL;
 Neighbour_iU;Neighbour_jL;Neighbour_jU;
Neighbour_kL;
```
**Generated on Wed Nov 6 2017 for CARMEN–MHD Code by Doxygen**

```
283 delete[] Neighbour_kU;
284 #endif
285
286<br>287
(TimeAveraging)<br>288 delete MyTimeA
             delete MyTimeAverageGrid:
289 }
```
## **5.2.3 Member Function Documentation**

<span id="page-87-1"></span>**5.2.3.1 void FineMesh::backup ( )**

Backs up the tree structure and the cell-averages into a file *carmen.bak*. In further computations, the data can be recovered using **Restore()**.

**Returns**

void

```
1742 {<br>1743
1743 int n=0;<br>1744 FILE* output; // Cell number<br>1744 FILE* output; // Output
1744 FILE* output; \frac{1744}{1745} int QuantityNo; \frac{1745}{1745} // Counter on output file
                                         // Counter on quantities
1746<br>1747
         1/7 --- Init ---
1748
(BackupName, "w");
1750
1751 // --- Backup data on cells ---1752
              fprintf(output, "Backup at iteration %i, physical time %e\langle n",
IterationNo,ElapsedTime)(ScaleNb*Dimension); n++)
QuantityNb;FORMAT,>average(QuantityNo));
1757<br>1758
          fclose(output);
1759 }
```
Here is the caller graph for this function:

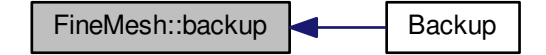

<span id="page-87-0"></span>**5.2.3.2 void FineMesh::checkStability ( ) const**

Checks if the computation is numerically unstable, i.e. if one of the cell-averages is overflow. In case of numerical instability, the computation is stopped and a message appears.

**Returns**

```
928 {<br>929
               1/ --- Local variables ---
930<br>931
931 int n=0, iaux; \begin{array}{ccc} \n931 & \text{int} & \text{n=0, iaux;} \\
\text{real} & \text{x=0., } & \text{y=0., } & \text{z=0.}; \\
\end{array} // Real position
real x=0., y=0., z=0.;<br>933 iaux = 0;
               iaux = 0;
```

```
934 // --- Loop on all cells ---
935<br>936
          (ScaleNb*Dimension); n++) {
937<br>938
              1/ --- Compute x, y, z ---
939
940 x = \text{cell}(n)>center(1);<br>941 if (Dimension > 1) y =(Dimension > 1) y = \text{cell}(n)>center(2);<br>942 if (Dimension > 2) z = \text{cell}(n)->center(3);
               (Dimension > 2) \bar{z}>center(3);
943
              1/ --- Test if one cell is overflow ---
945<br>946
               if (cell(n)->isOverflow())947<br>948
                    iaux=system("echo Unstable computation.>> carmen.prf");
(Cluster == 0) iaux=system("echo carmen: unstable computation. >> OUTPUT");<br>950 cout << "carmen: instability detected at iteration no. "<<
       IterationNo \langle \langle \cdot | n \cdot \rangle;
951 cout << "carmen: position ("<< x <<", "<<y<<", "<<z<<")\n";<br>952 cout << "carmen: abort execution.\n";
952 cout \lt\lt "carmen: abort execution.\n";
               ext(1);954955<br>956
          y' --- End loop on all cells ---
957 }
```
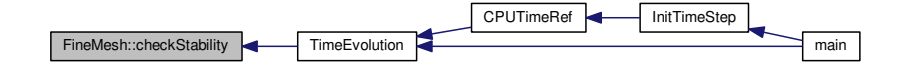

#### <span id="page-88-0"></span>**5.2.3.3 void FineMesh::computeCorrection ( int** *mode* **)**

Computes divergence cleaning source term (only for MHD).

### **Parameters**

 $int \mid$  It can be zero or one. Associated to the time integration scheme.

**Returns**

```
541 {
542 int i, j, k, d;<br>543 \frac{1}{2} \frac{1}{2} \frac{1}{2} \frac{1}{2} \frac{1}{2} \frac{1}{2} \frac{1}{2} \frac{1}{2} \frac{1}{2} \frac{1}{2} \frac{1}{2} \frac{1}{2} \frac{1}{2} \frac{1}{2} \frac{1}{2} \frac{1}{2} \frac{1}{2} \frac{1}{2} \frac{1}{2} \frac{1}{2}// --- Loops for internal cells
544 if (mode==0) {
(Dimension==1)<br>546 for (i=Neig
546 for =NeighbourNb;<ScaleNb)-NeighbourNb; i++) {<br>547 j=0; k=0;547 j=0; k=0;<br>548 d=i + (1)548 d=i + (1<\text{ScaleNb}) * (j + (1<\text{ScaleNb}) * k);<br>549 computeCorrection cell(d):
                 computeCorrection_cell(d);
550 }
551
552 if (Dimension==2)
553 for =NeighbourNb;<ScaleNb)-NeighbourNb; i++)<br>554 for (j=NeighbourNb; j<(1<<ScaleNb)-NeighbourNb;554 for (j=NeighbourNb;j<(1<<ScaleNb)-NeighbourNb;j++) {
555 k=0;
556 d=i + (1<<ScaleNb)*(j + (1<<ScaleNb)*k);
computeCorrection_cell(d);<br>558 }
558 }
559
560<br>561
(Dimension==3)<br>562 for (i=Neig
                 562 for (i=NeighbourNb;i<(1<<ScaleNb)-NeighbourNb;i++)
=NeighbourNb;<ScaleNb)-NeighbourNb;j++)<br>564 for (k=NeighbourNb:k<(1<<ScaleNb)-NeighbourNb:
564 for (k=NeighbourNb;k<(1<<ScaleNb)-NeighbourNb;k++) {
565 d=i + (1<<ScaleNb)*(j + (1<<ScaleNb)*k);
computeCorrection_cell(d);
```

```
567 }
568 }
569
570 // --- loop for neighbour cells
571 if (mode==1) {
572
(Dimension==1)<br>574 for (i=0:i<1/<i>1</i>)574 for (i=0; i < (1 < ScaleND); i++)<br>575 if (i < NeichbourND) | i > = (1 < s)<ScaleNb)-NeighbourNb) {
576 j=0; k=0;
577 d=i + (1<<ScaleNb)*(j + (1<<ScaleNb)*k);
computeCorrection_cell(d);<br>579 }
579580
      (Dimension==2)
582 for (i=0; i < (1 < ScaleND); i++)<br>583 for (i=0; i < one, D; i++)for (j=0; j<one_D; j++)584 if (i<NeighbourNb || j<NeighbourNb ||
585 i>=(1<<ScaleNb)-NeighbourNb || j>=(1<<
      ScaleNb)-NeighbourNb) {
586 k=0;<br>587 d=i<ScaleNb) *(j + (1<<ScaleNb) *k);<br>
588 computeCorrection cell(d):
                 computeCorrection_cell(d);
589 }
590
(Dimension==3)<br>592 for (i=0:i<1<<592 for (i=0; i < (1 < scalenb); i++)<br>593 for (i=0; i < one, b; i++)for (j=0; j<one_bj; j++)594 for (k=0; k < two_b; k++)<br>595 if (i < NeichbourNb +1)595 if (i<NeighbourNb || j<NeighbourNb || k<
      NeighbourNb ||
596 i>=(1<<ScaleNb)-NeighbourNb || j>=(1<<
      ScaleNb)-NeighbourNb<ScaleNb)-NeighbourNb)
597 d=i + (1<<\text{ScaleNb}) * (j + (1<<\text{ScaleNb}) * k);
                                  computeCorrection_cell(d);
599 }
600 }
601 / *<br>602602 int n;<br>603 for (n
        for (n = 0; n < 1<< (ScaleNb*Dimension); n++) computeDivergence_cell(n);*/
604 }
```
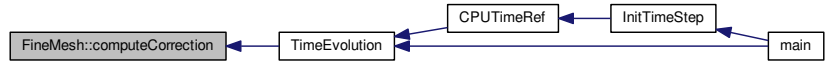

<span id="page-89-0"></span>**5.2.3.4 void FineMesh::computeCorrection\_cell ( int** *n* **)**

Computes divergence cleaning source term (only for MHD) at one cell.

**Parameters**

*int* | It can be zero or one. Associated to the time integration scheme.

**Returns**

```
508 {
509 // --- Local variables ---<br>510 real rho=0., psi=0.;
real rho=0., psi=0.; // Variables density and psi<br>511 int q=0; // Counters
511 int q=0; \begin{array}{ccc} \n512 \\
\text{real Bx}=0.; \end{array} // Counters
                                                // Magnetic field
513<br>514
          1/ --- Computation ---
515
516
                (DivClean==1) // EGLM
518 {
```

```
519<br>520
520 \text{rho} = \text{cell}(n) - \text{density}(t);<br>521 \text{psi} = \text{cell}(n) - \text{psi}(t);psi = cell(n) - \gamma pi();522<br>523
                for (q=1; q \le 3; q++) //GLM
524 {
525 525>magField(q);<br>526 cell(n)->setAverage(q+1, c
                     >setAverage(q+1, cell(n)->average(q+1) -
      TimeStep*Bx*Bdivergence/(ch*ch));
527 }
528
>setAverage(TimeStep*
      PsiGrad);
530 cell(n)->setAverage(6,psi*exp(-(cr*ch*TimeStep/
      SpaceStep)));
531<br>532
            532 }else if(DivClean==2)
533 {
>psi();<br>535 cell(n)->setAverage(6)
                535 cell(n)->setAverage(6,psi*exp(-(cr*ch*TimeStep/
      SpaceStep)));
536 }
537
538
539 }
```
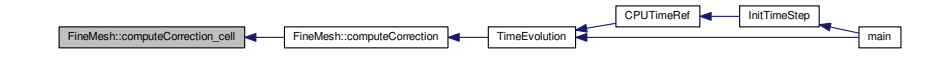

## <span id="page-90-0"></span>**5.2.3.5 void FineMesh::computeDivergence ( int** *mode* **)**

Computes the divergence vector with the space discretization scheme.

## **Parameters**

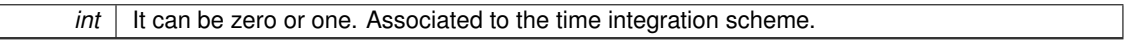

#### **Returns**

```
427 {<br>428
         int i, j, k, dj429
430<br>431431 \frac{1}{4} // --- Loops for internal cells<br>432 if (mode==0)
        if (mode==0)
433 {<br>434 if
(Dimension==1)<br>435 for (i=2*Ne)for (i=2*\textrm{NeighbourNb}; i<(1<<\textrm{ScaleNb})-2*\textrm{NeighbourNb}; i++)436<br>437
                   j=0; k=0;<ScaleNb)computeDivergence_cell(d);
440 }
441
(Dimension==2)<br>443 for (i=2*Ne
443 for (i=2*NeighbourNb;i<(1<<ScaleNb)-2*NeighbourNb;i++)
                   *NeighbourNb;<ScaleNb)-2*NeighbourNb;j++)
445 {
446 k=0;<br>447 d=i<ScaleNb)*(j + (1<<ScaleNb)*k);<br>448 computeDivergence_cell(d);
                       computeDivergence_cell(d);
449 }
450
451
(Dimension==3)<br>453 for (i=2*Ne)453 for (i=2*NeighbourNb;i<(1<<*NeighbourNb;i+1<br>454 for (j=2*NeighbourNb;j<(1<<ScaleNb)-2*NeighbourNb;
*NeighbourNb;<ScaleNb)-2*NeighbourNb;j++)<br>455 for (k=2*NeighbourNb;k<(1<<ScaleNb)-2*
                       455 for (k=2*NeighbourNb;k<(1<<ScaleNb)-2*
```

```
NeighbourNb;k++) {
<ScaleNb)*(j + (1<<ScaleNb)*k);<br>
\frac{d}{dt} = (1<<ScaleNb)*(j + (1<<ScaleNb)*k);
                          computeDivergence_cell(d);
458 }
459 }
460
461 // --- loop for neighbour cells<br>462 if (mode==1) {
        if (mode==1) {
463
464 if (Dimension==1)
465 for (i=0; i < (1 < s < \text{ScaleNb}) ; i++)466 if (i < 2 * NeighbourNb \mid i >=(1 < 5 < aleNb)-2 * NeighbourNb) {<br>467 i=0; k=0;467 j=0; k=0;<br>468 d=i + (1<sup>2</sup>)<ScaleNb) *(j + (1<<ScaleNb) *k);<br>469 computeDivergence_cell(d);
                          computeDivergence_cell(d);
470 }
471
(Dimension==2)<br>473 for (i=0; i<(1<<473 for (i=0; i < (1 < s < \text{ScaleNb}) ; i++)<br>474 for (j=0; j < \text{one\_D}; j++)474 for (j=0; j \leq one_b; j++)<br>475 if (j \leq 2) if (j \leq 2)475 if (i<2*NeighbourNb || j<2*NeighbourNb ||
                         476 i>=(1<<ScaleNb)-2*NeighbourNb || j>=(1<<
      ScaleNb)-2*NeighbourNb) {
477 k=0;<br>478 d=i.
478 d=i + (1 \leq ScaleNb) * (j + (1 \leq ScaleNb) *k);<br>479 computeDivergence_cell(d);
                 computeDivergence_cell(d);
480 }
481
(Dimension==3)<br>483 for (i=0:i<(1<<for <ScaleNb):i++)<one_D;<two_D;k++)
486 if (i<2*NeighbourNb || j<2*NeighbourNb || k<2*
      NeighbourNb ||
487 i>=(1<<ScaleNb)-2*NeighbourNb || j>=(1<<
      ScaleNb)*NeighbourNb || k>=<ScaleNb)-2*
      NeighbourNb) {
<ScaleNb)*(j + (1<<ScaleNb)*k);<br>
\text{computeDivergence\_cell(d)};
                      computeDivergence_cell(d);
490 }
491
492 }
493
494 /*
495 int n;<br>496 for (n
        for (n = 0; n < 1 \times (ScaleNb *Dimension); n++) computeDivergence_cell(n);*/
497 }
```
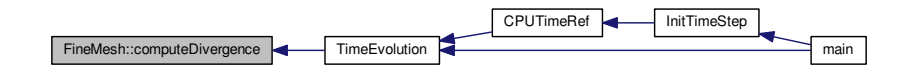

<span id="page-91-0"></span>**5.2.3.6 void FineMesh::computeDivergence\_cell ( int** *n* **)**

Computes one [Cell](#page-42-0) Divirgence.

#### **Parameters**

*int* It can be zero or one. Associated to the time integration scheme.

**Returns**

void

2D resistive part of the model added to the Flux

335 {

#### **5.2 FineMesh Class Reference 67**

```
336 // --- Local variables --
337<br>338
       int i=0, j=0, k=0; // position numbers
Vector FluxIn, FluxOut; \frac{1}{2} // ingoing and outgoing fluxes
       real divCor=0.;
341
       1/ --- Loop on all cells ---
343<br>344
            1/ --- Only in fluid region ---
345
346 if (!UseBoundaryRegions || BoundaryRegion(cell(n)->center())==0)
347<br>348
           1/ --- Compute source term --
349<br>350
           >setDivergence(Source(*cell(n)));
351<br>352
           1/ -- Compute i, j, k --
353<br>354
354 i = n*(1 < ScaleNb);<br>355 if (Dimension > 1)(Dimension*ScaleNb)<ScaleNb);<br>
356 if (Dimension > 2) k = n/(1<<(2*ScaleNb));
357
358 // Add flux in x-direction
359<br>360
Flux( *cell(i-2, j, k), *cell(i-1, j, k), *cell(i, j, k), *cell(i+1, j, k), 1 );<br>361 divCor = -auxvar;
361 -auxvar;<br>362 FluxOut = Flux (\star cFlux( *cell(i-1, j, k), *cell(i , j, k), *cell(i+1, j, k), *cell(i+2, j, k), 1 );<br>363 divCor += auxuar:
           auxvar;
364
366
367 if(Resistivity){
               \frac{368}{100}ResistiveTerms(*cell(i,j,k), *cell(i-1,j,k), *cell(i,j-1,k)
       , \starcell(i,j,k-1), 1);
369 FluxOut = FluxOut - ResistiveTerms(*cell(i+1,j,k), *cell(i,j,k) , *cell(i+1,j-1,
      k), \starcell(i+1,j,k-1), 1);
370 }
371<br>372
            372 cell(n)->setDivergence( cell(n)->divergence() + (FluxIn - FluxOut)/(cell(n)->
      size(1)):
373<br>374
            374 // Variables \grad(psi) and \div(B) to evaluate GLM and EGLM divergence cleaning
PsiGrad>average(.value(value(>size(1));
376 Bdivergence += (FluxOut.value(6) - FluxIn.value(6))/(cell(n)->
      size(1));
377<br>378
            // Add flux in y-direction
379<br>380
            (Dimension > 1)
381 {
               Flux( *cell(i, j-2, k), *cell(i, j-1, k), *cell(i, j, k), *cell(i, j+1, k), 2)
      ;
383 divCor = -auxvar;
Flux( *cell(i, j-1, k), *cell(i, j, k), *cell(i, j+1, k), *cell(i, j+2, k), 2)
      ;
385 divCor += auxvar;
386
(Resistivity){<br>388 FluxIn = Fl
                   ResistiveTerms(*cell(i,j,k) , *cell(i-1,j,k) , *cell(i,
j-1,k), *cell(i,j,k-1) , 2);
389 FluxOut = FluxOut - ResistiveTerms(*cell(i,j+1,k), *cell(i-1,j+1,k), *cell(i,
      j, k), \starcell(i,j+1,k-1), 2);
390 }
391<br>392
               392 cell(n)->setDivergence( cell(n)->divergence() + (FluxIn - FluxOut)/(cell(n)->
      size(2)) );
393<br>394
394 // Variables \grad(psi) and \div(B) to evaluate GLM and EGLM divergence cleaning<br>395 PsiGrad += cell(n)->average(8)*(FluxOut.value(8) - FluxIn.
                            \frac{3}{5}>average(.value(8) - FluxIn.
      value(>size(2));
Bdivergence += .value(6) - FluxIn.value(6))/(cell(n)-8)size(2));
397 }
398
399 // Add flux in z-direction
400
            (Dimension > 2)
102Flux( *cell(i, j, k-2), *cell(i, j, k-1), *cell(i, j, k), *cell(i, j, k+1), 3)
      ;
404 \frac{divCor}{divCor} = -\frac{auxvar}{c}<br>405 \frac{divCor}{c} = \frac{Flux}{c} \times \frac{c}{c}Flux( *cell(i, j, k-1), *cell(i, j, k), *cell(i, j, k+1), *cell(i, j, k+2), 3)
      ;
406 divCor += auxvar;
407
(Resistivity){<br>409 FluxIn = Fl
                   ResistiveTerms(*cell(i,j,k) , *cell(i-1,j,k) , *cell(i,
```

```
j-1, k) , \starcell(i, j, k-1), 3);
410 FluxOut = FluxOut - ResistiveTerms(*cell(i,j,k+1), *cell(i-1,j,k+1), *cell(i,
     j-1, k+1, *cell(i,j,k), 3);
411 }
412
              >setDivergence( cell(n)->divergence() + (FluxIn - FluxOut)/(cell(n)->
     size(3)) );
414
              // Variables \grad(psi) and \div(B) to evaluate GLM and EGLM divergence cleaning
416 PsiGrad += cell(n)->average(9)*(FluxOut.value(9) - FluxIn.
     value(>size(3));
417 Bdivergence += (FluxOut.value(6) - FluxIn.value(6))/(cell(n)->
     size(3));
418 }<br>419 }
419 }
420
421 // --- End loop on all cells ---
422 }
```
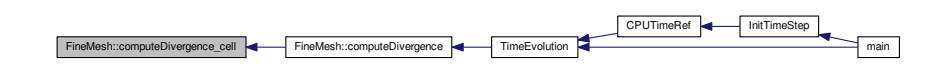

## <span id="page-93-0"></span>**5.2.3.7 void FineMesh::computeGradient ( int** *mode* **)**

Computes velocity gradient (only for Navier-Stokes). one cell.

## **Parameters**

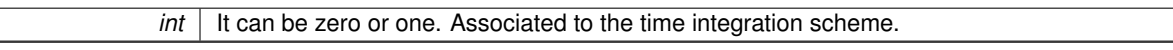

#### **Returns**

 $\mathbb{R}$ 

```
690 {<br>691
         int i,j,k,d;
692 // --- Loops for internal cells<br>693 if (mode==0) {
693 if (mode==0) {<br>694 if (Dimension==1)
(Dimension==1)<br>695 for (i=Neig)695 for (i=NeighbourNb;i<(1<<ScaleNb)-NeighbourNb;i++) {
696 j=0; k=0;
697 d=i + (1<\text{ScaleNb}) * (j + (1<\text{ScaleNb}) * k);<br>698 computeGradient_cell(d);
              computeGradient_cell(d);
699 }
700
(Dimension==2)<br>702 for (i=Neig
              702 for (i=NeighbourNb;i<(1<<ScaleNb)-NeighbourNb;i++)
=NeighbourNb;<ScaleNb)-NeighbourNb;j++) {<br>704 k=0;
704 k=0;<br>705 d=i<ScaleNb)computeGradient_cell(d);
707 }
708
709
      (Dimension==3)
=NeighbourNb;<ScaleNb)-NeighbourNb;i++)<br>712 for (i=NeighbourNb;i<(1<<ScaleNb)-NeighbourNb;
=NeighbourNb;<ScaleNb)-NeighbourNb;j++)<br>713 for (k=NeighbourNb;k<(1<<ScaleNb)-NeighbourNb;
                        713 for (k=NeighbourNb;k<(1<<ScaleNb)-NeighbourNb;k++) {
714 d=i + (1 \leq \text{ScaleNb}) * (j + (1 \leq \text{ScaleNb}) * k);<br>715 computeGradient cell (d) \cdotcomputeGradient_cell(d);
\begin{array}{cccc} 716 & & & & \\ 717 & & & & \end{array}717718
719 // --- loop for neighbour cells<br>720 if (mode==1) {
         if (mode==1) {
721
(Dimension==1)<br>723 for (i=0; i < 1<ScaleNb);i++)<br>724 if (i<NeighbourNb || i>=(1<<
<ScaleNb)-NeighbourNb) {<br>725 i=0; k=0;
                                  j=0; k=0;
```

```
726 d=i + (1<\text{ScaleNb}) * (j + (1<\text{ScaleNb}) * k);<br>727 computeGradient_cell(d);
              \begin{array}{c} \texttt{computeGradient\_cell(d)}\texttt{;} \end{array}728 }
729
(Dimension==2)<br>731 for (i=0; i < 1 <731 for (i=0; i<(1<< \text{ScaleNb}); i++)<br>732 for (j=0; j< \text{one\_D}; j++)732 for (j=0; j<one_D; j++)<br>733 if (i<NeighbourNb
<NeighbourNb || j<NeighbourNb ||<br>734 i>=(1<<ScaleNb)-NeighbourN
                           734 i>=(1<<ScaleNb)-NeighbourNb || j>=(1<<
       ScaleNb)-NeighbourNb) {
735 k=0;<br>736 d=i736 d=i + (1 \leq ScaleNb) * (j + (1 \leq ScaleNb) * k);<br>737 computeGradient cell(d);
                  computeGradient_cell(d);
738 }
739
(Dimension==3)<br>741 for (i=0 \cdot i < 1 <for (i=0; i<(1<<\text{ScaleNb}); i++)<one_D;<two_D;k++)
744 if (i<NeighbourNb || j<NeighbourNb || k<
      NeighbourNb ||
745 i>=(1<<ScaleNb)-NeighbourNb || j>=(1<<
ScaleNb)-NeighbourNb || k>=(1<<ScaleNb)-NeighbourNb) {
746 d=i + (1<<ScaleNb)*(j + (1<<ScaleNb)*k);
747 computeGradient_cell(d);
748 }
749 }
750 /*<br>751
751 int n;<br>752 for (n)
         for (n = 0; n < 1 \ll (ScaleNb *Dimension); n++) computeDivergence_cell(n);*/
753 }
```
<span id="page-94-0"></span>**5.2.3.8 void FineMesh::computeGradient\_cell ( int** *n* **)**

Computes velocity gradient (only for Navier-Stokes). each cells.

### **Parameters**

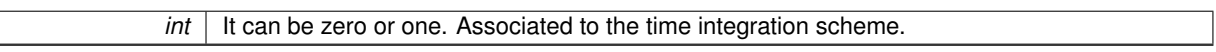

#### **Returns**

```
615 {
616 \frac{1}{-} -- Local variables ---<br>617 int i=0, i=0, k=0; /
617 int i=0, j=0, k=0; // Counter on children
618 real V1=0., V2=0.; // Velocities
real dx=0.; // Distance between the centers of the neighbour cells
620 real dxV=0.; // Correction of dx for the computation of GradV close to solid walls
       // Cell size
real rho1=0., rho2=0.; \frac{1}{2} // Densities<br>622 real rhoE1=0., rhoE2=0.; // Energies
622 real rhoE1=0., rhoE2=0.; // Energies
623 int p=0, q=0; // Counters on dimension (between 0 and Dimension)
624 int ei=0, ej=0, ek=0; // 1 if this direction is chosen, 0 elsewhere
625
real result;<br>627 result = 0.
         result = 0.;628
         1/ --- Recursion ---
630
631 if (EquationType != 6)
632 {
               cout << "FineMesh.cpp: In method 'void FineMesh::computeGradient()':\n";
634 cout << "FineMesh.cpp: EquationType not equal to 6 \n";<br>635 cout << "carmen: *** [FineMesh.o] Execution error\n";
636 cout << "carmen: abort execution.\n";
637 exit(1);
638 1639
         1/ --- Loop on all cells ---
641
642 // Only in the fluid<br>643 if (Boundary Region (C)
              if (BoundaryRegion(cell(n)-\text{center})) == 0)644 {
645 i = n%(1<<ScaleNb);
646 if (Dimension > 1) j = (n%(1<<(2*ScaleNb)))/(1<<ScaleNb);
647 if (Dimension > 2) k = n/(1<<(2*ScaleNb));
648
```

```
649 for (p=1; p \leq Dimensional; p++)650<br>651e i = (p==1)? 1:0;652 ej = (p==2)? 1:0;
653 ek = (p==3)? 1:0;
654
655 dx = \text{cell}(i, j, k) - \text{size}(p);<br>656 dx = 2.
                  dx * = 2.;
657
658 // dxV = correction on dx for the computation of GradV close to solid walls
659
660 if (BoundaryRegion(cell(i+ei,j+ej,k+ek)->center()) > 3 ||
661 BoundaryRegion(cell(i-ei,j-ej,k-ek)->center()) > 3 )
662 dxV = 0.75*dx;<br>663 else
                  else
664 dxV = dx;
665
666 rho1 = cell(i+ei,j+ej,k+ek)->density();
667 rho2 = cell(i-ei,j-ej,k-ek)->density();
668<br>669
                  >setGradient(p, 1, (rho1-rho2)/dx);
670
671 for Dimension; q++)672 {
673 V1 = \text{cell}(i+ei, j+ej, k+ek) - \text{velocity}(q);<br>674 V2 = \text{cell}(i-ei, j-ej, k-ek) - \text{velocity}(q);674 V2 = \text{cell}(i-\text{ei}, j-\text{ej}, k-\text{ek}) \rightarrow \text{velocity}(q);<br>
675 result = (V1-V2)/dx;
>setGradient(p, q+1, (V1-V2)/dxV;<br>677
677 }
678
679 rhoE1 = cell(i+ei,j+ej,k+ek)->energy();
680 rhoE2 = cell(i-ei,j-ej,k-ek)->energy();
681
>setGradient(Dimension+2, (rhoE1-rhoE2)/dx);
683 }<br>684 }
684 }
685
686 }
```
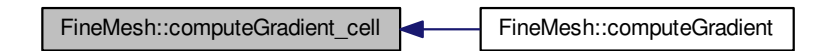

### <span id="page-95-0"></span>**5.2.3.9 void FineMesh::computeIntegral ( )**

Computes integral values like e.g. flame velocity, global error, etc.

#### **Returns**

```
966 {<br>967
           1/ --- Local variables ---
968<br>969
969 int n=0;<br>
970 int AxisNo; // Counter on dimension
970 int AxisNo; // Counter on dimension
971 real dx=0., dy=0., dz=0.; // Cell size
972 Vector Center(Dimension); // local center of the flame ball
real values, 1<br>
972 Vector Center (Dimension); // local center of the velocity<br>
974 real divB=0; // local maximum of the velocity<br>
974 real divB=0;
real divB=0;<br>975 Vector GradDe
Vector(Dimension); // gradient of density<br>976 Vector GradPressure(Dimension);// gradient of pressure
Vector(Dimension)real    Bl=0., B2=0.;    // Left and right magnetic field cells
real modB=0.;
real MaxSpeed;<br>980 real QuantityN
           real QuantityNo=0.:
981<br>982
           int ei=0, ej=0, ek=0; // 1 if this direction is chosen, 0 elsewhere
```

```
983 int i=0, j=0, k=0; // Counter on children
984<br>985
        985 // --- Init ---
986
987 // Init integral values
988
FlameVelocity = 0.;<br>990 GlobalMomentum = 0.;GlobalMomentum = 0<br>991 GlobalEnergy = 0.;
        GlobalEnergy = 0.;<br>GlobalEnstrophy = 0.;
GlobalEnstrophy = 0<br>993 ExactMomentum = 0;
ExactMomentum = 0<br>994 ExactEnergy = 0.
        ExactEnergy
995<br>996
GlobalReactionRate = 0.;<br>997 AverageRadius = 0.;
         AverageRadius
ReactionRateMax = 0.;
999
1000 for (AxisNo=1; AxisNo <= Dimension; AxisNo++)
1001 Center.setValue(AxisNo,XCenter[AxisNo]);
1002<br>1003
ErrorMax = 0.;<br>1004 ErrorMid = 0.;ErrorMid
1005 \text{Error}L2 = 0.;<br>1006 \text{Error}Nb = 0:
         ErrorNb
1007
         RKFError = 0.1009<br>1010
         Eigenvalue = 0.;QuantityMax.setZero();
1012
IntVorticity=0.;<br>1014 IntDensity=0.;
IntDensity=0.;<br>1015 IntMomentum.se
         IntMomentum.setZero();
BaroclinicEffect=0.;
1017
1018 // --- Loop on all cells ---
1019<br>1020
         for (ScaleNb*Dimension); n++)1021 {
1022 i = n\frac{8}{3} (1 << ScaleNb);<br>1023 i f (Dimension > 1)
(Dimension > 1) j = (n*(1<<2*ScaleND)))/(1<<ScaleND);<br>1024 if (Dimension > 2) k = n/(1<<2*ScaleND)):
              (Dimension > 2) k = n/(1 \ll (2 * \text{ScaleNb}));
1025<br>1026
                  dx = \text{cell}(n) -\text{size}(1);1027 dy = (Dimension > 1) ? cell(n)->size(2) : 1.;
1028 dz = (Dimension > 2) ? cell(n)->size(3) : 1.;
1029
1030 // --- Compute the global momentum, global energy and global enstrophy ---
1031
GlobalMomentum>average(2)*dx*dy*dz;<br>1033 GlobalEnergy += .5*(cell(n)->magField()*cell(n)
                                   + = .5*(cell(n)-\frac{1000}{2}tel(d)*cell(n)-\frac{1000}{2}magField(>density(>velocity()*cell(n)->
       velocity())) + cell(n)->pressure()/(Gamma-1.0);
1034 //GlobalEnergy += .5*(cell(n)->density()*(cell(n)->velocity()*cell(n)->velocity()));<br>1035 <br>
GlobalEnergy *= dx*dy*dz;
GlobalEnergy<br>1036 Helicity
Helicity>magField(velocity(>velocity(2))*cell(n)->
      <sub>maxfield</sub>(1) +</sub>
>magField(>velocity(1) - cell(n)->
      magField(>velocity(>magField(2) +
1038 (cell(n)->magField(1)*cell(n)->velocity(2) - cell(n)->
      magField(>velocity(>magField(3);<br>Helicity = 2*dx*dy*dz;Helicity \ast = 2 \ast dx \ast dy \ast dz;
1040<br>10411/ --- Compute maximum of the conservative quantities ---
1042
1043 for (QuantityNo=1; QuantityNo <=QuantityNb; QuantityNo++)
1044 {
QuantityMax.value(QuantityNo) < fabs(cell(n)->average(QuantityNo)) )<br>1046 QuantityMax.setValue(QuantityNo, fabs(cell(n)->average(QuantityNo))
                           1046 QuantityMax.setValue(QuantityNo, fabs(cell(n)->average(QuantityNo))
      );
1047 }
1048<br>1049
                  1/ --- Compute the maximal eigenvalue ---
1050<br>1051
1051 VelocityMax = 0.;<br>1052 MaxSpeed = 0.;
1052 MaxSpeed = 0.;<br>1053 for (Axi)N_0=1; AxiN_0for (AxisNo=1; AxisNo \leqDimension; AxisNo ++){
Max( VelocityMax, fabs(cell(n)->velocity(AxisNo)));
Max( MaxSpeed , fabs(cell(n)->fastSpeed(AxisNo)));<br>1056 }
1056 }
1057
1058 VelocityMax += MaxSpeed;
1059<br>1060
                  EigenvalueMaxMax(EigenvalueMax, VelocityMax);
1061<br>1062
                  for (AxisNo = 1; AxisNo \leqDimension; AxisNo ++)
```

```
1063 {
1064<br>1065
                       ei = (AxisNo == 1)? 1:0;1066 ej = (AxisNo == 2)? 1:0;
1067 ek = (AxisNo == 3)? 1:0;
1068
1069 dx = \text{cell}(n) -\text{size}(AxisNo);<br>1070 // dx * = 2;// dx * = 2.;
1071
>magField(AxisNo);<br>1073 B2=cell(i-ei,i-ei,k-ek)->magField(AxisNo);
>magField(AxisNo);<br>
1074 modB += (B1 + B2)/dx;
1075 divB +=(B1-B2)/dx;
1076
1077 }
1078 modB += 1.120e-13;<br>1079 DIVBMay = May (DIVB
1079 DIVBMaxMax(DIVBMax,*Abs(divB));<br>1080 DIVB = DIVBMax/modB;DIVBDIVBMax/modB;<br>1081 break;
              break;
1082 }
1083<br>1084
         1/ --- End loop on all cells ---
1085<br>1086
       ReduceIntegralValues();
1087 }
```
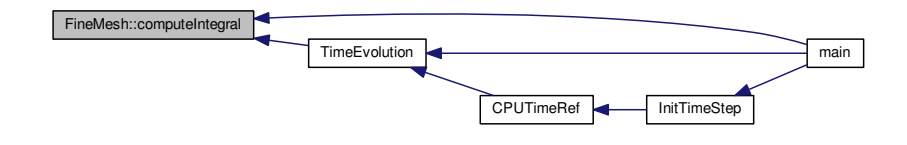

<span id="page-97-0"></span>**5.2.3.10 void FineMesh::computeTimeAverage ( )**

Computes the time-average value in every cell.

#### **Returns**

```
1804 {
1805 // Local variables
1806
         int i=0, j=0, k=0, n=0; // Counters on directions
1808<br>1809
         // Start this procedure when the physical time is larger than StartTimeAveraging
1810
(TimeStep*IterationNoStartTimeAveraging)<br>1812 return:
             neturn:
1813<br>1814
         // Update time-average values with values in FineMesh
1815
1816 for (ScaleNb*Dimension); n++)1817 {
<ScaleNb);<br>1819 if (Dimension > 1)
(Dimension*ScaleNb)<ScaleNb);<br>1820 if (Dimension > 2) k = n/(1<<(2*ScaleNb));
             (Dimension > 2) k = n/(1 \ll (2 * \text{ScaleNb}));
1821<br>1822
         >updateValue(i,j,k,cell(i,j,k)->average());</code>
1823 }
1824
1825 // Update the number of samples (Warning: currently only for constant time step !!)<br>1826 MyTimeAverageGrid->updateSample();
         >updateSample();
1827 }
```
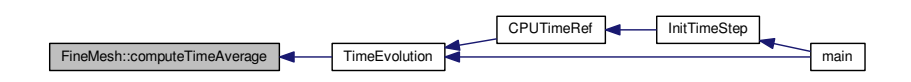

<span id="page-98-1"></span>**5.2.3.11 void FineMesh::restore ( )**

Restores the tree structure and the cell-averages from the file *carmen.bak*. This file was created by the method **[Backup\(\)](#page-232-0)**.

**Returns**

void

```
1769 {
real buf; // Buffer
1773 real buf; // Bu<br>1774 // char line[1024];
1775<br>17761/7 --- Init ---
1777
          (BackupName, "r");
1779
1780 // When there is no back-up file, return<br>1781 if (!input) return:
          if (!input) return;
1782
          1/7 --- Restore data on cells --
1784<br>1785
               // \texttt{fgets}(\texttt{line}, 1024, \texttt{input});1786 for (ScaleNb} \star \text{Dimension}); n++)<br>1787 for \text{(QuantitvNo=1: QuantitvNo \leq QuantitvNb)}1787 for (QuantityNo=1; QuantityNo <= QuantityNb; QuantityNo++)
1788 {
BACKUP_FILE_FORMAT, &buf);<br>1790 cell(n)->setAverage(QuantityNo, buf);
               >setAverage(QuantityNo, buf);
1791 }
1792<br>1793
1793 fclose(input);<br>1794 return;
          return:
1795 }
```
Here is the caller graph for this function:

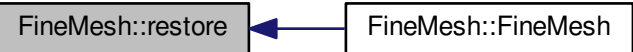

<span id="page-98-0"></span>**5.2.3.12 void FineMesh::RungeKutta ( int** *mode* **)**

Computes the Runge-Kutta step.

**Parameters**

*int* It can be zero or one. Associated to the time integration scheme.

#### **Returns**

```
807 {
808 int i,j,k,d;
809
810 // --- Loops for internal cells
811
812 if (mode==0) {<br>813 if (Dimension==1)
(Dimension==1)<br>814 for (i=Nei)814 for =NeighbourNb;<ScaleNb)-NeighbourNb; i++) {<br>815 i=0 k=0j=0; k=0;816 d=i + (1 \leq \text{ScaleNb}) \cdot (j + (1 \leq \text{ScaleNb}) \cdot k);<br>817 RungeKutta cell (d):
                 RungeKutta_cell(d);
818 }
819<br>820(Dimension==2)
821 for =NeighbourNb;<ScaleNb)-NeighbourNb; i++)=NeighbourNb;<ScaleNb)-NeighbourNb; j++) {
k=0;<ScaleNb)*(j + (1<<ScaleNb)*k);<br>
825 RungeKutta cell(d);
                 RungeKutta_cell(d);
826 }
827
828
(Dimension==3)<br>830 for (i=Neig
=NeighbourNb;<ScaleNb)-NeighbourNb;i++)<br>831 for (j=NeighbourNb;i<(1<<ScaleNb)-NeighbourNb;i
                 831 for (j=NeighbourNb;j<(1<<ScaleNb)-NeighbourNb;j++)
832 for =NeighbourNb;<ScaleNb)-NeighbourNb; k++) {<br>
A=i + (1<<ScalaNb)+(i + (1<<ScalaNb)+k)}
833 d=i + (1 < ScaleND)*(j + (1 < ScaleND)*k);<br>834 RungeKutta cell(d):
                          RungeKutta_cell(d);
835 }
836 }
837
838 // --- loop for neighbour cells<br>839 if (mode==1) {
        if (mode==1) {
840
(Dimension==1)<br>842 for (i=0:i<1/<i>for (i=0; i < (1 < s < \text{ScaleNb}); i++)<ScaleNb)-NeighbourNb) {<br>844 i=0; k=0;
844 j=0; k=0;<br>845 d=i + (1<sup>2</sup>)845 d=i + (1<\text{ScaleNb}) * (j + (1<\text{ScaleNb}) * k);<br>846 RungeKutta_cell(d);
                              RungeKutta_cell(d);
847 }
848
(Dimension==2)<br>850 for (i=0; i < (1 <850 for <ScaleNb); i++)<br>851 for (j=0; j<one_D; j++)851 for (j=0; j \leq one_b; j++)<br>852 if (i \leq \text{Nei} \text{ of } b \leq 0)<NeighbourNb || j<NeighbourNb || 853 i>=(1<<ScaleNb)-NeighbourN
                         i>=(1<<\text{ScaleNb})-NeighbourNb || j>=(1<<
      ScaleNb)-NeighbourNb) {
854 k=0;<br>855 d=i ·
855 d=i + (1<\text{ScaleNb})*(j + (1<\text{ScaleNb})*k);<br>856 RungeKutta_cell(d);
                 RungeKutta_cell(d);
857 }
858
(Dimension==3)<br>860 for (i=0:i<1/<i>1</i>)for (i=0; i<(1<<\text{ScaleNb}); i++)<one_D;<two_D;k++)
863 if (i<NeighbourNb || j<NeighbourNb || k<
      NeighbourNb ||
864 i>=(1<<ScaleNb)-NeighbourNb || j>=(1<<
ScaleNb)-NeighbourNb<ScaleNb)-NeighbourNb) {<br> \texttt{d=i + (1<\texttt{ScaleNb})*(j + (1<\texttt{ScaleNb})*k)};RungeKutta_cell(d);
867 }
868
869 }
870
871 // int n;<br>872 // for (n
       for (n = 0; n < 1 \ll (ScaleNb *Dimension); n++) RungeKutta_cell(n);
873 }
```
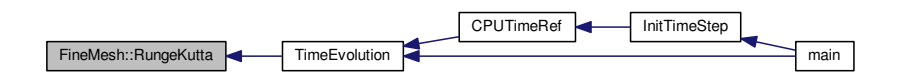

### <span id="page-100-1"></span>**5.2.3.13 void FineMesh::RungeKutta\_cell ( int** *n* **)**

Computes one Runge-Kutta step.

**Parameters**

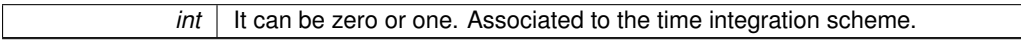

#### **Returns**

void

```
764 {
765 \frac{7}{6} // --- Local variables ---<br>766 real cl=0., c2=0., c3=0.;
                                               // Runge-Kutta coefficients
767<br>768
         Vector(QuantityNb), Qs(QuantityNb), D(QuantityNb); //
        Cell-average, temporary cell-average and divergence
769
         1/ --- Loop on all cells ---
771
              772 if (!UseBoundaryRegions || BoundaryRegion(cell(n)->center()) == 0)
\begin{array}{ccc} 772 & & & \underline{\textbf{i}} \\ 773 & & & \underline{\textbf{1}} \\ 774 & & & \end{array}(StepNo)
775<br>776 {
176 case 1:<br>
177<br>
1778 case 2:<br>
1779 case 2:
                            c1 = 1.; c2 = 0.; c3 = 1.;
                            break;
779 case 2:
780 if (StepNb == 2) {c1 = .5; c2 = .5; c3 = .5; }
781 if (StepNb == 3) {c1 = .75; c2 = .25; c3 = .25; }
782 break;<br>783 case 3:
783 case 3:
(StepNb == 3) {c1 = 1./3.; c2 = 2.*c1; c3 = c2;}<br>785 break;
785 break;<br>786 }:
                  \rightarrow787
788 // --- Runge-Kutta step ---
789
790 Q = \text{cell}(n) - \lambda \text{average}<br>791 Qs = \text{cell}(n) - \lambda \text{tempAverage}791 Qs = cell(n)>tempAverage(>divergence();
793
              >setAverage(TimeStep) *D);
795 }
796
797 }
```
Here is the caller graph for this function:

<span id="page-100-0"></span>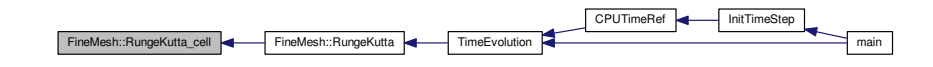

#### **5.2.3.14 void FineMesh::store ( )**

Stores cell-average values into temporary cell-average values.

## **Returns**

void

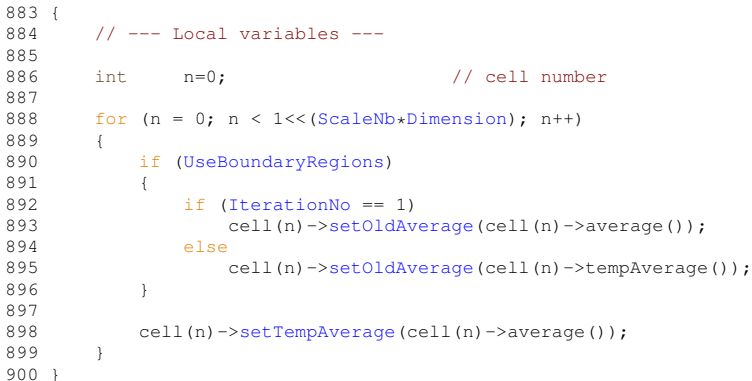

## Here is the caller graph for this function:

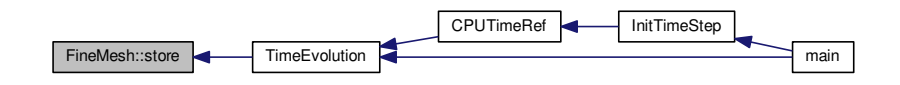

### <span id="page-101-0"></span>**5.2.3.15 void FineMesh::storeGrad ( )**

Stores gradient values into temporary gradient values.

## **Returns**

void

```
911 {<br>9121/ --- Local variables ---
913<br>914int \t n=0; // cell number
915<br>916<br>917
916 for Dimension); n++)>setTempGradient(cell(n)->gradient());
918 }
```
## <span id="page-101-1"></span>**5.2.3.16 void FineMesh::writeAverage ( const char** ∗ *FileName* **)**

Write cell-averages for GNUplot, Data Explorer, TecPLot and VTK into file *FileName*. **Parameters**

*FileName* | Name of the file to write.

#### **Returns**

void

```
1264 {<br>1265
         1/ --- Local variables ---
1266<br>1267
        int i=0,j=0,k=0, n=0;<br>FILE *output; // Coordinates
1268 FILE *output; // pointer to output file
1269
1270 //real x=0., y=0., z=0., t=0.;
1271
        1/7 --- Open file ---
1273<br>1274
       if ((output = fopen(FileName,"a")) != NULL)
1275 {
1276 // --- Eventually coarsen grid<br>1277 if (PrintMoreScales == -1)
             if(PrintMoreScales == -1)
1278 {
1279 coarsen();<br>1280 scaleNb---
                 ScaleNb--;
1281 }
1282
             1/ --- Loop on all cells ---
1284<br>1285
        for (Dimension*ScaleNb)); n++)1286 {
1287<br>1288
                 1/ -- Compute i, j, k --
1289
1290 // For Gnuplot and DX, loop order: for i... {for j... {for k...} }<br>1291 if (PostProcessing != 3)
                  (PostProcessing != 3)
1292 {
                      (Dimension)
1294 {
1295 case 1:<br>1296 i =
1296 i = n;<br>
1297 j = k1297 j = k = 0;<br>1298 hreak
                             break;
1299
1300 case 2:<br>1301 i =
1301 \frac{1}{1} = n \cdot (1 \cdot \text{ScaleNb});<br>\frac{1}{1} = n / (1 \cdot \text{ScaleNb});
1302 \vec{i} = n/(1 \langle \text{ScaleNb} \rangle);<br>1303 k = 0;
k = 0;<br>1303 k = 0;<br>1304 break;
                              break;
1305
1306 case 3:<br>1307 k =
                             k = n\frac{3}{2}(1 < \frac{1}{2} < \frac{1}{2});
1308 <br>
1309 <br>
1309 <br>
1309 <br>
1309 <br>
1309 <br>
1309 <br>
1309 <br>
1309 <br>
1309 <br>
1309 <br>
1309 <br>
1309 <br>
1309 <br>
1309 <br>
1309 <br>
1309 <br>
1309 <br>
1309 <br>
1309 <br>
1309 <br>
1309 <br>
1309 <br>
1309 <br>
1309 <br>
1309 <br>
1309 <br>
1309 <br>
1309 <br>
1309 <br>
1309 <br>
1309
1310 break; 1311 break;
1311 };
1312 }
1313 else
1314<br>1315
1315 // For Tecplot, loop order: for k... {for j... {for i...} }<br>1316 i = n\frac{8}{2}<b>Scalenb</b>}
<ScaleNb)(Dimension*ScaleNb)))/(1<<
      ScaleNb);
(Dimension*ScaleNb));<br>1319 }
1319 }
1320
                      (PostProcessing == 4)1322 {
(Dimension*ScaleNb)); n++){
(Dimension)<br>1326 {
1326<br>1327
1327 case 1:<br>
1328 i =
                                     i = n;1329 j = k = 0;1330 break;
1331
1332 case 2:
1333 j = n*(1<<\text{ScaleND});<br>
1334 i = n/(1<<\text{ScaleND});1334 \frac{1}{1} = n/(1 < s \text{ScaleNb});<br>
1335 k = 0;
1335 k = 0;<br>1336 break:
                                      break;
1337<br>1338
1338 case 3:<br>
1339 k =1339 k = n \frac{6}{3} (1 < \frac{1}{3}< \frac{1339}{3})<br>1340 \frac{1}{3} = (n \frac{8}{3} (1 < \frac{2}{3}< \frac{13}{3})*ScaleNb)<ScaleNb);
```
**Generated on Wed Nov 6 2017 for CARMEN–MHD Code by Doxygen**

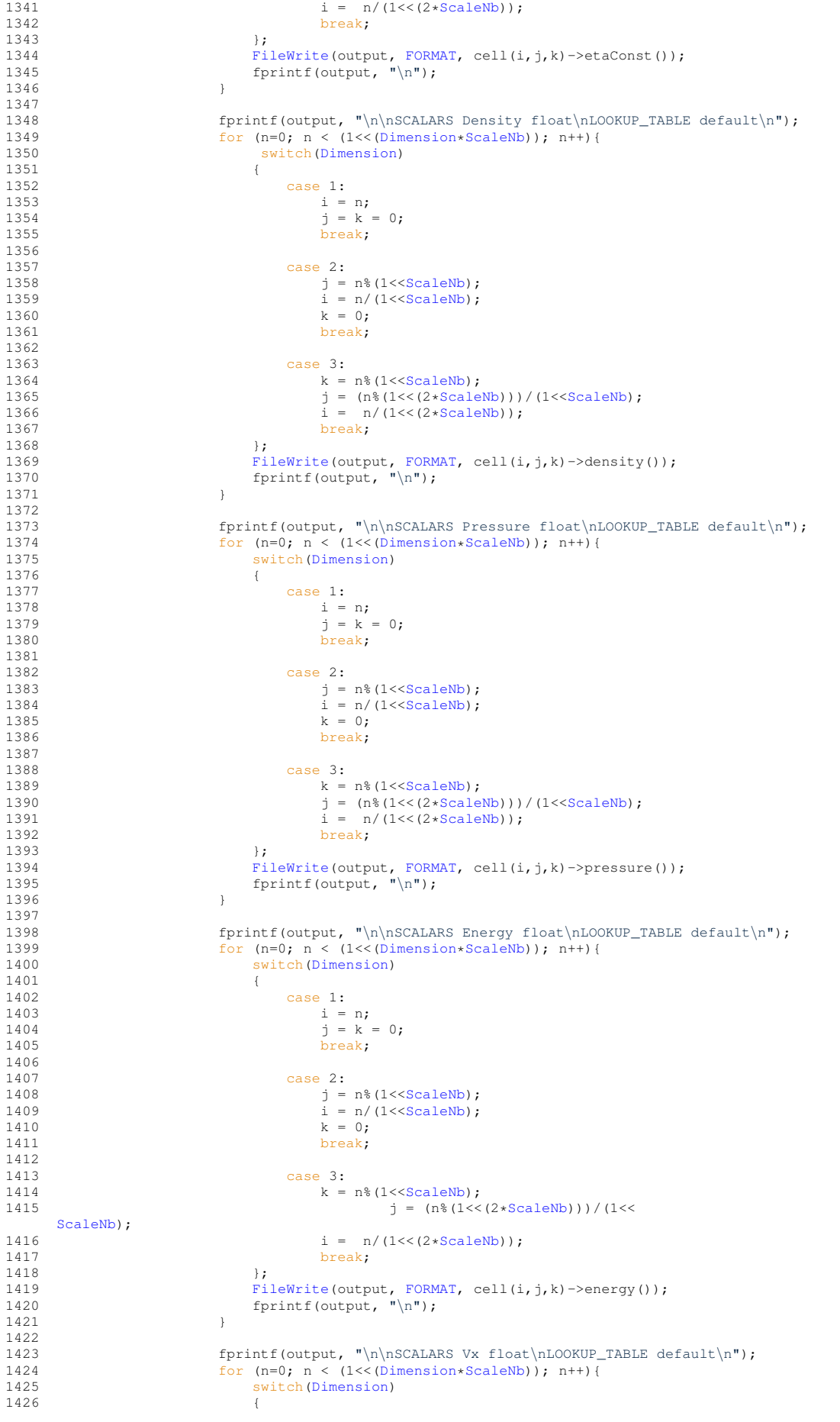

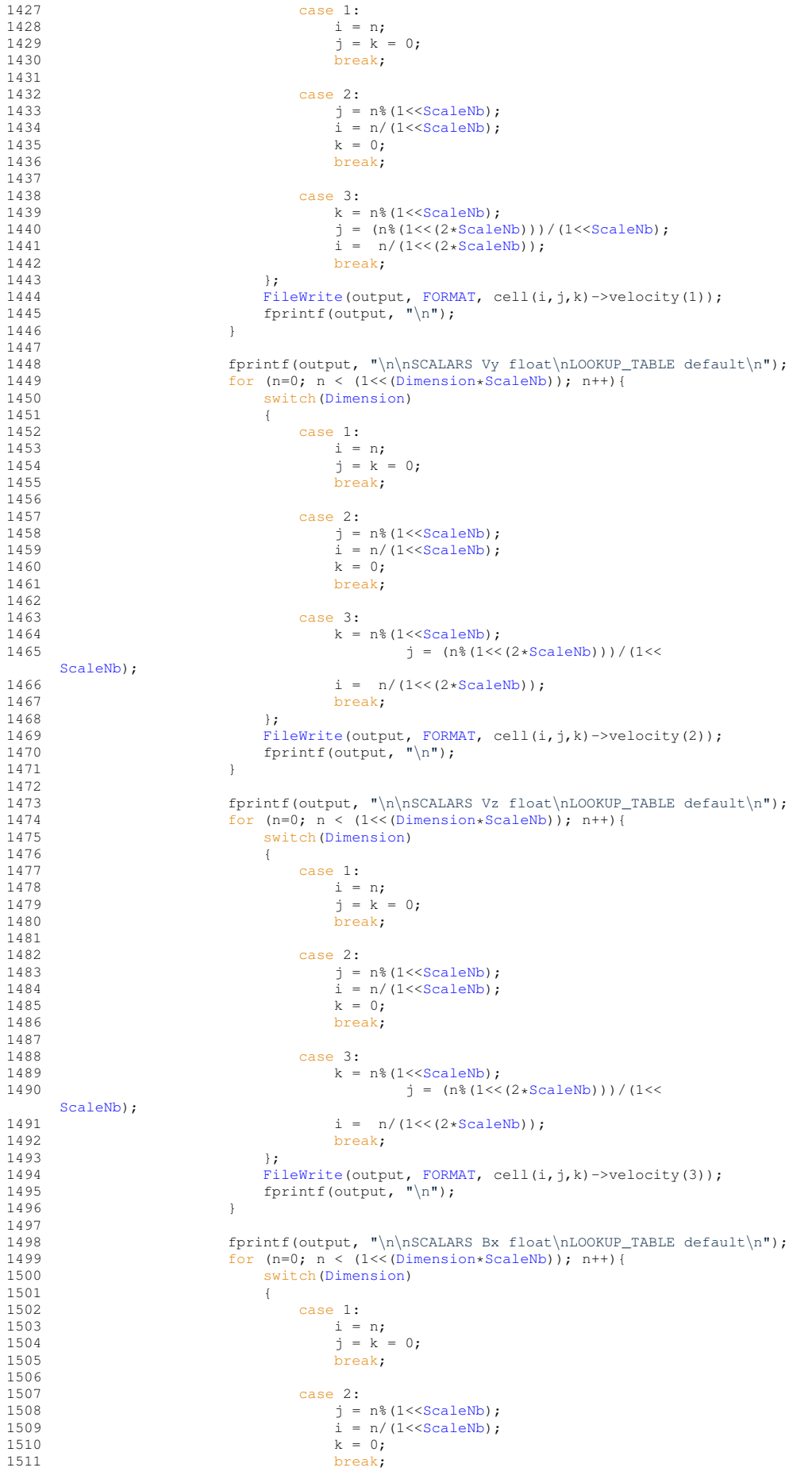

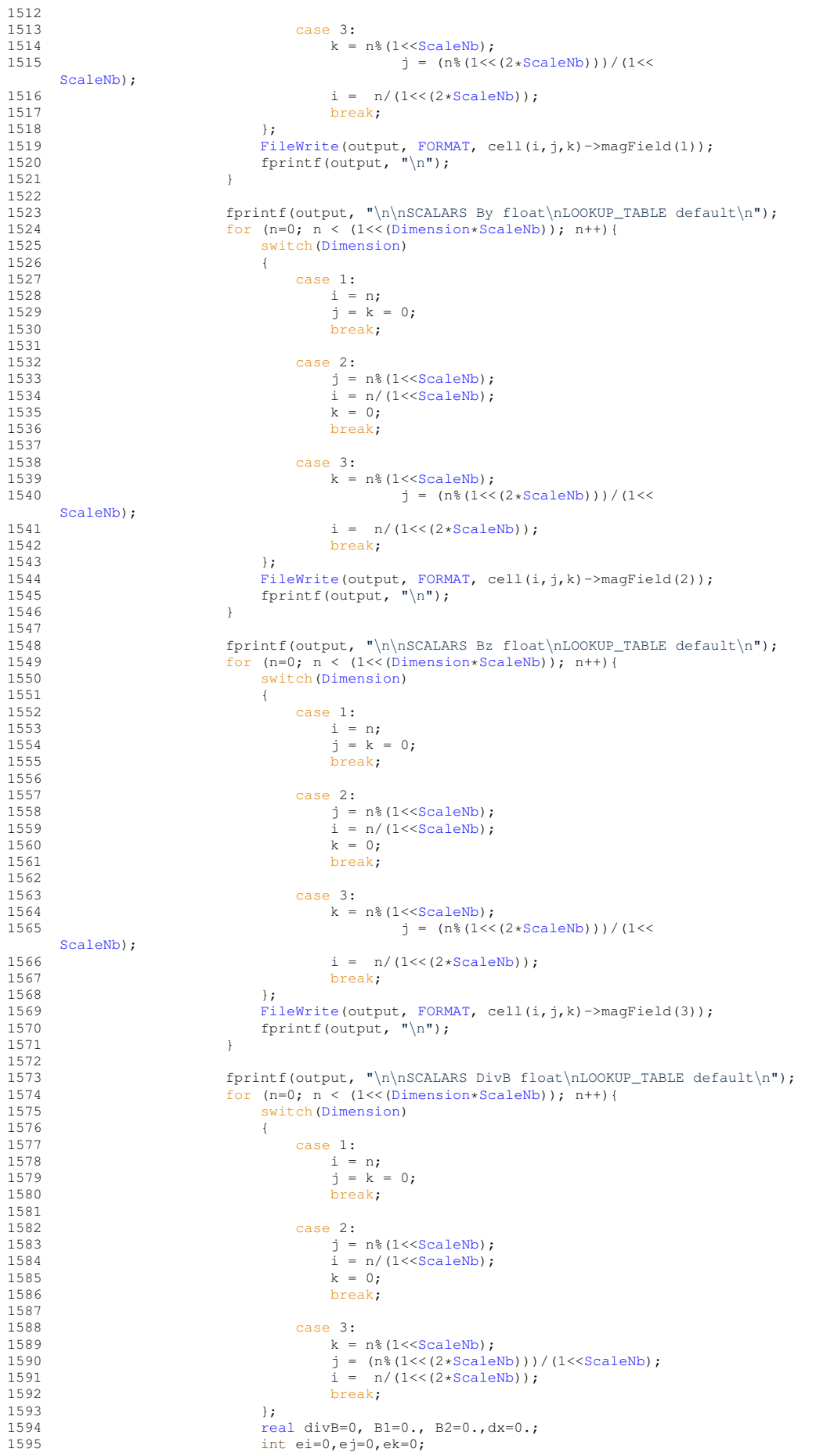

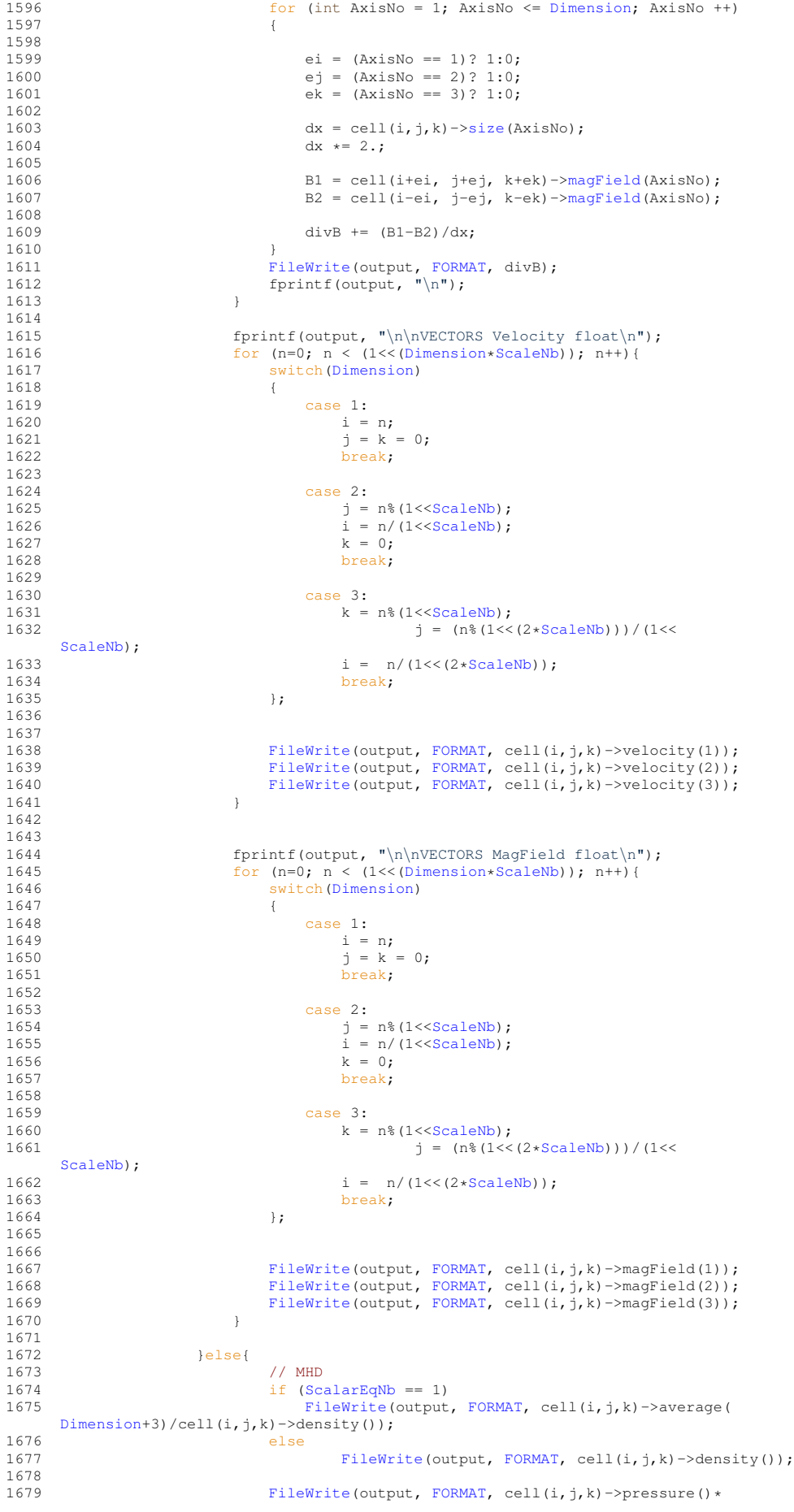

```
Gamma*Ma*Ma); // Dimensionless pressure
FileWrite(FORMAT, cell(i,j,k)->temperature());<br>1681 FileWrite(output, FORMAT, cell(i,i,k)->energy());
                                         FileWrite(FORMAT, cell(i,j,k)->energy());
1682 if (PostProcessing == 1) FileWrite(output,
        FORMAT, 0.);
Dimension; AxisNo++)<br>1684 fileWrite(output, FORMAT, cell(i, j, k)->velocity
                                                     FileWrite(FORMAT, cell(i,j,k)->velocity(AxisNo));
1685
1686 \qquad \qquad \}1687
1688
1689<br>1690
!DataIsBinary)<br>1691 fprintf(output
                              fprintf(output, "\n);
1692
1693 if (PostProcessing == 1)
1694 {
1695 <br>
1696 <br>
1696 <br>
1696 <br>
1697 <br>
1695 <br>
1697 <br>
1697 <br>
1697 <br>
1697 <br>
1697 <br>
1698 <br>
1698 <br>
1698 <br>
1698 <br>
1698 <br>
1698 <br>
1698 <br>
1698 <br>
1698 <br>
1698 <br>
1698 <br>
1698 <br>
1698 <br>
1698 <br>
1698 <br>
1698 <br>
1698 <br>
1698 <br>
1698 <br>
1698 <br>
1698 
1697<br>1698
1698 if (k==(1<<\text{ScaleNb})-1)<br>1699 forint f(output, "\n
                                    fprintf(output,"\n");
\begin{array}{ccc} 1700 & & & \end{array} }
1701<br>1702
                  fclose(output);
1703
                   // --- Eventually refine grid
1705<br>1706
                  (PrintMoreScales == -1)
1707 {
ScaleNb++;<br>1709 refine();
                  refine();
1710 }
1711 }<br>1712 e
            else
1713 {
1714 cout << "FineMesh.cpp: In method 'void FineMesh::writeAverage()':\n";<br>1715 cout << "FineMesh.cpp: cannot open file " << FileName << '\n';<br>1716 cout << "carmen: *** [FineMesh.o] Execution error\n";<br>1717 cout << "carme
1718 exit(1);
1719 }
1720 }
```
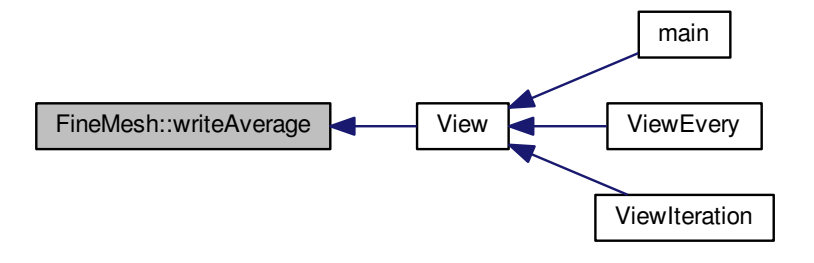

<span id="page-107-0"></span>**5.2.3.17 void FineMesh::writeHeader ( const char** ∗ *FileName* **) const**

Write header for GNUplot, Data Explorer, TecPLot and VTK into file *FileName*.

#### **Parameters**
*FileName* Name of the file to write.

#### **Returns**

```
1097 {<br>1098
         1/ --- Local variables ---
1099
1100 real dx=0., dy=0., dz=0.; // deltas in x, y, and z
1101 FILE *output; // Pointer to output file
1102 int GridPoints; // Grid points
1103 char DependencyType[12]; // positions or connections
1104
1105
         1/ --- For the final data, use positions instead of connections ---
1107
1108 if (WriteAsPoints)
\begin{tabular}{cc} 1109 & & \textbf{+} \\ 1110 & & \textbf{+} \\ \end{tabular}(ScaleNb+PrintMoreScales));<br>1111 sprintf(DependencyType,"positions");
             sprintf(DependencyType,"positions");
1112 }<br>1113 e
         else
1114 {
(ScaleNb+PrintMoreScales))+1;<br>1116 sprintf(DependencyType."connections"):
         sprintf(DependencyType,"connections");
11171118
1119 // --- Open file ---
1120
1121 if ((output = fopen(FileName, "w")) != NULL)
11221/2 --- Header ---
1124
1125<br>1126
             (XMax[-XMin[(ScaleNb+PrintMorescales))-1);1127 dy = (XMax[2]-XMin[2])/((1<<(ScaleNb+PrintMoreScales))-1);
1128 dz = (XMax[3]-XMin[3])/((1<<(ScaleNb+PrintMoreScales))-1);
1129
1130 // GNUPLOT
1131<br>1132
             (PostProcessing)
1133 {
1134 // GNUPLOT<br>1135 case 1:
1135 case 1:<br>1136 fpr.
1136 fprintf(output,"#");<br>1136 fprintf(output, TXTF)
TXTFORMAT, "x");<br>
1138 fprintf(output, TXTFORMAT, "Density");<br>
1139 fprintf(output, TXTFORMAT, "Temperature");<br>
1140 fprintf(output, TXTFORMAT, "Temperature");
TXTFORMAT, "Energy");<br>
1142 fprintf(output, TXTFORMAT, "Velocity");
1143 fprintf(output, "\langle n");<br>1144 break;
                     break;
1145
1146 // DATA EXPLORER<br>1147 case 2:
1147 case 2:<br>1148 fpr.
                     fprintf(output, "# Data Explorer file\n# generated by Carmen\n");
1149<br>1150
                      (Dimension)
1151 {
1152 case 2:
1153 dx = (XMax[1]-XMin[1])/(1<<(ScaleNb+
      PrintMoreScales));
1154 dy = (XMax[2]-XMin[2])/(1<<(ScaleNb+
      PrintMoreScales));
,XMin[1],dx,
      XMin[2],dy );
1157 break;
1158
                         case 3:
(XMax[-XMin[(ScaleNb+
      PrintMoreScales));
1161 dy = (XMax[2]-XMin[2])/(1<<(ScaleNb+
      PrintMoreScales));
1162 (XMax[-XMin[(ScaleNb+PrintMoreScales));
1163 fprintf(output, "grid = %d x %d \n", GridPoints, GridPoints, GridPoints);<br>1164 fprintf(output, "positions = %f, %f, %f, %f, %f\n#\n",
      XMin[1],dx,XMin[2],dy,XMin[3],dz);
\frac{1165}{1165}1166 };
1167
```

```
(DataIsBinary)<br>1169 forint f(output)
1169 fprintf(output, "format = binary\n");<br>1170 else
                        else
1171 fprintf(output, "format = \arcsin \ln");
1172<br>1173
1173 fprintf(output, "interleaving = field\n");<br>1174 fprintf(output, "field = density, pressure
1174 fprintf(output, "field = density, pressure, temperature, energy, velocity\n");
1175 fprintf(output, "structure = scalar, scalar, scalar, scalar, %d-vector\n",
      Dimension);
REAL, REAL,
       REAL, REAL, REAL);
1177 fprintf(output, "dependency = %s, %s, %s, %s, %s\n", DependencyType, DependencyType,
      DependencyType, DependencyType, DependencyType);
1178
1179
1180 fprintf(output, "header = marker \"START_DATA\\n\" \n");<br>
1181 fprintf(output, "end\n");<br>
1182 fprintf(output, "START_DATA\n");
1183
                       break:
1185<br>1186
                   1186 // TECPLOT
1187 case 3:<br>1188 for
1188 fprintf(output, "VARIABLES = \langle "x \rangle \langle n" \rangle;<br>1189 if (Dimension > 1)
(Dimension > 1)<br>1189 1190 fprintf (output,
1190 fprintf(output, "\"y\"\n");<br>1191 if (Dimension > 2)
1191 if(Dimension > 2)<br>
1192 fprintf(output,"\"z\"\n");<br>
1193 fprintf(output,"\"RHO\"\n\"P\"\n\"T\"\n\"E\"\n\"U\"\n");<br>
1194 if (Dimension > 1)
(Dimension > 2)
1197 fprintf(output, "\"W\"\n");<br>1198 fprintf(output, "ZONE T=\"Carme
CarmenVersion)(Dimension > 1)
1201 fprintf(output, "J=%i, ",GridPoints-1);<br>1202 if (Dimension > 2)
1202(Dimension > 2)<br>1203 forint f(output
1203 fprintf(output, "K=%i, ",GridPoints-1);<br>
1204 fprintf(output, "F=POINT\n");
1205 break;
1206
1207<br>1208
                       case 4:
1209 int N = (1 \langle \text{ScalelNb} \rangle);<br>1210 for init f(\text{output} \quad \text{"#}1210 fprintf(output, \pi^* vtk DataFile Version 2.8\nSolucao MHD\n");<br>1211 f(DataTsBinary)
(DataIsBinary)<br>1212 forint f(outp
1212 fprintf(output, "BINARY\n");<br>1213 else
1213 else
                                fprintf(output, "ASCII\n");
1215<br>1216
                            fprintf(output, "DATASET STRUCTURED_GRID\n");
1217 if (Dimension == 2)
1218<br>1219
1219 fprintf(output, "DIMENSIONS %d %d %d \n", N,N,1);<br>
1220 fprintf(output, "POINTS %d FLOAT\n", N*N);<br>
1221 for (int i = 0; i < N; i++)
1222 for (int j = 0; j < N; j++)
1223 fprintf(output, "%f %f %f \n", XMin[1] + i*dx,
      XMin[2] + j*dy, 0.0);
1224
                                 fprintf(output, "\n\nPOINT_DATA %d \n", N*N);
1226 }
1227 if (Dimension == 3)
1228<br>1229
1229 fprintf(output, "DIMENSIONS %d %d %d \n", N,N,N);
1230 fprintf(output, "POINTS %d FLOAT\n", N*N*N);
1231 for (int i = 0; i < N; i++)<br>1232 for (int i = 0; i < N; i++)1232 for (int j = 0; j < N; j++)<br>1233 for (int k = 0; k < N; k++)1234 fprintf(output, "\frac{234}{1} + i \times d,
      XMin[2] + j*dy, XMin[3] + k*dz;1235<br>1236
                            fprintf(output, "\n\nPOINT_DATA %d \n", N*N*N);
1237 }
1238
              the break;
12401241
1242 fclose(output);<br>1243 return:
              return;
1244
1245 }<br>1246 e
         \frac{e}{1}1247 {
1248 cout << "FineMesh.cpp: In method 'void FineMesh::writeHeader()':\n";<br>1249 cout << "FineMesh.cpp: cannot open file " << FileName << '\n';
              cout \lt "FineMesh.cpp: cannot open file " \lt FileName \lt '\n';
```

```
1250 cout << "carmen: *** [FineMesh.o] Execution error\n";<br>1251 cout << "carmen: abort execution.\n";
1252 exit(1);
1253 }
1254 }
```
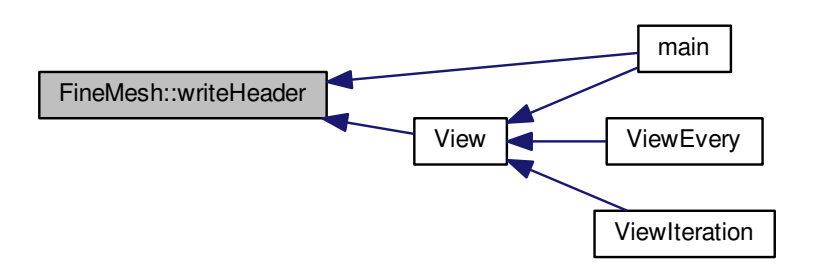

**5.2.3.18 void FineMesh::writeTimeAverage ( const char** ∗ *FileName* **) const**

Write time-averages into file *FileName*.

#### **Parameters**

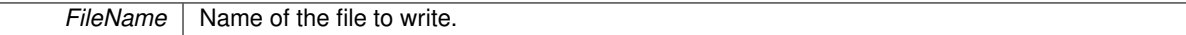

#### **Returns**

```
1836 {
1837 // --- Local variables ---
1838
          int n=0, i=0, j=0, k=0;
1840
real dx, dy, dz; // deltas in x, y, and z<br>1842 real x=0, y=0, z=0; // positions<br>1843 FILE *output; // Pointer to output file
1842 real x=0, y=0, z=0; // positions
1843 FILE *output; // Pointer to output file
1844 int GridPoints = (1<<ScaleNb)+1;// Grid points
1845
          1/ --- Open file ---
1847
1848 if ((output = fopen(FileName,"w")) != NULL)
1849 {
               1/ --- Header ---
1851<br>1852
               (PostProcessing)
1853 {
1854 // GNUPLOT<br>1855 case 1:
                   case 1:
1856 fprintf(output,"# x \qquad Velocity Stress\n");<br>1857 break:
                        break;
1858
1859 // DATA EXPLORER
1860 case 2:
1861 fprintf(output, "# Data Explorer file\n# generated by Carmen\n");
1862<br>1863
                        (Dimension)
1864 {
1865 case 2:<br>1866 dx =
                                 dx = (XMax[-XMin[<ScaleNb);
1867 dy = (XMax[2]-XMin[2])/(1<<ScaleNb);
1868 fprintf(output, "grid = %d x %d\n", GridPoints, GridPoints);
1869 fprintf(output, "positions = %f, %f, %f, %f\n#\n",XMin[1],dx,
       XMin[2],dy );
```

```
1870 break;
1871<br>1872
                         case 3:
(XMax[-XMin[<ScaleNb);<br>
1874 dy = (XMax[2]-XMin[2])/(1<<ScaleNb);
1875 dz = (XMax[3]-XMin[3])/(1<<ScaleNb);
1876 fprintf(output, "grid = %d x %d x %d\n", GridPoints, GridPoints, GridPoints);
1877 fprintf(output, "positions = %f, %f, %f, %f, %f, %f\n#\n",
      XMin[1],dx,XMin[2],dy,XMin[3],dz);
1878 break;
1879 };
1880<br>1881
(DataIsBinary)<br>1882 forintf(output)
1882 fprintf(output, "format = binary\n");<br>1883 else
                     else
1884 fprintf(output, "format = ascii\n");
1885
1886 fprintf(output, "interleaving = field\n");
1887
                     fprintf(output, "field = U, V");
1889<br>1890
                     (Dimension >2)
1891 fprintf(output, ", W");
1892<br>1893
                     fprintf(output, ", U\'U\', U\'V\', V\'V\'");
1894<br>1895
(Dimension >2)<br>1896 forint f(output)
                         fprintf(output, ", U\'W\', V\'W\', W\'W\'");
1897<br>1898
                     fprintf(output, "\n|"\n;
1899<br>1900
1900 fprintf(output, "structure = scalar");<br>1901 for (n=1; n < (Dimension*(Dimension+3)
1901 for (n=1; n < (Dimension * (Dimension * 3))/2; n++)<br>1902 forintf(output, ", scalar");
1902 fprintf(output, ", scalar");<br>
1903 fprintf(output, "\n");
1904
1905 REAL);<br>1906 (Dimension*(Dimension+3))/2; n++)
REAL);<br>1908 fprintf(output, "\n");
1909
(Dimension*(Dimension+3))/2; n++)
1912 fprintf(output, ", connections");
1913 fprintf(output, \sqrt[n]{n^n});
1914<br>1915
1915 fprintf(output, "header = marker \"START_DATA\\n\" \n");<br>1916 fprintf(output, "end\n");<br>1917 fprintf(output, "START_DATA\n");
1918
                 break;
1920
1921 // TECPLOT
1922 case 3:
1923
1924 // --- Write axes (x,y,z) ---
1925<br>1926
1926 fprintf(output, "VARIABLES = \langle "x \rangle" \rangle;<br>1927 ff (Dimension > 1)
                     if(Dimension > 1)
1928 fprintf(output, "\"y\"\n");
(Dimension > 2)<br>1930 fprintf(output
                         \lim_{n \to \infty} fprintf(output,"\"z\"\n");
1931
1932 // --- Write averages U, V, W ---
1933<br>1934
                     fprintf(output,"\"U\"\n");
(Dimension > 1)<br>1936 fprintf(output
1936 fprintf(output, "\"V\"\n");<br>1937 if (Dimension > 2)
1937 if (Dimension > 2)
                         fprintf(output,"\"W\"\n");
1939
1940 // --- Write stress tensor U'U', U'V', V'V', U'W', V'W', W'W' ---
1941
                     fprintf(output,"\"U\'U\'\"\n");
1943 if (Dimension > 1)
1944 {
1945 fprintf(output,"\"U\'V\'\"\n");<br>1946 fprintf(output,"\"V\'V\'\"\n");
1947 }
1948 if (Dimension > 2)
1949 {
1950 fprintf(output,"\"U\'W\'\"\n");<br>1951 fprintf(output,"\"V\'W\'\"\n");<br>1952 fprintf(output,"\"W\'W\'\"\n");
1953 }
1954<br>1955
                     fprintf(output, "ZONE T=\"Carmen 3.1f\"\n", CarmenVersion);
```

```
<ScaleNb));<br>
1957 if (Dimension > 1)
(Dimension > 1)<br>1958 forint f(output)
                                 <ScaleNb));
(Dimension > 2)<br>1960 forintf(output)
1960 for the summatric of the set of the set of the set of the set of the set of the set of the set of the set of the set of the set of the set of the set of the set of the set of the set of the set of the set of the set o
1961 fprintf(output, "F=POINT\n");<br>1962 break;
                 break;<br>};
1963
1964
1965 // --- Loop on all cells ---
1966<br>1967
           for (Dimension * ScaleNb)); n++)19681969<br>1970
                      1/7 -- Compute i, j, k --
1971<br>1972
                       // For Gnuplot and DX, loop order: for i... {for j... {for k...} }
1973
                       (PostProcessing != 3)
1975 {
                            (Dimension)
1977 {
1978 case 1:<br>1979 i =
1979 i = n;<br>1980 break;
                                      break;
1981<br>1982
1982 case 2:<br>1983 i =
1983 <br>
1984 <br>
1984 <br>
1984 <br>
1985 <br>
1987 <br>
1987 <br>
1987 <br>
1987 <br>
1987 <br>
1987 <br>
1987 <br>
1987 <br>
1988 <br>
1987 <br>
1988 <br>
1988 <br>
1988 <br>
1988 <br>
1988 <br>
1988 <br>
1988 <br>
1988 <br>
1988 <br>
1988 <br>
1988 <br>
1988 <br>
1988 <br>
1988 <br>
1988 <br>
1988 <br>
1988 
1985 break;
1986<br>1987
1987 case 3:<br>1988 k =
                                      k = n\frac{6}{3}(1<<\text{ScaleNb});
1989 *ScaleNb)<ScaleNb));<br>1990 j = n/(1<<2*ScaleNb));1990 i = n/(1 \ll (2 * \text{ScaleNb}));<br>1991 break:
                                      break;
1992 };
1993<br>1994
                       else
1995<br>1996
                            // For Tecplot, loop order: for k... {for j... {for i...} }
1997
1998 <br>
1999 <br>
1999 <br>
1999 <br>
1999 <br>
1999 <br>
1988 <br>
1999 <br>
1988 <br>
1999 <br>
1998 <br>
1999 <br>
1999 <br>
1999 <br>
1999 <br>
1999 <br>
1999 <br>
1999 <br>
1999 <br>
1999 <br>
1999 <br>
1999 <br>
1999 <br>
1999 <br>
1999 <br>
1999 <br>
1999 <br>
1999 <br>
1999 <br>
1999 <br>
1999 <br>
1999 
                            (Dimension > 1) j = *ScaleNb))) / (1<<ScaleNb);
(Dimension*ScaleNb));<br>2001 }
2001 }
2002<br>2003
                      // Compute x, y, z
2004
2005 x = \text{cell}(i, j, k)>center(1);<br>2006 if (Dimension > 1)
                       (Dimension > 1)
2007 y = \text{cell}(i, j, k)>center(2);
(Dimension > 2)<br>2009 if (Dimension > 2)<br>2009 z = cell(i, i, k
                            z = \text{cell}(i,j,k)>center(3);
2010
                      // Write cell-center coordinates (only for Gnuplot and Tecplot)
2012<br>2013(PostProcessing != 2)
2014 {
2015 fprintf(output, FORMAT, x);
2016 if (Dimension > 1)
2017 FORMAT, y);
2018 if (Dimensional)<br>2019 for interesting the contract of D = \frac{1}{2}FORMAT, z);
20202021<br>2022
Dimension; AxisNo++)<br>2023 FileWrite(output, FORMAT, MyTimeAverageGri
                            FileWrite(FORMAT, MyTimeAverageGrid->
        velocity(i,j,k,AxisNo));
2024
2025 for (int AxisNo = 1; AxisNo <= (Dimension*(Dimension+1))/2; AxisNo++)
2026 FileWrite(output, FORMAT,MyTimeAverageGrid->
        stress(i,j,k,AxisNo));
2027<br>2028
!DataIsBinary)<br>2029 fprintf(ou
                            fprintf(output, "\n|<sup>n</sup>);
2030
2031 if (PostProcessing == 1)
2032 {
2033 if (j==(1<<\text{ScaleNb})-1)<br>2034 fprintf(output, "\n
                                 fprintf(output, "\n|<sup>n</sup>);
2035<br>2036
2036 if (k= (1\langle\text{Scalenb}\rangle -1)<br>
2037 for int f(output "\n
                                 fprintf(output,"\n");
2038 }<br>2039 }
2039 }
```

```
2040 fclose(output);
2041 }
             else
2043 {
2044 cout << "FineMesh.cpp: In method 'void FineMesh::writeTimeAverage()':\n";<br>2045 cout << "FineMesh.cpp: cannot open file " << FileName << '\n';
2045 cout << "FineMesh.cpp: cannot open file " << FileName << '\n';<br>2046 cout << "carmen: *** [FineMesh.o] Execution error\n";<br>2047 cout << "carmen: abort execution.\n";
2048 exit(1);
2049 }
2050 }
```
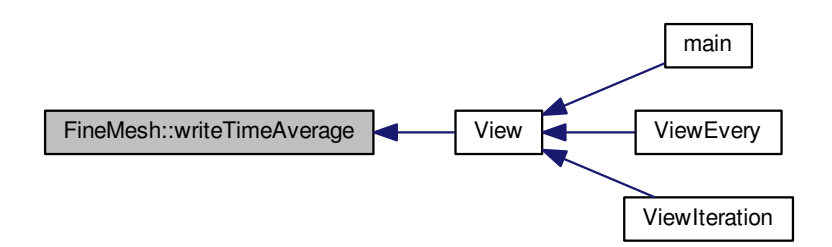

**5.2.4 Member Data Documentation**

**5.2.4.1 Cell**∗ **FineMesh::MeshCell**

Array of cells

**5.2.4.2 Cell**∗∗∗ **FineMesh::Neighbour\_iL**

Parallel variable

**5.2.4.3 Cell** ∗∗∗ **FineMesh::Neighbour\_iU**

Parallel variable

**5.2.4.4 Cell** ∗∗∗ **FineMesh::Neighbour\_jL**

Parallel variable

**5.2.4.5 Cell** ∗∗∗ **FineMesh::Neighbour\_jU**

Parallel variable

**5.2.4.6 Cell** ∗∗∗ **FineMesh::Neighbour\_kL**

Parallel variable

**5.2.4.7 Cell** ∗∗∗ **FineMesh::Neighbour\_kU**

Parallel variable

The documentation for this class was generated from the following files:

- [FineMesh.h](#page-310-0)
- [FineMesh.cpp](#page-310-1)

# <span id="page-114-0"></span>**5.3 Matrix Class Reference**

Standard class for every matrix in Carmen.

```
#include <Matrix.h>
```
# **Public Member Functions**

• [Matrix](#page-115-0) ()

*Constructor of matrix class. Generates a 1,1 matrix equal to zero.*

• [Matrix](#page-115-1) (const int i, const int j)

*Generates a matrix with i lines and j columns, each component being equal to zero. Example :*

• [Matrix](#page-116-0) (const int i)

*Generates a square matrix with i lines and i columns, each component being equal to zero. Example :*

• [Matrix](#page-116-1) (const [Matrix](#page-114-0) &M)

*Generates a copy of the matrix M. Example :*

• [Matrix](#page-116-2) (const [Vector](#page-199-0) &V)

*Generates a vector-matrix identical to V. Example :*

• ∼[Matrix](#page-117-0) ()

*Distructor of matrix class. Deallocate memory of the matrix.*

• void [setValue](#page-132-0) (const int i, const int j, const [real](#page-400-0) a)

- *Sets the component i, j to value a.*
- void [setZero](#page-133-0) ()

*Sets all the components to zero.*

- [real](#page-400-0) [value](#page-133-1) (const int i, const int j) const
	- *Returns the value of the component i, j.*
- int [lines](#page-117-1) () const

*Returns the number of lines of the matrix.*

• int [columns](#page-117-2) () const

*Returns the number of columns of the matrix.*

• bool [operator==](#page-124-0) (const [Matrix](#page-114-0) &M) const

*Compares the current matrix to a matrix M and returns true if they are equal.*

• void [operator=](#page-123-0) (const [Matrix](#page-114-0) &M)

*Set the current matrix to the dimension and the value of M.*

• void [operator+=](#page-120-0) (const [Matrix](#page-114-0) &M)

*Adds M to the current matrix.*

• [Matrix](#page-114-0) [operator+](#page-120-1) (const Matrix &M) const

*Returns the addition of the current matrix and M.*

• void [operator-=](#page-122-0) (const [Matrix](#page-114-0) &M)

*Subtracts M to the current matrix.*

• [Matrix](#page-114-0) [operator-](#page-121-0) (const [Matrix](#page-114-0) &M) const

*Returns the difference between the current matrix and M.*

- [Matrix](#page-114-0) [operator-](#page-121-1) () const *Returns the opposite of the current matrix.*
- void [operator](#page-120-2)∗= (const [real](#page-400-0) a)
	- *Multiplies the current matrix by a real a.*
- [Matrix](#page-114-0) [operator](#page-118-0)∗ (const [real](#page-400-0) a) const
	- *Returns the product of the current matrix and a real a.*
- void [operator/=](#page-123-1) (const [real](#page-400-0) a) *Divides the current matrix by a real a.*
- [Matrix](#page-114-0) [operator/](#page-122-1) (const [real](#page-400-0) a) const

*Returns the division of the current matrix by a real a.*

• [Matrix](#page-114-0) [operator](#page-118-1)∗ (const [Matrix](#page-114-0) &M) const

*Returns the product of the current matrix and a matrix M.*

• [Vector](#page-199-0) [operator](#page-119-0)∗ (const [Vector](#page-199-0) &V) const

*Returns the product of the current matrix and a vectorV.*

• void [setEigenMatrix](#page-124-1) (const bool isLeft, const int AxisNo, const [Vector](#page-199-0) V, const [real](#page-400-0) c, const real h=0.) *Sets matrix as eigenmatrix.*

## **Public Attributes**

- int [Lines](#page-134-0)
- int [Columns](#page-134-1)
- [real](#page-400-0) ∗ [U](#page-134-2)

## **5.3.1 Detailed Description**

Standard class for every matrix in Carmen.

It contains the following data:

the number of lines *Lines* ;

the number of columns *Columns* ;

the array of reals ∗*U*.

## **5.3.2 Constructor & Destructor Documentation**

<span id="page-115-0"></span>**5.3.2.1 Matrix::Matrix ( )**

Constructor of matrix class. Generates a 1,1 matrix equal to zero.

# Example :

```
#include "Matrix.h"
```
## [Matrix](#page-114-0) M;

```
31 {
LinesColumns = 1;<br>33 U = new real;
Ureal;<br>34 \starU = 0.;
          \star \mathbf{U} = 0.;
35 }
```
## <span id="page-115-1"></span>**5.3.2.2 Matrix::Matrix ( const int** *i,* **const int** *j* **)**

Generates a matrix with *i* lines and *j* columns, each component being equal to zero. Example :

```
#include "Matrix.h"
Matrix M(4, 5);
```
Parameters

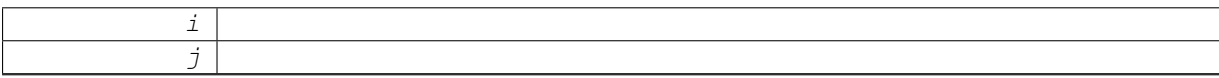

```
41 {<br>42
        int n; // Counter
\begin{array}{c} 43 \\ 44 \end{array}44Lines = i;<br>45 Columns =
        Columns = j;46
47 // If the size of the matrix is equal to zero, do not allocate memory
48 if (Lines==0 && Columns==0) return;
49
        Ureal[Lines * Columns];51<br>52
52 for Lines} * \text{Columns}; n++)<br>53 *(U+n-1) = 0.
             (U+n-1) = 0.;
54 }
```
#### <span id="page-116-0"></span>**5.3.2.3 Matrix::Matrix ( const int** *i* **)**

Generates a square matrix with *i* lines and *i* columns, each component being equal to zero. Example :

#include "Matrix.h"

i

[Matrix](#page-114-0) M(4);

Parameters

60 { 61 int n; // Counter 62 63 [Lines](#page-134-0) = i;<br>64 Columns = i;  $Column<sub>s</sub> = i;$ 65  $U = new real[Lines * Columns];$  $U = new real[Lines * Columns];$  $U = new real[Lines * Columns];$  $U = new real[Lines * Columns];$  $U = new real[Lines * Columns];$ 67 68 for  $(n = 1; n \leq \text{Lines} * \text{Columns}; n++)$  $(n = 1; n \leq \text{Lines} * \text{Columns}; n++)$  $(n = 1; n \leq \text{Lines} * \text{Columns}; n++)$ <br>69  $*(U+n-1) = 0$ .  $*(U+n-1) = 0.$  $*(U+n-1) = 0.$  $*(U+n-1) = 0.$ ; 70 }

#### <span id="page-116-1"></span>**5.3.2.4 Matrix::Matrix ( const Matrix &** *M* **)**

Generates a copy of the matrix *M*. Example :

#include "Matrix.h"

[Matrix](#page-114-0) M(2,3);

[Matrix](#page-114-0) P(M)

Parameters

 $M$  [Matrix](#page-114-0)

```
\begin{array}{c} 76 \\ 77 \end{array}int i, j;78
        Lines = M.lines();
Columns = M.columns();
81
Ureal[Lines*Columns];
83
84 for (i = 1; i \le ILines; i++)<br>85 for (j = 1; j \le IColumns; j++)setValue(i, j, M. value(i, j));
87 }
```
#### **5.3.2.5 Matrix::Matrix ( const Vector &** *V* **)**

Generates a vector-matrix identical to *V*. Example :

#include "Matrix.h" [Matrix](#page-114-0) V(3); [Matrix](#page-114-0) P(V); Parameters

V

```
93 {
94 int i;
9596 Lines = V.dimension();
97 Columns = 1;
98
       Ureal[Lines*Columns];100
101 for (i = 1; i <= Lines; i++)
102 setValue(i, 1, V.value(i));
103 }
```
## <span id="page-117-0"></span>**5.3.2.6 Matrix::**∼**Matrix ( )**

Distructor of matrix class. Deallocate memory of the matrix.

```
113 {
114 // If the size of the matrix is equal to zero, do not deallocate memory
115 if (Lines==0 && Columns==0) return;
116<br>117U;
118 }
```
# **5.3.3 Member Function Documentation**

<span id="page-117-2"></span>**5.3.3.1 int Matrix::columns ( ) const** [inline]

Returns the number of columns of the matrix.

**Returns**

int

```
496 {
      Columns;
498 }
```
Here is the caller graph for this function:

<span id="page-117-1"></span>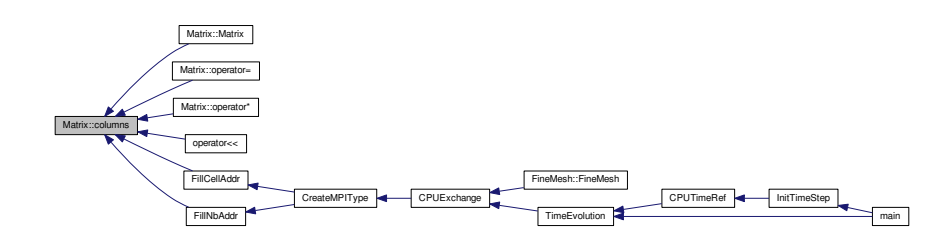

**5.3.3.2 int Matrix::lines ( ) const** [inline]

Returns the number of lines of the matrix.

## **Returns**

int

```
487 {
      Lines;
489 }
```
Here is the caller graph for this function:

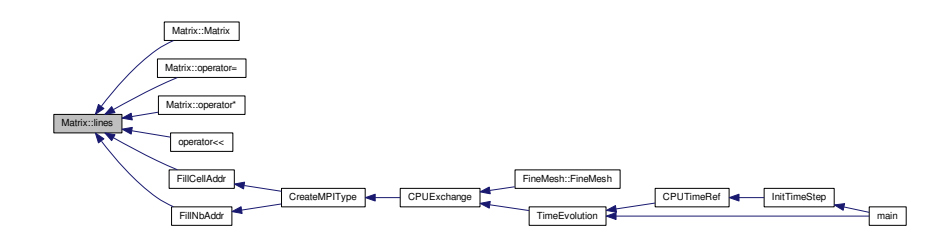

<span id="page-118-0"></span>**5.3.3.3 Matrix Matrix::operator**∗ **( const real** *a* **) const**

## Returns the product of the current matrix and a real *a*.

## Example :

```
#include "Matrix.h"
Matrix M(2, 2);
Matrix P;
real x = 2.;
...
P = M*x;The operation P = x∗M can also be done. See operator∗(const real a, const
Matrix& M).
Parameters
```

```
a Real value
```
Returns

[Matrix](#page-114-0)

```
281 {
             int i,j;
            Matrix(Lines,Columns);
283<br>284<br>285
285 for (i = 1; i <= Lines; i++)
286 for (j = 1; j <= Columns; j++)
287 result.setValue(i, j, value(i,j)*a);
288<br>289
             return result;
290 }
```
#### **5.3.3.4 Matrix Matrix::operator**∗ **( const Matrix &** *M* **) const**

Returns the product of the current matrix and a matrix *M*.

```
Example :
#include "Matrix.h"
Matrix M(2, 3);
Matrix P(3,1);
Matrix Q;
...
```
 $Q = M * P$ ; Parameters

M [Matrix](#page-114-0)

Returns

[Matrix](#page-114-0)

```
332 {
333 int i, j, k;
334 Matrix result(lines(), M.columns());
335<br>336
336 for (i = 1; i <= lines(); i++)
337 for (j = 1; j <= M.columns(); j++)
338 for (k = 1; k <= columns(); k++)
339 result.setValue(i,j, result.value(i,j) + value(i,k)*M.value(k,j));
340
              return result;
341<br>342 }
```
#### <span id="page-119-0"></span>**5.3.3.5 Vector Matrix::operator**∗ **( const Vector &** *V* **) const**

Returns the product of the current matrix and a vector*V*.

Example :

```
#include "Matrix.h"
Matrix M(2,3);
Vector V(3);
Vector P;
...
P = M*V;Parameters
```
V [Vector](#page-199-0)

Returns

[Vector](#page-199-0)

```
351 {
          int i, k;
353<br>354
          Vector(lines());
355<br>356
356 for (i = 1; i \leq 1 \text{ines}(); i++)<br>357 for (k = 1; k \leq 1 \text{ columns}(); k++)357 for (k = 1; k \lecolumns(); k++)<br>358 for the set of the columns (); k++)
                value(.value(k));
```

```
359<br>360
          return result;
361
362 }
```
<span id="page-120-2"></span>**5.3.3.6 void Matrix::operator**∗**= ( const real** *a* **)**

Multiplies the current matrix by a real *a*.

```
Example :
#include "Matrix.h"
Matrix M(2, 2);
real x = 2.;
...
M ∗= x;
Parameters
```
## a Real value

#### Returns

void

```
269 {<br>270
         int n;
271<br>272<br>273
         for =Lines*Columes; n++)(U+n-1) * = a;274 }
```
## <span id="page-120-1"></span>**5.3.3.7 Matrix Matrix::operator+ ( const Matrix &** *M* **) const**

Returns the addition of the current matrix and *M*.

Example : #include "Matrix.h" [Matrix](#page-114-0)  $M(2, 2)$ ; [Matrix](#page-114-0) P(2,2); [Matrix](#page-114-0) U; ...  $U = M + P$ ; Parameters

 $M$  [Matrix](#page-114-0)

Returns

```
Matrix
```

```
202 {<br>203
203 int i, j;<br>204 Matrix re.
       Matrix(Lines,Columns);
205
Lines;Columns;value(.value(i,j));
209
       return result;
211 }
```

```
5.3.3.8 void Matrix::operator+= ( const Matrix & M )
```
Adds *M* to the current matrix.

Example :

#include "Matrix.h" [Matrix](#page-114-0) M(2,2);

[Matrix](#page-114-0)  $P(2, 2)$ ;

...

# $P$  += M;

Parameters

 $M$  [Matrix](#page-114-0)

Returns

```
void
```

```
188 {
      int i, j;
190
Lines;Columns;setValue(value(.value(i,j));
194 }
```
<span id="page-121-0"></span>**5.3.3.9 Matrix Matrix::operator- ( const Matrix &** *M* **) const**

Returns the difference between the current matrix and *M*.

```
Example :
```

```
#include "Matrix.h"
Matrix M(2, 2);
Matrix P(2, 2);
Matrix U;
...
U = M - P;Parameters
```
 $M$  [Matrix](#page-114-0)

Returns

[Matrix](#page-114-0)

```
235 {<br>236
236 int i, j;
237 Matrix result(Lines, Columns);
238<br>239
239 for (i = 1; i \leq \text{Lines}; i++)<br>
240 for (j = 1; j \leq \text{Columns}; j+)<br>
241 result.setValue(i, j, va
Columns;value(.value(i,j));
242<br>243return result;
244 }
```
**5.3.3.10 Matrix Matrix::operator- ( ) const**

Returns the opposite of the current matrix.

Example :

#include "Matrix.h"

[Matrix](#page-114-0) M(2,2);

[Matrix](#page-114-0) P;

...

 $P = -M;$ 

Returns

[Matrix](#page-114-0)

```
250 {<br>251<br>252Matrix(Lines,Columns);
253<br>254Lines;Columns;-value(i,j));
257<br>258
       return result;
259 }
```
#### <span id="page-122-0"></span>**5.3.3.11 void Matrix::operator-= ( const Matrix &** *M* **)**

Subtracts M to the current matrix.

Example :

#include "Matrix.h"

[Matrix](#page-114-0) M(2,2);

[Matrix](#page-114-0)  $P(2, 2)$ ;

...

 $P$  -= M;

Parameters

 $M$  [Matrix](#page-114-0)

Returns

void

```
221 {<br>222
                        int i, j;
223
224 for (i = 1; i \leq 1) for (j = 1; j \leq 0) for (j = 1; j \leq 0) for (i = 1; j \leq 0) for (i = 1; j \leq 0) for (i = 1; j \leq 0) for (i = 1; j \leq 0) for (i = 1; j \leq 0) for (i = 1; j \leq 0) for (i = 1; j \leq 0) for (i = 1; j \leq 0) for (i = 225 for (j = 1; j \leq \text{Columns}; j++)setValue(value(.value(i,j));
227 }
```
## <span id="page-122-1"></span>**5.3.3.12 Matrix Matrix::operator/ ( const real** *a* **) const**

Returns the division of the current matrix by a real *a*.

Example :

#include "Matrix.h"

**Generated on Wed Nov 6 2017 for CARMEN–MHD Code by Doxygen**

[Matrix](#page-114-0) M(2,2); [Matrix](#page-114-0) P; real  $x = 2$ .; ...  $P = M / X;$ Parameters

 $a$  Real value

## Returns

[Matrix](#page-114-0)

```
313 {<br>314314 int i, j;<br>315 Matrix re
           Matrix(Lines,Columns);
316<br>317
317 for (i = 1; i \leq 1)<br>
318 for (j = 1; j \leq 1) for (j + 1; j \leq 1)value(i,j)/a);
320<br>321return result;
322 }
```
#### <span id="page-123-1"></span>**5.3.3.13 void Matrix::operator/= ( const real** *a* **)**

Divides the current matrix by a real *a*.

Example :

#include "Matrix.h"

[Matrix](#page-114-0)  $M(2, 2)$ ;

real  $x = 2$ .;

...

 $M / = x;$ 

Parameters

a Real value

```
Returns
```
void

```
300 {
         int n;
302
303 for (n=1; n<=Columns; n++)<br>304 * (U+n-1) /= a;
             (U+n-1) /= a;
305 }
```
<span id="page-123-0"></span>**5.3.3.14 void Matrix::operator= ( const Matrix &** *M* **)**

Set the current matrix to the dimension and the value of *M*.

Example :

#include "Matrix.h" [Matrix](#page-114-0) M(2,2);

[Matrix](#page-114-0) P;

...

 $P = M;$ 

Parameters

 $M$  [Matrix](#page-114-0)

Returns

void

```
162 {
163 int i, j;
164<br>165
         if (M.\text{lines}()Lines || M.\text{columns}() || = \text{Columns}\begin{array}{cc} 166 & \qquad \{ \\ 167 & \end{array}U;
168<br>169
              Lines = M.lines();
170 Columns = M.columns();
\frac{171}{172}Ureal[Lines*Columns];173 }
174<br>175Lines;Columns;setValue(.value(i,j));
178 }
```
## <span id="page-124-0"></span>**5.3.3.15 bool Matrix::operator== ( const Matrix &** *M* **) const**

Compares the current matrix to a matrix *M* and returns true if they are equal.

```
Example :
#include "Matrix.h"
Matrix M(2, 2);
Matrix P(2, 2);
real x;
...
if (M == P)x = M.value(1, 1);Parameters
```
 $M$  [Matrix](#page-114-0)

Returns

bool

```
144 {<br>145
      int i, j;
146
Lines;Columns; j++)
value(.value(i, j) ) return false;
150<br>151return true;
152 \}
```
<span id="page-124-1"></span>**5.3.3.16 void Matrix::setEigenMatrix ( const bool** *isLeft,* **const int** *AxisNo,* **const Vector** *V,* **const real** *c,* **const real** *h =* 0. **)**

Sets matrix as eigenmatrix.

#### **Parameters**

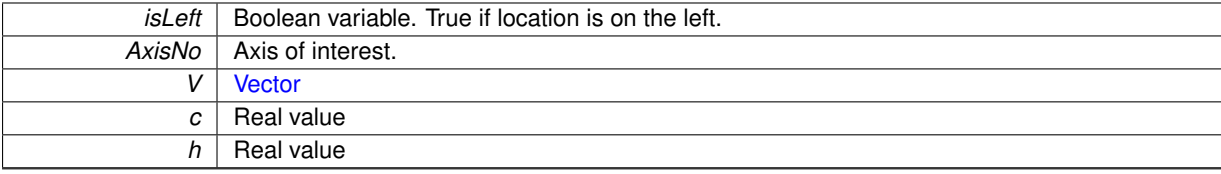

#### **Returns**

```
371 {
\frac{372}{373}373 // --- Local variables ---
374<br>375
375 int n; // Counter<br>376 real u = V.value(
376real.value(1);<br>377 real v = (Dimension)
377 real v = (Dimension > 1) ? V.value(2): 0.;
378 real w = (Dimension > 2) ? V.value(3): 0.;
379
380 // --- Allocate memory and set to zero ---
381<br>382
           382 delete[] U;
383<br>384
           LinesColumnsQuantityNb;385
386Ureal[Lines*Columns];
387
388 for (n = 1; n \leq \text{Lines} * \text{Columns}; n++)<br>389 (U+n-1) = 0.;
390
           1/ --- Fill values ---
392
393 switch (Dimension)
394 {
395
396 // --- 1D CASE --
397<br>398
                 case 1:
399 if (isLeft)
400 {
                             1/ --- Left eigenmatrix ---
402<br>403 //
403 // setValue(1,1, (c*c)*(1.- ((Gamma-1.)*u*u)/(2.*c*c)));<br>404 // setValue(2,1, (c*c)*(.5*(((Gamma-1.)*u*u)/(2.*c*c) -<br>405 // setValue(3,1, (c*c)*(.5*(((Gamma-1.)*u*u)/(2.*c*c) +
404 // setValue(2,1, (c*c)*(.5*(((Gamma-1.)*u*u)/(2.*c*c) - (u/c))));
405 // setValue(3,1, (c*c)*(.5*(((Gamma-1.)*u*u)/(2.*c*c) + (u/c))));
406 //
407 // setValue(1,2, (c*c)*((Gamma-1.)*u/(c*c)));
408 // setValue(2,2, (c*c)*(((Gamma-1.)/(2.*c*c))*(c/(Gamma-1.)-u)));
409 // setValue(3,2, (c*c)*(((Gamma-1.)/(2.*c*c))*(-c/(Gamma-1.)-u)));
410 //<br>411 //
411 // setValue(1,3, (c*c)*(-(Gamma-1.)/(c*c)));<br>412 // setValue(2.3, (c*c)*((Gamma-1.)/(2.*c*c))
412 // setValue(2,3, (c*c)*((Gamma-1.)/(2.*c*c)));
413 // setValue(3,3, (c*c)*((Gamma-1.)/(2.*c*c)));
414<br>415 //
                      matrices de Vinokur
416<br>417417 (Gamma-1, \text{true})))(2.*c*C));<br>418 \text{setValue}(2, 1, (5*(((Gamma-1, \text{true})))(2.*c*C))418 setValue(2,1, (.5*(((Gamma-1.)*u*u)/(2.*c*c) - (u/c))));
419 setValue(3,1, (.5*(((Gamma-1.)*u*u)/(2.*c*c) + (u/c))));
420
setValue((Gamma-1.)*u/(c*c)));<br>422 setValue(2.2. (((Gamma-1.)/(2.*c*c))
setValue((Gamma-1.)/(2.*c*c))*(c/(Gamma-1.)-u)));<br>423 setValue(3.2, (((Gamma-1.)/(2.*c*c))*(-c/(Gamma-1.)-u)))
                     setValue((Gamma-1.)/(2.*c*c))*(-c/(Gamma-1.)-u)));
424
425 \text{setValue}(1,3, (-(\text{Gamma}-1.)/(c*c)));<br>426 \text{setValue}(2,3, ((\text{Gamma}-1.)/(2.*c*c)))426 setValue(2,3, ((Gamma-1.)/(2.*c*c)));
427 setValue(3,3, ((Gamma-1.)/(2.*c*c)));
428
429 }
430 else
431 {
                             1/ --- Right eigenmatrix ---
433
434 // setValue(1,1, 1./(c*c));
435 // setValue(2,1, u/(c*c));
436 // setValue(3,1, .5*(u*u)/(c*c));
437 //
438 // setValue(1,2, 1./(c*c));<br>439 // setValue(2,2, (u+c)/(c*c
439 // setValue(2,2, (u+c)/(c*c));
440 // setValue(3,2, (h+ c*u)/(c*c));
```

```
441 //
442 // setValue(1,3, 1./(c \star c));<br>443 // setValue(2,3, (u-c)/(c \star c443 // setValue(2,3, (u-c)/(c*c));<br>444 // setValue(3,3, (h-u*c)/(c*c)
                         setValue(3,3, (h-u*c)/(c*c));445
446<br>447 //
                   matrices de Vinokur
448
                    setValue(1,1, 1.);
setValue(2,1, u);<br>451 setValue(3.1, -5*setValue(3,1, .5*(u*u));452<br>453setValue(1,2, 1.);<br>454 setValue(2.2, (u+c
setValue(2,2, (u+c));<br>455 setValue(3,2, (h+ c*u
                    setValue(3,2, (h+ c*u));456<br>457setValue(1,3, 1.);
458 setValue(2,3, (u-c));
459 setValue(3,3, (h-u*c));
460
461
462 }
463 break;
464
465
               1/ --- 2D CASE ------
467<br>468
               case 2:
469 if (isleft)<br>470
470 {
471 \frac{1}{\sqrt{1} - -1} Left eigenmatrix \frac{1}{\sqrt{1} - -1}472<br>473
                          switch(AxisNo)
474 {
475 case 1:<br>476 // set
476 // setValue(1,1, (c*c)*(1.-((Gamma-1.)*(u*u+v*v)/(2.*c*c))));<br>477 // setValue(2,1, (c*c)*(-v));
477 // setValue(2,1, (c*c)*(-v));
478 // setValue(3,1, (c*c)*(.5*( (Gamma-1.)*(u*u+v*v)/(2.*c*c) - u/c )));
479 // setValue(4,1, (c*c)*(.5*( (Gamma-1.)*(u*u+v*v)/(2.*c*c) + u/c )));
480 //
481 // setValue(1, 2, (c*c)*( (Gamma-1.)*u/(c*c)));<br>482 // setValue(2, 2, 0.);482 // setValue(2,2, 0.);
483 // setValue(3,2, (c*c)*((c/(Gamma-1.)-u)*((Gamma-1.)/(2.*c*c))));
484 // setValue(4,2, (c*c)*((-c/(Gamma-1.)-u)*((Gamma-1.)/(2.*c*c))));
485 //<br>486 //
486 // setValue(1,3, (c*c)*((Gamma-1.)*v/(c*c)));<br>
487 // setValue(2,3, (c*c)*1.);<br>
488 // setValue(3,3, (c*c)*(-(Gamma-1.)*v/(2.*c*c
487 //<br>
488 // setValue(3,3, (c*c)*(-(Gamma-1.)*v/(2.*c*c)));
489 // setValue(4,3, (c*c)*(-(Gamma-1.)*v/(2.*c*c)));
490 //
491 // setValue(1,4, (c*c)*(-(Gamma-1.)/(c*c));<br>492 // setValue(2,4, 0.);
                                   setValue(2, 4, 0.);493 // setValue(3,4, (c*c)*((Gamma-1.)/(2.*c*c)));<br>494 // setValue(4.4. (c*c)*((Gamma-1.)/(2.*c*c)));
                                   setValue(4, 4, (c*c)*( (Gamma-1.)/(2.*c*c)));
495
496<br>497 //
                    matrix vinokur
498<br>499
setValue((Gamma-1.)*(u*u+v*v)/(2.*c*c))));<br>500 setValue(2.1. (-v));
                              setValue(2,1, (-v));501 setValue(3,1, (.5*( (Gamma-1.)*(u*u+v*v)/(2.*c*c) - u/c )));
502 setValue(4,1, (.5*( (Gamma-1.)*(u*u+v*v)/(2.*c*c) + u/c )));
503
setValue((Gamma-1.)*u/(c*c)));<br>505 setValue(2,2, 0, );
505 \text{setValue}(2, 2, 0.);<br>506 \text{setValue}(3, 2, 0.)506 setValue(3,2, ((c/(Gamma-1.)-u)*((Gamma-1.)/(2.*c*c))));
507 setValue(4,2, ((-c/(Gamma-1.)-u)*((Gamma-1.)/(2.*c*c))));
508
509 setValue(1,3, ((Gamma-1.)*v/(c*c)));
510 setValue(2,3, 1.);
511 \text{setValue}(3,3, (-(\text{Gamma}-1,)*v/(2.*c*c)));<br>512 \text{setValue}(4,3, (-(\text{Gamma}-1,)*v/(2.*c*c)));
                              setValue((Gamma-1.)*v/(2.*c*c)));
513
514 setValue((Gamma-1.)/(c*c)));<br>515 setValue(2, 4, 0.);515 setValue(2,4, 0.);
516 setValue(3,4, ((Gamma-1.)/(2.*c*c)));
517 setValue(4,4, ((Gamma-1.)/(2.*c*c)));
518
519
520 break;
521<br>522
522 case 2:<br>523 // setValu
523 // setValue(1,1, (c*c) *(1.-((Gamma-1.)*(u*u+v*v)/(2.*c*c))));<br>524 // setValue(2,1, (c*c) *(-v));
524 // setValue(2,1, (c*c)*(-v));<br>
525 // setValue(3,1, (c*c)*(.5*(526)/ setValue(4,1, (c*c)*(.5*(526))
525 // setValue(3,1, (c*c)*(.5*( (Gamma-1.)*(u*u+v*v)/(2.*c*c) - u/c )));
526 // setValue(4,1, (c*c)*(.5*( (Gamma-1.)*(u*u+v*v)/(2.*c*c) + u/c )));
527 //
```
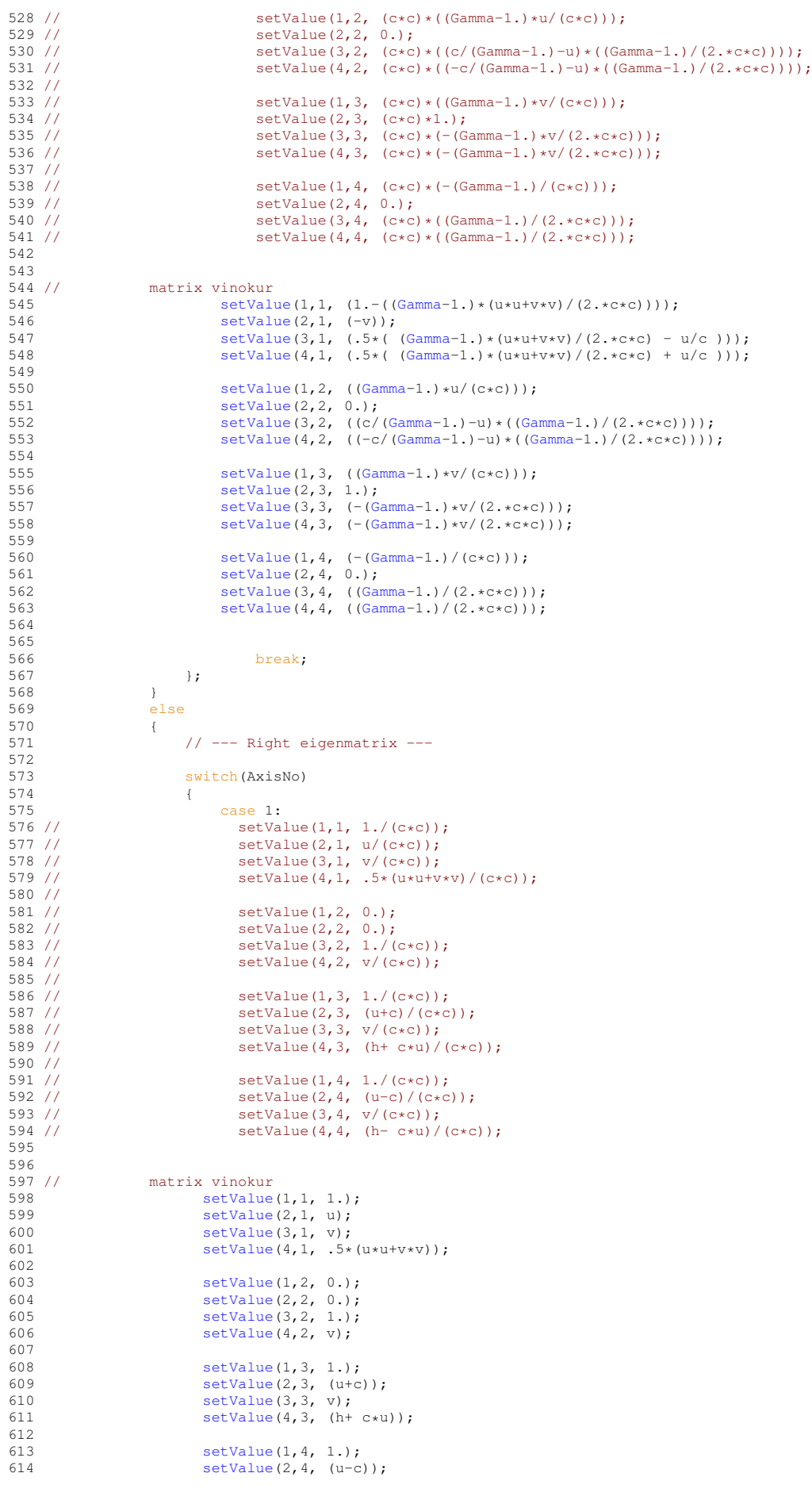

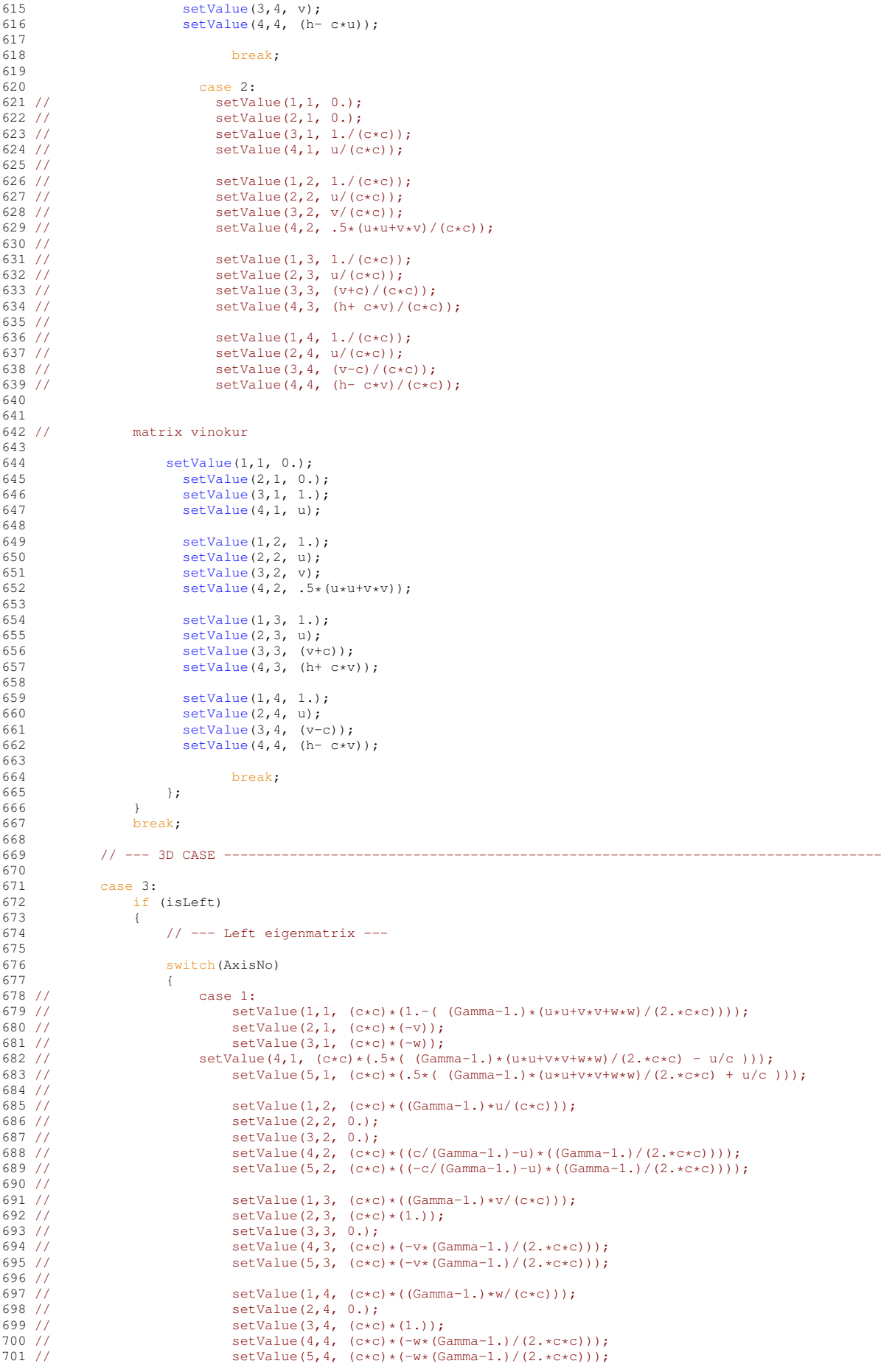

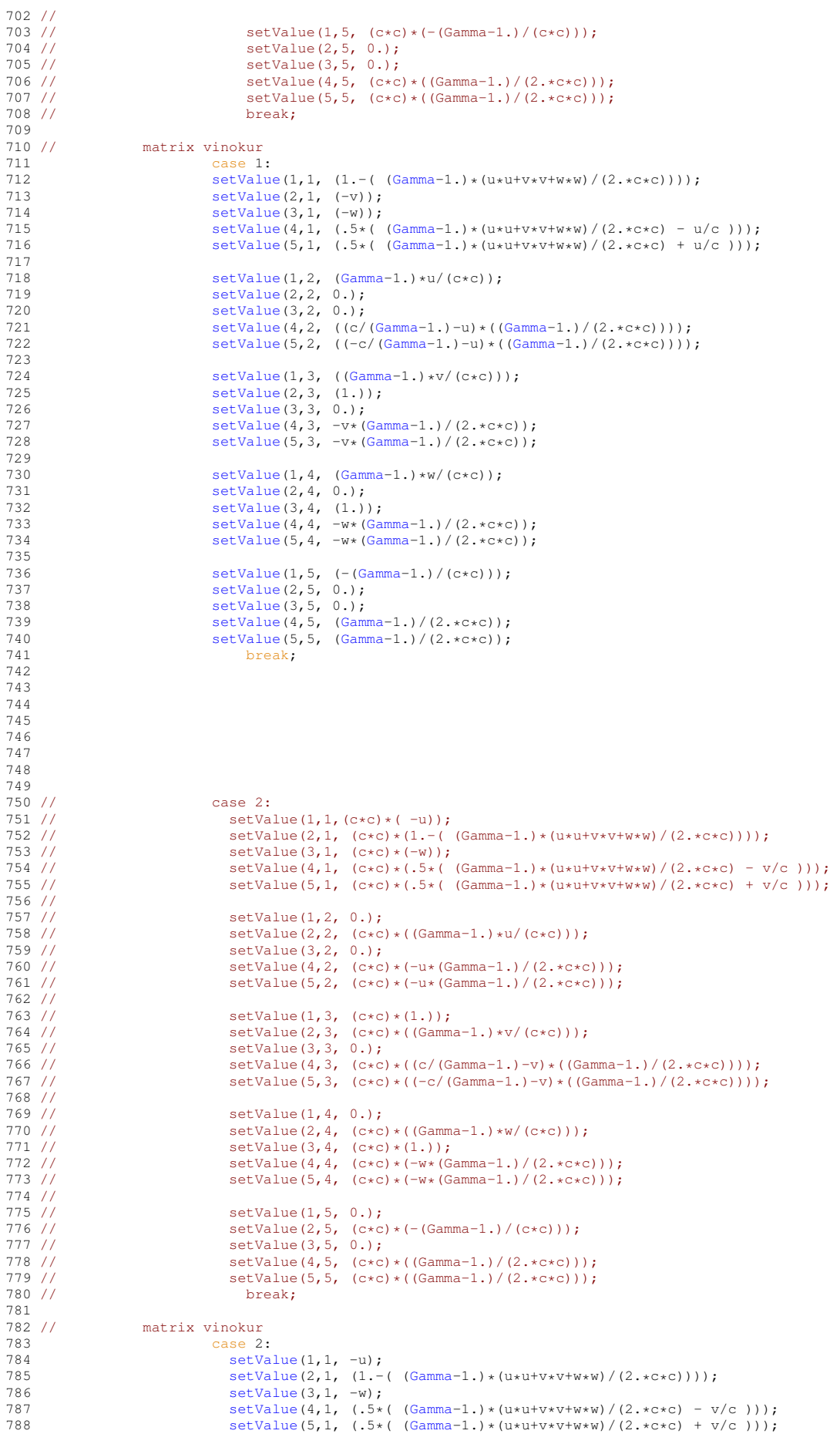

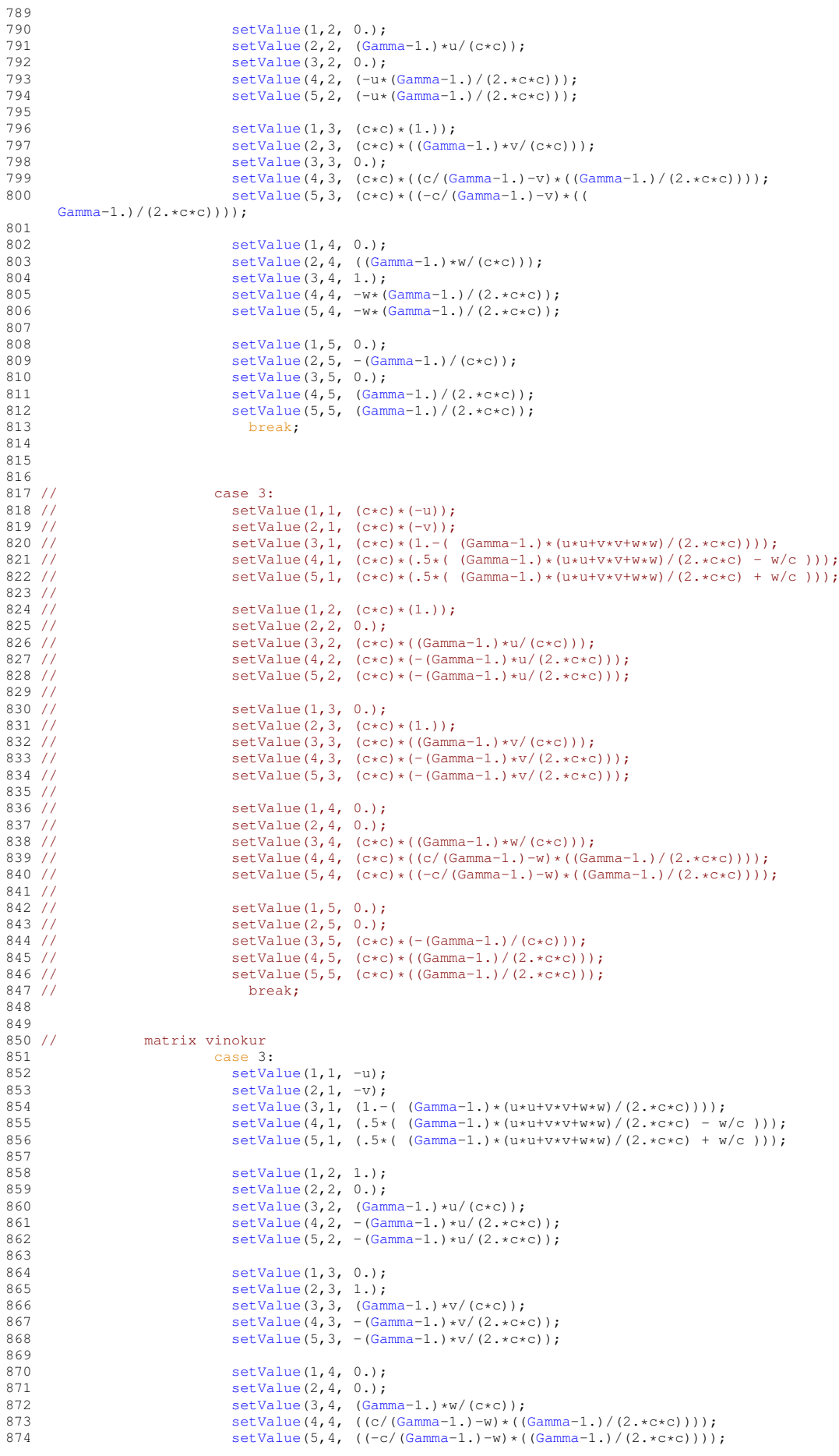

875<br>876 876 [setValue\(](#page-132-0)1,5, 0.);<br>877 setValue(2,5, 0.);  $setValue(2,5, 0.);$  $setValue(2,5, 0.);$ 878 [setValue\(](#page-132-0)3,5, -[\(Gamma-](#page-367-0)1.)/(c\*c));<br>879 setValue(4,5, (Gamma-1.)/(2.\*c\*c)); 880 [setValue\(](#page-132-0)5,5, [\(Gamma-](#page-367-0)1.)/(2.\*c\*c));<br>881 break; break; 882 883 884 885 }; 886 } .<br>{<br>{ 888<br>889 889 // --- Right eigenmatrix --- 890<br>891 switch(AxisNo) 892 { 893 // case 1:<br>894 // setVa<br>895 // setVa  $setValue(1, 1, 1./(c*c));$ 895 //  $\text{setValue}(2,1, u/(\text{c} \star \text{c}))$ ;<br>896 //  $\text{setValue}(3,1, v/(\text{c} \star \text{c}))$ ; 896 // setValue(3,1, v/(c\*c));<br>897 // setValue(4,1, w/(c\*c));<br>898 // setValue(5,1, .5\*(u\*u+v  $setValue(4,1, w/(c*c));$  $\text{setValue}(5, 1, .5*(u*u+v*v*w)(c*c));$ 899 //<br>900 //<br>901 // setValue(1,2, 0.); 901 //<br>
902 //<br>
903 //<br>
903 //<br>
903 //<br>
903 //<br>
903 //<br>
903 //<br>
903 //<br>
903 //  $setValue(3, 2, 1./(c*c));$ 903 //  $setValue(4, 2, 0.);$ <br>904 //  $setValue(5, 2, v/(c.))$ setValue(5,2,  $v/(c*c)$ );  $905$  //<br> $906$  // 906 // setValue(1,3, 0.);<br>907 // setValue(2,3, 0.); 907 //<br>
908 //<br>
908 //<br>
909 //<br>
909 //<br>
setValue(4,3, 1./ setValue(3,3, 0.); 909 // setValue(4,3, 1./(c\*c));<br>910 // setValue(5,3, w/(c\*c));  $setValue(5,3, w/(c*c));$ 911 // 912 // setValue(1, 4, 1./( $c \star c$ ));<br>913 // setValue(2, 4, (u+c)/( $c \star c$ 913 //  ${\rm setValue}(2, 4, (u+c)/(c*c));$ <br>914 //  ${\rm setValue}(3, 4, v/(c*c));$ 914 // setValue(3,4, v/(c\*c));<br>915 // setValue(4,4, w/(c\*c)); setValue(4,4,  $w/(c*c)$ );  $setValue(5,4, (h+ c*u)/(c*c));$ 916 //<br>917 //<br>918 // 918 // setValue(1,5, 1.);<br>
919 // setValue(2,5, (u-c)<br>
920 // setValue(3,5, v/(c)  $setValue(2,5, (u-c)/(c*c));$ 920 // setValue(3,5,  $v/(c*c)$ );<br>
921 // setValue(4,5,  $w/(c*c)$ );<br>
922 // setValue(5,5,  $(h - c*u)$ ) setValue(4,5,  $w/(c*c)$ ); setValue(5,5,  $(h- c*u)/(c*c)$ );<br>break: 923 // break;  $924$ <br>925 // era<br>
925 // matrix vinokur<br>
926 case 1 case 1: 927 [setValue\(](#page-132-0)1,1, 1.); 928  $\qquad \qquad$  [setValue\(](#page-132-0)2,1, u);<br>929  $\qquad \qquad$  setValue(3.1, v); [setValue\(](#page-132-0)3,1, v); 930 [setValue\(](#page-132-0)4,1, w); 931 [setValue\(](#page-132-0)5,1, .5\*(u\*u+v\*v+w\*w)); 932<br>932  $setValue(1,2, 0.);$  $setValue(1,2, 0.);$ 934 **[setValue\(](#page-132-0)2, 2, 0.)**; 935 [setValue\(](#page-132-0)3, 2, 1.);<br>936 setValue(4, 2, 0.); 936 [setValue\(](#page-132-0)4,2, 0.);<br>937 setValue(5,2, v);  $setValue(5,2, v);$  $setValue(5,2, v);$ 938 939  $\text{setValue}(1,3, 0.);$ <br>940  $\text{setValue}(2,3, 0.);$ [setValue\(](#page-132-0)2,3, 0.); 941 [setValue\(](#page-132-0)3,3, 0.);<br>942 setValue(4,3, 1.); 942 [setValue\(](#page-132-0)4, 3, 1.);<br>943 setValue(5, 3, w);  $setValue(5,3, w);$  $setValue(5,3, w);$  $944$ <br>945  $setValue(1, 4, 1.);$  $setValue(1, 4, 1.);$ 946 **[setValue\(](#page-132-0)2,4, u+c);** 947 [setValue\(](#page-132-0)3,4, v);<br>948 setValue(4,4, w);  $setValue(4,4, w);$  $setValue(4,4, w);$ 949 [setValue\(](#page-132-0)5,4, h+ c\*u); 950<br>951 951 [setValue\(](#page-132-0)1,5, 1.);<br>952 setValue(2,5, 1.-0) setValue $(2,5, u-c);$ 953 **[setValue\(](#page-132-0)3,5, v);** 954 [setValue\(](#page-132-0)4,5, w); 955 [setValue\(](#page-132-0)5,5, h- c\*u); 956 break; 957 958<br>959 // matrix vinokur 960 case 2:<br>961 case 2:  $setValue(1, 1, 0.);$  $setValue(1, 1, 0.);$ 

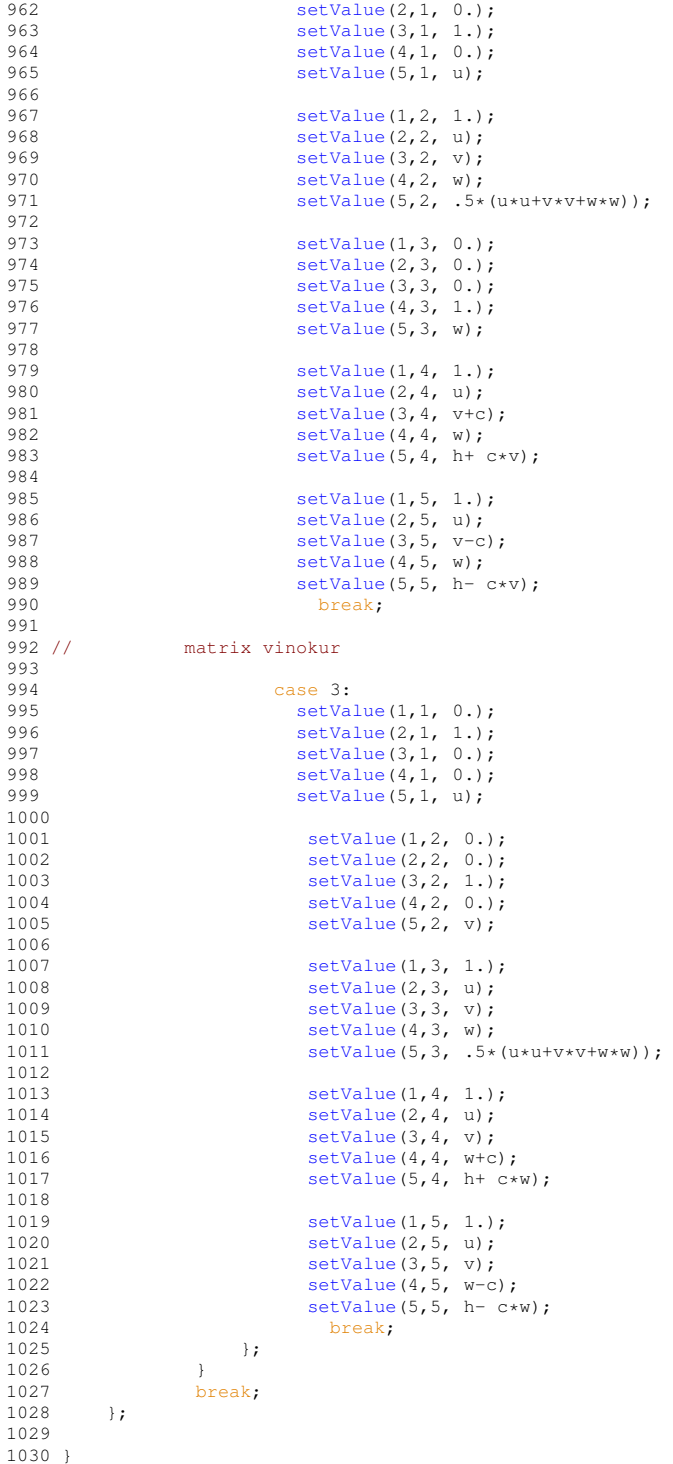

<span id="page-132-0"></span>**5.3.3.17 void Matrix::setValue ( const int** *i,* **const int** *j,* **const real** *a* **)** [inline]

Sets the component *i, j* to value *a*.

Example :

#include "Matrix.h" [Matrix](#page-114-0)  $M(2, 2)$ ; real  $x = 3$ .;

real  $y = 1$ .; M.setValue $(1, 1, x)$ ; M.setValue(2,1,y); Parameters

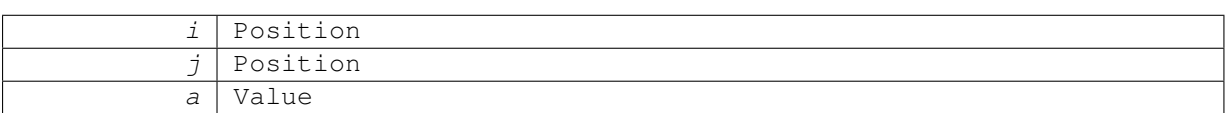

Returns

void

506 { \*( [U](#page-134-2) + (i-1)[\\*Columns](#page-134-1) + (j-1) ) = a; 508 }

Here is the caller graph for this function:

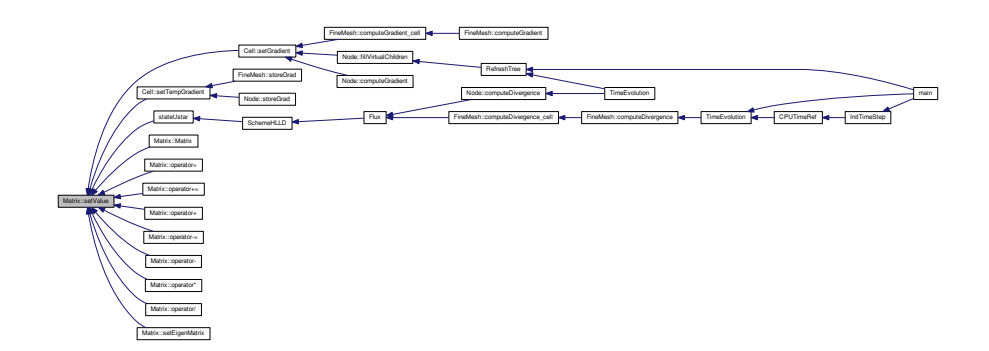

<span id="page-133-0"></span>**5.3.3.18 void Matrix::setZero ( )**

Sets all the components to zero.

## **Returns**

void

```
128 {
        int n;
130<br>131for Lines*Columns}; n++)(U+n-1) = 0.;
132<br>133 }
```
Here is the caller graph for this function:

<span id="page-133-1"></span>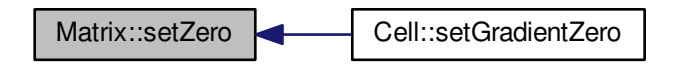

**5.3.3.19 real Matrix::value ( const int** *i,* **const int** *j* **) const** [inline]

```
Returns the value of the component i, j.
```
Example :

```
#include "Matrix.h"
Matrix M(2,2);
real x;
real y;
...
x = M.value(1,1);y = M.value(2, 1);
```
Parameters

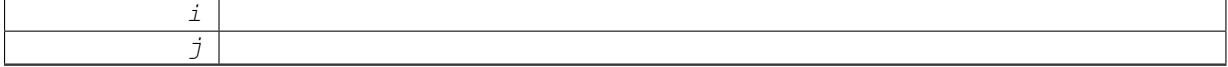

Returns

real

516 {  $return * (U + (i-1) * Columns + (j-1));$ 518 }

Here is the caller graph for this function:

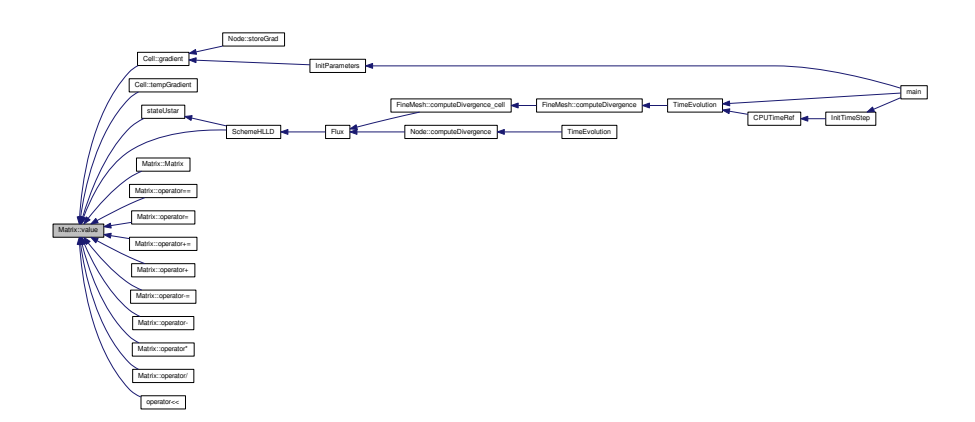

**5.3.4 Member Data Documentation**

<span id="page-134-1"></span>**5.3.4.1 int Matrix::Columns**

<span id="page-134-0"></span>Lines and columns of the matrix

**5.3.4.2 int Matrix::Lines**

## <span id="page-134-2"></span>**5.3.4.3 real**∗ **Matrix::U**

Components

The documentation for this class was generated from the following files:

- [Matrix.h](#page-341-0)
- [Matrix.cpp](#page-340-0)

# <span id="page-135-0"></span>**5.4 Node Class Reference**

An object [Node](#page-135-0) is an element of a graded tree structure, used for multiresolution computations. Its contains the following informations:

#include <Node.h>

## **Public Member Functions**

• [Node](#page-136-0) (const int  $I=0$ , const int  $i=0$ , const int  $j=0$ , const int  $k=0$ )

*Constructor of [Node](#page-135-0) class. Generates a new node at the position (l, i, j, k) in the tree structure. A new node is always a leaf. The array of pointers to the children is allocated, together with the informations on the corresponding cell: cell-center position and cell size.*

• ∼[Node](#page-137-0) ()

*Distructor of [Node](#page-135-0) class. Removes the node from the tree structure. If the node is not a leaf, all the children are also removed.*

• int [cells](#page-140-0) () const

*Returns the number of cells in the tree.*

• int [leaves](#page-152-0) () const

*Returns the number of leaves in the tree.*

• int [adapt](#page-138-0) ()

*Computes the details in the leaves and its parent nodes and, in function of the threshold Tolerance, adapt the tree structure.*

• void [checkGradedTree](#page-140-1) ()

*Checks if the tree is graded. If not, an error is emitted. Only for debugging.*

• void [initValue](#page-151-0) ()

*Computes the initial value.*

• void [addLevel](#page-138-1) ()

*Adds levels when needed.*

• [Cell](#page-42-0) ∗ [project](#page-152-1) ()

*Computes the cell-average values of all nodes that are not leaves by projection from the cell-averages values of the leaves. This procedure is required after a time evolution to refresh the internal nodes of the tree.*

• void [fillVirtualChildren](#page-150-0) ()

*Fills the cell-average values of every virtual leaf with values predicted from its parent and uncles. This procedure is required after a time evolution to refresh the virtual leaves of the tree.*

• void [store](#page-157-0) ()

*Stores cell-average values into temporary cell-average values.*

• void [storeGrad](#page-157-1) ()

*Stores gradient values into temporary gradient values.*

• void [computeDivergence](#page-143-0) ()

*Computes the divergence vector with the space discretization scheme.*

• void [RungeKutta](#page-155-0) ()

*Computes one Runge-Kutta step.*

• void [computeIntegral](#page-148-0) ()

*Computes integral values like e.g. flame velocity, global error, etc.*

• void [computeGradient](#page-147-0) ()

*Computes velocity gradient (only for Navier-Stokes).*

• void [computeCorrection](#page-142-0) ()

*Computes velocity gradient (only for Navier-Stokes).*

• void [checkStability](#page-141-0) ()

*Checks if the computation is numerically unstable, i.e. if one of the cell-averages is overflow. In case of numerical instability, the computation is stopped and a message appears.*

• void [writeTree](#page-170-0) (const char ∗FileName) const

*Writes tree structure into file FileName. Only for debugging.*

• void [writeAverage](#page-158-0) (const char ∗FileName)

*Writes cell-average values in multiresolution representation and the corresponding mesh into file FileName.*

• void [writeMesh](#page-168-0) (const char ∗FileName) const

*Writes mesh data for Gnuplot into file FileName.*

• void [writeHeader](#page-167-0) (const char ∗FileName) const

*Writes header for Data Explorer into file FileName.*

- void [writeFineGrid](#page-159-0) (const char ∗FileName, const int L[=ScaleNb\)](#page-389-0) const
- *Writes cell-average values on a regular grid of level L into file FileName.*
- void [backup](#page-139-0) ()

*Backs up the tree structure and the cell-averages into a file carmen.bak. In further computations, the data can be recovered using Restore().*

• void [restore](#page-153-0) ()

*Restores the tree structure and the cell-averages from the file carmen.bak. This file was created by the method [Backup\(\)](#page-232-0).*

• void [restoreFineMesh](#page-154-0) ()

*Restores the tree structure and the cell-averages from the file carmen.bak in [FineMesh](#page-81-0) format.*

• void [smooth](#page-156-0) ()

*Deletes the details in the highest level.*

## **5.4.1 Detailed Description**

An object [Node](#page-135-0) is an element of a graded tree structure, used for multiresolution computations. Its contains the following informations:

- A pointer to the root node ∗*Root* ;
	- ∗ ∗ The corresponding cell *ThisCell* ;
- An array of pointers to the children nodes ∗∗*Child*. Each parent has *2*∗∗*Dimension* children nodes ;
- The position of the node *NI, Ni, Nj, Nk* into the tree structure (NI = level) ;
- A *Flag* giving the kind of node :  $0 =$  not a leaf,  $1 =$  leaf,  $2 =$  leaf with virtual children,  $3 =$  virtual leaf.

A leaf is a node without children, a virtual leaf is an artificial leaf created only for the flux computations. No time evolution is made on virtual leaves.

## **5.4.2 Constructor & Destructor Documentation**

<span id="page-136-0"></span>**5.4.2.1** Node::Node ( const int  $l = 0$ , const int  $i = 0$ , const int  $j = 0$ , const int  $k = 0$  )

Constructor of [Node](#page-135-0) class. Generates a new node at the position (*l, i, j, k*) in the tree structure. A new node is always a leaf. The array of pointers to the children is allocated, together with the informations on the corresponding cell: cell-center position and cell size.

**Parameters**

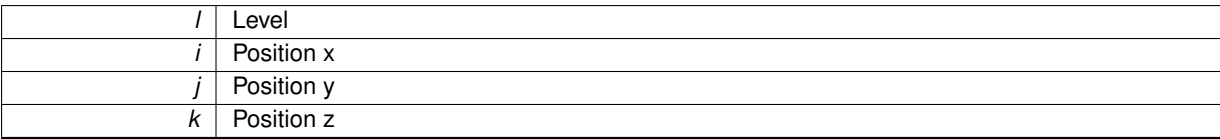

```
\begin{array}{cc} 39 & \{ \\ 40 & \end{array}40 // Set Nl, Ni, Nj, Nk
41 N1 = 1;<br>42 N1 = i:
42 Ni = i;<br>43 Nj = j;Nj = j;44 Nk = k;45
46 // --- If l = 0, then node is root ---
47
       if (Nl == 0)49 {
50 Root = this:
51 CellNb = 1;
52 LeafNb = 1;
\frac{53}{54} //
      .<br>else if(CellNb<(power2(1<<ScaleNb))) CellNb++;
55 // else CellNb--;<br>56 // --- Increas
       1/ --- Increase the total number of cells ---
57
       CellNb ++;
59
60 // --- Allocate array of pointers to children ---
61<br>62
       Node*[ChildNb];
63
64 // --- A new node is a simple leaf ---
65
       setSimpleLeaf();
67
68 // --- Set the coordinates and the size of the cell ---
69
     70 // x-direction
71 ThisCell.setSize( 1, (XMax[1]-XMin[1])/(1<<Nl) );
72 ThisCell.setCenter( 1, XMin[1] + (Ni + .5)*ThisCell.size(1) );
73
     74 // y-direction
75 if (Dimension > 1)
76 {
.setSize((XMax[-XMin[2])/(1<<Nl) );<br>78 ThisCell.setCenter( 2, XMin[2] + (Nj + .5)*ThisCe
.setCenter( 2, XMin[.size(2) );<br>79 }
       \rightarrow80<br>81
     // z-direction
82 if (Dimension > 2)
83 {
.setSize((XMax[-XMin[.setCenter(XMin[.size(3) );
86 }
87 }
```
<span id="page-137-0"></span>**5.4.2.2 Node::**∼**Node ( )**

Distructor of [Node](#page-135-0) class. Removes the node from the tree structure. If the node is not a leaf, all the children are also removed.

```
96197 // --- Local variables -------
98
      int n=0; // Counter on children
100
101 // --- Distructor procedure ----------
\frac{102}{103}1/ --- Decrease the total number of cells ---
104<br>105
       CellNb --;106<br>107
       1/ --- If the node has children, delete them ---
108
109 if (hasChildren())
110 ChildNb; n++) delete Child[n];
111
112 // --- Delete array of pointers to children ---
113
       delete[] Child;
115 }
```
#### **5.4.3 Member Function Documentation**

#### <span id="page-138-0"></span>**5.4.3.1 int Node::adapt ( )**

Computes the details in the leaves and its parent nodes and, in function of the threshold *Tolerance*, adapt the tree structure.

#### **Returns**

int

```
692 {
       1/ --- Local variables ---
694
695 int n; // Counter on children
696 int isDeletable; // Test if children are deletable (0 = all children are deletable)
697
698 // --- In case of time adaptivity, only remesh when a complete time evolution has been done ---
699
700 // --- Init ---
701
       isDeletable = 0;
703
704 // --- Test to stop recursion ---
705
706 // If the node is not an internal node, this node can be deleted
707 if (!isInternalNode() || Nl >= ScaleNb) return 0;
708
       1/ --- Recursion --
710
ChildNb; n++)
713>adapt();
714<br>715
       // If all children are deletable, test if this node is also deletable
716
       if (isDelta) = 0718 {
719 if (detailIsSmall())
720 {
               !TimeAdaptivity(TimeAdaptivity && isEndTimeCycle()))
722 for (n = 0; n <ChildNb; n+1 Child[n]->combine();
723
               // Add value 0 to variable isDeletable of the parent
725 return 0;
726
727 }<br>728
           else<br>{
729 {
!TimeAdaptivity(TimeAdaptivityChildNb; n++) Child[n]->split();
732
               return 1;
734 }
735<br>736736 // Add value 1 to variable Deletable of the parent
       return 1:
738 }
```
Here is the caller graph for this function:

<span id="page-138-1"></span>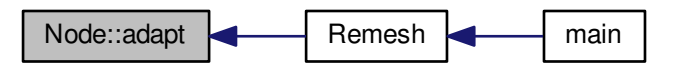

#### **5.4.3.2 void Node::addLevel ( )**

#### Adds levels when needed.

## **Returns**

void

```
192 {
193 // --- Local variables ------
194<br>195
        int n=0; // Counter on children
196<br>197
        // --- If level higher or equal to maximum scale number allowed, do not split
198
        if ( N1 > = Sca1eNb ) return:
200<br>2011/ --- If node is not a leaf, recurse on children
202
        if (isInternalNode())
204 {
205 for (n = 0; n < 1)>addLevel();
207 }
        else
209 {
             // If it is a virtual leaf, no splitting
211 if (isVirtualLeaf()) return;
212
213 // If it is on the wall, always split<br>214 if (UseBoundaryRegions && isOnBoundar)
(UseBoundaryRegions && isOnBoundary())<br>215 split(true);
                 split(true);
216<br>217
217 // Test on prediction error (always split on levels 0 and 1)
218 if (!detailIsSmall() || Nl <= 1)
219 split(true);
220
221 }
222 }
```
Here is the caller graph for this function:

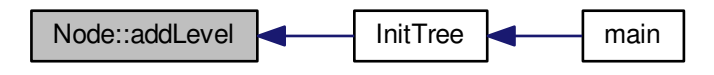

<span id="page-139-0"></span>**5.4.3.3 void Node::backup ( )**

Backs up the tree structure and the cell-averages into a file *carmen.bak*. In further computations, the data can be recovered using **Restore()**.

**Returns**

```
2717 {<br>2718
2718 int n; // Counter on children<br>2719 FILE* output; // Output file
2719 FILE* output; // Output file
2720 int QuantityNo; // Counter on quantities
2721
2722 // --- Init ---
2723
           if (Nl==0)2725 {
```

```
2726 output = fopen("carmen.bak","w");
2727<br>2728
                       1/7 --- Write header ---
2729<br>2730
                       fprintf(output, "Backup at iteration %i, physical time \ell^n,",
      IterationNo, ElapsedTime);
2731 }<br>2732 else
2732 else
              output = fopen("carmen.bak","a");
2734
         27/ --- If node is not a leaf, recurse to children ---
2736
         if (isInternalNode())2738 {
2739 fprintf(output,"N\n");<br>2740 fclose(output):
2740 fclose(output);
2741 for (n = 0; n < ChildNb; n++)
2742 \text{Child}[n] \rightarrow \text{backup}();<br>2743 }
2743 }
         \frac{e}{4}2745<br>2746
               2746 for (QuantityNo=1; QuantityNo <= QuantityNb; QuantityNo++)
2747 {
FORMAT,.average(QuantityNo));<br>2749 fprintf(output, "\n");
2750<br>2751fclose(output);
2752 }
2753 +
```
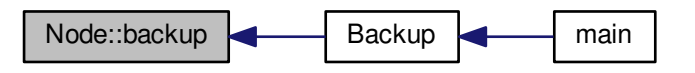

<span id="page-140-0"></span>**5.4.3.4 int Node::cells ( ) const** [inline]

Returns the number of cells in the tree.

### **Returns**

int

685 { return [CellNb;](#page-362-1) 687 }

#### <span id="page-140-1"></span>**5.4.3.5 void Node::checkGradedTree ( )**

Checks if the tree is graded. If not, an error is emitted. Only for debugging.

**Returns**

```
2631 {
2632 // --- Local variables ---
2633
2634 int n; // Counter on children<br>2635 int i, j, k; // Counter in directions
                              // Counter in directions
```

```
2636 int ej, ek; // 1 if this dimension is existing, 0 else.
2637<br>2638
           1/ --- Init ---
2639 ej = (Dimension > 1)? 1:0;
2640 ek = (Dimension > 2)? 1:0;
2641
2642<br>2643
           if (Nl == 0)2644 {
ChildNb;>checkGradedTree();
2648 cout \langle \cdot \rangle "carmen: tree structure OK. \n";<br>2649 return;
           return;<br>}
2650 }
2651<br>2652
           // --- Test if neighbours are existing (eventually virtual) ---
2653<br>2654
2654 for (i = -1; i \le 1; i++)<br>2655 for (j = -1*ej; j \le 1*ej;2655 for (j = -1*ej; j <= 1*ej; j+=1)
2656 for (k = -1*ek; k <= 1*ek; k+=1)
2657 {
2658 if (cell(Nl, Ni+i, Nj+j, Nk+k)==0)
2659 {
2660 cout << "carmen: Tree not graded':\n";
2661 cout << "carmen: Node (" << Nl << ", " << Ni << ", "<< Nj << ", "<< Nk << ") \n";
2662 cout << "carmen: has missing neighbour (" << Nl << ", " << Ni+i << ", "<< Nj+j << ", "<< Nk+k <
        \langle ") \langle n";
2663 cout << "carmen: abort execution.\ln";<br>2664 exit(1):
                     ext(1):2665 }<br>2666 }
2666 }
2667
2668 // --- Recurse if it is a node ---
2669<br>2670
          if (isInternalNode())
2671 \t{2672}2672 for (n = 0; n < 1) childNb; n++)<br>2673 child[n]->checkGradedTree
           >checkGradedTree();
2674 }
2675 }
```
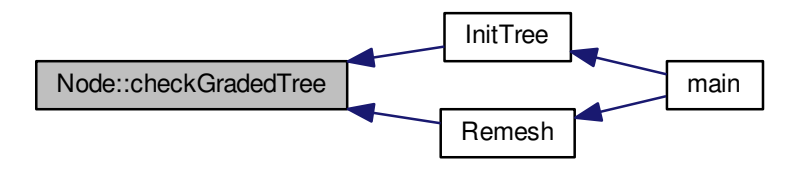

<span id="page-141-0"></span>**5.4.3.6 void Node::checkStability ( )**

Checks if the computation is numerically unstable, i.e. if one of the cell-averages is overflow. In case of numerical instability, the computation is stopped and a message appears.

**Returns**

#### void

 $2431$  {<br>2432  $1/$  --- Local variables ---2433 2434 int n, iaux;  $\frac{1}{2435}$  int n, iaux;  $\frac{1}{2435}$  real x=0., y=0., z=0.;  $\frac{1}{24}$  Real position [real](#page-400-0)  $x=0.$ ,  $y=0.$ ,  $z=0.$ ; // Real position 2436

```
2437 // --- Recursion ---
2438<br>2439
         if (isInternalNode())
2440 {
2441 for (n = 0; n < \text{Child/Nb}; n++)<br>2442 Child[n]->checkStability
                    chi[1]>checkStability();
2443 }<br>2444 e
          else
2445 {
2446 // --- Compute x, y, z ---
2447<br>2448
2448 x = ThisCell.center(1);
2449 if (Dimension > 1) y = ThisCell.center(2);
2450 if (Dimension > 2) z = ThisCell.center(3);
2451
2452 if (ThisCell.isOverflow())
2453 {
2454 iaux=system("echo Unstable computation.>> carmen.prf");
2455 if (Cluster == 0) iaux=system("echo carmen: unstable computation. >> OUTPUT");
IterationNo <<"\n";
2457 cout << "carmen: position ("<< x <<", "<<y<<", "<<z<<")\n";<br>2458 cout << "carmen: abort execution.\n";
2459 exit(1);<br>2460 }
2460<br>2461 }
2461 }
2462 }
```
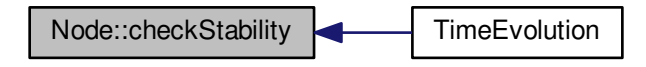

<span id="page-142-0"></span>**5.4.3.7 void Node::computeCorrection ( )**

Computes velocity gradient (only for Navier-Stokes).

#### **Returns**

```
2189 {<br>2190
           1/ --- Local variables ---
2191
2192 int n=0; // Counter on children
2193 real rho=0., psi=0.; // Variables density and psi
2194 int q=0, p=0; \frac{1}{2194} int q=0, p=0; \frac{1}{2195} real Bx=0.; \frac{1}{2195} // Counter
real Bx=0.;<br>
2195 real Bx=0.;<br>
2196 real neweta=0.;<br>
2196 real neweta=0.;
           real neweta=0.;
real B1=0., B2=0., V=0., dx=0., DB=0., BR=0., BL=0., GB=0.;<br>2198 intei=0.ei=0.ek=0:
real udotB=0.;
2200
2201
          1/ --- Computation ---
2203
2204 if (requiresDivergenceComputation())
2205 {
                (DivClean==1) // EGLM
2207 {
2208<br>2209
2209 \begin{array}{rcl} \text{rho} = \text{ThisCell density} \text{();} \\ \text{psi} = \text{ThisCell} \text{.} \\ \end{array}.psi();2211
                      for (q=1; q \le 3; q++)2213 {
                           Bx = ThisCell.\text{magField}(q);
```

```
2215 ThisCell.setAverage(q+1, ThisCell.average(q+1) -
     TimeStep*Bx*Bdivergence/(ch*ch));
22162217<br>2218
             .setAverage(.average(5) -
     TimeStep*PsiGrad);
.setAverage(.average((cr*
     ch*TimeStep/SpaceStep)));
2220
2221 }else if(DivClean==2)//GLM
2222 {
2223 psi = ThisCell.psi();
2224 ThisCell.setAverage(6, psi*exp(-(cr*ch*TimeStep/
     SpaceStep)));
2225 }else if(DivClean==3)
2226 {
Bdivergence=0.;
2228 for Dimension; q++)2229 {
2230 dx = \text{ThisCell.size}(q);<br>
2231 dx = 2:
2231 dx *= 2.;<br>2232 Bl=cell(N
                 >magField(q);
2233 B2=cell(Nl, Ni-ei, Nj-ej, Nk-ek)->magField(q);
2234 Bdivergence += (B1-B2)/dx;
.velocity(.magField(q);<br>2236 }
2236 }
2237<br>2238
             .setAverage(.average(2) -
     TimeStep*Bdivergence*ThisCell.magField(1));
.setAverage(.average(3) -
     TimeStep*Bdivergence*ThisCell.magField(2));
2240 ThisCell.setAverage(4, ThisCell.average(4) -
     TimeStep*Bdivergence*ThisCell.magField(3));
2241 ThisCell.setAverage(5, ThisCell.average(5) -
     TimeStep*Bdivergence*udotB);
.setAverage(.average(7) -
     TimeStep*Bdivergence*ThisCell.velocity(1));
.setAverage(.average(8) -
     TimeStep*Bdivergence*ThisCell.velocity(2));
2244 ThisCell.setAverage(9, ThisCell.average(9) -
     TimeStep*Bdivergence*ThisCell.velocity(3));
2245
2246
2247 }
2248 }
2249
       // --- Recurse on children ---
2251<br>2252
       if (isInternalNode())
2253 for ChildNb; n++)<br>2254 Child[n]->computeCorrection
           >computeCorrection();
2255 }
2256 }
```
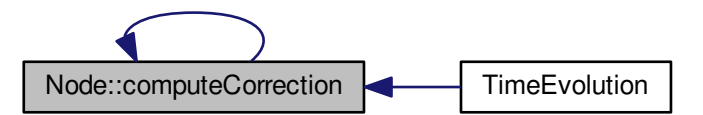

<span id="page-143-0"></span>**5.4.3.8 void Node::computeDivergence ( )**

Computes the divergence vector with the space discretization scheme.
### **Returns**

void

2D resistive part of the model added to the Flux

```
1978 {
1979 \frac{1}{2} // --- Local variables ---
1980<br>1981
1981 int n=0;<br>1982 Vector FluxIn, FluxOut; // Ingoing and outgoing flux
1982 Vector FluxIn, FluxOut; // Ingoing and outgoing flux
1983 Vector InitAverage0; // Cell-average value of the initial condition
1984 Vector clean;
real divCor=0.;<br>1986 // --- Computatio
        198 - 199 ---- Computation -
1987
         if (requiresDivergenceComputation())
1989 {
1990 // --- Compute source term ----------
1991<br>1992
            .setDivergence(Source(ThisCell));
1993
             1999 - - - Add flux in x-direction --------
1995
1996 // If the cell is a leaf with virtual children and its left cousin is a node, compute flux on upper
      level
1997<br>1998
             if (isLeafWithVirtualChildren() && node(Nl, Ni-1, Nj, Nk) != 0 && node(Nl, Ni-1, Nj, Nk)->
      isInternalNode() && FluxCorrection)
1999 {
Flux( *childCell(-2,0,0), *childCell(-1,0,0), *childCell(0,0,0), *childCell(1,0,
      0), 1 );
2001<br>2002
(Dimension > 1)<br>2003 FluxIn += Flux
                    Flux( *childCell(-2,1,0), *childCell(-1,1,0), *childCell(0,1,0), *childCell(1
      , 1, 0), 1 );
2004
2005 if (Dimension > 2)
2006<br>2007
                    Flux( *childCell(-2,0,1), *childCell(-1,0,1), *childCell(1,0,0,1), *childCell(1
      , 0, 1), 1 );
Flux( *childCell(-2,1,1), *childCell(-1,1,1), *childCell(0,1,1), *childCell(1
      ,1,1), 1 );
2009 }
2010
2011 // Average flux<br>2012 <br>FluxIn \ast = 1.7(1FluxIn \ast=1./(1<(Dimension-1));
2013
2014 }
2015 else
                Flux( *cousinCell(-2,0,0), *cousinCell(-1,0,0), ThisCell, *cousinCell(1,0,0), 1)
     ;
2017<br>2018
            -auxvar;2019 // If the cell is a leaf with virtual children and its right cousin is a node, compute flux on
      upper level
2020
            if (isLeafWithVirtualChildren() && node(Nl, Ni+1, Nj, Nk) != 0 && node(Nl, Ni+1, Nj, Nk)->
      isInternalNode() && FluxCorrection)
2022 {
                Flux( *childCell(0,0,0), *childCell(1,0,0), *childCell(2,0,0), *childCell(3,0,0)
      , 1);2024
2025 if (Dimension > 1)
                    ZFlux( *childCell(0,1,0), *childCell(1,1,0), *childCell(2,1,0), *childCell(3,
      1, 0), 1 );
2027
2028 if (Dimension > 2)
2029 {
2030 FluxOut +Flux(\starchildCell(0,0,1), \starchildCell(1,0,1), \starchildCell(2,0,1), \starchildCell(3,
      0, 1), 1 );
Flux( *childCell(0,1,1), *childCell(1,1,1), *childCell(2,1,1), *childCell(3,
      1,1), 1 );
2032 }
2033
2034 // Average flux
2035 FluxOut *= 1./(1<<(Dimension-1));
2036
2037 }<br>2038 else
2038 else
                Flux( *cousinCell(-1,0,0), ThisCell, *cousinCell(1,0,0), *cousinCell(2,0,0), 1);
2040<br>2041
auxvar;<br>2043 if (Resistivity) {
(Resistivity){<br>2044 FluxIn = Fl
                ResistiveTerms(ThisCell, *cousinCell(-1,0,0), *cousinCell(0,-
```

```
1,0), *cousinCell(0,0,-1), 1);
2045 FluxOut = FluxOut - ResistiveTerms(*cousinCell(1,0,0), ThisCell , *cousinCell(1,-
      1,0), *cousinCell(1,0,-1), 1);
2046 }
2047<br>2048
2048 // Add divergence in x-direction<br>2049 ThisCell.setDivergence(ThisCell
            .setDivergence(.divergence() + (FluxIn - FluxOut)/(ThisCell
      .size(1));
20502051 // Variables \grad(psi) and \div(B) to evaluate GLM and EGLM divergence cleaning
2052 PsiGrad = ThisCell.average(7)*(FluxOut.value(7) - FluxIn.
      value(.size(1));
2053Bdivergence.value(6) - FluxIn.value(6))/(ThisCell.
      size(1));
2054
2055 // --- Add flux in v-direction ----------
2056
2057 if (Dimension > 1)
2058 {
                // If the cell is a leaf with virtual children and its front cousin is a node, compute flux on
      upper level
2060
2061 if (isLeafWithVirtualChildren() && node(N1, Ni, Nj-1, Nk) != 0 && node(N1, Ni, Nj-1, Nk)->
      isInternalNode() && FluxCorrection)
2062 {
                    Flux( *childCell(0,-2,0), *childCell(0,-1,0), *childCell(0,0,0), *childCell(0
      ,1,0), 2 );
Flux( *childCell(1,-2,0), *childCell(1,-1,0), *childCell(1,0,0), *childCell(
      1,1,0), 2 );
2065
2066 if (Dimension > 2)
2067 {
                        Flux( *childCell(0,-2,1), *childCell(0,-1,1), *childCell(0,0,1), *
      childCell(0,1,1), 2 );
2069 FluxIn t =Flux( \kappachildCell(1,-2,1), \kappachildCell(1,-1,1), \kappachildCell(1,0,1), \kappachildCell(1,1,1), 2 );
2070 }
2071<br>2072
2072 // Average flux<br>2073 71127n + 1/11FluxIn (Dimension-1));
2074
2075 }
2076<br>2077
                    Flux( *cousinCell(0,-2,0), *cousinCell(0,-1,0), ThisCell, *cousinCell(0,1,0),
     2 );
2078<br>2079
                -auxvar;2080 // If the cell is a leaf with virtual children and its back cousin is a node, compute flux on
      upper level
2081<br>2082
                if (isLeafWithVirtualChildren() && node(Nl, Ni, Nj+1, Nk) != 0 && node(Nl, Ni, Nj+1, Nk)->
      isInternalNode() && FluxCorrection)
2083 {
2084Flux( *childCell(0,0,0), *childCell(0,1,0), *childCell(0,2,0), *childCell(0,
      3,0), 2 );
2085 FluxOut += Flux( *childCell(1,0,0), *childCell(1,1,0), *childCell(1,2,0), *childCell(1,
      3,0), 2 );
2086<br>2087
                    if (Dimensional > 2)2088 {
2089 FluxOut +=Flux( \starchildCell(0,0,1), \starchildCell(0,1,1), \starchildCell(0,2,1), \starchildCell(0,3,1), 2 );
2090 \text{FluxOut} \text{ += Flux}(\text{ *childCell}(1,0,1), \text{ *childCell}(1,1,1), \text{ *childCell}(1,2,1), \text{ *}childCell(1,3,1), 2 );
20912092
2093<br>2093 // Average flux<br>2094 FluxOut \star = 1.77\text{FluxOut } \x = 1.7(1 \leq \text{Ohimension-1}):2095
2096 }
                else
Flux( *cousinCell(0,-1,0), ThisCell, *cousinCell(0,1,0), *cousinCell(0,2,0),
     2 \cdot2099
2100 divCor += auxvar:
2101
2102 (Resistivity)<br>
?103 FluvIn = FlFluxIn = FluxInResistiveTerms(ThisCell, *cousinCell(-1,0,0), *cousinCell
      (0,-1,0), *cousinCell(0,0,-1), 2);
2104 FluxOut = FluxOut - ResistiveTerms(*cousinCell(0,1,0), *cousinCell(-1,1,0),
      ThisCell , \starcousinCell(0,1,-1), 2);
2105 }
2106<br>2107
2107 // Add divergence in y-direction<br>2108 ThisCell.setDivergence (ThisCell.
                2108 ThisCell.setDivergence( ThisCell.divergence() + (FluxIn - FluxOut)/(
     ThisCell.size(2)));
2109
```
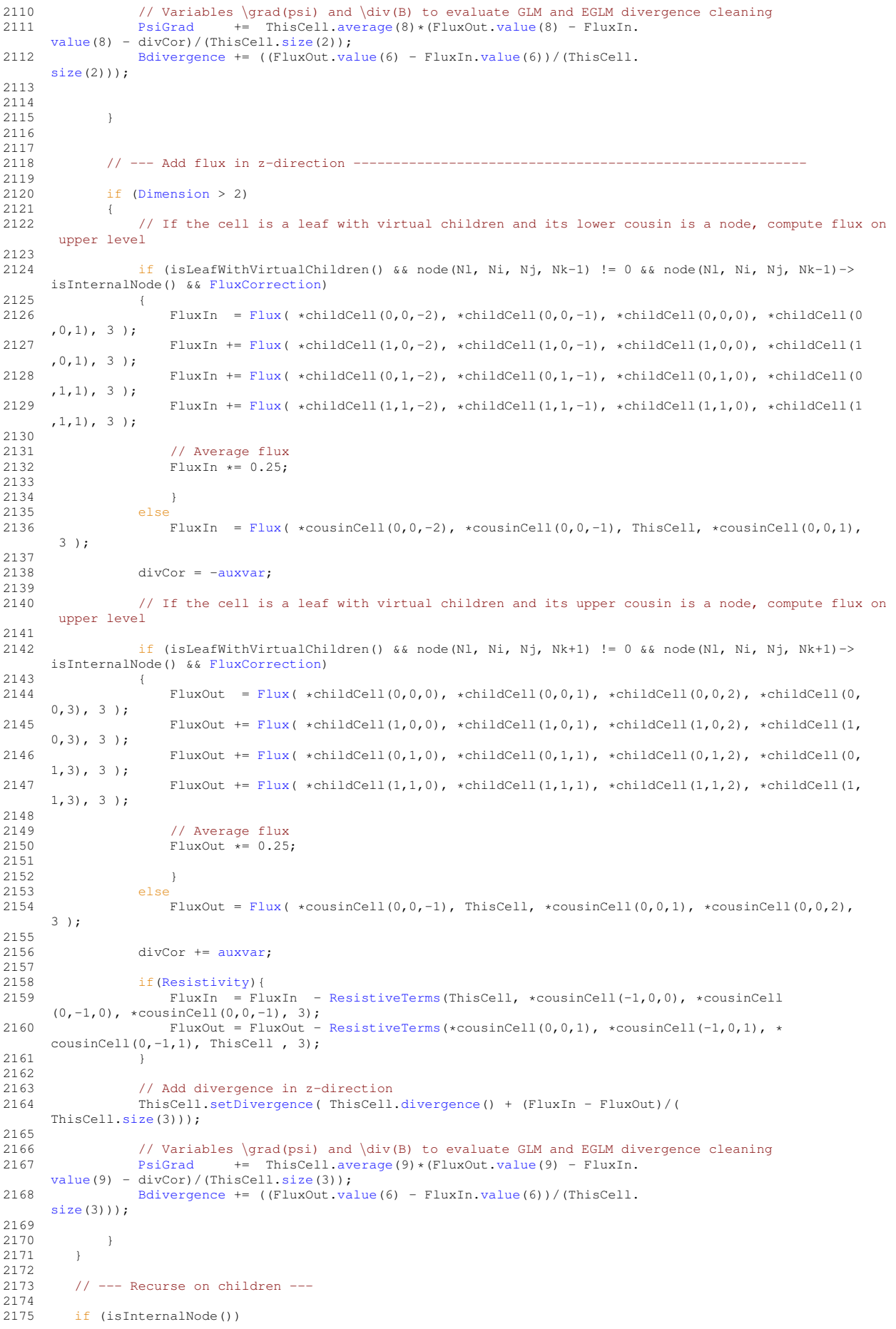

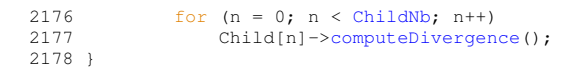

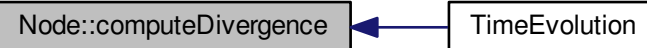

### <span id="page-147-0"></span>**5.4.3.9 void Node::computeGradient ( )**

Computes velocity gradient (only for Navier-Stokes).

#### **Returns**

```
2267 {
          2/7 --- Local variables ---
2269<br>2270
2270 int n=0;<br>
2271 real rhol=0., rho2=0.;<br>
2271 real rhol=0., rho2=0.;<br>
2271 1990
real rho1=0., rho2=0.; \frac{1}{2272} real rhoE1=0., rhoE2=0.; // Energies
real rhoE1=0., rhoE2=0.; // Energies<br>2273 real V1=0., V2=0.; // Velocity
real V1=0., V2=0.; // Velocity 72274 real dx=0.; // Cell size
          real dx=0.;
real dxV=0; 275 real dxV=0; 276 int p=0, q=0; 276 // Counters
2276 int p=0, q=0;<br>2277 int ei=0, ej=0, ek=0;
                                          2/7 l if this direction is chosen, 0 elsewhere
2278<br>22791/ --- Computation ---
2280
2281 // if (requiresDivergenceComputation() || (CVS && isParentOfLeaf()))
2282
2283 if (requiresDivergenceComputation())
2284 {<br>2285
               (EquationType != 6)
2286 {
2287 cout << "Node.cpp: In method 'void Node::computeGradient()':\n";
2288 cout << "Node.cpp: EquationType not equal to 6 \n";<br>2289 cout << "carmen: *** [Node.o] Execution error\n";
2290 cout << "carmen: abort execution.\ln";<br>2291 exit(1);
               exit(1);
2292 }
2293
2294 for (p=1;p <= Dimension; p++)
2295 {
2296 ei = (p==1)? 1:0;<br>2297 ej = (p==2)? 1:0;2297 ej = (p==2)? 1:0;<br>2298 ek = (p==3)? 1:0;
                   ek = (p == 3) ? 1:0;2299<br>2300
2300 \frac{dx}{dx} = \text{ThisCell.size}(p);<br>2301 \frac{dx}{dx} = 2:
                   dx = 2.;
2302<br>2303
                   // dxV = correction on dx for the computation of GradV close to solid walls
2304
2305 if (BoundaryRegion(cell(Nl, Ni+ei,Nj+ej,Nk+ek)->center()) > 3 ||
2306 BoundaryRegion(cell(Nl, Ni-ei,Nj-ej,Nk-ek)->center()) > 3 )
2307 dxV = 0.75 \star dx;<br>2308 else
2308<br>2309
                        dxV = dx;2310<br>2311
>density();<br>2312 rho2 = cell(Nl, Ni-ei,Ni-ei,Nk-ek)->density();
                   rho2 = cell(Nl, Ni-ei,Nj-ej,Nk-ek)>density();
2313<br>2314
                   .setGradient(p, 1, (rho1-rho2)/dx);
2315<br>2316
                   for Dimension; q++)
```

```
2317 {<br>2318
>velocity(q);<br>2319 V2=cell(Nl, Ni-ei, Ni-ei, Nk-ek)->velocity(q);
                  >velocity(q);
.setGradient(p, q+1, (V1-V2)/dxV);
2321 }
2322
2323 rhoE1 = cell(Nl, Ni+ei, Nj+ej, Nk+ek)->energy();
2324 rhoE2 = cell(Nl, Ni-ei, Nj-ej, Nk-ek)->energy();
2325
2326 ThisCell.setGradient(p, Dimension+2, (rhoE1-rhoE2)/dx);
2327 }
2328 }
2329<br>2330
      1/ --- Recurse on children ---
2331
2332 if (isInternalNode())
2333 for (n = 0; n <ChildNb; n++)
>computeGradient();
2335 }
```
### <span id="page-148-0"></span>**5.4.3.10 void Node::computeIntegral ( )**

Computes integral values like e.g. flame velocity, global error, etc.

#### **Returns**

```
2471 {<br>2472
          1/7 --- Local variables ---
2473
2474 int QuantityNo; // Quantity number (0 to QuantityNb)<br>2475 int n; // Counter on children
                                 // Counter on children
2476 int AxisNo; // Counter on dimension
2477 real dx, dy=0., dz=0.; // Cell size
Vector(Dimension); // Cell size<br>
2479 real VelocityMax; // local maximum of the velocity<br>
2479 real VelocityMax; // local maximum of the velocity
real VelocityMax; // local maximum of the velocity<br>2480 real MaxSpeed;
real MaxSpeed;<br>2481 real MemoryComp
                   MemoryCompression = 0.; // Memory compression
2482
Vector(Dimension); // gradient of density<br>2484 Vector GradPressure(Dimension); // gradient of pressure
Vector(Dimension); // gradient of pressure<br>2485 real divB=0;
real divB=0;<br>2486 real modB=0.
                   modB=0.;
2487
2488 real B1=0., B2=0.; // Left and right magnetic field cells
2489
2490 int ei=0, ej=0, ek=0; // 1 if this direction is chosen, 0 elsewhere
2491
2492<br>2493
         2/7 --- Init ---
2494
2495 if (Nl == 0)2496 {<br>2497
               // Only if ExpectedCompression not equal to zero => variable tolerance
2498<br>2499
               (ExpectedCompression != 0.)
2500 {
2501 MemoryCompression = (1.*CellNb)/(1<<(ScaleNb*Dimension));
2502 Tolerance = Tolerance*(1.- (ExpectedCompression-
      MemoryCompression));
2503(Tolerance > 1E+10)
2504 {
2505 printf("carmen: ExpectedCompression unreachable\n");
2506 printf("carmen: maximal compression is %5.2f %%", MemoryCompression*100.);
2507 printf("carmen: manimal compression is
2508 exit(1);
2509<br>2510 }
2510 }
2511
2512 // Init integral values
2513 // DIVB = 0.;<br>2514 //DIVBMax = 0.;
2515 FlameVelocity = 0.;
2516 GlobalMomentum = 0.;
2517 GlobalEnergy = 0.;
2518 GlobalEnstrophy = 0.;
2519 ExactMomentum = 0.;
2520 ExactEnergy = 0.;
2521<br>2522
               GlobalReactionRate = 0.;
```

```
AverageRadius = 0.;<br>2524 ReactionRateMax = 0.ReactionRateMax
2525
2526 for (AxisNo=1; AxisNo <= Dimension; AxisNo++)
2527 Center.setValue(AxisNo,XCenter[AxisNo]);
2528<br>2529
2529 ErrorMax} = 0.;<br>2530 \text{ErrorMid} = 0.;
ErrorMid = 0.;<br>2531 ErrorL2 = 0.;
             ErrorL2
2532ErrorNb = 0;
2533<br>2534
             RKFError = 0.;
2535<br>2536
2536 //Eigenvalue = 0.;<br>2537 OuantityMax.setZer
             QuantityMax.setZero();
2538 QuantityAverage.setZero();
2539
IntVorticity=0.;<br>2541 IntDensity=0.:
IntDensity=0.;<br>2542 IntMomentum.set
IntMomentum.setZero();<br>
2543 BaroclinicEffect=0;
             BaroclinicEffect=0.;
2544
2545 }
2546<br>2547
        1/ --- Recursion ---
2548<br>
2549if (isInternalNode())
2550 {
2551 for (n = 0; n <ChildNb; n++)<br>2552 ChildInl->computeIntegral
                 >computeIntegral();
2553<br>2554
         else if (isLeaf())
2555 {
2556 // Whatever the equation, if ConstantTimeStep is false, compute RKFError
2557<br>2558
             !ConstantTimeStep &8StepNb == 3)
2559 {
                  QuantityNb; QuantityNo++)
2561 {
                     (Abs(.average(QuantityNo)) >
      RKFAccuracyFactor)
2563 RKFError = Max(RKFError, Abs(1.-ThisCell.
      lowAverage(QuantityNo)/ThisCell.average(QuantityNo)));
2564 }
2565 }
2566<br>2567
2567 dx = ThisCell.size(1);
2568 dy = (Dimension > 1) ? ThisCell.size(2) : 1.;
\frac{d\mathbf{y}}{dz} = \frac{d\mathbf{y}}{dz}(Dimension.size(3) : 1.;
2570<br>2571
             1/ --- Compute the global momentum, global energy and global enstrophy ---
2572
GlobalMomentum.average(2)*dx*dy*dz;<br>2574 GlobalEnergy += .5*(ThisCell.magField()*ThisCel
                             .magField()*ThisCell.
      magField(.density(.velocity()*ThisCell.
velocity(.pressure((Gamma-GlobalEnergyHelicity.magField(2)*ThisCell.
      velocity(.magField(.velocity(2))*ThisCell.
      magField(1) +2577 (ThisCell.magField(3)*ThisCell.velocity(1) - ThisCell.
      magField(.velocity(.magField(2) +
2578 (ThisCell.magField(1)*ThisCell.velocity(2) - ThisCell.
      magField(.velocity(.magField(3);<br>Helicity \leftarrow 2*dx*dy*dz;
Helicity \ast = 2 \ast dx \ast dy \ast dz;
2580<br>2581
             1/ --- Compute maximum of the conservative quantities ---
2582<br>2583
             for (QuantityNo=1; QuantityNo <= QuantityNb; QuantityNo++) {
2584 {
                 QuantityMax.value(QuantityNo) < fabs(ThisCell.
      average(QuantityNo)) )
2586 QuantityMax.setValue(QuantityNo, fabs(ThisCell.
      average(QuantityNo)) );
2587 }
2588
             1/ --- Compute the maximal eigenvalue ---
2590
2591 VelocityMax = 0.;
2592 MaxSpeed = 0.;<br>2593 for (AxisNo=1; Ax
Dimension; AxisNo ++){<br>2593 for (AxisNo=1; AxisNo <= Dimension; AxisNo ++){<br>2594 VelocityMax = Max( VelocityMax, fabs(ThisCe
Max(.velocity(AxisNo)));<br>2595 MaxSpeed = Max( MaxSpeed, fabs(ThisCell.fastSpeed(AxisNo)))
             Max(.fastSpeed(AxisNo)));
2596
2597<br>2598
             2598 VelocityMax += MaxSpeed;
2599
```
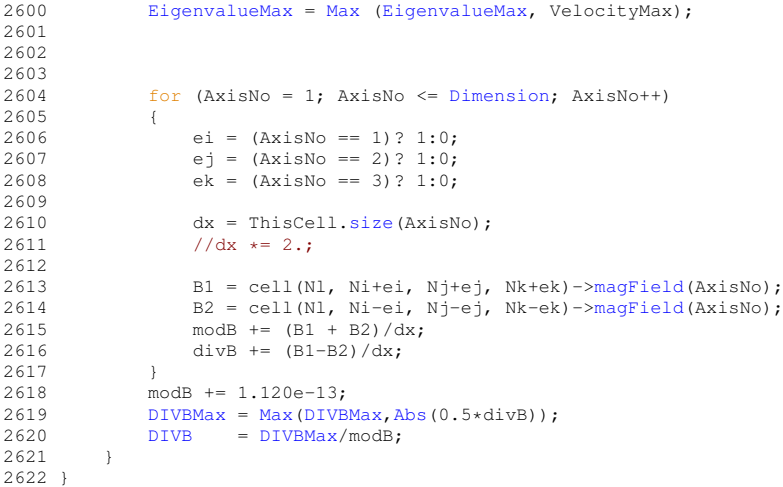

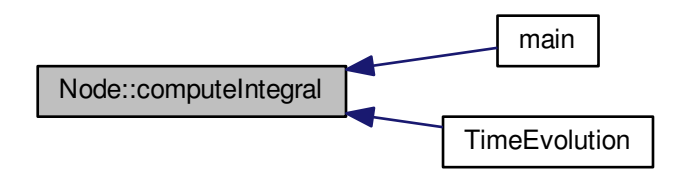

<span id="page-150-0"></span>**5.4.3.11 void Node::fillVirtualChildren ( )**

Fills the cell-average values of every virtual leaf with values predicted from its parent and uncles. This procedure is required after a time evolution to refresh the virtual leaves of the tree.

**Returns**

```
void
```

```
625 {<br>626
       1/ --- Local variables ---
627
       int n=0; // Counter on children
629
630 // --- Recursion ---
631<br>632
       switch(Flag)
633 {
634 // If node is not a leaf or leaf with virtual children, recurse on children<br>635 case 0:
           case 0:
636 case 2:
ChildNb;>fillVirtualChildren();
639 break;
640
641 // If node is a simple leaf, stop procedure<br>642 case 1:
642 case 1:<br>643 retu
               return;
644 break;
645
<sup>616</sup> // If node is a virtual leaf, compute value with prediction 647
            case 3:
```

```
.setAverage(predict());<br>649 if (EquationType==6) ThisCell.s
649 if (EquationType==6).setGradient(parentCell()->gradient());<br>650 hreak:
                break;
651
652 };
653 }
```
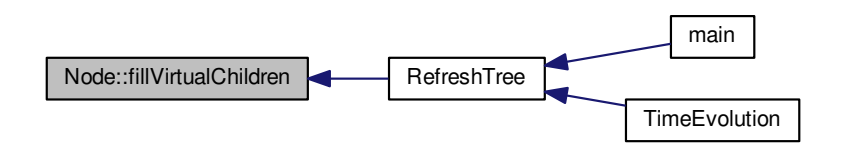

**5.4.3.12 void Node::initValue ( )**

Computes the initial value.

# **Returns**

```
125 {
       int i, j, k; // Counters on directions
127
.setAverageZero();
129<br>130
       (UseBoundaryRegions && isInsideBoundary())
131<br>132.setAverage(InitAverage(.center(1),
133 (Dimension >1)? ThisCell.center(2):0.,
134 (Dimension > 2)? ThisCell.center(3):0. ) );
135 + 1136 else
137<br>138
          (Dimension)
139 {
140 case 1:
141 for (i=0; i<=1; i++)<br>142 ThisCell.setAverag
                 .setAverage(.average()+.5*
     InitAverage(
.center(.size(1)<br>144 )144 ) ) ;<br>145 brea
                 break;
146<br>147
147 case 2:<br>148 if (
(IcNb){<br>149 for(
149 for (i=0; i<=1; i++) {<br>150 for (j=0; j<=1; j++) {
                        for (j=0; j<=1; j++) {
.setAverage(.average()+.25*
     InitAverage(
.center(.size(1),<br>153 ThisCell.center(2)+(j-0.5)*ThisCell.size(2))
153 ThisCell.center(2)+(j-0.5)*ThisCell.size(2)));
154 ThisCell.setRes(InitResistivity(ThisCell.
     center(.center(2)));
155 \qquad \qquad \}156 }
157 } else{<br>158 Th
                    158 ThisCell.setAverage(InitAverage(ThisCell.
     center(.center(2)));
159 ThisCell.setRes(InitResistivity(ThisCell.
     center(.center(2)));<br>}
160 }
161<br>162
                 162 break;
163
              case 3:
```
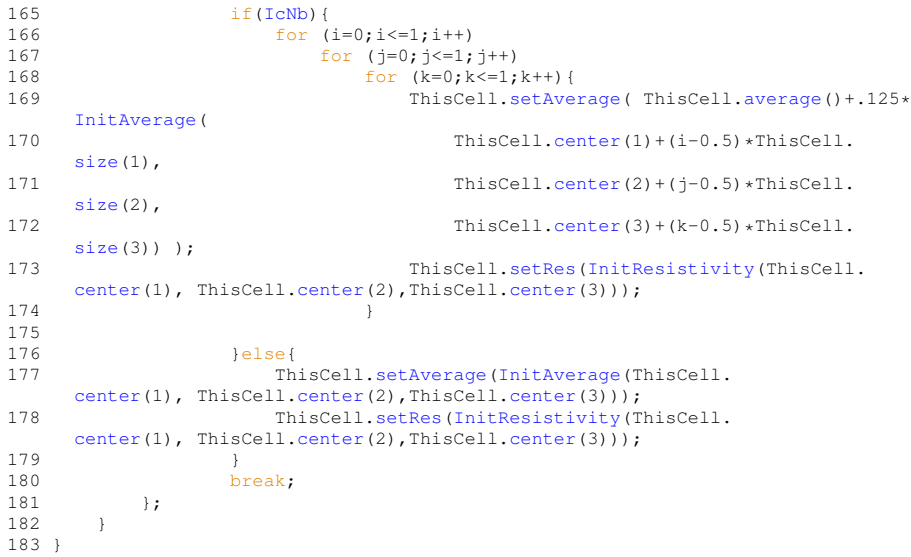

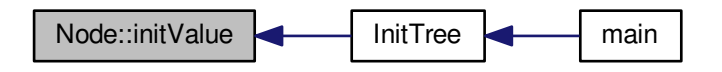

**5.4.3.13 int Node::leaves ( ) const** [inline]

Returns the number of leaves in the tree.

# **Returns**

int

```
696 {
      LeafNb;
698 }
```

```
5.4.3.14 Cell ∗ Node::project ( )
```
Computes the cell-average values of all nodes that are not leaves by projection from the cell-averages values of the leaves. This procedure is required after a time evolution to refresh the internal nodes of the tree.

**Returns**

Cell∗

662 {  $1/$  --- Local variables ---664 int  $n=0$ ; // Counter on children 665<br>666<br>667  $1/$  --- If cell is not a leaf, compute projection ie mean value of children ---668

```
669 if (isInternalNode())
670 {
            // Set value to zero
672 ThisCell.setAverageZero();
673
674 // Compute the mean value<br>675 for (n = 0; n < ChildNb;
ChildNb; n++)<br>676 for (n = 0; n < ChildNb; n++)
               676 ThisCell.setAverage( ThisCell.average() + Child[n]->
     project()->average() );
677
           .setAverage(.average(ChildNb );
679
680 }
681
       return &ThisCell;
683 }
```
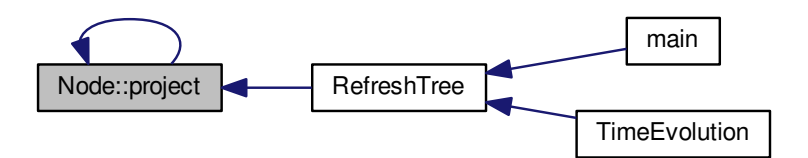

### <span id="page-153-0"></span>**5.4.3.15 void Node::restore ( )**

Restores the tree structure and the cell-averages from the file *carmen.bak*. This file was created by the method **[Backup\(\)](#page-232-0)**.

## **Returns**

```
2762 {
2763
2764 int n=0; // Counter on children
2765 int QuantityNo=0; // Counter on quantities
2766 char buf[256]; // Text buffer
2767 char* caux;<br>2768 // --- Init ---
            77 --- Init -
2769<br>2770
           if (Nl==0)2771 {
GlobalFile = fopen("carmen.bak","r");<br>2773 // fgets(buf, 256, GlobalFile);
                 \frac{256}{1}, 1773 // fgets(buf, 256, GlobalFile);
27742775
            ,GlobalFile);
2776<br>2777<br>2778
            // If the first data is not a 'N', it means that the data has been created using FineMesh
2779
            \begin{array}{lcl} \texttt{if} & (\texttt{buf}[0] & \texttt{!} = 'N' & \texttt{\&\&\;} \texttt{NI} == 0) \\ \{ \end{array}2781 {
(GlobalFile);<br>2783 restoreFineMesh();
                 restoreFineMesh();
2784 return;<br>2785 }
27852786
2787 // If end of file is reached, close file and return 2788 if (feof(GlobalFile))
            (GlobalFile))2789 {
(GlobalFile);<br>2791 return;
            return;<br>}
2792 }
2793
```

```
2794 // --- Recurse : if node is not a leaf, split it and restore children ---
2795<br>2796
        if (buf[0]=-'N')2797 {
2798 split();
2799 for (n = 0; n < ChildNb; n++)
>restore();
2801 }<br>2802 e
        else
2803 {
2804 ThisCell.setAverage(1,atof(buf));
2805 for (QuantityNo=2; QuantityNo <= QuantityNb; QuantityNo++)
2806 {
,GlobalFile);<br>2808 ThisCell.setAverage(QuantityNo,
                .setAverage(QuantityNo, atof(buf));
2809 }
2810 return;
2811 }
2812 }
```
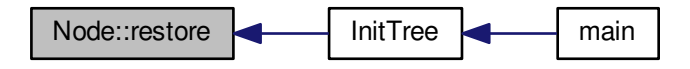

#### <span id="page-154-0"></span>**5.4.3.16 void Node::restoreFineMesh ( )**

Restores the tree structure and the cell-averages from the file *carmen.bak* in [FineMesh](#page-81-0) format.

#### **Returns**

```
2822 {
           1/ --- Local variables ---
2824
2825 int i=0,j=0,k=0; // Counters in the three directions<br>2826 int n=0,iaux; // Global counter
2827 int QuantityNo=0; // Counter on quantities<br>2827 int QuantityNo=0; // Counter on quantities<br>2828 FILE* input; // Input file
2828 FILE input;<br>2829 real buf;
           real buf;
2830<br>2831
           1/ --- Split the whole tree structure ---
2832
2833 splitAll();
2834<br>2835
           2835 // --- Get data from carmen.bak in the FineMesh format
2836
2837
2838 // -- Open file --
2839<br>2840
           input = fopen("carmen.bak", "r");
2841
           1/ -- When there is no back-up file, return --
2843
2844 if (!input) return;
2845
2846 // -- Loop on fine-grid cells --
2847<br>2848
           for (n = 0; n < 1 \ll (Scalarb * Dimension); n++)2849 {
                1/ -- Compute i, j, k --
2851
2852 i = n*(1 < ScaleNb);<br>
2853 i f (Dimension > 1)
2853 if (Dimension > 1) j = (n%(1<<(2*ScaleNb)))/(1<<ScaleNb);
2854 if (Dimension > 2) k = n/(1<<(2*ScaleNb));
2855
```

```
2856 for (QuantityNo=1; QuantityNo <= QuantityNb; QuantityNo++)
2857<br>
2858,BACKUP_FILE_FORMAT, &buf);
(ScaleNb,>setAverage(QuantityNo, buf);
2860 }
2861
2862
       fclose(input);
2864
2865 }
```
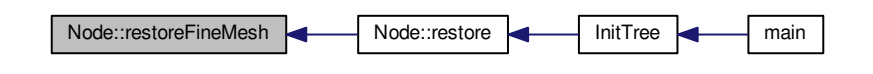

<span id="page-155-0"></span>**5.4.3.17 void Node::RungeKutta ( )**

Computes one Runge-Kutta step.

# **Returns**

```
2346 {
         // --- Local variables ---
2348<br>2349
         int n=0; // Counter on children
2350 real c1=0., c2=0., c3=0.; // Runge-Kutta coefficients
2351 real LocalTimeStep=TimeStep; // Local time step
2352<br>2353
         Vector(QuantityNb), Qs(QuantityNb), D(QuantityNb); //
       Cell-average, temporary cell-average and divergence
2354<br>2355
         2355 // --- If node is in the tree, recurse on children -----------------------------------------
2356
ChildNb; n++)
>RungeKutta();
2360
2361 // --- If the leaf is in the boundary, do not perform time evolution --------
2362<br>2363
         (UseBoundaryRegions)
2364 {
2365 if (isLeaf() & & isInsideBoundary())<br>2366 return:
         eturn;
2367 }
2368<br>2369
         2/7 --- For leaves in the fluid region ----------
2370<br>2371
         if (requiresDivergenceComputation())
2372 {
2373 // --- Compute local time step in function of the scale ---
2374<br>2375
             (TimeAdaptivity)
2376 {
2377 // Compute local time step<br>2378 LocalTimeStep = TimeStep*(
                 2378 LocalTimeStep = TimeStep*(1<<(TimeAdaptivityFactor*(
      ScaleNb-Nl)));
2379
2380 // At the end of the time cycle, Q \leftarrow QStepNoScaleNb)
2382 ThisCell.setAverage( ThisCell.lowAverage());
2383 }
             .<br>// --- Define Runge-Kutta coefficients ---
2385
2386 switch(StepNo)
2387 {
2388 case 1:<br>2389 c1 =
                     c1 = 1.; c2 = 0.; c3 = 1.;
```

```
2390 break;<br>2391 case 2:
2391 case 2:<br>2392 if
                     (StepNb == 2) {c1 = .5; c2 = .5; c3 = .5; }
2393 if (StepNb == 3) (c1 = .75; c2 = .25; c3 = .25; )<br>2394 break:
2394 break;<br>2395 case 3:
2395 case 3:<br>2396 c1 =
2396 c1 = 1./3.; c2 = 2.*c1; c3 = c2;<br>2397 break;
             break;<br>};
2398
2399<br>2400
             1/ --- Runge-Kutta step ---
2401<br>2402
.average();<br>2403 Os = ThisCell.tempAverage
2403 QS = \text{ThisCell.template}();<br>2404 D = \text{ThisCell. divergence}();
             D = \text{ThisCell}.\text{divergence} ();
2405<br>2406
             // Perform RK step only in fluid region
.setAverage( c1*Qs + c2*Q + (c3 * LocalTimeStep) *D );
2408
             // For the Runge-Kutta-Fehlberg 2(3) method, store second-stage with the RK2 coefficients
2410<br>2411
             !ConstantTimeStep(StepNo(StepNb == 3)) // MODIFIED
       10.12.05
2412 ThisCell.setLowAverage(0.5*(Qs + Q + LocalTimeStep*D));
2413
2414 // Time adaptivity :<br>2415 if (Time Adaptivity)
             (TimeAdaptivity)
2416 {
StepNoScaleNb)<br>2418 storeTimeEyolution():
                 storeTimeEvolution();
2419 }<br>2420 }
24202421
2422 }
```
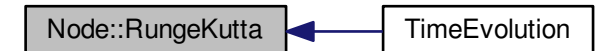

<span id="page-156-0"></span>**5.4.3.18 void Node::smooth ( )**

Deletes the details in the highest level.

# **Returns**

```
2875 {
2876 int n=0; // Child number
2877<br>2878
        1/ --- Recurse on children ---
2879
        if (isInternalNode())
2881 {
2882 for (n = 0; n < ChildNb; n++)
>smooth();
2884 }<br>2885 e
2885 else<br>2886 //if
        //if (NL == ScaleNb)2887 {
2888 if (parentCell()->average() == ThisCell.average())
                .<br>return;
2890 else
2891 ThisCell.setAverage(SmoothCoeff*predict()+(1.-
     SmoothCoeff).average());
2892 }
```
2893 return; 2895 }

Here is the caller graph for this function:

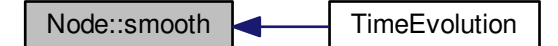

<span id="page-157-0"></span>**5.4.3.19 void Node::store ( )**

Stores cell-average values into temporary cell-average values.

#### **Returns**

# void

```
1914 {
        1/ --- Local variables ---
1916
1917 int n=0; // Counter on children
1918
1919 // --- Store cell-average value Q into Qs ---
1920
        (EquationType=SchemeNb > 5 ) || requiresTimeEvolution() ||
     IterationNo == 1)
1922 {
1923 if (UseBoundaryRegions)
1924 {<br>1925
1925 if (IterationNo == 1)
.setOldAverage(.average());<br>1927 else
1927 else
                   1928 ThisCell.setOldAverage(ThisCell.tempAverage());
1929 }
1930
        .setTempAverage(.average());
1932 }
1933
1934 // --- Recursion in nodes that have children (real or virtual) ---
1935<br>1936
        if (hasChildren())
1937 {
1938 for (n = 0; n < \text{ChildNb}; n++)<br>1939 Child[n]->store();
        \label{eq:child} \text{Child[n]-} > \text{store();} }
1940 }
1941 }
```
<span id="page-157-1"></span>Here is the caller graph for this function:

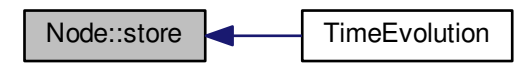

### **5.4.3.20 void Node::storeGrad ( )**

Stores gradient values into temporary gradient values.

# **Returns**

void

```
1951 {
1952 // --- Local variables ---
1953<br>1954
        int n=0; // Counter on children
1955
1956 // --- Store gradient-average value Grad into Grads ---
1957
1958 if (((EquationType==6) && SchemeNb > 5) || requiresTimeEvolution() ||
     IterationNo == 1)
1959 ThisCell.setTempGradient(ThisCell.gradient());
1960<br>1961
        1/ --- Recursion in nodes that have children (real or virtual) ---
1962
1963 if (hasChildren())
1964 {
            for (n = 0; n <ChildNb; n++)
>storeGrad();<br>1967 }
1967 }
1968 }
```
### <span id="page-158-0"></span>**5.4.3.21 void Node::writeAverage ( const char** ∗ *FileName* **)**

Writes cell-average values in multiresolution representation and the corresponding mesh into file *FileName*.

#### **Parameters**

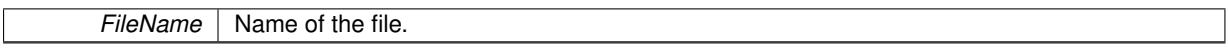

### **Returns**

```
1090 {<br>1091
          1/ --- Local variables ---
1092<br>1093
1093 int n ; // Counter on children<br>1094 FILE *output; // Pointer to output
1094 FILE *output; // Pointer to output file<br>1095 Vector Qbuf(QuantityNb); // Buffer of the
1095 Vector Qbuf(QuantityNb); // Buffer of the vector of conservative quantities
1096 real a=1., b=1.; // Weights for the synchronisation of conservative quantities
1097 int Nf=1;
1098<br>1099
         1/ --- Open file ---
1100<br>1101
         if ((output = fopen(FileName,"a")) != NULL)
1102 {
1103 // If node is not a leaf, recurse to children
1104 if (isInternalNode())
1105 {
1106 fclose(output);<br>1107 for (n = 0; n <for (n = 0; n <ChildNb; n++)
>writeAverage(FileName);
1109 }<br>1110 e
              e1se1111 {<br>1112
1112 // In case of local time stepping, store value and synchronize it<br>1113 if (TimeAdaptivity && Dimension == 1 && (N1 < (
                   TimeAdaptivity \&\&Dimension == 1 \&\& (Nl < (
      ScaleNb-1)) )
1114 {
.average():
1116<br>1117
1117 Mf = 1 \times \text{TimeAdaptiveFactor} (Scalar);<br>1118 a = 1 \cdot * (IterationNo\$Mf - Mf/2);1118 a = 1 \cdot (IterationNo*Nf - Nf/2);<br>
b = 1 \cdot (Nf - IterationNo*Nf);IterationNo%Nf);1120
1121 if ( (a+b) != 0. )
1122 {
                            // Qbut2 = ( b/(a+b) ) * ThisCell.average() + ( a/(a+b) ) * ThisCell.lowAverage()1124
```

```
1125 // ThisCell.setAverage(Qbuf2);
1126<br>1127
                            //ThisCell.setAverage(( b/(a+b) )* ThisCell.average()+ ( a/(a+b) )*
        ThisCell.lowAverage())
1128 }<br>1129 }
1129 }
1130
                   // write cell-average values and details from parent
1132
1133 fprintf(output, FORMAT, ThisCell.center(1));
1134 if (Dimension > 1) fprintf(output, FORMAT, ThisCell.
       center(2));
(DimensionFORMAT, ThisCell.
       center(3));
1136
(Dimension > 1)<br>1138 forint f(output)
                        if (output, "%i", N]);
1139
1140 else{
FORMAT,.density());<br>1142 fprintf(output, FORMAT, ThisCell.pressure())
FORMAT,.pressure(.psi());
1144 fprintf(output, FORMAT, ThisCell.energy());
1145 fprintf(output, FORMAT, ThisCell.velocity(1));
1146 fprintf(output, FORMAT, ThisCell.magField(1));
1147 }
1148<br>1149
                   fprintf(output,"\n");
1150<br>1151
1151 // In case of local time stepping, return to the previous value
1152 if (TimeAdaptivity && Dimension == 1 && Nl <
       ScaleNb-1)
.setAverage(Qbuf);
1154
1155 fclose(output);<br>1156 }
1156 }
1157 }<br>1158 e.
         else
1159 {
1160 cout << "Node.cpp: In method 'void Node::writeAverage()':\n";<br>1161 cout << "Node.cpp: cannot open file " << FileName << '\n':
1161 cout << "Node.cpp: cannot open file " << FileName << '\n';<br>
1162 cout << "carmen: *** [Node.o] Execution error\n";<br>
1163 cout << "carmen: abort execution.\n";
1164 exit(1);
1165 }
1166 }
```
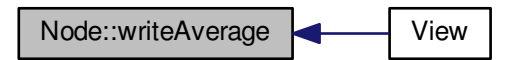

**5.4.3.22 void Node::writeFineGrid ( const char** ∗ *FileName,* **const int** *L =* **ScaleNb ) const**

Writes cell-average values on a regular grid of level *L* into file *FileName*.

# **Parameters**

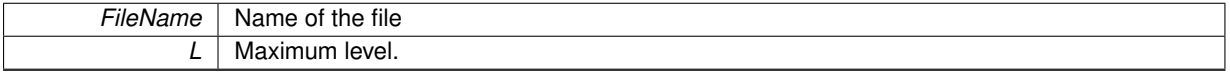

#### **Returns**

```
1175 {
1176<br>1177
            // --- Declarations ----------
1178
1179 int 1=0, i=0, j=0, k=0, n=0; // counters
1180<br>1181
(Dimension > 1)? 1:0;<br>1182 int ek = (Dimension > 2)? 1:0;
           int e\overline{k}(Dimension > 2)? 1:0;
1183
real x=0., y=0., z=0., t=0.; // Cell centers and time<br>
1185 real dx=0., dy=0., dz=0.; // Grid points<br>
1186 int GridPoints; // Grid points<br>
1187 char DependencyType[12]; // positions or connections
1188
           PrintGrid FineGrid(L);
1190
1191 FILE *output;
1192<br>1193
           1/ ---- Execution ------
1194
           // --- Compute grid points and set dependency type ---
1196
1197 if (WriteAsPoints)
1198 {
1199 \qquad GridPoints = (1 \le L);<br>1200 sprintf(DependencyTv
           sprintf(DependencyType,"positions");
1201 }
1202 else
\begin{array}{cc} 1203 & \qquad \{ \\ 1204 & \qquad \end{array}GridPoints = (1<<L)+1;1205 sprintf(DependencyType,"connections");
1206 }
1207
          1/ --- Compute t, dx, dy, dz ---
1209
1210ElapsedTime;
1211<br>1212dx = (XMax[-XMin[1]) / ((1<<L)-1);1213<br>1214
(Dimension > 1)<br>1215 dv = (XMax [2] -
                dy = (XMax[-XMin[2]) / ((1<<L)-1);1216
(Dimension > 2)<br>1218 dz = (XMax[3]-
                dz = (XMax[-XMin[3]) / ((1<<L)-1);1219
1220
1221 // --- Compute result on fine mesh ---
1222<br>1223
         for (1=0; 1\leq T; 1++)1224 {<br>1225
1225 for (i = 0; i \leq ((1 \leq 1) - 1); i++)<br>1226 for (i = 0; i \leq ((1 \leq 1) - 1) * e; i)1226 for (j = 0; j \le ((1 < 1) - 1) * ej; j++)<br>1227 for (k = 0; k \le ((1 < 1) - 1) * ek; k++)for (k = 0; k \leq ((1 \leq 1) - 1) * e, k k + 1)1228 {
1229 <br>
1230 if (node(l,i,j,k)==0)<br>
FineGrid.predict(l,i,j,k);
1231 else
1232 FineGrid.setValue(i,j,k,cell(l,i,j,k)->average());
1233 }<br>1234
                     FineGrid.refresh();
1235 }
1236
1237<br>1238
           1/ --- Open file ---
1239
1240 if ((output = fopen(FileName,"w")) != NULL)
1241<br>1242
                 1/ --- Header ---
1243
                 (PostProcessing)
1245 {
1246 // GNUPLOT
1247 case 1:
1248 fprintf(output, "#");<br>1249 fprintf(output, TXTF
TXTFORMAT, "x");<br>1250 fprintf(output, TXTFORMAT, "*Pens
TXTFORMAT, "#Density");<br>
1251 fprintf(output, TXTFORMAT, "#Pressure");<br>
1252 fprintf(output, TXTFORMAT, "#Pressure");<br>
1253 fprintf(output, TXTFORMAT, "#Energy");<br>
1254 fprintf(output, TXTFORMAT, "#Wel
```

```
1258 break;
1259<br>1260
                    1260 // DATA EXPLOTER
1261 case 2:<br>1262 //
                    // Header for Data explorer
1263
                     fprintf(output, "# Data Explorer file\n# generated by Carmen 3.1f\n",
      CarmenVersion);
1265
1266 switch(Dimension)
1267<br>1268
1268 case 2:<br>1269 for
1269 fprintf(output, "#grid = %d x %d\n", GridPoints, GridPoints);<br>1270 fprintf(output, "#positions = %f, %f, %f\n#\n", XMin[1],
                             fprintf(output, "#positions = f, f, f, f) f, x^mXMin[1], dx,
      XMin[2], dy);
1271 break;
1272
1273 case 3:<br>1274 fpr
1274 fprintf(output, "#grid = %d x %d x %d\n", GridPoints, GridPoints, GridPoints);
1275 fprintf(output, "#positions = %f, %f, %f, %f, %f, %f\n#\n",
      XMin[1], dx, XMin[2], dy, XMin[3], dz );
1276 break;
1277 };<br>1278 <br>if (Da
(DataIsBinary)<br>1279 fprintf(outpu
1279 fprintf(output, "#format = binary\n");<br>1280 else
1280 else
                         fprintf(output, "#format = ascii\langle n" \rangle;
1282
1283 fprintf(output, "#interleaving = field\n");
1284
1285 // MHD<br>1286 fprint
1286 fprintf(output, "#field = density, pressure, psi, energy, velocity, magField, Div B\n");<br>1287 fprintf(output, "#structure = scalar, scalar, scalar, scalar, 3-vector, 3-vector, scalar
                     1287 fprintf(output, "#structure = scalar, scalar, scalar, scalar, 3-vector, 3-vector, scalar \n
      ");
REAL,REAL);
1289 fprintf(output, "#dependency = %s, %s, %s, %s, %s, n", DependencyType, DependencyType, \frac{1}{2}DependencyType, DependencyType, DependencyType, DependencyType, DependencyType);
1290
1291<br>1292
1292 fprintf(output, "#header = marker \"START_DATA\\n\" \n");
1293 fprintf(output, "#end\n");
1294 fprintf(output, "#START_DATA\n");
1295
1296 break;
1297<br>1298
                 1298 // TECPLOT
1299 case 3:<br>1300 fpr.
1300 fprintf(output, "VARIABLES = \langle "x \rangle" \rangle(Dimension > 2)
1303 fprintf(output,"\"z\"\n");
1304
1305 fprintf(output,"\"RHO\"\n\"P\"\n\"PSI\"\n\"E\"\n\"U\"\n\"V\"\n\"W\"\n\"BX\"\n\"BY\"\n\"BZ\"
      \langle n");
1306<br>1307
1307 fprintf(output, "ZONE T=\"Carmen %3.1f\"\n", CarmenVersion);<br>1308 fprintf(output, "I=%i, ", (1<<L));
(Dimension > 1)
1310 fprintf(output, "J=%i, ",(1<<L));
(Dimension > 2)<br>1312 fprintf(output
1312 fprintf(output, "K=%i, ",(1<<L));<br>
1313 fprintf(output, "F=POINT\n");
                     fprint(f(\text{output}, "F=POINT\|)^{T};
1314 break;
1315<br>1316
                 case 4:
1317 int N=(1<<L);<br>1318 for int f(output)
1318 fprintf(output, "# vtk DataFile Version 2.8\nSolucao MHD\n");<br>1319 fprintf(output, "# vtk DataFile Version 2.8\nSolucao MHD\n");
(DataIsBinary)<br>1320 forint f(outp
1320 fprintf(output, "BINARY\n");<br>1321 else
                         else
1322 fprintf(output, "ASCII\n");
1323
                         fprintf(output, "DATASET STRUCTURED_GRID\n");
1325(Dimension == 2)
1326 {
1327 fprintf(output, "DIMENSIONS %d %d %d \n", N,N,1);<br>1328 fprintf(output, "POINTS %d FLOAT\n", N*N);
1329 for (int i = 0; i < N; i^{++})
XMin[1] + i*dx,
      XMin[2] + j * dy, 0.0;
1332<br>1333
                         fprintf(output, "\n\nPOINT_DATA %d \n", N*N);
13341335 if (Dimension == 3)
1336 {
```
1337 fprintf(output, "DIMENSIONS %d %d %d \n", N,N,N); 1338 fprintf(output, "POINTS %d FLOAT\n", N\*N\*N); 1339 for (int  $i = 0$ ;  $i < N$ ;  $i+1$ ) 1340 for (int j = 0; j < N; j++)<br>1341 for (int k = 0; k < N; k++) 1342 fprintf(output, "%f %f %f \n", [XMin\[](#page-375-3)1] + i\*dx,  $XMin[2] + j*dy, XMin[3] + k*dx;$  $XMin[2] + j*dy, XMin[3] + k*dx;$ 1343 fprintf(output, "\n\nPOINT\_DATA %d \n", N\*N\*N); 1345 } 1346<br>1347 break: 1348 1349 }; 1350 1351  $\frac{1}{\sqrt{2}}$  --- write values ---1352 1353 for  $(n=0; n < (1<<(Dimension * L)); n++)$ 1354 { 1355<br>1356  $1/$  -- Compute i, j, k --1357 1358 // For Gnuplot and DX, loop order: for i... {for j... {for k...} } 1359 if [\(PostProcessing](#page-369-0) != 3) 1360 { switch[\(Dimension\)](#page-364-0) 1362 {<br>1363 case 1: 1364 i = n;<br>1365 i = k  $j = k = 0;$ 1366 break; 1367<br>1368 case 2: 1369  $j = n\frac{3(1<;  $1<sub>1</sub>(1<;  $1<sub>2</sub>(1<;  $1<sub>3</sub>(1<;  $1<sub>4</sub>(1<;  $1<sub>5</sub>(1<;  $1<sub>6</sub>(1<;  $1<sub>7</sub>(1<;  $1<sub>8</sub>(1<;  $1<sub>9</sub>(1<;  $1<sub>10</sub>(1<;  $1<sub>11</sub>(1<;  $1<sub>12</sub>(1<;  $1$$$$$$$$$$$$$$ 1371  $k = 0$ : 1372 break; 1373  $1374$  case 3:<br>1375 k = 1375 k =  $n\frac{6}{5}$  (1<<L);<br>1376  $\frac{1}{1}$  = ( 1376  $j = (n*(1<<2*L)))/(1<;<br>
1377  $i = n/(1<<2*L));$$ 1378 break; 1379 };  $1380$  }<br>1381 else 1382 { 1383 // For Tecplot, loop order: for k... {for j... {for i...} }<br>1384  $i = n\frac{2}{3}$   $(1 < L)$ ; 1384  $i = n*(1<*L);*$ <br>1385  $i = (Dimension$ 1385 if [\(Dimension](#page-364-0) > 1)<br>1386 if (Dimension > 1)<br>1 =  $(n*(1<<2*)$ 1386  $j = (n*(1<<2*L)))/(1<;<br>1387 else$ else 1388  $j = 0;$ 1389 if [\(Dimension](#page-364-0) > 2)<br>1390 k =  $n/(1 < 2 * 1)$ 1390  $k = n/(1 \ll (2 \star \mathbb{L}))$ ;<br>1391  $\text{else}$ 1391 else<br>1392 l  $k = 0;$ 1393 } 1394 1395 // Compute x, y, z 1396 if [\(PostProcessing](#page-369-0) == 1 || [PostProcessing](#page-369-0) == 2) 1397 { 1398  $x = \text{XMin}[1] + i \star dx;$ <br>1399  $if \text{ (Dimension > 1)}$ 1399 if [\(Dimension](#page-364-0) > 1) y = [XMin\[](#page-375-3)2]+j\*dy; 1400 if [\(Dimension](#page-364-0) > 2) z = [XMin\[](#page-375-3)3]+k\*dz; 1401 } 1402 (1992)<br>1402 / For Tecplot, write coordinates<br>1403 (PostProcessing == 3)  $if$  [\(PostProcessing](#page-369-0) == 3)  $1404$  { 1405 [FileWrite\(](#page-252-0)output, [FORMAT,](#page-400-2) x);<br>1406 f (Dimension > 1) FileWrite( if [\(Dimension](#page-364-0) > 1) [FileWrite\(](#page-252-0)output, [FORMAT,](#page-400-2) y); 1407 if [\(Dimension](#page-364-0) > 2) [FileWrite\(](#page-252-0)output, [FORMAT,](#page-400-2) z); 1408 } 1409 1410 }  $1/$  MHD 1412 if[\(PostProcessing](#page-369-0) == 4)  $1413$  {<br> $1414$  /\* 1414<br>1415 1415 fprintf(output, "\n\nSCALARS eta float\nLOOKUP\_TABLE default\n");<br>1416 for (n=0; n < (1<<(Dimension\*L)); n++){ 1416 for  $(n=0; n < (1 << (Dimension + L)); n++)$ {<br>1417 switch (Dimension) 1417 switch (Dimension)<br>1418 f 1418 { 1419 case 1:<br>  $1420$  case 1:  $i = n$ ;

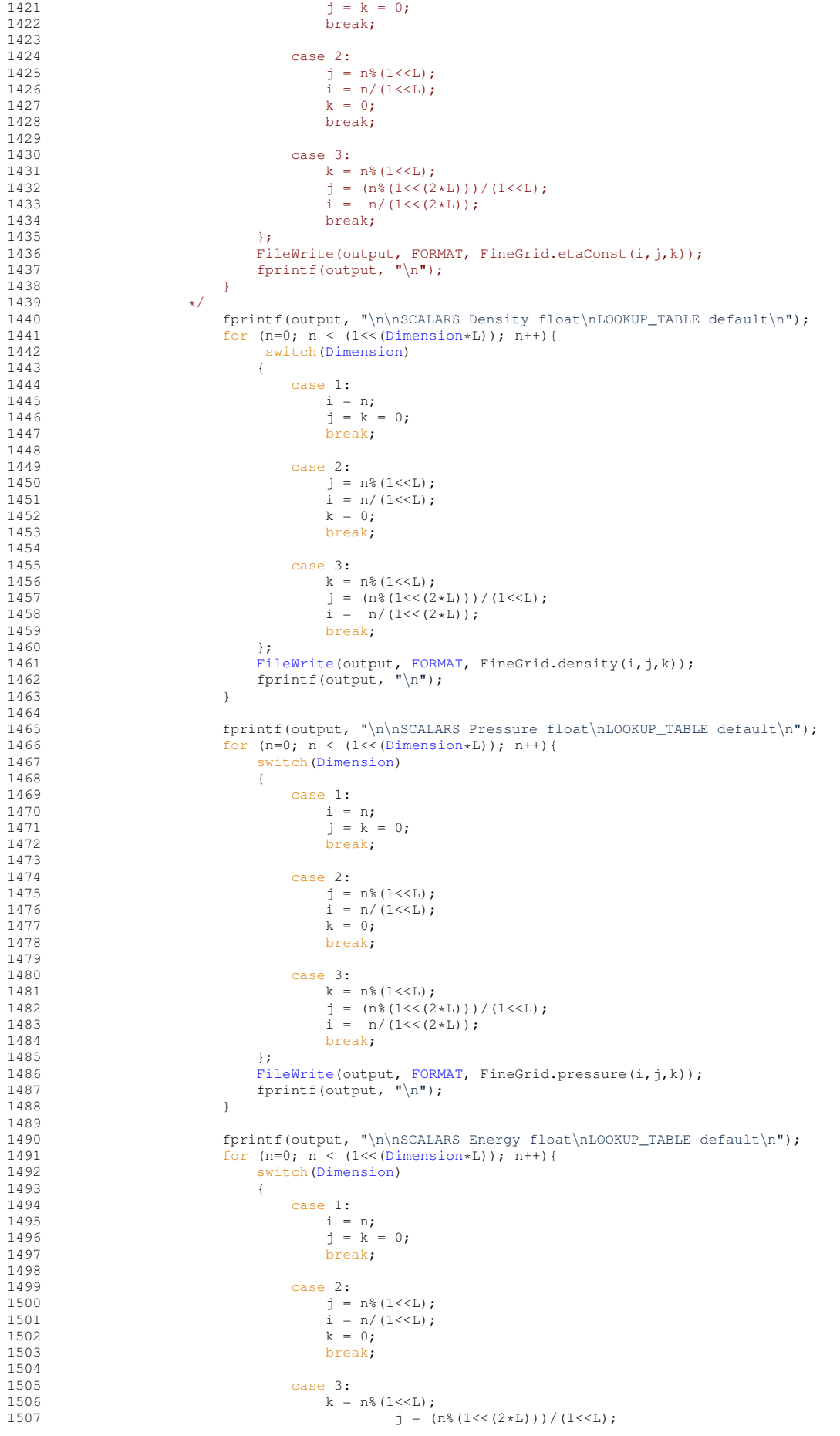

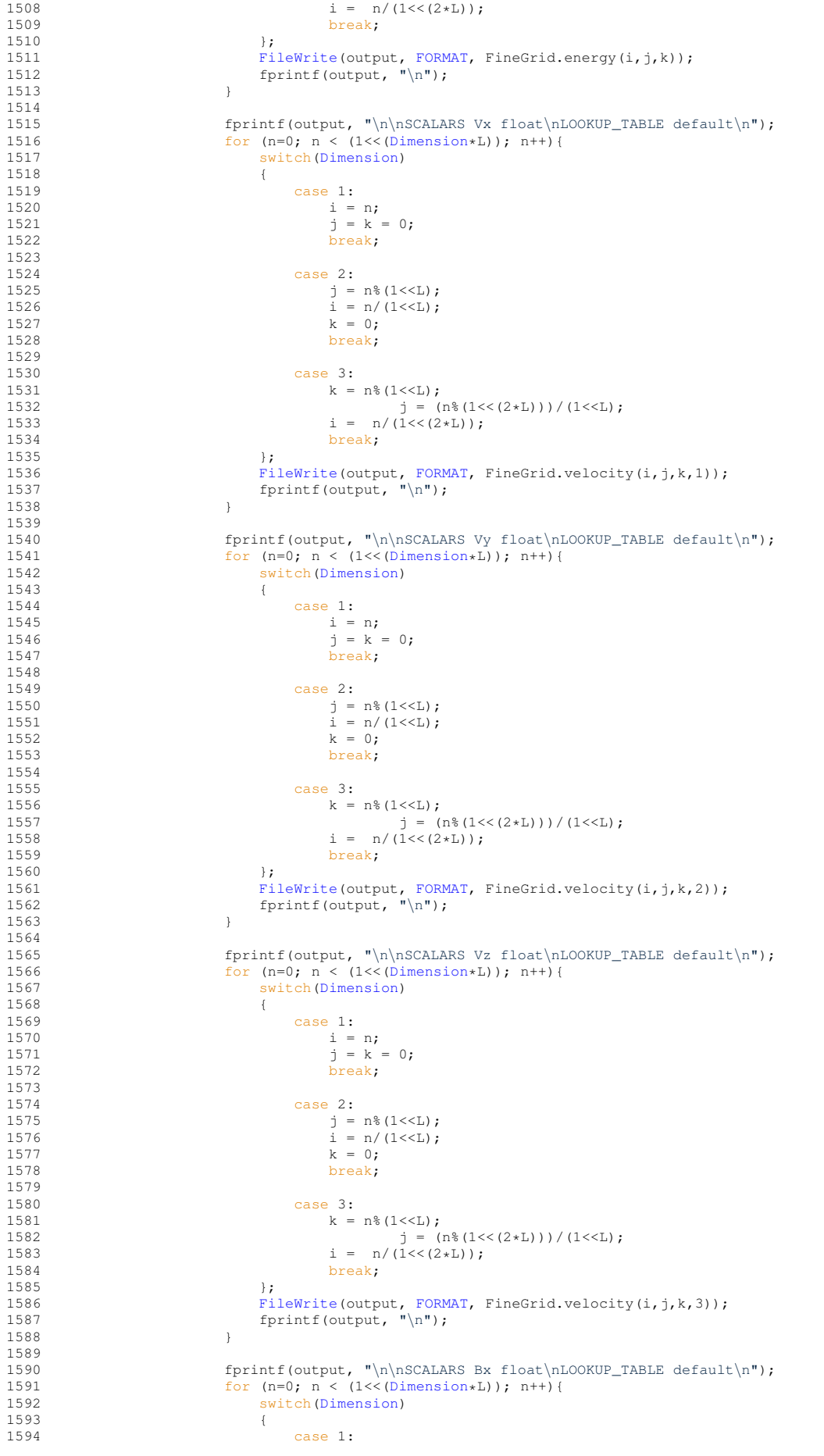

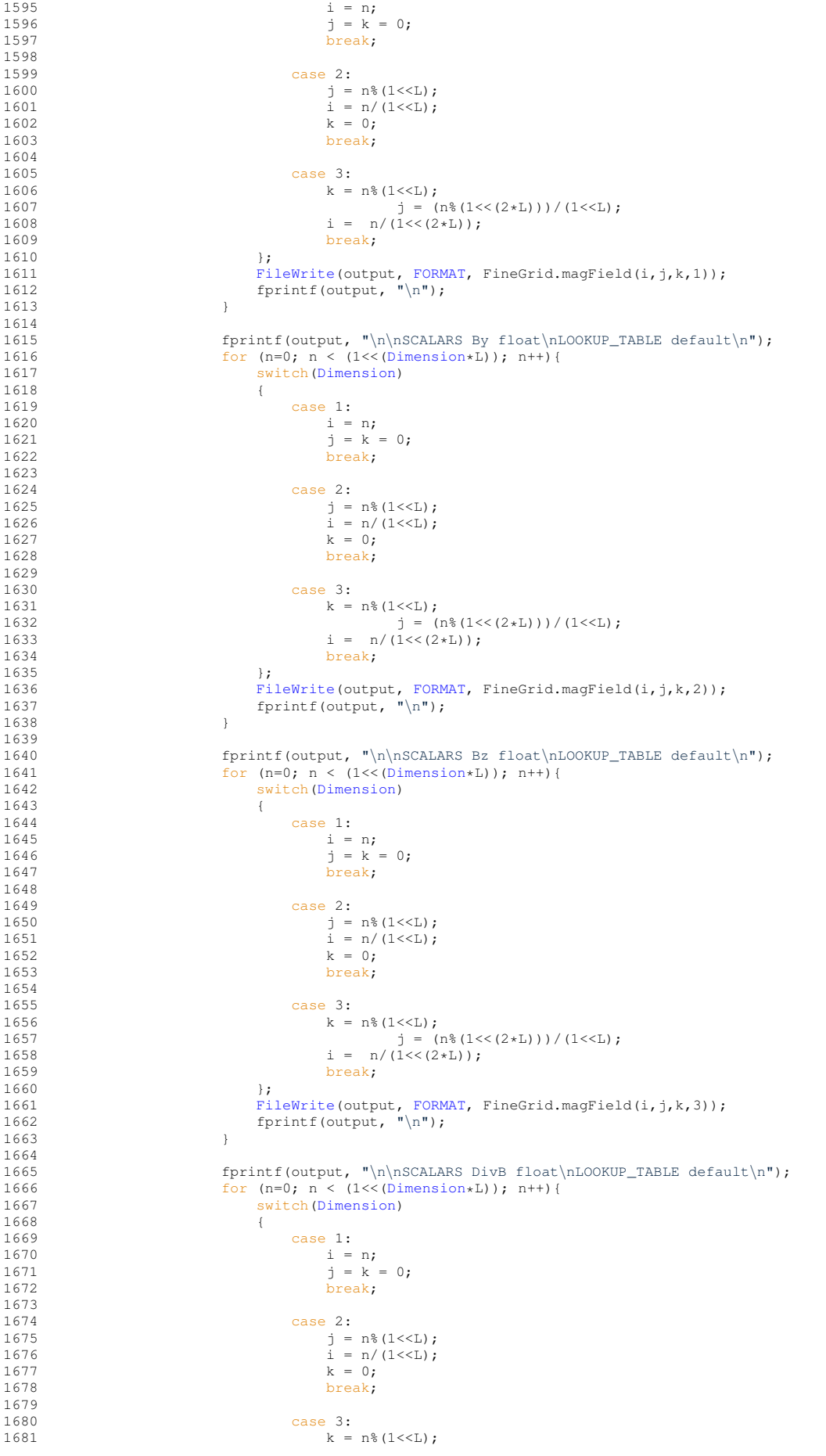

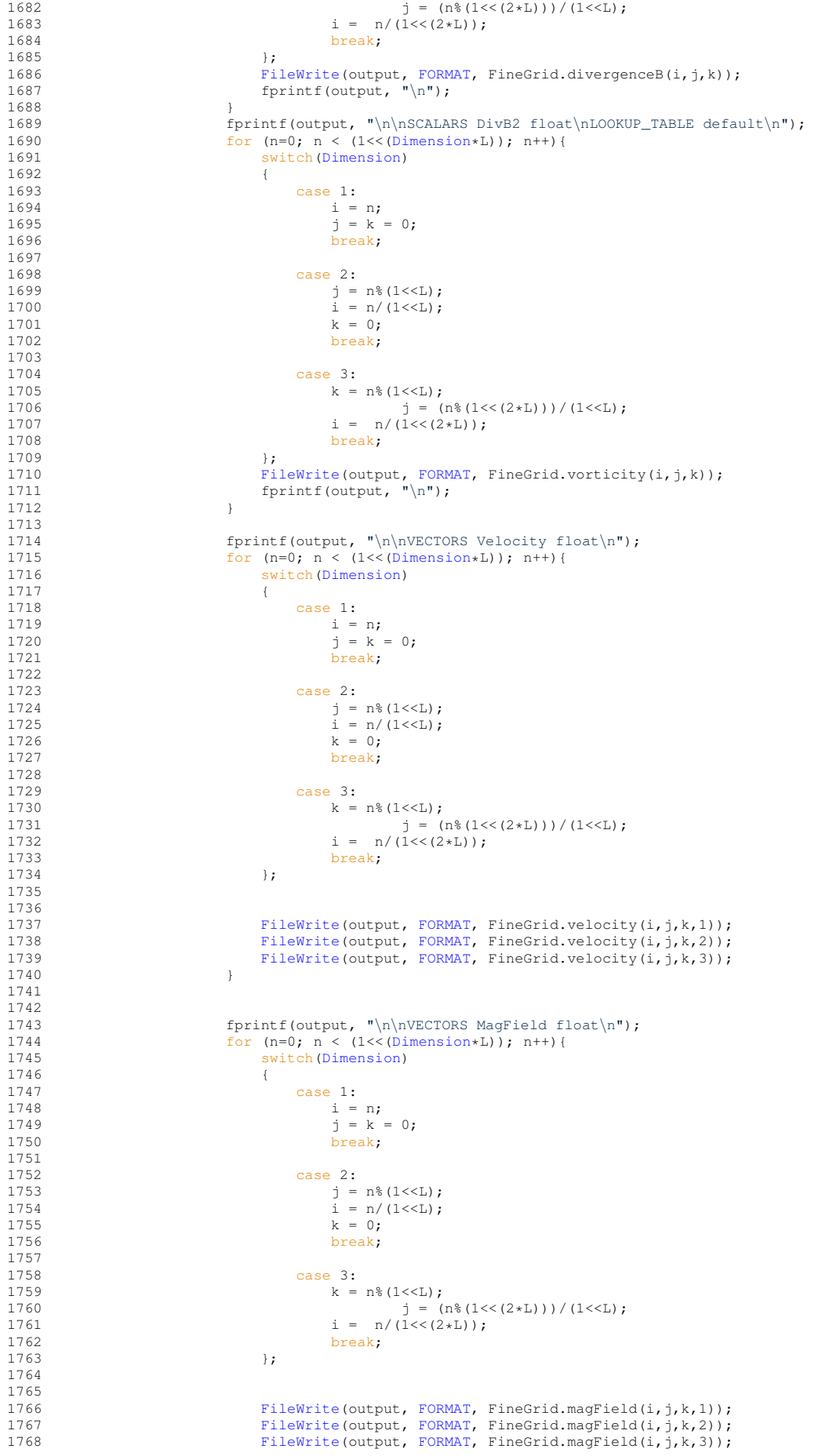

```
1769 }<br>1770 }<br>else
1770 }else{<br>1771 fo
                                 for (Dimension*L)); n++)1772 {
FileWrite(FORMAT, FineGrid.density(i,j,k));<br>
1775 FileWrite(output, FORMAT, FineGrid.psi(i,j,k));<br>
1776 FileWrite(output, FORMAT, FineGrid.energy(i,j,k));
1777
FileWrite(FORMAT, FineGrid.magField(i,j,k,AxisNo));
1781<br>1782
                                 171FileWrite(FORMAT, FineGrid.divergenceB(i,j,k));
1783 }
1784 }
1785
1786 for (Dimension*L)); n++)<br>1787 // For ASCII data, add a return at
1787 // For ASCII data, add a return at the end of the line<br>1788 if (!DataIsBinary)
!DataIsBinary)<br>1789 forint f(output
                            fprintf(output,"\n");
1790
1791 // For Gnuplot, add empty lines when j=jmax or k=kmax
1792 if (PostProcessing == 1)
1793 {
1794 if (j == (1 < ScaleNb) - 1)<br>1795 forint f(output."\n
                                 fprintf(output,"\n");
1796
<ScaleNb)-1)<br>1798 forint f(output."\n
                                 fprintf(output, "\n);
1799 }
1800 }
1801
1802 fclose(output);
1803 }
1804 else
1805 {
1806 cout << "Node.cpp: In method 'void writeFineGrid(Node*, char*, int)':\n";<br>1807 cout << "Node.cpp: cannot open file " << FileName << '\n';
1807 cout \langle \times "Node.cpp: cannot open file " \langle \times FileName \langle \times \rangle \setminus n';<br>1808 cout \langle \times "carmen: *** [Node.o] Execution error)n":
1808 cout \langle\cdot\rangle reaction error \langle\cdot\rangle cout \langle\cdot\rangle reasons the count \langle\cdot\rangle reasons the secution \langle n^n;<br>1809 cout \langle\cdot\rangle reasons abort execution \langle n^n;\text{180} << "carmen: abort execution.\n";
1810 exit(1);<br>1811 }
1811 }
1812 }/*
```
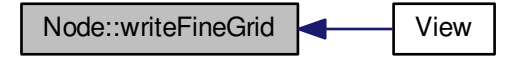

**5.4.3.23 void Node::writeHeader ( const char** ∗ *FileName* **) const**

Writes header for Data Explorer into file *FileName*.

**Parameters**

*FileName* | Name of the file.

### **Returns**

#### void

1029 {  $1/$  --- Local variables ---1031

```
1032 FILE *output; // Pointer to output file
1033<br>1034
            1/ --- Open file ---
1035
1036 if ((output = fopen(FileName,"w")) != NULL)
1037 {
                  1/ --- Header ---
1039<br>1040
                  if(Dimension == 1)
1041 {
1042 // GNUPLOT
1043 fprintf(output,"#");<br>1044 fprintf(output, TXTF)
TXTFORMAT, "x");<br>
1045 fprintf(output, TXTFORMAT, "Density");
TXTFORMAT, "Pressure");<br>1047 fprintf(output, TXTFORMAT, "Psi");<br>1048 fprintf(output, TXTFORMAT, "Energy");
TXTFORMAT, "Velocity");<br>1050 fprintf(output, TXTFORMAT, "MagField");
1051 fprintf(output, "\ln");<br>1052 }
1052<br>1053
                  e1se1054<br>1055fprintf(output, "# Data Explorer file\n# generated by Carmen 3.1f\n",
        CarmenVersion);
1056 fprintf(output, "# points = %d\n",LeafNb);
1057 fprintf(output, "# format = ascii\n");
1058 fprintf(output, "# interleaving = field\n");
1059<br>1060
1060 fprintf(output, "# field = locations, Q1\n\mid nDimension)REAL,REAL);<br>
1063 fprintf(output, "# dependency = 
1064
1065 fprintf(output, "# header = marker \"START_DATA\\n\" \n");<br>1066 fprintf(output, "# end\n");<br>1067 fprintf(output, "# START_DATA\n");
1068 }
1069<br>1070
1070 fclose(output);<br>1071 return:
                  return;
1072 }<br>1073 e
            .<br>else
\begin{array}{cc} 1074 & \qquad \{ \\ 1075 & \end{array}1075 cout << "Node.cpp: In method 'void Node::writeHeader()':\n";<br>1076 cout << "Node.cpp: cannot open file " << FileName << '\n':
1076 cout << "Node.cpp: cannot open file " << FileName << '\n';<br>1077 cout << "carmen: *** [Node.o] Execution error\n";
1077 cout << "carmen: *** [Node.o] Execution error\n";<br>1078 cout << "carmen: abort execution \n":
1078 cout << "carmen: abort execution.\n";<br>1079 exit(1);
                  ext(1);1080 }
1081 }
```
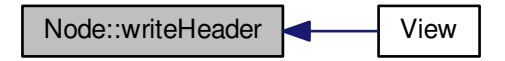

<span id="page-168-0"></span>**5.4.3.24 void Node::writeMesh ( const char** ∗ *FileName* **) const**

Writes mesh data for Gnuplot into file *FileName*.

### **Parameters**

*FileName* | Name of the file.

#### **Returns**

```
1820 {
       1/ --- Local variables ---
1822
        int n; // Counter on children
1824 FILE *output; // Pointer to output file
1825
1826 // --- Open file ---
1827<br>1828
       if ( (Nl == 0) ? (output = fopen(FileName,"w")) : (output = fopen(FileName,"a")) )
1829 {
           if (isInternalNode())
1831 {
1832 for (n = 0; n <ChildNb; n++)<br>1833 Child[n]->writeMesh(FileN
                 >writeMesh(FileName);
1834 }<br>1835 e
           else
1836 {
1837 // x-direction<br>1838 forintf(output)
              FORMAT,.center(1)-.5*ThisCell.
     size(1) :
(DimensionFORMAT, ThisCell.
     center(.size(2));
(DimensionFORMAT,center(.size(3));<br>
fprintf(output, "%d", Nl);<br>
1842 fprintf(output, "\n");
1843
              FORMAT,.center(1)+.5*ThisCell.
     size(1);
1845 if (Dimension >1) fprintf(output, FORMAT, ThisCell.
center(.size((DimensionFORMAT, ThisCell.
     center(3) - .size(3);
1847 fprintf(output, "%d", Nl);<br>1848 fprintf(output, "\n\n");
1849
1850 // y-direction
1851 if (Dimension > 1)
1852 {
                  FORMAT,.center(1)-.5*ThisCell.
     size(1);
1854 fprintf(output, FORMAT, ThisCell.center(2)+.5*ThisCell.
     size(2)):
1855 if (Dimension >2) fprintf(output, FORMAT, ThisCell.
center(.size(3));<br>1856 fprintf(output, "%d", Nl);<br>1857 fprintf(output, "\n");
1858
1859 fprintf(output, FORMAT, ThisCell.center(1)+.5*ThisCell.
     size(1));
1860 fprintf(output, FORMAT, ThisCell.center(2)+.5*ThisCell.
     size(2));
1861 if (Dimension >2) fprintf(output, FORMAT, ThisCell.
     center(3)-.5*ThisCell.size(3));
1862 fprintf(output, "%d", N1);<br>
1863 fprintf(output, "\n\n");
1864 }
1865<br>1866
1866 // z-direction<br>1867 if (Dimension
               (Dimension > 2)
1868 {
1869 fprintf(output, FORMAT, ThisCell.center(1)-.5*ThisCell.
     size(1));
FORMAT,.center(2)-.5*ThisCell.
     size(2));
FORMAT,.center(3)+.5*ThisCell.
     size(3));
1872 fprintf(output, "%d", Nl);
1873 fprintf(output, "\n|");
1874<br>1875
                  FORMAT,.center(1)+.5*ThisCell.
     size(1));
1876 fprintf(output, FORMAT, ThisCell.center(2)-.5*ThisCell.
     size(2));
1877 fprintf(output, FORMAT, ThisCell.center(3)+.5*ThisCell.
     size(3);
1878 fprintf(output, "%d", N1);<br>
1879 fprintf(output, "\n\n");
```
1000

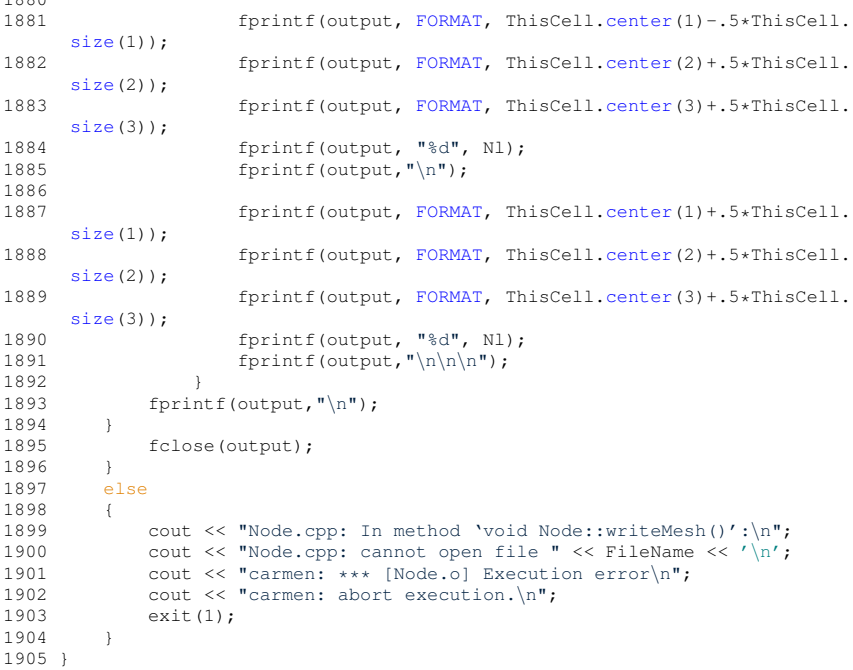

Here is the caller graph for this function:

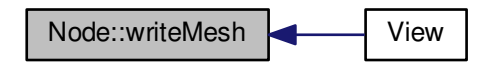

<span id="page-170-0"></span>**5.4.3.25 void Node::writeTree ( const char** ∗ *FileName* **) const**

Writes tree structure into file *FileName*. Only for debugging.

# **Parameters**

*FileName* | Name of the file.

#### **Returns**

### void

```
956 {
        // --- Local variables ---
958
        int n, 1; // Counter
959<br>960
961 FILE *output; // Pointer to output file
962<br>963
        1/ --- Open file ---
964<br>965
        if ( (Nl == 0) ? (output = fopen(FileName,"w")) : (output = fopen(FileName,"a")) )
966 {
967 for (l = 1; l <= Nl; l++)
968 fprintf(output, "|" );
969<br>970
             fprintf(output, "+ ");
```
**Generated on Wed Nov 6 2017 for CARMEN–MHD Code by Doxygen**

```
971 switch (Dimension)
972<br>973
                   case 1:
974 fprintf(output, "(%d, %d)", N1, Ni );<br>975 break:
                        break:
976<br>977
977 case 2:<br>978 for
978 fprintf(output, "(%d, %d, %d)", N1, Nj);<br>979 hreak:
                        break;
980<br>981
                   case 3:
982 fprintf(output, "(%d, %d, %d)", Nl, Ni, Nj, Nk);<br>983 break:
              break;
984<br>985
               switch(Flag)
986 {
                   case 0:
988 fprintf(output," -- node --");<br>989 break;
                        break;
990
991 case 1:<br>992 for
                       fprintf(output," -- leaf --");
993 break;
994
995 case 2:<br>996 fpr
996 fprintf(output," -- leaf with virtual children --");<br>997
                        break;
998
999 case 3:<br>1000 fp
                         10 fprintf(output," -- virtual leaf --");
1001 break:
1002
1003 };
1004 fprintf(output,"\n");
1005 fclose(output);<br>1006 if (hasChildren
               if (hasChildren())
\begin{array}{ccc} 1007 & \hspace*{1.5cm} \textbf{\{} } \\ 1008 & \end{array}1008 for (n = 0; n <ChildNb; n+1<br>1009 child[n]- varite Tree (FileN)
               >writeTree(FileName);
1010<br>1011 }
1011 }
1012 else
1013 {
1014 cout << "Node.cpp: In method 'void Node::writeText()':\n";<br>1015 cout << "Node.cpp: cannot open file " << FileName << '\n';
1015 cout \langle \langle \rangle "Node.cpp: cannot open file " \langle \rangle FileName \langle \langle \rangle \rangle";<br>1016 cout \langle \langle \rangle "carmen: *** [Node.o] Execution error\n":
1016 cout << "carmen: *** [Node.o] Execution error\n";<br>1017 cout << "carmen: abort execution.\n";
1018 exit(1);<br>1019 }
1019 }
1020 }
```
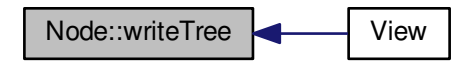

The documentation for this class was generated from the following files:

- [Node.h](#page-344-0)
- [Node.cpp](#page-343-0)

# <span id="page-171-0"></span>**5.5 PrintGrid Class Reference**

An object [PrintGrid](#page-171-0) is a special regular grid created to write tree-structured data into an output file.

#include <PrintGrid.h>

# **Public Member Functions**

- [PrintGrid](#page-173-0) (int L)
- ∼[PrintGrid](#page-173-1) ()
- void [setValue](#page-181-0) (const int i, const int j, const int k, const [Vector](#page-199-0) &UserAverage) *Sets the cell-average vector located at i, j, k to UserAverage.*
- [Vector](#page-199-0) [value](#page-182-0) (const int i, const int j, const int k) const

*Returns the cell-average vector located at i, j, k.*

• [real](#page-400-0) [value](#page-183-0) (const int i, const int j, const int k, const int QuantityNo) const

*Returns the quantity QuantityNo of the cell-average vector located at i, j, k.*

• [real](#page-400-0) [cellValue](#page-173-2) (const int i, const int j, const int k, const int QuantityNo) const

*Returns the quantity QuantityNo of the cell-average vector located at i, j, k, taking into account boundary conditions.*

• [real](#page-400-0) [density](#page-175-0) (const int i, const int j, const int k) const

*Returns the cell-average density located at i, j, k.*

• [real](#page-400-0) [psi](#page-180-0) (const int i, const int j, const int k) const

*Returns the cell-average density located at i, j, k.*

• [real](#page-400-0) [pressure](#page-180-1) (const int i, const int j, const int k) const

*Returns the cell-average pressure located at i, j, k.*

• [real](#page-400-0) [temperature](#page-182-1) (const int i, const int j, const int k) const

*Returns the cell-average temperature located at i, j, k.*

• [real](#page-400-0) [concentration](#page-175-1) (const int i, const int j, const int k) const

*Returns the cell-average concentration of the limiting reactant, located at i, j, k.*

• [real](#page-400-0) [energy](#page-177-0) (const int i, const int j, const int k) const

*Returns the cell-average energy per unit of volume located at i, j, k.*

• [real](#page-400-0) [velocity](#page-183-1) (const int i, const int j, const int k, const int AxisNo) const

*Returns the AxisNo-th component of the cell-average velocity located at i, j, k.*

• [Vector](#page-199-0) [velocity](#page-185-0) (const int i, const int j, const int k) const

*Returns the cell-average velocity located at i, j, k.*

• [real](#page-400-0) [divergenceB](#page-176-0) (const int i, const int j, const int k) const

*Returns the divergence of magnetic field B located at i, j, k.*

• [real](#page-400-0) [vorticity](#page-185-1) (const int i, const int j, const int k) const

*Returns 0 in 1D, the scalar vorticity in 2D, the norm of the cell-average vorticity in 3D, located at i, j, k. Does not work for MHD!*

• [real](#page-400-0) [magField](#page-177-1) (const int i, const int j, const int k, const int AxisNo) const

*Returns the AxisNo-th component of the cell-average velocity located at i, j, k.*

• [Vector](#page-199-0) [magField](#page-178-0) (const int i, const int j, const int k) const

*Returns the cell-average velocity located at i, j, k.*

• void [refresh](#page-181-1) ()

*Stores the cell-average values of the current grid into temporary values, in order to compute cell-averages in the next finer grid.*

• void [predict](#page-178-1) (const int l, const int i, const int j, const int k)

*Predicts the cell-average values of the current grid from the values stored in the temporary ones.*

• void [computePointValue](#page-174-0) ()

*Transform cell-average values into point values.*

# **5.5.1 Detailed Description**

An object [PrintGrid](#page-171-0) is a special regular grid created to write tree-structured data into an output file.

It contains the following data:

- the scale number of the grid *LocalScaleNb* ;
- the current number of elements used in the grid *ElementNb* ;
- the array of cell-average values ∗*Q* ;
- an array of temporary cell-average values ∗*Qt*.

To write tree-structured data into a regular fine grid, one starts with the grid of level 0 and one stops at the level *L*. For a given grid of level *l* and a given element *i, j, k* of this grid, if the node of the tree corresponding to the element is a leaf, the value is replaced by the one of the node, else it is predicted from parents.

Such grid does not contain any cell information, in order to reduce memory requirements.

# **5.5.2 Constructor & Destructor Documentation**

```
5.5.2.1 PrintGrid::PrintGrid ( int L )
```
Constructor of [PrintGrid](#page-171-0) class. Generates a grid of 2∗∗(*Dimension*∗*L*) elements.

```
31 {
32<br>33
          int n=0; // Array size
34
35 localScaleNb=L;
36 elementNb = n = (1 \le \text{localScaleNb}) + 1;
37 if (Dimension > 1) elementNb *= n;
38 if (Dimension > 2) elementNb *= n;
39
40 Vector[elementNb];<br>41 Ot = new Vector[elementNb];
          Vector[elementNb];42
43 int i;<br>44 for (i)for (i=0; i \leq \text{elementNb}; i++)\begin{array}{cc} 4\,5 & \quad \{ \\ 4\,6 & \quad \end{array}.setDimension(QuantityNb);<br>47 Offil setDimension(QuantityNb)
       Qt[i].setDimension(QuantityNb);
48 }
49
50
51}
```
<span id="page-173-1"></span>**5.5.2.2 PrintGrid::**∼**PrintGrid ( )**

Distructor of the [PrintGrid](#page-171-0) class. Removes the grid.

60 {  $61$  delete[] Q;<br> $62$  delete[] Qt delete[] Ot; 63 }

# **5.5.3 Member Function Documentation**

<span id="page-173-2"></span>**5.5.3.1 real PrintGrid::cellValue ( const int** *i,* **const int** *j,* **const int** *k,* **const int** *QuantityNo* **) const**

Returns the quantity *QuantityNo* of the cell-average vector located at *i, j, k*, taking into account boundary conditions.

# **Parameters**

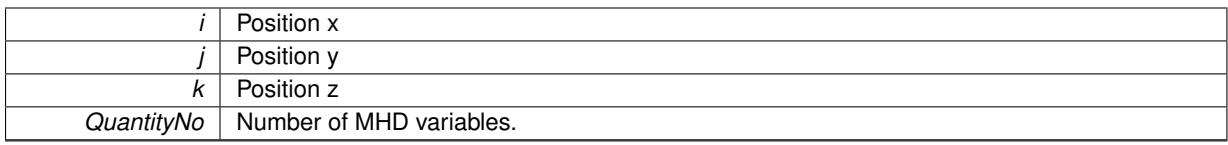

# **Returns**

real

```
114 {<br>115
         1/ --- Local variables ---
116<br>117
117 int n = (1<<localScaleNb)+1; // n = 2^localScaleNb+1
         int li=0, lj=0, lk=0;
119
120
121 if (CMin[1] == 2)
122 li = ((i+n)/n=1)? i : (2*n-i-1)<sup>8</sup>n; // Neumann<br>123 else
123 else<br>124 1
             1i = (i+n)*n; // Periodic
125
         1/ -- in y --
\frac{127}{128}(Dimension > 1)
\begin{array}{cc} 129 \\ 130 \end{array}130 if (CMin[2] == 2)<br>131 1 j = ((j+n)/n)131 \qquad \qquad \qquad \qquad \qquad \qquad \qquad \qquad \qquad \qquad \qquad \qquad \qquad \qquad \qquad \qquad \qquad \qquad \qquad \qquad \qquad \qquad \qquad \qquad \qquad \qquad \qquad \qquad \qquad \qquad \qquad \qquad \qquad \qquad \qquad \qquad 132 else<br>133 lj = (j+n)%n; // Periodic
134 }
135<br>136
         1/ -- in z --
137
         (Dimension > 2) {
139 {
140 if (CMin[3] == 2)
141 lk = ((k+n)/n==1)? k : (2*n-k-1)%n; // Neumann
142 else
143 lk = (k+n) %n; // Periodic 144 }
144 }
145
         return (Q + li + n*(1j + n*lk))>value(QuantityNo);
146<br>147}
```
Here is the caller graph for this function:

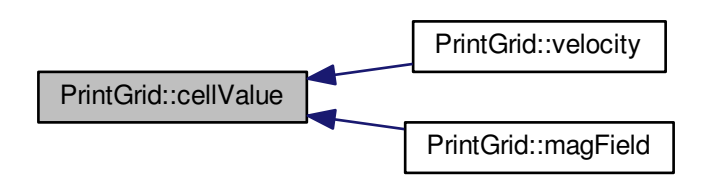

<span id="page-174-0"></span>**5.5.3.2 void PrintGrid::computePointValue ( )**

Transform cell-average values into point values.

**Returns**

void

```
544 {<br>545
545 int i=0, j=0, k=0;<br>546 int 1=1ocalScaleNb
546 int l=localScaleNb;<br>547 int n=(1<<1);
          int n=(1<<1);548
549 switch(Dimension)
550 {
                case 1:
552 for (i=0; i<=n; i++)<br>553 setValue(i, j, k)setValue(i,j,k,.5*(tempValue(l,i-1,j,k)+tempValue(l,i,j,k)));<br>554 break;
                     break;
555<br>556
         case 2:
557 for (i=0; i<=n; i++)<br>558 for (i=0; i<=n; i++)558 for (j=0; j \le n; j++)<br>559 setValue (i, j, k)559 setValue(i,j,k, .25*(tempValue(l,i-1,j-1,k)+tempValue(l,i-1,j,k)+tempValue(l,i,j-1,
       k) + tempValue(1,i,j,k)) ;
560 break;
561
562 default:
563 for (i=0; i<=n; i++)<br>564 for (i=0; i<=n; i++)564 for (j=0; j \le n; j+1)<br>565 for (k=0; k \le n; k+1)565 for (k=0; k<=n; k++)<br>566 setValue(i, j, k
                          setValue(i,j,k,.125*(tempValue(l,i-1,j-1,k-1)+tempValue(l,i-1,j,k-1)+tempValue(l,i,
       j-1, k-1) +tempValue(l, i, j, k-1)
567 \cdots, \cdots, \cdots, \cdots, \cdots, \cdots, \cdots, \cdots, \cdots, \cdots, \cdots, \cdots, \cdots, \cdots, \cdots, \cdots, \cdots, \cdots, \cdots, \cdots, \cdots, \cdots, \cdots, \cdots, \cdots, \cdots, \cdots, \cdots, \cdots, \cdots, \cdots, 
       j-1, k) +tempValue(l,i,j,k)) );
568 break;<br>569 };
569 };
570 }
```
<span id="page-175-1"></span>**5.5.3.3 real PrintGrid::concentration ( const int** *i,* **const int** *j,* **const int** *k* **) const**

Returns the cell-average concentration of the limiting reactant, located at *i, j, k*.

#### **Parameters**

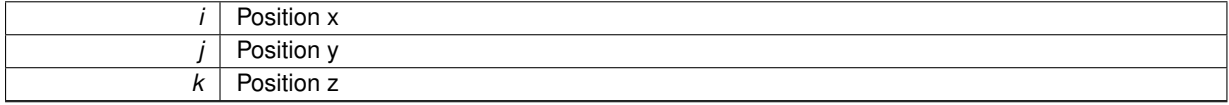

#### **Returns**

real

```
220 \t{}221
(EquationType >=EquationType <=value(i,j,k,2);
224return 0.;
226 }
```
<span id="page-175-0"></span>**5.5.3.4 real PrintGrid::density ( const int** *i,* **const int** *j,* **const int** *k* **) const** [inline]

Returns the cell-average density located at *i, j, k*.

**Parameters**

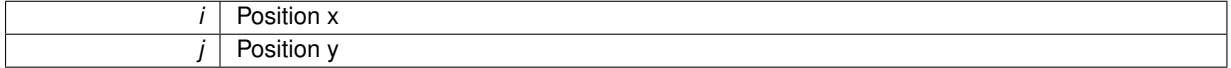

*k* Position z

### **Returns**

# real 307 { return [value\(](#page-182-0)i,j,k,1); 309 }

Here is the caller graph for this function:

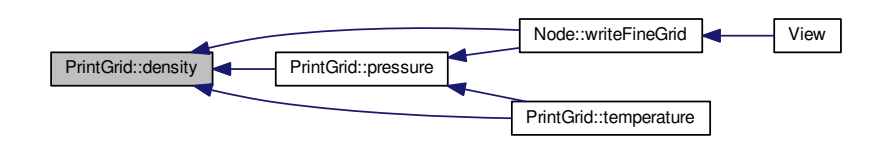

<span id="page-176-0"></span>**5.5.3.5 real PrintGrid::divergenceB ( const int** *i,* **const int** *j,* **const int** *k* **) const**

Returns the divergence of magnetic field B located at *i, j, k*.

# **Parameters**

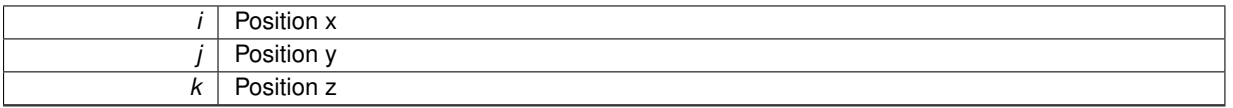

### **Returns**

real

```
236 {
          int L=localScaleNb;
238 int n = (1< L);
real dx=0., dy=0., dz=0.;<br>240 real Div=0.;
real By1=0., By2=0., Bz1=0., Bz2=0.;<br>242 real Bx1=0., Bx2=0.;
242 real Bx1=0., Bx2=0.;
243 real Bx =0., By=0.;
244 if (Dimension == 1){
245 (XMax[-XMin[1])/n;246<br>247
magField(BC(,BC(k,3,n),1);<br>248 Bx2 = magField(BC(i+1,1,n), BC(j,2,n),BC(k,3,n),1);
249
250 Div = (Bx2-Bx1)/(2. *dx);251<br>252252 }else if (Dimension == 2){
253<br>254
254 (XMax[-XMin[1])/n;<br>
255 dy = (XMax[2]-XMin[2])/n;(XMax[-XMin[2])/n;magField(BC(i-1,1,n), BC(j ,2,n), BC(k,3,n),1);<br>
Bx2 = magField(BC(i+1,1,n), BC(j ,2,n), BC(k,3,n),2);<br>
By1 = magField(BC(i ,1,n), BC(j-1,2,n), BC(k,3,n),2);<br>
By2 = magField(BC(i ,1,n), BC(j+1,2,n), BC(k,3,n),2
260 magField(BC(BC(,BC(k,3,n),1);<br>261 By = magField(BC(i,1,n), BC(j,2,n),BC(k,3,n),2);
               magField(BC(BC(j,2,n), BC(k,3,n),2);262<br>263263 //if(Bx2!=Bx1 && By2!=By1)
264 Div = ((Bx2-Bx1)/(dx) + (By2-By1)/(dy))/((fabs(Bx1)+fabs(Bx2))/(dx) + (fabs(By1)+fabs(By2))/(dy
        + 1.120e-13;
265 //else<br>266 // Div
                // Div = ((Bx2-Bx1)/(2.*dx) + (By2-By1)/(2.*dy));
```
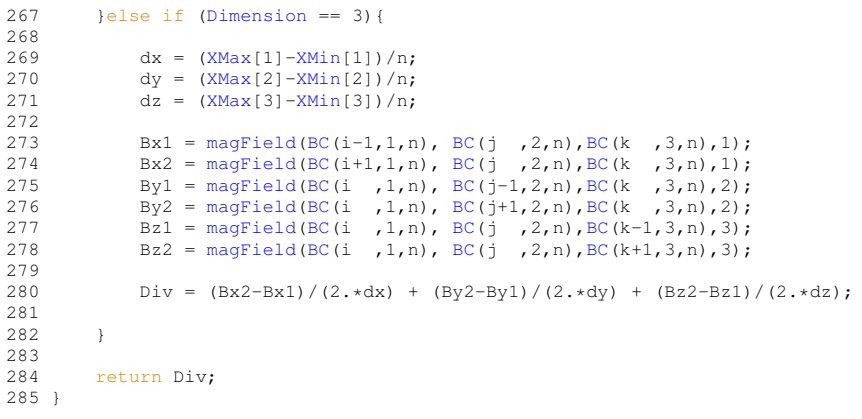

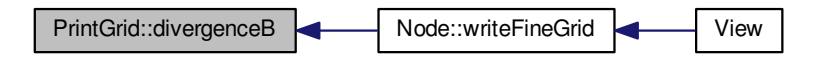

<span id="page-177-0"></span>**5.5.3.6 real PrintGrid::energy ( const int** *i,* **const int** *j,* **const int** *k* **) const** [inline]

Returns the cell-average energy per unit of volume located at *i, j, k*.

### **Parameters**

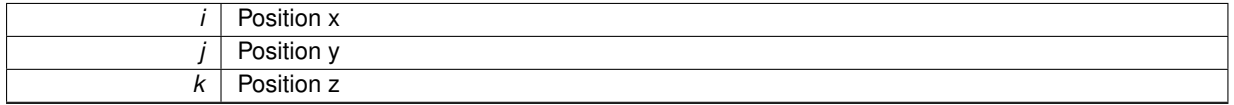

# **Returns**

real

```
327 {
        return value(i,j,k,5);
329 }
```
Here is the caller graph for this function:

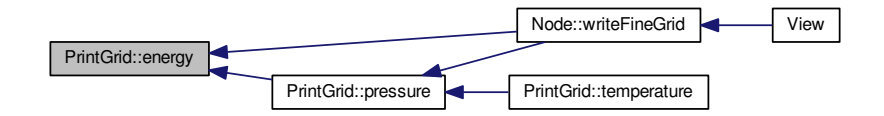

<span id="page-177-1"></span>**5.5.3.7 real PrintGrid::magField ( const int** *i,* **const int** *j,* **const int** *k,* **const int** *AxisNo* **) const** [inline]

Returns the *AxisNo*-th component of the cell-average velocity located at *i, j, k*.

# **Parameters**

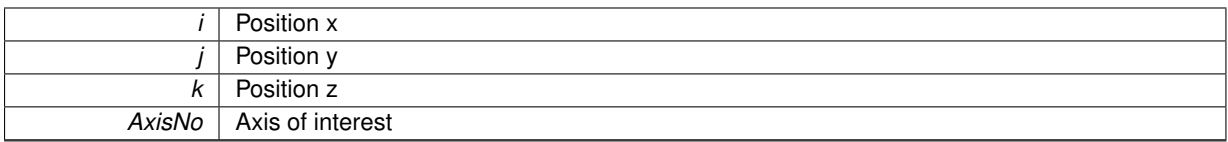

# **Returns**

real

```
348 {
      cellValue(i,j,k,AxisNo+6);
350 }
```
Here is the caller graph for this function:

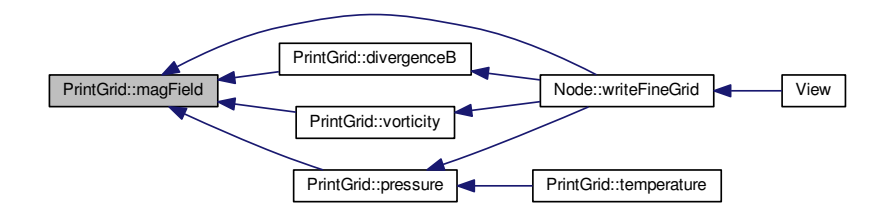

# <span id="page-178-0"></span>**5.5.3.8 Vector PrintGrid::magField ( const int** *i,* **const int** *j,* **const int** *k* **) const**

Returns the cell-average velocity located at *i, j, k*.

# **Parameters**

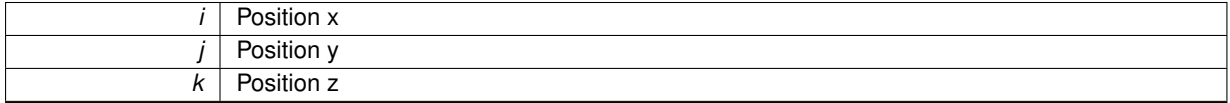

# **Returns**

**[Vector](#page-199-0)** 

```
170 {<br>171
        Vector V(3);
172
173 for (int AxisNo=1; AxisNo <= 3; AxisNo++)
            cellValue(i,j,k,AxisNo+6));
174<br>175<br>176
        return V;
177 }
```
<span id="page-178-1"></span>**5.5.3.9 void PrintGrid::predict ( const int** *l,* **const int** *i,* **const int** *j,* **const int** *k* **)**

Predicts the cell-average values of the current grid from the values stored in the temporary ones.

#### **Parameters**

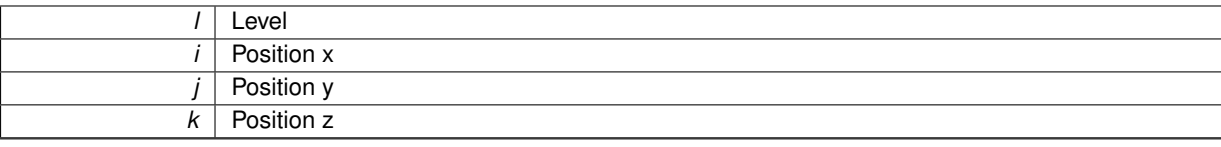

#### **Returns**

```
475 {<br>476
              17 - - - Local variables --477
              pi=1, pj=1, pk=1; // Parity of i, j, k
479
480 Vector Result(QuantityNb);
481
482 // --- Init result with the cell-average value of Qt ---
483
              Result = tempValue(1-1,(i+4)/2-2,(j+4)/2-2,(k+4)/2-2);
485
              1/ --- 1D case ---
487
488 pi = (i%2 == 0)?1:-1;
489 Result += (pi*-.125) * tempValue(l-1,(i+4)/2-2+1,(j+4)/2-2,(k+4)/2-2);
490 Result - (pi - .125) \star tempValue(l-1,(i+4)/2-2-1,(j+4)/2-2,(k+4)/2-2);
491<br>492
              1/|---2D \ \text{case} --493
494 if (Dimension > 1)
\begin{array}{ccc} 495 & \phantom{00} & \phantom{00} & \phantom{0} & \phantom{0} & \phantom496 pj = (j\frac{2}{3}2 == 0) ?1:-1;<br>497 Result += (pj*-125),
497 Result += (pj + - 125) * tempValue(l-1, (i+4)/2-2, (j+4)/2-2+1, (k+4)/2-2);<br>498 Result -= (pj + - 125) * tempValue(l-1, (j+4)/2-2, (j+4)/2-2-1, (k+4)/2-2);
                      Result - (pj*-.125) * tempValue(1-1,(i+4)/2-2,(j+4)/2-2-1,(k+4)/2-2);
499
500 Result += (pi*pj*.015625) * tempValue(1-1,(i+4)/2-2+1,(j+4)/2-2+1,(k+4)/2-2);<br>501 Result -= (pi*pi*.015625) * tempValue(1-1,(i+4)/2-2+1,(j+4)/2-2-1,(k+4)/2-2);
\text{Result} = (\text{pi} \cdot \text{pi} \cdot \text{pi} \cdot \text{pi}) + \text{tempValue} (1-1, (\text{i}+4)/2-2+1, (\text{j}+4)/2-2-1, (k+4)/2-2);<br>
\text{Result} = (\text{pi} \cdot \text{pi} \cdot \text{pi} \cdot \text{pi}) + \text{tempValue} (1-1, (\text{i}+4)/2-2-1, (\text{i}+4)/2-2+1, (k+4)/2-2);502 Result -= (pi*pj*.015625) * tempValue(l-1,(i+4)/2-2-1,(j+4)/2-2+1,(k+4)/2-2);
503 Result += (pi*pj*.015625) * tempValue(l-1,(i+4)/2-2-1,(j+4)/2-2-1,(k+4)/2-2);
504 }
505
506 // -- - 3D case --507
              (Dimension > 2)
509 {
510 pk = (k\&2 == 0)\,?\,1:-1;<br>511 Result += (nk+-1)\,?\,5...511 Result += (pk*-125) * tempValue(1-1, (i+4)/2-2, (j+4)/2-2, (k+4)/2-2+1);<br>512 Result == (nk-125) + tempValue(1-1 (i+4)/2-2 (i+4)/2-2 (k+4)/2-2-1);
                     Result - (pk*-.125) * tempValue(1-1,(i+4)/2-2,(j+4)/2-2,(k+4)/2-2-1);
513
514 Result += (pi*pk*.015625) * tempValue(1-1,(i+4)/2-2+1,(j+4)/2-2,(k+4)/2-2+1);<br>515 Result -= (pi*pk*.015625) * tempValue(1-1,(i+4)/2-2+1,(j+4)/2-2,(k+4)/2-2-1);
515 Result - (pi*pk*.015625) * tempValue(1-1,(i+4)/2-2+1,(j+4)/2-2,(k+4)/2-2-1);<br>516 Result - (pi*pk*.015625) * tempValue(1-1,(i+4)/2-2-1,(j+4)/2-2,(k+4)/2-2+1);
16 Result -= (pi*pk*.015625) * tempValue(l-1,(i+4)/2-2-1,(j+4)/2-2,(k+4)/2-2+1);<br>517 Result += (pi*pk*.015625) * tempValue(l-1,(i+4)/2-2-1,(j+4)/2-2,(k+4)/2-2-1);
                      Result += (pi * pk * .015625) * tempValue(1-1,(i+4)/2-2-1,(j+4)/2-2,(k+4)/2-2-1);
518
519 Result += (pj*pk*.015625) * tempValue(1-1,(i+4)/2-2,(j+4)/2-2+1,(k+4)/2-2+1);<br>520 Result -= (pj*pk*.015625) * tempValue(1-1,(j+4)/2-2,(j+4)/2-2+1,(k+4)/2-2-1);
520 Result -= (pj*pk*.015625) * tempValue(l-1,(i+4)/2-2,(j+4)/2-2+1,(k+4)/2-2-1);
521 Result -= (pj*pk*.015625) * tempValue(l-1,(i+4)/2-2,(j+4)/2-2-1,(k+4)/2-2+1);
522 Result += (pj*pk*.015625) * tempValue(l-1,(i+4)/2-2,(j+4)/2-2-1,(k+4)/2-2-1);
523
524 Result += (pi*pj*pk*-001953125) * tempValue(1-1, (i+4)/2-2+1, (j+4)/2-2+1, (k+4)/2-2+1);<br>525 Result == (ni*nj+nk-001953125) * tempValue(1-1, (i+4)/2-2+1, (i+4)/2-2+1, (k+4)/2-2-1);
525 Result == pi_{\text{y}}*p_{\text{x}}-001953125 \star tempValue(1-1,(i+4)/2-2+1,(j+4)/2-2+1,(k+4)/2-2-1);<br>526 Result == \text{bisk}(-001953125) \star tempValue(1-1,(i+4)/2-2+1,(i+4)/2-2-1,(k+4)/2-2+1);
526 Result -= (pi*pj*pk*-.001953125) * tempValue(l-1,(i+4)/2-2+1,(j+4)/2-2-1,(k+4)/2-2+1);
527 Result += (pi*pj*pk*-.001953125) * tempValue(l-1,(i+4)/2-2+1,(j+4)/2-2-1,(k+4)/2-2-1);
528 Result = (\text{pi} \cdot \text{pi}) \cdot \text{pi} \cdot \text{pi} \cdot \text529 Result += (pi*pjkk-001953125) \star tempValue (1-1, (i+4)/2-2-1, (j+4)/2-2+1, (k+4)/2-2-1);<br>530 Result += (pirpirph+= 001953125) + tempValue (1-1 (i+4)/2-2-1, (j+4)/2-2-1, (k+4)/2-2+1);
530 Result += (pi*pjkk-001953125) * tempValue(1-1,(i+4)/2-2-1,(j+4)/2-2-1,(k+4)/2-2+1);<br>531 Result == (pirpirpk+= 001953125) + tempValue(1-1 (i+4)/2-2-1 (i+4)/2-2-1 (k+4)/2-2-1);
          Result -= (pi*pj*pk*-.001953125) * tempValue(1-1,(i+4)/2-2-1,(j+4)/2-2-1,(k+4)/2-2-1);
532 }
533
              setValue(i,j,k,Result);
535 }
```
Here is the caller graph for this function:

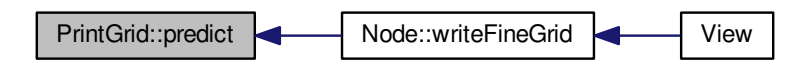

<span id="page-180-0"></span>**5.5.3.10 real PrintGrid::pressure ( const int** *i,* **const int** *j,* **const int** *k* **) const**

Returns the cell-average pressure located at *i, j, k*.

### **Parameters**

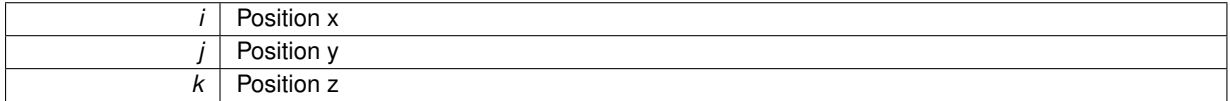

# **Returns**

#### real

```
185 {<br>186
         Vector V(3), B(3);
real rho, rhoE;
188<br>189
density(i,j,k);<br>190 V = velocity(i,j,k)
190 velocity(i, j, k);<br>
191 magField(i, j, k);192 \text{rhoE} = \text{energy}(i, j, k);193
         (Gamma-1.)*(rhoE - .5*rho*(V*V) - .5*(B*B));
195 }
```
Here is the caller graph for this function:

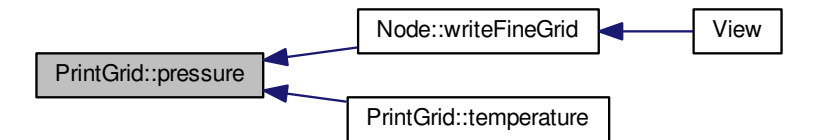

**5.5.3.11 real PrintGrid::psi ( const int** *i,* **const int** *j,* **const int** *k* **) const** [inline]

Returns the cell-average density located at *i, j, k*.

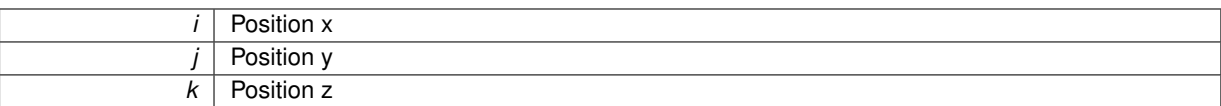

# **Returns**

real

```
317 {<br>318
        value(i,j,k,6);
319 }
```
Here is the caller graph for this function:

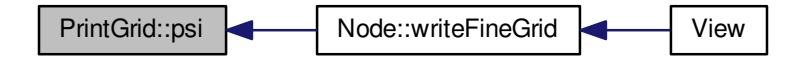

# **5.5.3.12 void PrintGrid::refresh ( )**

Stores the cell-average values of the current grid into temporary values, in order to compute cell-averages in the next finer grid.

#### **Returns**

void

 $463$  {<br> $464$ for (int  $n=0$ ;  $n$  <elementNb;  $n++$ )  $*(\mathbb{Q}t+n) = *(\mathbb{Q}+n);$ 466 }

Here is the caller graph for this function:

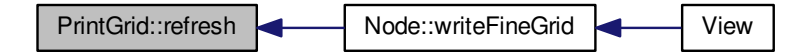

**5.5.3.13 void PrintGrid::setValue ( const int** *i,* **const int** *j,* **const int** *k,* **const Vector &** *UserAverage* **)**

Sets the cell-average vector located at *i, j, k* to *UserAverage*.

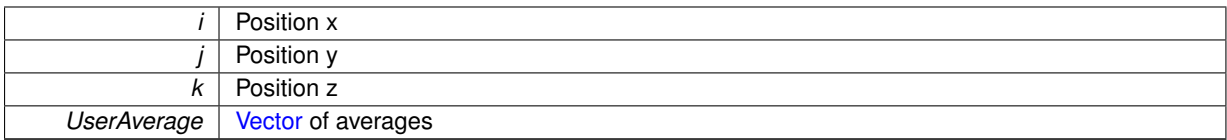

## **Returns**

void

72 {  $7/$  --- Local variables ---74 int n= $(1<1$ ocalScaleNb)+1; // n = 2^localScaleNb+1  $75$ <br> $76$  $*(Q + i + n*(j + n*k)) = UserAverage;$  $77$ <br> $78$  }

Here is the caller graph for this function:

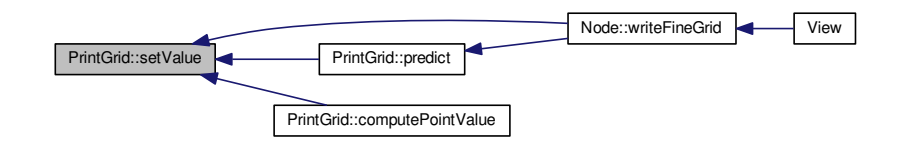

# **5.5.3.14 real PrintGrid::temperature ( const int** *i,* **const int** *j,* **const int** *k* **) const**

Returns the cell-average temperature located at *i, j, k*.

# **Parameters**

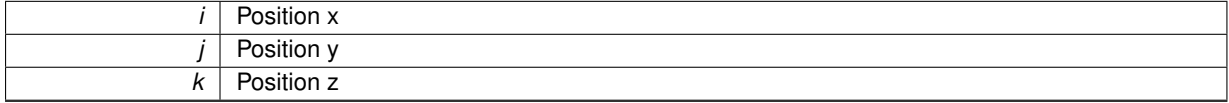

# **Returns**

#### real

```
203 \t{204}real rho, p;
205<br>206
(EquationType >=3EquationType <=5)<br>207 return value(i,j,k,l);
             value(i,j,k,1);
208<br>209density(pressure(i,j,k);
\frac{211}{212}Gamma*Ma*Ma*p/rho;
213 }
```
# <span id="page-182-0"></span>**5.5.3.15 Vector PrintGrid::value ( const int** *i,* **const int** *j,* **const int** *k* **) const**

Returns the cell-average vector located at *i, j, k*.

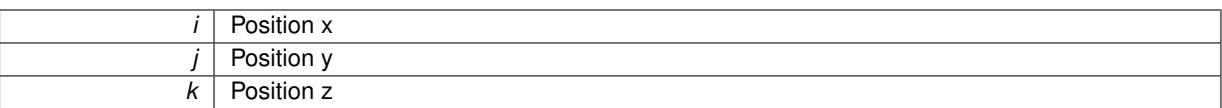

# **Returns**

# **[Vector](#page-199-0)**

```
\begin{array}{c} 87 \\ 88 \end{array}88 // --- Local variables ---
89
         int n = (1<1)calScaleNb) +1; // n = 2^localScaleNb
91<br>92
         return * (Q + i + n * (j + n * k));93 }
```
Here is the caller graph for this function:

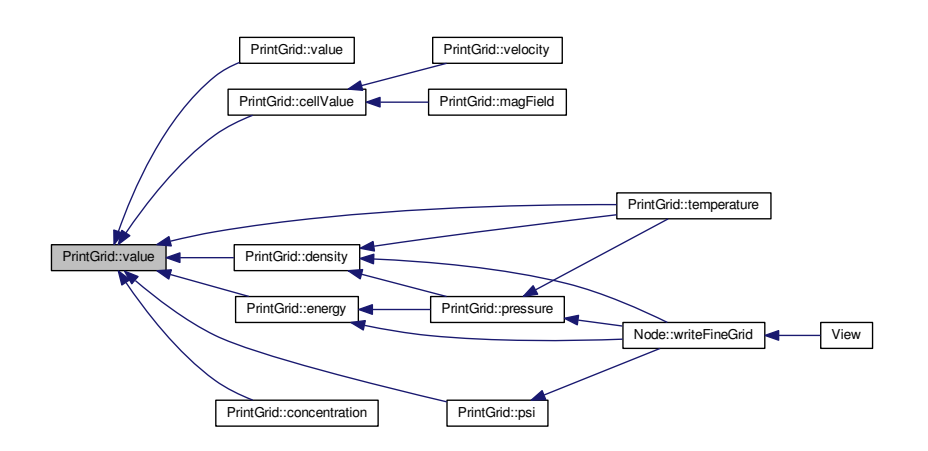

**5.5.3.16 real PrintGrid::value ( const int** *i,* **const int** *j,* **const int** *k,* **const int** *QuantityNo* **) const**

Returns the quantity *QuantityNo* of the cell-average vector located at *i, j, k*.

# **Parameters**

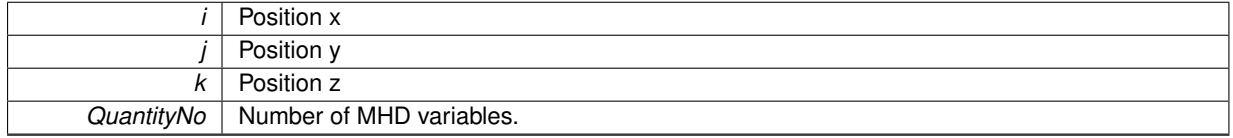

# **Returns**

# real

```
100 {<br>1011/ --- Local variables ---
102<br>103
        int n = (1 \le \text{localScaleNb}) + 1; // n = 2^localScaleNb
104
        return (Q + i + n*(j + n*k))>value(QuantityNo);
106 }
```
**5.5.3.17 real PrintGrid::velocity ( const int** *i,* **const int** *j,* **const int** *k,* **const int** *AxisNo* **) const** [inline]

Returns the *AxisNo*-th component of the cell-average velocity located at *i, j, k*.

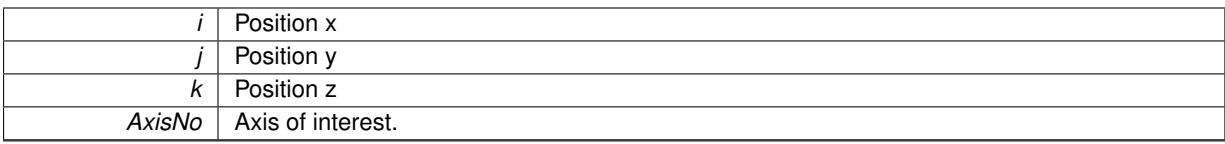

# **Returns**

real

```
338 {
        339 return cellValue(i,j,k,AxisNo+1)/cellValue(i,j,k,1);
340 }
```
Here is the caller graph for this function:

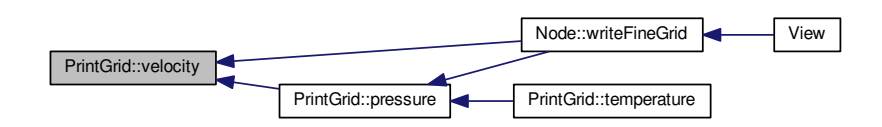

# **5.5.3.18 Vector PrintGrid::velocity ( const int** *i,* **const int** *j,* **const int** *k* **) const**

Returns the cell-average velocity located at *i, j, k*.

### **Parameters**

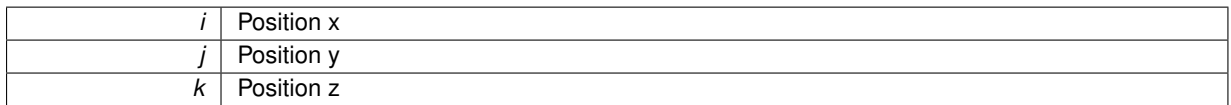

### **Returns**

# **[Vector](#page-199-0)**

```
155 {<br>156
         Vector V(3);
157
158 for (int AxisNo=1; AxisNo \leq 3; AxisNo++)<br>159 V.setValue(AxisNo, cellValue(i,j,
              cellValue(/cellValue(i,j,k,1));
\frac{160}{161}return V;
162 }
```
# **5.5.3.19 real PrintGrid::vorticity ( const int** *i,* **const int** *j,* **const int** *k* **) const**

Returns 0 in 1D, the scalar vorticity in 2D, the norm of the cell-average vorticity in 3D, located at *i, j, k*. Does not work for MHD!

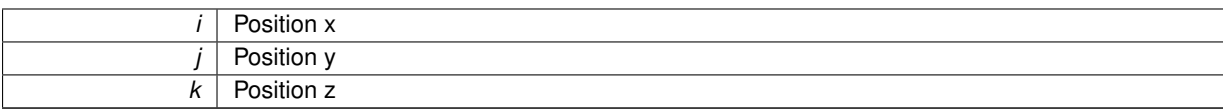

#### **Returns**

real

#### dx + 0.5∗abs(By1)/dy + 1.120e-13;

```
295 {
296 / *int L=localScaleNb;
298 real dx=0., dy=0., dz=0.;<br>299 real U=0., V=0., W=0.;
300 real Uy1=0., Uy2=0., Uz1=0., Uz2=0.;<br>301 real Vx1=0., Vx2=0., Vz1=0., Vz2=0.;
301 real Vx1=0., Vx2=0., Vz1=0., Vz2=0.;
302 real Wx1=0., Wx2=0., Wy1=0., Wy2=0.;
303
304 int n = (1<<L); 1<<L305<br>306
           real result=0.:
307<br>308
           if (Dimension == 1)309 return 0.;
310<br>311
           // Compute vorticity components
312<br>313
313 dx = (XMax[1]-XMin[1])/n;<br>314 dy = (XMax[2]-XMin[2])/n;dy = (xMax[2]-xMin[2])/n;315<br>316
           \mathtt{Vx1} \ = \ \mathtt{velocity}\left(\mathtt{BC}\left(\mathtt{i-1},\mathtt{1},\mathtt{n}\right)\, , \ \ \mathtt{BC}\left(\mathtt{j} \quad ,\mathtt{2},\mathtt{n}\right)\, , \mathtt{BC}\left(\mathtt{k},\mathtt{3},\mathtt{n}\right)\, , 2\right) \, ;317 Vx2 = velocity(BC(i+1,1,n), BC(j ,2,n),BC(k,3,n),2);
318 Uy1 = velocity(BC(i ,1,n), BC(j-1,2,n),BC(k,3,n),1);
319 Uy2 = velocity(BC(i ,1,n), BC(j+1,2,n),BC(k,3,n),1);
320<br>321321 if (Dimension == 2)<br>322 W = (Vx2-Vx1)/322 W = (Vx2-Vx1) / (2.*dx) - (Uy2-Uy1) / (2.*dy);
           else
324 {<br>325
                 dz = (XMax[3]-XMin[3])/(1<<L);326<br>327327 Uz1 = velocity(BC(i ,1,n), BC(j ,2,n),BC(k-1,3,n),1);
328 Uz1 = velocity(BC(i ,1,n), BC(j ,2,n),BC(k+1,3,n),1);
329<br>330
                 Vz1 = velocity(BC(i, 1, n), BC(j, 2, n), BC(k-1, 3, n), 2);331 Vz1 = velocity(BC(i, 1, n), BC(j, 2, n), BC(k+1, 3, n), 2);332<br>333
333 Wx1 = velocity(BC(i-1,1,n), BC(j ,2,n),BC(k ,3,n),3);
334 Wx2 = velocity(BC(i+1,1,n), BC(j ,2,n),BC(k ,3,n),3);
335
336 Wy1 = velocity(BC(i ,1,n), BC(j-1,2,n),BC(k ,3,n),3);
337 Wy2 = velocity(BC(i ,1,n), BC(j+1,2,n),BC(k ,3,n),3);
338
339 U = (Wy2-Wy1)/(2.*dy) - (Vz2-Vz1)/(2.*dz);<br>340 V = (Uz2-Uz1)/(2.*dz) - (Wx2-Wx1)/(2.*dx);
341 W = (Vx2-Vx1)/(2.*dx) - (Uy2-Uy1)/(2.*dy)342
343 }
344
           switch(Dimension)
346 {
347 case 2:
348 result = W;<br>349 break:
                       break:
350<br>351
351 case 3:<br>352 res
           \texttt{result} = \texttt{sqrt(U*U+V*V+W*W)};353 };
354 */
355
356 // return result;<br>357 int L=localSca
           int L=localScaleNb;
358 int n = (1<\lt L);<br>359 real dy=0 dy=
real dx=0., dy=0., dz=0.;<br>360 real Div=0.:
           real Div=0.;
real By1=0., By2=0., Bz1=0., Bz2=0.;<br>362 real Bx1=0., Bx2=0.;
362 real Bx1=0., Bx2=0.;
363 real Bx =0., By=0.;
364(Dimension == 1){
```

```
365 dx = (XMax[1]-XMin[1])/n;
366<br>367
               magField(BC(i-1,1,n), BC(j,2,n), BC(k,3,n),1);magField(BC(i+1,1,n), BC(j,2,n), BC(k,3,n),1);
369<br>370
               Div = (Bx2-Bx1)/(2. *dx);371
          372 }else if (Dimension == 2){
373
374 (XMax[-XMin[1])/n;<br>375 dv = (XMax[2]-XMin[2])/n;375 (XMax[-XMin[2])/n;<br>376 Bx1 = maxField(BC(i-1,1,1))magField(BC(,BC(k,3,n),1);<br>377 Bx2 = magField(BC(i+1,1,n), BC(j ,2,n),BC(k,3,n),1);
magField(BC(,BC(magField(BC(i ,1,n), BC(j+1,2,n),BC(k,3,n),2);<br>380 Bx = magField(BC(i,1,n), BC(j,2,n),BC(k,3,n),1);
magField(BC(BC(j,2,n), BC(k,3,n),2);
382
383 //if(Bx2!=Bx1 & a By2!=By1)<br>384 //Div = ((abs(Bx1)+abs(Bx2)
384 //Div = ((abs(Bx1)+abs(Bx2))/(2.*dx) + (abs(By1)+abs(By2))/(2.*dy) + 1.120e-13);<br>385 		Div = 0.5*Abs(Bx1):
385 Div = 0.5 * Abs(Bx1);<br>386 //else
               //else387 // Div = ((Bx2-Bx1)/(2.*dx) + (By2-By1)/(2.*dy));<br>388 lelse if (Dimension == 3) {
         388 }else if (Dimension == 3){
389
390 (XMax[-XMin[1])/n;<br>391 dy = (XMax[2]-XMin[2])/n;391 dy = (XMax[-XMin[2])/n;<br>392 dz = (XMax[3]-XMin[3])/n;(XMax[-XMin[3])/n;393<br>394
               magField(BC(i-1,1,n), BC(j-,2,n), BC(k-,3,n),1);395 Bx2 = magField(BC(i+1,1,n), BC(j ,2,n),BC(k ,3,n),1);
396 By1 = magField(BC(i ,1,n), BC(j-1,2,n),BC(k ,3,n),2);
397 By2 = magField(BC(i ,1,n), BC(j+1,2,n),BC(k ,3,n),2);
398 Bz1 = magField(BC(i ,1,n), BC(j ,2,n),BC(k-1,3,n),3);
399 Bz2 = magField(BC(i ,1,n), BC(j ,2,n),BC(k+1,3,n),3);
400
401 Div = (Bx2-Bx1)/(2.*dx) + (By2-By1)/(2.*dy) + (Bz2-Bz1)/(2.*dz);
402
403 }
404<br>405return Div;
406 }
```
Here is the caller graph for this function:

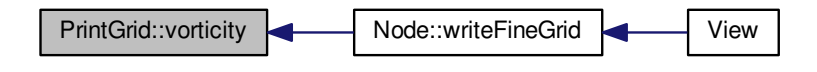

The documentation for this class was generated from the following files:

- [PrintGrid.h](#page-401-0)
- [PrintGrid.cpp](#page-401-1)

# <span id="page-187-0"></span>**5.6 TimeAverageGrid Class Reference**

Time Average Grid.

```
#include <TimeAverageGrid.h>
```
# **Public Member Functions**

• [TimeAverageGrid](#page-188-0) (const int UserScaleNb, const int UserQuantityNb) *Constructor of [TimeAverageGrid](#page-187-0) class. For a given variable number.*

• [TimeAverageGrid](#page-188-1) (const int UserScaleNb)

*Constructor of [TimeAverageGrid](#page-187-0) class.*

- ∼[TimeAverageGrid](#page-189-0) ()
	- *Destructor of [TimeAverageGrid](#page-187-0) clas.*
- void [updateValue](#page-191-0) (const int ElementNo, const int QuantityNo, const [real](#page-400-0) UserValue)
	- *Update Values. For a given element.*
- void [updateValue](#page-191-1) (const int i, const int j, const int k, const int QuantityNo, const [real](#page-400-0) UserValue) *Update Values. At position i,j,k.*
- void [updateValue](#page-192-0) (const int i, const int j, const int k, const [Vector](#page-199-0) arg)

*Update values.*

• void [updateSample](#page-191-2) ()

*Update number of samples.*

• [real](#page-400-0) [value](#page-193-0) (const int ElementNo, const int QuantityNo) const

*Get value at the position ElementNo.*

- [real](#page-400-0) [value](#page-193-1) (const int i, const int j, const int k, const int QuantityNo) const *Get value at the position i,j,k.*
- [real](#page-400-0) [density](#page-189-1) (const int i, const int j, const int k) const
	- *Get density at the position i,j,k.*
- [real](#page-400-0) [velocity](#page-193-2) (const int i, const int j, const int k, const int AxisNo) const *Get velocity at the position i,j,k.*
- [real](#page-400-0) [stress](#page-190-0) (const int i, const int j, const int k, const int No) const

# **5.6.1 Detailed Description**

Time Average Grid.

### **5.6.2 Constructor & Destructor Documentation**

<span id="page-188-0"></span>**5.6.2.1 TimeAverageGrid::TimeAverageGrid ( const int** *UserScaleNb,* **const int** *UserQuantityNb* **)**

Constructor of [TimeAverageGrid](#page-187-0) class. For a given variable number.

**Parameters**

31 {

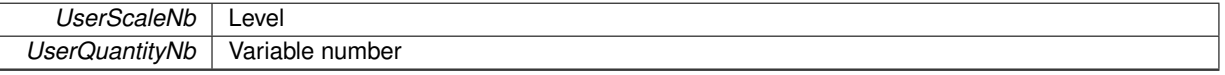

```
32
       // Init SampleNb, LocalScaleNb, LocalQuantityNb, and ElementNb
\frac{34}{35}SampleNb = 0;
36 LocalScaleNb = UserScaleNb;
37 LocalQuantityNb = UserQuantityNb;
38 ElementNb = 1 << ( Dimension*LocalScaleNb ):
39
    // Allocate array of time-averages
41
42 // Q = new Vector[ElementNb](LocalQuantityNb); //!!!No ISO C++ compartable!!!
43 Q = new Vector[ElementNb];
44 int i;<br>45 for (i)for (i=0; i \leq \text{ElementNb}; i++) Q[i].setDimension(LocalQuantityNb);
46 }
```
### <span id="page-188-1"></span>**5.6.2.2 TimeAverageGrid::TimeAverageGrid ( const int** *UserScaleNb* **)**

Constructor of [TimeAverageGrid](#page-187-0) class.

*UserScaleNb* Level

```
54 {
55
56 // Default quantity number (3 in 1D, 6 in 2D, 10 in 3D)
57
58 switch(Dimension)
59 {
60 case 1:
61 LocalQuantityNb = 3;<br>62 break;break;
63
64 case 2:
65 \frac{0.000 \text{ L}}{\text{localQuantityNb}} = 6;break;
67
68 case 3:
69 LocalQuantityNb = 10;
70 break;
71
       \rightarrow73
      74 // Init SampleNb, LocalScaleNb, LocalQuantityNb, and ElementNb
75
       \begin{aligned} \texttt{SampleNb} & = 0; \\ \texttt{LocalScaleNb} & = \texttt{UserScaleN} \end{aligned}77 LocalScaleNb = UserScaleNb;<br>78 ElementNb = 1 << ( Dimen:
                          = 1Dimension*LocalScaleNb );
79
    80 // Allocate array of time-averages
81
Vector[ElementNb](LocalQuantityNb); !!!No ISO C++ compartable!!!<br>83 Q = new Vector[ElementNb];
84 int i;<br>85 for (i=
        85 for (i=0;i<ElementNb;i++) Q[i].setDimension(LocalQuantityNb);
86 }
```
### <span id="page-189-0"></span>**5.6.2.3 TimeAverageGrid::**∼**TimeAverageGrid ( )**

Destructor of [TimeAverageGrid](#page-187-0) clas.

95 { .<br>// Deallocate array of time-averages 97 98 delete[] Q; 99 }

# **5.6.3 Member Function Documentation**

<span id="page-189-1"></span>**5.6.3.1 real TimeAverageGrid::density ( const int** *i,* **const int** *j,* **const int** *k* **) const** [inline]

Get density at the position i,j,k.

**Parameters**

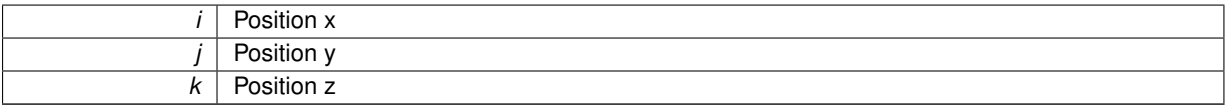

# **Returns**

#### real

```
160 {<br>161
        value(i,j,k,1);
162 }
```
Here is the caller graph for this function:

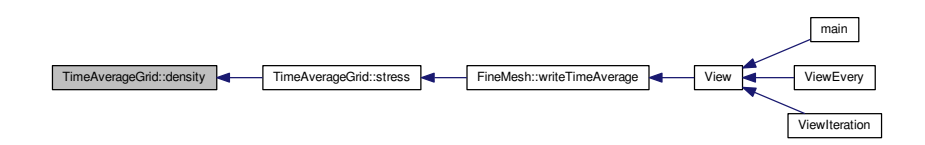

```
5.6.3.2 real TimeAverageGrid::stress ( const int i, const int j, const int k, const int No ) const
```

```
191 {<br>192
       real rho = density(i, j, k);
real rhoV1=0., rhoV2=0., rhoV1V2=0.;
194
       switch(No)
\begin{array}{c}\n196 \\
197\n\end{array}\frac{case 1:}{rhoV1}value(,Dimension+2); // rhoUU
201 break;
202<br>203\frac{2!}{\text{rhoV1}}value(i,j,k,2); // rhoU<br>
205 rhoV2 = value(i,j,k,3); // rhoV
value(i, j, k, Dimension+3); // rhoUV 207 break;
              break;
208
209 case 3:
210value(i,j,k,3); // rhoV<br>
211 rhoV2 = value(i,j,k,3); // rhoV
value(,Dimension+4); // rhoVV<br>213 break;
              break;
214<br>215
           case 4:
value(,Dimension+5); // rhoUW
219 break;
220<br>221221 case 5:<br>222 rho
value(,Dimension+6); // rhoVW
225 break;
226<br>227case 6:
228value(i,j,k,4); // rhoW<br>
229 rhoV2 = value(i,j,k,4); // rhoW
value(,Dimension+7); // rhoWW
231 break;<br>232 };
232 };
233<br>234
       return ( ( rhoV1V2 - (rhoV1*rhoV2)/rho )/rho );
235
236 }
```
Here is the caller graph for this function:

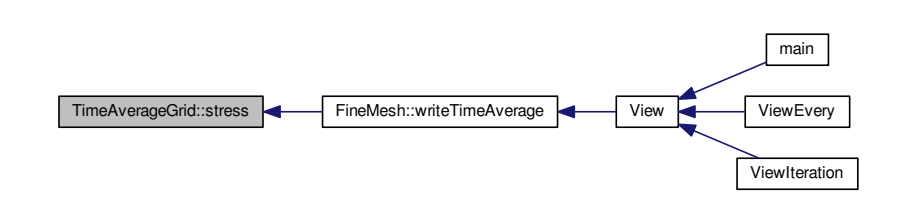

```
5.6.3.3 void TimeAverageGrid::updateSample ( ) [inline]
```
Update number of samples.

# **Returns**

void

```
172 {<br>173
           SampleNb++;
174 }
```
Here is the caller graph for this function:

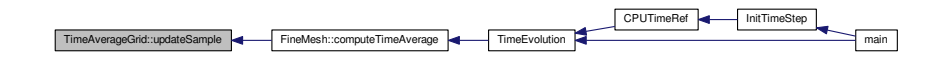

<span id="page-191-0"></span>**5.6.3.4 void TimeAverageGrid::updateValue ( const int** *ElementNo,* **const int** *QuantityNo,* **const real** *UserValue* **)**

Update Values. For a given element.

**Parameters**

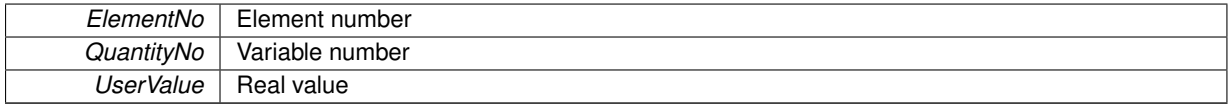

**Returns**

void

```
108 {
109 real eps = 1./(SampleNb+1.);
\frac{110}{111}111 (Q+ElementNo)->setValue(QuantityNo, eps*UserValue + (1-eps)*(Q+ElementNo)->
      value(QuantityNo));
112 }
```
Here is the caller graph for this function:

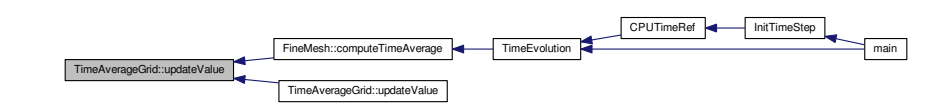

<span id="page-191-1"></span>**5.6.3.5 void TimeAverageGrid::updateValue ( const int** *i,* **const int** *j,* **const int** *k,* **const int** *QuantityNo,* **const real** *UserValue* **)** Update Values. At position i,j,k.

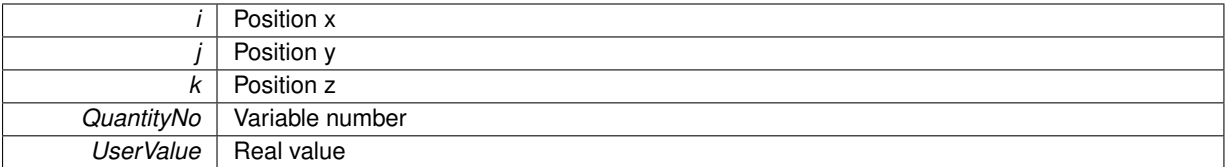

#### **Returns**

### void

```
\begin{array}{c} 122 \\ 123 \end{array}1/ --- Local variables ---
124
125 int n = (1<<LocalScaleNb);
126 int ElementNo = i + n*(j + n*k);
127<br>128updateValue(ElementNo, QuantityNo, UserValue);
129 }
```
### <span id="page-192-0"></span>**5.6.3.6 void TimeAverageGrid::updateValue ( const int** *i,* **const int** *j,* **const int** *k,* **const Vector** *arg* **)**

### Update values.

### **Parameters**

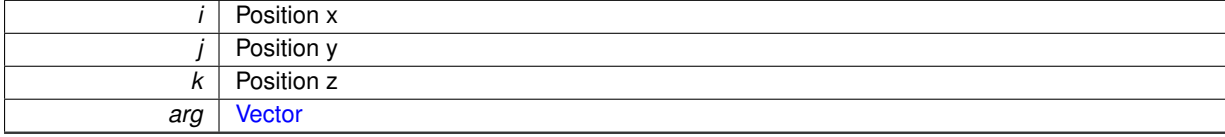

### **Returns**

#### void

```
138 {<br>139
         real rho=0.;
real U=0., V=0., W=0.;
141
        // Compute density and velocity
143
144 .value(1);145 U = arg.value(2)/rho;
146 if (Dimension > 1) V = arg.value(3)/rho;
(Dimension > 2) .value(4)/rho;148
149<br>150
      // update values
151<br>152
        updateValue(i,j,k,1,rho);
153
         (Dimension)
155 {
156 case 1:<br>157 und
updateValue(i,j,k,2,rho*U);<br>158 updateValue(i,j,k,3,rho*U*U);
159 break;
160
             case 2:
updateValue(i,j,k,2,rho*U);<br>163 updateValue(i,j,k,3,rho*V);
updateValue(i,j,k,4,rho*U*U);<br>165 updateValue(i,j,k,5,rho*U*V);
updateValue(i,j,k,6,rho*V*V);<br>167 break;
                 break;
168<br>169
             case 3:
updateValue(i,j,k,2,rho*U);<br>171 updateValue(i,j,k,3,rho*V);
updateValue(i,j,k,3,rho*V);<br>172 updateValue(i,j,k,4,rho*W);
updateValue(i,j,k,5,rho*U*U);
```

```
updateValue(i,j,k,6,rho*U*V);<br>175 updateValue(i,j,k,7,rho*V*V);
updateValue(i,j,k,7,rho*V*V);<br>176 updateValue(i,j,k,8,rho*U*W);
updateValue(i,j,k,8,rho*U*W);<br>177 updateValue(i,j,k,9,rho*V*W);<br>178 updateValue(i,j,k,10,rho*W*W)
updateValue(i,j,k,9,rho*V*W);<br>178 updateValue(i,j,k,10,rho*W*W);
179 break;<br>180 };
180 };
181
182 }
```
<span id="page-193-0"></span>**5.6.3.7 real TimeAverageGrid::value ( const int** *ElementNo,* **const int** *QuantityNo* **) const** [inline]

Get value at the position ElementNo.

#### **Parameters**

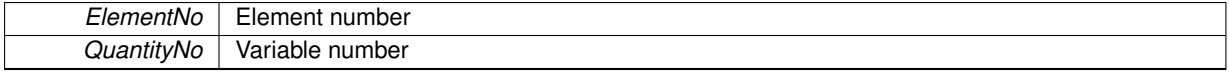

#### **Returns**

real

197 { 198 return (Q+ElementNo)->value(QuantityNo); 199 }

Here is the caller graph for this function:

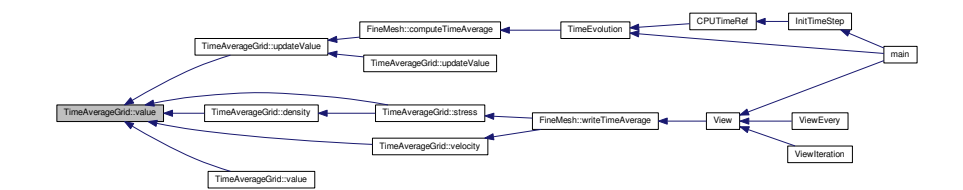

<span id="page-193-1"></span>**5.6.3.8 real TimeAverageGrid::value ( const int** *i,* **const int** *j,* **const int** *k,* **const int** *QuantityNo* **) const** [inline]

Get value at the position i,j,k.

# **Parameters**

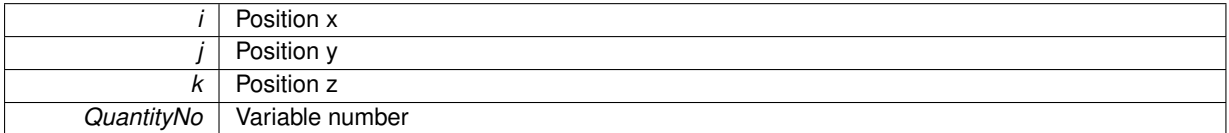

# **Returns**

real

209 { 210 return [value\(](#page-193-0)i + (1<<LocalScaleNb)\*(j +(1<<LocalScaleNb)\*k), QuantityNo);  $\begin{array}{c} 210 \\ 211 \end{array}$ 

<span id="page-193-2"></span>**5.6.3.9 real TimeAverageGrid::velocity ( const int** *i,* **const int** *j,* **const int** *k,* **const int** *AxisNo* **) const** [inline]

Get velocity at the position i,j,k.

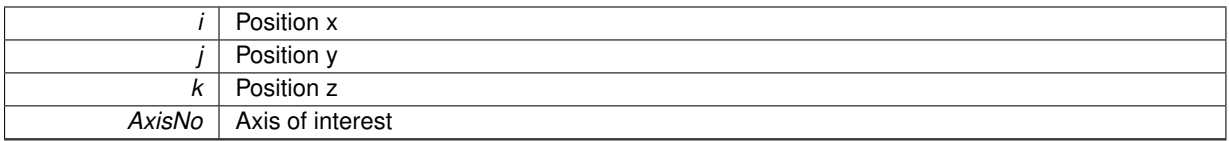

# **Returns**

real

```
\begin{array}{cc} 184 & \text{${\scriptstyle 4}$} \\ 185 & \end{array}value(/value(i,j,k,1);
186 }
```
Here is the caller graph for this function:

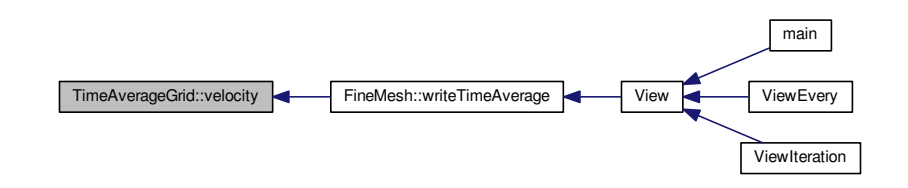

The documentation for this class was generated from the following files:

- [TimeAverageGrid.h](#page-422-0)
- [TimeAverageGrid.cpp](#page-422-1)

# <span id="page-194-0"></span>**5.7 Timer Class Reference**

An object [Timer](#page-194-0) gives information on the CPU time of long-time computations.

#include <Timer.h>

# **Public Member Functions**

• [Timer](#page-195-0) ()

*Constructor of [Timer](#page-194-0) class. Initialize timer.*

• void [resetStart](#page-197-0) ()

*Resets time and start.*

• void [check](#page-195-1) ()

*Adds CPU time and real time to their buffers and resets. For long computations, it is recommended to do this operation at least once per iteration.*

• void [start](#page-197-1) ()

*Starts timer.*

• double [stop](#page-198-0) ()

*Stop timer and, if asked, returns CPU time from previous start in seconds.*

• double [CPUTime](#page-196-0) ()

*Returns CPU time from previous start in seconds.*

• double [realTime](#page-196-1) ()

*Returns real time from previous start in seconds.*

```
• void add (double cpuTime, double realTime)
```
*Adds time to buffer (only when a computation is restarted).*

# **5.7.1 Detailed Description**

An object [Timer](#page-194-0) gives information on the CPU time of long-time computations.

### **5.7.2 Constructor & Destructor Documentation**

### <span id="page-195-0"></span>**5.7.2.1 Timer::Timer ( )**

Constructor of [Timer](#page-194-0) class. Initialize timer.

```
31 {<br>32
    StartCPUTime = clock();
33 time(&StartRealTime);
34
    sumCPUtime = 0.;36 sumRealtime = 0.;
37 TimerOn = true;
38 }
```
# **5.7.3 Member Function Documentation**

#### <span id="page-195-2"></span>**5.7.3.1 void Timer::add ( double** *cpuTime,* **double** *realTime* **)**

Adds time to buffer (only when a computation is restarted).

### **Parameters**

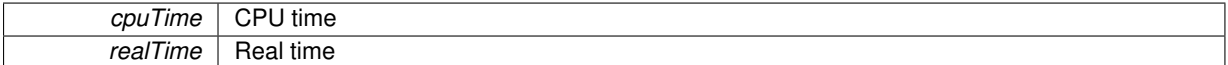

#### **Returns**

void

```
\begin{array}{cc} 174 & \{ \\ 175 & \end{array}175 sumCPUtime=cpuTime;<br>176 sumPealtime=realTim
                      =realTime;
177 }
```
<span id="page-195-1"></span>**5.7.3.2 void Timer::check ( )**

Adds CPU time and real time to their buffers and resets. For long computations, it is recommended to do this operation at least once per iteration.

### **Returns**

void

```
104 {
105 // --- Local variables ---
106<br>107
       clock_t EndCPUTime; // end CPU time
108
        1/ --- Execution ---
\frac{110}{111}111 EndCPUTime = clock();
112 sumCPUtime += double((unsigned long int)EndCPUTime-StartCPUTime)/ (unsigned long int)CLOCKS_PER_SEC;
113 StartCPUTime = EndCPUTime;
114
115 }
```
Here is the caller graph for this function:

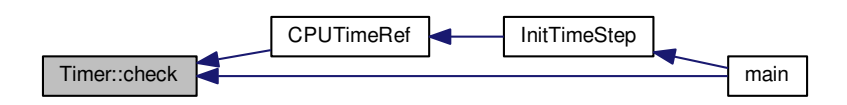

<span id="page-196-0"></span>**5.7.3.3 double Timer::CPUTime ( )**

Returns CPU time from previous start in seconds.

## **Returns**

double

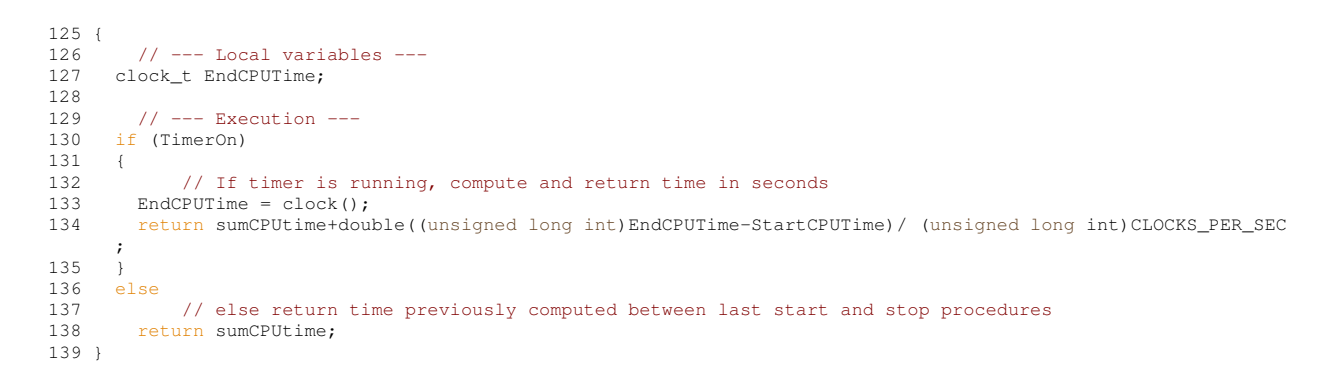

Here is the caller graph for this function:

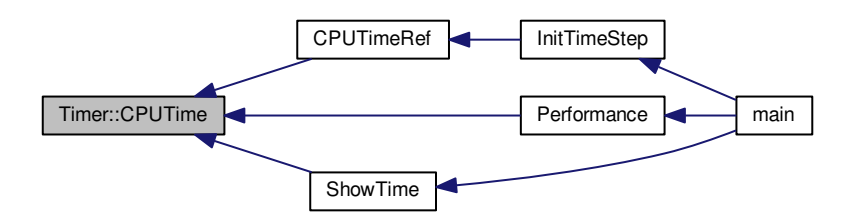

<span id="page-196-1"></span>**5.7.3.4 double Timer::realTime ( )**

Returns real time from previous start in seconds.

**Returns**

double

```
149 {<br>150
          1/ --- Local variables ---
151<br>152time_t EndRealTime;
153
        1/ --- Execution ---
155<br>156
       if (TimerOn)
\begin{array}{cc} 157 & \{ \\ 158 & \end{array}158 // If timer is running, compute and return time in seconds<br>159 time(&EndRealTime);
159 time(&EndRealTime);<br>160 return sumRealtime+
         neturn sumRealtime+difftime(EndRealTime,StartRealTime);
161 }
162 else
163 // else return time previously computed between last start and stop procedures<br>164 return sumRealtime;
         <sub>1</sub>, 1111 return sumRealtime;
165 }
```
Here is the caller graph for this function:

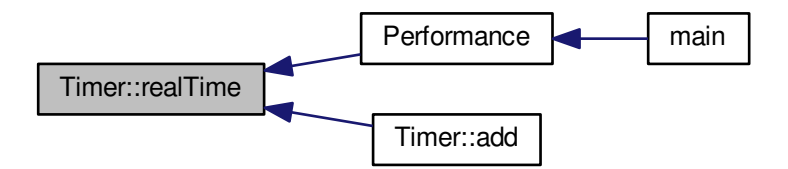

<span id="page-197-0"></span>**5.7.3.5 void Timer::resetStart ( )**

Resets time and start.

# **Returns**

void

```
47 {
48 StartCPUTime = clock();<br>49 time(&StartRealTime);
      time(&StartRealTime);
50<br>51
51 sumCPUtime = 0.;<br>52 sumRealtime = 0.;<br>53 TimerOn = true;
54 }
```
<span id="page-197-1"></span>**5.7.3.6 void Timer::start ( )**

Starts timer.

### **Returns**

void

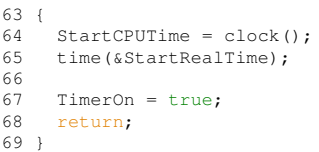

Here is the caller graph for this function:

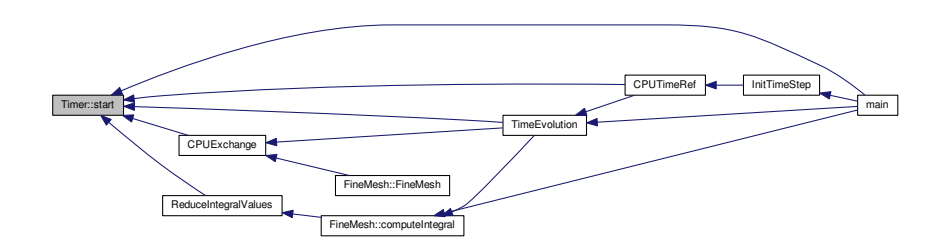

<span id="page-198-0"></span>**5.7.3.7 double Timer::stop ( )**

Stop timer and, if asked, returns CPU time from previous start in seconds.

### **Returns**

double

```
78 {
         // --- Local variables ---
80<br>81
      clock_t EndCPUTime; // end CPU time
82 time_t EndRealTime; // end real time
8384<br>85
         1/ --- Execution ---
86
87 EndCPUTime = clock();<br>88 time(&EndRealTime);
89
90 sumCPUtime += double((unsigned long int)EndCPUTime-StartCPUTime)/ (unsigned long int)CLOCKS_PER_SEC;<br>91 sumRealtime += difftime(EndRealTime,StartRealTime);
92
93 TimerOn = false;<br>94 return sumCPUtim
      return sumCPUtime;
95 }
```
Here is the caller graph for this function:

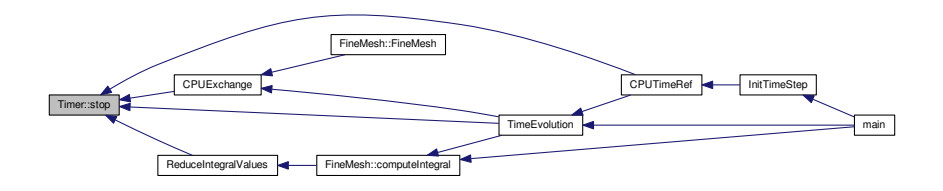

The documentation for this class was generated from the following files:

- [Timer.h](#page-426-0)
- [Timer.cpp](#page-425-0)

# <span id="page-199-0"></span>**5.8 Vector Class Reference**

Standard class for every vector in Carmen.

```
#include <Vector.h>
```
# **Public Member Functions**

- [Vector](#page-200-0) ()
	- *Generates a 1D vector equal to zero.*
- [Vector](#page-200-1) (const int n)
	- *Generates a vector of dimension n, each component being equal to zero.*
- [Vector](#page-201-0) (const [real](#page-400-0) x, const real y)
	- *Generates the 2D vector (x,y).*
- [Vector](#page-202-0) (const [real](#page-400-0) x, const real y, const real z)
	- *Generates the 3D vector (x,y,z).*
- [Vector](#page-202-1) (const [Vector](#page-199-0) &V)
	- *.Generates a copy of the vector V.*
- ∼[Vector](#page-203-0) ()

*Destructor of [Vector](#page-199-0) Class.*

- void [setValue](#page-222-0) (const int n, const [real](#page-400-0) a)
	- *Sets the component n to value a.*
- void [setZero](#page-223-0) ()

*Sets all the components to zero.*

• void [setDimension](#page-220-0) (const int n)

*Sets the dimension of the vector to n and reset values to zero.*

• [real](#page-400-0) [value](#page-225-0) (const int n) const

*Returns the value of the component n.*

• int [dimension](#page-203-1) () const

*Returns the dimension of the vector.*

- bool [operator==](#page-218-0) (const [Vector](#page-199-0) &V) const
- *Compares the current vector to a vector V and returns true if they are equal.*
- void [operator=](#page-217-0) (const [Vector](#page-199-0) &V)

*Set the current vector to the dimension and the value of V.*

• void [operator+=](#page-209-0) (const [Vector](#page-199-0) &V)

*Adds V to the current vector.*

• [Vector](#page-199-0) [operator+](#page-208-0) (const Vector &V) const

*Returns the addition of the current vector and V.*

• void [operator-=](#page-213-0) (const [Vector](#page-199-0) &V)

*Subtracts V to the current vector.*

- [Vector](#page-199-0) [operator-](#page-210-0) (const [Vector](#page-199-0) &V) const
	- *Returns the difference between the current vector and V.*
- [Vector](#page-199-0) [operator-](#page-212-0) () const

*Returns the opposite of the current vector.*

- void [operator](#page-207-0)∗= (const [real](#page-400-0) a)
	- *Multiplies the current vector by a real a.*
- [Vector](#page-199-0) [operator](#page-204-0)∗ (const [real](#page-400-0) a) const
- *Returns the product of the current vector and a real a.*
- void [operator/=](#page-216-0) (const [real](#page-400-0) a)
	- *Divides the current vector by a real a.*
- [Vector](#page-199-0) [operator/](#page-214-0) (const [real](#page-400-0) a) const
	- *Returns the division of the current vector by a real a.*
- [real](#page-400-0) [operator](#page-205-0)∗ (const [Vector](#page-199-0) &V) const

*Returns the dot product of the current vector and V.*

• [Vector](#page-199-0) [operator](#page-220-1) (const Vector &V) const

*Returns the term-by-term product of the current vector and V.*

• [Vector](#page-199-0) [operator](#page-219-0)<sup>∧</sup> (const [Vector](#page-199-0) &V) const

*Returns the vectorial product of the current vector and V.*

• bool [isNaN](#page-204-1) () const

*Returns true if one of the components of the current vector is not a number.*

# **Public Attributes**

- int [Columns](#page-225-1)
- [real](#page-400-0) [U](#page-225-2) [9]

# **5.8.1 Detailed Description**

Standard class for every vector in Carmen.

It contains the following data:

- the dimension of the vector *Columns* ;
- the array of reals ∗*U*.

# **5.8.2 Constructor & Destructor Documentation**

```
5.8.2.1 Vector::Vector ( )
```
Generates a 1D vector equal to zero.

# Example :

#include "Vector.h"

[Vector](#page-199-0) V;

```
37 {
Columns = 1;<br>39 \starU = 0.;
         *U = 0.;
40 }
```
# <span id="page-200-1"></span>**5.8.2.2 Vector::Vector ( const int** *n* **)**

Generates a vector of dimension *n*, each component being equal to zero.

# Example :

```
#include "Vector.h"
Vector V(4);
```
 $\boxed{n}$ 

| 46 {    |                                                           |
|---------|-----------------------------------------------------------|
| 47      | $Columns = n;$                                            |
| 48      |                                                           |
| 49      | // If the size of the vector is 0, do not allocate memory |
| 50      | if (Columns == $0$ ) return;                              |
| 51      |                                                           |
| 52      | if (Columns==9) {                                         |
| 53      | $*U=0$ .;                                                 |
| 54      | $*(U+1)=0$ .;                                             |
|         |                                                           |
| 55      | $*(U+2)=0$ .;                                             |
| 56      | $\star$ (U+3) = 0.;                                       |
| 57      | $\star$ (U+4)=0.;                                         |
| 58      | $\star$ (U+5) = 0.;                                       |
| 59      | $*(U+6)=0.;$                                              |
| 60      | $\star$ (U+7)=0.;                                         |
| 61      | $*(U+8)=0.;$                                              |
| 62      | $\mathcal{F}$                                             |
| 63      | else if (Columns==8) {                                    |
| 64      | $*U=0$ .;                                                 |
| 65      | $\star$ (U+1)=0.;                                         |
|         |                                                           |
| 66      | $*(U+2)=0$ .;                                             |
| 67      | $*(U+3)=0.;$                                              |
| 68      | $\star$ (U+4)=0.;                                         |
| 69      | $\star$ (U+5) = 0.;                                       |
| 70      | $*(U+6)=0.;$                                              |
| 71      | $\star$ (U+7) = 0.;                                       |
| 72      | }                                                         |
| 73      | else if (Columns==7) {                                    |
| 74      | $*U=0$ .;                                                 |
| 75      | $\star$ (U+1)=0.;                                         |
| 76      | $\star$ (U+2)=0.;                                         |
| 77      |                                                           |
|         | $*(U+3)=0.;$                                              |
| 78      | $\star$ (U+4) = 0.;                                       |
| 79      | $*(U+5)=0$ .;                                             |
| 80      | $*(U+6)=0.;$                                              |
| 81      | }                                                         |
| 82      | else if (Columns==6) {                                    |
| 83      | $*U=0.;$                                                  |
| 84      | $\star$ (U+1)=0.;                                         |
| 85      | $*(U+2)=0$ .;                                             |
| 86      | $*(U+3)=0.;$                                              |
| 87      | $\star$ (U+4) = 0.;                                       |
| 88      | $\star$ (U+5) = 0.;                                       |
| 89      | $\big\}$                                                  |
| 90      | else if (Columns==5) {                                    |
| 91      | $*U=0$ .;                                                 |
| 92      | $\star$ (U+1)=0.;                                         |
|         |                                                           |
| 93      | $*(U+2)=0$ .;                                             |
| 94      | $\star$ (U+3) = 0.;                                       |
| 95      | $\star$ (U+4)=0.;                                         |
| 96      | }                                                         |
| 97      | else if (Columns==4) {                                    |
| 98      | $*U=0$ .;                                                 |
| 99      | $\star$ (U+1)=0.;                                         |
| 100     | $*(U+2)=0$ .;                                             |
| 101     | $\star$ (U+3)=0.;                                         |
| 102     | $\mathcal{F}$                                             |
| 103     | else if (Columns==3) {                                    |
| 104     | $*U=0.;$                                                  |
| 105     | $\star$ (U+1)=0.;                                         |
| 106     | $\star$ (U+2)=0.;                                         |
| 107     | ł                                                         |
| 108     | else if (Columns==2) {                                    |
| 109     | $*U=0.;$                                                  |
| 110     | $\star$ (U+1)=0.;                                         |
|         |                                                           |
| 111     | Y                                                         |
| 112     | else if (Columns==1) {                                    |
| 113     | $*U=0.;$                                                  |
| 114     | Y                                                         |
| $115$ } |                                                           |

<span id="page-201-0"></span>**5.8.2.3 Vector::Vector ( const real** *x,* **const real** *y* **)**

Generates the 2D vector (*x,y*).

Example :

#include "Vector.h"

[Vector](#page-199-0)  $V(0.,1.)$ ;

Parameters

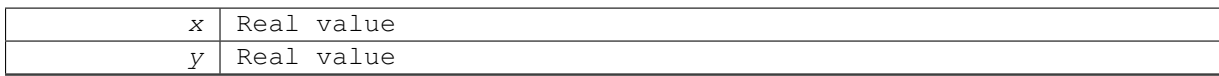

```
121 {
Columns = 2;<br>123 \starU = 3
123 *U = x;<br>
124 (U+1) = y;125 }
```
<span id="page-202-0"></span>**5.8.2.4 Vector::Vector ( const real** *x,* **const real** *y,* **const real** *z* **)**

Generates the 3D vector (*x,y,z*).

#### Example :

#include "Vector.h"

[Vector](#page-199-0) V(0.,1.,0.);

Parameters

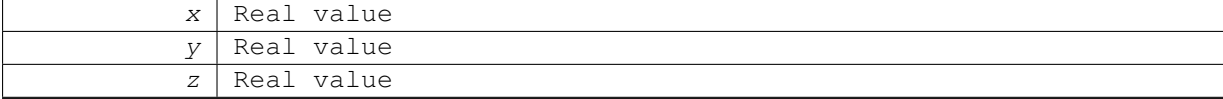

```
131 {
132 Columns = 3;
133 *U = x;<br>
134 (U+1) = y;<br>
135 *(U+2) = z;136 }
```
<span id="page-202-1"></span>**5.8.2.5 Vector::Vector ( const Vector &** *V* **)**

.Generates a copy of the vector *V*.

Example :

#include "Vector.h"

[Vector](#page-199-0) V(0.,1.,0.);

[Vector](#page-199-0)  $W(V)$ ;

Parameters

V [Vector](#page-199-0)

 $\begin{array}{cc} 142 & \{ \\ 143 & \end{array}$  $Columns = V.dimension()$  $Columns = V.dimension()$  $Columns = V.dimension()$  $Columns = V.dimension()$ ; if [\(Columns=](#page-225-1)=9) {  $\star$ U = V. value(1);<br>146  $\star$ (U+1) = V. value \*[\(U+](#page-225-2)1) = V[.value\(](#page-225-0)2); 147 \*[\(U+](#page-225-2)2) = V[.value\(](#page-225-0)3);  $*(U+3) = V.$  $*(U+3) = V.$  $*(U+3) = V.$  value (4);<br>149  $*(U+4) = V.$  value (5); \*[\(U+](#page-225-2)4) = V[.value\(](#page-225-0)5); 150 \*[\(U+](#page-225-2)5) = V[.value\(](#page-225-0)6);  $\star$  [\(U+](#page-225-2)6) = V[.value\(](#page-225-0)7);<br>152  $\star$  (U+7) = V.value(8); \*[\(U+](#page-225-2)7) = V[.value\(](#page-225-0)8); 153 \*[\(U+](#page-225-2)8) = V[.value\(](#page-225-0)9); }<br>155 e else if [\(Columns=](#page-225-1)=8) {

**Generated on Wed Nov 6 2017 for CARMEN–MHD Code by Doxygen**

 $\star$ U = V[.value\(](#page-225-0)1);<br>157  $\star$ (II+1) = V.value \*[\(U+](#page-225-2)1) = V[.value\(](#page-225-0)2); 158 \*[\(U+](#page-225-2)2) = V[.value\(](#page-225-0)3);  $\star$  [\(U+](#page-225-2)3) = V. value (4);<br>160  $\star$  (U+4) = V. value (5);  $*(U+4) = V \cdot value(5)$  $*(U+4) = V \cdot value(5)$  $*(U+4) = V \cdot value(5)$ ;<br>161  $*(U+5) = V \cdot value(6)$ ;  $*(U+5) = V \cdot value(6)$  $*(U+5) = V \cdot value(6)$  $*(U+5) = V \cdot value(6)$ ;<br>
162  $*(U+6) = V \cdot value(7)$ ; \*[\(U+](#page-225-2)6) = V[.value\(](#page-225-0)7); 163 \*[\(U+](#page-225-2)7) = V[.value\(](#page-225-0)8); 164 } else if [\(Columns=](#page-225-1)=7) { 166 [\\*U](#page-225-2) = V[.value\(](#page-225-0)1); \*[\(U+](#page-225-2)1) = V[.value\(](#page-225-0)2); 168 \*[\(U+](#page-225-2)2) = V[.value\(](#page-225-0)3);  $*(U+3) = V-value(4);$  $*(U+3) = V-value(4);$  $*(U+3) = V-value(4);$ <br>170  $*(U+4) = V-value(5);$  \*[\(U+](#page-225-2)4) = V[.value\(](#page-225-0)5); 171 \*[\(U+](#page-225-2)5) = V[.value\(](#page-225-0)6);  $*(U+6) = V-value(7);$  $*(U+6) = V-value(7);$  $*(U+6) = V-value(7);$ <br>173 }  $173$ <br> $174$ 174 else if [\(Columns=](#page-225-1)=6) {<br> $U = V$ , value(1);  $\star$ U = V[.value\(](#page-225-0)1);<br>176  $\star$ (II+1) = V.value  $*(U+1) = V \cdot value(2) ;$  $*(U+1) = V \cdot value(2) ;$  $*(U+1) = V \cdot value(2) ;$ <br>
177  $*(U+2) = V \cdot value(3) :$  $*(U+2) = V-value(3);$  $*(U+2) = V-value(3);$  $*(U+2) = V-value(3);$ <br>178  $*(U+3) = V-value(4);$  $*(U+3) = V-value(4)$  $*(U+3) = V-value(4)$  $*(U+3) = V-value(4)$ ;<br>
179  $*(U+4) = V-value(5)$ ;  $*(U+5) = V.value(6);$  $*(U+5) = V.value(6);$  $*(U+5) = V.value(6);$  $*(U+5) = V.value(6);$  $*(U+5) = V.value(6);$ 181 }<br>182 e 182 else if [\(Columns=](#page-225-1)=5) {<br>183  $\star$ U = V value(1):  $\star$ U = V[.value\(](#page-225-0)1);<br>184  $\star$  [\(U+](#page-225-2)1) = V.value(2);  $*(U+2) = V \cdot value(3);$  $*(U+2) = V \cdot value(3);$  $*(U+2) = V \cdot value(3);$ <br>186  $*(U+3) = V \cdot value(4);$  \*[\(U+](#page-225-2)3) = V[.value\(](#page-225-0)4); 187 \*[\(U+](#page-225-2)4) = V[.value\(](#page-225-0)5); 188 } else if [\(Columns=](#page-225-1)=4) { 190 [\\*U](#page-225-2) = V[.value\(](#page-225-0)1);  $\star$  [\(U+](#page-225-2)1) = V[.value\(](#page-225-0)2);<br>192  $\star$  (U+2) = V.value(3);  $*(U+2) = V-value(3);$  $*(U+2) = V-value(3);$  $*(U+2) = V-value(3);$ <br>193  $*(U+3) = V-value(4);$  $*(U+3) = V.value(4);$  $*(U+3) = V.value(4);$  $*(U+3) = V.value(4);$  $*(U+3) = V.value(4);$  $*(U+3) = V.value(4);$ 194<br>195 195 else if [\(Columns=](#page-225-1)=3) {<br>196  $\star$ U = V value(1) :  $\star$ U = V[.value\(](#page-225-0)1);<br>197  $\star$  (U+1) = V.value \*[\(U+](#page-225-2)1) = V[.value\(](#page-225-0)2); 198 \*[\(U+](#page-225-2)2) = V[.value\(](#page-225-0)3); 199 } 200 else if [\(Columns=](#page-225-1)=2) {<br>201  $\star$ U = V[.value\(](#page-225-0)1);  $*(U+1) = V.value(2);$  $*(U+1) = V.value(2);$  $*(U+1) = V.value(2);$  $*(U+1) = V.value(2);$  $*(U+1) = V.value(2);$ 203 } 204 else if [\(Columns=](#page-225-1)=1) {<br>205  $\star$ U = V. value(1);  $\star \mathbf{U} = \mathbf{V}.\mathtt{value(1)}$ ;  $206$ 207 }

### <span id="page-203-0"></span>**5.8.2.6 Vector::**∼**Vector ( )**

Destructor of [Vector](#page-199-0) Class.

Deallocate memory of the vector.

```
217 {<br>218
218 // If the size of the vector is equal to zero, do not deallocate memory<br>219 if (Columns == 0) return:
          (Columns == 0) return;
220 }
```
# **5.8.3 Member Function Documentation**

```
5.8.3.1 int Vector::dimension () const [inline]
```
Returns the dimension of the vector.

### **Returns**

int

```
536 {
      Columns;
538 }
```
Here is the caller graph for this function:

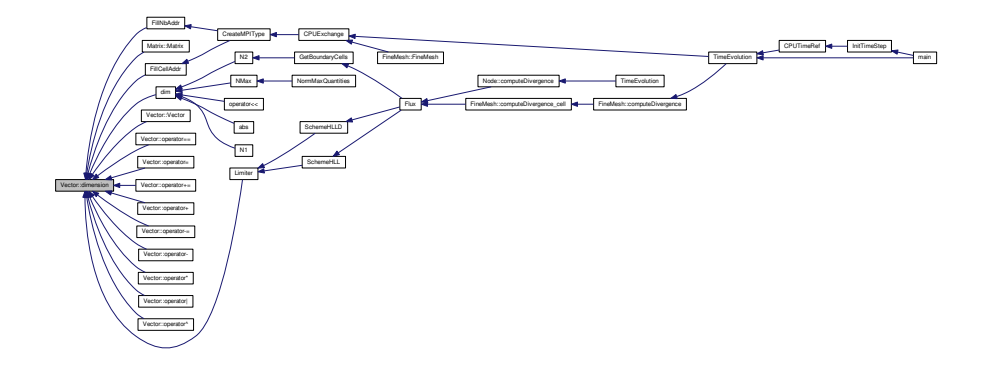

# <span id="page-204-1"></span>**5.8.3.2 bool Vector::isNaN ( ) const**

Returns true if one of the components of the current vector is not a number.

#### **Returns**

bool

```
1438 {
         int n;
1440
1441 for (n = 1; n \leColumns; n+11442
1443 //On some machines should be math::isnan
1444 #if defined SP_SMP<br>1445 if (::isnan(val)
        if (value(n)) )
1446 #else<br>1447 if
       (value(n)) )
1448 #endif
         neturn true;
1450<br>1451
         return false;
1452 }
```
#### <span id="page-204-0"></span>**5.8.3.3 Vector Vector::operator**∗ **( const real** *a* **) const**

Returns the product of the current vector and a real *a*.

```
Example :
#include "Vector.h"
Vector V(1.,0.,0.);Vector W;
real x = 2.;
...
W = V∗x;
The operation W = x∗V can also be done. See operator∗(const real a, const
Vector& V).
```
a Real value

#### Returns

[Vector](#page-199-0)

```
1032 {
Vector(Columns);
1034
1035 if (Columns==9) {
value(1) *a);<br>1037 result.setValue(2, value(2) *a);
value(2) *a);<br>1038 result.setValue(3, value(3) *a);
value(3) *a);<br>1039 result setValue(4 value(4) *a);
value(4) *a);<br>1040 result.setValue(5, value(5) *a);
value(5) *a);<br>1041 result.setValue(6, value(6) *a);
value(6) *a);<br>1042 result.setValue(7, value(7) *a);
value(7) \stara);<br>1043 result.setValue(8, value(8) \stara);
value(8) *a);<br>1044 result.setValue(9, value(9) *a);
             value(9) *a);
1045 }
1046 else if (Columns==8) {
value(1) *a);<br>1048 result.setValue(2, value(2) *a);
1048 result.setValue(2, value(2) *a);
1049 result.setValue(3, value(3) *a);
value(4) *a);<br>1051 result_setValue(5, value(5) *a);
value(5) *a);<br>1052 result.setValue(6, value(6) *a);
value(6) *a);<br>1053 result.setValue(7, value(7) *a);
1053 result.setValue(7, value(7) *a);
1054 result.setValue(8, value(8) *a);
1055 }<br>1056 e
(Columns==7) {<br>1057 result.setValue(1, v
value(1) *a);<br>1058 result setValue(2, value(2) *a);
value(2) *a);<br>1059 result_setValue(3, value(3) *a);
value(3) *a);<br>1060 result.setValue(4, value(4) *a);
value(4) *a);<br>1060 result.setValue(4, value(4) *a);<br>1061 result.setValue(5, value(5) *a);
value(5) \stara);<br>1062 result.setValue(6, value(6) \stara);
value(6) *a);<br>1063 result.setValue(7, value(7) *a);
             value(7) *a);
1064 }
1065 else if (Columns==6) {
1066 result.setValue(1, value(1) *a);
1067 result.setValue(2, value(2) *a);
value(3) \stara);<br>1069 result.setValue(4, value(4) \stara);
1069 result.setValue(4, value(4) *a);
1070 result.setValue(5, value(5) *a);
value(6) *a);
1072 }<br>1073 e
(Columns==5) {<br>1074 result.setValue(1, v
value(1) *a);<br>1075 result.setValue(2, value(2) *a);
value(2) *a);<br>1076 result.setValue(3, value(3) *a);
value(3) *a);<br>1077 result setValue(4 value(4) *a);
value(4) *a);<br>1078 result.setValue(5, value(5) *a);
          value(5) *a);
1079 }
(Columns==4) {<br>1081 result.setValue(1, v
value(1) *a);<br>1082 result.setValue(2, value(2) *a);
value(2) *a);<br>1083 result_setValue(3, value(3) *a);
1083 result.setValue(3, value(3) *a);
1084 result.setValue(4, value(4) *a);
1085 }<br>1086 e
1086 else if (Columns==3) {
value(1) *a);<br>1088 result.setValue(2, value(2) *a);
value(2) \stara);<br>1089 result setValue(3, value(3) \stara);
          value(3) *a);
1090 }
(Columns==2) {<br>1092 result_setValue(1, v
value(1) *a);<br>1093 result.setValue(2, value(2) *a);
             value(2) *a);
1094 }
1095 else if (Columns==1) {
value(1) *a);<br>1097 }
1097<br>1098
           .<br>return result;
1099 }
```
<span id="page-205-0"></span>**5.8.3.4 real Vector::operator**∗ **( const Vector &** *V* **) const**

Returns the dot product of the current vector and *V*.

#### Example :

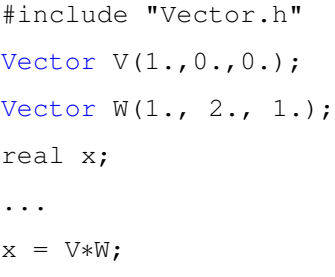

Parameters

V | [Vector](#page-199-0)

Returns

real

```
1280 {<br>1281
             real result = 0.;
1282<br>1283
1283 #ifdef DEBUG<br>1284 if ( Col
            Columns.dimension())1285 {
1286 cout \langle "Vector.cpp: In method 'real Vector::operator*(Vector&)':\n";<br>1287 cout \langle "Vector.cpp: vectors have different dimensions\n";
1287 cout << "Vector.cpp: vectors have different dimensions\n";<br>1288 cout << "carmen: *** [Vector.o] Execution error\n";
1288 cout << "carmen: *** [Vector.o] Execution error\ln";<br>1289 cout << "carmen: *** [Vector.o] Execution error\ln";
1289 cout \lt\lt "carmen: abort execution.\n";<br>1290 exit(1);
                    ext(1);1291 }
1292 #endif
1293
(Columns==9) {<br>1295 result += *U * V1295 result *U * V-value(1);<br>1296 result + = *U + V-value(1)1296 result (U+1) * V \cdot value(2);<br>1297 result +=*(U+2) * V \cdot value(3).1297 result (U+2) * V. value(3);<br>1298 result += * (U+3) * V. value(4):
1298 result (U+3) * V \cdot value(4);<br>1299 result +=*(U+4) * V \cdot value(5);1299 result (U+4) * V \n. value(5);<br>1300 result += * (U+5) * V \n. value(6);
1300 result (U+5) * V.\text{value}(6);<br>1301 result +=*(U+6) * V.\text{value}(7);(U+.value(7);<br>
1302 result += *(U+7) * V.value(8);
(U+.value(9);<br>1304 }
1304 }
1305 else if (Columns==8) {
1306 result + = \starU \times.value(1);<br>1307 result + = \star(U+1) \times V.value
1307 result (U+1) * V \cdot value(2);<br>1308 result +=*(U+2) * V \cdot value(3);1308 result (U+2) * V. value (3);<br>1309 result += * (U+3) * V. value (4);
1309 result (U+.value(4);<br>1310 result += * (U+4) * V.value(5);1310 result (U+4) * V \cdot value(5);<br>1311 result +=*(U+5) * V \cdot value(6);(U+.value(6);<br>
1312 result += *(U+6) * V.value(7);
1313 result += (U+.value(8);<br>1314 }
1314 }
(Columns==7) {<br>1316 = result += *II + V val
1316 result *U * V-value(1);<br>1317 result += *U+1) * V-value1317 result (U+1) * V-value(2);<br>1318 result += * (U+2) * V-value(3):1318 result (U+2) * V-value(3);<br>1319 result += * (U+3) * V-value(4);1319 result (U+3) * V. value(4);<br>1320 result += * (U+4) * V. value(5);
1320 result (U+4) * V. value (5);<br>1321 result += * (U+5) * V. value (6);
1321 result (U+.value(6);<br>1322 result +=*(U+6) * V.value(7);result (U+.value(7);1323 }
(Columns==6) {<br>1325 result +=*U*Vval1325 result += \timesU \times.value(1);<br>1326 result += \times (U+1) \times V.value
(U+.value(2);<br>
1327 result += *(U+2) * V.value(3);
1328 result (U+.value(4);<br>1329 result += * (U+4) * V.value(5);(U+.value(5);<br>1330 result += *(U+5) * V.value(6);
1331 }<br>1332 e
1332 else if (Columns==5) {
1333 result *U * V-value(1);<br>1334 result + = *U + V-value(1)(U+.value(2);<br>
1335 result += *(U+2) * V.value(3);
(U+.value(4);<br>
1337 result += *(U+4) * V.value(5);
1338 }<br>1339 e.
(Columns==4) {<br>1340 result += *II * V val
                result += *U * V value(1);
```

```
1341 result += *(U+1) * V.value(2);
1342 result += *(U+2) * V.value(3);
1343 result += *(U+3) * V.value(4);
1344 }<br>1345 e
1345 else if (Columns==3) {
1346 result *U * V-value(1);<br>
1347 result + = *U + V-value(1);
(U+.value(2);<br>
1348 result += *(U+2) * V.value(3);
1349 }
(Columns=*U.value((U+1) * V.value(2);
1353 }
(Columns=*U.value(1);
1356 }
1357<br>1358
          return result;
1359
1360 }
```
### <span id="page-207-0"></span>**5.8.3.5 void Vector::operator**∗**= ( const real** *a* **)**

## Multiplies the current vector by a real *a*.

#### Example :

#include "Vector.h" [Vector](#page-199-0)  $V(1.,0.,0.);$ real  $x = 2$ .; ...  $V \equiv x;$ Parameters a Real value

#### Returns

void

```
962 {
(Columns==9) {<br>964 \starU \star= a;
964 \starU \star = a;<br>965 \star (II+1) \star=
965 \star(U+1) \star = a;<br>966 \star (U+2) \star = a;
(U+2) *= a;<br>967 * (U+3) *= a;
968 (U+4) * = a;<br>969 *(U+5) * = a;969 (U+5) \neq a;<br>970 *(U+6) \neq a;970 (U+6) * = a;<br>971 *(U+7) * = a;971 \star(U+7) \star = a;<br>972 \star (U+8) \star = a;
            (U+8) *= a;
\frac{973}{974}(Columns=*U *= a;
976 \star(U+1) \star = a;<br>977 \star (U+2) \star = a:
977 (U+2) * = a;<br>978 *(U+3) * = a;978 (U+3) * = a;<br>979 *(U+4) * = a;979 (U+4) * = a;<br>980 *(U+5) * = a;980 (U+5) * = a;<br>
981 *(U+6) * = a;982 (U+7) * = a;983 }
984 else if (Columns==7) {
985 \starU \star = a;<br>986 \star(U+1) \star = a;
987 (U+2) \neq a;<br>
988 *(U+3) \neq a;988 (U+3) * = a;<br>989 *(U+4) * = a;989 (U+4) \neq a;<br>990 *(U+5) \neq a;990 (U+5) \neq a;<br>991 *(U+6) \neq a:
            (U+6) *= a;
992 }
993 else if (Columns==6) {
               *U * = a;
```

```
995 (U+1) * = a;<br>996 *(U+2) * = a;996 (U+2) \neq a;<br>997 *(U+3) \neq a:
997 (U+3) * = a;<br>998 *(U+4) * = a;998 \star(U+4) \star = a;<br>999 \star (U+5) \star = a;
                  (U+5) *= a;
\begin{array}{cc} 1000 & 1 \\ 1001 & e \end{array}(Columns==5) {<br>1002 \starU \star = a;
1002 \starU \star = a;<br>1003 \star (U+1) \star1003 (U+1) * = a;<br>1004 *(U+2) * = a;1004 (U+2) * = a;<br>1005 *(U+3) * = a;1005 \star(U+3) \star = a;<br>1006 \star (U+4) \star = a;
1007 }<br>1008 e
(Columns==4) {<br>1009 \starU \star = a;
1009 \starU \star = a;<br>1010 \star (U+1) \star1010 (U+1) \qquad * = a;<br>
1011 \qquad \qquad * (U+2) \qquad * = a;1012 (U+3) \neq a;<br>1013 }
1013 }
(Columns==3) {<br>1015 \starU \star = a:
1015 \starU \star = a;<br>1016 \star (U+1) \star1016 \star(U+1) \star = a;<br>1017 \star (U+2) \star = a:
                (U+2) * = a;1018<br>1019
(Columns==2) {<br>1020 \starU \star= a;
1020 \starU \star = a;<br>1021 \star (U+1) \star(U+1) * = a;1022 }
(Columns==1) {<br>1024 \starU \star = a:
                *U * = a;1025 }
1026 }
```
### <span id="page-208-0"></span>**5.8.3.6 Vector Vector::operator+ ( const Vector &** *V* **) const**

Returns the addition of the current vector and *V*.

Example :

```
#include "Vector.h"
Vector V(1.,0.,0.);
Vector W(0.,-1.,2.);
Vector U;
...
U = V + WParameters
```
V [Vector](#page-199-0)

Returns

### [Vector](#page-199-0)

```
625 {
626 Vector result(Columns);
627
628 #ifdef DEBUG
Columns != .dimension())<br>630 {
630 {
              cout << "Vector.cpp: In method 'Vector& Vector::operator+(Vector&)':\n";
632 cout << "Vector.cpp: vectors have different dimensions\n";<br>633 cout << "carmen: *** [Vector.o] Execution error\n";
634 cout \leq "carmen: abort execution.\n";<br>635 exit(1);
         ext(1);636 }
637 #endif
638<br>639
         (Columns==9) {
640 result.setValue(1, value(1) + V.value(1));
641 result.setValue(2, value(2) + V.value(2));
642 result.setValue(3, value(3) + V.value(3));
value(.value(4));
```
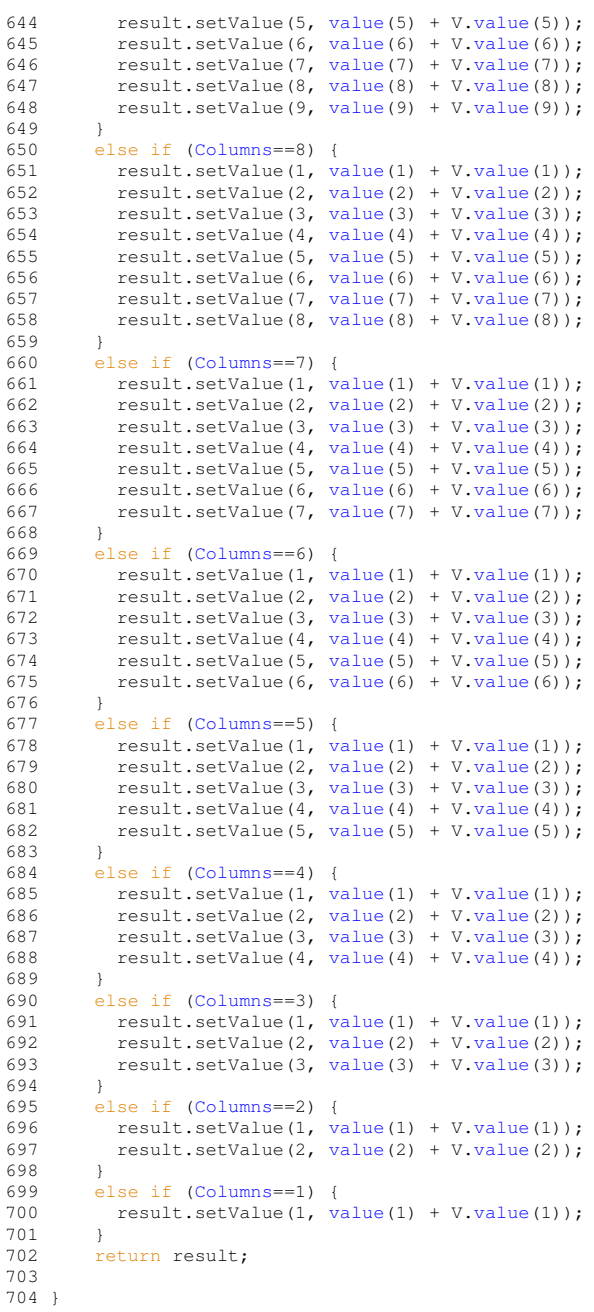

<span id="page-209-0"></span>**5.8.3.7 void Vector::operator+= ( const Vector &** *V* **)**

# Adds *V* to the current vector.

# Example :

```
#include "Vector.h"
Vector V(1.,0.,0.);Vector W(0.,-1.,2.);
...
W + = V;
```
V [Vector](#page-199-0)

Returns

void

```
542 {
543 #ifdef DEBUG
           Columns.dimension())
545 {
546 cout << "Vector.cpp: In method 'void Vector::operator+=(Vector&)':\n";<br>547 cout << "Vector.cpp: vectors have different dimensions\n";
547 cout << "Vector.cpp: vectors have different dimensions\n";<br>548 cout << "Vector.cpp: vectors have different dimensions\n";<br>548 cout << "carmen: *** [Vector.o] Execution error\n";
548 cout \lt\lt "carmen: *** [Vector.o] Execution error\ln";<br>549 cout \lt\lt "carmen: abort execution.\ln";
549 cout << "carmen: abort execution.\ln";<br>550 exit (1) ·
            exit(1);
551 }
552 #endif
553
(Columns==9) {<br>555 \starU += V value (1)
555 \star.value(1);<br>556 \star(U+1) += V.value
556 (U+1) += V. \text{value} (2);<br>557 *(U+2) += V. \text{value} (3);557 \star(U+2) += V. value (3);<br>558 \star (U+3) += V. value (4):
558 (U+3).value(4);<br>559 *(U+4) += V.value(5);
559 (U+4) \neq V \text{ value}(5);<br>560 *(U+5) \neq V \text{ value}(6);560 (U+5) += V-value(6);<br>561 *(U+6) += V-value(7);561 (U+6) += V-value(7);<br>562 *(U+7) += V-value(8);562 *(U+7) += V.value(8);
563 *(U+8) += V.value(9);
564 }
565 else if (Columns==8) {
566 *U += V.value(1);
567 (U+.value(2);<br>568 *(U+2) += V.value(3);568 (U+.value(3);<br>569 *(U+3) += V.value(4);569 (U+3) += V. value (4);<br>570 *(U+4) += V. value (5);
570 (U+.value(5);<br>571 *(U+5) += V.value(6);571 (U+5).value(6);<br>572 *(U+6) += V.value(7);
572 (U+6).value(7);<br>
573 *(U+7) += V.value(8);
            (7, 7).value(8);
574 }
            (Columns==7) {
576 *U += V.value(1);
577 *(U+1) += V.value(2);
578 (U+2) += V-value(3);<br>579 *(U+3) += V-value(4);579 (U+.value(4);<br>580 *(U+4) += V.value(5);580 (U+4) += V-value(5);<br>581 *(U+5) += V-value(6);581 *(U+5) += V.value(6);
582 *(U+6) += V.value(7);
583 }
584 else if (Columns==6) {
585 *U += V.value(1);
586 (U+.value(2);<br>587 *(U+2) += V.value(3);587 (U+2) := V \cdot value(3);<br>588 *(U+3) := V \cdot value(4).588 (U+.value(4);<br>589 *(U+4) += V.value(5).589 (U+.value(5);<br>590 *(U+5) += V.value(6);(U+5).value(6);
591 }
(Columns==5) {<br>593 = \frac{1}{2} + \frac{1}{2} + \frac{1}{2} + \frac{1}{2} + \frac{1}{2} + \frac{1}{2} + \frac{1}{2} + \frac{1}{2} + \frac{1}{2} + \frac{1}{2} + \frac{1}{2} + \frac{1}{2} + \frac{1}{2} + \frac{1}{2} + \frac{1}{2} + \frac{1}{2}593 \star.value(1);<br>594 \star(II+1) += V.value
594 (U+1) += V. value (2);<br>595 *(U+2) += V. value (3):
595 *(U+2) += V.value(3);
596 *(U+3) += V.value(4);
597 (U+4).value(5);
598 }
            599 else if (Columns==4) {
600 \star.value(1);<br>601 \star(U+1) += V.value
601 \star(U+.value(2);<br>602 \star (U+2) += V.value(3):
602 (U+.value(2);<br>603 *(U+3) += V.value(4);(U+3).value(4);
604<br>605
(Columns==3) {<br>606 *U += V value(1);
606 *U += V-value(1);<br>607 * (U+1) += V-value607 (U+.value(2);<br>608 *(U+2) += V value(3)(U+.value(3);
609 }
            610 else if (Columns==2) {
611 \star.value(1);<br>612 \star U + (U+1) += V.value
             (U+1).value(2);
613 }
614 else if (Columns==1) {
615 *U += V.value(1);
616 }
617 }
```
#### **5.8.3.8 Vector Vector::operator- ( const Vector &** *V* **) const**

Returns the difference between the current vector and *V*.

#### Example :

```
#include "Vector.h"
Vector V(1.,0.,0.);
Vector W(0, -1, 2.);Vector U;
...
U = V - WParameters
```
V [Vector](#page-199-0)

```
Returns
```
[Vector](#page-199-0)

```
798 {
799 Vector result(Columns);
800
801 #ifdef DEBUG<br>802 if (Col)
       Columns != .dimension())
803 {
804 cout << "Vector.cpp: In method 'Vector& Vector::operator-(Vector&)':\n";<br>805 cout << "Vector cont vectors have different dimensions\n".
805 cout << "Vector.cpp: vectors have different dimensions\n";<br>806 cout << "carmen: *** [Vector.o] Execution error\n";<br>807 cout << "carmen: abort execution.\n";
808 exit(1);
809 }
810 #endif
811
812 if (Columns==9) {
value(1) - V. value(1));<br>814 result.setValue(2, value(2) - V. value(2));
value(.value(2));<br>815 result.setValue(3, value(3) - V.value(3));
value(.value(3));<br>816 result.setValue(4, value(4) - V.value(4));
         value(.value(4));
value(.value(5));
818 value(0) r.value(6));<br>818 result.setValue(6, value(6) - V.value(6));
          value(.value(7));
820 result.setValue(8, value(8) - V.value(8));
821 result.setValue(9, value(9) - V.value(9));
822 }
       (Columns==8) {
value(.value(1));
value(.value(2));<br>826 result.setValue(3, value(3) - V.value(3));
value(.value(4));
value(.value(5));<br>829 result setValue(6, value(6) - V.value(6));
value(.value(6));<br>830 result.setValue(7, value(7) - V.value(7));
          value(.value(7));
value(.value(8));
832 }<br>833 e
(Columns==7) {<br>834 result.setValue(1, \;
value(1) - V. value(1));<br>835 result.setValue(2, value(2) - V. value(2));
          value(.value(2));value(.value(3));
value(.value(4));<br>838 result.setValue(5, value(5) - V.value(5));
          value(.value(5));
value(.value(6));<br>840 result.setValue(7, value(7) - V.value(7));
841 }
842 else if (Columns==6) {
value(.value(1));
value(.value(2));<br>845 result.setValue(3, value(3) - V.value(3));
value(.value(4));<br>847 result.setValue(5, value(5) - V.value(5));
value(.value(5));<br>848 result.setValue(6, value(6) - V.value(6));
849(Columns==5)<br>851 result.setValue(1,
value(.value(1));<br>852 result.setValue(2, value(2) - V.value(2));
value(.value(3));
```
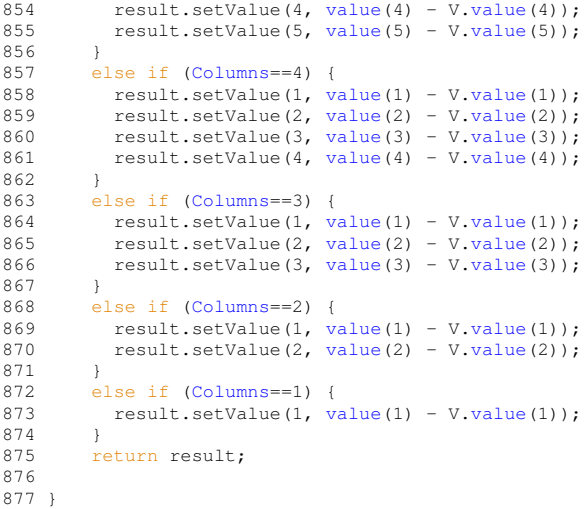

<span id="page-212-0"></span>**5.8.3.9 Vector Vector::operator- ( ) const**

Returns the opposite of the current vector.

# Example

#include "Vector.h"

[Vector](#page-199-0)  $V(1.,0.,0.);$ 

# [Vector](#page-199-0) W;

...

 $W = -V$ ;

Returns

[Vector](#page-199-0)

```
885 {
Vector(Columns);
887
888<br>889
   (Columns==9) {
U);
U+1));
U+2));<br>892 result.setValue(4, -* (U+3));
U+4));
U+5));
U+6));
U+7));
U+8));
898 }<br>899 e
899 else if
(Columns==8) {
U);
U+1));
U+2));
U+3));
U+4));
U+5));<br>906 result.setValue (7, -* (U+6));
U+7));
908 }
909 else if
(Columns==7) {
910 result.setValue(1, -\star U);<br>
911 result.setValue(U+1));
U+2));
U+3));
U+4));
U+5));
U+6));
916<br>917 }<br>918 e
918 else if
(Columns==6) {
U);
```
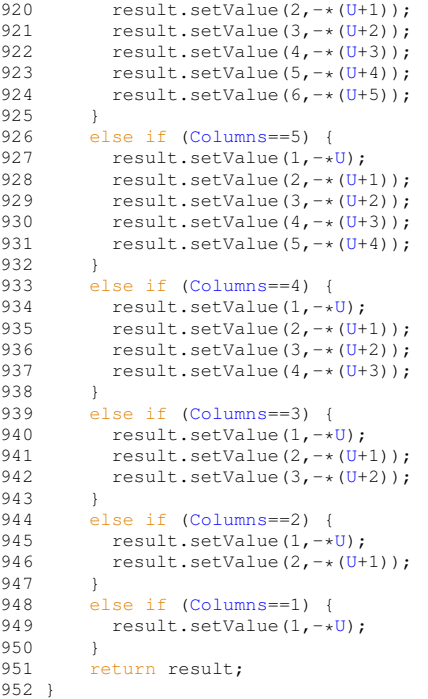

# <span id="page-213-0"></span>**5.8.3.10 void Vector::operator-= ( const Vector &** *V* **)**

# Subtracts *V* to the current vector.

### Example :

```
#include "Vector.h"
Vector V(1.,0.,0.);
Vector W(0.,-1.,2.);
```
### ...

 $W = V;$ 

Parameters

V [Vector](#page-199-0)

Returns

void

```
715 {
716 #ifdef DEBUG
          Columns.dimension())717<br>718<br>719
                cout << "Vector.cpp: In method 'void Vector::operator==(Vector&)':\n";
720 cout << "Vector.cpp: vectors have different dimensions\n";<br>721 cout << "carmen: *** [Vector.o] Execution error\n";
722 cout << "carmen: abort execution.\n";
                exit(1);
724 }
725 #endif
726<br>727(Columns==9) {<br>728 +U = V. value (1)
728 \star.value(1);<br>
729 \star(U+1) -= V.value(2);
730 (U+2) == V-value(3);<br>
731 *(U+3) == V-value(4);<br>
732 *(U+4) == V-value(5);731 *(U+3) -= V.value(4);
732 *(U+4) -= V.value(5);
733 *(U+5) -= V.value(6);
734 (U+6) == V-value(7);
```
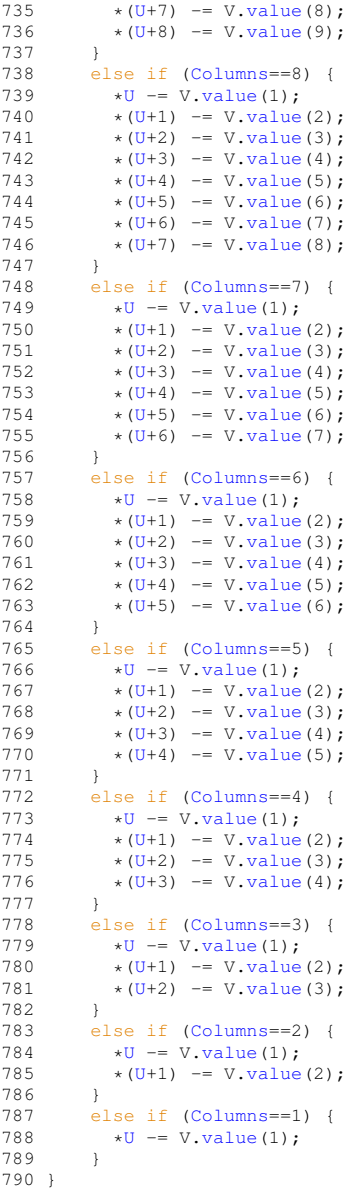

<span id="page-214-0"></span>**5.8.3.11 Vector Vector::operator/ ( const real** *a* **) const**

Returns the division of the current vector by a real *a*.

# Example :

```
#include "Vector.h"
Vector V(1.,0.,0.);Vector W;
real x = 2.;
...
W = V / x;
```
a Real value

Returns

```
Vector
1192 {
         Vector(Columns);
1194
1195 #ifdef DEBUG
1196 if ( a == 0. )
1197 {<br>1198
1198 cout \langle "Vector.cpp: In method 'void Vector::operator/(real)':\n";<br>1199 cout \langle "Vector.cpp: division by zero\n":
1199 cout << "Vector.cpp: division by zero\n";<br>1200 cout << "carmen: *** [Vector.o] Execution
1200 cout \lt\lt "carmen: *** [Vector.o] Execution error\ln";<br>1201 cout \lt\lt "carmen: abort execution \ln".
             cout << "carmen: abort execution.\n";
1202 exit(1);
1203 + 31204 #endif
1205<br>1206
1206(Columns==9) {<br>1207 result setValue
         value(1) /a);
value(2) /a);<br>1209 result.setValue(3, value(3) /a);
value(3) /a);<br>1210 result.setValue(4, value(4) /a);
1210 result.setValue(4, value(4) /a);
1211 result.setValue(5, value(5) /a);
value(6) /a);
value(7) /a);
value(8) /a);
value(9) /a);
1216 }<br>1217 e
(Columns==8) {<br>1218 result.setValue(1, v
value(1) /a);<br>1219 result.setValue(2, value(2) /a);
value(2) /a);<br>1220 result setValue(3, value(3) /a);
           value(3) /a);
1221 result.setValue(4, value(4) /a);
1222 result.setValue(5, value(5) /a);
value(6) /a);
value(7) /a);<br>1225 result actValue(8, value(8) /a);
           value(8) /a);
1226 }
1227 else if (Columns==7) {
1228 result.setValue(1, value(1) /a);
1229 result.setValue(2, value(2) /a);
value(3) /a);<br>1231 result.setValue(4, value(4) /a);
          value(4) /a);value(5) /a);
value(6) /a);<br>1234 result.setValue(7, value(7) /a);
           value(7) /a);
1235 }<br>1236 e
1236 else if (Columns==6) {
value(1) /a);<br>1238 result.setValue(2, value(2) /a);
           value(2) /a);
value(3) /a);
1240 result.setValue(4, value(4) /a);
1241 result.setValue(5, value(5) /a);
value(6) /a);
1243<br>1244
(Columns==5) {<br>1245 = result setValue(1 v
         value(1) /a);
1246 result.setValue(2, value(2) /a);
value(3) /a);<br>1248 result.setValue(4, value(4) /a);
value(4) \overline{4});<br>1249 result.setValue(5, value(5) \overline{4});
           value(5) /a);
1250 }
1251 else if (Columns==4) {
value(1) /a);<br>1253 result.setValue(2, value(2) /a);
           value(2) /a);
value(3) /a);<br>1255 result.setValue(4, value(4) /a);
         value(4) /a);
1256 }
1257 else if (Columns==3) {
value(1) /a);
1259 result.setValue(2, value(2) /a);
1260 result.setValue(3, value(3) /a);
1261 }
1262(Columns==2) {<br>1263 result setValue(1) \;
value(1) /a);<br>1264 result setValue(2, value(2) /a);
           value(2) /a);
1265<br>1266
1266 else if (Columns==1) {
         value(1) /a);
1268 }
```
1269 return result; 1270 }

Divides the current vector by a real *a*.

#### Example :

#include "Vector.h" [Vector](#page-199-0)  $V(1.,0.,0.)$ ; real  $x = 2$ .; ...  $V / = x$ ; Parameters

# $a$  Real value

#### Returns

```
1109 {
1110 \#ifdef DEBUG<br>1111 if (a =
              if ( a == 0.)
\begin{array}{ccc} 1112 & & {\color{red}{\{}}}\\ 1113 & & \end{array}1112<br>1113 cout << "Vector.cpp: In method 'void Vector::operator/=(real)':\n";<br>1114 cout << "Vector.cpp: division by zero\n";
1114 cout << "Vector.cpp: division by zero\n";<br>1114 cout << "Vector.cpp: division by zero\n";<br>1115 cout << "carmen: *** [Vector.o] Execution
1115 cout << "carmen: *** [Vector.o] Execution error\n";<br>1116 cout << "carmen: abort execution.\n";
1117 exit(1);
1118 }
1119 #endif
1120
(Columns==9) {<br>1122 \starU /= a;
1122 \star U /= a;<br>1123 \star (U+1) /
1123 \star(U+1) /= a;<br>1124 \star (U+2) /= a;
1125 (U+3) /= a;<br>1126 *(U+4) /= a;
1126 \star(U+4) /= a;<br>1127 \star (U+5) /= a;
1127 (U+5) /= a;<br>1128 *(U+6) /= a;
1128 (U+6) /= a;<br>1129 *(U+7) /= a;
1129 (U+7) /= a;<br>1130 *(U+8) /= a;
1131 }<br>1132 e
(Columns==8) {<br>1133 \starU /= a;
1133 \starU /= a;<br>1134 \star (U+1) /=
1134 \star(U+1) /= a;<br>1135 \star (U+2) /= a;
1136 \star(U+3) /= a;<br>1137 \star (U+4) /= a;
1137 (U+4) /= a;<br>1138 *(U+5) /= a;
1139 \star(U+6) /= a;<br>1140 \star (U+7) /= a;
1141 }
(Columns=*U /= a;
1144 (U+1) /= a;<br>1145 *(U+2) /= a;
1145 (U+2) /= a;<br>1146 *(U+3) /= a;
1146 (U+3) /= a;<br>1147 *(U+4) /= a;
1147 (U+4) /= a;<br>1148 *(U+5) /= a;
1148 (U+5) /= a;<br>
1149 * (U+6) /= a;
1150 }<br>1151 e
1150 \frac{1}{151}(Columns==6) {<br>1152 \starU /= a;
1152 \starU /= a;<br>1153 \star (U+1) /=
1153 \star(U+1) /= a;<br>1154 \star (U+2) /= a;
1155 (U+3) /= a;<br>1156 *(U+4) /= a;
1156 \star(U+4) /= a;<br>1157 \star (U+5) /= a;
1158 }<br>1159 e
               (Columns==5) {
```
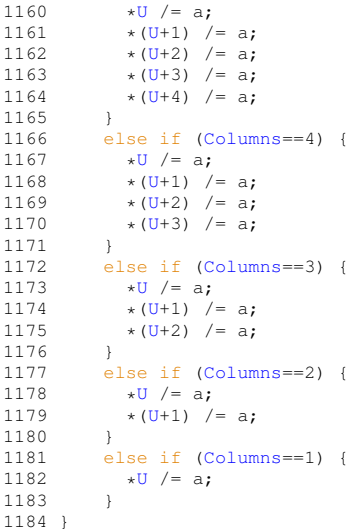

**5.8.3.13 void Vector::operator= ( const Vector &** *V* **)**

Set the current vector to the dimension and the value of *V*.

#### Example :

```
#include "Vector.h"
Vector V(1.,0.,0.);Vector W;
...
W = V;Parameters
           V Vector
```
Returns

```
462 {<br>463
               if .dimension(Columns)464<br>465{6}Columns.dimension();
466 }
467<br>468
(Columns==9) {<br>469 \starU = V. value (1)
469 *U = V-value(1);<br>470 *(U+1) = V-value470 (U+1) = V-value(2);<br>471 *(U+2) = V-value(3);
471 \star(U+2) = V. value (3);<br>472 \star (U+3) = V. value (4);<br>473 \star (U+4) = V. value (5);
472 (U+3) = V-value(4);<br>
473 *(U+4) = V-value(5);
474 (U+5) = V-value(6);<br>475 *(U+6) = V-value(7);
475 *(U+6) = V.value(7);
476 *(U+7) = V.value(8);
477 *(U+8) = V.value(9);
478<br>479479 else if (Columns==8) {
480 *U = V.value(1);
481 *(U+1) = V.value(2);
482 (U+2) = V-value(3);<br>483 *(U+3) = V-value(4);483 (U+3) = V-value(4);<br>
484 *(U+4) = V-value(5);
485 (U+5) = V \text{ value}(6);<br>
486 *(U+6) = V \text{ value}(7);<br>
487 *(U+7) = V \text{ value}(8);486 *(U+6) = V.value(7);
487 *(U+7) = V.value(8);
488 }<br>489 e
               (Columns==7) {
```
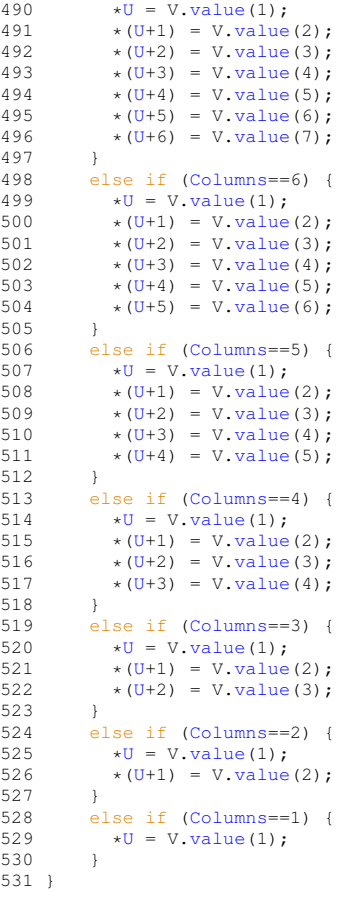

## **5.8.3.14 bool Vector::operator== ( const Vector &** *V* **) const**

Compares the current vector to a vector *V* and returns true if they are equal.

Example : #include "Vector.h" [Vector](#page-199-0) V(2); [Vector](#page-199-0) W(2); real x; ... if  $(V == W)$  $x = V-value(1);$ Parameters

V [Vector](#page-199-0)

Returns

bool

```
374 {
375 #ifdef DEBUG<br>376 if ( Colu
             376 if ( Columns != V.dimension())
\begin{array}{ccc} 377 & \quad \{ \\ 378 & \quad \end{array}378 cout << "Vector.cpp: In method 'bool Vector::operator==(Vector&)':\n";<br>379 cout << "Vector.cpp: vectors have different dimensions\n";<br>380 cout << "carmen: *** [Vector.o] Execution error\n";
```

```
381 cout << "carmen: abort execution.\ln";
              exit(1);
383 }
384 #endif
385
(Columns==9) {<br>387 if ( *U = V.va)
387 if (\star U \cdot V = V \cdot \text{value}(1)) return false;<br>388 if (\star (U+1) \cdot V = V \cdot \text{value}(2)) return fa
388 if (U+1) != V. value(2)) return false;<br>389 if (* (U+2) != V. value(3)) return false;
389 if (U+.value(3)) return false;<br>390 if (* (U+3) != V.value(4)) return false;390 if ( *(U+3) != V.value(4) ) return false;
391 if ( *(U+4) != V.value(5) ) return false;
392 if (\star U+5).value(6) ) return false;<br>393 if (\star U+6) != V.value(7) ) return false;
393 if (U+6) != V. value(7)) return false;<br>394 if (* (U+7) != V. value(8)) return false;
394 if (\star (\text{U+7}) = \text{V} \cdot \text{value}(8) ) return false;<br>395 if (\star (\text{U+8}) = \text{V} \cdot \text{value}(9) ) return false;
               if (*(U+.value(9) ) return false;
396<br>397
              397 else if (Columns==8) {
398 if ( *U != V.value(1) ) return false;
399 if ( *(U+1) != V.value(2) ) return false;
400 if (\star (\text{U}+2) \text{!} = \text{V} \text{ value} (3)) return false;<br>401 if (\star (\text{II}+3) \text{!} = \text{V} \text{ value} (4)) return false;
401 if (U+.value(4)) return false;<br>402 if (* (U+4) != V.value(5)) return false;
402 if (U+.value(5)) return false;<br>403 if (* (U+5) != V.value(6)) return false;403 if ( *(U+5) != V.value(6) ) return false;
404 if ( *(U+6) != V.value(7) ) return false;
405 if (U+7) != V-value(8) ) return false;<br>406 }
406<br>407
(Columns==7) {<br>\frac{160}{15} \frac{1}{4} \frac{1}{4} \frac{1}{4} \frac{1}{4} \frac{1}{4} \frac{1}{4} \frac{1}{4} \frac{1}{4} \frac{1}{4} \frac{1}{4} \frac{1}{4} \frac{1}{4} \frac{1}{4} \frac{1}{4} \frac{1}{4} \frac{1}{4} \frac{1}{4} \frac{1}{4} 408 if ( *U != V.value(1) ) return false;
409 if ( *(U+1) != V.value(2) ) return false;
410 if (\star (\text{U}+2) \cdot \text{I} = \text{V} \cdot \text{value} (3)) return false;<br>411 if (\star (\text{U}+3) \cdot \text{I} = \text{V} \cdot \text{value} (4)) return false:
411 if (U+3) != V. value(4)) return false;<br>412 if (* (U+4) != V. value(5)) return false;
(U+.value(5) ) return false;<br>413 if ( *(U+5) != V.value(6) ) return false;
413 if (U+5) != V. value(6)) return false;<br>414 if (* (U+6) != V. value(7)) return false;
              if (U+.value(7) ) return false;115416 else if (Columns==6) {
417 if (\star \text{U} != \text{V-value}(1)) return false;<br>418 if (\star \text{U}+1) != \text{V-value}(2) return fa
418 if (\star (\text{U+1}) = \text{V} \cdot \text{value} (2)) return false;<br>419 if (\star (\text{U+2}) = \text{V} \cdot \text{value} (3)) return false;
419 if (U+2) != V. value(3)) return false;<br>420 if (* (U+3) != V. value(4)) return false;
420 if (\star (\text{U+3}) = \text{V} \cdot \text{value} (4)) return false;<br>421 if (\star (\text{II+4}) = \text{V} \cdot \text{value} (5)) return false;
421 if (U+4) != V. value(5)) return false;<br>422 if (* (U+5) != V. value(6)) return false:
              if ( (U+5).value(6) ) return false;
423 }
              (Columns==5) {
425 if (\star\text{U}!=\text{V}.\text{value}(1)) return false;<br>426 if (\star(\text{II}+1))!=\text{V}.\text{value}(2)) return fa
426 if (U+1) != V. value(2)) return false;<br>427 if (* (U+2) != V. value(3)) return false;427 if (U+.value(3)) return false;<br>428 if (* (U+3) != V.value(4)) return false;428 if (\star (\text{U+3}) \text{!} = \text{V} \cdot \text{value}(4)) return false;<br>429 if (\star (\text{U+4}) \text{!} = \text{V} \cdot \text{value}(5)) return false;
                  if (U+4) != V-value(5)) return false;
430 }
(Columns==4) {<br>432 if \starU != V. value (1)
432 if (\star U \cdot I = V \cdot value(1)) return false;<br>433 if (\star (U+1) \cdot I = V \cdot value(2)) return fa
433 if ( *(U+1) != V.value(2) ) return false;
434 if ( *(U+2) != V.value(3) ) return false;
435 if (\star(\mathbf{U}+3)) := \mathbf{V} \cdot \mathbf{value}(4) ) return false;
436<br>437
(Columns==3) {<br>438 if (\star U \text{ != } V \text{. value})438 if (\star U)! = V.\text{value}(1) return false;<br>439 if (\star (II+1))! = V.\text{value}(2) return fa
439 if (\star (\text{U+1}) = \text{V} \text{ value}(2)) return false;<br>440 if (\star (\text{II+2}) = \text{V} \text{ value}(3)) return false;
                  if ( (U+2).value(3) ) return false;
441 }
442 else if (Columns==2) {
443 if ( *U != V.value(1) ) return false;
444 if (U+.value(2) ) return false;445<br>446(Columns==1) {<br>447 if ( *U.value(1) ) return false;
448 }<br>449 re
               return true:
450
451 }
```
## **5.8.3.15 Vector Vector::operator**<sup>∧</sup> **( const Vector &** *V* **) const**

Returns the vectorial product of the current vector and *V.*

#### **Parameters**

*V* | [Vector](#page-199-0)

## **Returns**

**[Vector](#page-199-0)** 

```
1402 {
         Vector result(3);
1404
1405 #ifdef DEBUG
Columns != .dimension())
1407 {
1408 cout << "Vector.cpp: In method 'real Vector::operator^(Vector&)':\n";<br>1409 cout << "Vector.cpp: vectors have different dimensions\n";
1409 cout << "Vector.cpp: vectors have different dimensions\n";<br>1410 cout << "carmen: *** [Vector.o] Execution error\n";<br>1411 cout << "carmen: abort execution.\n";
1412 exit(1);
1413 }
1414 #endif
1415<br>1416
         if (Columns > 1)1417 {
value(.value(-value(2)*V.value(1));<br>1419 if (Columns > 2)
              (Columns > 2)
1420 {
value(.value(-value(3)*V.
      value(2));
value(.value(-value(1)*V.
      value(3));
1423 }<br>1424 }
1424 }
1425<br>1426
         return result;
1427
1428 }
```
#### **5.8.3.16 Vector Vector::operator**| **( const Vector &** *V* **) const**

Returns the term-by-term product of the current vector and *V*.

#### **Parameters**

*V* [Vector](#page-199-0)

#### **Returns**

**[Vector](#page-199-0)** 

```
1371 {
          int n;
Vector(Columns);
1374
1375 #ifdef DEBUG
Columns != .dimension())<br>1377 {
1377 {
              cout << "Vector.cpp: In method 'real Vector::operator|(Vector&)':\n";
1379 cout << "Vector.cpp: vectors have different dimensions\n";<br>1380 cout << "carmen: *** [Vector.o] Execution error\n";
1381 cout \cdot ---------<br>
1381 cout \langle "carmen: abort execution.\n";<br>
1382 exit(1);
              ext(1);1383 }
1384 #endif
1385<br>1386
          for (n=1; n<=Column; n++)value(.value(n));
1388
         return result;
1390
1391 }
```
**5.8.3.17 void Vector::setDimension ( const int** *n* **)**

Sets the dimension of the vector to *n* and reset values to zero.

#### Example :

#include "Vector.h"

## [Vector](#page-199-0) V;

...

## V.setDimension(3);

Parameters

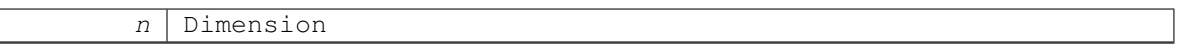

Returns

void

299 { 300 [Columns](#page-225-0) = n; 301 if [\(Columns=](#page-225-0)=9) { 302  $\star$ U=0.;<br>303  $\star$  (U+1): 303  $*(U+1)=0$  $*(U+1)=0$  $*(U+1)=0$ ;<br>304  $*(U+2)=0$  $304 \times (U+2) = 0.$  $304 \times (U+2) = 0.$  $304 \times (U+2) = 0.$ ;<br> $305 \times (U+3) = 0.$ ;  $305 \times (U+3) = 0.$  $305 \times (U+3) = 0.$  $305 \times (U+3) = 0.$ ;<br>306  $\times (U+4) = 0.$ ; 306  $*(U+4)=0$  $*(U+4)=0$  $*(U+4)=0$ ;<br>307  $*(U+5)=0$ ; 307  $\star$  [\(U+](#page-225-1)5)=0;<br>308  $\star$  (U+6)=0; 308  $\star$  [\(U+](#page-225-1)6)=0.;<br>309  $\star$  (U+7)=0.; 309  $\star$  [\(U+](#page-225-1)7)=0;<br>310  $\star$  (U+8)=0;  $*(U+8)=0.;$  $*(U+8)=0.;$  $*(U+8)=0.;$ 311 }  $312$  else if [\(Columns=](#page-225-0)=8) {<br> $\star$ U=0.; 313  $\star U=0.$ ;<br>314  $\star (U+1)=$ 314  $\star$  [\(U+](#page-225-1)1)=0.;<br>315  $\star$  (U+2)=0.; 315  $\times$  [\(U+](#page-225-1)2)=0;<br>316  $\times$  (U+3)=0; 316  $\star$  [\(U+](#page-225-1)3)=0.;<br>317  $\star$  (U+4)=0.; 317  $*(U+4)=0$  $*(U+4)=0$  $*(U+4)=0$ ;<br>318  $*(U+5)=0$ ; 319  $\times$  [\(U+](#page-225-1)6)=0;<br>320  $\times$  (U+7)=0;  $*(U+7)=0.$  $*(U+7)=0.$  $*(U+7)=0.$ ; 321 } 322 else if [\(Columns=](#page-225-0)=7) {<br>323 [\\*U=](#page-225-1)0.;<br>324 \*[\(U+](#page-225-1)1)=0.; 325  $\times$  [\(U+](#page-225-1)2)=0.;<br>326  $\times$  (U+3)=0.; 326  $\star$  [\(U+](#page-225-1)3)=0.;<br>327  $\star$  (U+4)=0.; 327  $*(U+4)=0$  $*(U+4)=0$  $*(U+4)=0$ ;<br>328  $*(U+5)=0$ ; 328  $\star$  [\(U+](#page-225-1)5)=0;<br>329  $\star$  (U+6)=0;  $\star$  [\(U+](#page-225-1)6)=0.; 330 }<br>331 **6** 331 else if [\(Columns=](#page-225-0)=6) {<br>332  $\star$ U=0.; 332 [\\*U=](#page-225-1)0.; 333  $\star$  [\(U+](#page-225-1)1)=0.;<br>334  $\star$  (U+2)=0.; 334  $\star$  [\(U+](#page-225-1)2)=0.;<br>335  $\star$  (U+3)=0.; 335  $\star$  [\(U+](#page-225-1)3)=0.;<br>336  $\star$  (U+4)=0.; 336  $*(U+4)=0$  $*(U+4)=0$  $*(U+4)=0$ ;<br>337  $*(U+5)=0$ ; 338 }  $339$  else if [\(Columns=](#page-225-0)=5) {<br> $340$   $\star$ U=0.; 340  $\star$ U=0.;<br>341  $\star$  (U+1)= 341  $\star$  [\(U+](#page-225-1)1)=0.;<br>342  $\star$  (U+2)=0.; 343  $\star$  [\(U+](#page-225-1)3) = 0.;<br>344  $\star$  (U+4) = 0.;  $*(U+4)=0$  $*(U+4)=0$  $*(U+4)=0$ .; 345 } else if [\(Columns=](#page-225-0)=4) { 347  $\star$ U=0.;<br>348  $\star$  [\(U+](#page-225-1)1)=0.; 349  $*(U+2)=0$  $*(U+2)=0$  $*(U+2)=0$ ;<br>350  $*(U+3)=0$ ;  $*(U+3)=0.$  $*(U+3)=0.$  $*(U+3)=0.$ ;  $351$ <br> $352$ 352 else if [\(Columns=](#page-225-0)=3) {<br>353  $\star$ U=0.:  $353 + U = 0.$ ;<br>354 \* (U+1) 354  $\star$  [\(U+](#page-225-1)1)=0.;<br>355  $\star$  (U+2)=0.;  $*(U+2)=0.$  $*(U+2)=0.$  $*(U+2)=0.$ ; 356 }  $357$  else if [\(Columns=](#page-225-0)=2) {<br> $\star$ U=0.;  $*U=0.;$  $*U=0.;$ 

```
359 (U+1)=0.;<br>360 }
360<br>361
         (Columns==1) {
362 \starU=0.;<br>363 \star363 }
364 }
```
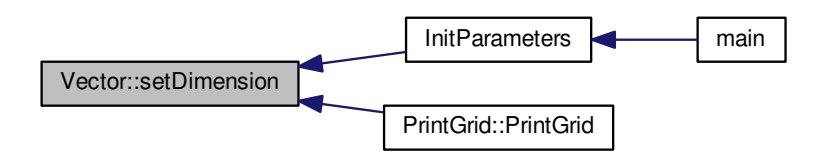

**5.8.3.18 void Vector::setValue ( const int** *n,* **const real** *a* **)** [inline]

```
Sets the component n to value a.
```
## Example :

```
#include "Vector.h"
Vector V(2);
real x = 3.;
real y = 1.;
V.setValue(1,x);
V.setValue(2,y);
Parameters
```
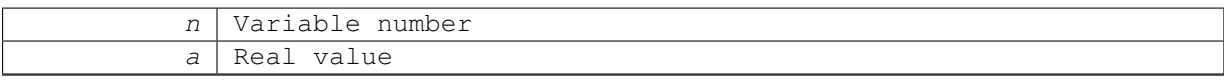

Returns

```
546 {
547
548 #ifdef DEBUG
549 if ( n <= 0 || n > Columns)
550 {
551 cout << "Vector.cpp: In method 'void Vector::setValue(int, real)':\n";<br>552 cout << "Vector.cpp: first argument out of range\n";<br>553 cout << "carmen: *** [Vector.o] Execution error\n";
554 cout \lt \lt "carmen: abort execution.\n";<br>555 exit (1):
           exit(1);
556 }
557 #endif
558<br>559
                  * (U+n-1) = a;560 }
```
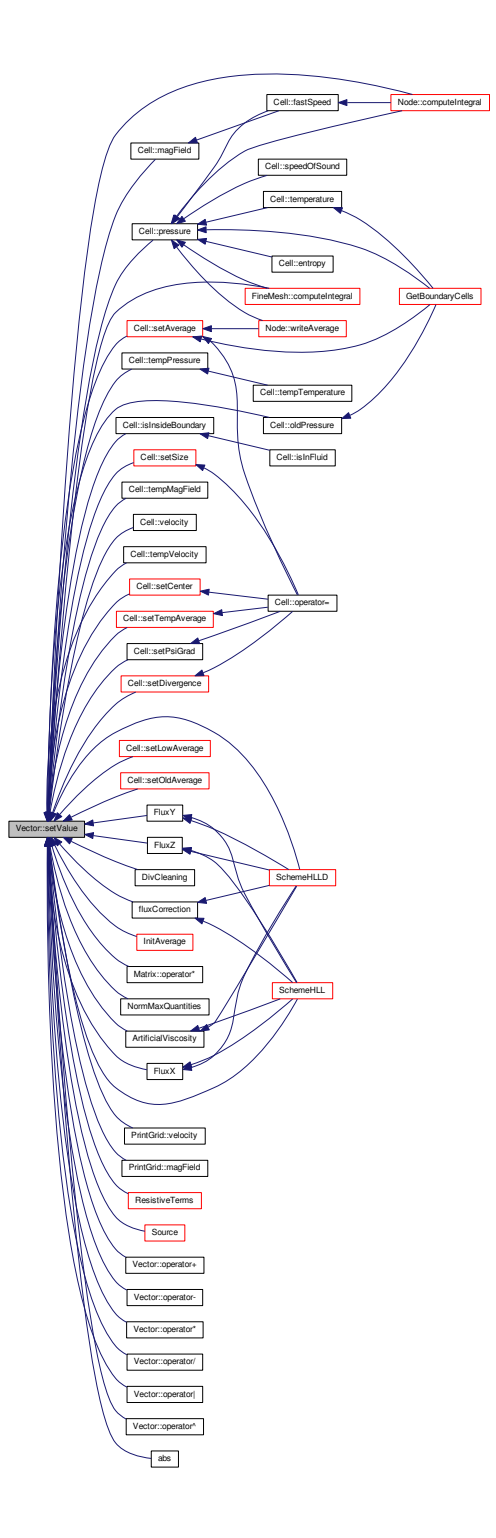

**5.8.3.19 void Vector::setZero ( )**

Sets all the components to zero.

**Returns**

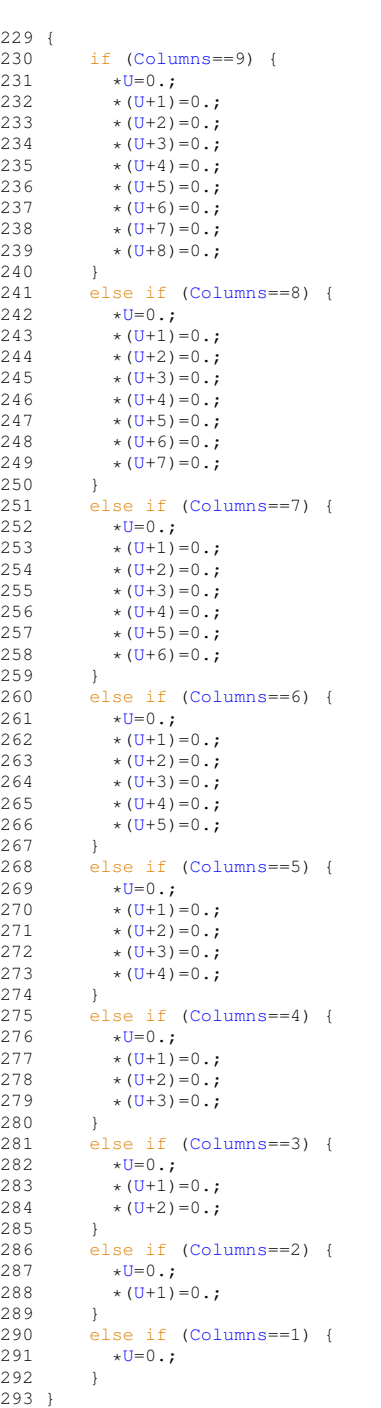

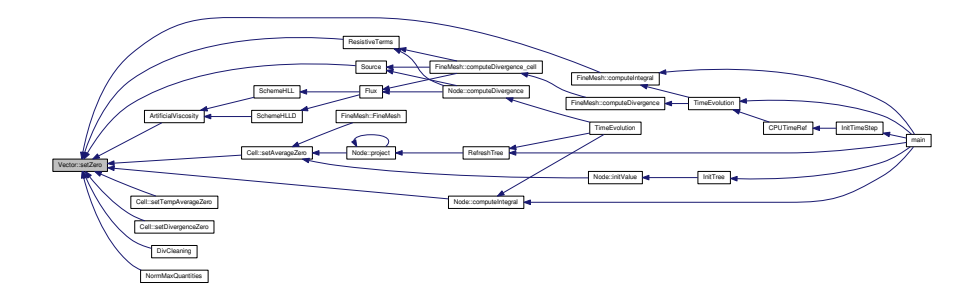

<span id="page-225-2"></span>**5.8.3.20 real Vector::value ( const int** *n* **) const** [inline]

## Returns the value of the component *n*.

## Example :

```
#include "Vector.h"
Vector V(2);
real x;
real y;
...
x = V-value(1);y = V-value(2);
Parameters
```
n Integer

Returns

real

```
566 {
567
568 #ifdef DEBUG
569<br>570
           if ( n \leq 0 || n >Columns)
571 {
572 cout << "Vector.cpp: In method 'void Vector::value(int)':\n";<br>573 cout << "Vector.cpp: argument out of range\n";<br>574 cout << "carmen: *** [Vector.o] Execution error\n";
575 cout << "carmen: abort execution.\n";<br>576 exit(1);
577 }
578 #endif
579
580 return *(U+n-1);
581 }
```
## **5.8.4 Member Data Documentation**

<span id="page-225-0"></span>**5.8.4.1 int Vector::Columns**

<span id="page-225-1"></span>Number of columns

## **5.8.4.2 real Vector::U[9]**

## Components

The documentation for this class was generated from the following files:

- [Vector.h](#page-431-0)
- [Vector.cpp](#page-426-0)

# **Chapter 6**

# **File Documentation**

# **6.1 AdaptTimeStep.cpp File Reference**

This function computes the time step for the next iteration.

#include "Carmen.h" Include dependency graph for AdaptTimeStep.cpp:

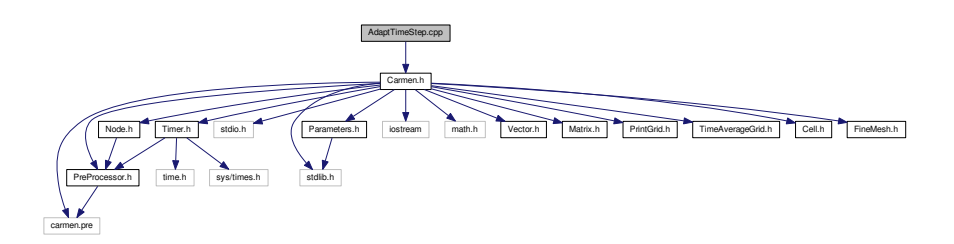

## **Functions**

• void [AdaptTimeStep](#page-228-0) () *Adapts time step when required.*

## **6.1.1 Detailed Description**

This function computes the time step for the next iteration.

## **6.1.2 Function Documentation**

```
6.1.2.1 void AdaptTimeStep ( )
```
Adapts time step when required.

## **Returns**

```
25 {<br>26<br>27
           int RemainingIterations;<br>real RemainingTime;
                       RemainingTime;
```

```
28
29
      30 // Security : do nothing if ConstantTimeStep is true
31
(ConstantTimeStep)<br>33 return;
          return:
34
      // Compute remaining time
36
37 RemainingTime = PhysicalTime-ElapsedTime;
38
39
40 // In this case, use time adaptivity based on CFL<br>41 if(Resistivity)
(Resistivity)<br>42 TimeStep =
42 TimeStep = CFL*min(SpaceStep/Eigenvalue,
SpaceStep*SpaceStep/(4*eta));
43 else
44 TimeStep = CFL*SpaceStep/Eigenvalue;
45
      // Recompute IterationNb
47
      if (RemainingTime \leq 0.)
49 {
      IterationNbIterationNo;
51<br>52
      52 else if (RemainingTime < TimeStep)
53 {
          TimeStep = RemainingTime;
55 IterationNb = IterationNo + 1;
56 }
57 else
58 {
          /TimeStep);
60 IterationNb = IterationNo + RemainingIterations;
61 }
62
63 return;
64
65 }
```
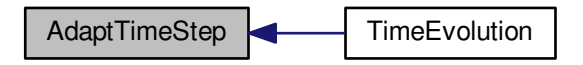

# **6.2 ArtificialViscosity.cpp File Reference**

Computes the Laplacian terms for density, energy and momentum equations. It helps with the stability.

#include "Carmen.h" Include dependency graph for ArtificialViscosity.cpp:

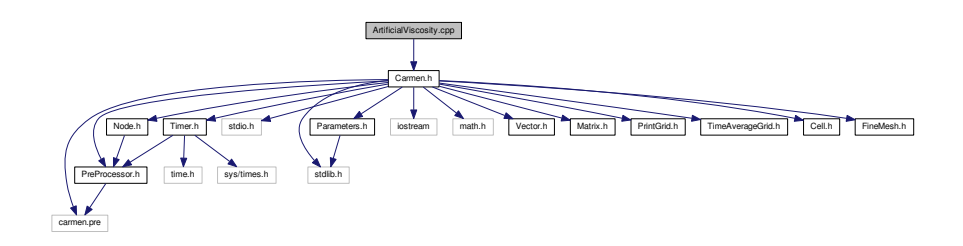

## **Functions**

• [Vector](#page-199-0) [ArtificialViscosity](#page-230-0) (const [Vector](#page-199-0) &Cell1, const [Vector](#page-199-0) &Cell2, [real](#page-400-0) dx, int AxisNo) *Returns the artificial diffusion source terms in the cell UserCell.*

## **6.2.1 Detailed Description**

Computes the Laplacian terms for density, energy and momentum equations. It helps with the stability.

#### **Author**

Anna Karina Fontes Gomes

#### **Version**

2.0

## **Date**

Oct-2016

## **6.2.2 Function Documentation**

<span id="page-230-0"></span>**6.2.2.1 Vector ArtificialViscosity ( const Vector &** *Cell1,* **const Vector &** *Cell2,* **real** *dx,* **int** *AxisNo* **)**

Returns the artificial diffusion source terms in the cell *UserCell*.

#### **Parameters**

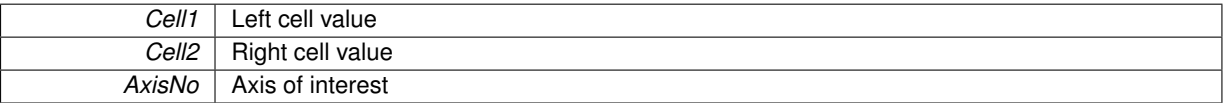

## **Returns**

**[Vector](#page-199-0)** 

```
X - direction
```
Y - direction

#### Z - direction

```
\begin{array}{c} 12 \\ 13 \end{array}13 \frac{1}{2} // --- Local variables ---<br>14 Vector ML(3), MR(3);
Vector(QuantityNb);
real EL, ER, RL, RR;
real viscR, viscX, viscY, viscZ, viscE;
18
19
20 for(int i=1; i <= 3; i++){
21 ML.setValue(i, Cell1.value(i+1));
22 MR.setValue(i, Cell2.value(i+1));
23 }
24.value(1);<br>26 RR = Cell2.value(1);
.value(1);<br>27 EL = Cell1.value(5);
.value(5);<br>28 ER = Cell2.value(5);
         .value(5);2930
31 if(AxisNo == 1){
33 viscR = (RR - RL)/dx;
34 viscE = (ER - EL)/dx;
35
```

```
36 viscX = (MR.value(1) - ML.value(1))/dx;
37 viscY = (MR.value(2) - ML.value(2))/dx;
38 viscZ = (MR.value(3) - ML.value(3))/dx;
39
40<br>4141 }else if(AxisNo == 2){<br>43 <br>viscR = (RR - RL)/d43 viscR = (RR - RL)/dx;
44 viscE = (ER - EL)/dx;
45
46 viscX = (MR.value(1) - ML.value(1))/dx;
47 viscY = (MR.value(2) - ML.value(2))/dx;
48 viscZ = (MR.value(3) - ML.value(3))/dx;
49<br>5050 }else{<br>52 vi
52 viscR = (RR - RL)/dx;
53 viscE = (ER - EL)/dx;
54
55 viscX = (MR.value(1) - ML.value(1))/dx;
56 viscY = (MR.value(2) - ML.value(2))/dx;
57 viscZ = (MR.value(3) - ML.value(3))/dx;
58
59 }
60
61<br>62
            Result.setZero();
63
64 // These values will be added to the numerical flux<br>65 Result.setValue(1. chi*viscR):
65 Result.setValue(1, chi*viscR);
66 Result.setValue(2, chi*viscX);
chi*viscY);<br>68 Result.setValue(4, chi*viscZ):
68 Result.setValue(4, chi*viscZ);
69 Result.setValue(5, chi*viscE);
70
             return Result;
72
73 \text{ }
```
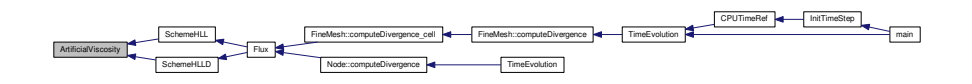

## **6.3 Backup.cpp File Reference**

Backup the last simulation.

```
#include "Carmen.h"
Include dependency graph for Backup.cpp:
```
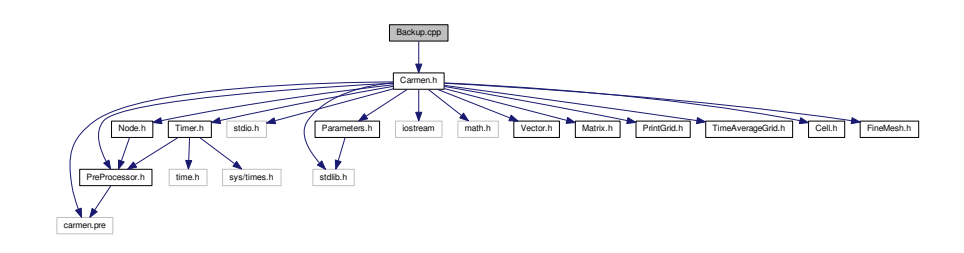

## **Functions**

- void [Backup](#page-232-0) [\(Node](#page-135-0) ∗Root)
	- *Stores the tree structure and data in order to restart a multiresolution computation.*
- void [Backup](#page-232-1) [\(FineMesh](#page-81-0) ∗Root)

*Stores the data countained in a regular mesh Root in order to restart a finite volume computation.*

**6.3.1 Detailed Description**

Backup the last simulation.

## **6.3.2 Function Documentation**

<span id="page-232-0"></span>**6.3.2.1 void Backup ( Node** ∗ *Root* **)**

Stores the tree structure and data in order to restart a multiresolution computation.

• *Root* denotes the pointer to the first node of the tree structure.

**Parameters**

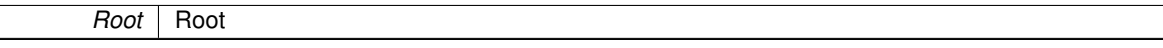

**Returns**

void

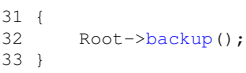

Here is the caller graph for this function:

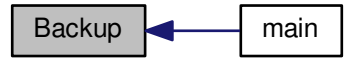

<span id="page-232-1"></span>**6.3.2.2 void Backup ( FineMesh** ∗ *Root* **)**

Stores the data countained in a regular mesh *Root* in order to restart a finite volume computation.

**Parameters**

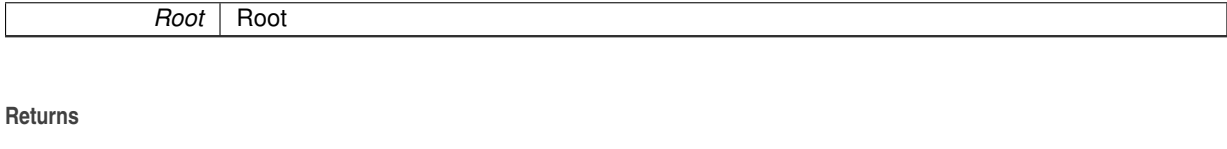

```
\begin{array}{cc} 4\,3 & \{\phantom{-}4\,4\} \end{array}>backup();
45 - 1
```
## **6.4 BC.cpp File Reference**

This function returns the position of i, taking into account boundary conditions.

#include "Carmen.h" Include dependency graph for BC.cpp:

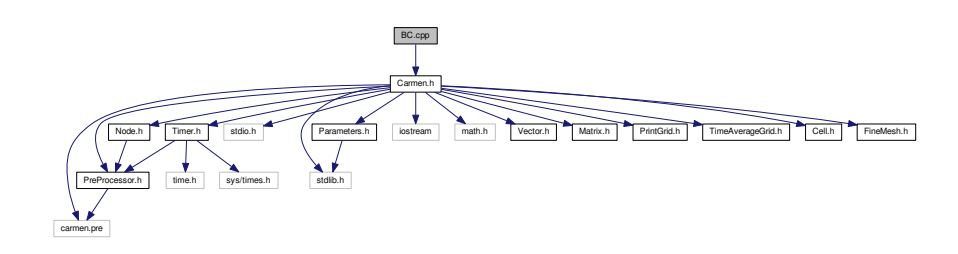

## **Functions**

• int [BC](#page-233-0) (int i, int AxisNo, int N)

*Returns the position of i taking into account the boundary conditions in the direction AxisNo. The number of points in this direction is N.*

*Example: for AxisNo=1 and for N=256, i must be between 0 and 255. If i=-1, the function returns 255 for periodic boundary conditions and 0 for Neumann boundary conditions.*

## **6.4.1 Detailed Description**

This function returns the position of i, taking into account boundary conditions.

## **6.4.2 Function Documentation**

<span id="page-233-0"></span>**6.4.2.1** int BC ( int *i,* int *AxisNo,* int  $N = (1 \lt \lt \text{ScaleNb})$  )

Returns the position of *i* taking into account the boundary conditions in the direction *AxisNo*. The number of points in this direction is *N*.

Example: for AxisNo=1 and for N=256, i must be between 0 and 255. If i=-1, the function returns 255 for periodic boundary conditions and 0 for Neumann boundary conditions.

#### **Parameters**

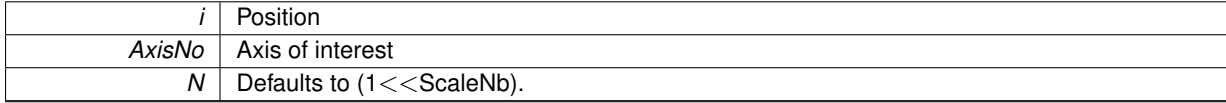

**Returns**

```
int
```

```
38 {
39 int result=-999999;
40<br>41Dimension)<br>42 teturn 0;
             return 0;
43
44 #if defined PARMPI
45 if (CMin[AxisNo] == 3) result=i; //Periodic<br>46 else
        46 else
\begin{array}{ccc} 47 & \hspace{1.5cm} & \{ \\ 48 & \end{array}(coords[0]==0 && AxisNo==1) || (coords[1]==0 && AxisNo==2) || (
```

```
coords[2]==0 && AxisNo==3)) result=-i-1; //Neumann
49 if (i>=N) if ((coords[0]==CartDims[0]-1 && AxisNo==1) || (
     coords[1]==CartDims[1]-1 && AxisNo==2)
50 || (coords[2]==CartDims[2]-1 && AxisNo==3)) result=2
     *N-i-1;<br>if (result==-999999) result=i;
51 if (result==-999999) result=i; //Not the boundary, simple cell from anouther CPU
52 }
53
54
55 #else
      if (CMin[Axi]sNo] == 357 result = (i+N)%N; // Periodic
58 else if(CMin[AxisNo] == 2)
59 result = ((i+N)/N=-1)? i : (2*N-i-1)%N; // Neumann
60
61 #endif
62
63 return result;
64 }
```
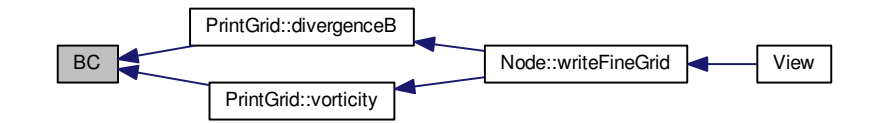

## **6.5 BoundaryRegion.cpp File Reference**

External boundary conditions ( if UseBoundaryRegions = true)

#include "Carmen.h" #include "carmen.bc" Include dependency graph for BoundaryRegion.cpp:

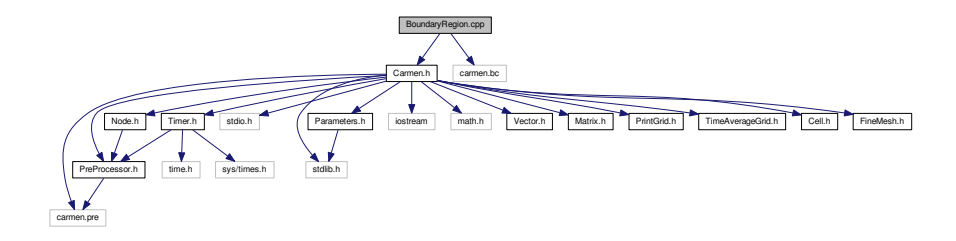

## **Functions**

• int [BoundaryRegion](#page-235-0) (const [Vector](#page-199-0) &X)

*Returns the boundary region type at the position X=(x,y,z). The returned value correspond to: 0 = Fluid (not in the boundary) 1 = Inflow 2 = Outflow 3 = Solid with free-slip walls 4 = Solid with adiabatic walls 5 = Solid with isothermal walls.*

#### **6.5.1 Detailed Description**

External boundary conditions ( if UseBoundaryRegions = true)

## **6.5.2 Function Documentation**

```
6.5.2.1 int BoundaryRegion ( const Vector & X )
```
Returns the boundary region type at the position *X=(x,y,z)*.

The returned value correspond to:  $0 =$  Fluid (not in the boundary)  $1 =$  Inflow  $2 =$  Outflow  $3 =$  Solid with free-slip walls  $4 =$  Solid with adiabatic walls  $5 =$  Solid with isothermal walls.

**Parameters**

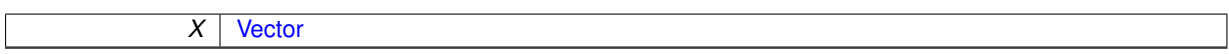

**Returns**

int

```
\begin{array}{cc} 64 & \text{f} \\ 65 & \end{array}real x=0., y=0., z=0.;
66
67 int Fluid;
68 int Inflow;<br>69 int Outflow
69 int Outflow;<br>70 int FreeSlip
70 int FreeSlipSolid;<br>71 int AdiabaticSolid
71 int AdiabaticSolid;<br>72 int IsothermalSolid
         int IsothermalSolid;
73
         int Region:
75
         // Only in UseBoundaryRegions = true
77
         !UseBoundaryRegions) return 0;
79
         1/ --- Init values --
81<br>82
82 Fluid = 0;<br>83 Inflow = 1;
83 Inflow = 1;<br>84 Outflow = 2;
         Outflow
85 FreeSlipSolid = 3;
86 AdiabaticSolid = 4;
87 IsothermalSolid = 5;
88<br>89
         Region = Fluid;
90<br>91
         .value(1);92 y = (Dimension > 1)? X.value(2):0.;
93 z = (Dimension > 2)? X.value(3):0.;
94
         95 #include "carmen.bc"
96<br>97
         return Region;
98 }
```
Here is the caller graph for this function:

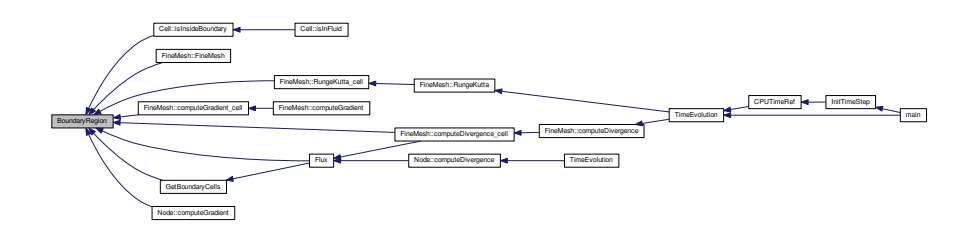

## **6.6 Carmen.h File Reference**

The .h that includes all functions headers.

#include "carmen.pre" #include "PreProcessor.h" #include <stdio.h> #include <stdlib.h> #include <iostream> #include <math.h> #include "Vector.h" #include "Matrix.h" #include "Timer.h" #include "Parameters.h" #include "PrintGrid.h" #include "TimeAverageGrid.h" #include "Cell.h" #include "Node.h" #include "FineMesh.h" Include dependency graph for Carmen.h:

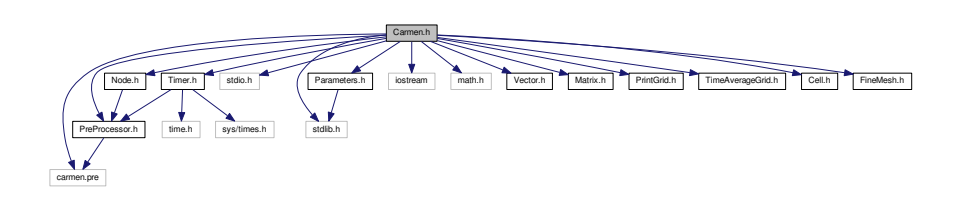

Carmen.h [industria] [bistops] [inc.] [Cal [Doubleve] [inc.] [inc.] [inc.] [inc.] [inc.] [inc.] [inc.] [inc.] [inc.] [inc.] [inc.] [inc.] [inc.] [inc.] [inc.] [inc.] [inc.] [inc.] [inc.] [inc.] [inc.] [inc.] [inc.] [inc.] [inc.] [i

This graph shows which files directly or indirectly include this file:

## **Macros**

- #define  $Max(x, y)$  $Max(x, y)$  (((x) > (y)) ? (x):(y))
- #define  $Max3(x, y, z)$  $Max3(x, y, z)$   $(Max((x), Max((y), (z))))$  $(Max((x), Max((y), (z))))$
- #define  $Min(x, y)$  $Min(x, y)$  (((x) < (y)) ? (x):(y))
- #define  $Min3(x, y, z)$  $Min3(x, y, z)$   $(Min((x),Min((y), (z))))$  $(Min((x),Min((y), (z))))$  $(Min((x),Min((y), (z))))$  $(Min((x),Min((y), (z))))$
- #define [power2\(](#page-239-4)x) ((x)∗(x))
- #define [power3\(](#page-239-5)x)  $((x)*(x)*(x))$
- #define  $Abs(x)$  $Abs(x)$  (  $((x) < 0$ )?  $-(x):(x)$ )

## **Functions**

• void [AdaptTimeStep](#page-239-7) ()

*Adapts time step when required.*

• int  $BC$  (int i, int AxisNo, int  $N=(1<< ScaleNb)$  $N=(1<< ScaleNb)$ )

*Returns the position of i taking into account the boundary conditions in the direction AxisNo. The number of points in this direction is N.*

*Example: for AxisNo=1 and for N=256, i must be between 0 and 255. If i=-1, the function returns 255 for periodic boundary conditions and 0 for Neumann boundary conditions.*

- int [BoundaryRegion](#page-243-0) (const [Vector](#page-199-0) &X)
	- *Returns the boundary region type at the position X=(x,y,z).*

*The returned value correspond to: 0 = Fluid (not in the boundary) 1 = Inflow 2 = Outflow 3 = Solid with free-slip walls 4 = Solid with adiabatic walls 5 = Solid with isothermal walls.*

• void [Backup](#page-241-0) [\(Node](#page-135-0) ∗Root)

*Stores the tree structure and data in order to restart a multiresolution computation.*

• void [Backup](#page-242-1) [\(FineMesh](#page-81-0) ∗Root)

*Stores the data countained in a regular mesh Root in order to restart a finite volume computation.*

• double [CPUTimeRef](#page-246-0) (int iterations, int scales)

*Returns the time required by a finite volume computation using iterations iterations and scales scales. It is use to estimate the CPU time compression.*

• [real](#page-400-0) [ComputedTolerance](#page-244-0) (const int ScaleNo)

*Returns the computed tolerance at the scale ScaleNo, either using Harten or Donoho thresholding (if CVS=true).*

• int [DigitNumber](#page-251-0) (int arg)

*Returns the number of digits of the integer arg.*

• int [FileWrite](#page-252-0) (FILE ∗f, const char ∗format, [real](#page-400-0) arg)

*Writes in binary or ASCII mode the real number arg into the file f with the format format. The global parameter DataIsBinary determines this choice.*

• [Vector](#page-199-0) [Flux](#page-253-0) [\(Cell](#page-42-0) &Cell1, [Cell](#page-42-0) &Cell2, [Cell](#page-42-0) &Cell3, [Cell](#page-42-0) &Cell4, int AxisNo)

*Returns the flux at the interface between Cell2 and Cell3. Here a 4-point space scheme is used. Cell2 and Cell3 are the first neighbours on the left and right sides. Cell1 and Cell4 are the second neighbours on the left and right sides.*

• void [GetBoundaryCells](#page-258-0) [\(Cell](#page-42-0) &Cell1, [Cell](#page-42-0) &Cell2, [Cell](#page-42-0) &Cell3, [Cell](#page-42-0) &Cell4, [Cell](#page-42-0) &C1, [Cell](#page-42-0) &C2, [Cell](#page-42-0) &C3, [Cell](#page-42-0) &C4, int AxisNo)

*Transform the 4 cells of the flux Cell1, Cell2, Cell3, Cell4 into C1, C2, C3, C4, to take into account boundary conditions (used in [Flux.cpp\)](#page-311-0).*

• [Vector](#page-199-0) [InitAverage](#page-266-0) [\(real](#page-400-0) x, [real](#page-400-0) y=0., [real](#page-400-0) z=0.)

*Returns the initial condition in (x, y, z) form the one defined in carmen.ini.*

• [real](#page-400-0) [InitResistivity](#page-269-0) [\(real](#page-400-0) x, real y=0., real z=0.)

*Returns the initial resistivity condition in (x, y, z) form the one defined in carmen.eta.*

• void [InitParameters](#page-266-1) ()

*Inits parameters from file carmen.par. If a parameter is not mentioned in this file, the default value is used.*

• void [InitTimeStep](#page-270-0) ()

*Inits time step and all the parameters which depend on it.*

• void [InitTree](#page-271-0) [\(Node](#page-135-0) ∗Root)

*Inits tree structure from initial condition, starting form the node Root. Only for multiresolution computations.*

• [Vector](#page-199-0) [Limiter](#page-271-1) (const [Vector](#page-199-0) u, const [Vector](#page-199-0) v)

*Returns the value of the slope limiter between the slopes u and v.*

• [real](#page-400-0) [Limiter](#page-273-0) (const real x)

*Returns the valur of slope limiter from a real value x.*

• [real](#page-400-0) [MinAbs](#page-274-0) (const real a, const real b)

*Returns the minimum in module of a and b.*

• [real](#page-400-0) [NormMaxQuantities](#page-274-1) (const [Vector](#page-199-0) &V)

*Returns the Max-norm of the vector where every quantity is divided by its characteristic value.*

• void [Performance](#page-275-0) (const char ∗FileName)

*Computes the performance of the computation and, for cluster computations, write it into file FileName.*

• void [PrintIntegral](#page-278-0) (const char ∗FileName)

*Writes the integral values, like e.g flame velocity, global error, into file FileName.*

• void [RefreshTree](#page-281-0) [\(Node](#page-135-0) ∗Root)

*Refresh the tree structure, i.e. compute the cell-averages of the internal nodes by projection and those of the virtual leaves by prediction. The root node is Root. Only for multiresolution computations.*

- void [Remesh](#page-281-1) [\(Node](#page-135-0) ∗Root)
	- *Remesh the tree structure after a time evolution. The root node is Root. Only for multiresolution computations.*
- [Vector](#page-199-0) [FluxX](#page-254-0) (const [Vector](#page-199-0) &Avg)

*Returns the physical flux of MHD equations in X direction.*

- [Vector](#page-199-0) [FluxY](#page-255-0) (const [Vector](#page-199-0) &Avg)
	- *Returns the physical flux of MHD equations in Y direction.*
- [Vector](#page-199-0) [FluxZ](#page-256-0) (const [Vector](#page-199-0) &Avg)

*Returns the physical flux of MHD equations in Z direction.*

• [Vector](#page-199-0) [SchemeHLL](#page-284-0) (const [Cell](#page-42-0) &Cell1, const [Cell](#page-42-0) &Cell2, const [Cell](#page-42-0) &Cell3, const [Cell](#page-42-0) &Cell4, const int AxisNo)

*Returns the HLL numerical flux for MHD equations. The scheme uses four cells to estimate the flux at the interface. Cell2 and Cell3 are the first neighbours on the left and right sides. Cell1 and Cell4 are the second neighbours on the left and right sides.*

• [Vector](#page-199-0) [SchemeHLLD](#page-286-0) (const [Cell](#page-42-0) &Cell1, const [Cell](#page-42-0) &Cell2, const [Cell](#page-42-0) &Cell3, const [Cell](#page-42-0) &Cell4, const int AxisNo)

*Returns the HLLD numerical flux for MHD equations. The scheme uses four cells to estimate the flux at the interface. Cell2 and Cell3 are the first neighbours on the left and right sides. Cell1 and Cell4 are the second neighbours on the left and right sides.*

• [Matrix](#page-114-0) [stateUstar](#page-291-0) (const [Vector](#page-199-0) &AvgL, const [Vector](#page-199-0) &AvgR, const [real](#page-400-0) prel, const [real](#page-400-0) prer, [real](#page-400-0) &slopeLeft, [real](#page-400-0) &slopeRight, [real](#page-400-0) &slopeM, [real](#page-400-0) &slopeLeftStar, [real](#page-400-0) &slopeRightStar, int AxisNo)

*Returns the intermediary states of HLLD numerical flux for MHD equations.*

• void [fluxCorrection](#page-254-1) [\(Vector](#page-199-0) [&Flux,](#page-311-1) const [Vector](#page-199-0) &AvgL, const Vector &AvgR, int AxisNo)

*This function apply the divergence-free correction to the numerical flux.*

• void [ShowTime](#page-288-0) [\(Timer](#page-194-0) arg)

*Writes on screen the estimation of total and remaining CPU times. These informations are stored in the timer arg.*

• int [Sign](#page-290-0) (const [real](#page-400-0) a)

*Returns 1 if a is non-negative, -1 elsewhere.*

• [Vector](#page-199-0) [ArtificialViscosity](#page-240-0) (const [Vector](#page-199-0) &Cell1, const [Vector](#page-199-0) &Cell2, [real](#page-400-0) dx, int AxisNo) *Returns the artificial diffusion source terms in the cell UserCell.*

• [Vector](#page-199-0) [ResistiveTerms](#page-282-0) [\(Cell](#page-42-0) &Cell1, [Cell](#page-42-0) &Cell2, [Cell](#page-42-0) &Cell3, [Cell](#page-42-0) &Cell4, int AxisNo)

*Returns the resistive source terms in the cell UserCell.*

• [Vector](#page-199-0) [Source](#page-290-1) [\(Cell](#page-42-0) &UserCell)

*Returns the source term in the cell UserCell.*

• [real](#page-400-0) [Step](#page-296-0) [\(real](#page-400-0) x)

*Returns a step (1 if x* <*0, 0 if x* >*0, 0.5 if x=0)*

• void [TimeEvolution](#page-296-1) [\(FineMesh](#page-81-0) ∗Root)

*Computes a time evolution on the regular fine mesh Root. Only for finite volume computations.*

• void [TimeEvolution](#page-297-0) [\(Node](#page-135-0) ∗Root)

*Computes a time evolution on the tree structure, the root node being Root. Only for multiresolution computations.*

• void [View](#page-298-0) [\(FineMesh](#page-81-0) ∗Root, const char ∗AverageFileName)

*Writes the current cel–averages of the fine mesh Root into file AverageFileName. Only for finite volume computations.*

• void [View](#page-299-0) [\(Node](#page-135-0) ∗Root, const char ∗TreeFileName, const char ∗MeshFileName, const char ∗AverageFile-Name)

*Writes the data of the tree structure into files TreeFileName (tree structure), MeshFileName (mesh) and AverageFile-Name (cell-averages). The root node is Root. Only for multiresolution computations.*

• void [ViewEvery](#page-300-0) [\(FineMesh](#page-81-0) ∗Root, int arg)

*Same as previous for a fine mesh Root. Only for finite volume computations.*

• void [ViewEvery](#page-301-0) [\(Node](#page-135-0) ∗Root, int arg)

Writes into file the data of the tree structure at iteration arg. The output file names are AverageNNN.dat and MeshN-*NN.dat, NNN being the iteration in an accurate format. The root node is Root. Only for multiresolution computations.*

• void [ViewIteration](#page-301-1) [\(FineMesh](#page-81-0) ∗Root)

*Same as previous for a fine mesh Root. Only for finite volume computations.*

• void [ViewIteration](#page-302-0) [\(Node](#page-135-0) ∗Root)

*Writes into file the data of the tree structure from physical time PrintTime1 to physical time PrintTime6. The output file names are Average\_N.dat and Mesh\_N.dat, N being between 1 and 6. The root node is Root. Only for multiresolution computations.*

- void [CreateMPIType](#page-249-0) [\(FineMesh](#page-81-0) ∗Root)
- void [CPUExchange](#page-244-1) [\(FineMesh](#page-81-0) ∗Root, int)

*Parallel function DOES NOT WORK!*

• void [FreeMPIType](#page-257-0) ()

- *Parallel function DOES NOT WORK!*
- void [CreateMPITopology](#page-249-1) ()
	- *Parallel function DOES NOT WORK!*
- void [CreateMPILinks](#page-248-0) () *Parallel function DOES NOT WORK!* • void [ReduceIntegralValues](#page-280-0) ()
	- *Parallel function DOES NOT WORK!*

#### **6.6.1 Detailed Description**

The .h that includes all functions headers.

**6.6.2 Macro Definition Documentation**

<span id="page-239-6"></span>**6.6.2.1 #define Abs(** *x* **) ( ((x)** < **0)? -(x):(x) )**

<span id="page-239-0"></span>Returns the absolute value of x.

**6.6.2.2 #define Max(** *x, y* **) (((x)** > **(y)) ? (x):(y))**

<span id="page-239-1"></span>Returns the Maximum value between x and y.

**6.6.2.3 #define Max3(** *x, y, z* **) (Max((x),Max((y),(z))))**

<span id="page-239-2"></span>Returns the Maximum value between x, y and z.

**6.6.2.4 #define Min(** *x, y* **) (((x)** < **(y)) ? (x):(y))**

<span id="page-239-3"></span>Returns the mininum value between x and y.

**6.6.2.5 #define Min3(** *x, y, z* **) (Min((x),Min((y),(z))))**

<span id="page-239-4"></span>Returns the minimum value between x, y and z.

**6.6.2.6 #define power2(** *x* **) ((x)**∗**(x))**

<span id="page-239-5"></span>Returns the square of x.

**6.6.2.7 #define power3(** *x* **) ((x)**∗**(x)**∗**(x))**

Returns the cube of x.

**6.6.3 Function Documentation**

<span id="page-239-7"></span>**6.6.3.1 void AdaptTimeStep ( )**

Adapts time step when required.

#### **Returns**

void

```
\begin{array}{c} 25 \\ 26 \end{array}26 int RemainingIterations;<br>27 real RemainingTime;
               RemainingTime;
\frac{1}{28}29
30 // Security : do nothing if ConstantTimeStep is true
31<br>32(ConstantTimeStep)
33 return;
34
       35 // Compute remaining time
36<br>37
       PhysicalTime-ElapsedTime;
38
39<br>40
40 // In this case, use time adaptivity based on CFL<br>41 if (Resistivity)
41 if(Resistivity)
42 TimeStep = CFL*min(SpaceStep/Eigenvalue,
SpaceStep*SpaceStep/(4*eta));
43 else
44 TimeStep = CFL*SpaceStep/Eigenvalue;
45
       // Recompute IterationNb
47
48 if (RemainingTime <= 0.)
49 {
           IterationNbIterationNo;
51 }<br>52 \inTimeStep)
53 {
           TimeStep = RemainingTime;
IterationNbIterationNo + 1;
56 }<br>57 e
       .<br>else
58 {
/TimeStep);<br>60 TterationNb = IterationNo + RemainingIterations:
IterationNbIterationNo + RemainingIterations;<br>61 }
       \}62
63 return;
64
65}
```
Here is the caller graph for this function:

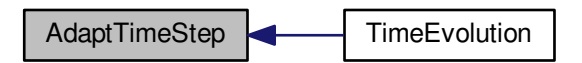

<span id="page-240-0"></span>**6.6.3.2 Vector ArtificialViscosity ( const Vector &** *Cell1,* **const Vector &** *Cell2,* **real** *dx,* **int** *AxisNo* **)**

Returns the artificial diffusion source terms in the cell *UserCell*. **Parameters**

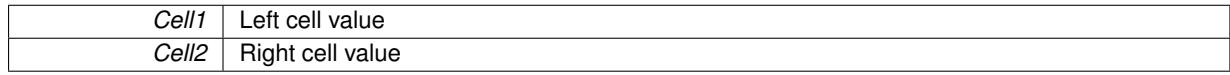

**AxisNo** Axis of interest

#### **Returns**

**[Vector](#page-199-0)** 

```
X - direction
```
Y - direction

```
Z - direction
```

```
\begin{array}{c} 12 \\ 13 \end{array}-- .<br>13 // --- Local variables ---<br>14 Vector ML(3), MR(3);
Vector ML(3), MR(3);<br>15 Vector Result(Quanti
Vector(QuantityNb);<br>16 real ELER.RL.RR:
                         EL, ER, RL, RR;
real viscR, viscX, viscY, viscZ, viscE;
18
19<br>2020 for (int i=1; i <= 3; i++) {<br>21 ML setValue (i. Cell1.va
.value(i+1));<br>22 MR setValue(i Cell2 value(i+1));
                  .value(i+1));
23 }
rac{24}{25}.value(1);<br>26 RR = Cell2.value(1);
.value(1);<br>27 EL = Cell1.value(5);
27 .value(5);<br>
28 ER = Cell2.value(5);.value(5);2930
31 if(AxisNo == 1) {<br>33 viscR = (RR - RL)/dx;34 viscE = (ER - EL)/dx;
35<br>36
36 viscX = (MR.value(1) - ML.value(1))/dx;
37 viscY = (MR.value(2) - ML.value(2))/dx;
38 viscZ = (MR.value(3) - ML.value(3))/dx;
39
40
41 }else if(AxisNo == 2){<br>43 } viscR = (RR - RI_0)/a43 viscR = (RR - RL)/dx;
44 viscE = (ER - EL)/dx;
45<br>4646 viscX = (MR.value(1) - ML.value(1))/dx;<br>47 viscY = (MR.value(2) - ML.value(2))/dx;47 viscY = (MR.value(2) - ML.value(2))/dx;
48 viscZ = (MR.value(3) - ML.value(3))/dx;
49
50 \leftarrow \leftarrow \viscR = (RR - RL)/dx;53 viscE = (ER - EL)/dx;54
55 viscX = (MR-value(1) - ML-value(1)) / dx;<br>56 viscY = (MR-value(2) - ML-value(2)) / dx;
56 viscY = (MR.value(2) - ML.value(2))/dx;
57 viscZ = (MR.value(3) - ML.value(3))/dx;
58
59 }
60
61<br>62Result.setZero();
63
64 // These values will be added to the numerical flux
65 Result.setValue(1, chi*viscR);
66 Result.setValue(2, chi*viscX);
chi*viscY);<br>68 Result.setValue(4, chi*viscZ);
chi*viscZ);<br>69 Result.setValue(5, chi*viscE);
            chi*viscE);
70
            return Result:
72
73 }
```
Here is the caller graph for this function:

<span id="page-241-0"></span>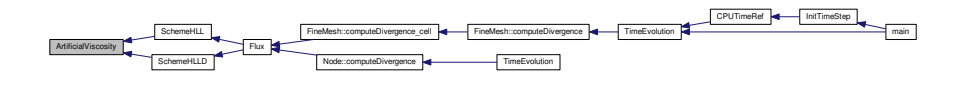

#### **6.6.3.3 void Backup ( Node** ∗ *Root* **)**

Stores the tree structure and data in order to restart a multiresolution computation.

- *Root* denotes the pointer to the first node of the tree structure.
	- **Parameters**

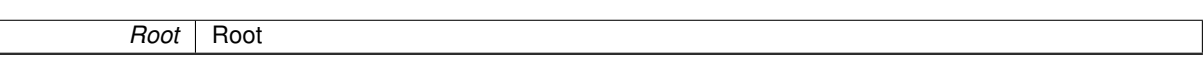

**Returns**

void

```
31 {
               >backup();
\begin{array}{c} 32 \\ 33 \end{array}
```
Here is the caller graph for this function:

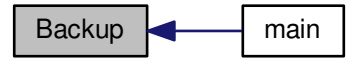

## <span id="page-242-1"></span>**6.6.3.4 void Backup ( FineMesh** ∗ *Root* **)**

Stores the data countained in a regular mesh *Root* in order to restart a finite volume computation.

**Parameters**

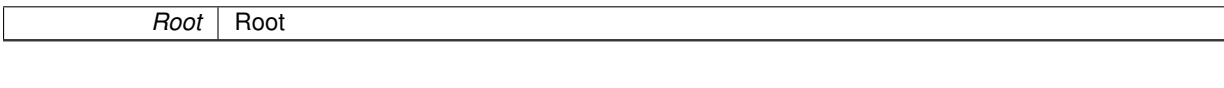

## **Returns**

<span id="page-242-0"></span>45 }

void  $\begin{array}{cc} 43 & \{ \\ 44 & \end{array}$ Root-[>backup\(](#page-87-0));

**6.6.3.5** int BC ( int *i,* int *AxisNo,* int  $N = (1 \lt \lt \text{ScaleNb})$  )

Returns the position of *i* taking into account the boundary conditions in the direction *AxisNo*. The number of points in this direction is *N*.

Example: for AxisNo=1 and for N=256, i must be between 0 and 255. If i=-1, the function returns 255 for periodic boundary conditions and 0 for Neumann boundary conditions.

#### **Parameters**

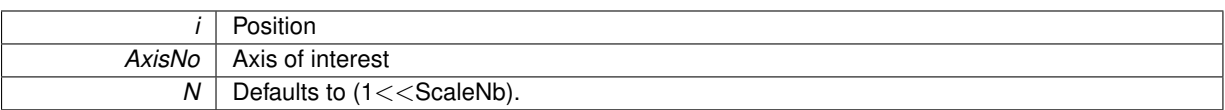

#### **Returns**

int

```
38 {
39 int result=-999999;
40<br>41Dimension)<br>42 return 0;
           return 0;
43
44 #if defined PARMPI
45 if (CMin[AxisNo] == 3) result=i; //Periodic
46 else
\begin{array}{ccc} 4\,7 & & \{ \\ 4\,8 & & \end{array}(coords[0]==0 && AxisNo==1) || (coords[1]==0 && AxisNo==2) || (
coords[2]==0 && AxisNo==3)) result=-i-1; //Neumann
49 if (i>=N) if ((coords[0]==CartDims[0]-1 && AxisNo==1) || (
      coords[1]==CartDims[1]-1 && AxisNo==2)
50 || (coords[2]==CartDims[2]-1 && AxisNo==3)) result=2
      *N-i-1;<br>if (result==-999999) result=i;
51 if (result==-999999) result=i; //Not the boundary, simple cell from anouther CPU
52 }
53
54
55 #else
56 if (CMin[AxisNo] == 3)<br>57 result = (i+ N) %N;
57 result = (i+N) %N;<br>58 else if (CMin [AxisNo] == 2) // Periodic
58 else if(CMin[AxisNo] == 2)
59 result = ((i+N)/N==1)? i : (2*N-i-1)%N; // Neumann
60
61 #endif
62
       return result;
64 }
```
Here is the caller graph for this function:

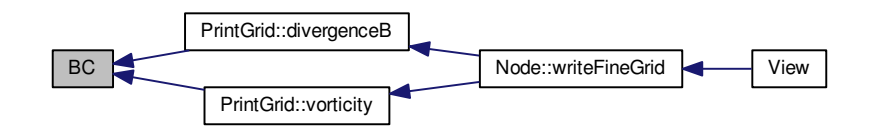

## <span id="page-243-0"></span>**6.6.3.6 int BoundaryRegion ( const Vector &** *X* **)**

Returns the boundary region type at the position *X=(x,y,z)*.

The returned value correspond to:  $0 =$  Fluid (not in the boundary)  $1 =$  Inflow  $2 =$  Outflow  $3 =$  Solid with free-slip walls  $4 =$  Solid with adiabatic walls  $5 =$  Solid with isothermal walls.

## **Parameters**

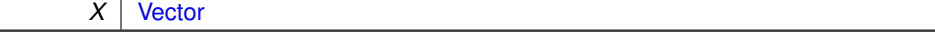

## **Returns**

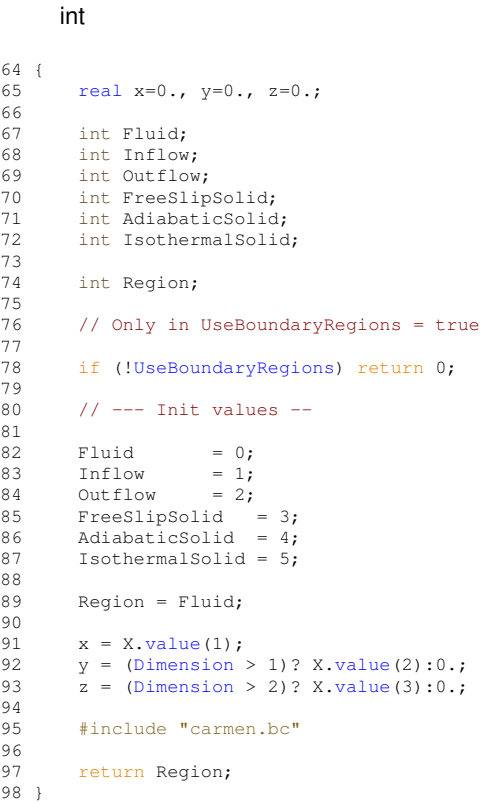

Here is the caller graph for this function:

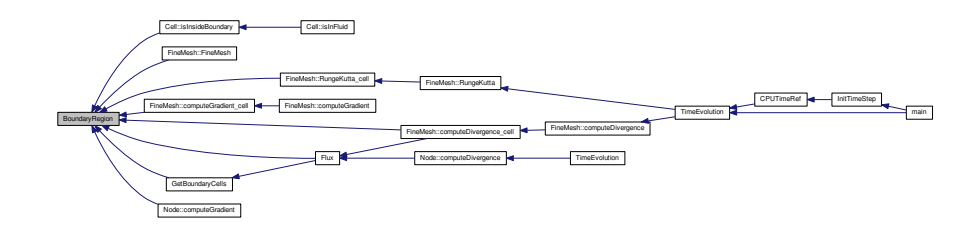

<span id="page-244-0"></span>**6.6.3.7 real ComputedTolerance ( const int** *ScaleNo* **)**

Returns the computed tolerance at the scale *ScaleNo*, either using Harten or Donoho thresholding (if *CVS*=true).

**Parameters**

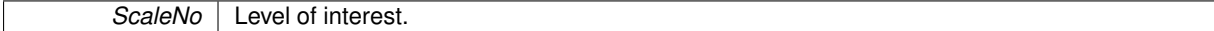

**Returns**

## double

```
23 {
24 //if ThresholdNorm==0 const Tolerance, else L1 Harten norm
\begin{array}{c} 25 \\ 26 \end{array}(ThresholdNorm)<br>27 return((Toler
             (Tolerance/GlobalVolume)(Dimension*(ScaleNo-
      ScaleNb+1)*log(2.));
28 else<br>29
            (Tolerance);
30
31 }
```
#### **6.6.3.8 void CPUExchange ( FineMesh** ∗ *Root,* **int )**

## Parallel function DOES NOT WORK!

### **Parameters**

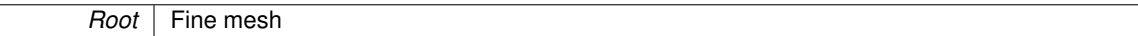

#### **Returns**

```
350351 CommTimer.start();
352 #if defined PARMPI
      int i, k;
354 int exNb=0;
355<br>356
WhatSend=WS;<br>357 CellElements
      CellElementsNb=0;
358
      for (i=0; i<16; i++) {
360 k=1<<i;361 if ((\text{WS } \& k) != 0)CellElementsNb++;<br>362 }
362
363<br>364static bool ft=true;
CreateMPIType(Root);
367 // CreateMPILinks();<br>368 // ft=false;
          ft=false;
369 // }
370
371 // MPI_Startall(4*Dimension,req);
372
373
374 //Send<br>375 swi
375 switch (MPISendType) {
376 case 0:<br>277 MPT T
377 MPI_Ibsend(MPI_BOTTOM, 1, MPItypeSiL, rank_il, 100, comm_cart ,&req[exNb++]);
          378 MPI_Ibsend(MPI_BOTTOM, 1, MPItypeSiU, rank_iu, 200, comm_cart, &req[exNb++] );
379 break;
380<br>381
381 case 10:<br>382 MPI_Is
rank_il, 100, comm_cart,&req[exNb++]);<br>383 MPI_Isend(MPI_BOTTOM, 1, MPItypeSiU, rank_iu, 200, comm_cart,&req[exNb++]);
          383 MPI_Isend(MPI_BOTTOM, 1, MPItypeSiU, rank_iu, 200, comm_cart,&req[exNb++]);
384 break;
385<br>386
        case 20:387 MPI_Issend(MPI_BOTTOM, 1, MPItypeSiL, rank_il, 100, comm_cart,&req[exNb++]);
388 MPI_Issend(MPI_BOTTOM, 1, MPItypeSiU, rank_iu, 200, comm_cart,&req[exNb++]);
389 break;
390 }
391
(Dimension >= 2) {<br>393 switch (MPISendTy)
(MPISendType) {<br>394 case 0:
             case 0:
395 MPI_Ibsend(MPI_BOTTOM, 1, MPItypeSjL, rank_jl, 300, comm_cart,&req[exNb++]);
396 MPI_Ibsend(MPI_BOTTOM, 1, MPItypeSjU, rank_ju, 400, comm_cart,&req[exNb++]);
               break:
398<br>399
399 case 10:
400 MPI_Isend(MPI_BOTTOM, 1, MPItypeSjL, rank_jl, 300, comm_cart,&req[exNb++]);
401 MPI_Isend(MPI_BOTTOM, 1, MPItypeSjU, rank_ju, 400, comm_cart,&req[exNb++]);
402 break;
403
404 case 20:<br>405 MPT Ts
405 MPI_Issend(MPI_BOTTOM, 1, MPItypeSjL, rank_jl, 300, comm_cart,&req[exNb++]);
406 MPI_Issend(MPI_BOTTOM, 1, MPItypeSjU, rank_ju, 400, comm_cart,&req[exNb++]);
407 break;
408 }
409 }
410
(Dimension == 3) {<br>412 switch (MPISendTy
(MPISendType) {<br>413 case 0:
413 case 0:
414 MPI_Ibsend(MPI_BOTTOM, 1, MPItypeSkL, rank_kl, 500, comm_cart,&req[exNb++]);
415 MPI_Ibsend(MPI_BOTTOM, 1, MPItypeSkU, rank_ku, 600, comm_cart,&req[exNb++]);
416 break;
417<br>418
418 case 10:<br>419 MPT Ts
rank_kl, 500, comm_cart, &req[exNb++]);<br>420 MPI Isend(MPI BOTTOM, 1, MPItypeSkU, rank ku, 600, comm_cart, &reg[exNb++1];
                rank_ku, 600, comm_cart, &req[exNb++]);
```

```
421 break;
422<br>423
             case 20:
424 MPI_Issend(MPI_BOTTOM, 1, MPItypeSkL, rank_kl, 500, comm_cart,&req[exNb++]);
425 MPI_Issend(MPI_BOTTOM, 1, MPItypeSkU, rank_ku, 600, comm_cart,&req[exNb++]);
426 break;
\begin{array}{cc} 427 & & \text{ } \\ 428 & & \text{ } \end{array}428 }
429
430 //Recv
431
(MPIRecvType==0) {<br>433 MPI Recy(MPI ROTT
rank_il, 200, comm_cart, &st[6]);<br>434 MPI_Recv(MPI_BOTTOM, 1, MPItypeRiU, rank_iu, 100, comm_cart, &st[7]);
rank_iu, 100, comm_cart, &st[7]);<br>435    } else
         435 } else
436 {
437 MPI_Irecv(MPI_BOTTOM, 1, MPItypeRiL, rank_il, 200, comm_cart, &req[exNb++]);
438 MPI_Irecv(MPI_BOTTOM, 1, MPItypeRiU, rank_iu, 100, comm_cart, &req[exNb++]);
439 }
440
(Dimension >= 2) {<br>442 if (MPTRecyType==
             (MPIRecvType==0) {
443 MPI_Recv(MPI_BOTTOM, 1, MPItypeRjL, rank_jl, 400, comm_cart, &st[8]);
444 MPI_Recv(MPI_BOTTOM, 1, MPItypeRjU, rank_ju, 300, comm_cart, &st[9]);
445 } else
446
447rank_jl, 400, comm_cart, &req[exNb++]);<br>448 MPI Trecv(MPI BOTTOM, 1, MPItypeRjIL, rank in, 300, comm_cart, &reg[exNb++]);
             rank_ju, 300, comm_cart, &req[exNb++]);
449 }
450 }
451
(Dimension == 3) {<br>453 if (MPIRecvType==
             (MPIRecvType==0) {
454 MPI_Recv(MPI_BOTTOM, 1, MPItypeRkL, rank_kl, 600, comm_cart, &st[10]);
455 MPI_Recv(MPI_BOTTOM, 1, MPItypeRkU, rank_ku, 500, comm_cart, &st[11]);
456 } else
\begin{array}{ccc} 4\,5\,7 & \qquad & \{ \\ 4\,5\,8 & \end{array}rank_kl, 600, comm_cart, &req[exNb++]);<br>459 MPI Irecv(MPI BOTTOM, 1, MPItypeRkU, rank ku, 500, comm cart, &req[exNb++]);
             rank_ku, 500, comm_cart, &req[exNb++]);
460<br>461 }
461 }
462<br>463FreeMPIType();
464 #endif
465 CommTimer.stop();
466 }
```
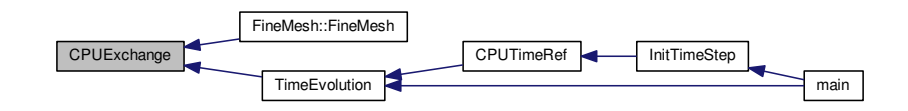

#### <span id="page-246-0"></span>**6.6.3.9 double CPUTimeRef ( int** *iterations,* **int** *scales* **)**

Returns the time required by a finite volume computation using *iterations* iterations and *scales* scales. It is use to estimate the CPU time compression.

#### **Parameters**

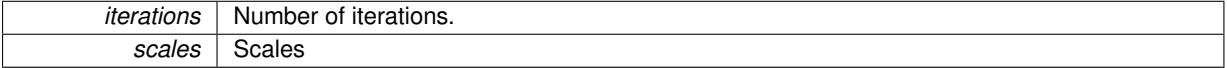

**Returns**

double

24 {

```
25 // --- Local variables -
rac{26}{27}int OldIterationNb=0;
real OldTimeStep=0.;
30 bool ConstantTimeStepOld=ConstantTimeStep;
31<br>32double result=0.;
33
34 Timer CPURef;
FineMesh* MeshRef;
36<br>37
       37 / - - - Execution -38
       39 // Toggle on : Compute reference CPU time
4041 ComputeCPUTimeRef = true;
42<br>43// Toggle off : Constant time step
44<br>45ConstantTimeStep = true;
46
47 // backup values of IterationNb and ScaleNb
48
IterationNb;<br>50 OldScaleNb = ScaleNb;
ScaleNb;<br>51 OldTimeStep = TimeStep;
       01dTimeStep
52
53 // use reference values<br>54 1 TterationNb = iteratio
IterationNbScaleNb = scales;
56 TimesStep = 0.;57
58 one_D=1; two_D=1;
59 if (Dimension >= 2) one_D=1<<ScaleNb;
60 if (Dimension == 3) two_D=1<<ScaleNb;
61<br>62
62 // init mesh<br>63 MeshRef = net
       FineMesh;64<br>65
       // Iterate on time
66<br>67
       (IterationNoIterationNo \leqIterationNb;
      IterationNo++)
68 {
69 // start timer<br>70 CPURef.start()
            .start();
71
72 // Compute time evolution<br>73 		TimeEvolution (MeshRef);
            TimeEvolution(MeshRef);
74
            // check CPU Time
76 CPURef.check();
77
            // stop timer
.stop();
80 }
81<br>82
       // Compute CPUTimeRef
.CPUTime();
84 result *= 1/IterationNb;<br>85 result (Dimension*-ScaleNb));86
87 // delete MeshRef<br>88 delete MeshRef.
       delete MeshRef;
89
90 // restore values of IterationNb and ScaleNb<br>91 TterationNb = OldTterationNb:
IterationNb = OldIterationNb;<br>92 ScaleNb = OldScaleNb;
ScaleNb = OldScaleNb;<br>93 TimeStep = OldTimeSte
TimeStep = OldTimeStep;<br>94 TterationNo = 0:
       IterationNo = 0;95
one_D=two_D=(Dimension<ScaleNb;
(Dimensiontwo_D=<ScaleNb;
99
        // Toggle off : Compute reference CPU time
101
102 ComputeCPUTimeRef = false;
103
        // Restore the value of ConstantTimeStep
105
        ConstantTimeStep = ConstantTimeStepOld;
\frac{107}{108}return result;
109 }
```
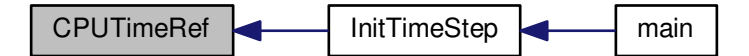

<span id="page-248-0"></span>**6.6.3.10 void CreateMPILinks ( )**

#### Parallel function DOES NOT WORK!

#### **Returns**

void

```
271 {
272 int exNb;
273 exNb=0;
274 #if defined PARMPI
275
276 //Send
277
(MPISendType) {<br>279 case 0:
279 case 0:<br>280 MPI_Bs
           280 MPI_Bsend_init(MPI_BOTTOM, 1, MPItypeSiL, rank_il, 100, comm_cart ,&req[exNb++]);
rank_iu, 200, comm_cart, &req[exNb++]);<br>282 hreak:
              break;
283
284 case 10:
285 MPI_Send_init(MPI_BOTTOM, 1, MPItypeSiL, rank_il, 100, comm_cart,&req[exNb++]);
286 MPI_Send_init(MPI_BOTTOM, 1, MPItypeSiU, rank_iu, 200, comm_cart,&req[exNb++]);
287 break;
288
289 case 20:
290 MPI_Ssend_init(MPI_BOTTOM, 1, MPItypeSiL, rank_il, 100, comm_cart,&req[exNb++]);
291 MPI_Ssend_init(MPI_BOTTOM, 1, MPItypeSiU, rank_iu, 200, comm_cart,&req[exNb++]);
292 break;<br>293 }
293 }
294<br>295
         (Dimension >= 2) {
296 switch (MPISendType) {
297 case 0:<br>298 MPI_B
rank_jl, 300, comm_cart, &req[exNb++]);<br>299 MPI_Bsend_init(MPI_BOTTOM, 1, MPItypeSjU, rank_ju, 400, comm_cart, &req[exNb++]);
             299 MPI_Bsend_init(MPI_BOTTOM, 1, MPItypeSjU, rank_ju, 400, comm_cart,&req[exNb++]);
300 break;
301<br>302
              case 10:303 MPI_Send_init(MPI_BOTTOM, 1, MPItypeSjL, rank_jl, 300, comm_cart,&req[exNb++]);
304 MPI_Send_init(MPI_BOTTOM, 1, MPItypeSjU, rank_ju, 400, comm_cart,&req[exNb++]);
305 break;
306<br>307
              307 case 20:
308 MPI_Ssend_init(MPI_BOTTOM, 1, MPItypeSjL, rank_jl, 300, comm_cart,&req[exNb++]);
309 MPI_Ssend_init(MPI_BOTTOM, 1, MPItypeSjU, rank_ju, 400, comm_cart,&req[exNb++]);
310 break;
311 }<br>312 }
312 }
313
314 if (Dimension == 3) {
315 switch (MPISendType) {
316 case 0:<br>317 MPI_B
317 MPI_Bsend_init(MPI_BOTTOM, 1, MPItypeSkL, rank_kl, 500, comm_cart,&req[exNb++]);
               318 MPI_Bsend_init(MPI_BOTTOM, 1, MPItypeSkU, rank_ku, 600, comm_cart,&req[exNb++]);
319 break;
320<br>321
              321 case 10:
322 MPI_Send_init(MPI_BOTTOM, 1, MPItypeSkL, rank_kl, 500, comm_cart,&req[exNb++]);
323 MPI_Send_init(MPI_BOTTOM, 1, MPItypeSkU, rank_ku, 600, comm_cart,&req[exNb++]);
324 break;
```
325

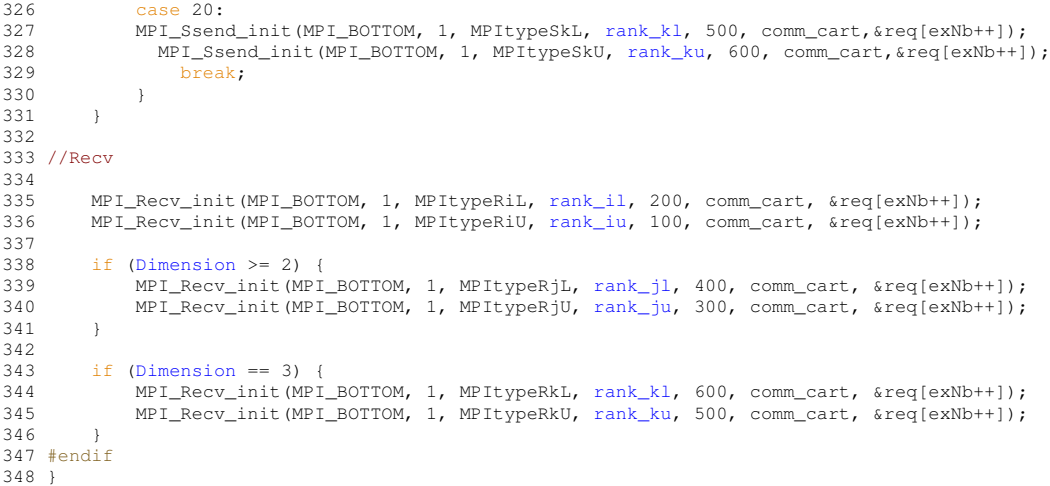

## <span id="page-249-1"></span>**6.6.3.11 void CreateMPITopology ( )**

## Parallel function DOES NOT WORK!

#### **Returns**

void

```
22 {
23 #if defined PARMPI
24 int src;
25 int periods [ ] = {1, 1, 1};CartDims[=CartDims[1]=CartDims[2]=0;
2728 MPI_Dims_create(size,Dimension,CartDims);
29 MPI_Cart_create(MPI_COMM_WORLD,Dimension,CartDims,periods,1,&comm_cart);
30 MPI_Comm_rank(comm_cart, &rank);
31 MPI_Cart_coords(comm_cart,rank,Dimension,coords);
32
33 MPI_Cart_shift(comm_cart, 0, -1, &src, &rank_il);
34 MPI_Cart_shift(comm_cart, 0, 1, &src, &rank_iu);
35
(Dimension >= 2) {<br>37 MPI_Cart_shift(comm
\text{PPI}_{\text{Cart}}&rank_jl);<br>38 MPI Cart shift(comm_cart, 1, 1, &src, &rank_ju);
     &rank_ju);
39 }
40
41 if (Dimension == 3) {
42 MPI_Cart_shift(comm_cart, 2, -1, &src, &rank_kl);
43 MPI_Cart_shift(comm_cart, 2, 1, &src, &rank_ku);
44 }
45 #endif
46 }
```
Here is the caller graph for this function:

<span id="page-249-0"></span>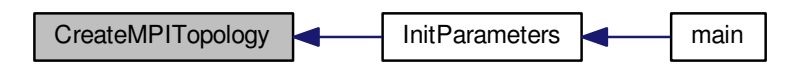

**6.6.3.12 void CreateMPIType ( FineMesh** ∗ *Root* **)**

```
\begin{array}{c} \hline 121 \end{array}122 #if defined PARMPI<br>123 int i, j, k;
123 int i, j, k;<br>124 int n.d.
         int n,d,1;
125
Cell *MeshCell;<br>127 MeshCell=Root->
        127 MeshCell=Root->MeshCell;
128<br>129
129 n=0;<br>130 for (1
130 for (l=0; 1 \leq N \leq \frac{N}{2})<br>131 for (j=0; j \leq \frac{N-1}{2})for (j=0; j is (n=0; j++)132 for (k=0; k \times two\ D; k++)FillNbAddr(>Neighbour_iL, l, j, k, n);
133 MPI_Type_hindexed(CellElementsNb*NeighbourNb*one_D*two_D,blocklen,disp,
      MPI_Type,&MPItypeRiL);
134 MPI_Type_commit(&MPItypeRiL);
135<br>136
136 n=0;<br>137 for (1)
       for (l=0;1<sub>NeighbourNb</sub>;l++)<one_D;<two_D;FillNbAddr(>Neighbour_iU,l,j,k,n);
(CellElementsNb*NeighbourNb*one_D*two_D,blocklen,disp,
      MPI_Type,&MPItypeRiU);
141 MPI_Type_commit(&MPItypeRiU);
142
143 n=0;
144 for (1=0;1<sub>k</sub>(N)<br>145 for (i=0;1<sub>k</sub>(N)<br>145 for (i=0;1<sub>k</sub>(N)145 for (j=0; j \leq one \leq D; j++)<br>146 for (k=0; k < two \leq D;146 for (k=0; k \le w_0, k+1)<br>147 i=1;
                       i=1;148 <ScaleNb)*(j + (1<<ScaleNb)*k);<br>149 FillCalladdr (MachCall d n)
                       FillCellAddr(MeshCell,d,n);
150 }
151 MPI_Type_hindexed(CellElementsNb*NeighbourNb*one_D*two_D,blocklen,disp,
      MPI_Type,&MPItypeSiL);
152 MPI_Type_commit(&MPItypeSiL);
153<br>154n=0;155 for (l=0; 1 \leq \text{NeighbourNb}; l++)<br>156 for (j=0; j \leq \text{one\_D}; j++)157 for (k=0; k \leq w_0, k++) {
158 i=(1<<\text{ScaleNb})-\text{NeighbourNb}+1;<br>
159 d=i+(1<<\text{ScaleNb})+(i)+(1<<\text{S}+1)<i>2</i>159 d=i + (1 \leq ScaleNb) * (j + (1 \leq ScaleNb) * k);<br>160 FillCellAddr(MeshCell.d.n);
                       FillCellAddr(MeshCell,d,n);
161 }
(CellElementsNb*NeighbourNb*one D*two D,blocklen,disp,
MPI_Type, &MPItypeSiU);<br>163 MPI_Type_commit(&MPItypeSiU);
164
165 if (Dimension >= 2) {
166 n=0;<br>167 for (15)167 for (l=0;l<NeighbourNb;l++)
168 for (i=0; i \leq one_D; i++)<br>169 for (k=0; k \leq two_D; i++)169 for (k=0;k<two_D;k++) FillNbAddr(Root->
       Neighbour_jL,l,i,k,n);
(CellElementsNb*NeighbourNb*one_D*two_D,blocklen,disp,
       MPI_Type,&MPItypeRjL);
171 MPI_Type_commit(&MPItypeRjL);
172<br>173n=0:
174 for (1=0;1<sub>kei</sub>thbourNb;1++)<br>175 for (i=0;1<sub>mei</sub>0;1+)175 for (i=0,i<sub>0</sub>, i<sub>0</sub>, i++)<br>176 for (k=0:k<sub>0</sub>, k<sub>0</sub>)for (k=0; k<FillNbAddr(Root->
       Neighbour_jU,l,i,k,n);
(CellElementsNb*NeighbourNb*one_D*two_D,blocklen,disp,
       MPI_Type,&MPItypeRjU);
178 MPI_Type_commit(&MPItypeRjU);
179
180 n=0;<NeighbourNb;1++)<br>182 for (i=0:i<one D:i++)
                  for (i=0; i<sub>one</sub> D;i++)183 for (k=0; k < t \le 0; k++) {<br>184 i=1;
184 j=1;<br>d=i<ScaleNb) *(j + (1<<ScaleNb) *k);<br>186 FillCellAddr (MeshCell, d, n);
                            FillCellAddr(MeshCell,d,n);
187 }
(CellElementsNb*NeighbourNb*one_D*two_D,blocklen,disp,
      MPI_Type,&MPItypeSjL);
189 MPI_Type_commit(&MPItypeSjL);
190<br>191
191 n=0;<br>192 f \circ rfor (l=0; l<sub>NeighbourNb; l++)193 for (i=0; i \leq one_D; i++)<br>194 for (k=0; k \leq t) D:
<two_D;k++) {<br>
195 f=(1<<ScaleNb)-Neigh
195 j=(1<\text{Scalelb})-\text{NeighbourNb}+1;<br>
196 d=i + (1<\text{Scalelb}) * (i + (1<\text{Scalelb})d=i + (1<\text{ScaleNb})*(j + (1<\text{ScaleNb})*k);
```

```
FillCellAddr(MeshCell,d,n);
198 }<br>199 MPI_Type_hi
          199 MPI_Type_hindexed(CellElementsNb*NeighbourNb*one_D*two_D,blocklen,disp,
MPI_Type,&MPItypeSjU);
200 MPI_Type_commit(&MPItypeSjU);
201 }
202
203
        (Dimension == 3) {
205 n=0;<br>206 for (1)
<NeighbourNb;1++)<br>207 for (i=0:i<one D:i++)
207 for (i=0; i < one_D; i++)<br>
208 for (i=0; i < two_D; i++)208 for (j=0;j<two_D;j++) FillNbAddr(Root->
      Neighbour_kL, 1, i, j, n);
209 MPI_Type_hindexed(CellElementsNb*NeighbourNb*one_D*two_D,blocklen,disp,
      MPI_Type,&MPItypeRkL);
210 MPI_Type_commit(&MPItypeRkL);
211
212 n=0;
213 for (l=0; l<sub>NeighbourNb; l++)<br>
214 for (i=0; i<sub>cone</sub> D; i++)214 for (i=0,i<sub>0</sub>, i<sub>0</sub>, i<sub>0</sub>)<br>
215 for (i=0,i<sub>0</sub>, i<sub>0</sub>)for (j=0; j<+w<sub>o</sub>-D; j++)FillNbAddr(Root->
      Neighbour_kU,l,i,j,n);
(CellElementsNb*NeighbourNb*one_D*two_D,blocklen,disp,
      MPI Type, MPI<sub>typeRkU</sub>);
217 MPI_Type_commit(&MPItypeRkU);
218<br>219
219 n=0;<br>220 for
<NeighbourNb;1++)<br>221 for (i=0:i<one D:i++)
                 for (i=0; i \leq one_b; i++)222 for (j=0; j \text{stwo\_D}; j++) {<br>223 k=1;
223<br>
224<br>
224<br>
d=i<br>
i<ScaleNb)*(j + (1<<ScaleNb)*k);<br>
225 FillCellAddr (MeshCell, d, n);
                          FillCellAddr(MeshCell,d,n);
226 }
227 MPI_Type_hindexed(CellElementsNb*NeighbourNb*one_D*two_D,blocklen,disp,
MPI_Type,&MPItypeSkL);
228 MPI_Type_commit(&MPItypeSkL);
229<br>230
230 n=0;<br>231 for
             231 for (l=0;l<NeighbourNb;l++)
<one_D;<two_D;j++) {
\frac{234}{k}<ScaleNb)-NeighbourNb+l;
235 d=i + (1 < s <math>(i)</math>) * (j + (1 < s <math>(i)</math>) * k);<br>236 FillCellAddr (MeshCell.d.n):
FillCellAddr(MeshCell,d,n);
237 }
238 MPI_Type_hindexed(CellElementsNb*NeighbourNb*one_D*two_D,blocklen,disp,
      MPI_Type,&MPItypeSkU);
239 MPI_Type_commit(&MPItypeSkU);
240241
242 #endif
243 }
```
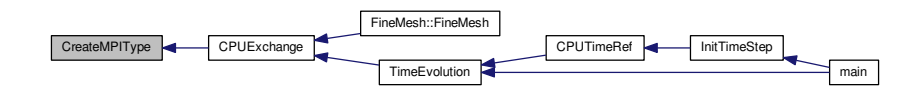

<span id="page-251-0"></span>**6.6.3.13 int DigitNumber ( int** *arg* **)**

Returns the number of digits of the integer *arg*.

#### **Parameters**
**arg Argument** 

## **Returns**

int  $\begin{array}{c} 23 \\ 24 \end{array}$ 24 int result;<br>25 int i;  $\frac{26}{27}$ 27 result =  $0;$ <br>28 i =  $\arcsin$  $i = arg;$ 29 30 while(i != 0)  $31$  {<br> $32$ 32  $i/=10;$ <br>33  $result$ result++; 34 } 35 return result;  $37 \text{ }$ 

Here is the caller graph for this function:

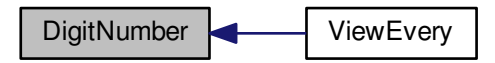

**6.6.3.14 int FileWrite ( FILE** ∗ *f,* **const char** ∗ *format,* **real** *arg* **)**

Writes in binary or ASCII mode the real number *arg* into the file *f* with the format *format*. The global parameter *DataIsBinary* determines this choice.

## **Parameters**

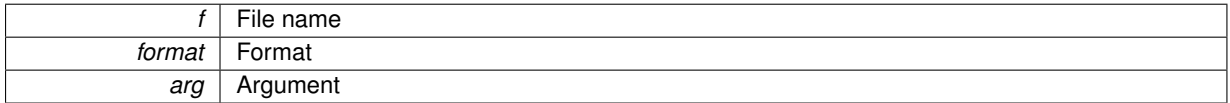

## **Returns**

int

```
\begin{array}{cc} 23 & \{ \\ 24 & \end{array}int result;
25 real x;
26
27 x = arg;\frac{28}{29}(DataIsBinary)<br>30 result = fwri
30 result = fwrite(&x,(real), 1, f);
31 else
             result = fprint(f, format, x);33
34<br>35return result;
36 }
```
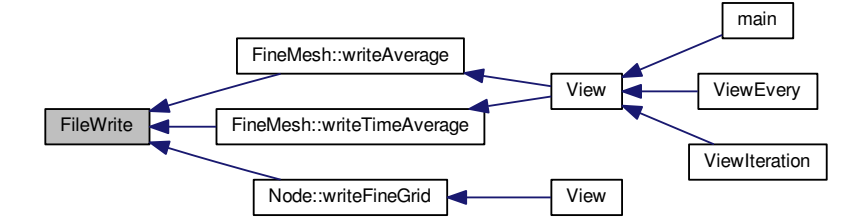

**6.6.3.15 Vector Flux ( Cell &** *Cell1,* **Cell &** *Cell2,* **Cell &** *Cell3,* **Cell &** *Cell4,* **int** *AxisNo* **)**

Returns the flux at the interface between *Cell2* and *Cell3*. Here a 4-point space scheme is used. *Cell2* and *Cell3* are the first neighbours on the left and right sides. *Cell1* and *Cell4* are the second neighbours on the left and right sides.

**Parameters**

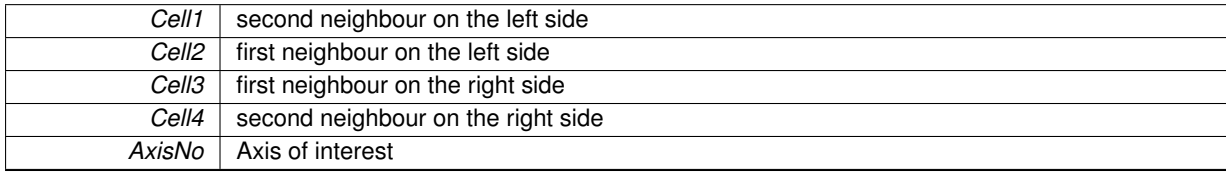

# **Returns**

### **[Vector](#page-199-0)**

```
23 {<br>24
       1/ --- Local variables ---
25
      Vector(QuantityNb);
\begin{array}{c} 27 \\ 28 \end{array}cell C1, C2, C3, C4;
2930 int BoundaryCell1 = BoundaryRegion(Cell1.center());
31 int BoundaryCell2 = BoundaryRegion(Cell2.center());
BoundaryRegion(.center());
BoundaryRegion(.center());
34
      35 bool UseBoundaryCells = (UseBoundaryRegions && (BoundaryCell1!=0 || BoundaryCell2!=0
      || BoundaryCell3!=0 || BoundaryCell4!=0));
36<br>37
      37 // --- Take into account boundary conditions ---
38<br>39
              if (UseBoundaryCells)
40 GetBoundaryCells(Cell1, Cell2, Cell3, Cell4, C1, C2, C3, C4, AxisNo);
41
42 switch(SchemeNb)
\begin{array}{ccc} 43 & & {\text{}} \\ 44 & & \end{array}44 case 1:<br>45 default
           default:
46 if (UseBoundaryCells)
SchemeHLL(C1, C2, C3, C4, AxisNo);
48 else
SchemeHLL(Cell1, Cell2, Cell3, Cell4, AxisNo);<br>50 break;
              break;
51<br>52
52 case 2:
              if (UseBoundaryCells)
SchemeHLLD(C1, C2, C3, C4, AxisNo);<br>55
55 else
SchemeHLLD(Cell1, Cell2, Cell3, Cell4, AxisNo);<br>57 break:
              break;
```
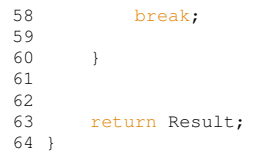

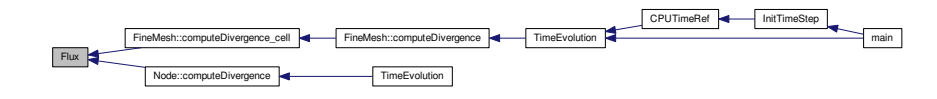

<span id="page-254-1"></span>**6.6.3.16 void fluxCorrection ( Vector &** *Flux,* **const Vector &** *AvgL,* **const Vector &** *AvgR,* **int** *AxisNo* **)**

This function apply the divergence-free correction to the numerical flux.

# **Parameters**

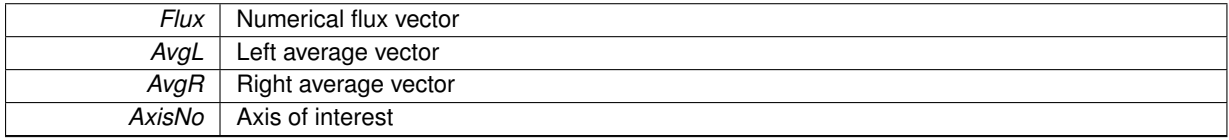

# **Returns**

void

```
10 {
11 auxvar = Flux.value(AxisNo+6);
\begin{array}{c} 12 \\ 13 \end{array}13 Flux.setValue(AxisNo+6, Flux.value(AxisNo+6) + (AvgL.value(6) + .5*(AvgR.
      value(6) - AvgL value(6)14 - ch\star.5\star.value(AxisNo+6) - AvgL.
      value(AxisNo+6))));
15<br>1616 Flux.setValue(6, ch*ch*(AvgL.value(AxisNo+6) + .5*(AvgR.
value(AxisNo+6) - AvgL.value(AxisNo+6))
17 - .5*(AvgR.value(6) - AvgL.value(6))/
      ch));
18
19 }
```
Here is the caller graph for this function:

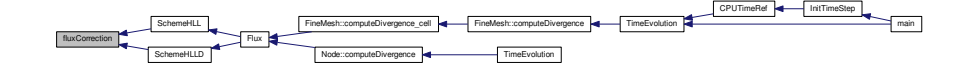

<span id="page-254-0"></span>**6.6.3.17 Vector FluxX ( const Vector &** *Avg* **)**

Returns the physical flux of MHD equations in X direction.

**Parameters**

**Avg** Average vector.

## **Returns**

**[Vector](#page-199-0)** 

```
\begin{matrix} 9 \\ 10 \end{matrix}real rho;
real vx, vy, vz;<br>12 real pre. e:
real pre, e;<br>13 real Bx, By,
            real Bx, By, Bz;
 14 real Bx2, By2, Bz2, B2;
15 real vx2, vy2, vz2, v2;
16 real half = 0.5;
Vector(QuantityNb);
18<br>19
19 //Variables<br>20 rho = Aug.v.value(1);21 .value(2)/rho;<br>22 vy = Avg.value(3)/rho;.value(3)/rho;<br>23 vz = Avg.value(4)/rho;
23 .value(4)/rho;<br>24 e = Avg.value(5);.value(5);<br>
25 Bx = Avg.value(7);<br>
26 By = Avg.value(8):
            .value(7);26 By = Avg.value(8);
27 Bz = Avg.value(9);
\frac{28}{29}29 Bx2 = Bx*Bx;<br>30 By2 = By*By;30 By2 = By*By;<br>31 Bz2 = Bz*Bz;31 \overline{Bz2} = \overline{Bz} * \overline{Bz};<br>32 \overline{B2} = \overline{b}a1f * bB2 = half*(Bz2+Bx2+By2);33
34 vx2 = vx*vx;<br>35 vy2 = vy*vy;35 vy2 = vy*vy;<br>36 vz2 = vz*vz;36 vz^2 = vz + vz;<br>37 v^2 = \text{half} + lv2 = half*(vz2+vx2+vy2);38<br>39
            39 //pressure
40 pre = (Gamma -1.)*(e - rho *v2 - B2);41
42 //Physical flux - x-direction<br>43 F.setValue(1, rho*vx);
43 F.setValue(1, rho*vx);<br>44 F.setValue(2, rho*vx2 +
 44 F.setValue(2,rho*vx2 + pre + half*(Bz2+By2-Bx2));
45 F.setValue(3,rho*vx*vy - Bx*By);
46 F.setValue(4,rho*vx*vz - Bx*Bz);
47 F.setValue(5,(e + pre + B2)*vx - Bx*(vx*Bx + vy*By + vz*Bz) );
48 F.setValue(6,0.0);<br>49 F.setValue(7,0.0);
49 F. setValue(7, 0.0);<br>50 F. setValue (8.98 \times 80)50 F.setValue(8,vx*By - vy*Bx);
51 F.setValue(9,vx*Bz - vz*Bx);
52
53
            return F;
55 - 1
```
Here is the caller graph for this function:

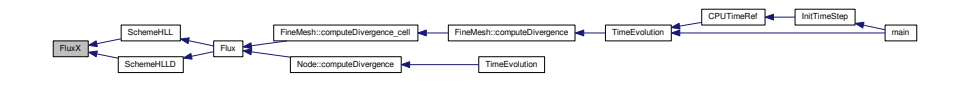

<span id="page-255-0"></span>**6.6.3.18 Vector FluxY ( const Vector &** *Avg* **)**

Returns the physical flux of MHD equations in Y direction.

### **Parameters**

**Avg** Average vector.

## **Returns**

**[Vector](#page-199-0)** 

```
59 {
           real rho;
real vx, vy, vz;<br>62 real pre. e:
real pre, \overrightarrow{e};<br>63 real Bx, By,
           real Bx, By, Bz;
64 real Bx2, By2, Bz2, B2;
65 real vx2, vy2, vz2, v2;
66 real half = 0.5;
67
          Vector(QuantityNb);
69<br>70
          //Variables
71 \text{rho} = \text{Avg.value}(1);.value(2)/rho;<br>73 vy = Avg.value(3)/rho;
.value(3)/rho;<br>74 vz = Avg.value(4)/rho;
           .value(4)/rho;75 e = Avg.value(5);
76 Bx = Avg.value(7);
.value(8);<br>
78 Bz = Avg.value(9);
79
80 Bx2 = Bx*Bx;<br>81 Bx2 = Bx*Bx;81 By2 = By*By;<br>82 Bz2 = Bz*Bz;82 \overline{Bz2} = \overline{Bz} * \overline{Bz}<br>83 \overline{B2} = \overline{b}a1f * b\text{B2 = half} \times (\text{Bz2+Bx2+By2});84
85 vx2 = vx*vx;<br>86 vy2 = vy*vy;86 vy2 = vy*vy;<br>87 vy3 = v7*vy;87 vz2 = vz + vz;<br>88 v2 = \text{half} * iv2 = half*(vz2+vx2+vy2);89
90 //pressure
91 pre = (Gamma -1.)*(e - rho*v2 - B2);
92<br>93
           //Physical flux - y-direction
94 G. setValue (1, \text{rho*vy});<br>95 G. setValue (2, \text{rho*vx*vv})95 G.setValue(2,rho*vx*vy - Bx*By);<br>96 G.setValue(3,rho*vy2 + pre + half*(Bx2+Bz2-By2));<br>97 G.setValue(4,rho*vy*vz - By*Bz);
98 G.setValue(5,(e + pre + B2)*vy - By*(vx*Bx + vy*By + vz*Bz));<br>99 G.setValue(6,0.0);
99 G.setValue(6,0.0);<br>100 G.setValue(7, vv*B
100 G.setValue(7, vy * Bx - vx * By);<br>101 G.setValue(8.0.0);
            G.setValue(8,0.0);
102 G.setValue(9, vy*Bz - vz*By);<br>103 return G;
            return G;
104 }
```
Here is the caller graph for this function:

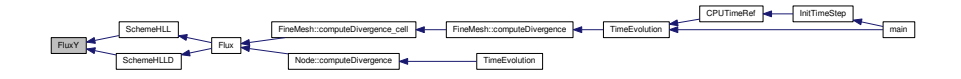

<span id="page-256-0"></span>**6.6.3.19 Vector FluxZ ( const Vector &** *Avg* **)**

Returns the physical flux of MHD equations in Z direction.

### **Parameters**

 $Avg$  | Average vector.

## **Returns**

**[Vector](#page-199-0)** 

```
107 {<br>108
real rho;<br>109 real vx,
real vx, vy, vz;<br>110 real pre, e;
             real pre, e;
111 real Bx, By, Bz;
112 real Bx2, By2, Bz2, B2;
113 real vx2, vy2, vz2, v2;
114 real half = 0.5;
115
             Vector(QuantityNb);
117
118 //Variables
119 \text{rho} = \text{Avg.value}(1);<br>120 \text{vx} = \text{Avg.value}(2)120 .value(2)/rho;<br>121 vy = Avg.value(3)/rho;.value(3)/rho;<br>122 vz = Avg.value(4)/rho;
122 \overrightarrow{vz} = \text{Avg.value}(4)/\text{rho};<br>123 \overrightarrow{p} = \text{Avg.value}(5):.value(5);<br>124 Bx = Avg.value(7);
             .value(7);125 By = Avg.value(8);
126 Bz = Avg.value(9);
127<br>128128 Bx^2 = Bx*Bx;<br>129 Bv^2 = Bv*Bv;129 By2 = By*By;<br>130 Bz2 = Bz*Bz;130     Bz2 = Bz*Bz;<br>131     B2 = half*(Bz2+Bx2+By2);
132
133 vx2 = vx*vx;<br>134 vy2 = vy*vy;134 vy2 = vy*vy;<br>135 vz2 = vz*vz;135 vz^2 = vz + vz;<br>136 v^2 = \text{half} * (z)v2 = \text{half}*(vz2+vx2+vy2);137
138 //pressure<br>139 pre = (Gamr
            pre = (Gamma -1.)*(e - rho*v2 - B2);140
141 //Physical flux - y-direction<br>142 H.setValue(1.rho*vz):
142 H. setValue(1, rho*vz);<br>143 H. setValue(2, rho*vz*v
143 H.setValue(2, rh \circ \forall z \forall y - Bz * Bx);<br>144 H.setValue(3. rh \circ \forall z \forall y - Bz * By);
144 H.setValue(3,rho*vz*vy - Bz*By);<br>145 H.setValue(4,rho*vz2 + pre + half*(Bx2+By2-Bz2));
146 H.setValue(5, (e + pre + B2)*vz - Bz*(vx*Bx + vy*By + vz*Bz));<br>147 H.setValue(6,0.0);
147 H. setValue(6,0.0);<br>148 H. setValue(7. vz*Bx)
148 H.setValue(7, vz*Bx - vx*Bz);<br>149 H.setValue(8, vz*Bv - vv*Bz);
149 H. setValue(8, vz * By - vy * Bz);<br>150 H. setValue(9, 0, 0);
             H.setValue(9,0.0);
151<br>152return H;
153 }
```
Here is the caller graph for this function:

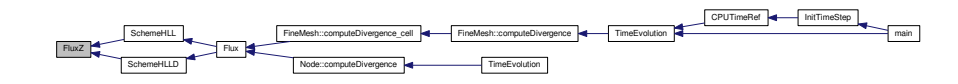

**6.6.3.20 void FreeMPIType ( )**

Parallel function DOES NOT WORK!

## **Returns**

```
247 {
248 #if defined PARMPI
249 MPI_Type_free(&MPItypeSiL);
```
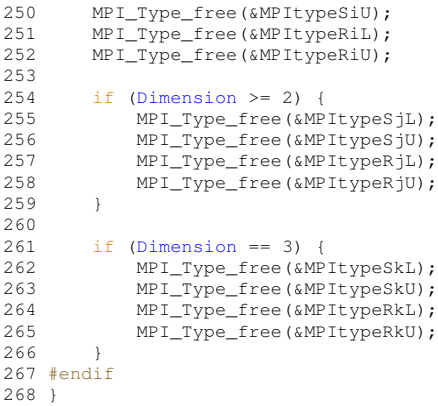

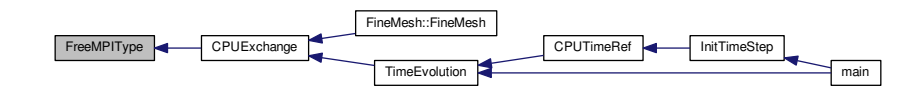

## <span id="page-258-0"></span>6.6.3.21 void GetBoundaryCells (Cell & Cell1, Cell & Cell2, Cell & Cell3, Cell & Cell4, Cell & C1, Cell & C2, Cell & C3, **Cell &** *C4,* **int** *AxisNo* **)**

Transform the 4 cells of the flux *Cell1*, *Cell2*, *Cell3*, *Cell4* into *C1*, *C2*, *C3*, *C4*, to take into account boundary conditions (used in [Flux.cpp\)](#page-311-0).

### **Parameters**

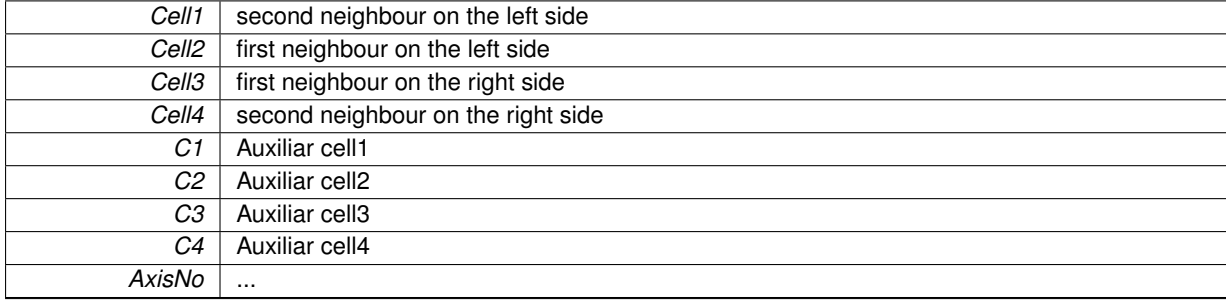

## **Returns**

```
\begin{array}{c} 26 \\ 27 \end{array}1/7 --- Local variables ---
28
29 int InCell1, InCell2, InCell3, InCell4; // Boundary conditions in cells 1, 2, 3, 4<br>30 real P1, P2, P3, P4; // Pressures in cells 1, 2, 3, 4
real(Dimension)Dimension), V3(Dimension), V4(<br>
33 vector V1(Dimension), V2(Dimension), V3(Dimension), V4(<br>
2, 3, 4<br>
2, 3, 4<br>
2
real e1, e2, e3, e4;<br>35 real Y1=0., Y2=0., Y3=0., Y4=0.;<br>25 // Partial mass in cell 1,
                                                                              \frac{3}{2} // Partial mass in cell 1, 2, 3, 4
36<br>37
         int i; // Counter
38<br>39
         // --- Init C1, C2, C3, C4 ---
40
         c1 = Cell1;
```

```
42 C2 = Cell12;<br>43 C3 = Cell13:
43 C3 = Cell13;<br>44 C4 = Cell14C4 = Ce114;45
46 // --- Depending on the boundary region type, transform C1, C2, C3, C4 ---
47
BoundaryRegion(.center());<br>49 InCell2 = BoundaryRegion(Cell2.center());
BoundaryRegion(.center());<br>50 InCell3 = BoundaryRegion(Cell3.center());
       50 InCell3 = BoundaryRegion(Cell3.center());
51 InCell4 = BoundaryRegion(Cell4.center());
52
53 // --- Cell2 IN THE BOUNDARY, Cell3 IN THE FLUID -----------------------------------------
54
       if (InCell2 !=0 && InCell3 == 0)
56 {
57 switch(InCell2)
58 {
59 // INFLOW<br>60 case 1:
60 case 1:<br>61 //
61 // Dirichlet on temperature<br>62 T^2 = Ce112. temperature ():
62 T2 = \text{Cell2.temperature} ();<br>
T1 = \text{Cell1} temperature ();
                    T1 = \text{Cell1.temperature}();
64
65 // Extrapolate pressure<br>66 <br>P2 = Cell3.oldPressure
66 P2 = \text{Cell3.oldPressure}<br>
P1 = P2;67 P1 = P2;<br>68 // P1 = ?// P1 = 2*P2 - Cell3.parse();
69<br>70
\frac{70}{71} // Compute density<br>\frac{1}{71} \frac{1}{702} = \frac{Gamma + M a \cdot M a}{4 \cdot M a}71<br>
rho2 = \text{Gamma} \cdot \text{MaxMaxP2/T2};<br>
72<br>
rho1 = \text{Gamma} \cdot \text{MaxMaxP1/T1};Gamma*MaxMaxP1/T1};73
                     74 // Dirichlet on momentum
75 V2 = (Cell2.density()/rho2)*Cell2.velocity();
76 V1 = (Cell1.density()/rho1)*Cell1.velocity();
77
78 // Dirichlet on partial mass
79 if (ScalarEqNb == 1)
80 {
81 Y2 = Cell2.average(Dimension+3)/Cell2.
      density();
82 Y1 = Cell1.average(Dimension+3)/Cell1.
      density();
83 8384<br>85
85 // Compute energies<br>86 e^2 = P^2 / (Gamm - 1.)86 e2 = (Gamma-*N2(V2);<br>
e1 = P1 / ((Gamma-1.)*rho1) + 0.5*N2(V1);88
89 // Correct C1 and C2<br>90 C2.setAverage(1, rho
.setAverage(1, rho2);<br>91 C1.setAverage(1, rho2);
                    .setAverage(1, rho1);
=Dimension; i++)
93 {
.setAverage(i+1, rho1*V1.value(i));
.setAverage(i+1, rho1*V1.value(i));<br>96 }
96 }
Dimension+2, rho2*e2);<br>98 C1. setAverage(Dimension+2, rho1+e1);
                    .setAverage(Dimension+2,rho1*e1);
99
100 if (ScalarEqNb == 1)
\begin{array}{ccc} 101 & & & \{ \\ 102 & & & \end{array}.setAverage(Dimension+3, rho2*Y2);<br>C1.setAverage(Dimension+3, rho1*Y1);
.setAverage(Dimension+3, rho1*Y1);<br>104 1
104 }
105 break:
106<br>107
107 // OUTFLOW : use the old value of the neighbour<br>108 case 2:
108 case 2:<br>109 c2.s
.setAverage(.oldAverage());<br>110 C1.setAverage(Cell3.oldAverage());
                     .setAverage(.oldAverage());
111
112 // Also change the values in the boundary<br>113 Cell2.setAverage(C2.average());
                     .setAverage(.average());
.setAverage(.average());<br>115 break;
                     break;
116<br>117
                 // FREE-SLIP WALL : Neuman on all quantities
118 case 3:
119<br>120
120 C2 = Cell13;<br>121 C1 = Cell14;c1 = \text{Cell4};122 break;
123<br>124124 // ADIABATIC WALL
125 case 4:
126
```

```
127 // Dirichlet on velocity<br>128 V^2 = \text{Cell2} velocity():
128 V2 = \text{Cell2.velocity}(i;<br>129 V1 = \text{Cell1.velocity}(i;.velocity();
130
131 // Neuman on temperature<br>132 12 = Cell3.temperature()
.temperature();<br>133 T1 = Cell4.temperature();
                   T1 = \text{Cell4.temperature}();
134
                   // Neuman on pressure
136 P2.pressure();
137 P1 = \text{Cell4.} \overline{\text{pressure}}();
138<br>139
139 \frac{1}{2} Extrapolate pressure<br>140 \frac{1}{2} \frac{1}{2} \frac{2}{2} \frac{1}{2} pressure
140 //P2 = 2*Cell3.pressure()-Cell4.pressure();
141 //P1 = P2;142
143 // Compute densities
Gamma*Ma*P2/T2;<br>145 rho1 = Gamma*Ma*P1/T1;
146<br>147
147 // Compute energies<br>148 e^2 = P^2 / (Gamm - 1.)148 (Gamma-1.)*rho2) + 0.5*N2 (V2);149 (Gamma-*N2(V1);150
151 // Correct C1 and C2<br>152 C2.setAverage(1, rho
152 C2.setAverage(1, rho2);
153 C1.setAverage(1, rho1);
154 for (i=1; i<=Dimension; i++)
155 {
.setAverage(i+1, rho2*V2.value(i));
.setAverage(i+1, rho1*V1.value(i));
158<br>159
.setAverage(Dimension+2, rho2*e2);
(Dimension+2, rho1*e1);
161
162 // Neuman on partial mass
163
                   if (ScalarEqNb == 1)164<br>165
165 C2.setAverage
(Dimension+3, Cell3.average
(
     Dimension+3));
166 C1.setAverage
(Dimension+3, Cell4.average
(
     Dimension+3));
167 }
168
169 break
;
170<br>171
171 // ISOTHERMAL WALL<br>172 Case 5:
               case 5:173
174 // Dirichlet on velocity<br>175 V2 = \text{Cell2.velocity}();
175 V2 = \text{Cell2.velocity}(t);<br>176 V1 = \text{Cell1.velocity}(t);V1 = \text{Cell1.velocity}();
177
178 // Dirichlet on temperature 179 T2 = \text{Cell2. temperature}():
                   T2 = \text{Cell2}.\text{temperature}();
.temperature();
181
182 // Neuman on pressure<br>183 p^2 = \text{Cell3 pressure}183 P2 = Cell3.pressure();
184 P1 = Cell4.pressure();
185<br>186
186 // Extrapolate pressure<br>187 //P2 = 2*Cell3.pressure
187 //P2 = 2*Cell3.pressure()-Cell4.pressure();
188 //P1 = P2;189<br>190
                   // Compute densities
191 Gamma} \cdot \text{Ma} \cdot \text{Ma} \cdot \text{P2}/\text{T2};192 Gamma \times M a \times M a \times P1}{T1};
193
194 // Compute energies<br>
\frac{P}{P} = \frac{P}{P}/(Gamma-1.)
195 e^2 = P^2 / ( (Gamma -1.) *rho2) + 0.5 * N2 (V2);196 (Gamma-*N2(V1);197<br>198
                   // Correct C1 and C2
199 C2.setAverage(1, rho2);
200 C1.setAverage(1, rho1);
201 for =Dimension; i++)<br>
202
202 {
.setAverage(i+1, rho2*V2.value(i));
.setAverage(i+1, rho1*V1.value(i));
\frac{205}{206}.setAverage(Dimension+2, rho2*e2);
(Dimension+2, rho1*e1);
208<br>209
                   // Neuman on partial mass
210if (ScalarExNb == 1)211 {
```

```
212 C2.setAverage(Dimension+3, Cell3.average(
      Dimension+3));
213 C1.setAverage(Dimension+3, Cell4.average(
      Dimension+3));
214 }
215
            break;<br>};
\frac{217}{218}return;
219 }
220
221 // --- Cell1 IN THE BOUNDARY, Cell2 IN THE FLUID ------------------------------------------------
222<br>223if (InCell1 != 0 && InCell2 == 0)
224 {
225 switch(InCell1)
226 1227 // INFLOW<br>228 case 1:
228 case 1:<br>229 //
229 // Dirichlet on temperature 230 T1 = \text{Cell}. t emperature ():
                     T1 = \text{Cell1.temperature}();
231
232 // Extrapolate pressure from old value
233 P1 = Cell2.oldPressure();
234
235 // Compute density
236 rho1 = Gamma*Ma*Ma*P1/T1;
237<br>238238 // Dirichlet on momentum
                     .density(.velocity();240
241 // Dirichlet on partial mass<br>242 if (ScalarEqNb == 1)
                     if (ScalarEqNb = 1)243 Y1 = Cell1.average(Dimension+3)/Cell1.
      density();
244<br>245
245 // Compute energies
246 e1 = P1/((Gamma-1.)*rho1) + 0.5*N2(V1);
247<br>248
248 // Correct C1<br>249 C1 setAverage
                     .setAverage(1, rho1);
250 for (i=1; i<=Dimension; i++)
251 C1.setAverage(i+1, rho1*V1.value(i));
.setAverage(Dimension+2,rho1*e1);
253<br>254254 if (ScalarEqNb == 1)<br>255 C1 set Average (Di
.setAverage(Dimension+3, rho1*Y1);<br>256 break:
                     256 break;
257
258 // OUTFLOW : Get old value of the neighbour<br>259 case 2:
                 case 2:260
.setAverage(.oldAverage());<br>262 break:
                     262 break;
263
264 // FREE-SLIP WALL : Neuman on all quantities
                 case 3:
266<br>267
                     C1 = Ce112;
268 break;
269<br>270
270 // ADIABATIC WALL<br>271 case 4:
                 \frac{1}{\text{case}} 4:
272273 // Dirichlet on velocity<br>274 // V1 = \text{Cell1 velocity}.velocity();\frac{275}{276}276 // Neuman on temperature<br>277 11 = Cell2.temperature()
                     T1 = \text{Cell2.temperature}\frac{278}{279}// Neuman on pressure
280 P1 = Cell2.pressure();
281<br>282
                     // Extrapolate pressure
283 //P1 = 2*(\text{cell2.} \text{pressure}() - \text{Cell3.} \text{pressure}();
284
285 // Compute density<br>
286<br>
286<br>
286rho1 = \text{Gamma}*\text{Ma}*\text{Ma}*\text{P1/T1};287
288 // Compute energy
289 e1 = P1/((Gamma-1.)*rho1) + 0.5*N2(V1);
290
291 // Correct C1<br>292 C1.setAverage
.setAverage(1, rho1);<br>293 for (i=1; i<=Nimension;
293 for (i=1; i<=Dimension; i++)
294 C1.setAverage(i+1, rho1*V1.value(i));
295 C1.setAverage(Dimension+2,rho1*e1);
```
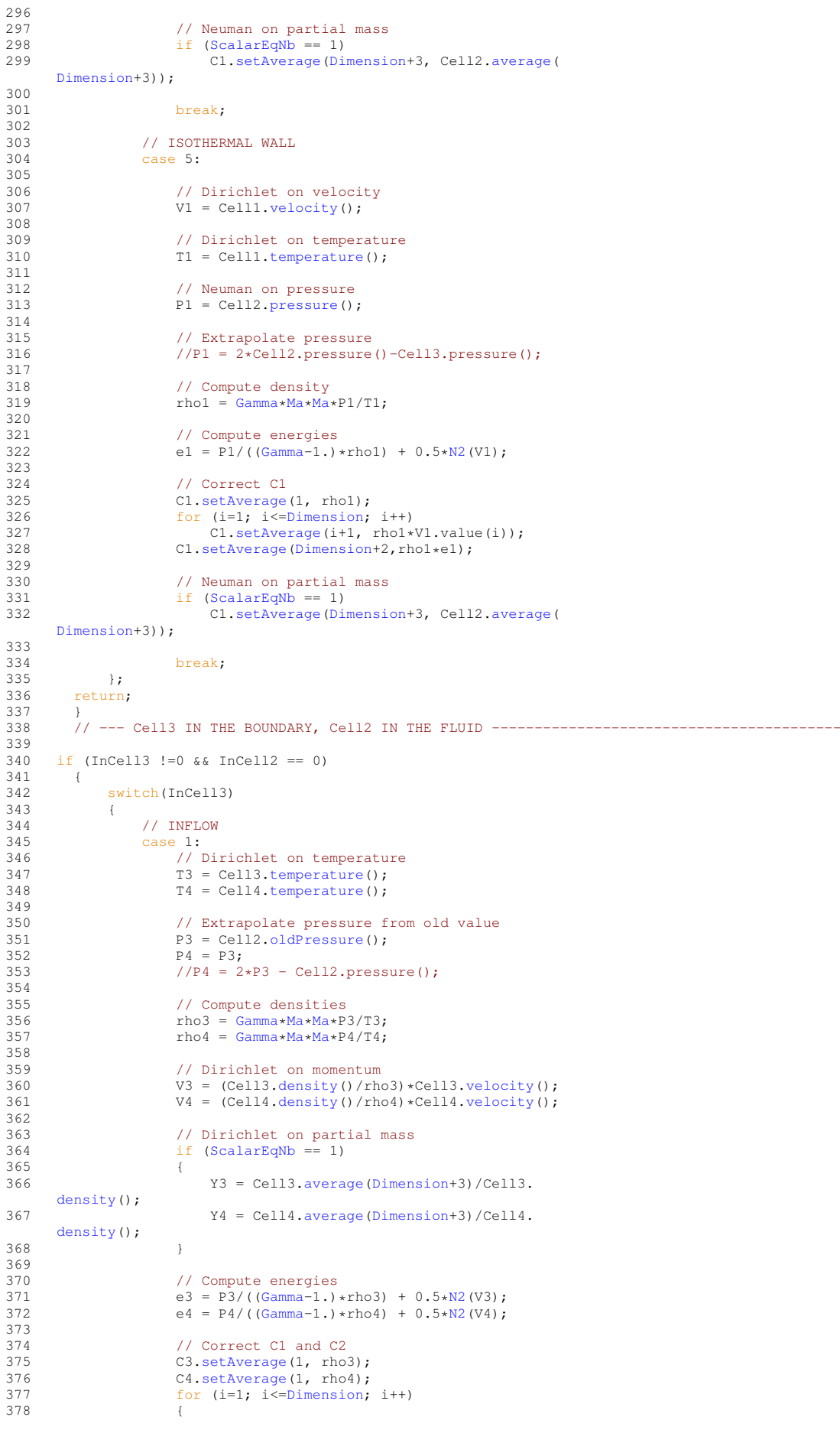

```
379 \begin{array}{ccc} \text{C3. setAverage}(i+1, \text{rho3*V3. value}(i)); \\ \text{CA. set Average}(i+1, \text{rho4*V4. value}(i)) \end{array}C4.\set{setAverage(i+1, rho4*V4.value(i));}381 }
382 C3.setAverage(Dimension+2,rho3*e3);
383 C4.setAverage(Dimension+2,rho4*e4);
384
                      (ScalarEqNb == 1)386<br>387 {
.setAverage(Dimension+3,rho3*Y3);<br>388 C4.setAverage(Dimension+3.rho4*Y4);
                      C4.\set{setAverage(Dimensional+3,rho4*Y4)};389 }
                      break:
391<br>392
392 // OUTFLOW<br>393 case 2:
                  case 2:
394<br>395
                      .setAverage(.oldAverage());
396 C4.setAverage(Cell2.oldAverage());
397 //C4.setAverage(2*C3.average()-Cell2.average());
398<br>399
399 // Also change the values in the boundary<br>400 <br>Cell3.setAverage(C3.average()):
                      .setAverage(.average());
.setAverage(.average());<br>402 hreak:
                      402 break;
403
404 // FREE-SLIP WALL : Neuman on all quantities<br>405 case 3:
                  case 3:
406
107 C3 = Cell2;<br>408 C4 = Cell1:
                      C4 = \text{Cell1};409 break;
410<br>411// ADIABATIC WALL
412 case 4:
413
                      414 // Dirichlet on velocity
415 V3 = \text{Cell}3.\text{velocity}();<br>416 V4 = \text{Cell}4.\text{velocity}();.velocity();
417<br>418
418 // Neuman on temperature<br>419 73 = Cell2.temperature()
                      T3 = \text{Cell2.temperature}();
420 T4 = Cell1.temperature();
421
                      // Neuman on pressure
423 P3 = \text{Cell2. pressure}<br>P4 = \text{Cell1. pressure}P4 = Cell1. pressure();
425<br>426
426 \frac{1}{\sqrt{P3}} = 2 \times \text{Cell} 2 \cdot \text{pressure}427 //P3 = 2*Cell2.pressure()-Cell1.pressure();<br>428 //P4 = P3;
                      1/P4 = P3;429<br>430// Compute densities
431 rho3 = Gamma*Ma*Ma*P3/T3;
432 rho4 = Gamma*Ma*Ma*P4/T4;
433
434 // Compute energies
435 e3 = P3/((Gamma-1.)*rho3) + 0.5*N2(V3);
436 e4 = (Gamma-*N2(V4);437
438 // Correct C3 and C4
439 C3.setAverage(1, rho3);
440 C4.setAverage(1, rho4);
441 for (i=1; i<=Dimension; i++)
442443 C3.\text{setAverage}(i+1, \text{rho3*V3.value}(i));<br>C4.\text{setAverage}(i+1, \text{rho4*V4 value}(i));
                           .setAverage(i+1, rho4*V4.value(i));
445<br>446
.setAverage(Dimension+2,rho3*e3);<br>
C4.setAverage(Dimension+2,rho4*e4);
                      447 C4.setAverage(Dimension+2,rho4*e4);
448<br>449
                      // Neuman on partial mass
450 (ScalarEqNb == 1)451
452452 C3.setAverage(Dimension+3, Cell2.average(
      Dimension+3));
453 C4.setAverage(Dimension+3, Cell1.average(
      Dimension+3));
454 }
455
456 break;
457
458 // ISOTHERMAL WALL<br>459 case 5:
                  case 5:
460<br>461461 // Dirichlet on velocity
462 V3 = Cell3.velocity();
V_4 = \text{Cell4.velocity}(t);
```

```
464<br>465
465 // Dirichlet on temperature<br>466 73 = Cell3.temperature():
                     T3 = \text{Cell3.temperature}();
467 T4 = Cell4.temperature();
468
469 // Neuman on pressure<br>470 <br>P3 = Cell2.pressure()
470 <br>
P3 = \text{Cell2. pressure}<br>
P4 = \text{Cell1. pressure}<br>
P5 = \text{Cell2. pressure}P4 = Cell1. pressure();472
473 // Extrapolate pressure
474 //P3 = 2*Cell2.pressure()-Cell1.pressure();
475 //P4 = P3;
476<br>477
477 // Compute densities<br>478 278 278 278478 rho3 = Gamma*Ma*Ma*P3/T3;
479 rho4 = Gamma*Ma*Ma*P4/T4;
480
481 // Compute energies
482 e3 = P3/((Gamma-1.)*rho3) + 0.5*N2(V3);
483 e4 = P4/(Gamma-*N2(V4);
484<br>485
                      // Correct C3 and C4
486 C3.setAverage(1, rho3);
487 C4.setAverage(1, rho4);
488 for =Dimension; i++)489 {
490 \begin{array}{ccc} \text{C3. setAverage (i+1, rho3*V3. value (i))}; \\ \text{C4. setAverage (i+1, rho4*V4 value (i))}; \end{array}C4.\set{setAverage(i+1, rho4*V4.value(i));}492<br>493
(Dimension+2, rho3*e3);<br>494 C4. setAverage(Dimension+2, rho4*e4);
                     .setAverage(Dimension+2,rho4*e4);
495<br>496
                      // Neuman on partial mass
497 (ScalarEqNb == 1)498 {
499 C3.setAverage(Dimension+3, Cell2.average(
      Dimension+3));
500 C4.setAverage(Dimension+3, Cell1.average(
      Dimension+3));
501 }
502
503 break;<br>504 }:
504 };
        return;
506 }
507<br>508
      // --- Cell4 IN THE BOUNDARY, Cell3 IN THE FLUID -----------------
509<br>510
        if (InCell4 != 0 && InCell3 == 0)
511 {
             switch(InCell4)
513 {
514 // INFLOW
515 case 1:
516 // Dirichlet on temperature
.temperature();
518
519 // Extrapolate pressure from old value<br>520 P4 = \text{Cell3}, \text{oldPressure()}:
                     P4 =.oldPressure();
521
522 // Compute density
523 rho4 = Gamma*Ma*Ma*P4/T4;
524
525 // Dirichlet on momentum<br>526 \frac{V}{I} = \frac{C \cdot 114}{4 \cdot 2 \cdot 114}.density(.velocity()527
528 \frac{1}{2} Dirichlet on partial mass<br>529 \frac{1}{2} (ScalarEgNb == 1)
529 if (ScalarEqNb = 1)<br>530 Y4 = Cell4. <math>average</math>Y4 = Ce114.average(Dimension+3)/Cell4.
      density();
531
532 // Compute energies
533 e4 = P4/(Gamma-*N2(V4);
534
535 // Correct C4<br>536        C4.setAverage
.setAverage(1, rho4);<br>537 for (i=1; i<=Dimension;
537 for (i=1; i \leq 2) for (i=1; i \leq 2) for i+1, j \leq 3 for j \leq 4 set average (i+1), j \geq 4538 C4. setAverage(i+1, rho4*V4.value(i));<br>539 C4. setAverage(Dimension+2. rho4+e4);
                     .setAverage(Dimension+2,rho4*e4);
540
(ScalarEqNb == 1)<br>542 C4.setAverage(Di
Dimension+3, rho4*Y4);<br>543 break;
                     break:
544<br>545// OUTFLOW : Use old cell-average values of the neighbour
546 case 2:
547
```

```
.setAverage(.oldAverage());
                     break;
550
551 // FREE-SLIP WALL : Neuman on all quantities<br>552 case 3:
                 Case 3:553
554 C4 = Cell3;<br>555 break:
                      break;
556
557 // ADIABATIC WALL<br>558 case 4:
                 558 case 4:
559<br>560
560 // Dirichlet on velocity<br>561 <br>74 = Cell4.velocity();
                     V4 = \text{Cell4.velocity}();
562
563 // Neuman on temperature<br>564 T4 = Cell3 temperature()
                     T4 = \text{Cell3.temperature}();
565
566 // Neuman on pressure
                     P4 = Cell3. pressure();
568<br>569
                     // Extrapolate pressure
570 //P4 = 2*Cell3.pressure()-Cell2.pressure();
571<br>572
572 // Compute density<br>573 rho4 = Gamma*Ma*Ma
                     rho4 = \text{Gamma}*\text{Ma}*\text{Ma}*\text{P}4/\text{T}4;574<br>575
575 // Compute energy
576 e4 = P4/((Gamma-1.)*rho4) + 0.5*N2(V4);
577
578 // Correct C4<br>579 C4.setAverage
579 C4. setAverage(1, rho4);<br>580 for (i=1; i<=Dimension;
                     for =Dimension; i++).setAverage(i+1, rho4*V4.value(i));<br>582 C4.setAverage(Dimension+2.rho4*e4);
                     .setAverage(Dimension+2,rho4*e4);
583
584 // Neuman on partial mass
585 if (ScalarEqNb == 1)
586 C4.setAverage(Dimension+3, Cell3.average(
      Dimension+3));
587
588 break;
589
                 590 // ISOTHERMAL WALL
591 case 5:
592<br>593
593 // Dirichlet on velocity
594 V4 = Cell4.velocity();
595
596 // Dirichlet on temperature<br>597 14 = Cell4.temperature();
                     T4 = \text{Cell4.temperature} ();
598
599 // Neuman on pressure
600.pressure();
601
602 // Extrapolate pressure
603 //P4 = 2*Cell3.pressure()-Cell2.pressure();
604// Compute density
606 rho = \frac{1}{2} rho = \frac{Gamma \times M}{4}607
608 \frac{1}{2} Compute energies<br>609 e4 = P4/((Gamma-1.)^{2})(Gamma-*N2(V4);
610<br>611611 // Correct C4<br>612        C4.setAverage
                     .setAverage(1, rho4);
613 for (i=1; i<1) for (i=1; i<2)<br>614 c4. set Average (i+1, r)614 C4.setAverage(i+1, rho4*V4.value(i));
615 C4.setAverage(Dimension+2,rho4*e4);
616<br>617
                      // Neuman on partial mass
618 if (ScalarEqNb == 1)
619 C4.setAverage(Dimension+3, Cell3.average(
      Dimension+3));
620
                     break;
622 };<br>623 74return;
624 - 1625
626 }
```
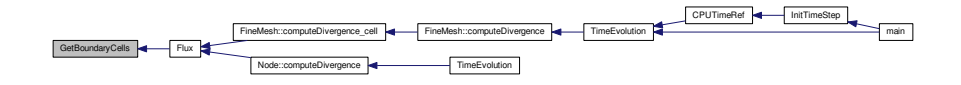

**6.6.3.22 Vector InitAverage ( real** *x,* **real** *y =* 0.*,* **real** *z =* 0. **)**

Returns the initial condition in (*x, y, z*) form the one defined in *carmen.ini*.

# **Parameters**

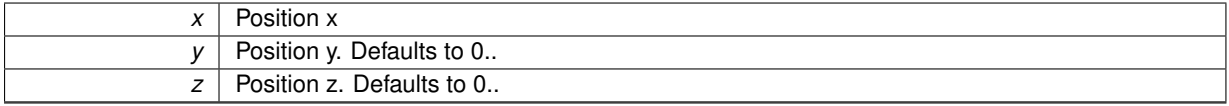

#### **Returns**

## **[Vector](#page-199-0)**

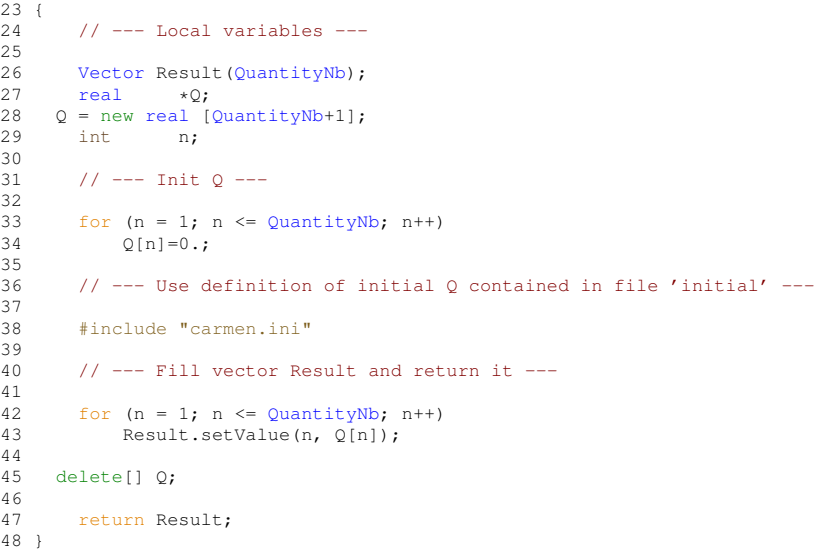

Here is the caller graph for this function:

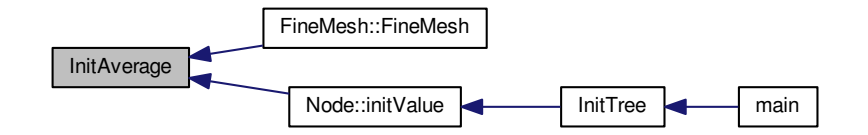

## **6.6.3.23 void InitParameters ( )**

Inits parameters from file *carmen.par*. If a parameter is not mentioned in this file, the default value is used.

**Returns**

void

— Compute ch --------------------------------------------------------—

```
284 {
285 // --- Local variables ------------
286<br>287
        int i; // Counter
288
289 // --- Set global variables from file "carmen.par" -----------------------------------------
290
291 #include "carmen.par"
292<br>293
        // --- Adapt IterationNbRef to the dimension ---------
294IterationNbRef=-Dimension)*log(10.)));
296<br>297
        2/7 --- Compute the number of children of a given parent cell ---
298<br>299
        ChildNb<Dimension);
300
301 #if defined PARMPI
302<br>303
AllTaskScaleNb=ScaleNb;<br>304 for (i=0:i<4:i++)
        for (i=0; i<4; i++)305 {<br>306
            306 AllXMax[i]=XMax[i];
307 AllXMin[i]=XMin[i];
308 - 1309
310 //some combinations give deadlock...
311 MPISendType = 10; //0 - Ibsend; 10 - Isend; 20 - Issend;
MPIRecvType = 1; //0 - Recv; 1 - Irecv;313<br>314
        314 CPUScales=0;
315 int tmp=size;
316 while ((tmp=(tmp>>1))>0) CPUScales++;
ScaleNb-=CPUScales/Dimension;
318<br>319
one_D=1; two\_D=1;<br>320 if (Dimension >=
        (Dimensionone_D=<ScaleNb;
(Dimension == 3) \text{two\_D=1}<<\text{ScaleNb};
322
323 //#if defined PARMPI
324<br>325NeighbourNb=2;
326 MaxCellElementsNb=6;
327<br>328
        1/ -- Create memory arrays thats are needs for the MPI Type creation ---
[NeighbourNb*MaxCellElementsNb*
      one_D*two_D];
330 blocklen = new int [NeighbourNb*MaxCellElementsNb*
      one_D*two_D];
331
332 // --- Allocate additional memory for MPI buffer send---<br>333 Cell tc;
Cell tc;<br>334 int Cell
        int CellElNb, bufsize;
335 CellElNb=tc.size().dimension()+tc.center().dimension()+tc.average().dimension()+tc.
      tempAverage().dimension()+tc.divergence().dimension();
336
337 if (EquationType==6)
338 CellElNb += tc.gradient().lines()*tc.gradient().columns();
339
        340 bufsize=(CellElNb*one_D*two_D*NeighbourNb+MPI_BSEND_OVERHEAD)*2*
      Dimension+1024;
341 MPIbuffer=new real[bufsize];
(real));
343
344 #else
       NeighbourNb=0;
346 #endif
347
348 #if defined PARMPI
349 CreateMPITopology();
350<br>351
      351 // --- Compute domain coordinates for the processors ---
XMin[AllXMin[coords[(AllXMax[-AllXMin[1])/
      CartDims[0];
353 XMax[1] = AllXMin[1] + (coords[0]+1) * (AllXMax[1]-
      AllXMin[1])/CartDims[0];
354
        (Dimension >= 2)
356 {
```

```
357 XMin[AllXMin[coords[(AllXMax[2] -AllXMin[2])/CartDims[1];
358 AllXMin[(AllXMax[2] -AllXMin[2])/CartDims[1];
359 }
360
        (Dimension == 3)362 {
             XMin[AllXMin[coords[(AllXMax[3] -AllXMin[3])/CartDims[2];
364 XMax[3] = AllXMin[3] + (coords[2]+1)*(AllXMax[3]-
      AllXMin[3])/CartDims[2];
365 \frac{112}{1}366
367 // --- Set the backup file name for the current processor
368 sprintf(BackupName,"%d_%d_%d_%s",coords[0],coords[1],
coords[2],"carmen.bak");
369 #else
        (BackupName, "%s", "carmen.bak");
371 #endif
372
373
374 // --- Use CVS only if Dimension > 1 -----------------
375<br>376
(Dimension == 1)<br>377 CVS = false;
            CVS = false;378<br>379
        // --- TimeAveraging always false if not Navier-Stokes ----------
380<br>381
        if(EquationType != 6)
382 TimeAveraging = false;
383<br>384
        3/7 --- If there is no file "carmen.bak", set Recovery=false -------
385
(BackupName,"r"))<br>387 Recovery = false:
             Recovery = false;388
        389 // --- If PrintMoreScales != 0 or 1 with Multiresolution = false, print error and stop ---
390<br>391
        !Multiresolution(PrintMoreScales == 0 ||
      PrintMoreScales == -1))392 {
393 cout << "Parameters.cpp: In method 'void InitParameters()':\n";<br>394 cout << "Parameters.cpp: value of PrintMoreScales incompatible
            cout << "Parameters.cpp: value of PrintMoreScales incompatible with FV computations\n";
395 cout \lt\lt "Parameters.cpp: must be 0 or -1\n";
396 cout \lt\lt "carmen: *** [Parameters.o] Execution error\ln";
397 cout \lt\lt "carmen: abort execution.\ln";<br>398 exit(1):
            exit(1):399 }
400
        1/1 --- Compute global volume ------
402
403 GlobalVolume = fabs(XMax[1]-XMin[1]);
404<br>405
        (Dimension > 1)
406 GlobalVolume *= fabs(XMax[2]-XMin[2]);
407
(Dimension > 2)<br>409 GlobalVolume 4
             46GlobalVolume-XMin[3]);
410
411 // --- Compute PostProcessing and DataIsBinary -----
412
        // In 1D, use Gnuplot instead of Data Explorer
414<br>415(Dimension == 1 \&PostProcessing == 2)<br>416 PostProcessing = 1:
             PostProcessing = 1;
417<br>418
        418 // In 2D-3D, use Data Explorer instead of Gnuplot
419
(Dimension != 1 \&PostProcessing == 1)<br>421 PostProcessing = 2:
            PostProcessing = 2;422
423 // --- Compute number of conservative quantities -------------------------------------------
424
425 OuantityNb = 9:
426
        // --- Set the dimension of QuantityMax to QuantityNb ----------
128429 QuantityMax.setDimension(QuantityNb);
430
        1/ --- Set the dimension of QuantityAverage to 4 (pressure, vorticity, entropy, volume)
432
433 QuantityAverage.setDimension(4);
434<br>435435 // --- Set the dimension of IntMomentum to dimension ----------------------------------------
436<br>437
        IntMomentum.setDimension(Dimension);
```

```
438
        // --- Compute minimal space step -----------
440
441 SpaceStep = fabs(XMax[1]-XMin[1]);
442
443 for (i = 2; i \leq 1) for (i = 2; i \leq 1)<br>444 SpaceStep = Min (SpaceStep, f
            \sum_{i=1}^{n}SpaceStepMin(SpaceStep,-XMin[i]));
445
        SpaceStep<ScaleNb);
447
        448 // --- Compute time step from CFL if TimeStep = 0 -------------------------------------------
449
        (TimeStep == 0.)
451<br>452452 if (fabs(Eigenvalue)>0.0e-20)
TimeStepCFL*SpaceStep/Eigenvalue;
454 else<br>455 1
        TimeStep = 0.0001;456 }
457 else
            ConstantTimeStep = true;
459
461 ch = CFL*SpaceStep/TimeStep;
462
463 +
```
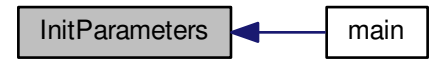

**6.6.3.24 real InitResistivity ( real** *x,* **real** *y =* 0.*,* **real** *z =* 0. **)**

Returns the initial resistivity condition in (*x, y, z*) form the one defined in *carmen.eta*.

# **Parameters**

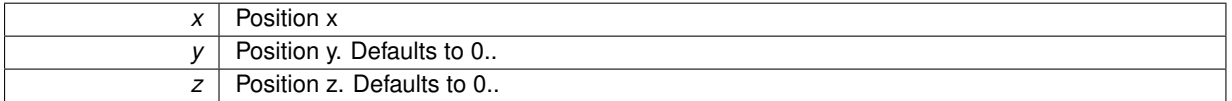

## **Returns**

double

```
\begin{array}{c} 51 \\ 52 \end{array}1/ --- Local variables ---
53
real Result=0.;<br>55 real Res = 0.;real Res = 0.;
56
        57 #include "carmen.eta"
58
59 Result = Res;
60
61 return Result;
62 }
```
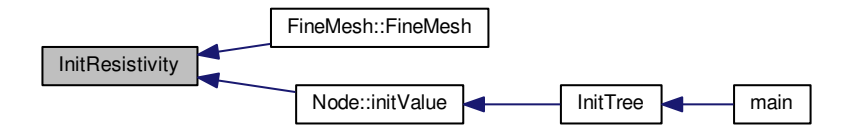

## **6.6.3.25 void InitTimeStep ( )**

Inits time step and all the parameters which depend on it.

#### **Returns**

```
23 {
\frac{24}{25}1/7 --- Init TimeStep --
rac{26}{27}if(TimeStep == 0)
\begin{array}{ccc} 28 & & \{ \\ 29 & & \end{array}(Resistivity)TimeStepCFL*SpaceStep/(
      Eigenvalueeta);
TimeStepCFL*SpaceStep/Eigenvalue;
       \overline{1}32
33 // --- Compute number of iterations ------
34
(PhysicalTime != 0. 66IterationNb == 0)<br>36 IterationNb = (int) (ceil(PhysicalTime/
           36 IterationNb = (int)(ceil(PhysicalTime/TimeStep));
37
38 // --- Compute Refresh --
39
       (Refresh == 0)Refresh(IterationNb/(RefreshNb*1.)));
42
       43 // --- Compute PrintEvery ---------------------------------------------------------
44
45 if ((PrintEvery == 0)&&(ImageNb != 0))
46 PrintEvery = (int)(ceil(IterationNb/(ImageNb*1.)));
47<br>481/ --- Compute iterations for print ------
49<br>50
(PrintTime1 != 0.)<br>51 PrintIt1 = (int) (
           PrintIt1(PrintTime1/TimeStep));
52
(PrintTime2 != 0.)<br>54 PrintIt2 = (int) (
           PrintIt2(PrintTime2/TimeStep));
55
       56 if (PrintTime3 != 0.)
57 PrintIt3 = (int)(ceil(PrintTime3/TimeStep));
58
59 if (PrintTime4 != 0.)
60 PrintIt4 = (int)(ceil(PrintTime4/TimeStep));
61
       (PrintTime5 != 0.)
63 PrintIt5 = (int)(ceil(PrintTime5/TimeStep));
6465 if (PrintTime (66) != 0.)
           (PrintTime6/TimeStep));
67
68 // --- Compute FV reference time -----
69
       (Multiresolution)
71 FVTimeRef = CPUTimeRef(IterationNbRef,
      ScaleNbRef);
72
73 }
```
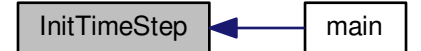

# **6.6.3.26 void InitTree ( Node** ∗ *Root* **)**

Inits tree structure from initial condition, starting form the node *Root*. Only for multiresolution computations.

# **Parameters**

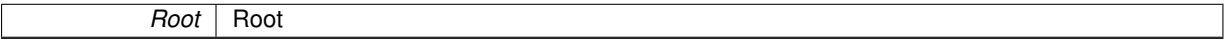

## **Returns**

## void

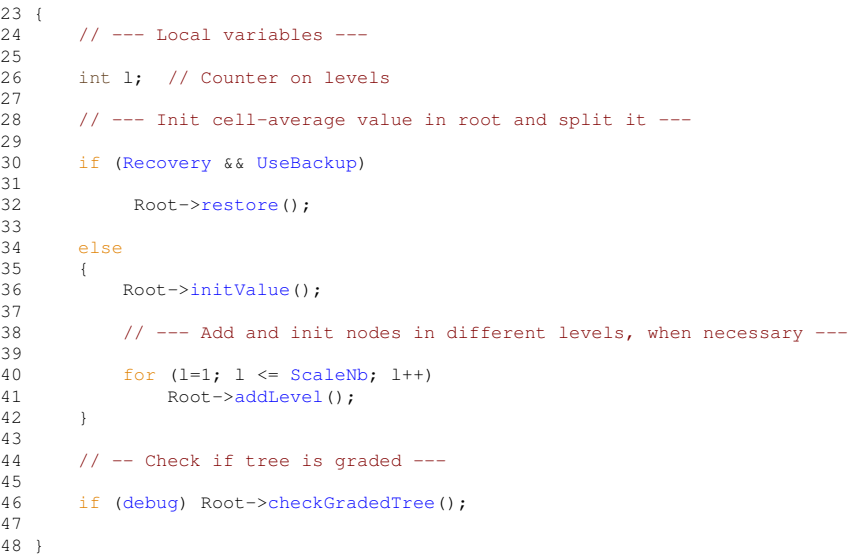

<span id="page-271-0"></span>Here is the caller graph for this function:

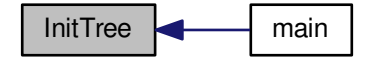

**6.6.3.27 Vector Limiter ( const Vector** *u,* **const Vector** *v* **)**

Returns the value of the slope limiter between the slopes *u* and *v*.

**Parameters**

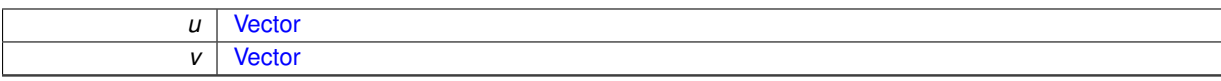

### **Returns**

**[Vector](#page-199-0)** 

```
\begin{array}{cc} 57 & \{ \\ 58 & \end{array}58 // Min Mod limiter
59
         LimiterNo = 3;61
62 Vector Result(u.dimension());
63 int i;
64real x, y; // slopes
65
      for .dimension(); i++)67 {
             .value(i);69 y = v-value(i);70
             switch(LimiterNo)
72<br>73<br>74
                 73 // MIN-MOD
74 case 1:
75 if (x == y)
76 Result.setValue(i, 0.);
77 else
,Min(1., fabs(x)/fabs(x-y)));
                     break;
80
81 // VAN LEER<br>82 case
82 case 3:<br>83 default
83 default:<br>84 if (
84 if ((fabs(x) + fabs(y)) == 0.)<br>85 Result.setValue(i, 0.);
86 else
external result.setValue(i,fabs(x)/(fabs(x)+fabs(y)));<br>88 break:
88 break;<br>89 };
          \begin{array}{c} \hline \end{array}90 }
91
          return Result;
93 }
```
Here is the caller graph for this function:

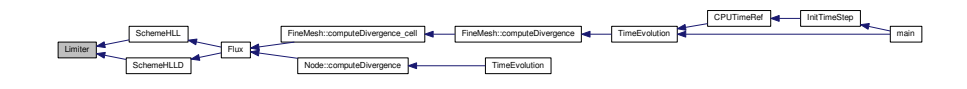

## **6.6.3.28 real Limiter ( const real** *x* **)**

Returns the valur of slope limiter from a real value x.

**Parameters**

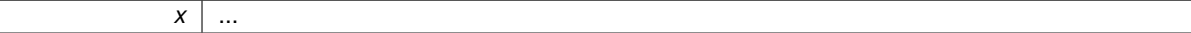

## **Returns**

### double

```
\begin{array}{c} 23 \\ 24 \end{array}real Result = 0.;
25<br>26(LimiterNo)
```

```
\frac{27}{28} {
28 case 1: // Min-Mod<br>29 Result = Max (0
            Max(Min(1.,r));30 break;
31<br>3232 case 2: // Van Albada<br>33 Result = (r < 0.) ?33 Result = (r<=0.)? 0.: (r*r+r)/(r*r+1.);<br>34 break;
            break;
35
36 case 3: // Van Leer
37 Result = (r<=0.) ? 0.: (r+Abs(r))/(1.+Abs(r));
38 break;
39
40 case 4: // Superbee<br>41 Result = (r<=0.)
41 Result = (r \leq 0.)Max((Min(2.*r, 1.), Min(r, 2.)));
42 break;
43 case 5: // Monotonized Central
44 Result = max(0.0, min(min(2*r, 0.5*(1+r)), 2.0));<br>45 break;
            45 break;
46
    \rightarrow48
49 return Result;
50 }
```
## **6.6.3.29 real MinAbs ( const real** *a,* **const real** *b* **)**

Returns the minimum in module of *a* and *b*.

## **Parameters**

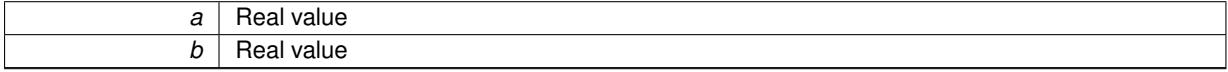

#### **Returns**

double

```
23 {<br>24
         return (fabs(a) \leq fabs(b))? a:b;
\frac{25}{25}
```
## **6.6.3.30 real NormMaxQuantities ( const Vector &** *V* **)**

Returns the Max-norm of the vector where every quantity is divided by its characteristic value.

### **Parameters**

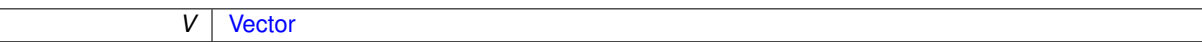

## **Returns**

### double

```
26 {<br>27
         Vector(QuantityNb);
28 int AxisNo=1;<br>29 real MomentumN
real MomentumMax=0.;<br>30 real MagMax=0.;
         real MagMax=0.;
31
32
33
          W.setZero();
35
36 / *37 // Density<br>38 W.setValue
          W.setValue(1, V.value(1)/QuantityMax.value(1));
39
40 // Momentum<br>41 W.setValue(2
41 W.setValue(2 , V.value(2)/QuantityMax.value(2) );
42 W.setValue(3 , V.value(3)/QuantityMax.value(3) );
```

```
43 W.setValue(4, V.value(4)/QuantityMax.value(4));
44
         // Energy
46 W.setValue(5 , V.value(5)/QuantityMax.value(5) );
\frac{47}{48}48 // psi<br>49 // W.se
        49 // W.setValue(6, V.value(6)/QuantityMax.value(6));
50
         // Magnetic Field
52 W.setValue(7 , V.value(7)/QuantityMax.value(7) );
53 W.setValue(8 , V.value(8)/QuantityMax.value(8) );
54 W.setValue(9 , V.value(9)/QuantityMax.value(9) );
55 */
56
      57 // --- Compute Linf norm --
58
.value(/QuantityMax.value(1));
60 W.setValue(5, (V.value(5))/QuantityMax.value(5));
61 //W.setValue(6, (V.value(6))/QuantityMax.value(6));
62
63
         for (AxisNo = 1; AxisNo \leqDimension; AxisNo++)
65 {
Max(QuantityMax.value(AxisNo+1) );<br>67 MaqMax = Max( MaqMax, QuantityMax.value(AxisNo+6) );
Max(QuantityMax.value(AxisNo+6) );<br>68 M.setValue(2, W.value(2) + V.value(AxisNo+1) *V.value(AxisNo+1)
.value(2) + V.value(AxisNo+1)*V.value(AxisNo+1));<br>69 W.setValue(7, W.value(7) + V.value(AxisNo+6)*V.value(AxisNo+6));
70 }
71
         (Dimension==2){
73 W.setValue(4, (V.value(4))/QuantityMax.value(4));
74 W.setValue(9, (V.value(9))/QuantityMax.value(9));
75 }
76
77 W.setValue(2, sqrt(W.value(2))/MomentumMax);<br>78 W.setValue(7. sqrt(W.value(7))/MaqMax):
         W.setValue(7, sqrt(W.value(7))/MagMax );
79
(IterationNo=NMax(V);<br>81 return NMax(W):
         NMax(W):
82<sub>1</sub>
```
### **6.6.3.31 void Performance ( const char** ∗ *FileName* **)**

Computes the performance of the computation and, for cluster computations, write it into file *FileName*.

#### **Parameters**

*FileName* | Name of the file.

## **Returns**

```
23 {
24 // --- Local variables ---
rac{25}{26}bool EndComputation; // True if end computation27 int FineCellNb; // Number of cells on fine grid<br>28 int CellPVirt; // Number of cells on fine grid
28 int CellPVirt;<br>29 FILE *outpu
              *output; // Pointer to output file
30<br>31double realtimefull; //full real time
32 double ftime; // real time
33 double ctime;<br>34 unsigned int ttime, rtime; // t
       unsigned int ttime, rtime; // total and remaining real time (in seconds)
35 unsigned int tctime=0, rctime=0; // total and remaining CPU time (in seconds)<br>36 unsigned int rest;
36 unsigned int<br>37 int day, hou.
       int day, hour, min, sec;
38
39 // --- Init EndComputation
40
       (IterationNoIterationNb);42
43 // --- Compute FineCellNb ---
\frac{44}{45}45 FineCellNb = Dimension);<br>46 CellPVirt = 1 \leq (Scale/b \times (Dimension-1))(ScaleNb*(Dimension-*Dimension;
48 // --- Write in file -
49
```

```
50 / *char CPUFileName[255];
52 #if defined PARMPI
53 sprintf(CPUFileName, "%d_%d_%d_%s", coords[0], coords[1], coords[2], FileName);<br>54 // strcpy(CPUFileName, FileName);
55 #else
56 strcpy(CPUFileName, FileName);
57 #endif
58 */59
60 if ((output = fopen(FileName,"w")))
61 {
62
             63 realtimefull=ftime = CPUTime.realTime();
64 ctime = CPUTime.CPUTime();
65
66 if (!EndComputation)
\begin{array}{ccc} 67 & & & \text{f} \\ 68 & & & \end{array}*IterationNb)/IterationNo);<br>69 ttime = (unsigned int)((ftime*(IterationNb-IterationNo))
                  69 rtime = (unsigned int)((ftime*(IterationNb-IterationNo))/
       IterationNo);
To text the state of the constant of the state of the state of the state of the state of the state of the state of the state of the state of the state of the state of the state of the state of the state of the state of the
                  71 rctime = (unsigned int)((ctime*(IterationNb-IterationNo))/
       IterationNo);
72 }
73
             fprintf(output, "Dimension : %12i\n", Dimension);
75
76 if (EndComputation)<br>77 forintf(output,
77 fprintf(output, "Iterations : %12i\n", IterationNb);<br>78 else
             else
\begin{array}{ccc} 79 & & & \{ \\ 80 & & & \end{array}IterationNo);<br>82 fprintf(output, "In progress :%13.6f %%\n", 100.*
       IterationNo/(1.*IterationNb));
83 }
84<br>85
ScaleNb);<br>86 fprintf(output, "Cells (max) : %12i\n", (1<<(Scal
                                                            \frac{812i}{n}, \frac{1}{5642i}, \frac{1}{16}, \frac{5642i}{56}87
(Multiresolution)<br>89 forintf(output, "S
example in the contract of the contract of the contract of the contract of the form of the form of the contract of the contract of the contract of the contract of the contract of the contract of the contract of the contrac
             else
91 fprintf(output, "Solver : FV\n");
92<br>93
StepNb)Tolerance);<br>
fprintf(outpu
example of the step that the step is the sum of the step for the form of the step of the form of the step of the step of the step of the step of the step of the step of the step of the step of the step of the step of the s
\frac{99}{100}(Resistivity)<br>101 forintf(out)
                   fprintf(output, "Eta : 3.6e \n\pieta);
(Diffusivity)<br>103 forintf(out)
                   fprintf(output, "Chi : \frac{3}{2} : \frac{1}{3.6e} \in \mathbb{R}chi);
104if (EndComputation)
106 {
ElapsedTime); //TimeStep *
        IterationNb);
108 fprintf(output, "CPU time (s) : \frac{1}{3}.6e s\n", ctime);
109<br>110(Multiresolution)<br>111 forintf(output,
                       fprintf(output, "CPU time / it. x pt :%13.6e s\n", ctime/
       TotalLeafNb);
112 else
                             fprintf(output, "CPU time / it. x pt :%13.6e s\n", ctime/((1<<(
       ScaleNb*Dimension))*IterationNb));
114
115 if (Multiresolution)
116 {
117
118 fprintf(output, "Leaf compression :%13.6f %% \n", (100.*
       TotalLeafNb)/(1.0*IterationNb*FineCellNb));
119 //fprintf(output, "Memory compression :%13.6f %% \n",<br>(100.*TotalCellNb)/(1.0*IterationNb*(FineCellNb)));
TotalCellNb)/(1.0*IterationNb*(FineCellNb + CellPVirt)));<br>121 fprintf(output, "CPU compression :%13.6f %% \n", (100.*ctime)/(IterationNb*
       FVTimeRef));
\begin{array}{ccc} 122 & & & \end{array}\frac{1}{1}124 {
124<br>125 fprintf(output, "Leaf compression : $13.6f $ $\n", 100.);<br>126 fprintf(output, "Memory compression : $13.6f $ $\n", 100.);
                        fprintf(output, "Memory compression
```

```
127 fprintf(output, "CPU compression :%13.6f \ \n\begin{bmatrix} n \\ n \\ n \end{bmatrix}, 100.);
128<br>129 }
129 }
130 else
\begin{array}{ccc} 131 & & 1 \\ 132 & & \end{array}TimeStep * IterationNb);<br>133 fprintf(output, "Elapsed physical time :%13.6e s\n", TimeStep *
       IterationNo);
134 if (Multiresolution)
135 {
136 fprintf(output, "Leaf compression :%13.6f %% \n", (100.*
       TotalLeafNb)/(1.0*IterationNb*FineCellNb));
137 for interaction of the set of the set of the set of the set of the set of the set of the set of the set of the set of the set of the set of the set of the set of the set of the set of the set of the set of the set of t
       TotalCellNb)/(1.0*IterationNo*FineCellNb));
138 fprintf(output, "CPU compression :%13.6f %% \n", (100.*ctime)/(
       IterationNo*FVTimeRef));
139 }
140 else
141
142142 fprintf(output, "Leaf compression :%13.6f %% \n", 100.);<br>
143 fprintf(output, "Memory compression :%13.6f %% \n", 100.);<br>
144 fprintf(output, "CPU compression :%13.6f %% \n", 100.);
145 }<br>146 }
146 }
147
             fprintf(output, "\n|");
149<br>150if (EndComputation)
151<br>152152 // --- Print final time ------------------------------------------------
153
154 rest = (unsigned int)(ctime);<br>155 day = rest/86400;
             day = rest/86400;156 rest %= 86400;
157 hour = rest/3600;
158 rest %= 3600;
159 min = rest/60;<br>160 rest %= 60;
160 rest %= 60;<br>161 sec = rest
161 sec = rest;<br>162 rest = (unsi
                  rest = (unsigned int) (ctime);
163
164 if (rest >= 86400)<br>165 forint f(output)
                       165 fprintf(output, "CPU time : %5d day %2d h %2d min %2d s\n", day, hour, min, sec);
166
167 if ((rest < 86400) & & (rest >= 3600))<br>168 forintf(output, "CPU time : $2d
                       fprintf(output, "CPU time : %2d h %2d min %2d s\n", hour, min, sec);
169
170 if ((rest < 3600) & & (rest >= 60))<br>171 forintf (output, "CPU time :
                       fprintf(output, "CPU time : %2d min %2d s\n", min, sec);
172
173 if (rest < 60)<br>174 fprintf(ou
                       fprintf(output, "CPU time : %2d s\n", sec);
175 }
176 else
177 {
178 // --- Print total time ------------------------------------------------
179
180 rest = tctime;<br>181 day = rest/86400:
             day = rest/86400;182 rest %= 86400;
183 hour = rest/3600;<br>184 rest %= 3600;
184 rest %= 3600;<br>185 min = rest/
                  min = \text{rest/60};186 rest %= 60;<br>187 sec = res
                  sec = rest;188
189 if (tctime >= 86400)
190 fprintf(output, "Total CPU time (estimation) : %5d day %2d h %2d min %2d s\n", day,
      hour, min, sec);
191
                  if ((tctime < 86400) & (tctime >= 3600))
193 fprintf(output, "Total CPU time (estimation) : %2d h %2d min %2d s\n", hour, min, sec);
194<br>195
                  if ((tctime < 3600) &&(tctime >= 60))<br>fprintf(output, "Total CPU time
196 fprintf(output, "Total CPU time (estimation) : %2d min %2d s\n", min, sec);
197<br>198
198 if (tctime < 60)<br>199 if (tctime < 60)
                       fprintf(output, "Total CPU time (estimation) : 2d s \n\cdot, sec);
200
201 // --- Print remaining time ------------------------------------------------
\frac{202}{203}rest = rctime;204 day = rest/86400;<br>205 rest %= 86400:
205 rest \frac{205}{206} rest \frac{205}{206} rest \frac{205}{206}hour = rest/3600;
207 rest \frac{8}{5} = 3600;<br>208 min = rest/
                 min = \text{rest}/60:
```

```
209 rest * = 60;<br>
210 sec = res
                  sec = rest;211
212 if (rctime >= 86400)
213 fprintf(output, "Remaining CPU time (estimation) : %5d day %2d h %2d min %2d s\n", day,
      hour, min, sec);
214
215 if ((rctime < 86400) \&(rctime >= 3600))<br>216 forintf(output, "Remaining CPU time
                      fprintf(output, "Remaining CPU time (estimation) : %2d h %2d min %2d s\n", hour, min, sec);
\frac{217}{218}if ((rctime < 3600) & (rctime >= 60))
219 fprintf(output, "Remaining CPU time (estimation) : %2d min %2d s\n", min, sec);
220<br>221221 if (rctime < 60)<br>222 fprintf (outp
                      fprintf(output, "Remaining CPU time (estimation) : 2d s \nvert^n, sec);
223
224 }
225
226
227 #if defined PARMPI<br>228 forintf(output
228 fprintf(output, "\n");
229 fprintf(output, "Real time (time() function) :%lf\n", realtimefull);
CommTimer.
      realTime());
232 fprintf(output, "Communications clock():%lf\n", CommTimer.
      CPUTime());
233 #endif
234<br>235
235 fprintf(output, "\n|?<br>236 fclose (output):
        fclose (output);
237<br>238else
239 {
240 cout << "Performance.cpp: In method 'void Performance(Node*, char*)':\n";<br>241 cout << "Performance.cpp: cannot open file " << FileName << '\n';
242 cout << "carmen: *** [Performance.o] Execution error\n";<br>243 cout << "carmen: abort execution.\n";
244 exit(1);<br>245 }
245246 }
```
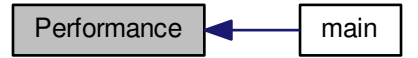

#### **6.6.3.32 void PrintIntegral ( const char** ∗ *FileName* **)**

Writes the integral values, like e.g flame velocity, global error, into file *FileName*.

**Parameters**

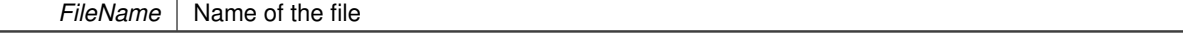

**Returns**

```
31 {<br>32
          1/ --- Local variables ---
33<br>34
real t; // time<br>35 FILE *output; // output file
35 FILE *output; // output file<br>36 int i; // count
                                            \dot{}/\dot{}/ counter
```

```
37 real Volume=1.; // Total volume
\frac{38}{39}1/ --- Open file ---
40
(IterationNo == 0) ? (output = fopen(FileName,"w")) : (output = fopen(FileName,"a")) )
42 {
       1/ HEADER
44
           (IterationNo == 0)
46 {
47
48 fprintf(output, "#");
49 fprintf(output, TXTFORMAT, " Time");
50 fprintf(output, TXTFORMAT, "CFL");
TXTFORMAT, "Energy");<br>
52 fprintf(output, TXTFORMAT, "Div B Max");<br>
53 fprintf(output, TXTFORMAT, "Helicity");<br>
fprintf(output, TXTFORMAT, "DivB Max norm");<br>
55 fprintf(output, TXTFORMAT, "DivB Max norm"
56 / *57 if (Multiresolution) \frac{58}{4}58 {
59 fprintf(output, TXTFORMAT, "Memory comp.");<br>60 fprintf(output, TXTFORMAT, "CPU comp.");
61 if (ExpectedCompression != 0. || CVS)<br>62 fprintf(output, TXTFORMAT, "Toler
62 fprintf(output, TXTFORMAT, "Tolerance");<br>63 // if (CVS)
63 // if (CVS)<br>64 // fpri
                        fprintf(output, TXTFORMAT, "Av. Pressure");
65
66 }
67 * / 68!ConstantTimeStep)
69 {
(StepNbTXTFORMAT, "RKF Error");
TXTFORMAT, "Next time step");<br>
72 fprintf(output, "%13s ", "IterationNo");<br>
73 fprintf(output, "%13s ", "IterationNb");
74 }
75
                fprintf(output,"\n");
77
78 }
79
           (ConstantTimeStep)
=IterationNo*TimeStep;<br>82
82 else
                t =ElapsedTime;
84
FORMAT, t);
86<br>87
           87 // --- Compute total volume ---
88
89 for (i=1; i<= Dimension; i++)
90 Volume (XMax[-XMin[i]);
91
92 // Print CFL<br>93 forint f(outp
           FORMAT/SpaceStep);
94
           // Print momentum and energy
96 //fprintf(output, FORMAT, GlobalMomentum);
FORMAT,GlobalEnergy)DIVBMax);
FORMAT,ch);
FORMAT,Helicity)DIVB);
102
103
104 / *<br>105
             if (Multiresolution)
\begin{array}{c}\n106 \\
107\n\end{array}107 fprintf(output, FORMAT, (1.*CellNb) / (1<< (ScaleNb * Dimension)));<br>108 forintf(output, FORMAT, CPUTime.CPUTime()/(IterationNo*FVTimeR
                 fprintf(output, FORMAT, CPUTime.CPUTime()/(IterationNo*FVTimeRef));
109<br>110
                 if (ExpectedCompression != 0.)111 fprintf(output, FORMAT, Tolerance);
112
113 // if (CVS)<br>114 //11<sup>4</sup>115 // fprintf(output, FORMAT, ComputedTolerance(ScaleNb));
116 // fprintf(output, FORMAT, QuantityAverage.value(1));<br>117 //
                 \frac{1}{11}118 }
119 * /<br>120
             !ConstantTimeStep)
121 {
(StepNbFORMAT,RKFError);<br>123 forintf(output, FORMAT, TimeStep);
                 FORMAT, TimeStep);
```

```
IterationNo)IterationNb);
126 }
127<br>128128 fprintf(output, "\n");<br>129 fclose(output);
           fclose(output);
130<br>131else<br>{
132 {
cout << "PrintIntegral.cpp: In method 'void PrintIntegral(Node*, char*)':\n";<br>cout << "PrintIntegral.cpp: cannot open file " << FileName << '\n';<br>cout << "carmen: *** [PrintIntegral.o] Execution error\n";<br>cout << "carmen:
137 exit(1);<br>138 }
138 }
139 }
```
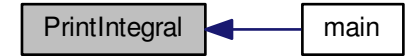

**6.6.3.33 void ReduceIntegralValues ( )**

Parallel function DOES NOT WORK!

#### **Returns**

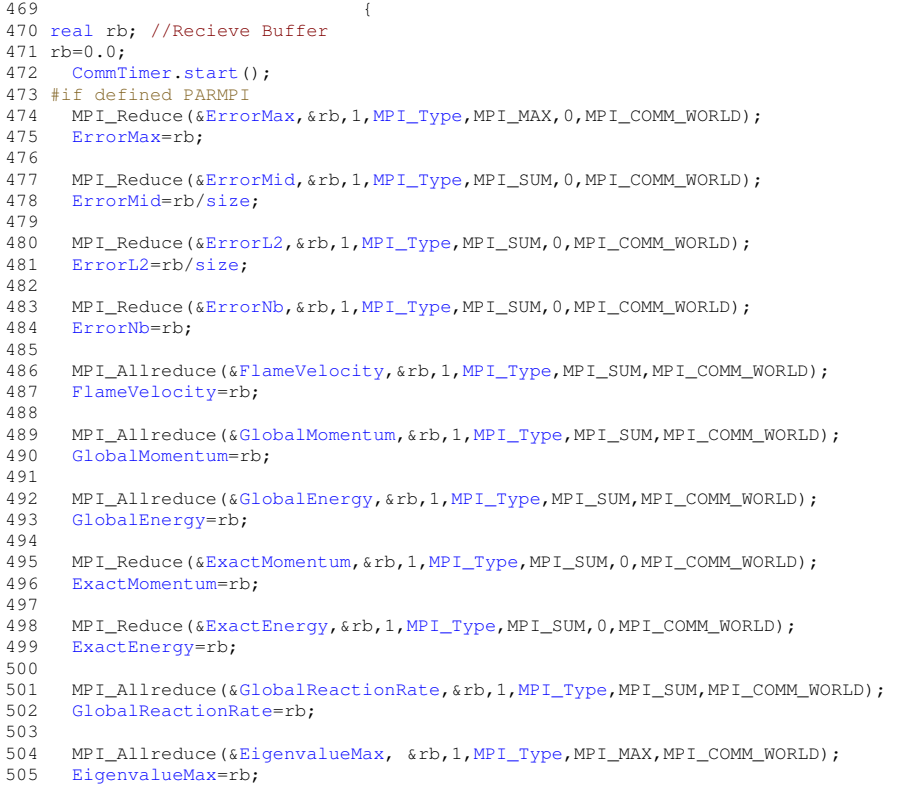

```
506
507 #endif<br>508 Comm
        CommTimer.stop();
509 }
```
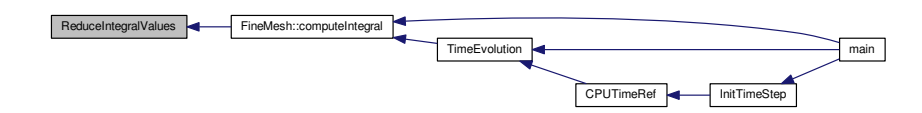

## **6.6.3.34 void RefreshTree ( Node** ∗ *Root* **)**

Refresh the tree structure, i.e. compute the cell-averages of the internal nodes by projection and those of the virtual leaves by prediction. The root node is *Root*. Only for multiresolution computations.

**Parameters**

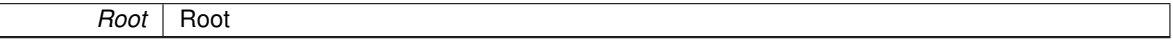

#### **Returns**

## void

```
\begin{array}{c} 23 \\ 24 \end{array}24 // --- Project : compute cell-average values in all nodes ---<br>25 Root->project();
          >project();
\frac{26}{27}27 // --- Fill virtual children with predicted values ---<br>28 Root->fillVirtualChildren():
          >fillVirtualChildren();
29 }
```
Here is the caller graph for this function:

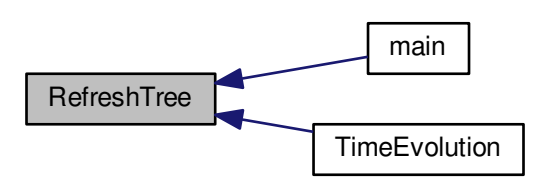

**6.6.3.35 void Remesh ( Node** ∗ *Root* **)**

Remesh the tree structure after a time evolution. The root node is *Root*. Only for multiresolution computations.

## **Parameters**

**Root** | Root

## **Returns**

void

```
23 {
24 // --- Refresh tree structure ---<br>25 // RefreshTree(Root);
rac{26}{27}27 // --- Check if tree is graded ---<br>28 if (debug) Root->checkGradedTree()
          (debug)>checkGradedTree();
29
30 // --- Adapt : depending on details, refine or combine ---
31 Root->adapt();
32
33 // --- Check if tree is graded ---
34 if (debug) Root->checkGradedTree();
35 }
```
Here is the caller graph for this function:

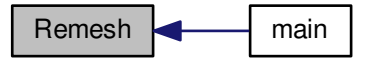

6.6.3.36 Vector ResistiveTerms ( Cell & Cell1, Cell & Cell2, Cell & Cell3, Cell & Cell4, int AxisNo)

Returns the resistive source terms in the cell *UserCell*.

## **Parameters**

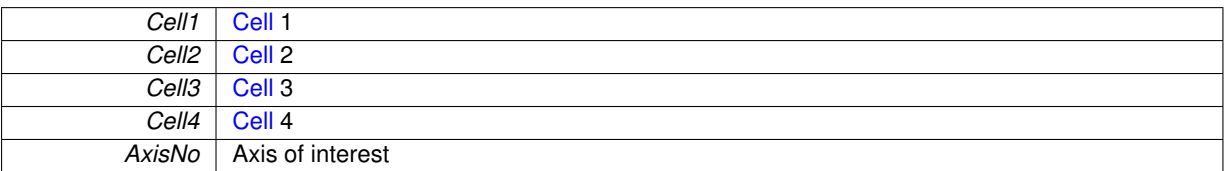

**Returns**

**[Vector](#page-199-0)** 

X - direction

2D

Y - direction

2D

Z - direction

3D

```
\begin{array}{c} 12 \\ 13 \end{array}13 // --- Local variables ---
14 Vector B(3), Bi(3), Bj(3), Bk(3);
```

```
Vector(QuantityNb);<br>16 Vector Bavg(3);
Vector Bavg(3);<br>17 real Jx = 0...Jx = 0., Jy = 0., Jz = 0.;18 real dx, dy, dz;
19 real ResX= 0., ResY= 0., ResZ= 0., ResE= 0.;
20 real eta0=0., etai=0., etaj=0., etak=0., etaR=0.;
\frac{21}{22}22 dx = \text{Cell2.size}(1);<br>
23 dv = \text{Cell2.size}(2);dy =.size(2);
24 .size(3);25
26 eta0 = \text{Cell1} \cdot \text{Res};<br>27 etai = Cell2 Pes:
.Res;<br>28 etaj = Cell3.Res;
.Res;<br>29 etak = Cell4.Res;
         .Res;30
31 for(int i=1; i <= 3; i++){
32 B.setValue (i, Cell1.average(i+6));
33 Bi.setValue(i, Cell2.average(i+6));
.average(i+6));<br>35 Bk setValue(i, Cell4.average(i+6));
        .average(i+6));
36
37
38<br>39
39 if(AxisNo == 1) {<br>41 eta = (eta0)etaR = (eta0 + etai)/2.;
42<br>4343 Bavg.setValue(2, 0.5*(B.value(2) + Bi.value(2)));
44 Bavg.setValue(3, 0.5*(B.value(3) + Bi.value(3)));
45
46 Jy = -(B.value(3) - Bi.value(3))/dx;
47 Jz = (B.value(2) - Bi.value(2))/dx;
48
50 Jz = Jz - (B.value(1) - Bj.value(1))/dy;51
52 if(Dimension==3){
53 Jy = Jy + (B.value(1) - Bk.value(1))/dz;
54 }
55<br>56
56 ResE = etaR*(Bavg.value(2)*Jz - Bavg.value(3)*Jy);<br>57 ResX = 0.:
              ResX = 0.;
58 ResY = etaR*Jz;
59 ResZ = -etaR*Jy;
60
61<br>6262 }else if(AxisNo == 2){<br>64 etaR = (eta0 + eta
             etaR = (\text{eta0} + \text{eta})/2.;
65
66 Bavg.setValue(1, 0.5*(B.value(1) + Bj.value(1)));
67 Bavg.setValue(3, 0.5*(B.value(3) + Bj.value(3)));
68
69 Jx = (B.value(3) - Bj.value(3)) / dy;<br>
70 Jz = -(B.value(1) - Bj.value(1)) / dy;71
              Jz = Jz + (B.yalue(2) - Bi.yalue(2))/dx;
74
(Dimension==3) {<br>Jx = Jx +Jx = Jx + (B.value(2) - Bk.value(2))/dz;77
78
79 ResE = etaR*(Bavg.value(3)*Jx - Bavg.value(1)*Jz);<br>80 ResX = -etaR*Jz;
80 ResX = -etaR*Jz;<br>81 ResY = 0.;
              \text{ResY} = 0.;
82 ResZ = etaR*Jx;
83<br>84
        84 }else{
86 etaR = (eta0 + etak)/2.;
87
88 Bavg.setValue(1, 0.5*(B.value(1) + Bk.value(1)));
89 Bavg.setValue(2, 0.5*(B.value(2) + Bk.value(2)));
90
91 Jx = -(B.value(2) - Bk.value(2))/dz;
92 Jy = (B.value(1) - Bk.value(1))/dz;
93
95 Jx = Jx + (B.value(3) - Bj.value(3))/dy;<br>
96 Jy = Jy - (B.value(3) - Bi.value(3))/dx;97
98 ResE = etaR*(Bavg.value(1)*Jy - Bavg.value(2)*Jx);<br>99 ResX = etaR*Jv:
99 ResX = etaR*Jy;
100 ResY = -etaR*Jx;
101 ResZ = 0.;102 }
103
104<br>105Result.setZero();
106<br>107
          // These values will be added to the numerical flux
```

```
108 Result.setValue(5, ResE);<br>109 Result setValue(7, ResX);
109 Result.setValue(7, ResX);<br>110 Result.setValue(8, ResY);
           Result.setValue(8, ResY);
111 Result.setValue(9, ResZ);
112<br>113
           return Result:
114
115 }
```
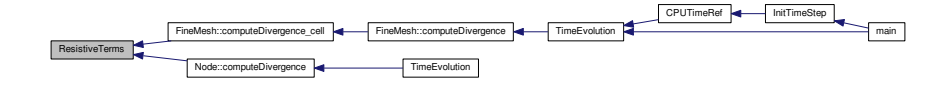

<span id="page-284-0"></span>6.6.3.37 Vector SchemeHLL (const Cell & Cell1, const Cell & Cell2, const Cell & Cell3, const Cell & Cell4, const int *AxisNo* **)**

Returns the HLL numerical flux for MHD equations. The scheme uses four cells to estimate the flux at the interface. *Cell2* and *Cell3* are the first neighbours on the left and right sides. *Cell1* and *Cell4* are the second neighbours on the left and right sides.

#### **Parameters**

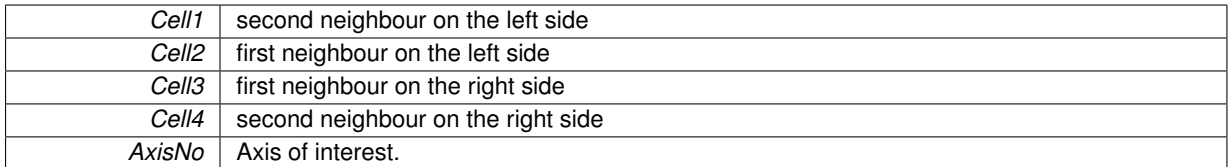

#### **Returns**

#### **[Vector](#page-199-0)**

```
12 {
13
         // General variables
15
16 Vector LeftAverage(QuantityNb); //
Vector(QuantityNb); // Conservative quantities<br>18 Vector Result(QuantityNb); // MHD numerical flux
19 int aux=0;
20 // Variables for the HLL scheme<br>21 Vector FL(QuantityNb) FR(Quant
Vector(QuantityNb), FR(QuantityNb); //Left and right physical fluxes<br>22 Vector VL(3), VR(3): // Left and right velocities
                    VL(3), VR(3); // Left and right velocities
23 Vector BL(3), BR(3); // Left and right velocities
24 real rhoL=0., rhoR=0.; // Left and right densities
real eL=0., eR=0.;<br>26 real preL=0., preR=0.;<br>26 real preL=0., preR=0.;
real rhol=0., rhoR=0.;<br>
25 real eL=0., eR=0.;<br>
26 real preL=0., preR=0.;<br>
27 real bkL=0., bkR=0.;
                    bkL=0., bkR=0.;
28 real aL=0., aR=0.;
29 real bL=0., bR=0.;
30 real cfL=0., cfR=0.;
31 real SL=0., SR=0.;
32 real dx=0.;
.size(AxisNo);<br>34 real r, Limit, LeftSlo
34 real r, Limit, LeftSlope = 0., RightSlope = 0.; // Left and right slopes
35 int i;
36
37 // --- Limiter function ---------------------------------------------------------
38
39 for (i=1; i<=QuantityNb; i++)
40<br>4141 // --- Compute left cell-average value ---
42<br>43if (Cell2,average(i) != Cell1,average(i))\begin{array}{ccc} 4\,4 & \quad & \{ \\ 4\,5 & \quad & \end{array}45 RightSlope = Cell3.average(i)-Cell2.average(i);
```

```
.average(i)-Cell1.average(i);<br>\frac{17}{47} = PightSlope(LeftSlope;
47 r = RightSlope/LeftSlope;<br>48 Limit = Limiter(r);=Limiter(r);
.average(i) + 0.5*Limit*LeftSlope);<br>50 aux = 1:
                70 \times = 1;
\begin{array}{ccc} 51 & & & \end{array}<br>52 e
52 else
                .average(i));
54
55 // --- Compute right cell-average value ---
56
57 if (Cell3.average(i) != Cell2.average(i))
58 {
                .average(i)-Cell3.average(i);60 LeftSlope = Cell3.average(i)-Cell2.average(i);
61 r = RightSlope/LeftSlope;
Limiter(r);
.average(i) - 0.5*Limit*LeftSlope);<br>64 aux = 1:
                aux = 1;
65 }<br>66 }
66 else
                .average(i));
68 }
69
70
       1/7 --- HLL scheme -----
72
       // --- Conservative variables ---
74
       // Left and right densities
76 rho = LeftAverage.value(1);<br>77 rho = RightAverage value(1)rhoR = RightAverage.value(1);78
79 // Left and right momentum and magnetic field
80 for (int i=1; i<=3; i++)81 {
82 VL.setValue( i, LeftAverage.value(i+1));
83 VR.setValue( i, RightAverage.value(i+1));
84 BL.setValue( i, LeftAverage.value(i+6));<br>\frac{85}{100} BestValue( i BightAverage value(i+6));
            BR.setValue( i, RightAverage.value(i+6));
86 }
87<br>88
88 \frac{1}{2} Left and right energies<br>89 eL = LeftAverage.value(5);
       eL = \text{LeftAverage.value}(5);
90 eR = RightAverage.value(5);
91<br>92
       // Left and right pressures
93 preL = (Gamma -1.)*(eL - 0.5*(VL*VL)/rhoL - 0.5*(BL*BL));
       \text{preR} = (\text{Gamma} - 1.)*(\text{eR} - 0.5*(\text{VR*VR})/\text{rhoR} - 0.5*(\text{BR*BR}));95<br>96
        96 // --- Magnetoacoustic waves calculations --
97
power2(BL.value(AxisNo))/rhoL;
99 bkR = over2(BR.value(AxisNo))/rhoR;
100
101 Gamma*preL/rhol};<br>102 aR = \text{Gamma*preR/rhol};Gamma*preR/rhoR}103<br>104
104 bL = (BL*BL)/rhoL;<br>105 bR = (RR*RR)/rhoR;bR = (BR*BR)/rhoR;106<br>107
107 // Left and Right fast speeds<br>108 cfL = sqrt(0.5*(aL + bL + sqr
(power2(aL + bL) - 4.0*aL*bkL)));<br>109 cfR = sqrt(0.5*(aR + bR + sqrt(power2(aR + bR) - 4.0*aR*bkR)));
        (power2(aR + bR) - 4.0*aR*bkR)));
110<br>111// Left and right slopes
112 SL = Min(Min(VL.value(AxisNo)/rhoL - cfL, VR.value(AxisNo)/rhoR - cfR),0.0);
113 SR = Max(Max(VL.value(AxisNo)/rhoL + cfL, VR.value(AxisNo)/rhoR + cfR),0.0);
114
115 // --- Physical flux --<br>116 if (AxisNo ==1) {
         if(AxisNo ==1){
117 EigenvalueX = Max(Max(Abs(SL),Abs(SR)),
      EigenvalueX):
118 FluxX(LeftAverage);119 \text{FR} = \text{FluxX}(\text{RightAverage});<br>120 \text{lelse if}(\text{AxisNo} == 2)120 }else if(AxisNo ==2){<br>121   EigenvalueY = Max(
            EigenvalueYMax(Max(Abs(SL), Abs(SR)),
      EigenvalueY) :
FluxY(LeftAverage);
123 FR = FluxY(RightAverage);
124 }else{<br>125 Eig
            EigenvalueZMax(Max(Abs(,Abs(SR)),
       EigenvalueZ) ;
126 FluxZ(LeftAverage);<br>
127 = FluxZ(R) \times (Right Average)FR =FluxZ(RightAverage);
128129
```
130

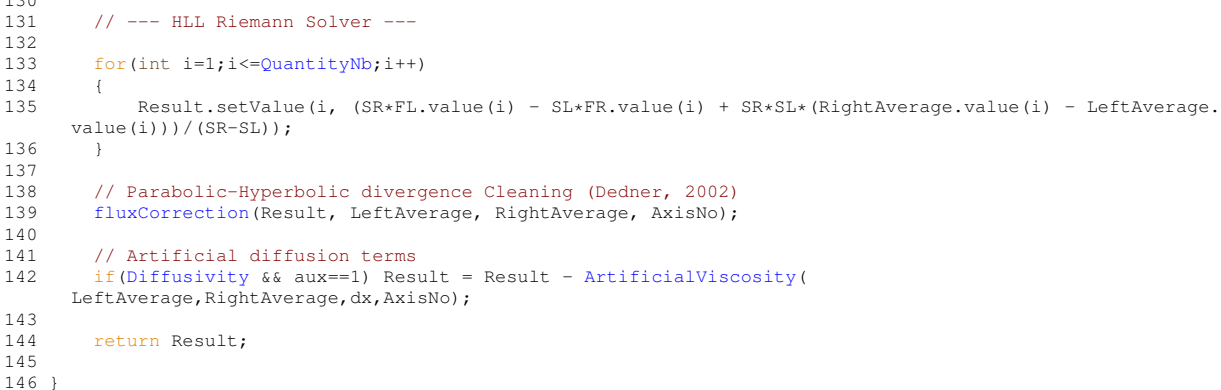

Here is the caller graph for this function:

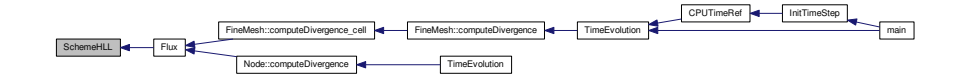

<span id="page-286-0"></span>6.6.3.38 Vector SchemeHLLD (const Cell & Cell1, const Cell & Cell2, const Cell & Cell3, const Cell & Cell4, const int *AxisNo* **)**

Returns the HLLD numerical flux for MHD equations. The scheme uses four cells to estimate the flux at the interface. *Cell2* and *Cell3* are the first neighbours on the left and right sides. *Cell1* and *Cell4* are the second neighbours on the left and right sides.

### **Parameters**

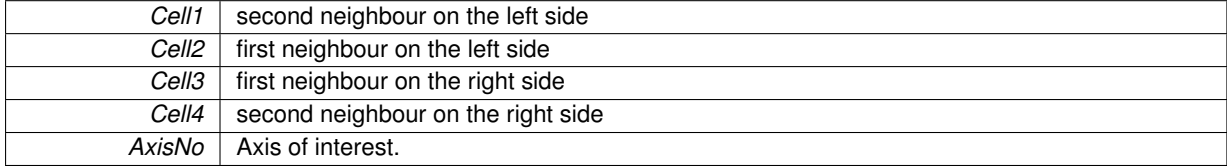

## **Returns**

#### **[Vector](#page-199-0)**

```
13 {
14
15 // General variables
16<br>17Vector(QuantityNb); //
18 Vector RightAverage(QuantityNb); // Conservative quantities
Vector(QuantityNb); \frac{1}{20} // MHD numerical flux
        int aux=0:
\frac{21}{22}22 // Variables for the HLL scheme<br>23 Vector FL(QuantityNb), FR(Quan
        Vector(QuantityNb), FR(QuantityNb); //Left and right physical fluxes
24 Vector VL(3), VR(3); // Left and right velocities
25 Vector BL(3), BR(3); // Left and right velocities
26 real rhoL=0., rhoR=0.; // Left and right densities
27 real eL=0., eR=0.; // Left and right energies
real preL=0., preR=0.;<br>29 real bkL=0., bkR=0.;
29 real bkL=0., bkR=0.;
30 real aL=0., aR=0.;
31 real bL=0., bR=0.;
32 real cfL=0., cfR=0.;
33 real SL=0., SR=0.;
34 real SLS=0., SRS=0.;
35 real SM=0.;
```

```
Matrix(QuantityNb, 4);<br>37 Matrix E(QuantityNb, 2);
Matrix (QuantityNb, 2);<br>38 real dx=0:
               dx=0.;
39 dx = Cell2.size(AxisNo);
real r, Limit, LeftSlope = 0., RightSlope = 0.; // Left and right slopes
       int i;
42
43 // --- Limiter function -------
44
45 for (i=1; i<=QuantityNb; i++)
46 {
47 // --- Compute left cell-average value ---
48
            .average(i) != Cell1.average(i))
50 {
51 RightSlope = Cell3.average(i)-Cell2.average(i);
.average(i)-Cell1.average(i);
53 r = RightSlope/LeftSlope;<br>54 I, imit = I, imiter(r);Limiter(r);<br>55 LeftAverage.setValue(i, C
.average(i) + 0.5*Limit*LeftSlope);<br>56 aux = 1:
                aux = 1;
57 }
58 else
59 LeftAverage.setValue(i, Cell2.average(i));
60
61 // --- Compute right cell-average value ---
62<br>63if .average(i) != Cell2.average(i))64 {
65 RightSlope = Cell4.average(i)-Cell3.average(i);
66 LeftSlope = Cell3.average(i)-Cell2.average(i);
67 r = RightSlope/LeftSlope;
Limiter(r);<br>69 RightAverage.setValue(i,
.average(i) - 0.5*Limit*LeftSlope);<br>70
                70 \times = 1;
71 }
72 else
       .average(i));
74 }
75
       77 --- HLLD scheme ----------
77
       78 // --- Conservative variables ---
79
80 // Left and right densities<br>81 rho = Left Average value (1)
81 rhoL = LeftAverage.value(1);<br>82 rhoR = RightAverage value(1)
       rho R = RightAverage.value(1);83
84 // Left and right momentum and magnetic field
85 for (int i=1:i<=3:i++1)
86 {
            VL.setValue( i, LeftAverage.value (i+1));
88 VR.setValue( i, RightAverage.value(i+1));
89 BL.setValue( i, LeftAverage.value (i+6));
90 BR.setValue( i, RightAverage.value(i+6));
91 }
92
93 // Left and right energies<br>94 = Left Nuerage Value (5):
       eL = \text{LeftAverage.value}(5);95 eR = RightAverage.value(5);
96<br>97
97 // Left and right pressures<br>98 preL = (Gamma -1.)*(eL - 0.98 preL = (Gamma -1.)*(eL - 0.5*(VL*VL)/rhoL - 0.5*(BL*BL));<br>99 preR = (Gamma -1.)*(eR - 0.5*(VR*VR)/rhoR - 0.5*(BR*BR));\text{preR} = (\text{Gamma} - 1.)*(\text{eR} - 0.5*(\text{VR*VR})/\text{rhoR} - 0.5*(\text{BR*BR}));\frac{100}{101}// --- Magnetoacoustic waves computation --
power2(BL.value(AxisNo))/rhoL;<br>103 bkR = power2(BR.value(AxisNo))/rhoR;
        power2(BR.value(AxisNo))/rhoR;104
105 Gamma*preL/rhol};<br>106 aR = \text{Gamma*preR/rhol};Gamma*preR/rhoR}107
108 bL = (BL*BL)/rhoL;<br>109 bR = (BR*BR)/rhoR;bR = (BR*BR)/rhoR;110
111 // Left and Right fast speeds<br>112 cfL = sqrt(0.5*(aL + bL + sqr
112 cfL = sqrt(0.5*(aL + bL + sqrt(power2(aL + bL) - 4.0*aL*bkL)));
113 cfR = sqrt(0.5*(aR + bR + sqrt(power2(aR + bR) - 4.0*aR*bkR)));
114
115 // Left and Right slopes
116 SL = Min((VL.value(AxisNo))/rhoL, (VR.value(AxisNo))/rhoR) - Max(cfL,cfR);
Max((VL.value(AxisNo))/rhoL, (VR.value(AxisNo))/rhoR) + Max(cfL,cfR);
118<br>119
119 // -- - Physical flux --<br>120 if(AvisM_0 == 1)if(AxisNo ==1){
121 EigenvalueX}} = \text{Max}(\text{Max}(\widehat{\text{Abs}}(\text{SL}), \widehat{\text{Abs}}(\text{SR})).EigenvalueX);
```
```
122 FluxX(LeftAverage);<br>
IP = FluxY(PointAverage);123 FR = Flux(RightAverage);<br>124 \log i f(laxisNo == 2)1\text{else if}(\text{AxisNo} == 2)EigenvalueYMax(Max(Abs(,Abs(SR)),
      EigenvalueY);
FluxY(LeftAverage);<br>127 FR = FluxY(RightAverage)
127 \text{FR} = \text{FluxY}(\text{RightAverage});<br>128 \text{lelsef}128 }else{<br>129 Ei
             EigenvalueZMax(Max(Abs(SL), Abs(SR)),
      EigenvalueZ);
FluxZ(LeftAverage);
FluxZ(RightAverage);<br>132 }
132133
134 // Intermediary states U^* and U^{**}<br>135 U = \text{stateUstar} (LeftAverage, Right
        stateUstar(LeftAverage, RightAverage, preL, preR, SL, SR, SM, SLS, SRS,AxisNo);
136
137 // --- HLLD Riemann Solver ---
138<br>139
         for(int i=1; i<=QuantityNb;i++)
140<br>141//Flux Function - Equation 66
142 //F_L<br>143 i f(SL)143 if(SL> = 0.)<br>144 Result
144 Result.setValue(i, FL.value(i));<br>145 //F-star left // FL=FLstar
145 //F-star left // FL=FLstar<br>146 else if (SLS>=0, & SL<0,)
146 else if(SLS>=0. && SL<0.)<br>147 Result setValue (i. FL
147 Result.setValue(i, FL.value(i) + SL*(U.value(i,1) - LeftAverage.value(i)));<br>
//F-star-star_left
148 //F-star-star left<br>149 else if (N \ge 0), \& \& \& \& \& \& \& \& \& \& \& \& \& \& \& \& \& \& \& \& \& \& \& \& \& else if(SM)=0. && SLS<0.)
150 Result.setValue(i, FL.value(i) + SLS*U.value(i,3) - (SLS - SL)*U.value(i,1) - SL*
      LeftAverage.value(i));
151 //F-star-star right
152 else if(SRS>=0. && SM<0.)
153 Result.setValue(i, FR.value(i) + SRS*U.value(i,4) - (SRS - SR)*U.value(i,2) - SR*
      RightAverage.value(i));
154 //F-star right
155 else if(SR>=0. && SRS<0.)
156 Result.setValue(i, FR.value(i) + SR*(U.value(i,2) - RightAverage.value(i)));<br>157 / / F R
157 //F_R<br>158 else
                      else
159 Result.setValue(i, FR.value(i));
\frac{160}{161}.<br>// Parabolic-Hyperbolic divergence Cleaning (Dedner, 2002)
162 //fluxCorrection(Result, Cell2.average(), Cell3.average(), AxisNo);<br>163 fluxCorrection(Result, LeftAverage, RightAverage, AxisNo);
         fluxCorrection(Result, LeftAverage, RightAverage, AxisNo);
164
165 // Artificial diffusion terms
166 if(Diffusivity && aux==1) Result = Result - ArtificialViscosity(
      LeftAverage, RightAverage, dx, AxisNo);
167<br>168
         return Result;
169
170 }
```
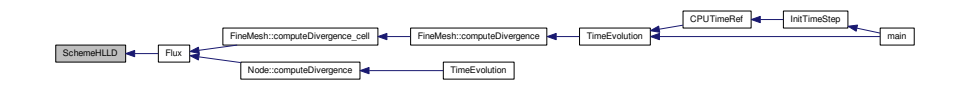

#### **6.6.3.39 void ShowTime ( Timer** *arg* **)**

Writes on screen the estimation of total and remaining CPU times. These informations are stored in the timer *arg*. **Parameters**

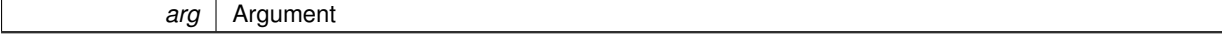

**Returns**

void

```
24 \quad25 // double ftime;<br>26 double ctime; // CPU time // / CPU time
26 double ctime; // CPU time
27 // unsigned int ttime, rtime; // total and remaining real time (in seconds)
28 unsigned int tctime, rctime; // total and remaining CPU time (in seconds)
\frac{29}{30}int day, hour, min, sec;
31 unsigned int rest;
32
33 // --- Write total and remaining estimated time -------------
3435 // ftime = arg.GetRealTime();
36 ctime = arg.CPUTime();
37 // ttime = (unsigned int)((ftime*IterationNb)/IterationNo);
38 // rtime = (unsigned int)((ftime*(IterationNb-IterationNo))/IterationNo);<br>39 totime = (unsigned int)((ctime*IterationNb)/IterationNo);
39 tctime = (unsigned int)((ctime*IterationNb)/IterationNo);
40 rctime = (unsigned int)((ctime*(IterationNb-IterationNo))/
       IterationNo);
\begin{array}{c} 41 \\ 42 \end{array}42 // --- Show total time ------------------------------------------------
43
44 rest = tctime;<br>45 day = rest/8640
     day = rest/86400;46 rest \frac{6}{47} rest \frac{6}{47} rest /3
47 hour = rest/3600;<br>48 rest \frac{6}{5} 3600:
        rest * = 3600;49 min = rest/60;
50 rest %= 60;
51 sec = rest;
52<br>53
       printf("033[1A\033[1A';
54
55 if (tctime >= 86400)<br>56 printf ("Total CPU time
                                            (estimation) : %5d day %2d h %2d min %2d s\n", day, hour, min, sec);
57<br>58
58 if ((tctime < 86400)&&(tctime >= 3600))
                                           (estimation) : %2d h %2d min %2d s \ln, hour, min, sec);
60
61 if ((tctime < 3600)&&(tctime >= 60))
62 printf("Total CPU time (estimation) : %2d min %2d s \n", min, sec);
63
        if (tctime < 60)
65 printf("Total CPU time (estimation) : %2d s \n", sec);
66<br>67
        67 // --- Show remaining time ------------------------------------------------
68
69 rest = rctime;<br>70 day = rest/864070 day = rest/86400;<br>71 rest \frac{2}{5} = 86400;
71 rest \frac{2}{3} = 86400;<br>72 hour = rest/3
        hour = rest/3600;
73 rest %= 3600;<br>74 min = rest/
74 min = rest/60;<br>75 rest \frac{6}{5} = 60:
        rest *= 60;76 sec = rest;
77
        if (rctime >= 86400)
79 printf("Remaining CPU time (estimation) : %5d day %2d h %2d min %2d s\n", day, hour, min, sec);
8081 if ((rctime < 86400) & & (rctime >= 3600))<br>82 printf ("Remaining CPU time (estimat
             erain the correct of the section of the correct of the correct of the printf ("Remaining CPU time (estimation) : $2d h $2d min $2d s \n", hour, min, sec);
83
84 if (\text{rctime} < 3600) \& ( \text{rctime} > 60) )<br>85 mintf("Bemaining CBU time (esti
             printf("Remaining CPU time (estimation) : %2d min %2d s \n", min, sec);
8687 if (rctime < 60)<br>88 printf("Rema
             printf("Remaining CPU time (estimation) : %2d s \n", sec);
89
90 }
```
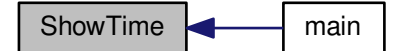

### **6.6.3.40 int Sign ( const real** *a* **)**

Returns 1 if *a* is non-negative, -1 elsewhere.

#### **Parameters**

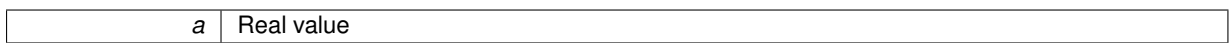

#### **Returns**

int

```
\begin{array}{c} 23 \\ 24 \end{array}24 if (a \ge 0)<br>25 return
25 return 1;<br>
26 else<br>
27 return -1
              else
                     return -1;
28 }
```
## **6.6.3.41 Vector Source ( Cell &** *UserCell* **)**

Returns the source term in the cell *UserCell*.

### **Parameters**

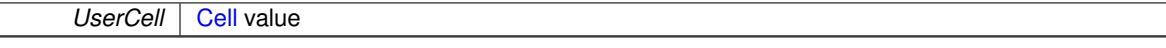

#### **Returns**

**[Vector](#page-199-0)** 

#### Gravity vector

```
\begin{array}{c} 24 \\ 25 \end{array}1/ --- Local variables ---
\frac{26}{27}Vector(Dimension);
Vector(QuantityNb);<br>29 Result setZero():
        Result.setZero();
30
32 Vector V(3);
33 real Gx=0., Gy=0., Gz=0.,rho=0.;
34 for (int i=1; i<=3; i++)35 V.setValue(i,UserCell.average(i+1));
36 rho = UserCell.density();
37 Gz = 0.2;
38 Result.setValue(2,rho*Gx);
39 Result.setValue(3, rho*Gy);<br>40 Result.setValue(4, rho*Gz);
40 Result.setValue(4, rho*Gz);<br>41 Result.setValue(5, rho*(Gx*
         Result.setValue(5, rho*(Gx*V.value(1) + Gy*V.value(2) + Gz*V.value(3)));
42
43 Result.setZero();<br>44 return Result;
         return Result:
45
46 }
```
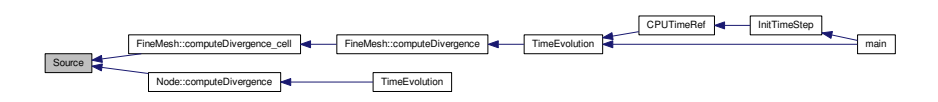

<span id="page-291-0"></span>6.6.3.42 Matrix stateUstar (const Vector & AvgL, const Vector & AvgR, const real prel, const real prer, real & slopeLeft, **real &** *slopeRight,* **real &** *slopeM,* **real &** *slopeLeftStar,* **real &** *slopeRightStar,* **int** *AxisNo* **)**

Returns the intermediary states of HLLD numerical flux for MHD equations.

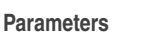

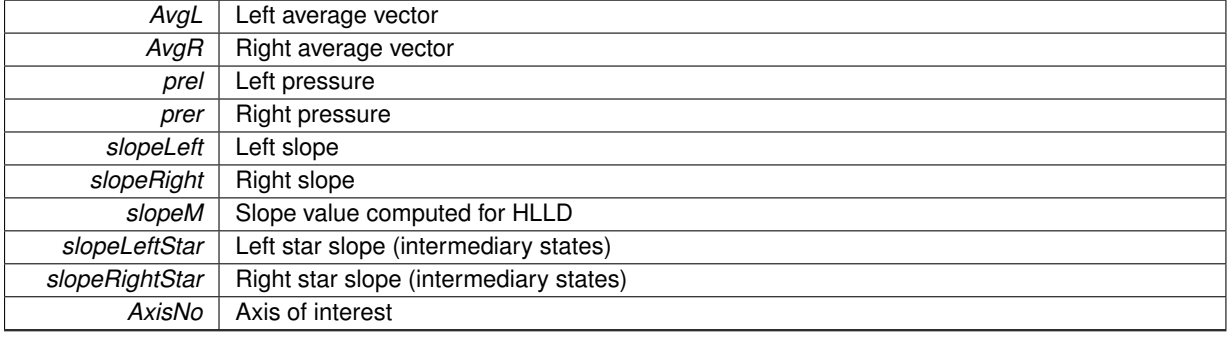

### **Returns**

#### **[Matrix](#page-114-0)**

### variables U-star

## variables U-star-star

```
\begin{array}{cc} 13 & \{ \\ 14 & \end{array}real rhol=0., rhor=0.;<br>15 real psil=0., psir=0.;
real psil=0., psir=0.;<br>16 real vxl=0., vxr=0., vy
real vxl=0.,vxr=0.,vyl=0.,vyr=0.,vzl=0.,vzr=0.;<br>17 real Bxr=0.,Bxl=0.,Byl=0.,Byr=0.,Bzl=0.,Bzr=0.;
real v1=0., vr=0., mf=0.;<br>19 real B1=0., Br=0.;
20 real pTl=0.,pTr=0.;
real vBl=0., vBr=0.;<br>22 real el=0., er=0.;
real rhols=0., rhors=0.;
24 real vxls=0.,vxrs=0.,vyls=0.,vyrs=0.,vzls=0.,vzrs=0.;
25 real Bxls=0.,Bxrs=0.,Byls=0.,Byrs=0.,Bzls=0.,Bzrs=0.;
real pTs=0.;<br>27 real vBls=0., vBrs=0.;
28 real Els=0.,Ers=0.;
real rholss=0., rhorss=0.;
30 real vxlss=0.,vxrss=0.,vylss=0.,vyrss=0.,vzlss=0.,vzrss=0.;
31 real Bxlss=0.,Bxrss=0.,Bylss=0.,Byrss=0.,Bzlss=0.,Bzrss=0.;
real vBlss=0., vBrss=0.;<br>33 real Elss=0., Erss=0.;
real Elss=0.,Erss=0.;<br>34 int Bsign=0;int Bsign=0;
35 real half=0.5;
36 real epsilon2=1e-16;
real auxl=0., auxr=0., Sqrtrhols=0.;
38<br>39
         Matrix(QuantityNb, 4);
40
41 //Variables<br>42 rho = A v \sigma L.value(1);43 .value(2)/rho;<br>44 vv1 = AvgL.value(3)/rho;44 vyl = AvgL.value(3)/rhol;
45 vzl = AvgL.value(4)/rhol;
46 el = .value(5);
```

```
.value(6);<br>A8 \t Bv1 = A v gL v a l u e (7);
48 Bx1 = AvgL-value(7);<br>49 Bv1 = AvgL-value(8):.value(8);50 .value(9);
51<br>52
52 .value(1);<br>53 vxr = AvgR.value(2)53 vxr = AvgR-value(2)/rhor;<br>54 vvr = AvgR-value(3)/rhor;.value(3)/rhor;<br>55 vzr = AvgR value(4)/rhor;
        .value(4)/rhor;56 .value(5);57 .value(6);58.value(7);<br>59 Byr = AvgR.value(8):
59.value(8);<br>60 Bzr = AvgR.value(9);
        .value(9);61
62 //v_x and v_y63 vl = .value(AxisNo+1)/rho1;64 vr = AvgR.value(AxisNo+1)/rhor;
65
66 // Average B value<br>67 mf = (\text{AreaIny} \times \text{AreaIny}).value(AxisNo+6) + AvgR.value(AxisNo+6))/(double(2.0));68
69 if(AxisNo==1)\begin{array}{ccc} 70 & \hspace{1.5cm} & \hspace{1.5cm} \{ \\ 71 & \hspace{1.5cm} & \end{array}71 //|B|<br>72 B1 = 372 Bl = sqrt( mf*mf + Byl*Byl + Bzl*Bzl );
73 Br = sqrt( mf*mf + Byr*Byr + Bzr*Bzr );
74 //Inner product v.B
75 vBl = vxl*mf + vyl*Byl + vzl*Bzl;
76 vBr = vxr*mf + vyr*Byr + vzr*Bzr;
77 }else if(AxisNo==2){<br>78 //|B|
78<br>
79<br>
79<br>
B1 =79 B1 = sqrt (Bx1*Bx1 + mf*mf + Bz1*Bz1);<br>80 Br = sqrt (Bx1*Bx + mf*mf + Bz1*Bz1);80 Br = sqrt( Bx + Bx + mf + Bz + Bz);
                       81 //Inner product v.B
82 vBl = vxl * Bxl + vyl * mf + vzl * Bzl;<br>83 vBr = vxr * Bxr + vvr * mf + vzr * Bzr;83 vBr = vxr*Bxr + vyr*mf + vzr*Bzr;<br>84 \theta \ge 184 }else{<br>85 //
85 //|B|<br>86 R1 =
86 Bl = sqrt( Bxl*Bxl + Byl*Byl + mf*mf );
87 Br = sqrt( Bxr*Bxr + Byr*Byr + mf*mf );
88 //Inner product v.B
89 vBl = vxl*Bxl + vyl*Byl + vzl*mf;
90 vBr = vxr*Bxr + vyr*Byr + vzr*mf;<br>91 }
91 }
92<br>93
        93 //Total Pressure
94 pTl = prel + half*Bl*Bl;<br>95 pTr = prer + half*Br*Br;
        \text{pTr} = \text{prer} + \text{half*Br*Br};96
97 // S_M - Equation 38<br>98 slopeM = ((slopeRight)98 slopeM = ((slopeRight - vr)*rhor*vr - (slopeLeft - vl)*rhol*vl - pTr +pTl)/<br>99 ((slopeRight - vr)*rhor - (slopeLeft - vl)*rhol):((slopeRight - vr)*rhor - (slopeLeft - vl)*rhol);
\frac{100}{101}//Sign function
102 if(mf > 0) Bsign = 1;
103 else Bsign = -1;
104
106
107 //density - Equation 43
108 rhols = rhol*(slopeLeft-vl)/(slopeLeft-slopeM);<br>
109 rhors = rhor*(slopeRight-vr)/(slopeRight-slopeM);
110
111 if(AxisNo==1){<br>
112 //velociti
112 //velocities<br>113 //Equation 3
                         //Equation 39
114 vxls = slopeM;
115 vars = vxis;<br>116 //B x116 //B_x<br>117 Bxls =117 \begin{array}{r} \n117 \\
118 \\
\end{array} Bxls = mf;<br>
118 Bxrs = Bxl
                        Bxrs = Bxls;119
120 auxl= (rhol*(slopeLeft - vl)*(slopeLeft - slopeM)-mf*mf);
121 auxr= (rhor*(slopeRight - vr)*(slopeRight - slopeM)-mf*mf);
122<br>123
123 if( fabs(auxl)<epsilon2 ||<br>124 (( fabs(slopeM -vl) ) <
124 ( ( fabs(slopeM -v1) ) < epsilon2 ) & 4<br>125 ( fabs(Nv1) + fabs(Bz1) ) < ensilon2 )
125 ( ( fabs(Byl) + fabs(Bzl) ) < epsilon2 ) &&
126 ( ( mf*mf ) > (Gamma*prel) ) ) ) {
127 vyls = vyl;<br>128 vzls = vzl;v_1 = v_1<br>128 vzls = vzl;<br>129 Byls = Byl;
129 Byls = By1;<br>130 Bz1s = Bz1;130 Bzls = Bzl;<br>131 \text{lels} = 1131 }else{
132 //Equation 44
133 vyls = vyl - mf*Byl*(slopeM-vl)/auxl;
\frac{134}{\sqrt{\text{Equation 46}}}
```
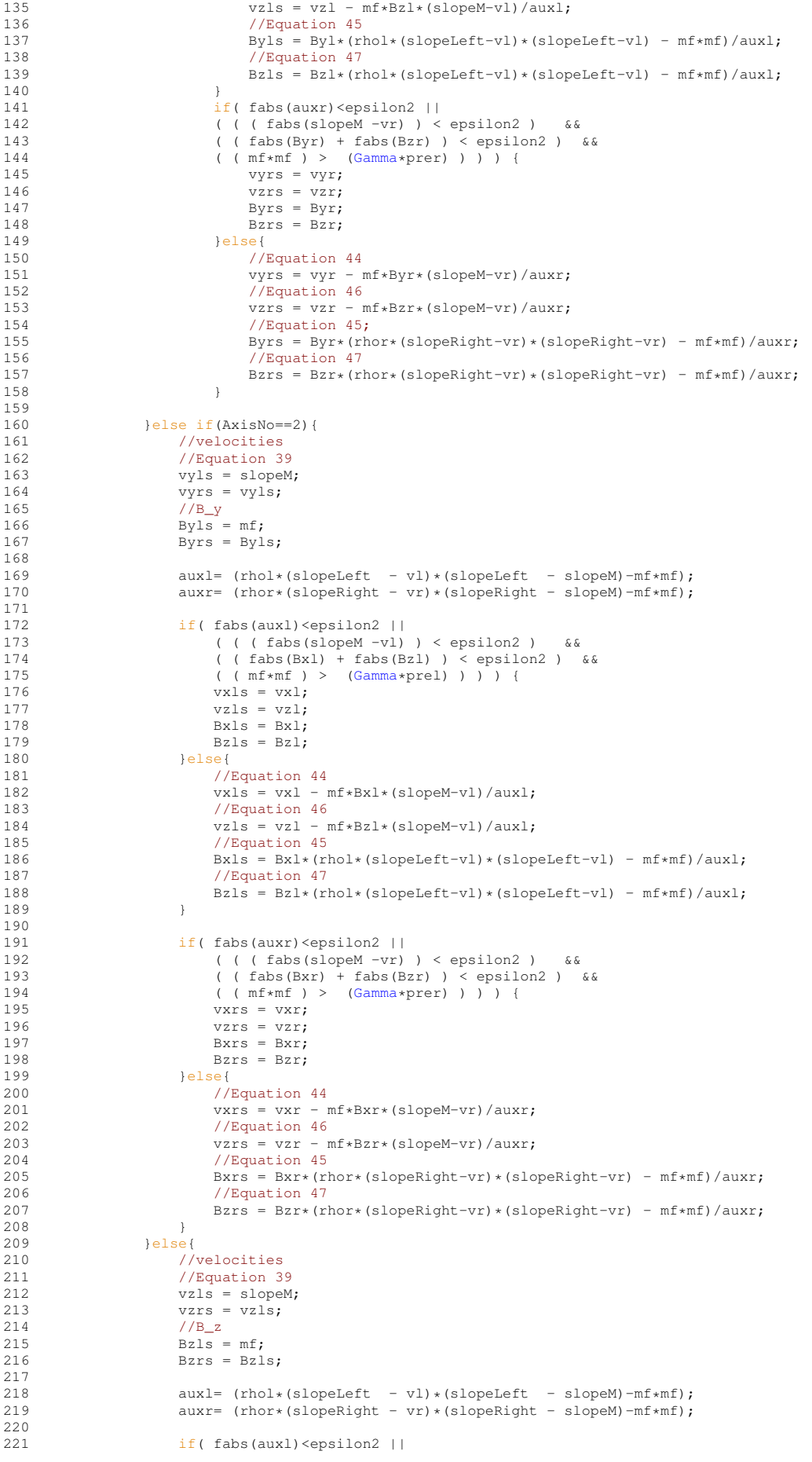

```
222 ( ( ( fabs(slopeM -vl) ) < epsilon2 ) &6\&323 ( fshe(Bvl) + fshe(Bvl) ( encilon2 )
223 ( ( fabs(Bxl) + fabs(Byl) ) < epsilon2 ) &&
224 ( ( mf*mf ) > (Gamma*prel) ) ) ) {
225 vxs = vx1;<br>
226 vys = w1;226 vyls = vyl;<br>
227 Bxls = Bxl;
227<br>228<br>228<br>Byls = Byl;
228 Byls = Byl;<br>229 belsef229 }else{
                            //Equation 44
231 v x l s = v x l - m f * B x l * (s l opeM-vl) / a u x l ;<br>
232 //Equation 46
232 //Equation 46<br>233 wyls = wl - m
233 vyls = vyl - mf*Byl*(slopeM-vl)/auxl;<br>234 //Equation 45
234 /Equation 45<br>235 Bx1s = Bx1s = Bx1*(r)235 Bxls = Bxl*(rhol*(slopeLeft-vl)*(slopeLeft-vl) - mf*mf)/auxl;<br>236 //Equation 47
                            //Equation 47
237 Byls = Byl*(rhol*(slopeLeft-vl)*(slopeLeft-vl) - mf*mf)/auxl;
238239<br>240
240 if(fabs(auxr)<epsilon2 ||<br>241 ((fabs(slopeM -vr)
241 ( (fabs(slopeM -vr) ) < epsilon2 ) & 242
242 ( ( fabs(Bxr) + fabs(Byr) ) < epsilon2 ) &&
243 ( ( mf*mf ) > (Gamma*prer) ) ) ) {
244 vxrs = vxr;<br>245 vvrs = vvr;
245<br>246 by 246<br>246 bxrs = bxr;
246<br>
247<br>
247<br>
Burs = Bxr;<br>
Bvrs = Bvr;247 Byrs = Byr;<br>248 \log 248248 }else{
249 //Equation 44<br>
250 V Xrs = V Xr - T250 vxrs = vxr - mf*Bxr*(slopeM-vr)/auxr;<br>251 //Equation 46
                            //Equation 46
252 vyrs = vyr - mf*Byr*(slopeM-vr)/auxr;<br>253 //Equation 45
253 //Equation 45<br>254 Bxrs = Bx + k m
254 Bxrs = Bx + (r \cdot s) (slopeRight-vr) * (slopeRight-vr) - mf*mf)/auxr;
                            //Equation 47
256 Byrs = Byr*(rhor*(slopeRight-vr)*(slopeRight-vr) - mf*mf)/auxr;<br>257
257 }
258 }
259<br>260
260 //total pressure - Equation 41<br>261 T_s = rT1 + rbdt/sloneleff - TpTs = pT1 + rho1*(slopeLeft - vl)*(slopeM + vl);262
263 //inner product vs*Bs<br>
264 vBls = vxls*Bxls + vv
264 vBls = vxls*Bxls + vyls*Byls + vzls*Bzls;<br>265 vBrs = vxrs*Bxrs + vyrs*Byrs + vzrs*Bzrs;
                  vBrs = vxrs*Bxrs + vyrs*Byrs + vzrs*Bzrs;
266<br>267
267 //energy - Equation 48<br>
268 Fis = (slopeLeft -vl)
268 Els = ((slopeLeft -vl)*el - pTl*vl+pTs*slopeM+mf*(vBl - vBls))/(slopeLeft - slopeM);
269 Ers = ((slopeRight-vr)*er - pTr*vr+pTs*slopeM+mf*(vBr - vBrs))/(slopeRight - slopeM);
270
271 //U-star variables<br>272 //Left
272 //Left<br>273 U.setV
                  U.setValue(1,1,rhols);
274 U.setValue(2,1, rhols*vxls);<br>275 U.setValue(3, 1, rhols*vyls);
275 U.setValue(3,1,rhols*vyls);<br>276 U.setValue(4.1,rhols*vzls);
276 U.setValue(4,1,rhols*vzls);<br>277 U.setValue(5,1,Els);
277 U.setValue(5,1,Els);<br>278 U.setValue(6,1,psil)
278 U.setValue(6,1,psil);<br>279 U.setValue(7,1,Bxls);
279 U.\text{setValue}(7,1,\text{Bxls});<br>280 U.\text{setValue}(8,1,\text{Bxls});
                  U.setValue(8,1,Byls);
281 U.setValue(9,1,Bzls);
282 //Right
283 U.setValue(1,2,rhors);
284 U.setValue(2,2,rhors*vxrs);<br>285 U.setValue(3,2,rhors*vvrs);
285 U.setValue(3,2, rhors*vyrs);<br>286 U.setValue(4,2, rhors+vzrs);
286 U.setValue(4,2, rhors*vzrs);<br>287 U.setValue(5,2 Ers);
                  U.setValue(5,2,Ers);
288 U.setValue(6,2,psir);<br>289 U.setValue(7.2.Bxrs);
289 U.setValue(7,2,Bxrs);<br>290 U.setValue(8,2,Byrs);
290 U.setValue(8,2,Byrs);<br>291 U.setValue(9,2,Bzrs);
                  U.setValue(9, 2, Bzrs);292
293
295
296
297 Sqrtrhols = (sqrt(rhols)+sqrt(rhors));
298<br>299
299 if((mf*mf/min((BI*B), (Br*Br))) < epsilon){<br>300 for (int k=1 \cdot k \leq 0)uantituMh:k+1)
                  for(int k=1; k<=QuantityNb; k++){
301 U.setValue(k,3, U.value(k,1));
302 U.\text{setValue}(k, 4, U.\text{value}(k, 2));<br>303 }
303 }
                  }else{
305 //density - Equation 49
306 rholss = rhols;
307 rhorss = rhors;
308
                       if(AxiSNo==1)
```
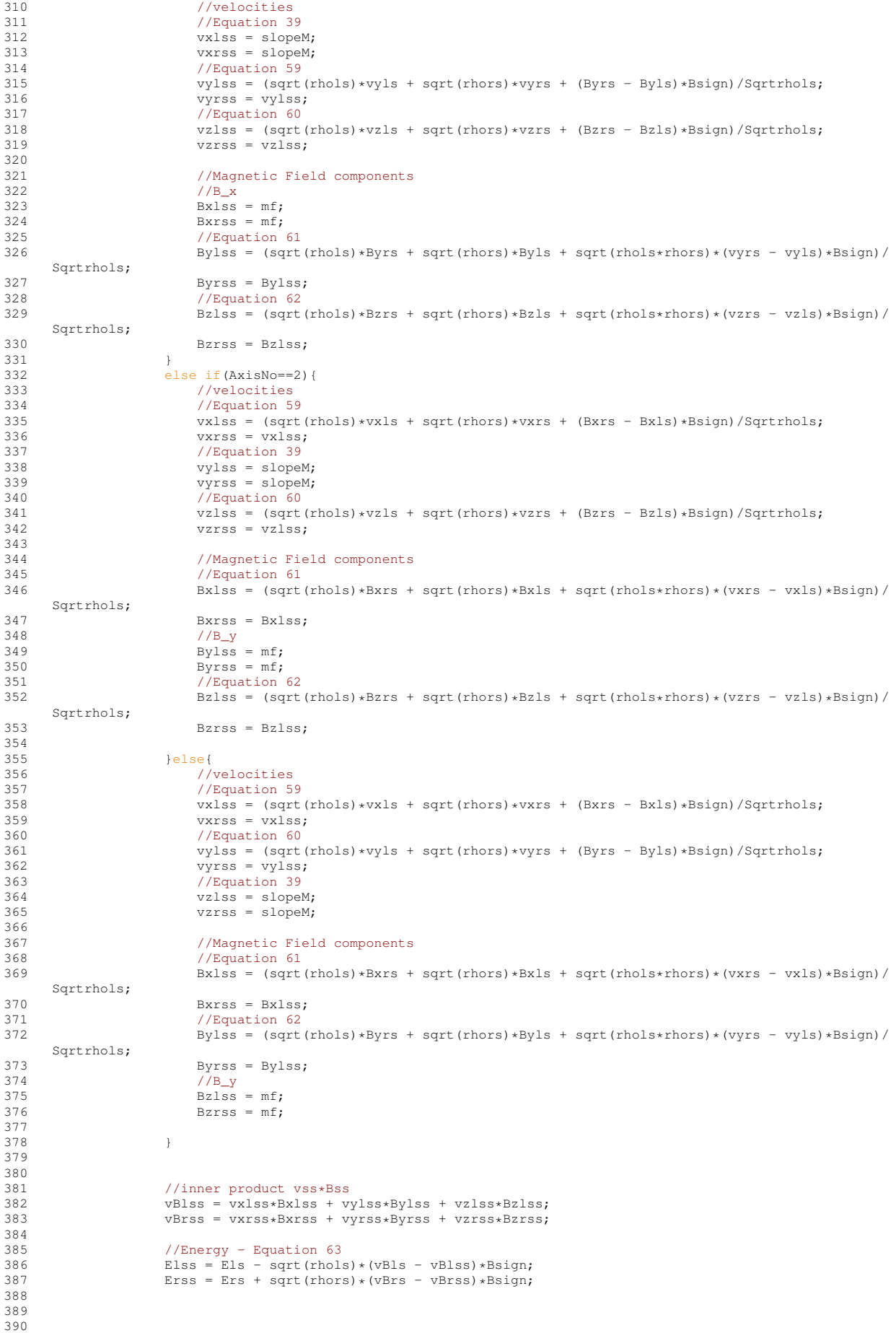

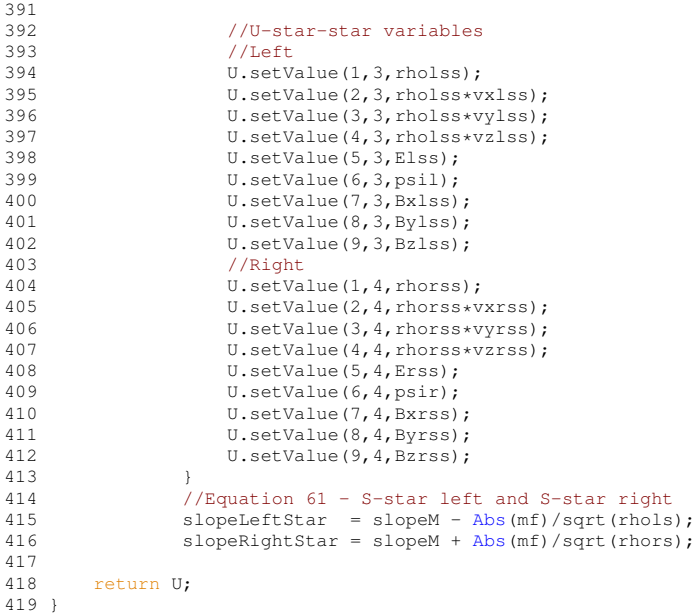

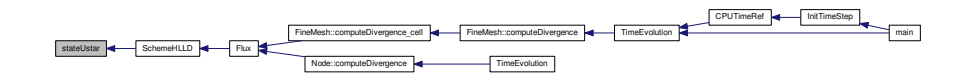

## **6.6.3.43 real Step ( real** *x* **)**

Returns a step (1 if  $x < 0$ , 0 if  $x > 0$ , 0.5 if  $x=0$ )

**Parameters**

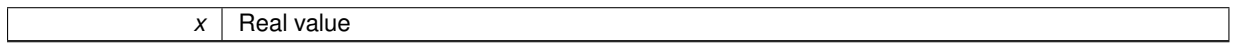

**Returns**

double

```
25 {<br>26<br>27
           if (x < 0.)27 return 1.;
28 else if (x > 0.)
29 return 0.;
30 else<br>31 r
                return .5;32 }
```
## <span id="page-296-0"></span>**6.6.3.44 void TimeEvolution ( FineMesh** ∗ *Root* **)**

Computes a time evolution on the regular fine mesh *Root*. Only for finite volume computations.

**Parameters**

*Root* Fine mesh

#### **Returns**

void

```
78 {
79
80 // --- Store cell-average values into temporary ---<br>81 				Boot->store():
           >store();
82
(StepNoStepNoStepNb;StepNo++)
84 {
85 // --- Compute divergence for neighbour cells ---<br>86 //The same conception with background computation
86 //The same conception with background computations, see upper...<br>87 					Root->computeDivergence(1):
                >computeDivergence(1);
88 // --- Runge-Kutta step for neighbour cells ---
>RungeKutta(1);
>computeCorrection(1);
92 // --- Start inter-CPU exchanges ---
CPUExchange(SendQ);<br>94 // --- Compute divergence
94 \frac{1}{-} --- Compute divergence for internal cells ---<br>95 \frac{1}{2} Root->computeDivergence (0)
                >computeDivergence(0);
96 // --- Runge-Kutta step for internal cells ---
>RungeKutta(0);<br>98 // --- Divergence cle
98 // --- Divergence cleaning source term<br>99 Poot->computeCorrection (0)
                >computeCorrection(0);
100
101 #if defined PARMPI<br>102 CommTimer.start():
CommTimer.start(); //Communication Timer Start<br>103 //Waiting while inter-CPU exchanges are finished
                 %/Waiting while inter-CPU exchanges are finished<br>if (MPIRecvType == 1) //for r
(MPIRecvType == 1) //for nonblocking recive...<br>105 MPI_Waitall(4*Dimension, req, st);
*Dimension,req,st);<br>106 CommTimer.stop();
                 CommTimer.stop();
107 #endif
108
109 }
110
111 // --- Check stability -<br>112 Root->checkStability();
            >checkStability();113
114 // --- Compute integral values ---
>computeIntegral();
116
            // --- Compute elapsed time and adapt time step ---
118<br>119
             !ComputeCPUTimeRef)
120 {
121 Eigenvalue = Max(EigenvalueX,Max(
      EigenvalueY, EigenvalueZ));
ElapsedTimeTimeStep;<br>123 if (!ConstantTimeStep) A
!ConstantTimeStep)AdaptTimeStep();<br>124 // --- Compute divergence-free correcti
                 // --- Compute divergence-free correction constant
125 //ch = CFL\overline{x}SpaceStep/TimeStep;<br>126 ch = Max(CFL\overline{x}SpaceStep/TimeSte
            chMax(CFL*SpaceStep/TimeStep,Eigenvalue);
127 }
128<br>129
            // --- Compute time-average values ---
130<br>131
             (TimeAveraging)
>computeTimeAverage();
133
134 }
```
Here is the caller graph for this function:

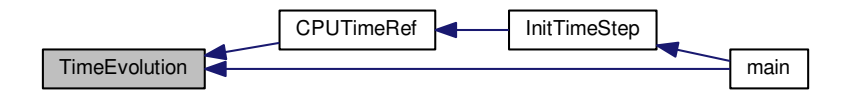

#### **6.6.3.45 void TimeEvolution ( Node** ∗ *Root* **)**

Computes a time evolution on the tree structure, the root node being *Root*. Only for multiresolution computations. **Parameters**

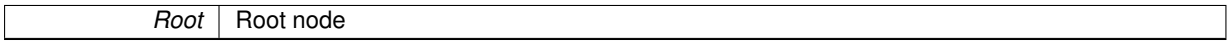

#### **Returns**

void

```
20 {
\frac{21}{22}1/ --- Smooth data ---
23
SmoothCoeff != 0.)<br>
25 Root-Samooth()
                 >smooth();
26
27 // --- Store cell-average values of leaves ---
28 Root->store();
29
30 // --- Refresh tree structure ---<br>31 RefreshTree (Root);
            RefreshTree(Root);
32
33 for (StepNo = 1; StepNo <= StepNb; StepNo++)
34 {
35 // --- Compute divergence ---
36 Root->computeDivergence();
37 // --- Runge-Kutta step -<br>38 Root->RungeKutta ();
                 >RungeKutta();
39 // --- Divergence cleaning source-terms
40 Root->computeCorrection();
41
42 }
43
44 // --- Refresh tree structure ---<br>45 RefreshTree (Root):
            RefreshTree(Root);
46
47
48
49 // --- Check stability ---<br>50 Root->checkStability();
            >checkStability();
51
52 // --- Compute integral values ---<br>53 Root->computeIntegral():
            >computeIntegral();
54
            55 // --- Compute total number of cells and leaves ---
56
            TotalCellNbCellNb;
TotalLeafNbLeafNb;
59 //cout<<"eigen= "<<Eigenvalue<<endl;<br>60 // --- Compute elapsed time and adapt time step ---
EigenvalueEigenvalueXEigenvalueY,
      EigenvalueZ));
ElapsedTimeTimeStep;<br>63 if (!ConstantTimeStep) A
           !ConstantTimeStep)AdaptTimeStep();
64
65 // --- Compute divergence-free correction constant<br>66 //ch = CFL*SpaceStep/TimeStep;
<sup>6</sup>6 //ch = CFL*SpaceStep/TimeStep;<br>67 ch = Max (CFL*SpaceStep/TimeStep;
            67 ch = Max(CFL*SpaceStep/TimeStep, Eigenvalue);
68
69 }
```
<span id="page-298-0"></span>**6.6.3.46 void View ( FineMesh** ∗ *Root,* **const char** ∗ *AverageFileName* **)**

Writes the current cel–averages of the fine mesh *Root* into file *AverageFileName*. Only for finite volume computations.

**Parameters**

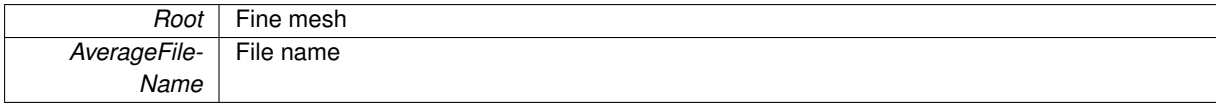

**Returns**

void

```
88 {
89 char buf[256];<br>90 int iaux:
        int iaux;
91
92<br>93
     char CPUFileName[255];
94 #if defined PARMPI<br>95 sprintf(CPUFil
       ,coords[0],coords[1],coords[2],AverageFileName);
96 #else
97 strcpy(CPUFileName, AverageFileName);
98 #endif
99<br>100
100 // write header for graphic visualization<br>101 Root->writeHeader (CPUFileName);
        >writeHeader(CPUFileName);
102
103 // write cell-average values for graphic visualization
>writeAverage(CPUFileName);
105<br>106
106 // Compress data<br>107 if (Dimension
        (Dimension != 1) \{108<br>109
              (ZipData)
\begin{array}{ccc} 110 & & & \{ \\ 111 & & & \end{array}111 sprintf(buf,"gzip %s",CPUFileName);<br>112 iaux=system(buf);
              iaux=system(buf);
113<br>114 }
114 }
115
116 // --- Write time-average values into file ---
117
(TimeAveraging)<br>119 Root->writeTim
                  >writeTimeAverage("TimeAverage.dat");
120
121 }
```
Here is the caller graph for this function:

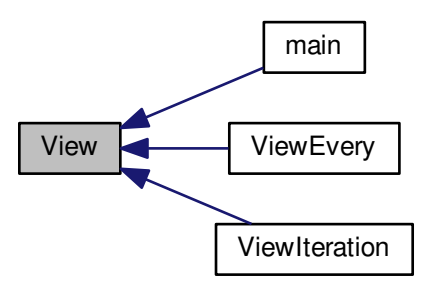

**6.6.3.47 void View ( Node** ∗ *Root,* **const char** ∗ *TreeFileName,* **const char** ∗ *MeshFileName,* **const char** ∗ *AverageFileName* **)**

Writes the data of the tree structure into files *TreeFileName* (tree structure), *MeshFileName* (mesh) and *Average-FileName* (cell-averages). The root node is *Root*. Only for multiresolution computations.

#### **Parameters**

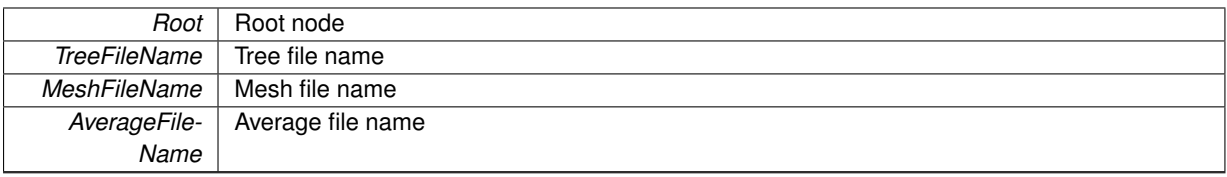

#### **Returns**

#### void

```
\begin{array}{c} 36 \\ 37 \end{array}37 char buf[256];<br>38 int jaux:
         int iaux;
39
40 // write tree (debugging only)
41 if (debug) Root->writeTree(TreeFileName);
42
43 // Root->computeCorrection();
44<br>4545 // write mesh for graphic visualisation
46 if (Dimension != 1)
\begin{array}{ccc} 4\,7 & \quad \{ \\ 4\,8 & \quad \end{array}>writeHeader(MeshFileName);<br>49 Root->writeAverage(MeshFileName)
             >writeAverage(MeshFileName);
50
51 // Compress data (if parameter ZipData is true)
              (ZipData)
53 {
54 sprintf(buf, "gzip %s", MeshFileName);<br>55 iaux=system(buf);
                    iaux=system(buf);
56 }
      \}58 else
59 Root->writeMesh(MeshFileName);
60
61
62 // write cell-averages in multiresolution representation (1D) or on fine grid (2-3D) if (Dimension != 1)
         (Dimension != 1)
64 {
>writeFineGrid(AverageFileName, ScaleNb+
       PrintMoreScales);
66<br>67
67 // Compress data<br>68 if (ZipData)
              (ZipData)
69 {
70 sprintf(buf,"gzip %s",AverageFileName);<br>71 iaux=system(buf);
              iaux=system(buf);
\frac{72}{73} }
73 }
74 else
\begin{array}{ccc} 75 & \phantom{00} & \phantom{0} & 75 \\ 76 & \phantom{00} & \phantom{00} & \phantom{0} & \phantom{0} \end{array}>writeHeader(AverageFileName);
>writeAverage(AverageFileName);<br>78 }
78 }
79 }
```
#### **6.6.3.48 void ViewEvery ( FineMesh** ∗ *Root,* **int** *arg* **)**

Same as previous for a fine mesh *Root*. Only for finite volume computations.

### **Parameters**

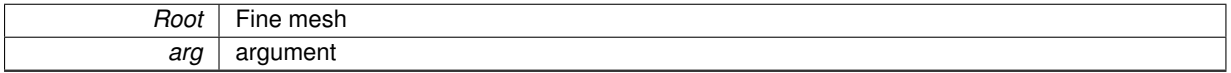

#### **Returns**

void

```
54 {
      char AverageName[256]; // File name for AverageNNN.dat
```

```
56 char AverageFormat[256]; // File format for AverageNNN.dat
57<br>58
      58 sprintf(AverageFormat, "Average%s0%ii.vtk", "%", DigitNumber(
     IterationNb));
59 sprintf(AverageName, AverageFormat, arg);
60
61 View(Root, AverageName);
62 }
```
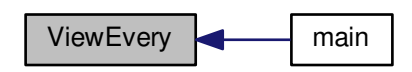

**6.6.3.49 void ViewEvery ( Node** ∗ *Root,* **int** *arg* **)**

Writes into file the data of the tree structure at iteration *arg*. The output file names are *AverageNNN.dat* and *MeshN-NN.dat*, *NNN* being the iteration in an accurate format. The root node is *Root*. Only for multiresolution computations.

#### **Parameters**

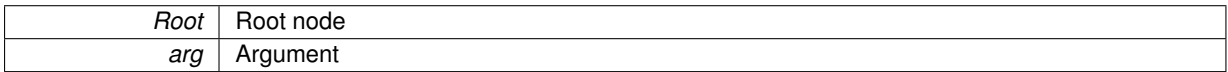

#### **Returns**

#### void

```
\begin{array}{c} 33 \\ 34 \end{array}34 char AverageName[256]; // File name for AverageNNN.dat<br>35 char MeshName[256]; // File name for MeshNNN.dat
35 char MeshName[256]; // File name for MeshNNN.dat<br>36 char MeshName[256]; // File name for MeshNNN.dat
                                           // File format for AverageNNN.dat
37 char MeshFormat[256]; // File format for MeshNNN.dat
38
39 sprintf(AverageFormat, "Average%s0%ii.vtk", "%", DigitNumber(
       IterationNb));
40 sprintf(AverageName, AverageFormat, arg);
41 sprintf(MeshFormat, "Mesh%s0%ii.dat", "%", DigitNumber(
       IterationNb));
42 sprintf(MeshName, MeshFormat,arg);
43
        View(Root, "Tree.dat", MeshName, AverageName);
45 }
```
### **6.6.3.50 void ViewIteration ( FineMesh** ∗ *Root* **)**

Same as previous for a fine mesh *Root*. Only for finite volume computations.

**Parameters**

*Root* Fine mesh

#### **Returns**

#### void

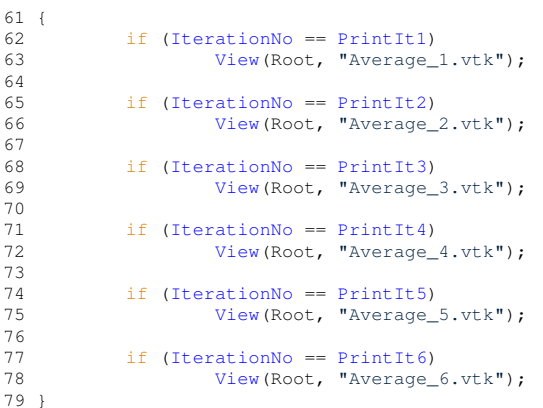

Here is the caller graph for this function:

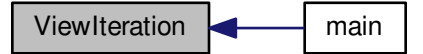

#### **6.6.3.51 void ViewIteration ( Node** ∗ *Root* **)**

Writes into file the data of the tree structure from physical time *PrintTime1* to physical time *PrintTime6*. The output file names are *Average N.dat* and *Mesh N.dat*, *N* being between 1 and 6. The root node is *Root*. Only for multiresolution computations.

#### **Parameters**

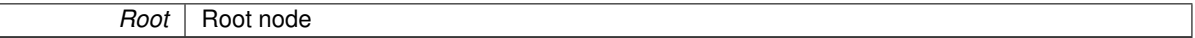

### **Returns**

#### void

```
34 {
35 if (IterationNo == PrintIt1)
36 View(Root, "Tree.dat", "Mesh_1.dat", "Average_1.vtk");
37
38 if (IterationNo == PrintIt2)
39 View(Root, "Tree.dat", "Mesh_2.dat", "Average_2.vtk");
40
(IterationNoPrintIt3)View(Root, "Tree.dat", "Mesh_3.dat", "Average_3.vtk");
43
(IterationNoPrintIt4)<br>45 View (Root, "Tree.dat
                     View(Root, "Tree.dat", "Mesh_4.dat", "Average_4.vtkt");
46
(IterationNoPrintIt5)<br>48 View(Root, "Tree.dat
                     View(Root, "Tree.dat", "Mesh_5.dat", "Average_5.vtk");
49
(IterationNoPrintIt6)<br>51 View (Root, "Tree.dat
                     View(Root, "Tree.dat", "Mesh_6.dat", "Average_6.vtk");
52 }
```
# **6.7 Cell.cpp File Reference**

Constructor and distructor of the cell class. Also computes the cell-averages of the MHD variables.

#include "Carmen.h" Include dependency graph for Cell.cpp:

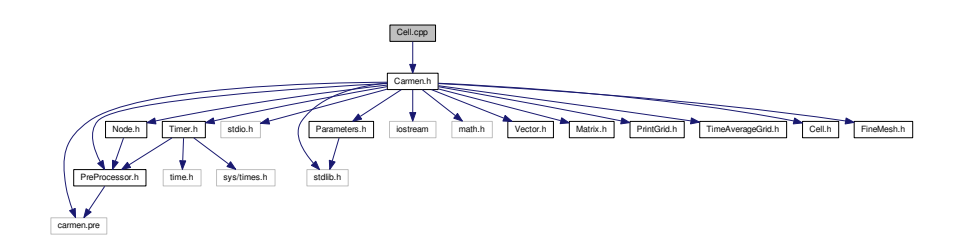

## **6.7.1 Detailed Description**

Constructor and distructor of the cell class. Also computes the cell-averages of the MHD variables.

# **6.8 Cell.h File Reference**

This graph shows which files directly or indirectly include this file:

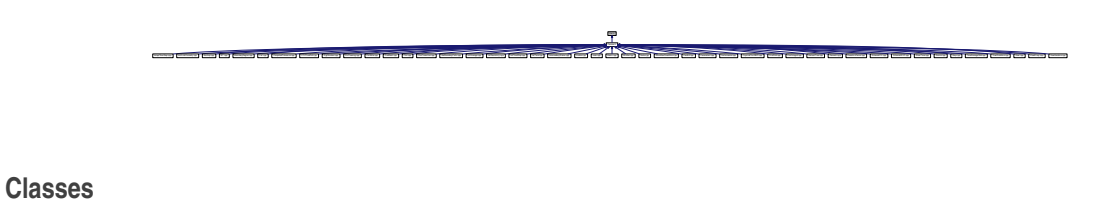

# • class [Cell](#page-42-0)

*An object [Cell](#page-42-0) contains all the informations of a cell for both multiresolution and finite volume computations.*

# **6.9 ComputedTolerance.cpp File Reference**

Adapt trheshold parameter or use it fixed.

```
#include "Carmen.h"
Include dependency graph for ComputedTolerance.cpp:
```
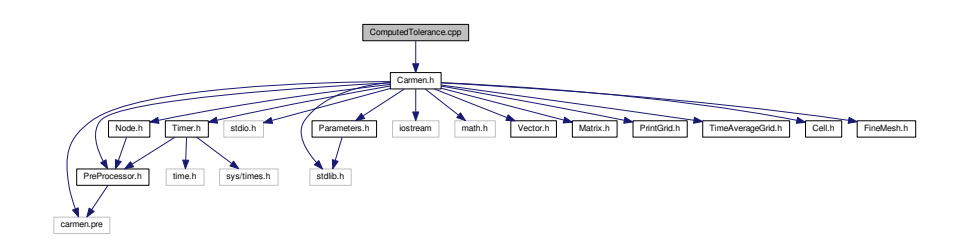

## **Functions**

• [real](#page-400-0) [ComputedTolerance](#page-304-0) (const int ScaleNo)

*Returns the computed tolerance at the scale ScaleNo, either using Harten or Donoho thresholding (if CVS=true).*

### **6.9.1 Detailed Description**

Adapt trheshold parameter or use it fixed.

## **6.9.2 Function Documentation**

<span id="page-304-0"></span>**6.9.2.1 real ComputedTolerance ( const int** *ScaleNo* **)**

Returns the computed tolerance at the scale *ScaleNo*, either using Harten or Donoho thresholding (if *CVS*=true). **Parameters**

*ScaleNo* Level of interest.

### **Returns**

# double

```
23 {
24 //if ThresholdNorm==0 const Tolerance, else L1 Harten norm
\frac{25}{26}(ThresholdNorm)<br>27 return((Toler
            27 return((Tolerance/GlobalVolume)*exp(Dimension*(ScaleNo-
      ScaleNb+1)*log(2.)));
28 else
           (Tolerance);
30
31 }
```
# **6.10 CPUTimeRef.cpp File Reference**

Compute the reference CPU time with the finite volume solver. The output is the CPU time for 1 iteration.

#include "Carmen.h" Include dependency graph for CPUTimeRef.cpp:

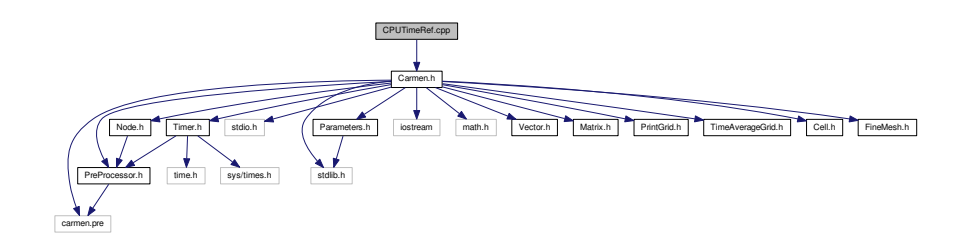

## **Functions**

• double [CPUTimeRef](#page-305-0) (int iterations, int scales)

*Returns the time required by a finite volume computation using iterations iterations and scales scales. It is use to estimate the CPU time compression.*

## **6.10.1 Detailed Description**

Compute the reference CPU time with the finite volume solver. The output is the CPU time for 1 iteration.

#### **6.10.2 Function Documentation**

#### <span id="page-305-0"></span>**6.10.2.1 double CPUTimeRef ( int** *iterations,* **int** *scales* **)**

Returns the time required by a finite volume computation using *iterations* iterations and *scales* scales. It is use to estimate the CPU time compression.

### **Parameters**

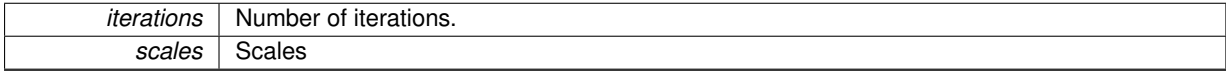

#### **Returns**

double

```
24 {
25 // --- Local variables --------
rac{26}{27}int OldIterationNb=0;
28 int OldScaleNb=0;<br>29 real OldTimeStep=
real OldTimeStep=0.;<br>30 bool ConstantTimeSte
       =ConstantTimeStep;
31<br>32
       double result=0.;
33<br>34
Timer CPURef;<br>35 FineMesh* Mes
        FineMesh* MeshRef;
\frac{36}{37}37 / - - - Execution - -38
39 // Toggle on : Compute reference CPU time
40<br>41ComputerTimeRef = true;42<br>43// Toggle off : Constant time step
44
45 ConstantTimeStep = true;
46
47 // backup values of IterationNb and ScaleNb
48
IterationNb;<br>50 OldScaleNb = ScaleNb;
50 OldScaleNb = ScaleNb;
51 OldTimeStep = TimeStep;
52
53 // use reference values<br>54 1 IterationNb = iteratio
IterationNbScaleNbTimeStep = 0.;
57
58 one_D=1; two_D=1;
59 if (Dimension >= 2) one_D=1<<ScaleNb;
60 if (Dimension == 3) two_D=1<<ScaleNb;
61
        // init mesh
63 MeshRef = new FineMesh;
64
65 // Iterate on time
66<br>67
        (IterationNoIterationNo \leqIterationNb;
       IterationNo++)
68 {
69 // start timer
.start();
71<br>7272 // Compute time evolution
            TimeEvolution(MeshRef);
73<br>74<br>75// check CPU Time
            .check();
76<br>77<br>78
78 // stop timer<br>79 CPURef.stop()
             .stop();
```

```
80 }
81<br>82
        82 // Compute CPUTimeRef
.CPUTime(/IterationNb;
85 result *= 1<<(Dimension*(OldScaleNb-ScaleNb));
86<br>87
87 // delete MeshRef<br>88 delete MeshRef;
        delete MeshRef;
89
90 // restore values of IterationNb and ScaleNb
IterationNb = OldIterationNb;<br>92 ScaleNb = OldScaleNb;
ScaleNb = OldScaleNb;<br>93 TimeStep = OldTimeSte
TimeStep = OldTimeStep;<br>94 IterationNo = 0;
        IterationNo = 0;95
one_D=two_D=(Dimension<ScaleNb;<br>
98 if (Dimension == 3) two_D=1<<ScaleNb;
99<br>100
         // Toggle off : Compute reference CPU time
101
         ComputeCPUTimeRef = false;
102<br>103<br>104
         // Restore the value of ConstantTimeStep
105
         ConstantTimeStep = ConstantTimeStepOld;
\frac{107}{108}return result;
109 }
```
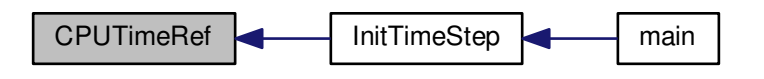

# **6.11 DigitNumber.cpp File Reference**

This function returns the number of digits of an integer.

#include "Carmen.h" Include dependency graph for DigitNumber.cpp:

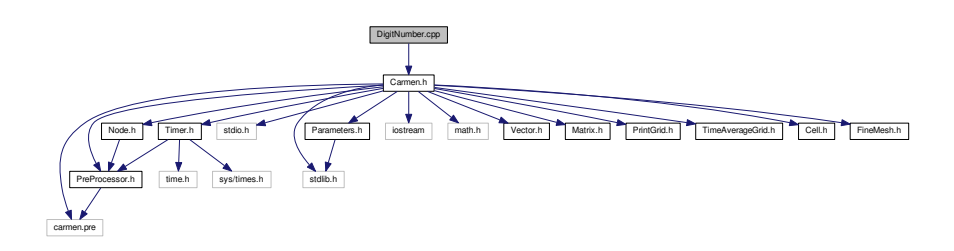

## **Functions**

• int [DigitNumber](#page-307-0) (int arg)

*Returns the number of digits of the integer arg.*

# **6.11.1 Detailed Description**

This function returns the number of digits of an integer.

## **6.11.2 Function Documentation**

<span id="page-307-0"></span>**6.11.2.1 int DigitNumber ( int** *arg* **)**

Returns the number of digits of the integer *arg*.

**Parameters**

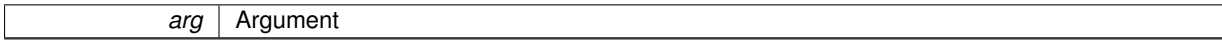

## **Returns**

int

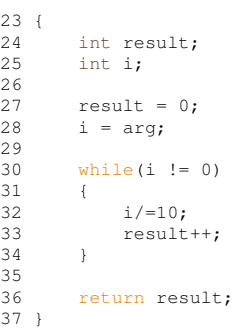

Here is the caller graph for this function:

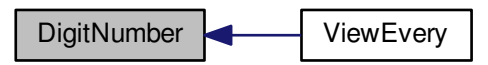

# **6.12 DivCleaning.cpp File Reference**

#include "Carmen.h" Include dependency graph for DivCleaning.cpp:

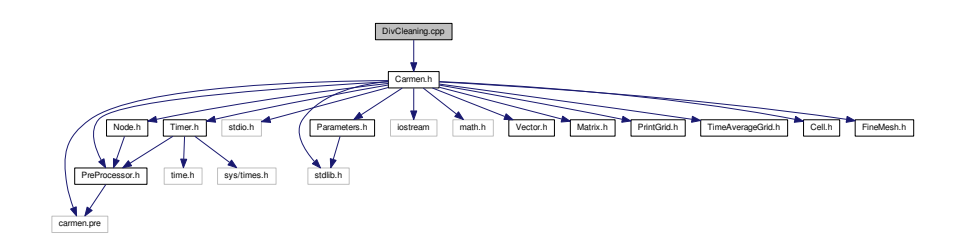

### **Functions**

• [Vector](#page-199-0) [DivCleaning](#page-308-0) (const [Cell](#page-42-0) &Cell0, const [Cell](#page-42-0) &Cell1, const [Cell](#page-42-0) &Cell2, int AxisNo)

### **6.12.1 Function Documentation**

<span id="page-308-0"></span>**6.12.1.1 Vector DivCleaning ( const Cell &** *Cell0,* **const Cell &** *Cell1,* **const Cell &** *Cell2,* **int** *AxisNo* **)**

```
1112
Vector(QuantityNb);
Vector(QuantityNb);
Vector(QuantityNb);<br>16 Vector p8wave(QuantityN
Vector(QuantityNb);<br>17 real Bdiv=0;
                 Bdiv=0;18 real udotB=0;
real psiGrad=0;<br>20 real dx=0:
        real dx=0:
\frac{21}{22}.average();<br>23 RightAvg = Cell2.average();
.average();<br>24 Avg = Cell0.average();
       .average();
25.size(AxisNo);<br>27 dx = 2 * dx;
27 dx = 2*dx;<br>
28 Bdiv = (Ri
       Bdiv = (RightAvg.value(AxisNo+6) - LeftAvg.value(AxisNo+6))/dx;29 p8wave.setZero();
30<br>31
       (DivClean==1){
32 udotB = Avg.value(2)*Avg.value(7) + Avg.value(3)*Avg.value(8) + Avg.value(4)*Avg.value(9);
33<br>34
34 p8wave.setValue(2, -Bdiv*Avg.value(7));
35 p8wave.setValue(3, -Bdiv*Avg.value(8));
36 p8wave.setValue(4, -Bdiv*Avg.value(9));<br>37 p8wave.setValue(7, -Bdiv*Avg.value(2)/A
37 p8wave.setValue(7, -Bdiv*Avg.value(2)/Avg.value(1));
38 p8wave.setValue(8, -Bdiv*Avg.value(3)/Avg.value(1));
39 p8wave.setValue(9, -Bdiv*Avg.value(4)/Avg.value(1));
40 p8wave.setValue(5, -Bdiv*udotB/Avg.value(1));
41
            return p8wave;
43
44 }else if(DivClean==2){
45
           psiGrad = (RightAvg.value(6) - LeftAvg.value(6))/dx;47
48 p8wave.setValue(2, -Bdiv*Avg.value(7));
49 p8wave.setValue(3, -Bdiv*Avg.value(8));
50 p8wave.setValue(4, -Bdiv*Avg.value(9));<br>51 p8wave.setValue(5, -Avg.value(AxisNo+6)
51 p8wave.setValue(5, -Avg.value(AxisNo+6)*psiGrad);
52 p8wave.setValue(6, Avg.value(6)*exp(-(cr*ch*TimeStep/
      SpaceStep)));
53
            return p8wave;
55 }else if(DivClean==3){
56 if(AxisNo==3)
57 p8wave.setValue(6, Avg.value(6)*exp(-(cr*ch*TimeStep/
      SpaceStep)));
58 return p8wave;<br>59 }else
        59 }else
60 return p8wave;
61
62
63 }
```
# **6.13 FileWrite.cpp File Reference**

Writes in binary or ASCII mode the real number *arg* into the file *f*. The global parameter *DataIsBinary* determines this choice.

#include "Carmen.h" Include dependency graph for FileWrite.cpp:

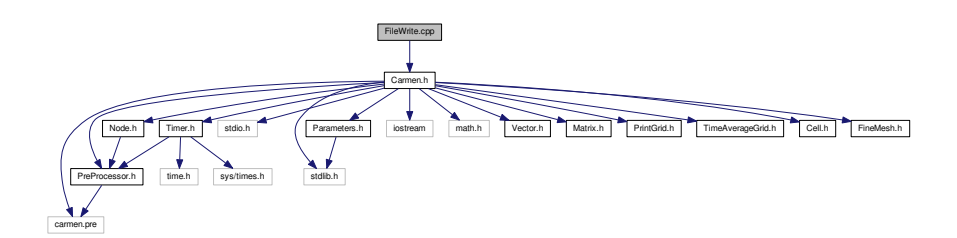

### **Functions**

• int [FileWrite](#page-309-0) (FILE ∗f, const char ∗format, [real](#page-400-0) arg)

*Writes in binary or ASCII mode the real number arg into the file f with the format format. The global parameter DataIsBinary determines this choice.*

## **6.13.1 Detailed Description**

Writes in binary or ASCII mode the real number *arg* into the file *f*. The global parameter *DataIsBinary* determines this choice.

## **6.13.2 Function Documentation**

<span id="page-309-0"></span>**6.13.2.1 int FileWrite ( FILE** ∗ *f,* **const char** ∗ *format,* **real** *arg* **)**

Writes in binary or ASCII mode the real number *arg* into the file *f* with the format *format*. The global parameter *DataIsBinary* determines this choice.

#### **Parameters**

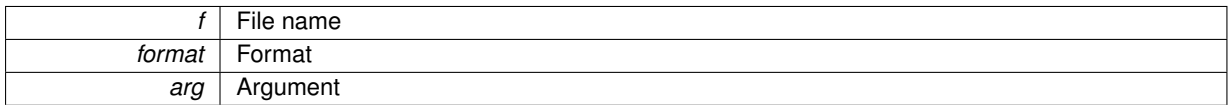

#### **Returns**

int

```
\begin{array}{c} 23 \\ 24 \end{array}int result;
25 real x;
26
27 x = arg;\frac{28}{29}(DataIsBinary)<br>30 result = fwri
30 result = fwrite(&x,(real), 1, f);
31 else
            result = fprint(f, format, x);33
34
     return result;
36 }
```
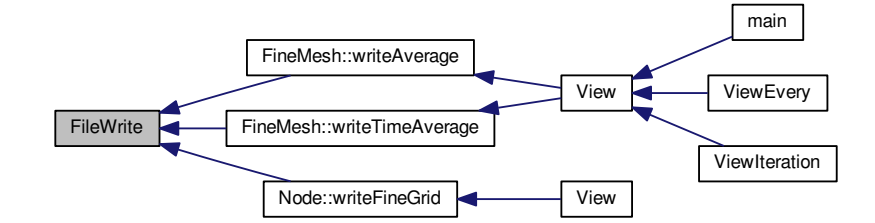

# **6.14 FineMesh.cpp File Reference**

Fine mesh simulation functions.

#include "Carmen.h" Include dependency graph for FineMesh.cpp:

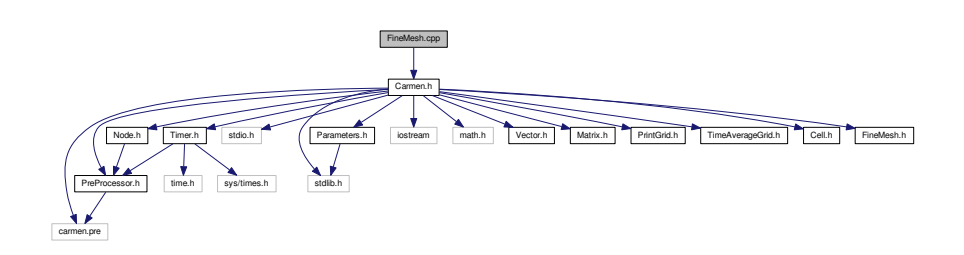

# **6.14.1 Detailed Description**

Fine mesh simulation functions.

**Version**

2.0

**Date**

November-2016

# **6.15 FineMesh.h File Reference**

This graph shows which files directly or indirectly include this file:

## **Classes**

• class [FineMesh](#page-81-0)

*An object [FineMesh](#page-81-0) is a regular fine mesh, used for finite volume computations. It is not used for multiresolution computations.*

# <span id="page-311-1"></span>**6.16 Flux.cpp File Reference**

Computes the numerical fluxes HLL and HLLD.

#include "Carmen.h" Include dependency graph for Flux.cpp:

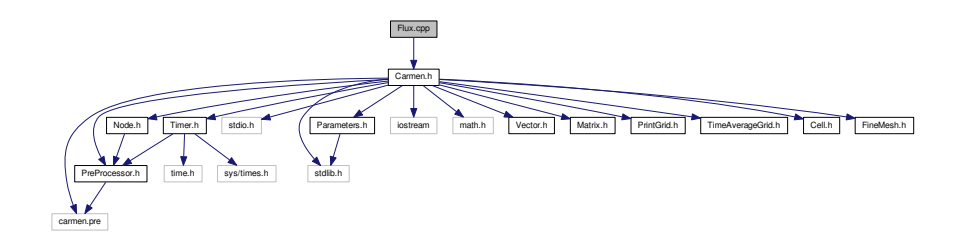

# **Functions**

• [Vector](#page-199-0) [Flux](#page-311-0) [\(Cell](#page-42-0) &Cell1, [Cell](#page-42-0) &Cell2, [Cell](#page-42-0) &Cell3, [Cell](#page-42-0) &Cell4, int AxisNo)

*Returns the flux at the interface between Cell2 and Cell3. Here a 4-point space scheme is used. Cell2 and Cell3 are the first neighbours on the left and right sides. Cell1 and Cell4 are the second neighbours on the left and right sides.*

## **6.16.1 Detailed Description**

Computes the numerical fluxes HLL and HLLD.

### **6.16.2 Function Documentation**

<span id="page-311-0"></span>**6.16.2.1 Vector Flux ( Cell &** *Cell1,* **Cell &** *Cell2,* **Cell &** *Cell3,* **Cell &** *Cell4,* **int** *AxisNo* **)**

Returns the flux at the interface between *Cell2* and *Cell3*. Here a 4-point space scheme is used. *Cell2* and *Cell3* are the first neighbours on the left and right sides. *Cell1* and *Cell4* are the second neighbours on the left and right sides.

## **Parameters**

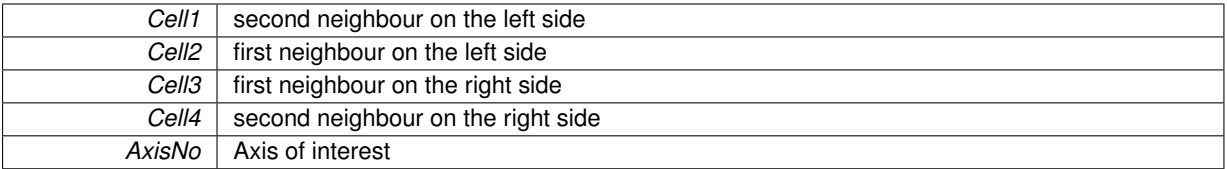

#### **Returns**

**[Vector](#page-199-0)** 

```
\begin{array}{c} 23 \\ 24 \end{array}1/ --- Local variables ---
\begin{array}{c} 25 \\ 26 \end{array}Vector(QuantityNb);
2728 Cell C1, C2, C3, C4;
\begin{array}{c} 29 \\ 30 \end{array}BoundaryRegion(.center());<br>31 int BoundaryCell2 = BoundaryRegion(Cell2.center());
31 int BoundaryCell2 = BoundaryRegion(Cell2.center());
32 int BoundaryCell3 = BoundaryRegion(Cell3.center());
BoundaryRegion(.center());
34
35 bool UseBoundaryCells = (UseBoundaryRegions && (BoundaryCell1!=0 || BoundaryCell2!=0
      || BoundaryCell3!=0 || BoundaryCell4!=0));
36<br>37
       // --- Take into account boundary conditions ---
38
39 if (UseBoundaryCells)
40 GetBoundaryCells(Cell1, Cell2, Cell3, Cell4, C1, C2, C3, C4, AxisNo);
41
       (SchemeNb)
\begin{array}{ccc} 43 & & \{ \\ 44 & & \end{array}case 1:
45 default:
46 if (UseBoundaryCells)
SchemeHLL(C1, C2, C3, C4, AxisNo);<br>48 else
48 else
SchemeHLL(Cell1, Cell2, Cell3, Cell4, AxisNo);<br>50 break:
               break;
51
52 case 2:
53 if (UseBoundaryCells)
SchemeHLLD(C1, C2, C3, C4, AxisNo);<br>55 else
55 else
SchemeHLLD(Cell1, Cell2, Cell3, Cell4, AxisNo);<br>57 break:
               break;
58 break;
59
60 }
61
62
63 return Result;
64 }
```
Here is the caller graph for this function:

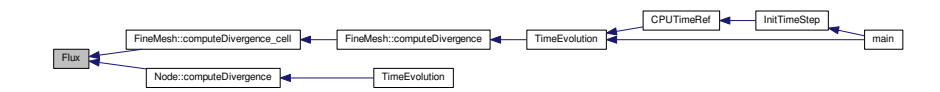

# **6.17 FluxCorrection.cpp File Reference**

Computes the mixed correction in the numerical fluxes (Dedner, 2002)

#include "Carmen.h" Include dependency graph for FluxCorrection.cpp:

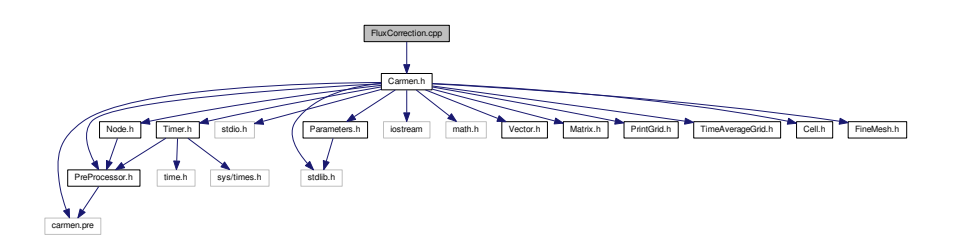

# **Functions**

• void [fluxCorrection](#page-313-0) [\(Vector](#page-199-0) [&Flux,](#page-311-0) const [Vector](#page-199-0) &AvgL, const [Vector](#page-199-0) &AvgR, int AxisNo) *This function apply the divergence-free correction to the numerical flux.*

## **6.17.1 Detailed Description**

Computes the mixed correction in the numerical fluxes (Dedner, 2002)

### **Author**

Anna Karina Fontes Gomes

**Version**

2.0

### **6.17.2 Function Documentation**

<span id="page-313-0"></span>**6.17.2.1 void fluxCorrection ( Vector &** *Flux,* **const Vector &** *AvgL,* **const Vector &** *AvgR,* **int** *AxisNo* **)**

This function apply the divergence-free correction to the numerical flux.

**Parameters**

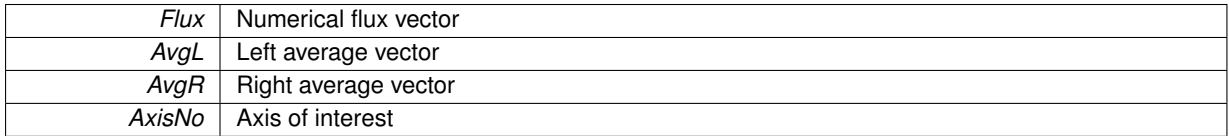

### **Returns**

#### void

```
\begin{array}{cc} 10 & \{ \\ 11 & \end{array}auxvar.value(AxisNo+6);12
13 Flux.setValue(AxisNo+6, Flux.value(AxisNo+6) + (AvgL.value(6) + .5*(AvgR.
    value(.value(6)14 \frac{1}{2}ch*.value(AxisNo+6) - AvgL.
    value(AxisNo+6))));
15
     16 Flux.setValue(6, ch*ch*(AvgL.value(AxisNo+6) + .5*(AvgR.
    value(.value(AxisNo+6))
17 - .5*(\text{AvgR.value}(6) - \text{AvgL.value}(6))/
     ch));
18
19 }
```
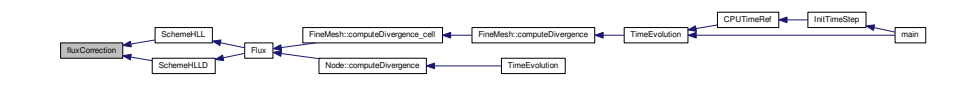

# **6.18 GetBoundaryCells.cpp File Reference**

Computes the cells C1, C2, C3, C4 in function of the cells Cell1, Cell2, Cell3, Cell4 taking into account boundary conditions.

#include "Carmen.h"

Include dependency graph for GetBoundaryCells.cpp:

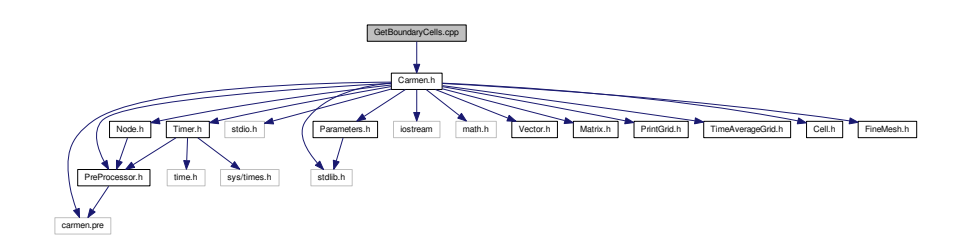

## **Functions**

• void [GetBoundaryCells](#page-314-0) [\(Cell](#page-42-0) &Cell1, [Cell](#page-42-0) &Cell2, [Cell](#page-42-0) &Cell3, [Cell](#page-42-0) &Cell4, [Cell](#page-42-0) &C1, [Cell](#page-42-0) &C2, [Cell](#page-42-0) &C3, [Cell](#page-42-0) &C4, const int AxisNo)

*Transform the 4 cells of the flux Cell1, Cell2, Cell3, Cell4 into C1, C2, C3, C4, to take into account boundary conditions (used in [Flux.cpp\)](#page-311-1).*

# **6.18.1 Detailed Description**

Computes the cells C1, C2, C3, C4 in function of the cells Cell1, Cell2, Cell3, Cell4 taking into account boundary conditions.

## **6.18.2 Function Documentation**

<span id="page-314-0"></span>6.18.2.1 void GetBoundaryCells (Cell & Cell1, Cell & Cell2, Cell & Cell3, Cell & Cell4, Cell & C1, Cell & C2, Cell & C3, **Cell &** *C4,* **int** *AxisNo* **)**

Transform the 4 cells of the flux *Cell1*, *Cell2*, *Cell3*, *Cell4* into *C1*, *C2*, *C3*, *C4*, to take into account boundary conditions (used in [Flux.cpp\)](#page-311-1).

**Parameters**

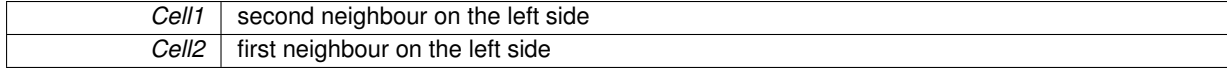

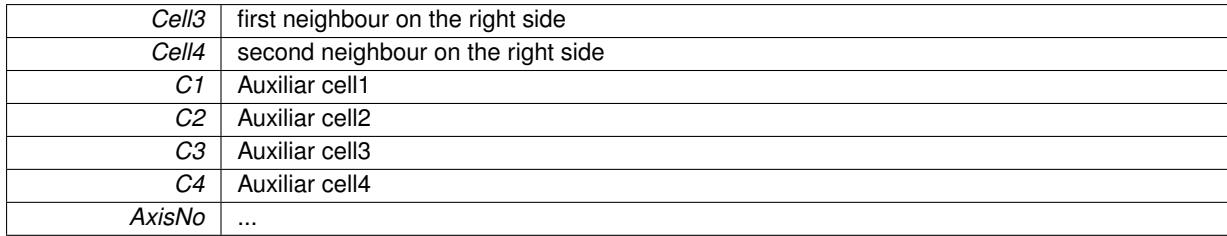

#### **Returns**

void

```
26 {
     1/ --- Local variables ---
\frac{28}{29}29 int InCell1, InCell2, InCell3, InCell4; // Boundary conditions in cells 1, 2, 3, 4<br>30 real P1, P2, P3, P4; // Pressures in cells 1, 2, 3, 4
30 real P1, P2, P3, P4; // Pressures in cells 1, 2, 3, 4
31 real T1, T2, T3, T4; // Temperatures in cells 1, 2, 3, 4
real rho1, rho2, rho3, rho4; // Densities in cells 1, 2, 3, 4<br>33 Vector V1(Dimension), V2(Dimension), V3(Dimension), V4(
       33 Vector V1(Dimension), V2(Dimension), V3(Dimension), V4(
Dimension)real e1, e2, e3, e4; // Energies in cell 1, 2, 3, 4
35 real Y1=0., Y2=0., Y3=0., Y4=0.; // Partial mass in cell 1, 2, 3, 4
36<br>37
       int i; // Counter
38
39 // --- Init C1, C2, C3, C4 ---
40
41 CL = Cell1;<br>42 C2 = Cell2;42 C2 = Cell12;<br>43 C3 = Cell13;43 C3 = Cell13;<br>44 C4 = Cell14;C4 = Ce114;45
46 // --- Depending on the boundary region type, transform C1, C2, C3, C4 ---
47
        48 InCell1 = BoundaryRegion(Cell1.center());
BoundaryRegion(.center());<br>50 InCell3 = BoundaryRegion(Cell3.center());
BoundaryRegion(.center());<br>51 InCell4 = BoundaryRegion(Cell4.center());
        51 InCell4 = BoundaryRegion(Cell4.center());
52
53 // --- Cell2 IN THE BOUNDARY, Cell3 IN THE FLUID ---------
54
        if (InCell2 !=0 && InCell3 == 0)
56 {
57 switch(InCell2)
58 {
                 59 // INFLOW
60 case 1:
61 // Dirichlet on temperature
62 T2 = \text{Cell2.temperature}<br>
63 = \text{Tel1.temperature}T1 = \text{Cell1.temperature}();
6465 // Extrapolate pressure
66 P2 = Cell3.oldPressure();
67 P1 = P2;68 // P1 = 2*P2 - Cell3.pressure();
69
                     // Compute density
71 rho2 = Gamma*Ma*Ma*P2/T2;
72 rho1 = Gamma*Ma*Ma*P1/T1;
73
74 // Dirichlet on momentum<br>75 V2 = (Cell2.density() / rh)75 .density() /rho2) *Cell2 velocity();<br>76 V1 = (Cell1.density() /rho1) *Cell1, velocity();.density(.velocity();
77
                     // Dirichlet on partial mass
79 if (ScalarEqNb == 1)
80 {
                         81 Y2 = Cell2.average(Dimension+3)/Cell2.
      density();
82 Y1 = Cell1.average(Dimension+3)/Cell1.
      density();
\begin{array}{c} \text{conberg (7)} \\ 83 \end{array}84
85 // Compute energies<br>86 \frac{62}{5} = \frac{52}{16}86 e2 = (Gamma-*N2(V2);<br>a1 = P1/((Gamma-1,)*rho1) + 0.5*N2(V1).(Gamma-*N2(V1);88<br>89
89 // Correct C1 and C2<br>90 C2.setAverage(1, rho
.setAverage(1, rho2);<br>91 C1.setAverage(1, rho1);
                     .setAverage(1, rho1);
```

```
92 for =Dimension; i++)93 {
94 C2.\text{setAverage}(i+1, \text{rho2*V2.value}(i));<br>95 C1.\text{setAverage}(i+1, \text{rho1*V1 value}(i));.setAverage(i+1, rho1*V1.value(i));
96 }
.setAverage(Dimension+2,rho2*e2);<br>98 C1.setAverage(Dimension+2,rho1*e1);
                    .setAverage(Dimension+2,rho1*e1);
99<br>100
                     (ScalarEqNb == 1)101 {
.setAverage(Dimension+3, rho2*Y2);<br>103 C1.setAverage(Dimension+3, rho1*Y1);
                         .setAverage(Dimension+3, rho1*Y1);
104<br>105break;
106
107 // OUTFLOW : use the old value of the neighbour
108 case 2:
.setAverage(.oldAverage());<br>110 C1.setAverage(Cell3.oldAverage());
                     .setAverage(.oldAverage());
111<br>112
112 // Also change the values in the boundary<br>113 Cell2.setAverage(C2.average()):
                     .setAverage(.average());
.setAverage(.average());<br>115 break:
                     hreak:
116
117 // FREE-SLIP WALL : Neuman on all quantities<br>118 case 3:
                 case 3:
119
120 C2 = Cell3;<br>121 C1 = Cell4:
                     c1 = \text{Cell4};122 break:
123<br>124// ADIABATIC WALL
125 case 4:
126<br>127
                     // Dirichlet on velocity
128 V2 = \text{Cell2.velocity}();<br>129 V1 = \text{Cell1.velocity}();
                     V1 = \text{Cell1.velocity}();
130<br>131
131 // Neuman on temperature<br>132 72 = Cell3.temperature()
                     T2 = \text{Cell3.temperature}();
.temperature();
134
                     // Neuman on pressure
136 P2 = \text{Cell3. pressure}<br>137 P1 = \text{Cell4. pressure}();
                     P1 = Cell4. pressure();
138
139 // Extrapolate pressure<br>140 //P2 = 2*Cell3. pressure140 //P2 = 2*Cell3. pressure() - Cell4. pressure();<br>141 //P1 = P2:1/P1 = P2;142<br>143
                     // Compute densities
Gamma*Ma*P2/T2;<br>145 rho1 = Gamma*Ma*P1/T1;
146
147 // Compute energies
148 e2 = P2/((Gamma-1.)*rho2) + 0.5*N2(V2);
149 (Gamma-*N2(V1);150
151 // Correct C1 and C2
152 C2.setAverage(1, rho2);
153 C1.setAverage(1, rho1);
154 for (i=1; i<=Dimension; i++)
155 {
156 C2.\text{setAverage}(i+1, \text{rho2*V2.value}(i));<br>157 C1.\text{setAverage}(i+1, \text{rho1*V1 value}(i));
                         .setAverage(i+1, rho1*V1.value(i));
158<br>159
.setAverage(Dimension+2,rho2*e2);<br>160 C1.setAverage(Dimension+2,rho1*e1);
                     .setAverage(Dimension+2,rho1*e1);
161<br>162
                     // Neuman on partial mass
163 (ScalarEqNb == 1)164 {
                         165 C2.setAverage(Dimension+3, Cell3.average(
      Dimension+3));
166 C1.setAverage(Dimension+3, Cell4.average(
      Dimension+3));
167 }
168
169 break;
\frac{170}{171}\begin{array}{ccc} 171 & / & / & \texttt{ISOTHERMAL} \texttt{WALL} \\ 172 & & \texttt{case 5:} \end{array}case 5:
173<br>174
174 // Dirichlet on velocity
175 V2 = Cell2.velocity();
176 V1 = \text{Cell1.velocity}(t);
```

```
177<br>178
178 \frac{178}{179} // Dirichlet on temperature ():
                     T2 = \text{Cell2.temperature}();
.temperature();
181
182 // Neuman on pressure<br>183 <br>P2 = Cell3.pressure()
183 <br>
P2 = \text{Cell}3.\text{pressure}();<br>
184 <br>
P1 = \text{Cell}4.\text{pressure}();P1 = Cell4. pressure();185
186 // Extrapolate pressure
187 //P2 = 2*Cell3.pressure()-Cell4.pressure();
188 //P1 = P2;
189<br>190
190 // Compute densities
Gamma*Ma*P2/T2;<br>192 rho1 = Gamma*Ma*P1/T1;
193
194 // Compute energies
195 e2 = P2/((Gamma-1.)*rho2) + 0.5*N2(V2);
196 (Gamma-*N2(V1);197<br>198
                      // Correct C1 and C2
199 C2.setAverage(1, rho2);
200 C1.setAverage(1, rho1);
201 for =Dimension; i++)202 {
.setAverage(i+1, rho2*V2.value(i));<br>204 C1.setAverage(i+1, rho1*V1.value(i));
                      .setAverage(i+1, rho1*V1.value(i));
\frac{205}{206}.setAverage(Dimension+2,rho2*e2);<br>207 C1.setAverage(Dimension+2.rho1*e1);
                     207 C1.setAverage(Dimension+2,rho1*e1);
208<br>209
                      // Neuman on partial mass
210 (ScalarEqNb)} == 1)<br>211
211 {
212 C2.setAverage(Dimension+3, Cell3.average(
      Dimension+3));
213 C1.setAverage(Dimension+3, Cell4.average(
      Dimension+3));
214215
216 break;<br>217 };
\frac{217}{218}return;
219 }
220<br>221
      221 // --- Cell1 IN THE BOUNDARY, Cell2 IN THE FLUID ------------------------------------------------
222<br>223
        if (InCell1 != 0 && InCell2 == 0)
224 {<br>225
             switch(InCell1)
226 {
227 // INFLOW<br>228 Case 1:
228 case 1:
229 // Dirichlet on temperature
.temperature();
231<br>232
232 // Extrapolate pressure from old value<br>233 P1 = Cell2.oldPressure():
                     P1 = \text{Cell2.oldP}ressure();
234
235 // Compute density
236 rho1 = Gamma*Ma*Ma*P1/T1;
237
238 // Dirichlet on momentum<br>239 V1 = (Cell1 density) / rh.density(.velocity();\frac{240}{241}241 \frac{241}{1} // Dirichlet on partial mass<br>242 \frac{1}{1} (ScalarEqNb == 1)
242 if (ScalarEqNb = 1)<br>243 Y1 = Cell1. <math>average.average(Dimensional+3)/Cell1.}density();
244
245 // Compute energies<br>
246 e1 = P1/(Gamma-1.1)*N2(V1);247
248 // Correct C1<br>249 C1.setAverage
249 C1. setAverage(1, rho1);<br>250 for (i=1; i<=Dimension;
250 for (i=1; i \leq D imension; i+1<br>251 for i=1 is i=1 imension; i+1.setAverage(i+1, rho1*V1.value(i));<br>252 C1.setAverage(Dimension+2.rho1*e1);
                     .setAverage(Dimension+2,rho1*e1);
253
(ScalarEqNb == 1)<br>255 Cl.setAverage(Di
.setAverage(Dimension+3, rho1*Y1);<br>256 break;
                     break:
257<br>
258258 // OUTFLOW : Get old value of the neighbour<br>259 \frac{258}{258}Case 2:260
```

```
.setAverage(.oldAverage());<br>262 hreak:
                       break;
263
264 // FREE-SLIP WALL : Neuman on all quantities<br>265 case 3:
                  Case 3:266
267 C1 = Cell2;<br>268 break;
                       break;
269
270 // ADIABATIC WALL<br>271 case 4:
                  case 4:
272
273 // Dirichlet on velocity<br>274 V1 = \text{Cell1.velocity}();
                       V1 = \text{Cell1.velocity}(i);275
276 // Neuman on temperature<br>277 T1 = \text{Cell}2 temperature()
                       T1 = \text{Cell2.temperature}();
278
279 // Neuman on pressure<br>280 P1 = Cell2.pressure()
                       P1 = Cell2.\npressure();281<br>282
                       // Extrapolate pressure
283 //P1 = 2*Cell2.pressure()-Cell3.pressure();
284
285 // Compute density<br>286 <br>mhol = Gamma*Ma*Ma*
                       rho1 = \text{Gamma} \cdot \text{Ma} \cdot \text{Ma} \cdot \text{P1/T1};287<br>288
288 // Compute energy
289 e1 = P1/((Gamma-1.)*rho1) + 0.5*N2(V1);
290
291 // Correct C1<br>292 C1.setAverage
292 C1. setAverage(1, rho1);<br>293 for (i=1; i<=Dimension;
                       for =Dimension; i++).setAverage(i+1, rho1*V1.value(i));<br>295 C1.setAverage(Dimension+2.rho1+e1);
                       .setAverage(Dimension+2,rho1*e1);
296<br>297
297 // Neuman on partial mass
298 if (ScalarEqNb == 1)
299 C1.setAverage(Dimension+3, Cell2.average(
       Dimension+3));
300
301 break;
302
                  303 // ISOTHERMAL WALL
304 case 5:
305<br>306
306 // Dirichlet on velocity<br>307 V1 = \text{Cell1, velocity}(1)V1 = \text{Cell1.velocity}();308
309 // Dirichlet on temperature<br>310 11 = Cell1.temperature();
                       1 = \text{Cell1.temperature} ();
311
312 // Neuman on pressure
313 P1 = Cell2.pressure();
314
315 // Extrapolate pressure
316 //P1 = 2*Cell2.pressure()-Cell3.pressure();
317<br>318
                       // Compute density
319 rho1 = \text{Gamma} \times \text{Ma} \times \text{Ma} \times \text{P1/T1};
320<br>321
321 // Compute energies<br>322 e1 = P1/((Gamma-1.)
                       (Gamma-*N2(V1);323<br>324324 // Correct C1<br>325 C1 set Average
.setAverage(1, rhol);<br>326 for (i=1: i<=Dimension:
326 for (i=1; i=Dimension; i+1)<br>327 C1.setAverage(i+1, rho1*327 C1.setAverage(i+1, rho1*V1.value(i));
328 C1.setAverage(Dimension+2,rho1*e1);
329<br>330
                       // Neuman on partial mass
331 if (ScalarEqNb == 1)
332 C1.setAverage(Dimension+3, Cell2.average(
       Dimension+3));
333
              334 break;
335<br>336
         return;
337 }
338 // --- Cell3 IN THE BOUNDARY, Cell2 IN THE FLUID ------------------
339
       if (InCell3 !=0 && InCell2 == 0)
\begin{array}{c}\n341 \\
342\n\end{array}switch(InCell3)
343 {
344 // INFLOW<br>345 case 1:
                  case 1:
```

```
346 // Dirichlet on temperature \frac{347}{73} = \frac{133}{7} + \frac{127}{7} = \frac{123}{7}347.temperature();<br>348 T4 = Cell4.temperature();
                         T4 = \text{Cell}4.\text{temperature}();
349<br>350
350 // Extrapolate pressure from old value<br>351 <br>23 = Cell2.oldPressure();
.oldPressure();<br>352    P4 = P3;
352 P4 = P3;<br>353 //P4 = 2;//P4 = 2*P3 - Cell2.parse();354
355 // Compute densities<br>356 \frac{1}{256} \frac{1}{256} \frac{1}{256} \frac{1}{256} \frac{1}{256} \frac{1}{256} \frac{1}{256} \frac{1}{256} \frac{1}{256} \frac{1}{256} \frac{1}{256} \frac{1}{256} \frac{1}{256} \frac{1}{256} \frac{1}{256} \frac{1}{25356 rho3 = \text{Gamma} \times \text{Ma} \times \text{Ma} \times \text{P} \cdot 3/73;<br>357 rho4 = \text{Gamma} \times \text{Ma} \times \text{Ma} \times \text{P} \cdot 4/74;
                         257 rho4 = \frac{525}{20} rho4 = \frac{257}{20}358<br>359
359 // Dirichlet on momentum
360 V3 = (Cell3. density() /rho3) *Cell3. velocity()<br>361 V4 = (Cell4 density() /rho4) *Cell4 velocity().density(.velocity()362
363 // Dirichlet on partial mass
364 if (ScalarEqNb == 1)
365 {
                              366 Y3 = Cell3.average(Dimension+3)/Cell3.
       density();
367 Y4 = Cell4.average(Dimension+3)/Cell4.
       density():
368 }
369<br>370
370 // Compute energies<br>371 = \theta = P3/(Gamma-1)(Gamma-*N2(V3);<br>372 e4 = P4/((Gamma-1.)*rho4) + 0.5*N2(V4);
373
374 // Correct C1 and C2<br>375 C3.setAverage(1, rho
375 C3. setAverage(1, rho3);<br>376 C4. setAverage(1, rho4);
                         .setAverage(1, rho4);
377 for (i=1; i<=Dimension; i++)
378 {
.setAverage(i+1, rho3*V3.value(i));<br>380 C4.setAverage(i+1, rho4*V4.value(i));
                              C4.\texttt{setAverage}(i+1, \texttt{rho4*V4.value}(i));381 }
.setAverage(Dimension+2,rho3*e3);<br>283 C4.setAverage(Dimension+2,rho4+e4);
                         .setAverage(Dimension+2,rho4*e4);
384
385 if (ScalarEqNb == 1)
386 {
.setAverage(Dimension+3,rho3*Y3);<br>C4.setAverage(Dimension+3,rho4*Y4);
                         .setAverage(Dimension+3,rho4*Y4);
389 }
                         break;
391<br>392
392 // OUTFLOW<br>393 case 2:
                    case 2:
394<br>395
                         .setAverage(.oldAverage());
396 C4.setAverage(Cell2.oldAverage());
397 //C4.setAverage(2*C3.average()-Cell2.average());
398
399 // Also change the values in the boundary
400 Cell3.setAverage(C3.average());
.setAverage(.average());<br>402 hreak:
                         break:
403
404 // FREE-SLIP WALL : Neuman on all quantities<br>405 case 3:
                    case 3:
406
407 C3 = Cell2;
408 C4 = Cell1;
409 break;
410<br>411
411 // ADIABATIC WALL<br>412 case 4:
                    case 4:413<br>414// Dirichlet on velocity
415 V3 = Cell3.velocity();
416 V4 = Cell4.velocity();
417
418 // Neuman on temperature<br>419 13 = Cell2.temperature()
.temperature();<br>420 T4 = Cell1.temperature();
                         T4 = \text{Cell1.temperature}();
421
422 // Neuman on pressure
423 P3 = Cell2.pressure();
424 P4 = Cell1.pressure();
425
426 \frac{1}{\sqrt{P3}} = 2 \times \text{Cell} 2 \cdot \text{pressure}427 //P3 = 2 \starCell2.pressure()-Cell1.pressure();<br>
428 //P4 = P3:
                         //P4 = P3;429
                         // Compute densities
```

```
431 rho3 = \text{Gamma} \times \text{M} \times \text{M} \times \text{P} \times \text{P} \times \text{M} \times \text{M} \rho4 = \text{Gamma} \cdot \text{Ma} \cdot \text{Ma} \cdot P4/T4;433
434 // Compute energies
435 e3 = P3/((Gamma-1.)*rho3) + 0.5*N2(V3);
(Gamma-*N2(V4);
437
438 // Correct C3 and C4<br>439 C3. setAverage (1, rho
                         .setAverage(1, rho3);
440 C4.setAverage(1, rho4);
441 for (i=1; i<=Dimension; i++)
442<br>443.setAverage(i+1, rho3*V3.value(i));<br>444 C4.setAverage(i+1, rho4*V4.value(i));
                               .setAverage(i+1, rho4*V4.value(i));445 }
.setAverage(Dimension+2,rho3*e3);<br>
\begin{array}{ccc}\n 447 & \text{C4 set Average (Dimension+2, rho4+e4)} \\
 \end{array}.setAverage(Dimension+2,rho4*e4);
448
449 // Neuman on partial mass<br>450 if (ScalarEqNb == 1)
450 (ScalarEqNb)} == 1)451 {
452 C3.setAverage(Dimension+3, Cell2.average(
       Dimension+3));
453 C4.setAverage(Dimension+3, Cell1.average(
       Dimension+3));
454 }
455<br>456
                         break;
457<br>458
                    // ISOTHERMAL WALL
459 case 5:
460<br>461
                          // Dirichlet on velocity
462 V3 = Cell3.velocity();
463 V4 = Cell4.velocity();
464
465 // Dirichlet on temperature
466 T3 = Cell3.temperature();
467.temperature();
468<br>469
                         // Neuman on pressure
470 P3 = Cell2.pressure();
471 P4 = Cell1.pressure();
472
473 \frac{1}{\sqrt{P3}} = 2 \times \text{Cell} 2 \cdot \text{pressure}474 \frac{1}{P^3} = 2 \cdot \text{Cell2} \cdot \text{pressure} ()-Cell1. pressure();<br>475 //P4 = P3;
                          1/P4 = P3;
476
477 // Compute densities<br>478 mho3 = Gamma*Ma*Ma*P
478 rho3 = Gamma*Ma*Ma*P3/T3;
479 rho4 = Gamma*Ma*Ma*P4/T4;
480
481 // Compute energies
482 (Gamma-*N2(V3);<br>483 e4 = P4/((Gamma-1.)*rho4) + 0.5*N2(V4);(Gamma-*N2(V4);484
485 // Correct C3 and C4<br>486 C3.setAverage(1, rho
.setAverage(1, rho3);<br>
\begin{array}{ccc}\n\text{C4} & \text{SetAverage}(1, \text{rhod}) \\
\text{C4} & \text{SetAverage}(1, \text{rhod})\n\end{array}.setAverage(1, rho4);
488 for (i=1; i<=Dimension; i++)
489 {
.setAverage(i+1, rho3*V3.value(i));<br>
C4.setAverage(i+1, rho4*V4.value(i));
                               .setAverage(i+1, rho4*V4.value(i));492<br>493.setAverage(Dimension+2,rho3*e3);<br>494 C4 setAverage(Dimension+2,rho4+e4);
                         .setAverage(Dimension+2,rho4*e4);
495<br>496
496 // Neuman on partial mass<br>497 if (ScalarEqNb == 1)
                          (ScalarEqNb == 1)498<br>499
                               499 C3.setAverage(Dimension+3, Cell2.average(
       Dimension+3));
500 C4.setAverage(Dimension+3, Cell1.average(
       Dimension+3));
501 }
502
503 break;
              \rightarrow505 return;
506 }
507
       1/ --- Cell4 IN THE BOUNDARY, Cell3 IN THE FLUID ----------
509<br>510
          if (InCell4 != 0 && InCell3 == 0)
511 {
               512 switch(InCell4)
513 {
```

```
514 // INFLOW<br>515 case 1:
515 case 1:<br>516 //
                    // Dirichlet on temperature
.temperature();
518
519 // Extrapolate pressure from old value<br>520 <br>P4 = Cell3.oldPressure();
                    .oldPressure();521<br>522
                     // Compute density
523 \text{rho4} = \text{Gamma} \cdot \text{Ma} \cdot \text{Ma} \cdot \text{P} \cdot \text{4};
524<br>525
525 // Dirichlet on momentum<br>526 <br>V4 = (Cell4.<br/>density() /rh).density(.velocity();527
                     // Dirichlet on partial mass
529 if (ScalarEqNb == 1)
530 Y4 = Cell4.average(Dimension+3)/Cell4.
      density();
531
532 // Compute energies<br>533 \theta = P4 / (Gamm = 1.1)(Gamma-*N2(V4);534
535 // Correct C4<br>536 <br>C4. set Average
.setAverage(1, rho4);<br>537 for (i=1; i<=Dimension;
=Dimension; i++)<br>538 for (i=1; i<=Dimension; i++)
538 .setAverage(i+1, rho4*V4.value(i));<br>539 C4.setAverage(limensional2, rho4+04);
                     .setAverage(Dimension+2,rho4*e4);
540
(ScalarEqNb == 1)<br>542 C4.setAverage(Di
Dimension+3, rho4*Y4);<br>543 break:
                     break:
544<br>545
                // OUTFLOW : Use old cell-average values of the neighbour
546 case 2:
547<br>548
                     .setAverage(.oldAverage());
549 break;
550
551 // FREE-SLIP WALL : Neuman on all quantities
                \overline{\text{case 3:}}553
554 C4 = Ce113;<br>555 break;555 break;
556
557 // ADIABATIC WALL
                 558 case 4:
559<br>560
560 // Dirichlet on velocity
                    V4 = \text{Cell4.velocity}();
562
563 // Neuman on temperature<br>564 T4 = Cell3.temperature()
                    T4 = \text{Cell3.temperature}();
565
566 // Neuman on pressure<br>567 P4 = Cell3.pressure()
                    P4 = Cell3. pressure();
568
569 // Extrapolate pressure<br>570 //P4 = 2*Cell3.parsesure7/P4 = 2 \times \text{Cell}3.\text{pressure} ()-Cell2.pressure();
571
572 // Compute density
573 \text{rho4} = \text{Gamma} \times \text{Ma} \times \text{Ma} \times \text{P4} / \text{T4};
574<br>575
575 // Compute energy<br>576 e4 = P4/((Gamma-1)
                     (Gamma-*N2(V4);
577<br>578
578 // Correct C4<br>579        C4.setAverage
.setAverage(1, rho4);<br>580 for (i=1; i<=Dimension;
=Dimension; i++)<br>581 <br>64. setAverage(i+1, rho4*
.setAverage(i+1, rho4*V4.value(i));<br>582 C4.setAverage(Dimension+2.rho4*e4);
                     .setAverage(Dimension+2,rho4*e4);
583
584 // Neuman on partial mass
585 if (ScalarEqNb == 1)
586 C4.setAverage(Dimension+3, Cell3.average(
      Dimension+3));
587
                     break;
589
590 // ISOTHERMAL WALL
591 case 5:
592
593 // Dirichlet on velocity<br>594 V4 = \text{Cell4.velocity} ();
                     .velocity();
595
.temperature();
598
```

```
599 // Neuman on pressure<br>600 <br>P4 = Ce113 \text{ pressure}()
                       P4 = Cell3. pressure();
601
602 // Extrapolate pressure
603 //P4 = 2*Cell3.pressure()-Cell2.pressure();
604
605 // Compute density
606 rho4 = Gamma*Ma*Ma*P4/T4;
607
608 // Compute energies
609 e4 = P4/((Gamma-1.)*rho4) + 0.5*N2(V4);
610
611 // Correct C4<br>612 (4.setAverage
612 C4. setAverage(1, rho4);<br>613 for (i=1; i<=Dimension;
                        for =Dimension; i++)614 .setAverage(i+1, rho4*V4.value(i));<br>615 C4.setAverage(Dimension+2 rho4*ed).setAverage(Dimension+2,rho4*e4);
616
617 // Neuman on partial mass<br>618 if (ScalarEqNb == 1)
618 if (ScalarEqNb == 1)<br>619 C4 \text{ set Average (Di)}619 C4.setAverage(Dimension+3, Cell3.average(
      Dimension+3));
620
             break;
622<br>623return;
624 }
625
626 }
```
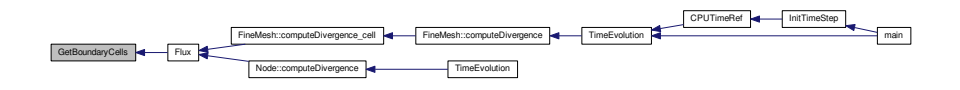

# **6.19 InitAverage.cpp File Reference**

Fill the variables vector with the initial condition.

```
#include "Carmen.h"
#include "carmen.ini"
#include "carmen.eta"
Include dependency graph for InitAverage.cpp:
```
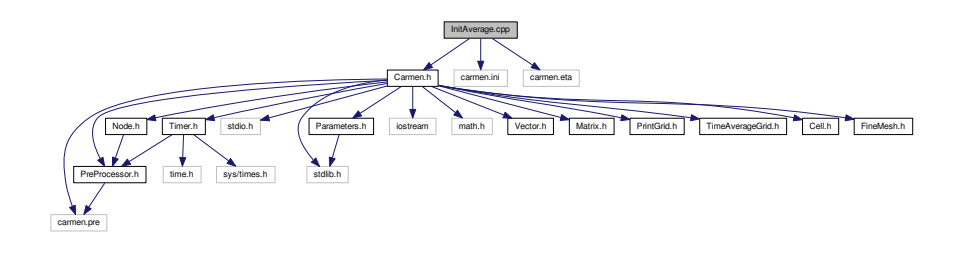

## **Functions**

- [Vector](#page-199-0) [InitAverage](#page-323-0) [\(real](#page-400-0) x, [real](#page-400-0) y, [real](#page-400-0) z)
	- *Returns the initial condition in (x, y, z) form the one defined in carmen.ini.*
- [real](#page-400-0) [InitResistivity](#page-323-1) [\(real](#page-400-0) x, real y, real z)
	- *Returns the initial resistivity condition in (x, y, z) form the one defined in carmen.eta.*

## **6.19.1 Detailed Description**

Fill the variables vector with the initial condition.

### **6.19.2 Function Documentation**

# <span id="page-323-0"></span>**6.19.2.1 Vector InitAverage ( real** *x,* **real** *y =* 0.*,* **real** *z =* 0. **)**

Returns the initial condition in (*x, y, z*) form the one defined in *carmen.ini*.

**Parameters**

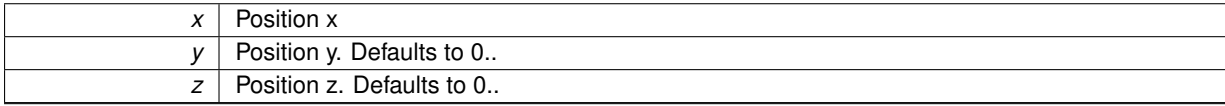

### **Returns**

#### **[Vector](#page-199-0)**

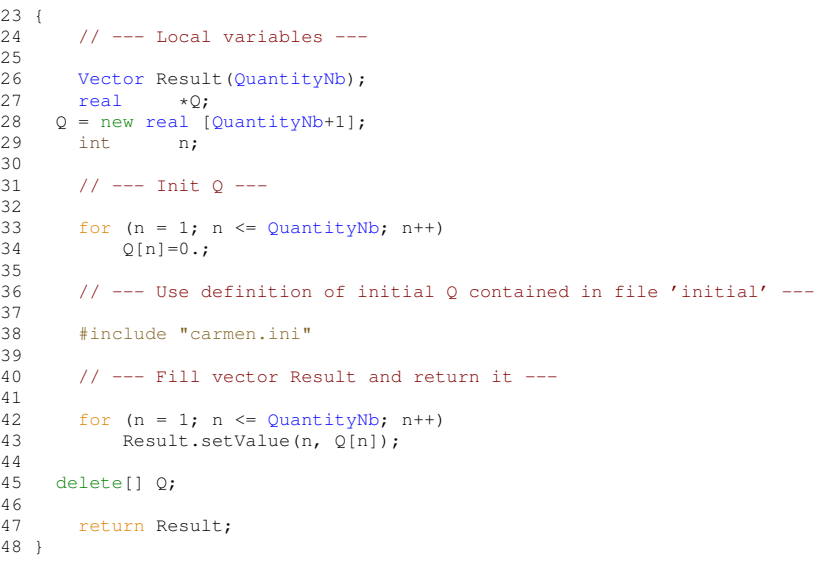

Here is the caller graph for this function:

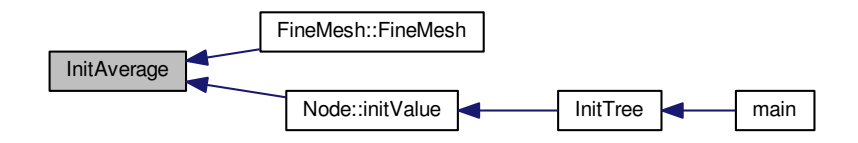

<span id="page-323-1"></span>**6.19.2.2 real InitResistivity ( real** *x,* **real** *y =* 0.*,* **real** *z =* 0. **)**

Returns the initial resistivity condition in (*x, y, z*) form the one defined in *carmen.eta*.
### **Parameters**

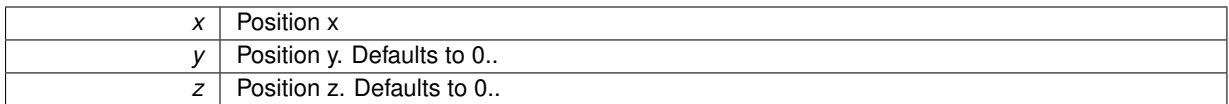

### **Returns**

### double

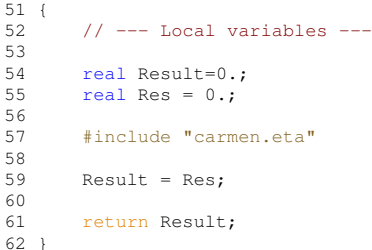

# **6.20 InitResistivity.cpp File Reference**

Fill the magnetic resistivity parameter (x,y,z)

#include "Carmen.h" #include "carmen.res" Include dependency graph for InitResistivity.cpp:

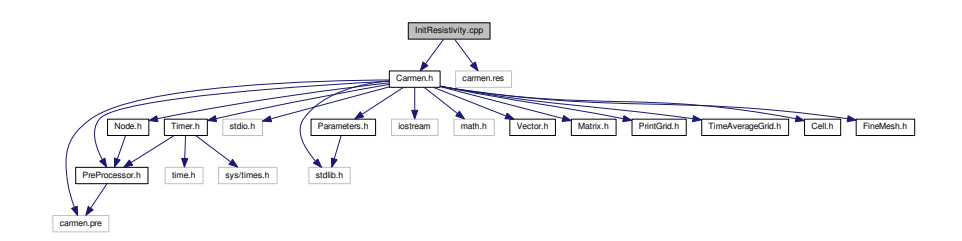

# **Functions**

• [real](#page-400-0) [InitResistivity](#page-324-0) [\(real](#page-400-0) x, real y, real z) *Returns the initial resistivity condition in (x, y, z) form the one defined in carmen.eta.*

### **6.20.1 Detailed Description**

Fill the magnetic resistivity parameter  $(x, y, z)$ 

## **6.20.2 Function Documentation**

<span id="page-324-0"></span>**6.20.2.1 real InitResistivity ( real** *x,* **real** *y =* 0.*,* **real** *z =* 0. **)**

Returns the initial resistivity condition in (*x, y, z*) form the one defined in *carmen.eta*.

#### **Parameters**

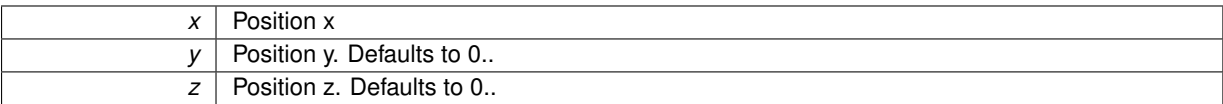

### **Returns**

### double

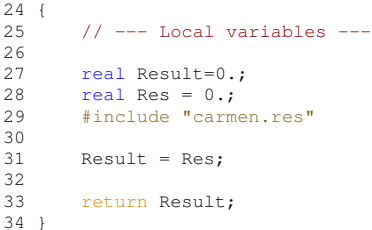

Here is the caller graph for this function:

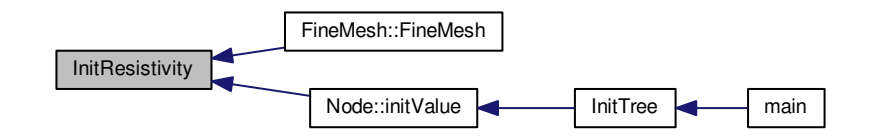

# **6.21 InitTimeStep.cpp File Reference**

Compute the timestep of the very first iteration.

#include "Carmen.h" Include dependency graph for InitTimeStep.cpp:

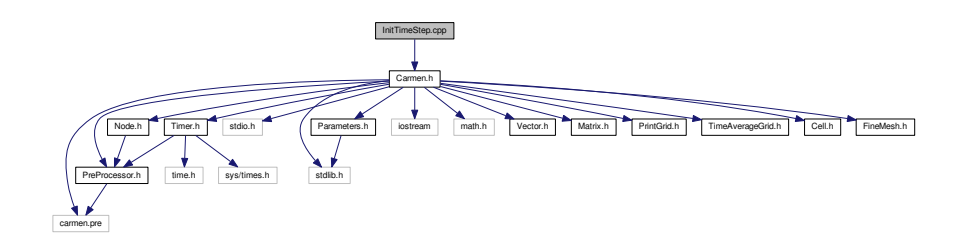

# **Functions**

• void [InitTimeStep](#page-326-0) ()

*Inits time step and all the parameters which depend on it.*

### **6.21.1 Detailed Description**

Compute the timestep of the very first iteration.

#### **6.21.2 Function Documentation**

### <span id="page-326-0"></span>**6.21.2.1 void InitTimeStep ( )**

Inits time step and all the parameters which depend on it.

#### **Returns**

void

```
23 {
rac{24}{25}25 // --- Init TimeStep --------------------------------------------------------------
\frac{26}{27}(TimeStep == 0)
\begin{array}{ccc} 28 & & \{ \\ 29 & & \end{array}(Resistivity)TimeStepCFL*SpaceStep/(
      Eigenvalue + eta);
TimeStepCFL*SpaceStep/Eigenvalue;
31 }
32
33 // --- Compute number of iterations ------------------------------
34
(PhysicalTime != 0.IterationNb == 0)<br>36 IterationNb = (int) (ceil(PhysicalTime/
            IterationNb(PhysicalTime/TimeStep));
37
38 // --- Compute Refresh ----
39<br>40
       if (Refresh == 0)41 Refresh = (int)(ceil(IterationNb/(RefreshNb*1.)));
42
       43 // --- Compute PrintEvery ---------------------------------------------------------
44
(PrintEvery == 0)(ImageNb != 0))<br>46 PrintEvery = (int) (ceil(IterationN
            PrintEvery} &= (\text{int}) (\text{ceil}(\text{IterationNb}/(\text{ImageNb} \star \text{1.})))\n\end{align*}47
       // --- Compute iterations for print ----------------------------
49
(PrintTime1 != 0.)<br>51 PrintTt1 = (int)(
            PrintIt1(PrintTime1/TimeStep));
52<br>53
(PrintTime2 != 0.)<br>54 PrintIt2 = (int) (
           PrintIt2(PrintTime2/TimeStep));
55
56 if (PrintTime3 != 0.)
57 PrintIt3 = (int)(ceil(PrintTime3/TimeStep));
58<br>59
       if (Printime4 != 0.)60 PrintIt4 = (int)(ceil(PrintTime4/TimeStep));
61<br>62
       (PrintTime5 != 0.)
63 PrintIt5 = (int)(ceil(PrintTime5/TimeStep));
64
65 if (PrintTime6 != 0.)
            PrintIt6(PrintTime6/TimeStep));
67
68 // --- Compute FV reference time -----------------------------------------------------------
69
70 if (Multiresolution)
71 FVTimeRef = CPUTimeRef(IterationNbRef,
      ScaleNbRef);
72
73 }
```
Here is the caller graph for this function:

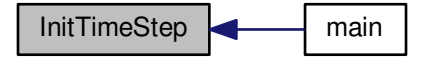

# **6.22 InitTree.cpp File Reference**

Init graded tree (only for multiresolution solver)

```
#include "Carmen.h"
```
Include dependency graph for InitTree.cpp:

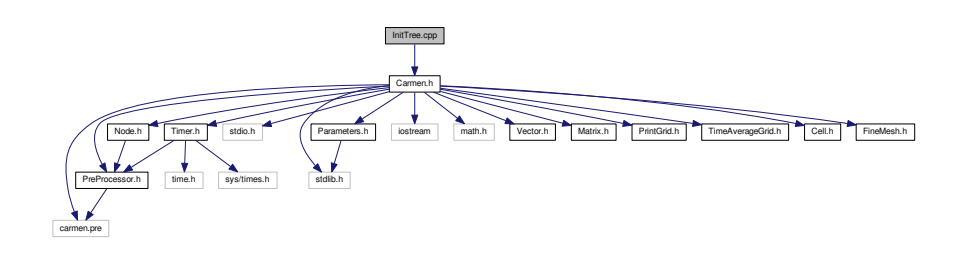

### **Functions**

• void [InitTree](#page-327-0) [\(Node](#page-135-0) ∗Root)

*Inits tree structure from initial condition, starting form the node Root. Only for multiresolution computations.*

### **6.22.1 Detailed Description**

Init graded tree (only for multiresolution solver)

# **6.22.2 Function Documentation**

<span id="page-327-0"></span>**6.22.2.1 void InitTree ( Node** ∗ *Root* **)**

Inits tree structure from initial condition, starting form the node *Root*. Only for multiresolution computations.

**Parameters**

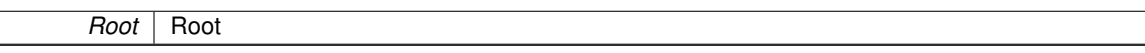

**Returns**

```
void
```

```
\begin{array}{c} 23 \\ 24 \end{array}1/ --- Local variables ---
25
        int 1; // Counter on levels
27
        1/ --- Init cell-average value in root and split it ---
28<br>29<br>30(RecoveryUseBackup)
\frac{31}{32}>restore();
33
34 else
3536 Root->initValue();
37<br>38
            38 // --- Add and init nodes in different levels, when necessary ---
39
40 for (l=1; l \leq \text{ScaleNb}; l++)<br>41 Root->addLevel():
                >addLevel();
42 }
43
44 // -- Check if tree is graded ---
45
```

```
46 if (debug) Root->checkGradedTree();
4748 }
```
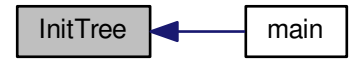

# **6.23 IntermediaryStates.cpp File Reference**

#include "Carmen.h"

Include dependency graph for IntermediaryStates.cpp:

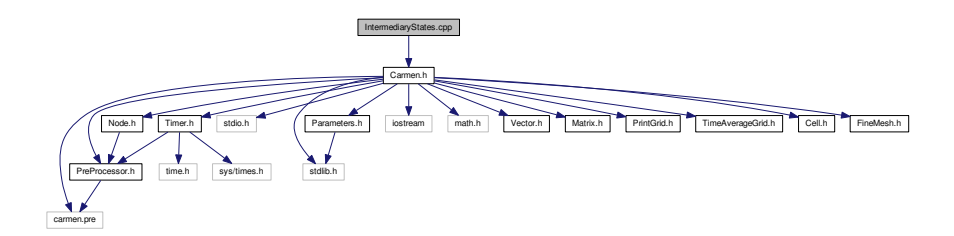

## **Functions**

• [Matrix](#page-114-0) [stateUstar](#page-328-0) (const [Vector](#page-199-0) &AvgL, const [Vector](#page-199-0) &AvgR, const [real](#page-400-0) prel, const [real](#page-400-0) prer, [real](#page-400-0) &slopeLeft, [real](#page-400-0) &slopeRight, [real](#page-400-0) &slopeM, [real](#page-400-0) &slopeLeftStar, [real](#page-400-0) &slopeRightStar, int AxisNo)

*Returns the intermediary states of HLLD numerical flux for MHD equations.*

# **6.23.1 Function Documentation**

<span id="page-328-0"></span>6.23.1.1 Matrix stateUstar (const Vector & AvgL, const Vector & AvgR, const real prel, const real prer, real & slopeLeft, **real &** *slopeRight,* **real &** *slopeM,* **real &** *slopeLeftStar,* **real &** *slopeRightStar,* **int** *AxisNo* **)**

Returns the intermediary states of HLLD numerical flux for MHD equations.

### **Parameters**

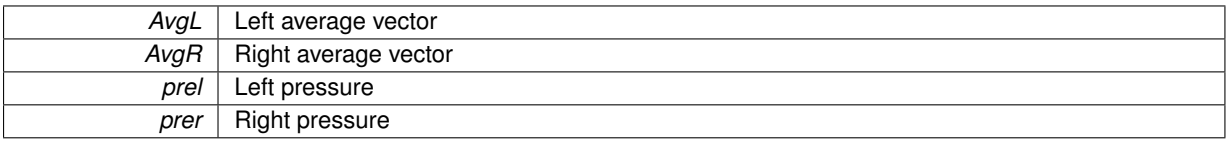

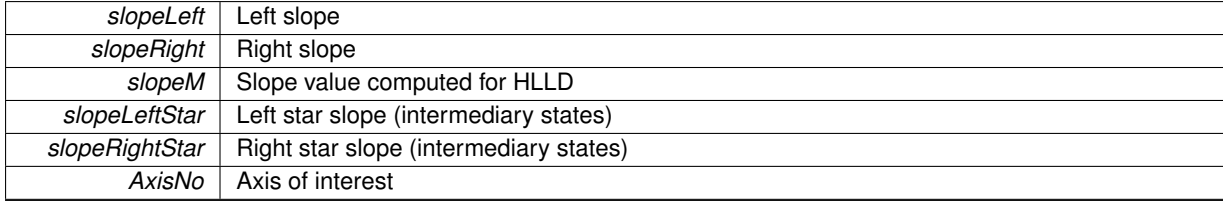

### **Returns**

### **[Matrix](#page-114-0)**

#### variables U-star

#### variables U-star-star

```
\begin{array}{cc} 13 & \{ \\ 14 & \end{array}real rhol=0., rhor=0.;<br>15 real psil=0..psir=0.:
real psil=0., psir=0.;<br>16 real vx1=0..vxr=0..vv16 real vxl=0.,vxr=0.,vyl=0.,vyr=0.,vzl=0.,vzr=0.;
real Bxr=0., Bxl=0., Byl=0., Byr=0., Bzl=0., Bzr=0.;
real vl=0., vr=0., mf=0.;
real B1=0., Br=0.;<br>20 real pT1=0., pTr=0.;
real vBl=0., vBr=0.;
22 real el=0., er=0.;
23 real rhols=0.,rhors=0.;
24 real vxls=0.,vxrs=0.,vyls=0.,vyrs=0.,vzls=0.,vzrs=0.;
real Bxls=0.,Bxrs=0.,Byls=0.,Byrs=0.,Bzls=0.,Bzrs=0.;<br>26 real pTs=0.;
real pTs=0.;<br>27 real vBls=0.
real vBls=0., vBrs=0.;<br>28 real Els=0., Ers=0.;
real Els=0., Ers=0.;<br>29 real rholss=0 rhors
        real rholss=0., rhorss=0.;
30 real vxlss=0.,vxrss=0.,vylss=0.,vyrss=0.,vzlss=0.,vzrss=0.;
31 real Bxlss=0.,Bxrss=0.,Bylss=0.,Byrss=0.,Bzlss=0.,Bzrss=0.;
real vBlss=0., vBrss=0.;
real Elss=0.,Erss=0.;<br>34 int Bsign=0:
34 int Bsign=0;<br>35 real half=0.
        real half=0.5;
36 real epsilon2=1e-16;
real auxl=0., auxr=0., Sqrtrhols=0.;
38
        Matrix(QuantityNb, 4);
40
41 //Variables
.value(1);<br>43 vxl = AvgL.value(2)/
        .value(2)/rho1;44 vyl = AvgL.value(3)/rhol;
45 vzl = AvgL.value(4)/rhol;
.value(5);<br>47 psil = AvgL.value(6);
        .value(6);48 Bxl = AvgL.value(7);
49 Byl = AvgL.value(8);
50 Bzl = AvgL.value(9);
51
.value(1);<br>53 vyr = AvgR value(2)/
53 vxr = AvgR-value(2)/rhor;<br>54 vvr = AvgR-value(3)/rhor;.value(3)/rhor;55 vzr = AvgR.value(4)/rhor;
56 er = .value(5);<br>57 psir = AvgR.value(6);
57 psir = AvgR-value(6);<br>58 Bxr = AvgR-value(7);
58.value(7);<br>59 Bvr = AvgR.value(8):
        .value(8);60 .value(9);
61<br>62
        //v_x and v_y
.value(AxisNo+1)/rhol;<br>64 vr = AvgR.value(AxisNo+1)/rhor:
        .value(AxisNo+1)/rhor;65
66 // Average B value
67 mf = (Av\ddot{g}L.va1ue(AxisN0+6)+AvgR.va1ue(AxisN0+6))/(double (2.0));68
              if(AxisNo==1)70 {
71 //|B|<br>72 R1 =
72 Bl = sqrt(mf*mf + By1*By1 + Bz1*Bz1);<br>73 Br = sqrt(mf*mf + Bvr*Bvr + Bzrs*Bzr);
73 Br = sqrt(mf*mf + Byr*Byr + Bzr*Bzr);<br>
74 //Inner product v.B
74 //Inner product v.B
75 vBl = vxl*mf + vyl*Byl + vzl*Bzl;
76 vBr = vxr*mf + vyr*Byr + vzr*Bzr;
77 }else if(AxisNo==2){
```

```
78 //|B|<br>79 R1 = 1
79 Bl = sqrt( Bx1*Bx1 + mf*mf + Bz1*Bz1 );<br>
Rf = s\alpha r f (Bxr+Bvr + mf*mf + Bzr*Bzr);
80 Br = sqrt( Bxr*Bxr + mf*mf + Bzr*Bzr );<br>81 / / Inner product v B
81 //Inner product v.B
82 vBl = vxl*Bxl + vyl*mf + vzl*Bzl;
83 vBr = vxr*Bxr + vyr*mf + vzr*Bzr;<br>84 else{
84 }else{<br>85 //
85 //|B|<br>86 B1 =
86 Bl = sqrt( Bx1*Bx1 + By1*By1 + mf*mf);<br>87 Br = sqrt( Bxr*Bxr + Bvr*Bvr + mf*mf):
87 Br = sqrt( Bxr*Bxr + Byr*Byr + mf*mf );<br>88 //Inner product v.B
                     //Inner product v.B89 vBl = vxl*Bxl + vyl*Byl + vzl*mf;
90 vBr = vxr*Bxr + vyr*Byr + vzr*mf;
91 }
92
93 //Total Pressure
94 pTl = prel + half*Bl*Bl;<br>95 pTr = prer + half*Br*Br;
        pTr = prer + half*Br*Br;96<br>97
97 // S_M - Equation 38<br>98 SlongM = U(s)genBich98 slopeM = ((slopeRight - vr)*rhor*vr - (slopeLeft - vl)*rhol*vl - pTr +pTl)/
99 ((slopeRight - vr)*rhor - (slopeLeft - vl)*rhol);
\frac{100}{101}101 //Sign function<br>102 if(mf > 0) Bsi
102 if(mf > 0) Bsign = 1;
103 else Bsign = -1;
104
106
107 //density - Equation 43<br>108 //density - Equation 43
108 rhols = rhol*(slopeLeft-vl)/(slopeLeft-slopeM);<br>109 rhors = rhor*(slopeRight-vr)/(slopeRight-slopeM)
                  109 rhors = rhor*(slopeRight-vr)/(slopeRight-slopeM);
\frac{110}{111}if(AxisNo==1) {
112 //velocities
113 //Equation 39
114 vxls = slopeM;
115 vars = vxis;<br>116 //B_x116 //B_x<br>117 Bx1s =117 Bx1s = mf;<br>
118 Bxrs = BxBxrs = Bxls119
120 auxl= (rhol*(slopeLeft - vl)*(slopeLeft - slopeM)-mf*mf);<br>121 auxr= (rhor*(slopeRight - vr)*(slopeRight - slopeM)-mf*mf);
122
123 if( fabs(auxl)<epsilon2 ||<br>
( ( fabs(slopeM -vl) ) <
124 ( ( fabs(slopeM -v1) ) < epsilon(Rv1) + fabs(Rv1) + fabs(Rv1) + cens10n2 )
125 ( ( fabs(Byl) + fabs(Bzl) ) < epsilon2 ) &&
126 ( ( mf*mf ) > (Gamma*prel) ) ) ) {
127 \rangle vyls = vyl;<br>128 \rangle vyls = vyl;<br>128 \rangle vzls = vzl;
128 \begin{array}{r} \text{vzls} = \text{vzl};\\ 129 \text{Byls} = \text{Byl}; \end{array}129 Byls = By1;<br>
130 Bzls = Bzl;<br>
Bzls = Bzl;Bz1s = Bz1;131 } else{
132 //Equation 44<br>133 V \times V = V -133 vyls = vyl - mfr*Byl*(slopeM-vl)/auxl;<br>134 //Equation 46
134 //Equation 46<br>135 yz1s = yz1 - r135 vzls = vz1 - mf*Bz1*(slopeM-v1)/aux1;<br>136 //Equation 45
136 //Equation 45<br>
137 Ryls = Rv1s = Rv1*(r)137 Byls = Byl*(rho*(slopeLeft-vl)*(slopeLeft-vl) - mf*mf)/auxl;<br>138 //Equation 47
                                //Equation 47
139 Bz1s = Bz1*(rho1*(slopeLeft-v1)*(slopeLeft-v1) - mf*mf)/aux1;140<br>141if( fabs(auxr)<epsilon2 ||
142 ( ( (fabs(slopeM -vr) ) < epsilon2 ) & 4<br>143 ( (fabs(Nvr) + fabs(Rzr) ) < ensilon2 )
143 ( (fabs(Byr) + fabs(Bzr) ) < epsilon2144<br>
(fmf+mf) > (Gamma+prf) )144 ( (\text{mf*m} > 1) ) (\text{mf*m} > 1)<br>
145 ( (\text{mf*m} > 0) ) ) }
145 vyrs = vyr;<br>146 vzrs = vzr:
146 \frac{3}{147} vzrs = vzr;<br>147 Byrs = Byr;
147 Byrs = Byr;<br>148 Bzrs = Bzr;
148 Bzrs = Bzr;
                           149 }else{
150 //Equation 44
151 vyrs = vyr - mf*Byr*(slopeM-vr)/auxr;<br>152 //Equation 46
                                1/Equation 46
153 Vzrs = Vzr - mfr*Bzr*(slopeM-vr)/auxr;<br>154 //Equation 45;
154 //Equation 45;<br>155 Byrs = Byr* (rh
155 Byrs = Byr*(rhor*(slopeRight-vr)*(slopeRight-vr) - mf*mf)/auxr;<br>(Equation 47)
                                //Equation 47
157 Bzrs = Bzrs = Bzrt(rhor* (slopeRight-vr)*(slopeRight-vr) - mf*mf)/auxr;<br>158
158 }
159<br>160
                  160 }else if(AxisNo==2){
161 //velocities<br>162 //Equation 3
162 //Equation 39<br>163 \text{wls} = \text{slong}163 vyls = slopeM;
164 vyrs = vyls;
165 //B_v
```

```
166 Byls = mf;<br>167 Byrs = Byl
                       Byrs = Byls;168
169 auxl= (rhol*(slopeLeft - vl)*(slopeLeft - slopeM)-mf*mf);
170 auxr= (rhor*(slopeRight - vr)*(slopeRight - slopeM)-mf*mf);
\frac{171}{172}172 if( fabs(auxl)<epsilon2 ||<br>
173 ( ( fabs(slopeM -vl)
173 ( ( ( fabs(slopeM -vl) ) < epsilon2 ) &&<br>174 ( ( fabs(Bxl) + fabs(Bzl) ) < epsilon2 )
174 ( ( fabs(Bxl) + fabs(Bzl) ) < epsilon2 ) &&
175 ( ( mf*mf ) > (Gamma*prel) ) ) ) {
176 v x l s = v x l;<br>177 v z l s = v z l;
177 vzls = vzl;<br>178 Bxls = Bxl;
178 Bxls = Bxl;<br>179 Bzls = Bzl;
179 Bzls = Bzl;<br>180 belse{
                        }else{
181 //Equation 44
182 vxls = vxl - mf*Bxl*(slopeM-vl)/auxl;<br>183 //Equation 46
183 //Equation 46<br>184 /vzls = vzl - m
184 vz1s = vz1 - mf*Bz1*(s1opeM-v1)/aux1;<br>185 //Equation 45
185 //Equation 45<br>186 <br>Byls = Bx1s = Bx1*(r)186 Bxls = Bxl*(rhol*(slopeLeft-vl)*(slopeLeft-vl) - mf*mf)/auxl;<br>
187 / Equation 47
                             //Equation 47
188 Bzls = Bz1*(rhol*(slopeLeft-v1)*(slopeLeft-v1) - mf*mf)/aux1;189 }
190
191 if( fabs(auxr)<epsilon2 ||<br>
192 ( ( fabs(slopeM -vr)
192 ( ( ( fabs(slopeM -vr) ) < epsilon2 ) &&<br>
( ( fabs(Rxr) + fabs(Rzr) ) < epsilon2 )
193 ( ( fabs(Bxr) + fabs(Bzr) ) < epsilon2 ) &&
194 ( ( mf*mf ) > (Gamma*prer) ) ) ) {
195 vxrs = vxr;
196 Vzrs = Vzr;<br>197 Bxrs = Bxr;
197<br>
198<br>
198<br>
198<br>
198<br>
198<br>
198<br>
198<br>
198<br>
198<br>
198Bzrs = Bzr;199 } else{
200 //Equation 44<br>201 vxrs = vxr -
201 vxrs = vxr - mf*Bxr*(slopeM-vr)/auxr;<br>202 //Equation 46
202 //Equation 46<br>203 yzrs = yzr - r203 vzrs = vzr - mf*Bzr*(slopeM-vr)/auxr;<br>204 //Equation 45
204 //Equation 45<br>
\frac{204}{205} Pyrs = Ryrt/r205 Bxrs = Bxr*(rhor*(slopeRight-vr)*(slopeRight-vr) - mf*mf)/auxr;<br>206 //Equation 47
                             //Equation 47
207 Bzrs = Bzrs (rhor*(slopeRight-vr)*(slopeRight-vr) - mf*mf)/auxr;
208<br>209}else{
210 //velocities<br>211 //Equation 3
211 //Equation 39<br>212 vzls = slopeM
212 vzls = slopeM;<br>
vzrs = vzls;
213 vzrs = vzls;<br>214 //B z
214 //B_z<br>215 Bzls =
215 Bzls = mf;<br>216 Bzrs = BzlBzrs = Bzls;217
218 auxl= (rhol*(slopeLeft - vl)*(slopeLeft - slopeM)-mf*mf);
219 auxr= (rhor*(slopeRight - vr)*(slopeRight - slopeM)-mf*mf);
220
221 if( fabs(auxl)<epsilon2 ||<br>222 (( fabs(slopeM -vl)
222 ( ( ( fabs (slopeM -vl) ) < epsilon2 ) & 223 ( ( fabs (Bxl) + fabs (Byl) ) < epsilon2 )
223 ( ( fabs(Bxl) + fabs(Byl) ) < epsilon2 ) &&
224 ( ( mf*mf ) > (Gamma*prel) ) ) ) {
225 vxls = vxl;
226 \text{vyls} = \text{vyl};<br>
227 \text{Bxls} = \text{Bx};
227<br>
228<br>
228<br>
228<br>
228<br>
228<br>
228<br>
228Byls = Byl;229 }else{
230 //Equation 44<br>
\frac{44}{231} \frac{1}{231} \frac{1}{231} \frac{1}{231}231 vxls = vxl - mf*Bxl*(slopeM-vl)/auxl;<br>232 //Equation 46
232 //Equation 46<br>
\frac{1}{2}<br>
233 //explores \frac{1}{2}<br>
233 //explores \frac{1}{2} //explores \frac{1}{2} //explores \frac{1}{2} //explores \frac{1}{2} //explores \frac{1}{2} //explores \frac{1}{2} //explores \frac{1}{2} //explores \frac233 vyls = vyl - mf*Byl*(slopeM-vl)/auxl;<br>234 //Equation 45
234 //Equation 45<br>235 Bxls = Bx1s = Bx1*(r)235 Bxls = Bxl*(rhol*(slopeLeft-vl)*(slopeLeft-vl) - mf*mf)/auxl;<br>236 //Equation 47
                             //Equation 47
237 Byls = Byl*(rhol*(slopeLeft-vl)*(slopeLeft-vl) - mf*mf)/auxl;
238
239
240 if( fabs(auxr)<epsilon2 ||<br>241 (( fabs(slopeM -vr)
241 ( ( ( fabs(slopeM -vr) ) < epsilon2 ) & 242 ( ( fabs(Bxr) + fabs(Byr) ) < epsilon2 )
242 ( ( fabs(Bxr) + fabs(Byr) ) < epsilon2 ) &&
243 ( ( mf*mf ) > (Gamma*prer) ) ) ) {
244 vxrs = vxr;
245 vyrs = vyr;<br>246 Bxrs = Bxr;
246 Bxrs = Bxr;<br>247 Byrs = Bxr;
                            Byrs = Byr;248 }else{
249 //Equation 44<br>
\frac{249}{250} //Equation 44
250 vxrs = vxr - mf*Bxr*(slopeM-vr)/auxr;<br>251 / / Equation 46
\frac{251}{252} //Equation 46<br>252 vyrs = vyr – m
                            vvrs = vvr - mf*Bvr*(sloopM-vr)/auxr;
```

```
253 //Equation 45<br>
254<br>
8 \times 5 = 8 \times 1 (254)254 Bxrs = Bxr*(rhor*(slopeRight-vr)*(slopeRight-vr) - mf*mf)/auxr;<br>255 //Equation 47
                             //Equation 47
256 Byrs = Byr*(rhor*(slopeRight-vr)*(slopeRight-vr) - mf*mf)/auxr;<br>257
257<br>258 }
258 }
259
260 //total pressure - Equation 41
                  pTs = pT1 + rho1*(slopeLeft - vl)*(slopeM - vl);262<br>263263 //inner product vs*Bs<br>264 vBls = vxls*Bxls + vv
264 vBls = vxls*Bxls + vyls*Byls + vzls*Bzls;
265 vBrs = vxrs*Bxrs + vyrs*Byrs + vzrs*Bzrs;
266
                   //energy - Equation 48
268 Els = ((slopeLeft -vl)*el - pTl*vl+pTs*slopeM+mf*(vBl - vBls))/(slopeLeft - slopeM);
269 Ers = ((slopeRight-vr)*er - pTr*vr+pTs*slopeM+mf*(vBr - vBrs))/(slopeRight - slopeM);
270
271 //U-star variables<br>272 //Left
272 //Left<br>273 II.setV
273 U.setValue(1,1,rhols);<br>274 U.setValue(2,1,rhols+v
274 U.setValue(2,1,rhols*vxls);<br>275 U.setValue(3,1,rhols*vvls);
275 U.setValue(3,1,rhols*vyls);<br>276 U.setValue(4,1,rhols*vzls);
276 U.setValue(4,1,rhols*vzls);<br>277 U.setValue(5,1,Els);
277 U.setValue(5,1,Els);<br>278 U.setValue(6,1,psil)
278 U.setValue(6,1,psil);<br>279 U.setValue(7,1, Byls);
279 U.\text{setValue}(7,1,\text{Bxls});<br>280 U.\text{setValue}(8,1,\text{Rvls});
280 U.setValue(8,1,Byls);<br>281 U.setValue(9,1,Bzls);
281 U.\text{setValue}(9,1,\overline{Bz}1s);<br>282 //Right
                   //Right
283 U.setValue(1,2,rhors);
284 U.setValue(2,2,rhors*vxrs);
285 U.setValue(3, 2, rhors*vyrs);<br>286 U.setValue(4, 2, rhors*vzrs);
286 U.setValue(4,2, rhors*vzrs);<br>287 U. setValue(5,2 Ers);
287 U.setValue(5,2,Ers);<br>288 U.setValue(6.2.psir)
                   U.setValue(6,2,psir);
289 U.setValue(7,2,Bxrs);<br>290 U.setValue(8.2.Byrs);
290 U.setValue(8,2,Byrs);<br>291 U.setValue(9,2,Bzrs);
                   U.setValue(9, 2,Bzrs);
292293
295
296<br>297
                   Sqrtrhols = (sqrt(rhols)+sqrt(rhors));298
299 if((mf*mf/min((Bl*B), (Br*Br))) < epsilon){<br>300 for (int k=1 \cdot k \leq 0)uantituNh:k+1!
                   300 for(int k=1;k<=QuantityNb;k++){
301 U.\text{setValue}(k,3, U.\text{value}(k,1));<br>302 U.\text{setValue}(k,4, U.\text{value}(k,2));U.\text{setValue}(k, 4, U.\text{value}(k, 2));
303 }
304 }else{<br>305 //
                        // density - Equation 49306 rholss = rhols;
307 rhorss = rhors;
308
\frac{1}{1}(AxisNo==1){<br>310 //velociti
                            //velocities
311 //Equation 39<br>312 {\rm vslss = slope}v x l s s = s l o p e M;313 vxrss = slopeM;
314 //Equation 59
315 vylss = (sqrt(rhols)*vyls + sqrt(rhors)*vyrs + (Byrs - Byls)*Bsign)/Sqrtrhols;<br>316 vyrss = vylss;
                            vyrss = vylss;\frac{317}{18} //Equation 60<br>318 \frac{318}{18} \frac{187155}{18} \frac{5}{180}318 vzlss = (sqrt(rhols)*vzls + sqrt(rhors)*vzrs + (Bzrs - Bzls)*Bsign)/Sqrtrhols;<br>319 vzrss = vzlss:
                            vzrss = vz\hat{l}ss;320
321 //Magnetic Field components<br>322 //B x
322 //B_x<br>323 Bxlss
323<br>324<br>Bxlss = mf;<br>Bxrss = mf;
                            Bxrss = mf;325 //Equation 61
326 Bylss = (sqrt(rhols)*Byrs + sqrt(rhors)*Byls + sqrt(rhols*rhors)*(vyrs - vyls)*Bsign)/
       Sqrtrhols;
327 Byrss = Bylss;<br>328 //Equation 62
\frac{328}{\sqrt{\text{Equation 62}}}<br>329 Bzlss = (sqrt
                            Bzlss = (sqrt(rhols)*Bzrs + sqrt(rhors)*Bzls + sqrt(rhols*rhors)*(vzrs - vzls)*Bsign)/Sqrtrhols;
330 Bzrss = Bzlss;
331 }
332 else if(AxisNo==2) {<br>333 //velocities
                            333 //velocities
334 //Equation 59<br>335 vxlss = (sqrt
335 vxlss = (sqrt(rhols)*vxls + sqrt(rhors)*vxrs + (Bxrs - Bxls)*Bsign)/Sqrtrhols;<br>336 vxrss = vxlss:
                            vxxss = vxlss;337 //Equation 39
                            vvis = slopeM
```
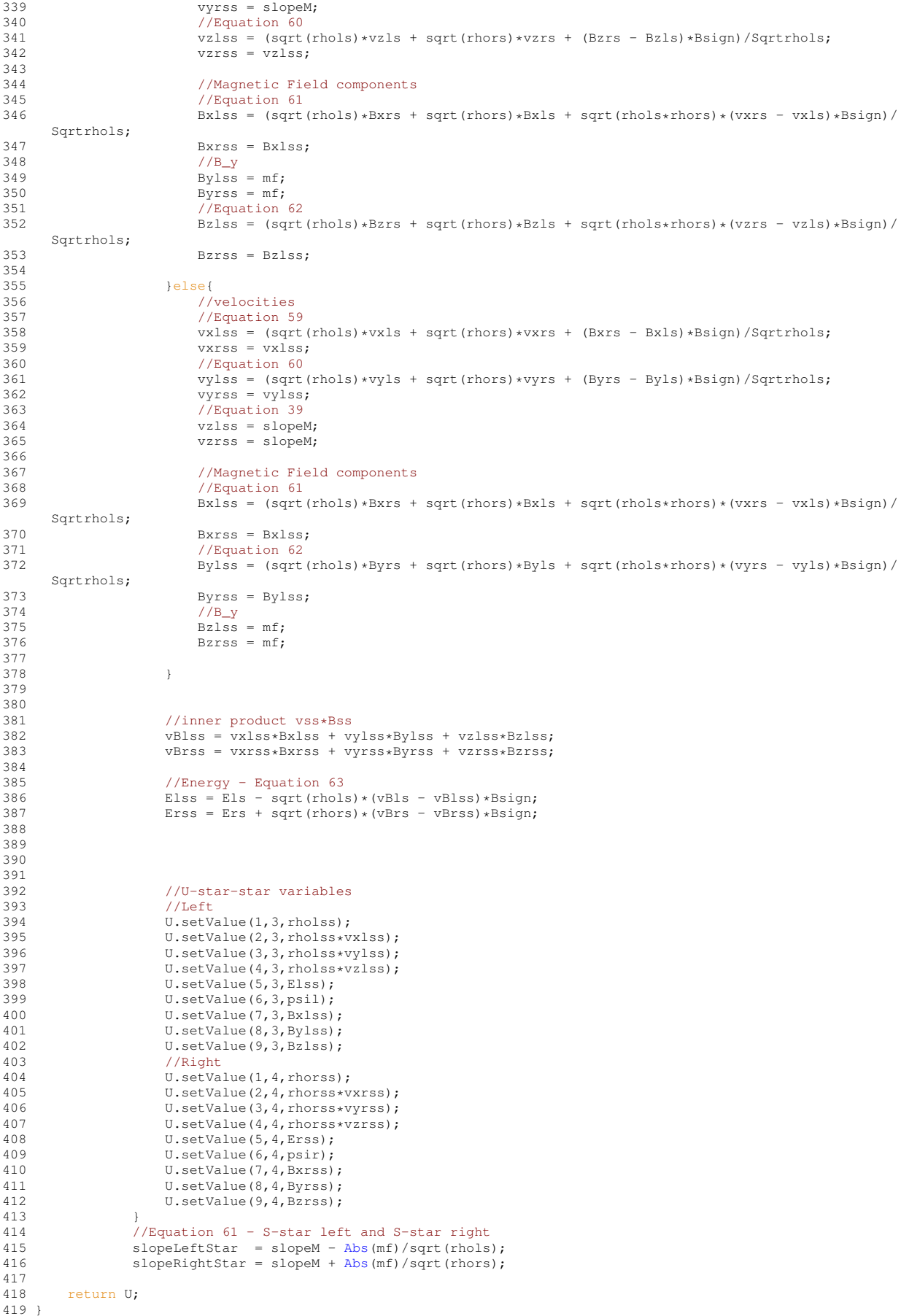

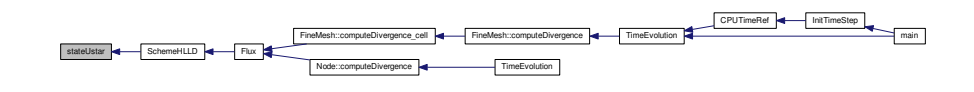

# **6.24 Limiter.cpp File Reference**

Limiter functions for the conservative variables.

#include "Carmen.h" Include dependency graph for Limiter.cpp:

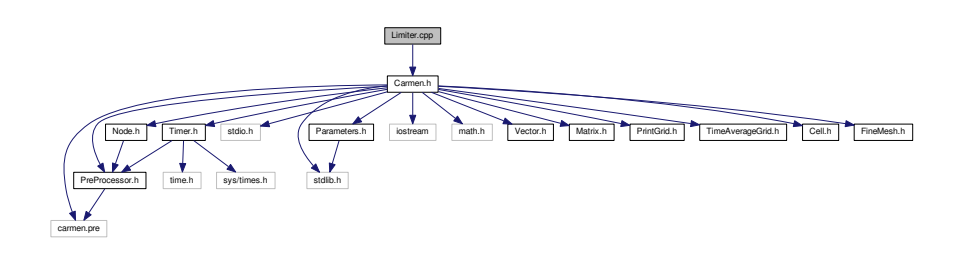

# **Functions**

• [real](#page-400-0) [Limiter](#page-334-0) (const real r)

*Returns the valur of slope limiter from a real value x.*

• [Vector](#page-199-0) [Limiter](#page-335-0) (const [Vector](#page-199-0) u, const [Vector](#page-199-0) v) *Returns the value of the slope limiter between the slopes u and v.*

## **6.24.1 Detailed Description**

Limiter functions for the conservative variables.

### **6.24.2 Function Documentation**

<span id="page-334-0"></span>**6.24.2.1 real Limiter ( const real** *x* **)**

Returns the valur of slope limiter from a real value x.

### **Parameters**

*x* ...

#### **Returns**

### double

```
23 {<br>24
          real Result = 0.;\begin{array}{c} 25 \\ 26 \end{array}(LimiterNo)
\begin{array}{cc} 27 & \{ \\ 28 & \end{array}case 1: // Min-Mod
```

```
Max(Min(1., r);<br>30 hreak:
            break;
31
32 case 2: // Van Albada
33 Result = (r<=0.)? 0.: (r*r+r)/(r*r+1.);
34 break;
35
36 case 3: // Van Leer<br>37 Result = (r < 0.1Result = (r<=0.) ? 0.: +Abs(r))/(1.+Abs(r));38 break;
39
40 case 4: // Superbee
41 Result = (r<=0.) ? 0.: Max(0.,Max(Min(2.*r,1.),Min(r,2.)));
42 break;<br>43 case 5: //
43 case 5: // Monotonized Central
44 Result = max(0.0,min(min(2*r,0.5*(1+r)),2.0));
45 break;
46<br>47\rightarrow48
            return Result;
50 }
```
### <span id="page-335-0"></span>**6.24.2.2 Vector Limiter ( const Vector** *u,* **const Vector** *v* **)**

Returns the value of the slope limiter between the slopes *u* and *v*.

#### **Parameters**

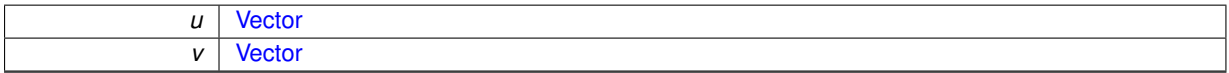

#### **Returns**

**[Vector](#page-199-0)** 

```
57 {<br>58
         58 // Min Mod limiter
59
60 int LimiterNo = 3;
61
Vector.dimension());<br>63 int i;
         63 int i;
64 real x, y; // slopes
65
      for .dimension(); i++)67 {
68 .value(i);<br>69 y = y value(i).y = v<u>walue(i)</u>;70
71 switch(LimiterNo)
\begin{array}{ccc}\n 72 \\
 73\n \end{array}73 // MIN-MOD<br>74 case 1:
74 case 1:<br>75 if (
75 if (x == y)<br>76 Result.<br>77 else
                       Result.setValue(i, 0.);
77 else
                       Result.setValue(i, Min(1., fabs(x)/fabs(x-y)));
79 break;
80
         // VAN LEER
82 case 3:
83 default:
84 if ((\text{fabs}(x) + \text{fabs}(y)) == 0.)<br>85 Result.setValue(i, 0.);
86 else
87 Result.setValue(i,fabs(x)/(fabs(x)+fabs(y)));<br>88 break:
88 break;
             89 };
90 }
91<br>92
          return Result;
93 }
```
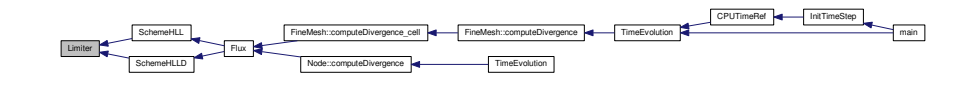

# **6.25 main.cpp File Reference**

Main function.

#include "Carmen.h" Include dependency graph for main.cpp:

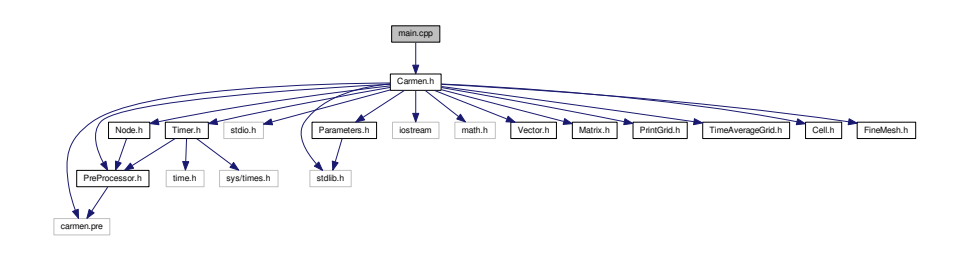

### **Functions**

• int [main](#page-336-0) (int argc, char ∗argv[])

### **6.25.1 Detailed Description**

Main function.

## **6.25.2 Function Documentation**

```
6.25.2.1 int main ( int argc, char ∗ argv[] )
```

```
107 {<br>108
           // --- Init Cluster variable ------------
109<br>110
110 // carmen 0 \Rightarrow local execution i.e. show time on screen 111 // carmen 1 \Rightarrow cluster execution i.e. refresh Performan
           1111 carmen 1 => cluster execution i.e. refresh Performance.dat (default)
112
113 #if defined PARMPI
114 // --- MPI Runtime system initialization
115 // size - total number of processors
116 // rnak - current CPU
117 MPI_Init(&argc,&argv);
118 MPI_Comm_size(MPI_COMM_WORLD, &size);
&rank);
120 #else
121 size=1;
122 rank=0;
123 #endif
124
125 if (argc == 2)<br>126 Cluster =
                Cluster = atoi(argv[1]);127
          1/ --- Print messages on screen- --
128<br>129<br>130
130 cout << "carmen: begin execution.\n\n";<br>131 printf("Carmen %4.2f \n",CarmenVersion)
          printf("Carmen %4.2f \n", CarmenVersion);
```

```
132 cout << "Copyright (C) 2000-2005 by Olivier Roussel.\n\pi;<br>133 cout << "All rights reserved \n\n":
         \text{out} \ll \text{"All rights reserved.}\n\ln";
134
135 #if defined PARMPI
136 //Synchronize all parallel branches<br>137 MPI Barrier (MPI COMM WORLD);
         MPI_Barrier(MPI_COMM_WORLD);
138 #endif
139<br>140CPUTime.start();
141
142 // --- Create first node of the tree structure -----------------------------
143
Node *Mesh=0;<br>145 FineMesh *FMesh=
        FineMesh *FMesh=0;
146
147
148 // --- Init global values (See Parameters.h and Parameters.cpp) ----------------------------
149
150 cout \le "carmen: init computation ... \n";<br>151 InitParameters();
        InitParameters();
152<br>153// --- Debug output information for parallel execution -----------
154
155 #if defined PARMPI
        (Multiresolution)
\begin{array}{ccc} 157 & \qquad \{ \\ 158 & \qquad \end{array}158 printf("\nParallel Multiresolution solver not implemented yet!\n");<br>159 exit(0):
        exit(0);
160 }
161
162 printf("My Rank=%d\n",rank);
163<br>164
        // --- Each CPU print his coordinates in the virtual processor cart -------
165 printf("Cart_i = %d; Cart_j = %d; Cart_k = %d; \n", coords[0],
      coords[1], coords[2]);
166
,XMin[,XMax[1]);
,XMin[,XMax[2]);<br>170 printf("Zmin = %1f; ZMax = %1f;\n",XMin[3],XMax[3]);
171
172 // --- And the local scale number ----------------------------------------------------------
173 printf("ScaleNb = %d\n",ScaleNb);
174 #endif
175<br>176
         1/7 --- Allocate ---
177
(Multiresolution)<br>179 Mesh = new Node:
Node;<br>180 else
180 else
             FineMesh;182
183 // --- Init tree structure ---
184<br>185
         (Multiresolution)
186 {
InitTree(Mesh);<br>188 RefreshTree(Mes
         RefreshTree(Mesh);
189 }
190
191 // --- Compute initial integral values and init time step ----------------------------------
192<br>193
         (Multiresolution)
>computeIntegral();<br>195 else
195 else
             >computeIntegral();
197<br>1981/ -- Write integral values --
199
\frac{200}{201}1/ -- Compute initial time step --
202 InitTimeStep();
203
         (rank=PrintIntegral("Integral.dat");
205
         // --- Save initial values into files --------------------
207(PrintEvery == 0)
209 {
210 if (Multiresolution)
211 View(Mesh, "Tree_0.dat", "Mesh_0.dat", "Average_0.vtk");
212 else
         View(FMesh, "Average_0.vtk");
214 }
215<br>2161/ --- When PrintEvery != 0, save initial values into specific name format ---
217
```

```
218 if (PrintEvery != 0)
219 {
              (Multiresolution)
ViewEvery(Mesh, 0);<br>222 else
222 else
                  ViewEvery(FMesh, 0);
224 }
225<br>225
         2/7 --- Parallel execution only ---
227 // --- Save to disk DX header for ouput files -----------------------------
228 // --- This file is needed for the external postprocessing (merging files from the different
        processors)
229
230 #if defined PARMPI
231
real tempXMin[4];<br>233 real tempXMay[4]:
         real tempXMax[4];
234
235 // --- Save original task parameters for the parallel execution int tempScaleNb=ScaleNb;
         =ScaleNb;
237<br>238
         // --- Simulate sequantial running
239 ScaleNb=AllTaskScaleNb;
240
         for (int i=0; i<4; i++)242 {
=XMin[i];<br>244 tempXMax[i]=XMax[i];
244 tempXMax[i]=XMax[i];<br>245 // -- Simulate secu
245 // --- Simulate sequantial running<br>246 Minfil=AllXMinfil:
             2XMin[i];
XMax[=AllXMax[i];
248249
250 // --- Write header with parameters, as we have run sequantial code
251 if (rank==0) FMesh->writeHeader("header.txt");
252
253 // Restore variables<br>254 for (int i=0;i<4;i++)
255 {
XMin[i]=tempXMin[i];<br>257 XMax[i]=tempXMax[i];
             257 XMax[i]=tempXMax[i];
258 }
259
         ScaleNb=tempScaleNb;
261
262 #endif
263<br>2641/ --- Done ---
265<br>266
        cout << "carmen: done.\n";
267<br>268
         1/ --- Write solver type ---
269<br>270(Multiresolution)<br>271 cout << "carmen:
             cout << "carmen: multiresolution (MR) solver.\n";
272 else
             cout << "carmen: finite volume (FV) solver.\n";
274// --- Write number of iterations ---
276
(IterationNb == 1)<br>278 cout << "carmen:
278 cout << "carmen: compute 1 iteration ...\n";<br>279 else
279 else
             IterationNb << " iterations ... \n";
281<br>
282printf("\n\n\n");
283
         284 // --- Begin time iteration ----------------------------------------------------------------
285
         (IterationNoIterationNo \leqIterationNb;
       IterationNo++)
\begin{array}{ccc}\n 287 & \quad \{ \\
 288 & \quad \end{array}288 // initializing eigenvalues - slopes
             EigenvalueX = \bar{0}.;
290 EigenvalueY = 0;<br>291 EigenvalueZ = 0;
EigenvalueZ = 0.;<br>292 DIVBMax = 0.;DIVBMax = 0.;293294 // --- Time evolution procedure ---
(Multiresolution)<br>296 1imeEvolution(Me
TimeEvolution(Mesh);<br>297 else
297 else
                  TimeEvolution(FMesh);
299<br>300
              // --- Remesh ---
301 if (Multiresolution) Remesh(Mesh);
302
```

```
303 \frac{1}{\text{CIITime. Check CPU Time}} ---<br>304 CPIITime check ():
            304 CPUTime.check();
305
306 // --- Write information every (Refresh) iteration ---
307 if ((IterationNo-1)%Refresh == 0)
308 {
309 // - Write integral values 310 if (rank==0) Print Integral (
                (rank=PrintIntegral("Integral.dat");
311
312 if (Cluster == 0)
ShowTime(CPUTime); // Show time on screen<br>314 //else
314 //else<br>315 if (r
                315 if (rank==0) Performance("carmen.prf"); // Refresh file "carmen.prf"
316 }
317
318 // --- Backup data every (10*Refresh) iteration ---
319 if ((IterationNo-1)%(10*Refresh) == 0 && UseBackup)
320 \hspace{1.5cm} \lbrace(Multiresolution)<br>322 Backup (Mesh);
322 Backup(Mesh);
323 else
                    Backup(FMesh);
325 }
326<br>327
327 // --- Print solution if IterationNo = PrintIt1 to PrintIt6 ---<br>328 if (Multiresolution)
(Multiresolution)<br>329 ViewTteration (Me
ViewIteration(Mesh);<br>330 else
            else
331 ViewIteration(FMesh);
332
333 // --- Print solution if IterationNo is a multiple of PrintEvery ---
334<br>335
            (PrintEvery != 0)
336 {
337 if (IterationNo%PrintEvery == 0)
338 {
(Multiresolution)<br>340 ViewEvery (Mesh,
340 ViewEvery(Mesh, IterationNo);
341 else
                ViewEvery(IterationNo);
343 }
344 }
345
        //if(ElapsedTime>=PhysicalTime)break;
347<br>348
        349 - - - End time iteration ---------
349 }
350<br>351
        351 // --- Backup final data ------------------------------------------------------------------
352
        IterationNo--;
354
355 if (UseBackup)
356<br>357
            (Multiresolution)
358 Backup(Mesh);
359 else
        Backup(FMesh);
361 }
362
363 // --- Write integral values ------------
364
        (rank=PrintIntegral("Integral.dat");
366<br>367
        IterationNo++;
368
369 // --- Save values into file ---------------------------------------------------------------
370
(Multiresolution)<br>372 View(Mesh, "Tree
View(Mesh, "Tree.dat", "Mesh.dat", "Average.vtk");<br>373 else
        else
374 View(FMesh, "Average.vtk");
375<br>376
        cout \langle \rangle "\ncarmen: done.\n";
377
        // --- Analyse performance and save it into file ---------------
379<br>380
        (rank=Performance("carmen.prf");
381
382 \t l' \t -- - End \t -- ----383
(Multiresolution)<br>385 delete Mesh;
385 delete Mesh;<br>386 else
386 else
            delete FMesh;
388
389
```

```
390 #if defined PARMPI
391<br>392
          //free memory for the MPI runtime variables
393 delete[] disp;
394 delete[] blocklen;
395 int sz;<br>396 MPI_Buf
396 MPI_Buffer_detach(&MPIbuffer, &sz);<br>397 // for (int i = 0; i < 4*Dimension
397 // for (int i = 0; i < 4*Dimension; i++) MPI_Request_free(&req[i]);<br>398 MPI_Finalize();
          MPI_Finalize();
399
400 #endif
401
402 cout << "carmen: end execution.\n";<br>403 ceturn EXIT SUCCESS;
          return EXIT_SUCCESS;
404 }
```
# **6.26 Matrix.cpp File Reference**

## Construct the data structures.

#include "Carmen.h" Include dependency graph for Matrix.cpp:

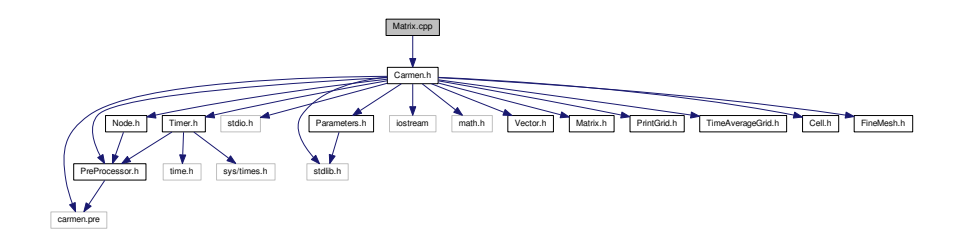

### **Functions**

- [Matrix](#page-114-0) [operator](#page-340-0)∗ (const [real](#page-400-0) a, const [Matrix](#page-114-0) &M) *Returns the product of the current matrix and a real a.*
- ostream & [operator](#page-341-0)<< (ostream &out, const [Matrix](#page-114-0) &M) *Writes the components of the matrix M on screen.*

#### **6.26.1 Detailed Description**

Construct the data structures.

### **6.26.2 Function Documentation**

<span id="page-340-0"></span>**6.26.2.1 Matrix operator**∗ **( const real** *a,* **const Matrix &** *M* **)**

Returns the product of the current matrix and a real *a*.

#### Example :

```
#include "Matrix.h"
Matrix M(5,3);
Matrix P;
real b = 2.;
...
```
#### $P = b * M;$

```
The operation P = M∗b can also be done. See Matrix Matrix::operator∗(const
real a) const.
```
Parameters

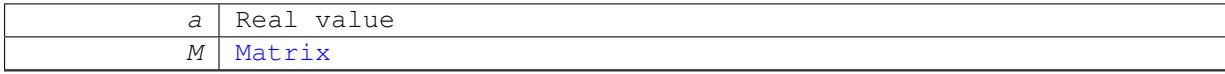

Returns

```
Matrix
1041 {<br>1042return M*a;
1043 }
```
<span id="page-341-0"></span>**6.26.2.2 ostream& operator**<< **( ostream &** *out,* **const Matrix &** *M* **)**

Writes the components of the matrix *M* on screen.

**Parameters**

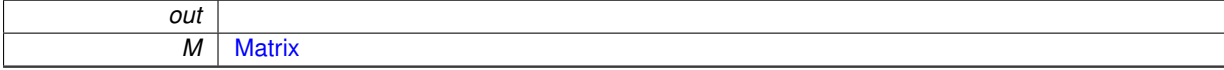

interest Lead besided Lead Denised Lead Leave Licensal Leave Leave Licensal Denis Leave Leave Leave Leave Leave Leave Leave Leave Leave Leave Leave Leave Leave Leave Leave Leave Leave Leave Leave Leave Leave Leave Leave Le

### **Returns**

#### ostream&

1054 { 1055 int n;<br>1056 int m; int m; 1057 1058 for  $(n = 1; n \le M \text{ lines}$   $); n++)$  $1059$  { for  $(m = 1; m \le M.\text{columns}()$ ;  $m++)$  $1061$  { out<<n<<<</><<,</>" $\verb|"< $\verb|"< $\verb|"<$$$ 1063 }  $1064$  }<br>1065 return out; 1066 }

# **6.27 Matrix.h File Reference**

This graph shows which files directly or indirectly include this file:

**Classes**

```
• class Matrix
```
*Standard class for every matrix in Carmen.*

## **Functions**

• [Matrix](#page-114-0) [operator](#page-342-0)∗ (const [real](#page-400-0) a, const [Matrix](#page-114-0) &M)

*Returns the product of the current matrix and a real a.*

• ostream & [operator](#page-342-1)<< (ostream &out, const [Matrix](#page-114-0) &M)

*Writes the components of the matrix M on screen.*

### **6.27.1 Function Documentation**

<span id="page-342-0"></span>**6.27.1.1 Matrix operator**∗ **( const real** *a,* **const Matrix &** *M* **)**

Returns the product of the current matrix and a real *a*.

#### Example :

```
#include "Matrix.h"
```

```
Matrix M(5, 3);
```
[Matrix](#page-114-0) P;

real  $b = 2$ .;

...

```
P = b * M;
```
The operation P = M∗b can also be done. See **[Matrix](#page-114-0) [Matrix::operator](#page-118-0)**∗**(const [real a\) const](#page-118-0)**.

Parameters

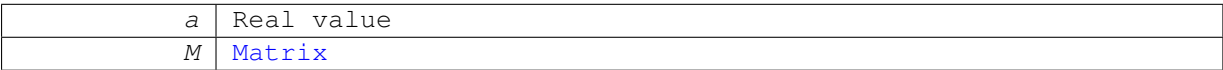

Returns

[Matrix](#page-114-0)

```
1041 {
1042 return M*a;
1043 }
```
<span id="page-342-1"></span>**6.27.1.2 ostream& operator**<< **( ostream &** *out,* **const Matrix &** *M* **)**

Writes the components of the matrix *M* on screen.

### **Parameters**

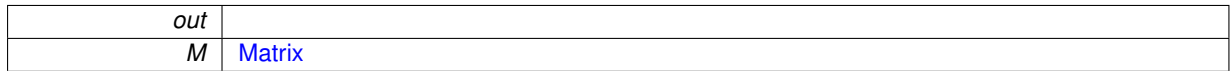

### **Returns**

#### ostream&

```
1054 {
1055 int n;<br>1056 int m;
          int m:
1057<br>1058
          for (n = 1; n \le M.\text{lines}(); n++)1059 {
1060 for (m = 1; m \le M.\text{columns}(); m++)1061 {
                 1062 out<<n<<","<<m<<": "<<M.value(n,m)<<endl;
1063 }<br>1064 }
1064<br>1065
          return out;
1066 }
```
# **6.28 MinAbs.cpp File Reference**

Computes the minimal value between 2 numbers.

#include "Carmen.h" Include dependency graph for MinAbs.cpp:

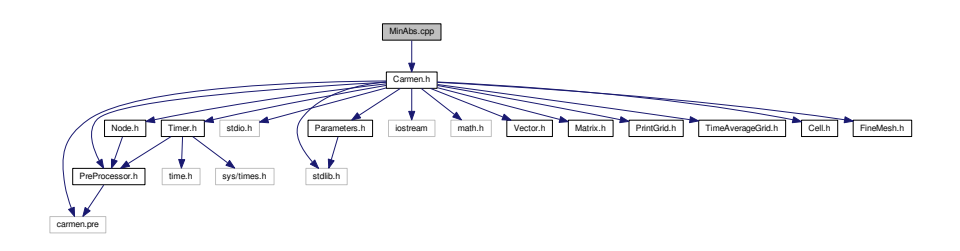

# **Functions**

• [real](#page-400-0) [MinAbs](#page-343-0) (const [real](#page-400-0) a, const [real](#page-400-0) b)

*Returns the minimum in module of a and b.*

## **6.28.1 Detailed Description**

Computes the minimal value between 2 numbers.

### **6.28.2 Function Documentation**

<span id="page-343-0"></span>**6.28.2.1 real MinAbs ( const real** *a,* **const real** *b* **)**

Returns the minimum in module of *a* and *b*.

**Parameters**

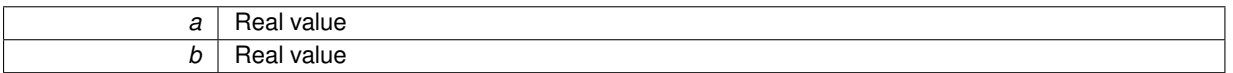

### **Returns**

double

23 { return (fabs(a)  $\leq$  fabs(b))? a:b;  $\frac{24}{25}$ 

# **6.29 Node.cpp File Reference**

Constructs the tree structure and computes the MHD multiresolution approach.

#include "Carmen.h" Include dependency graph for Node.cpp:

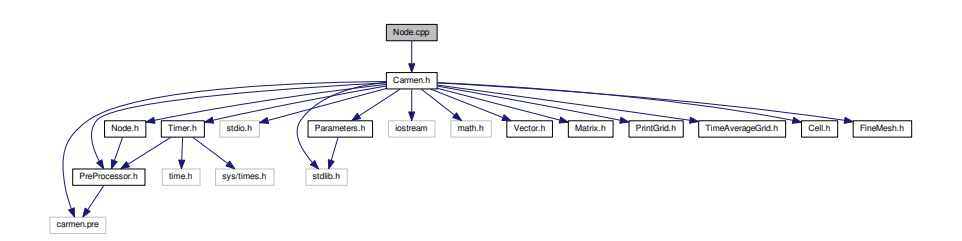

# **6.29.1 Detailed Description**

Constructs the tree structure and computes the MHD multiresolution approach.

# **6.30 Node.h File Reference**

#include "PreProcessor.h" Include dependency graph for Node.h:

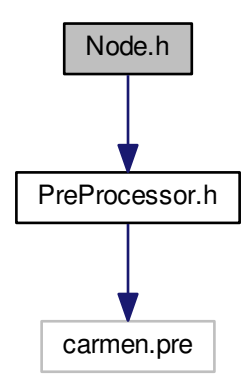

Carmen.h industrial District of Headquart High Research High Headquart Highest Highest Heart Highest Heart Heart Heart Highest Heart Heart Heart Heart Heart Heart Heart Heart Heart Heart Heart Heart Heart Heart Heart Heart Heart He

This graph shows which files directly or indirectly include this file:

## **Classes**

- class [Node](#page-135-0)
	- *An object [Node](#page-135-0) is an element of a graded tree structure, used for multiresolution computations. Its contains the following informations:*

# **6.31 NormMaxQuantities.cpp File Reference**

Compute the Linf norm of a vector containing the physical quantities divided by their characteristic value.

#include "Carmen.h" Include dependency graph for NormMaxQuantities.cpp:

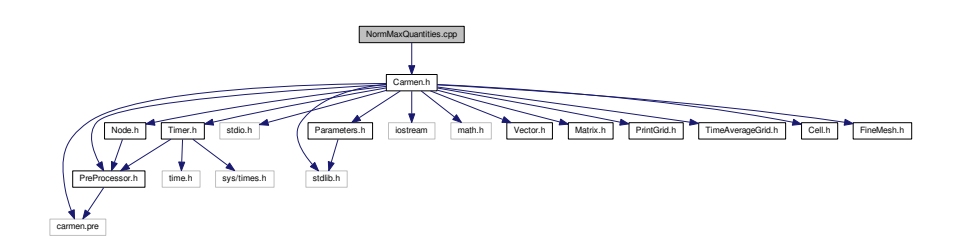

# **Functions**

• [real](#page-400-0) [NormMaxQuantities](#page-345-0) (const [Vector](#page-199-0) &V)

*Returns the Max-norm of the vector where every quantity is divided by its characteristic value.*

## **6.31.1 Detailed Description**

Compute the Linf norm of a vector containing the physical quantities divided by their characteristic value.

### **Author**

Anna Karina Fontes Gomes

#### **Date**

January-2017

### **6.31.2 Function Documentation**

<span id="page-345-0"></span>**6.31.2.1 real NormMaxQuantities ( const Vector &** *V* **)**

Returns the Max-norm of the vector where every quantity is divided by its characteristic value.

### **Parameters**

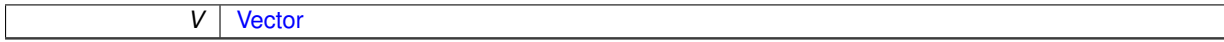

#### **Returns**

double

```
\begin{array}{c} 26 \\ 27 \end{array}Vector(QuantityNb);<br>28 int AxisNo=1:
real MomentumMax=0.;
30 real MagMax=0.;
31
32
33
         W.setZero();
34<br>35
36 / *// Density
```

```
38 W.setValue(1, V.value(1)/QuantityMax.value(1));
39
        // Momentum
41 W.setValue(2 , V.value(2)/QuantityMax.value(2) );
42 W.setValue(3 , V.value(3)/QuantityMax.value(3) );
43 W.setValue(4, V.value(4)/QuantityMax.value(4));
44
45 // Energy<br>46 W.setValu
        W.setValue(5, V.value(5)/QuantityMax.value(5));
47
48 // psi
49 // W.setValue(6, V.value(6)/QuantityMax.value(6));
50
51 // Magnetic Field<br>52 W.setValue(7, V.
52 W.setValue(7 , V.value(7)/QuantityMax.value(7) );
53 W.setValue(8 , V.value(8)/QuantityMax.value(8) );
54 W.setValue(9 , V.value(9)/QuantityMax.value(9) );
55 */
56
      57 // --- Compute Linf norm --
58
        59 W.setValue(1, (V.value(1))/QuantityMax.value(1));
60 W.setValue(5, (V.value(5))/QuantityMax.value(5));
61 //W.setValue(6, (V.value(6))/QuantityMax.value(6));
62
63
        Dimension; AxisNo++)
65 {
66 MomentumMax = Max( MomentumMax, QuantityMax.value(AxisNo+1) );
Max(QuantityMax.value(.value(2) + V.value(AxisNo+1)*V.value(AxisNo+1));<br>69 W.setValue(7, W.value(7) + V.value(AxisNo+6)*V.value(AxisNo+6));
70 }
71
(Dimension==2){<br>73 W. setValue (4.
             /QuantityMax.value}(4));.value(/QuantityMax.value(9));
75 }
76
77 W.setValue(2, sqrt(W.value(2))/MomentumMax);<br>78 W.setValue(7. sqrt(W.value(7))/MaqMax):
        W.setValue(7, sqrt(W.value(7))/MagMax );
79
(IterationNo=NMax(V);<br>81 return NMax(W);
        NMax(W);
82 }
```
# **6.32 Parallel.cpp File Reference**

Parallel implementation (not working yet)

#include "Carmen.h" Include dependency graph for Parallel.cpp:

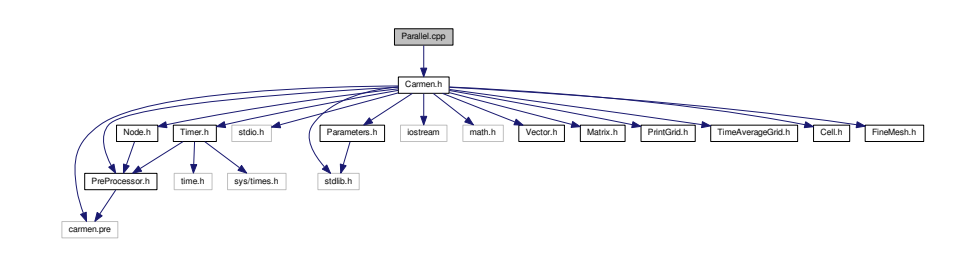

### **Functions**

- void [CreateMPITopology](#page-350-0) ()
	- *Parallel function DOES NOT WORK!*
- void [FillCellAddr](#page-352-0) [\(Cell](#page-42-0) ∗Mesh4MPI, int d, int &n)
- void [FillNbAddr](#page-353-0) [\(Cell](#page-42-0) ∗∗∗Nb, int l, int i, int j, int &n)
- void [CreateMPIType](#page-350-1) [\(FineMesh](#page-81-0) ∗Root)
- void [FreeMPIType](#page-354-0) () *Parallel function DOES NOT WORK!*
- void [CreateMPILinks](#page-349-0) ()
	- *Parallel function DOES NOT WORK!*
- void [CPUExchange](#page-347-0) [\(FineMesh](#page-81-0) ∗Root, int WS) *Parallel function DOES NOT WORK!*
- void [ReduceIntegralValues](#page-354-1) () *Parallel function DOES NOT WORK!*

### **6.32.1 Detailed Description**

Parallel implementation (not working yet)

### **6.32.2 Function Documentation**

<span id="page-347-0"></span>**6.32.2.1 void CPUExchange ( FineMesh** ∗ *Root,* **int )**

Parallel function DOES NOT WORK!

### **Parameters**

*Root* Fine mesh

switch [\(MPISendType\)](#page-369-3) {

#### **Returns**

void

```
350351 CommTimer.start();
352 #if defined PARMPI<br>353 int i, k;
353 int i, k;<br>354 int ex
         int exNb=0;
355
356 WhatSend=WS;
357 CellElementsNb=0;
358<br>359
       for (i=0; i<16; i++) {
360 k=1<<i;<br>361 if (WS)
       CellElementsNb++;
362 }
363
364 static bool ft=true;
CreateMPIType(Root);
367 // CreateMPILinks();
           ft=false;
368 //<br>369 // }
370
371 // MPI_Startall(4*Dimension,req);
372
373
374 //Send<br>375 sw
         (MPISendType) {
376 case 0:<br>377 MPT T
377 MPI_Ibsend(MPI_BOTTOM, 1, MPItypeSiL, rank_il, 100, comm_cart ,&req[exNb++]);
378 MPI_Ibsend(MPI_BOTTOM, 1, MPItypeSiU, rank_iu, 200, comm_cart, &req[exNb++] );
379 break;
380
         case 10:382 MPI_Isend(MPI_BOTTOM, 1, MPItypeSiL, rank_il, 100, comm_cart,&req[exNb++]);
383 MPI_Isend(MPI_BOTTOM, 1, MPItypeSiU, rank_iu, 200, comm_cart,&req[exNb++]);
384 break;
385<br>386
386 case 20:<br>387 MPI_Is
387 MPI_Issend(MPI_BOTTOM, 1, MPItypeSiL, rank_il, 100, comm_cart,&req[exNb++]);
388 MPI_Issend(MPI_BOTTOM, 1, MPItypeSiU, rank_iu, 200, comm_cart,&req[exNb++]);
389 break;
390 }
391<br>392
(Dimension >= 2) {<br>393 switch (MPISendTy)
```

```
394 case 0:<br>395 MPT T
395 MPI_Ibsend(MPI_BOTTOM, 1, MPItypeSjL, rank_jl, 300, comm_cart,&req[exNb++]);
             396 MPI_Ibsend(MPI_BOTTOM, 1, MPItypeSjU, rank_ju, 400, comm_cart,&req[exNb++]);
397 break;
398<br>399
399 case 10:
400 MPI_Isend(MPI_BOTTOM, 1, MPItypeSjL, rank_jl, 300, comm_cart,&req[exNb++]);
401 MPI_Isend(MPI_BOTTOM, 1, MPItypeSjU, rank_ju, 400, comm_cart,&req[exNb++]);
402 break;
403
404 case 20:
405 MPI_Issend(MPI_BOTTOM, 1, MPItypeSjL, rank_jl, 300, comm_cart,&req[exNb++]);
406 MPI_Issend(MPI_BOTTOM, 1, MPItypeSjU, rank_ju, 400, comm_cart,&req[exNb++]);
407 break;
408 }
409 }
410
(Dimension == 3) {<br>412 switch (MPTSendTv)
(MPISendType) {<br>413 case 0:
413 case 0:<br>
114 MPT T
rank_kl, 500, comm_cart, &req[exNb++]);<br>415 MPI Thsend(MPI BOTTOM, 1, MPItypeSkII, rank ku, 600, comm_cart &reg[exNb++]);
               rank_ku, 600, comm_cart, &req[exNb++]);
416 break;
417
418 case 10:<br>419 MPI Is
419 MPI_Isend(MPI_BOTTOM, 1, MPItypeSkL, rank_kl, 500, comm_cart,&req[exNb++]);
420 MPI_Isend(MPI_BOTTOM, 1, MPItypeSkU, rank_ku, 600, comm_cart,&req[exNb++]);
421 break;
422<br>423423 case 20:
424 MPI_Issend(MPI_BOTTOM, 1, MPItypeSkL, rank_kl, 500, comm_cart,&req[exNb++]);
425 MPI_Issend(MPI_BOTTOM, 1, MPItypeSkU, rank_ku, 600, comm_cart,&req[exNb++]);
426 break;
427 }
128429
430 //Recv
431<br>432
(MPIRecvType==0)<br>433 MPI Recy(MPI BOT
rank_il, 200, comm_cart, &st[6]);<br>434 MPI_Recv(MPI_BOTTOM, 1, MPItypeRill, rank_iu, 100, comm_cart, &st[7]);
             rank_iu, 100, comm_cart, &st[7]);
435 } else
436 {
             437 MPI_Irecv(MPI_BOTTOM, 1, MPItypeRiL, rank_il, 200, comm_cart, &req[exNb++]);
rank_iu, 100, comm_cart, &req[exNb++]);<br>439 }
439 }
440
(Dimension \geq 2) {
442 if (MPIRecvType==0) {
443 MPI_Recv(MPI_BOTTOM, 1, MPItypeRjL, rank_jl, 400, comm_cart, &st[8]);
444 MPI_Recv(MPI_BOTTOM, 1, MPItypeRjU, rank_ju, 300, comm_cart, &st[9]);
445 } else
446 {
447 MPI_Irecv(MPI_BOTTOM, 1, MPItypeRjL, rank_jl, 400, comm_cart, &req[exNb++]);
448 MPI_Irecv(MPI_BOTTOM, 1, MPItypeRjU, rank_ju, 300, comm_cart, &req[exNb++]);
449 }
450 }
451(Dimension == 3) {
453 if (MPIRecvType==0) {
454 MPI_Recv(MPI_BOTTOM, 1, MPItypeRkL, rank_kl, 600, comm_cart, &st[10]);
455 MPI_Recv(MPI_BOTTOM, 1, MPItypeRkU, rank_ku, 500, comm_cart, &st[11]);
456 } else
457 {
rank_kl, 600, comm_cart, &req[exNb++]);<br>459 MPI Trecv(MPI BOTTOM, 1, MPItypeRkU, rank ku, 500, comm_cart, &reg[exNb++]);
             rank_ku, 500, comm_cart, &req[exNb++]);
460<br>461461 }
\frac{462}{463}FreeMPIType();
464 #endif
465 CommTimer.stop();
-466 }
```
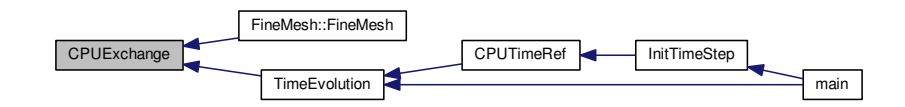

#### <span id="page-349-0"></span>**6.32.2.2 void CreateMPILinks ( )**

#### Parallel function DOES NOT WORK!

#### **Returns**

void

```
271 {
272 int exNb;
273 exNb=0;
274 #if defined PARMPI
275
276 //Send
277
(MPISendType) {<br>279 case 0:
279 case 0:<br>280 MPT B
            280 MPI_Bsend_init(MPI_BOTTOM, 1, MPItypeSiL, rank_il, 100, comm_cart ,&req[exNb++]);
rank_iu, 200, comm_cart, &req[exNb++]);<br>282 break;
              break;
283
284 case 10:<br>285 MPT Se
rank_il, 100, comm_cart, &req[exNb++]);<br>286 MPI Send init(MPI BOTTOM, 1, MPItypeSiU, rank iu, 200, comm_cart, &reg[exNb++]);
            286 MPI_Send_init(MPI_BOTTOM, 1, MPItypeSiU, rank_iu, 200, comm_cart,&req[exNb++]);
287 break;
288
289 case 20:<br>290 MPI_Ss
290 MPI_Ssend_init(MPI_BOTTOM, 1, MPItypeSiL, rank_il, 100, comm_cart,&req[exNb++]);
            291 MPI_Ssend_init(MPI_BOTTOM, 1, MPItypeSiU, rank_iu, 200, comm_cart,&req[exNb++]);
292 break;
293 }
294
(Dimension >= 2) {<br>296 switch (MPISendTv
(MPISendType) {<br>297 case 0:
297 case 0:<br>298 MPI_B
298 MPI_Bsend_init(MPI_BOTTOM, 1, MPItypeSjL, rank_jl, 300, comm_cart,&req[exNb++]);
299 MPI_Bsend_init(MPI_BOTTOM, 1, MPItypeSjU, rank_ju, 400, comm_cart,&req[exNb++]);
300 break;
301<br>302
               case 10:
303 MPI_Send_init(MPI_BOTTOM, 1, MPItypeSjL, rank_jl, 300, comm_cart,&req[exNb++]);
304 MPI_Send_init(MPI_BOTTOM, 1, MPItypeSjU, rank_ju, 400, comm_cart,&req[exNb++]);
305 break;
306<br>307
307 case 20:
308 MPI_Ssend_init(MPI_BOTTOM, 1, MPItypeSjL, rank_jl, 300, comm_cart,&req[exNb++]);
309 MPI_Ssend_init(MPI_BOTTOM, 1, MPItypeSjU, rank_ju, 400, comm_cart,&req[exNb++]);
310 break;
311 }<br>312 }
312 }
313
(Dimension == 3) {<br>315 switch (MPISendTv
(MPISendType) {<br>316 case 0:
               case 0:
317 MPI_Bsend_init(MPI_BOTTOM, 1, MPItypeSkL, rank_kl, 500, comm_cart,&req[exNb++]);
318 MPI_Bsend_init(MPI_BOTTOM, 1, MPItypeSkU, rank_ku, 600, comm_cart,&req[exNb++]);
319 break;
320<br>321
               321 case 10:
322 MPI_Send_init(MPI_BOTTOM, 1, MPItypeSkL, rank_kl, 500, comm_cart,&req[exNb++]);
323 MPI_Send_init(MPI_BOTTOM, 1, MPItypeSkU, rank_ku, 600, comm_cart,&req[exNb++]);
324 break;
325<br>326
326 case 20:<br>327 MPT Ssen
327 MPI_Ssend_init(MPI_BOTTOM, 1, MPItypeSkL, rank_kl, 500, comm_cart,&req[exNb++]);
328 MPI_Ssend_init(MPI_BOTTOM, 1, MPItypeSkU, rank_ku, 600, comm_cart,&req[exNb++]);
```

```
329 break;
330 }
331 }
332
333 //Recv
334
335 MPI_Recv_init(MPI_BOTTOM, 1, MPItypeRiL, rank_il, 200, comm_cart, &req[exNb++]);
336 MPI_Recv_init(MPI_BOTTOM, 1, MPItypeRiU, rank_iu, 100, comm_cart, &req[exNb++]);
337
338 if (Dimension >= 2) {
339 MPI_Recv_init(MPI_BOTTOM, 1, MPItypeRjL, rank_jl, 400, comm_cart, &req[exNb++]);
340 MPI_Recv_init(MPI_BOTTOM, 1, MPItypeRjU, rank_ju, 300, comm_cart, &req[exNb++]);
341 }
342
           (Dimension == 3) {
344 MPI_Recv_init(MPI_BOTTOM, 1, MPItypeRkL, rank_kl, 600, comm_cart, &req[exNb++]);
345 MPI_Recv_init(MPI_BOTTOM, 1, MPItypeRkU, rank_ku, 500, comm_cart, &req[exNb++]);
346 }
347 #endif
348 }
```

```
6.32.2.3 void CreateMPITopology ( )
```
Parallel function DOES NOT WORK!

**Returns**

void

```
22 {
23 #if defined PARMPI
24 int src;
25 int periods[]={1,1,1};
26 CartDims[0]=CartDims[1]=CartDims[2]=0;
27
28 MPI_Dims_create(size,Dimension,CartDims);
29 MPI_Cart_create(MPI_COMM_WORLD,Dimension,CartDims,periods,1,&comm_cart);
&rank);<br>31 MPI_Cart_coords(comm_cart,rank,D)
    ,rank,Dimension,coords);
3233 MPI_Cart_shift(comm_cart, 0, -1, &src, &rank_il);
34 MPI_Cart_shift(comm_cart, 0, 1, &src, &rank_iu);
35
36(Dimension >= 2) {<br>37 MPT Cart shift (comm
&rank_jl)&rank_ju);
39 }
40
(Dimension == 3) {<br>42 MPI Cart shift(comm)
42 MPI_Cart_shift(comm_cart, 2, -1, &src, &rank_kl);
43 MPI_Cart_shift(comm_cart, 2, 1, &src, &rank_ku);
44 }
45 #endif
46 }
```
Here is the caller graph for this function:

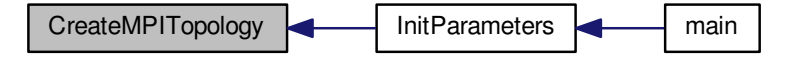

<span id="page-350-1"></span>**6.32.2.4 void CreateMPIType ( FineMesh** ∗ *Root* **)**

```
121 {
122 #if defined PARMPI
```
**Generated on Wed Nov 6 2017 for CARMEN–MHD Code by Doxygen**

```
123 int i, j, k;<br>124 int n d
         int n,d,1;
125
Cell *MeshCell;<br>127 MeshCell=Root->
         >MeshCell;
128
129 n=0;<br>130 for (1)
130 for (l=0; l \le N \text{eighbourNb}; l++)<br>131 for (i=0; i \le n \text{e b}; i++)for (j=0; j is j=0; j++)132 for (k=0; k < two_D; k++)FillNbAddr(>Neighbour_iL, l, j, k, n);
(CellElementsNb*NeighbourNb*one_D*two_D,blocklen,disp,
MPI_Type, &MPItypeRiL);<br>134 MPI_Type_commit(&MPItypeRiL);
135
         n=0;137 for (l=0;l<NeighbourNb;l++)
138 for (j=0; j<one_D; j++)139 for (k=0;k<two_D;k++) FillNbAddr(Root->Neighbour_iU,l,j,k,n);
140 MPI_Type_hindexed(CellElementsNb*NeighbourNb*one_D*two_D,blocklen,disp,
       MPI_Type,&MPItypeRiU);
141 MPI_Type_commit(&MPItypeRiU);
142
143 n=0;<br>144 f \circ r144 for (l=0; l \le N \le 1)<br>145 for (j=0; j \le n \le D; j++)<one_D; j++)<br>146 for (k=0; k<two_D;
146 for (k=0; k \lt t w_0, k++) {<br>147 i=1;
147 i=1;<br>148 d=i<ScaleNb)FillCellAddr(MeshCell,d,n);
150 }
151 MPI_Type_hindexed(CellElementsNb*NeighbourNb*one_D*two_D,blocklen,disp,
       MPI_Type,&MPItypeSiL);
152 MPI_Type_commit(&MPItypeSiL);
153
154 n=0;<br>155 for
         for (l=0; l<sub>Nei</sub>qhbourNb; l++)156 for (j=0; j \leq one_1; j++)<br>157 for (k=0; k \leq two_1; j++)157 for (k=0; k \lt t w_0, p; k++)<br>158 i = (1 \lt s \text{Scal} \cdot \text{Rb}) - \text{Ne}158 i=(1<<\text{ScaleNb})-\text{NeighbourNb}+1;<br>
d=i+(1<<\text{ScaleNb})+(i)+(1<<\text{Scale})159 d=i + (1 \leq ScaleNb) * (j + (1 \leq ScaleNb) * k);<br>160 FillCellAddr(MeshCell.d.n);
                       FillCellAddr(MeshCell,d,n);
161<br>162
       162 MPI_Type_hindexed(CellElementsNb*NeighbourNb*one_D*two_D,blocklen,disp,
       MPI_Type,&MPItypeSiU);
163 MPI_Type_commit(&MPItypeSiU);
164<br>165
         (Dimension >= 2) {
166 n=0;
            for (l=0;1<sub>Nei</sub>qhbourNb;l++)168 for (i=0; i < one_D; i++)<br>169 for (k=0; k < two_D;160<two_D;FillNbAddr(Root->
       Neighbour_jL,l,i,k,n);
(CellElementsNb*NeighbourNb*one_D*two_D,blocklen,disp,
       MPI_Type,&MPItypeRjL);
171 MPI_Type_commit(&MPItypeRjL);
172
173 n=0;
174 for (l=0; l \leq N \leq j \leq N \leq h \leq h+1)<br>175 for (i=0; i \leq n \leq N \leq h+1)for (i=0; i<one_b; i+1)176 for (k=0;k<two_D;k++) FillNbAddr(Root->
       Neighbour_jU,l,i,k,n);
(CellElementsNb*NeighbourNb*one_D*two_D,blocklen,disp,
       MPI_Type, &MPItypeRjU);
178 MPI_Type_commit(&MPItypeRjU);
179<br>180n=0;<NeighbourNb;1++)<br>182 for (i=0:i<one D:i++)
182 for (i=0; i \leq one \leq p; i++)<br>183 for (k=0; k \leq two \leq p)183 for (k=0; k < two\_D; k++) {<br>184 i=1;
184 j=1;<br>185 d=i185 d=i + (1 \leq \text{ScaleNb}) * (j + (1 \leq \text{ScaleNb}) * k);<br>186 FillCellAddr(MeshCell.d.n);
                            FillCellAddr(MeshCell,d,n);
187<br>188
           188 MPI_Type_hindexed(CellElementsNb*NeighbourNb*one_D*two_D,blocklen,disp,
MPI_Type,&MPItypeSjL);
189 MPI_Type_commit(&MPItypeSjL);
190<br>191n=0;192 for (l=0;l<NeighbourNb;l++)
193 for (i=0; i \le 0, j+1)<br>194 for (k=0; k \le w_0, j+1)194 for (k=0; k \lt t w_0, k+1) {<br>i=(1 \lt s \text{Scal-NN}) -Neigh
                            <ScaleNb)-NeighbourNb+l;
196 d=i + (1<<ScaleNb)*(j + (1<<ScaleNb)*k);
                            FillCellAddr(MeshCell,d,n);
198 }
199 MPI_Type_hindexed(CellElementsNb*NeighbourNb*one_D*two_D,blocklen,disp,
       MPI Type, MPI typeSjU);
```
#### **6.32 Parallel.cpp File Reference 327**

```
200 MPI_Type_commit(&MPItypeSjU);<br>201 }
201 }
202
203<br>204(Dimension == 3) {<br>205 n=0;
205 n=0;
206 for (l=0;1<sub>NeighbourNb;1++)<br>207 for (i=0;1<sub>cone</sub> D;1++)207 for (i=0; i \leq one \leq p; i++)<br>208 for (i=0; i \leq two \leq b)<two_D;FillNbAddr(Root->
       Neighbour_kL,l,i,j,n);
(CellElementsNb*NeighbourNb*one_D*two_D,blocklen,disp,
       MPI_Type,&MPItypeRkL);
210 MPI_Type_commit(&MPItypeRkL);
\frac{211}{212}n=0;213 for (l=0;l<NeighbourNb;l++)
214 for (i=0; i \leq one \ D; i++)<two_D;FillNbAddr(Neighbour_kU,l,i,j,n);
216 MPI_Type_hindexed(CellElementsNb*NeighbourNb*one_D*two_D,blocklen,disp,
       MPI_Type,&MPItypeRkU);
217 MPI_Type_commit(&MPItypeRkU);
218<br>219
219 n=0;
220 for (l=0; l \le N \le j \le N \le l+1)<br>221 for (i=0; i \le n \in \mathbb{D}; i++)221 for (i=0; i < one_D; i++)<br>222 for (i=0; i < two_D; i++)222 for (j=0; j \leq two_D; j++)<br>223 k=1:
223 k=l;
224 d=i + (1<<ScaleNb)*(j + (1<<ScaleNb)*k);
FillCellAddr(MeshCell,d,n);
226<br>227
           227 MPI_Type_hindexed(CellElementsNb*NeighbourNb*one_D*two_D,blocklen,disp,
       MPI_Type,&MPItypeSkL);
228 MPI_Type_commit(&MPItypeSkL);
229<br>230n=0;231 for (l=0; l \le N \le j \le N \le l+1)<br>232 for (i=0; i \le n \in D; i++)232 for (i=0; i < one \ D; i+1)<br>233 for (i=0; i < two \ D;233 for (j=0; j \leq two_D; j++)<br>234 k=(1 \leq S \leq a \leq h) - N \leq (1 \leq g)234 k=(1<\text{ScaleNb})-\text{NeighbourNb}+1;<br>
\begin{array}{r} 235 \\ \text{d} = i + (1<\text{ScaleNb}) \star (i + (1<\text{Scale}) \end{array}235 d=i + (1<\text{ScaleNb})*(j + (1<\text{ScaleNb})*k);<br>236 FillCellAddr(MeshCell.d.n):
                            FillCellAddr(MeshCell,d,n);
237 }
           238 MPI_Type_hindexed(CellElementsNb*NeighbourNb*one_D*two_D,blocklen,disp,
       MPI_Type,&MPItypeSkU);
239 MPI_Type_commit(&MPItypeSkU);
240 }
241
242 #endif
243 }
```
Here is the caller graph for this function:

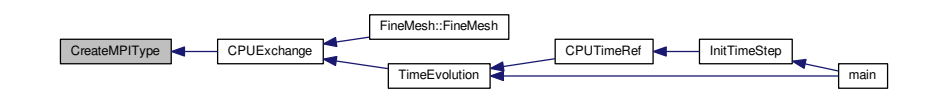

<span id="page-352-0"></span>**6.32.2.5 void FillCellAddr ( Cell** ∗ *Mesh4MPI,* **int** *d,* **int &** *n* **)**

```
49 {
50 #if defined PARMPI
51
(WhatSendSendQ) != 0) {<br>53 MPI_Address(Mesh4MPI[d].Q.U, &disp[n]);
.Q.dimension();
5556
(WhatSendSendQs) != 0) {<br>58 MPT Address (Mesh4MPT[d] Os II.
58 MPI_Address(Mesh4MPI[d].Qs.U, &disp[n]);<br>59 hlocklen[n++1=Mesh4MPI[d] Os.dimension()
       .Qs.dimension();
60 }
61<br>62
(WhatSendSendX) != 0) {<br>63 MPI Address (Mesh4MPId] X.II.
       63 MPI_Address(Mesh4MPI[d].X.U, &disp[n]);
```

```
64 blocklen[n++].X.dimension();
65 }
66
67 if ((WhatSend & SenddX) != 0) {
68 MPI_Address(Mesh4MPI[d].dX.U, &disp[n]);
69 blocklen[n++]=Mesh4MPI[d].dX.dimension();
70 }
71
     (WhatSendSendD) != 0) {
73 MPI_Address(Mesh4MPI[d].D.U, &disp[n]);<br>74 blocklen[n++1=Mesh4MPI[d].D.dimension()
      .D.dimension();
75 }
76
(WhatSendSendGrad) != 0) {<br>78 MPI_Address(Mesh4MPI[d].Grad.U,
       78 MPI_Address(Mesh4MPI[d].Grad.U, &disp[n]);
79 blocklen[n++]=Mesh4MPI[d].Grad.columns()*Mesh4MPI[d].Grad.
      lines();
80 }
81 #endif
82 }
```
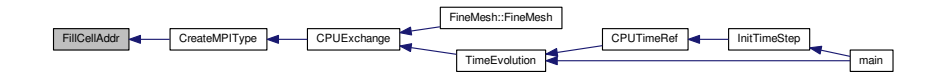

<span id="page-353-0"></span>**6.32.2.6 void FillNbAddr ( Cell** ∗∗∗ *Nb,* **int** *l,* **int** *i,* **int** *j,* **int &** *n* **)**

```
85 {
86 #if defined PARMPI<br>87 if ((WhatSend & )
(WhatSendSendQ) != 0) {<br>88 MPI Address (Nb[1][i][i].0.U,
88 MPI_Address(Nb[1][i][j].Q.U, &disp[n]);<br>89 blocklen[n++]=Nb[1][i][j].Q.dimension()
       .Q.dimension();
90 \frac{1}{2}91<br>92
(WhatSendSendQs) != 0) {<br>93 MPI_Address(Nb[l][i][j].Qs.U,
      MPI_Address(Nb[l][i][j].Qs.U, &disp[n]);
94 blocklen[n+1]=Nb[1][i][j]dimension();
9596
(WhatSendSendX) != 0) {<br>98 MPI_Address(Nb[l][i][j].X.U, &disp[n]);
99 blocklen[n+1]=Nb[1][j][j].X.dimension();<br>100 }
100101
102 if ((WhatSend & SenddX) != 0) {
103 MPI_Address(Nb[l][i][j].dX.U, &disp[n]);
.dX.dimension();
105 }
106
       (WhatSendSendD) != 0) {
108 MPI_Address(Nb[l][i][j].D.U, &disp[n]);
.D.dimension();
110 - 1111
112
(WhatSendSendGrad) != 0) {<br>114 MPI Address (Nb[ll[il[il Grad II.
114 MPI_Address(Nb[1][i][j].Grad.U, &disp[n]);<br>115 blocklen[n++1=Nb[1][i][i].Grad.columns()*N
        115 blocklen[n++]=Nb[l][i][j].Grad.columns()*Nb[l][i][j].Grad.
      lines();
116 }
117 #endif
118 }
```
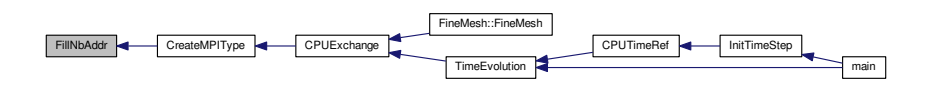

<span id="page-354-0"></span>**6.32.2.7 void FreeMPIType ( )**

Parallel function DOES NOT WORK!

**Returns**

void

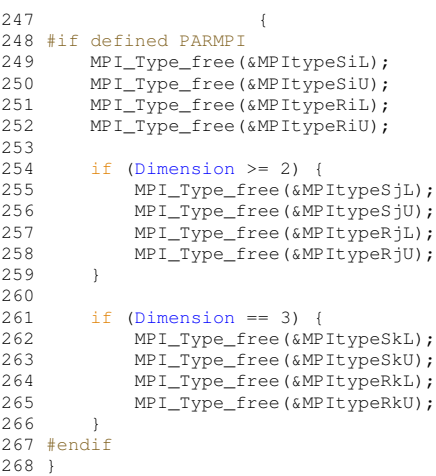

Here is the caller graph for this function:

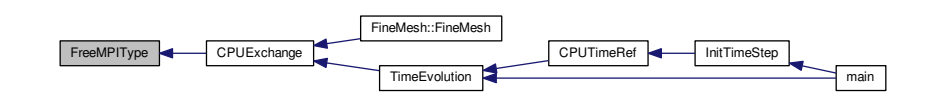

<span id="page-354-1"></span>**6.32.2.8 void ReduceIntegralValues ( )**

Parallel function DOES NOT WORK!

**Returns**

void

```
469 {
470 real rb; //Recieve Buffer
471 rb=0.0;<br>472 CommT
    CommTimer.start();
&ErrorMax,,MPI_Type,MPI_MAX,0,MPI_COMM_WORLD);
475 ErrorMax=rb;
476
```
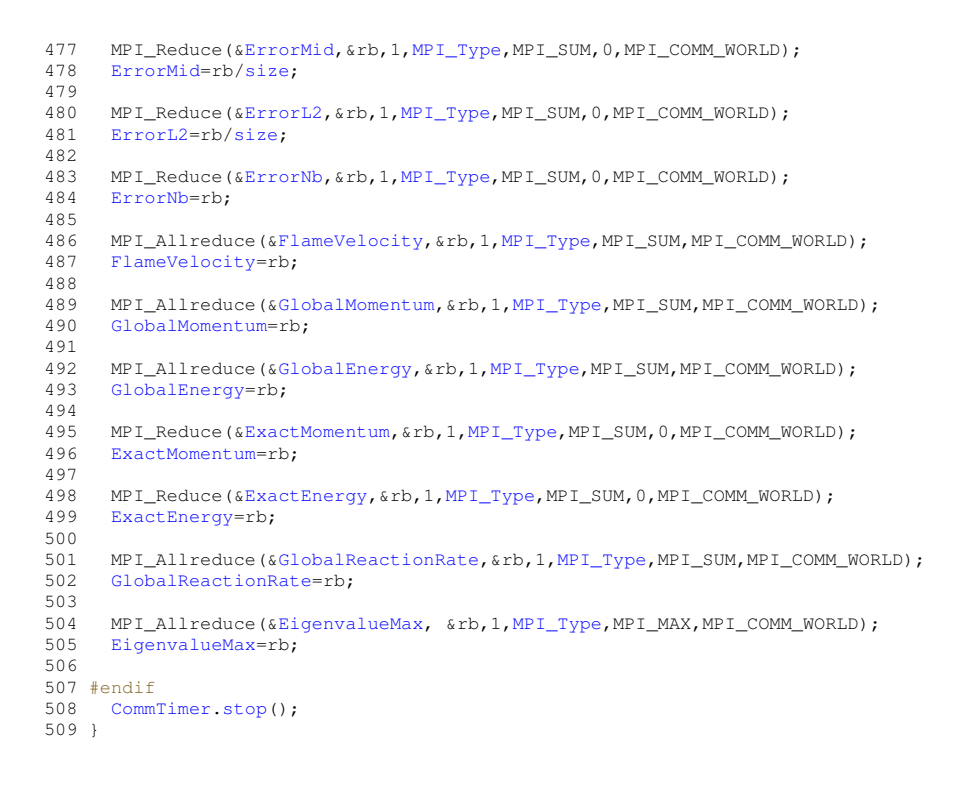

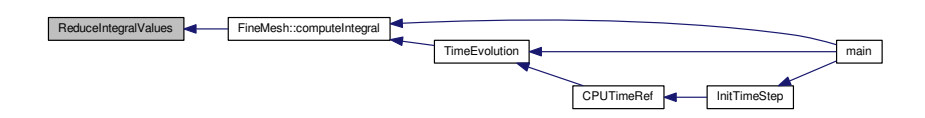

# **6.33 Parameters.cpp File Reference**

### User parameters.

```
#include "Carmen.h"
#include "carmen.par"
Include dependency graph for Parameters.cpp:
```
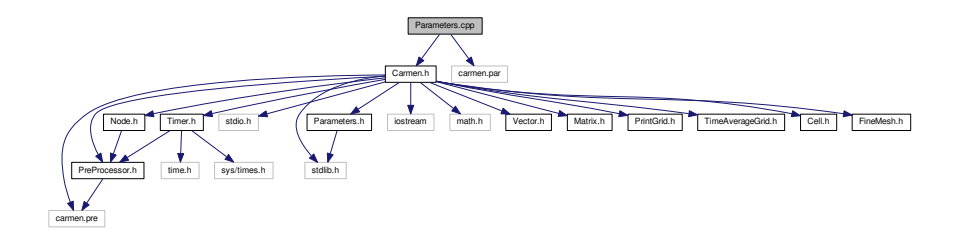

# **Functions**

• void [InitParameters](#page-359-0) ()

*Inits parameters from file carmen.par. If a parameter is not mentioned in this file, the default value is used.*

## **Variables**

- [real](#page-400-0) [CarmenVersion](#page-362-1) = 2.483
- int [StepNb](#page-373-7) = 2
- int [IterationNb](#page-368-0) = 0
- int [IterationNbRef](#page-368-1) =1000
- [real](#page-400-0) [CFL](#page-362-0)  $=0.5$
- [real](#page-400-0) [TimeStep](#page-374-0) =0.
- [real](#page-400-0) [PhysicalTime](#page-369-0) = 0.
- int [Refresh](#page-372-1) = 0
- int [RefreshNb](#page-372-2) = 200
- [real](#page-400-0) [PrintTime1](#page-370-0) = 0.
- [real](#page-400-0) [PrintTime2](#page-370-2) = 0.
- [real](#page-400-0) [PrintTime3](#page-370-4) = 0.
- [real](#page-400-0) [PrintTime4](#page-370-6) = 0.
- [real](#page-400-0) [PrintTime5](#page-370-8) = 0.
- [real](#page-400-0) [PrintTime6](#page-371-0) = 0.
- int Printlt1  $=0$
- $\cdot$  int Printlt2 = 0
- int Printlt3  $=0$
- int Printlt4  $=0$
- $\cdot$  int Printlt5 = 0
- $\cdot$  int Printlt6 = 0
- int [PrintEvery](#page-369-1) =0
- int [ImageNb](#page-367-0) = 0
- bool [UseBackup](#page-374-1) = true
- bool [Recovery](#page-372-4) =false
- bool [TimeAveraging](#page-374-4) =false
- [real](#page-400-0) [StartTimeAveraging](#page-373-8) =0.
- bool [ComputeCPUTimeRef](#page-363-2) =false
- int [EquationType](#page-365-6) =7
- int [SchemeNb](#page-372-7) =1
- int [LimiterNo](#page-368-2) =5
- int [ScalarEqNb](#page-372-8) = 0
- int [DivClean](#page-364-5) =2
- int [Dimension](#page-364-4) =1
- int [Coordinate](#page-363-3) =1
- [real](#page-400-0)  $XML$  [4] ={-1.,-1.,-1.,-1.}
- [real](#page-400-0)  $XMax [4] = \{1., 1., 1., 1.\}$  $XMax [4] = \{1., 1., 1., 1.\}$
- int [CMin](#page-363-4)  $[4] = \{3,3,3,3\}$
- int [CMax](#page-363-5)  $[4] = \{3,3,3,3\}$
- bool [UseBoundaryRegions](#page-374-5) = false
- bool [Multiresolution](#page-369-2) =true
- bool [TimeAdaptivity](#page-373-9) =false
- int [TimeAdaptivityFactor](#page-373-10) = 1
- int [ScaleNb](#page-372-5) = 5
- int [ScaleNbRef](#page-372-3) = 2
- int  $lcNb = 0$
- int [PrintMoreScales](#page-370-11) = 0
- [real](#page-400-0) [Tolerance](#page-374-6) = 0.
- [real](#page-400-0) [ToleranceScale](#page-374-7) =1.
- [real](#page-400-0) [PenalizeFactor](#page-369-7) =1.
- bool [ConstantTimeStep](#page-363-6) =true
- [real](#page-400-0) [ElapsedTime](#page-365-7) = 0.
- [real](#page-400-0) [ExpectedCompression](#page-366-8) = 0.
- bool [CVS](#page-364-6) =false
- bool [LES](#page-368-4) =false
- [real](#page-400-0) [SmoothCoeff](#page-373-11) =0.
- int [ThresholdNorm](#page-373-12) = 0
- [real](#page-400-0) [Celerity](#page-362-7) = 1.
- [real](#page-400-0) [Viscosity](#page-374-8) = 1.
- $\cdot$  [real](#page-400-0) [Re](#page-371-10) =100.
- [real](#page-400-0)  $Pr = 0.71$  $Pr = 0.71$
- [real](#page-400-0) [Gamma](#page-367-1) =1.4
- $\cdot$  [real](#page-400-0) [Ma](#page-368-5) = 0.3
- [real](#page-400-0)  $Fr = 0$  $Fr = 0$ .
- [real](#page-400-0) [TRef](#page-374-9) =273.
- [real](#page-400-0) [Circulation](#page-363-7) =10.
- [real](#page-400-0) [ForceX](#page-366-10) = 0.
- [real](#page-400-0) [ForceY](#page-366-11) =0.
- [real](#page-400-0) [ForceZ](#page-366-12) = 0.
- [real](#page-400-0) [ModelConstant](#page-369-9) =0.1
- [real](#page-400-0) [ThermalConduction](#page-373-13) =0.
- [real](#page-400-0) [ConstantForce](#page-363-8) =true
- bool [Resistivity](#page-372-0) =false
- bool [Diffusivity](#page-364-7) =false
- bool [ComputeTemp](#page-363-9) =false
- [real](#page-400-0) [eta](#page-366-0) =0.
- [real](#page-400-0) [chi](#page-363-10) = 0.
- [real](#page-400-0) [Alpha](#page-362-8) = 0.64
- $\cdot$  [real](#page-400-0) [Ze](#page-375-2) =10.
- $\cdot$  [real](#page-400-0) [Le](#page-368-6) =1.
- [real](#page-400-0) [Sigma](#page-373-14) = 5.E-02
- $\cdot$  [real](#page-400-0) [DIVB](#page-364-8) = 0.
- [real](#page-400-0) [DIVBMax](#page-364-3) = 0.
- [real](#page-400-0) [Bdivergence](#page-362-9) =0.
- [real](#page-400-0) [PsiGrad](#page-371-11) = 0.
- [real](#page-400-0) [ch](#page-363-11)  $=0.0$
- [real](#page-400-0) [auxvar](#page-362-10) = 0.
- bool [debug](#page-364-0) =false
- bool [FluxCorrection](#page-366-13) =true
- int [PostProcessing](#page-369-10) =2
- bool [DataIsBinary](#page-364-9) =true
- bool [ZipData](#page-375-3) =true
- bool [WriteAsPoints](#page-375-4) =false
- [real](#page-400-0) [SpaceStep](#page-373-0) = 0.
- [real](#page-400-0) [Eigenvalue](#page-365-0) = 0.
- [real](#page-400-0) [EigenvalueX](#page-365-1) = 0.
- [real](#page-400-0) [EigenvalueY](#page-365-2) = 0.
- [real](#page-400-0) [EigenvalueZ](#page-365-3) = 0.
- [real](#page-400-0) [EigenvalueMax](#page-365-5) = 0.
- [Vector](#page-199-0) [QuantityMax](#page-371-3)
- [Vector](#page-199-0) [QuantityAverage](#page-371-12)
- $\cdot$  [real](#page-400-0) [pi](#page-369-11) = acos(-1.)
- int [StepNo](#page-373-15) =1
- int [IterationNo](#page-368-3) = 0
- [Timer](#page-194-0) [CPUTime](#page-364-1)
- int [Cluster](#page-363-0) =1
- int [QuantityNb](#page-371-1) = 2
- double [FVTimeRef](#page-366-1) =0.
- int [CellNb](#page-362-11) = 0
- int [LeafNb](#page-368-7) = 0
- [real](#page-400-0) [TotalLeafNb](#page-374-10) = 0.
- [real](#page-400-0) [TotalCellNb](#page-374-11) =0.
- [real](#page-400-0) [ErrorMax](#page-366-2) = 0.
- [real](#page-400-0) [ErrorGlobalMax](#page-365-8) = 0.
- [real](#page-400-0) [ErrorMid](#page-366-3) =0.
- [real](#page-400-0) [ErrorGlobalMid](#page-365-9) = 0.
- [real](#page-400-0) [ErrorL2](#page-365-4) =0.
- [real](#page-400-0) [ErrorGlobalL2](#page-365-10) = 0.
- int  $ErrorNb = 0$  $ErrorNb = 0$
- int [ErrorGlobalNb](#page-365-11) = 0
- [real](#page-400-0) [RKFError](#page-372-9) = 0.
- [real](#page-400-0) [RKFAccuracyFactor](#page-372-10) =1.E-03
- [real](#page-400-0) [RKFSafetyFactor](#page-372-11) = 0.01
- [real](#page-400-0)  $cr = 0$  $cr = 0$ .
- [real](#page-400-0) [Helicity](#page-367-6) =0.
- [real](#page-400-0) [GlobalMomentum](#page-367-2) = 0.
- [real](#page-400-0) [GlobalEnergy](#page-367-3) = 0.
- [real](#page-400-0) [GlobalEnstrophy](#page-367-7) =0.
- [real](#page-400-0) [ExactMomentum](#page-366-6) =0.
- [real](#page-400-0) [ExactEnergy](#page-366-7) = 0.
- [real](#page-400-0) [FlameVelocity](#page-366-5) = 0.
- [real](#page-400-0) [GlobalMomentumOld](#page-367-8) =0.
- [real](#page-400-0) [GlobalVolume](#page-367-9) = 0.
- [real](#page-400-0) [GlobalReactionRate](#page-367-4) =0.
- [real](#page-400-0) [AverageRadius](#page-362-12) = 0.
- [real](#page-400-0) [PreviousAverageRadius](#page-369-12) = 0.
- [real](#page-400-0) [PreviousAverageRadius2](#page-369-13) = 0.
- [real](#page-400-0) [XCenter](#page-375-5) [4] ={0.,0.,0.,0.}
- [real](#page-400-0) [ReactionRateMax](#page-371-13) = 0.
- FILE ∗ [GlobalFile](#page-367-10)
- $\cdot$  int [ChildNb](#page-363-12) = 0
- [real](#page-400-0) [IntVorticity](#page-368-8) = 0.
- [real](#page-400-0) [IntDensity](#page-367-11) =0.
- [Vector](#page-199-0) [IntMomentum](#page-368-9)
- [real](#page-400-0) [IntEnergy](#page-368-10) =0.
- [real](#page-400-0) [BaroclinicEffect](#page-362-13) =0.
- int [rank](#page-371-2)
- int [size](#page-373-1)
- int [CPUScales](#page-364-11)
- [real](#page-400-0) [AllXMin](#page-362-3) [4]
- [real](#page-400-0) [AllXMax](#page-362-4) [4]
- int [AllTaskScaleNb](#page-362-2)
- int [NeighbourNb](#page-369-5)
- int [coords](#page-364-2) [3]
- int [CartDims](#page-362-6) [3]
- int [CellElementsNb](#page-362-5)
- int [MaxCellElementsNb](#page-368-11)
- int [one\\_D](#page-369-6)
- int two D
- int [MPISendType](#page-369-3)
- int [MPIRecvType](#page-369-4)
- [Timer](#page-194-0) [CommTimer](#page-363-1)
- int [rank\\_il](#page-371-4)
- int [rank\\_iu](#page-371-5)
- int rank jl
- int rank ju
- int rank kl
- int rank ku
- int [WhatSend](#page-374-2)
- $int SendD = 1 \lt 0$  $int SendD = 1 \lt 0$  $int SendD = 1 \lt 0$
- int [SendGrad](#page-373-6) =  $1 < 1$
- int [SendQ](#page-373-2) =  $1 \lt < 2$
- int [SendQs](#page-373-3) =  $1 \lt \lt 3$
- int [SendX](#page-373-4) =  $1 \lt \lt 4$
- int [SenddX](#page-373-5) =  $1 < 5$
- char [BackupName](#page-362-14) [255]

### **6.33.1 Detailed Description**

User parameters.

### **6.33.2 Function Documentation**

<span id="page-359-0"></span>**6.33.2.1 void InitParameters ( )**

Inits parameters from file *carmen.par*. If a parameter is not mentioned in this file, the default value is used.

### **Returns**

void

— Compute ch --------------------------------------------------------—

```
284 {
        1/ --- Local variables --
285<br>286<br>287
        int i; // Counter
288
        // --- Set global variables from file "carmen.par" ----
290
        #include "carmen.par"
292
293 // --- Adapt IterationNbRef to the dimension --------------
294<br>295
        IterationNbRef=-Dimension)*log(10.)));
296<br>297
        1/ --- Compute the number of children of a given parent cell ---
298
ChildNb<Dimension);
300
301 #if defined PARMPI
302<br>303
        303 AllTaskScaleNb=ScaleNb;
304 for (i=0; i<4; i++)305 {
             306 AllXMax[i]=XMax[i];
307 AllXMin[i]=XMin[i];
308 }
309
MPISendTypeMPIRecvType = 1; //0 - Recv; 1 - Irecv;
313<br>314CPUScales=0;<br>315 int tmp=size
=size;<br>316 while ((tmp=)
CPUScales++;<br>317 ScaleNb-=CPUScales/Dimension;
        ScaleNb-=CPUScales/Dimension;
318<br>319
319 one\_D=1; two\_D=1;<br>320 if (Dimension >=
(Dimensionone_D=<ScaleNb;<br>321 if (Dimension == 3) two_D=1<<ScaleNb;
        (Dimension == 3) \text{two\_D=1}<<\text{ScaleNb};
```
```
322
323 //#if defined PARMPI
324
NeighbourNb=2;<br>326 MaxCellElement
        MaxCellElementsNb=6;
327<br>328
328 // -- Create memory arrays thats are needs for the MPI Type creation ---<br>329 disp = new MPI_Aint[NeighbourNb*MaxCellElementsNb*
        [NeighbourNb*MaxCellElementsNb*
      one_D*two_D];
330 blocklen = new int [NeighbourNb*MaxCellElementsNb*
      one_D*two_D];
331<br>332
332 // --- Allocate additional memory for MPI buffer send---<br>333 Cell tc;
Cell tc;<br>334 int Cell!
         int CellElNb, bufsize;
335 CellElNb=tc.size().dimension()+tc.center().dimension()+tc.average().dimension()+tc.
      tempAverage().dimension()+tc.divergence().dimension();
336<br>337
(EquationType==6)<br>338 CellElNb += tc.q
            .gradient().lines()*tc.gradient().columns();
339<br>340
        *one_D*two_D*NeighbourNb+MPI_BSEND_OVERHEAD)*2*
Dimension+1024;
341 MPIbuffer=new real[bufsize];
(real));
343
344 #else<br>345 N
       NeighbourNb=0;
346 #endif
347
348 #if defined PARMPI<br>349 CreateMPITopol
        CreateMPITopology();
350
351 // --- Compute domain coordinates for the processors --
XMin[AllXMin[coords[(AllXMax[-AllXMin[1])/
      CartDims[0];
353 XMax[1] = AllXMin[1] + (coords[0]+1) * (AllXMax[1]-
      AllXMin[1])/CartDims[0];
354(Dimension >= 2)
356 {
357 XMin[AllXMin[coords[(AllXMax[2] -AllXMin[2])/CartDims[1];
\frac{1}{2}AllXMin[(coords[(AllXMax[2] -
      AllXMin[2])/CartDims[1];
359 }
360
361(Dimension == 3)362 {
363XMin[AllXMin[coords[(AllXMax[3]-
      AllXMin[3])/CartDims[2];
364AllXMin[(coords[(AllXMax[3]-
      AllXMin[3])/CartDims[2];
365 }
366
367 // --- Set the backup file name for the current processor
368 sprintf(BackupName,"%d_%d_%d_%s",coords[0],coords[1],
      coords[2],"carmen.bak");
369 #else
370 sprintf(BackupName,"%s","carmen.bak");
371 #endif
372
373
        377 --- Use CVS only if Dimension > 1 ----
375<br>376
376(Dimension == 1)<br>377 CVS = false:
             CVS = false;
378<br>379
        // --- TimeAveraging always false if not Navier-Stokes -----
380<br>381
        (EquationType != 6)
382 TimeAveraging = false;
383
        384 // --- If there is no file "carmen.bak", set Recovery=false --------------------------------
385<br>386
(BackupName,"r"))<br>387 Recovery = false;
             Recovery = false;388
389 // --- If PrintMoreScales != 0 or 1 with Multiresolution = false, print error and stop ---
390<br>391
        !Multiresolution(PrintMoreScales == 0 ||
      PrintMoreScales == -1))
392 {
393 cout \langle "Parameters.cpp: In method 'void InitParameters()':\n";<br>394 cout \langle "Parameters cpp; value of PrintMoreScales incompatible
394 cout \langle\langle\cdot\rangle "Parameters.cpp: value of PrintMoreScales incompatible with FV computations\langle n''; 395 cout \langle\langle\cdot\rangle "Parameters.cpp: must be 0 or -1\langle n'';396 cout << "carmen: *** [Parameters.o] Execution error\n";
```

```
397 cout \lt\lt "carmen: abort execution. \n";<br>398 exit (1):
          ext(1);399 }
400
401 \frac{1}{\sqrt{1-\frac{1}{1-\frac{1}{1-\frac{402
         GlobalVolume-XMin[1]);404<br>405(Dimension > 1)
GlobalVolume-XMin[2]);
407
(Dimension > 2)<br>409 GlobalVolume *
              GlobalVolume}}-XMin[3]);
410
         411 // --- Compute PostProcessing and DataIsBinary ---------------------------------------------
412<br>413// In 1D, use Gnuplot instead of Data Explorer
414
(Dimension == 1 \&PostProcessing == 2)<br>416 PostProcessing = 1;
              PostProcessing = 1;417<br>418
         // In 2D-3D, use Data Explorer instead of Gnuplot
419
(Dimension != 1 &\&PostProcessing == 1)<br>421 PostProcessing = 2;
              PostProcessing = 2;
422<br>423
          1/ --- Compute number of conservative quantities -------------
424
425 OuantityNb = 9:
426
         // --- Set the dimension of QuantityMax to QuantityNb --------------
428<br>429
         429 QuantityMax.setDimension(QuantityNb);
430
431 // --- Set the dimension of QuantityAverage to 4 (pressure, vorticity, entropy, volume)
432
433 QuantityAverage.setDimension(4);
434
         1/ --- Set the dimension of IntMomentum to dimension --
436<br>437
         IntMomentum.setDimension(Dimension);
438
         // --- Compute minimal space step --------------
440
         SpaceStep-XMin[1]);442
443 for (i = 2; i <= Dimension; i++)
444 SpaceStep = Min(SpaceStep, fabs(XMax[i]-XMin[i]));
445
         SpaceStep /= <ScaleNb):447<br>448
         448 // --- Compute time step from CFL if TimeStep = 0 -------------------------------------------
449
(TimeStep == 0.1)
451 {
452 if (fabs(Eigenvalue)>0.0e-20)
TimeStepCFL*SpaceStep/Eigenvalue;<br>454 else
454 else
                   TimeStep = 0.0001;456 }
457 else
              ConstantTimeStep} = \text{true};459
461 ch = CFL*SpaceStep/TimeStep;
462
463 }
```
Here is the caller graph for this function:

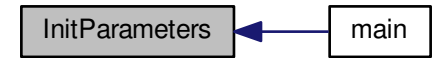

- **6.33.3 Variable Documentation**
- **6.33.3.1 int AllTaskScaleNb**
- <span id="page-362-1"></span>Global Scale number
- **6.33.3.2 real AllXMax[4]**
- <span id="page-362-0"></span>**6.33.3.3 real AllXMin[4]**
- Global domain parameters
- **6.33.3.4 real Alpha =0.64**
- Temperature ratio
- **6.33.3.5 real auxvar =0.**
- Auxiliar variable
- **6.33.3.6 real AverageRadius =0.**
- <span id="page-362-3"></span>Average radius of the flame ball
- **6.33.3.7 char BackupName[255]**
- **6.33.3.8 real BaroclinicEffect =0.**
- Intensity of the baroclinic effects
- **6.33.3.9 real Bdivergence =0.**
- Auxilian divergence variable
- **6.33.3.10 real CarmenVersion =2.483**
- <span id="page-362-2"></span>Version release
- **6.33.3.11 int CartDims[3]**
- **6.33.3.12 real Celerity = 1.**
- Advection-diffusion celerity (0, 1, -1)
- **6.33.3.13 int CellElementsNb**
- **6.33.3.14 int CellNb =0**
- <span id="page-362-4"></span>Number of cells

<span id="page-363-2"></span><span id="page-363-1"></span><span id="page-363-0"></span>**6.33.3.15 real CFL =0.5** Courant-Friedrich-Levy number **6.33.3.16 real ch =0.0** Divergence cleaning ch parameter **6.33.3.17 real chi =0.** Artificial diffusion constant **6.33.3.18 int ChildNb =0** Number of children for a given parent (equal to 2∗∗Dimension) **6.33.3.19 real Circulation =10.** Circulation parameter **6.33.3.20 int Cluster =1** 0 for local execution, 1 for cluster **6.33.3.21 int CMax[4] ={3,3,3,3}** Max. boundary condition  $(1 = Boundary, 2 = Symetric, 3 = Periodic)$ **6.33.3.22 int CMin[4] ={3,3,3,3}** Min. boundary condition (1 = Boundary, 2 = Symetric, 3 = Periodic) **6.33.3.23 Timer CommTimer** Communication timer for perfomance analyse **6.33.3.24 bool ComputeCPUTimeRef =false** True = the reference CPU time is being computed **6.33.3.25 bool ComputeTemp =false 6.33.3.26 real ConstantForce =true** False = adapt force to maintain constant energy **6.33.3.27 bool ConstantTimeStep =true** true = constant TimeStep

<span id="page-364-1"></span>**6.33.3.29 int coords[3]**

**6.33.3.28 int Coordinate =1**

Current CPU coodinates in the virtual CPU processors cart

**6.33.3.30 int CPUScales**

<span id="page-364-3"></span>CPUScales=log2(Number of processors)

**6.33.3.31 Timer CPUTime**

[Timer](#page-194-0) for CPU time

**6.33.3.32 real cr =0.**

<span id="page-364-2"></span>Alpha parameter divergence cleaning

**6.33.3.33 bool CVS =false**

True = use Donoho thresholding to perform CVS.

**6.33.3.34 bool DataIsBinary =true**

true = write data in binary format, false = write data in ASCII format

**6.33.3.35 bool debug =false**

<span id="page-364-4"></span>true = check if tree is graded

**6.33.3.36 bool Diffusivity =false**

<span id="page-364-0"></span>True = artificial diffusion. False = no artificial diffusion

**6.33.3.37 int Dimension =1**

Dimension (1,2,3)

**6.33.3.38 real DIVB =0.**

Divergence of B

**6.33.3.39 real DIVBMax =0.**

Maximum divergence of B

<span id="page-365-1"></span>Divergence cleaning: 1-EGLM 2-GLM

**6.33.3.41 real Eigenvalue =0.**

Maximal eigenvalue

**6.33.3.42 real EigenvalueMax =0.**

Maximal eigenvalue

**6.33.3.43 real EigenvalueX =0.**

Eigenvalue at x direction

**6.33.3.44 real EigenvalueY =0.**

Eigenvalue at y direction

**6.33.3.45 real EigenvalueZ =0.**

<span id="page-365-2"></span>Eigenvalue at z direction

**6.33.3.46 real ElapsedTime =0.**

<span id="page-365-0"></span>ElapsedTime

**6.33.3.47 int EquationType =7**

Type of equation

**6.33.3.48 real ErrorGlobalL2 =0.**

Global L2 error on space and time

**6.33.3.49 real ErrorGlobalMax =0.**

Global error max on space and time

**6.33.3.50 real ErrorGlobalMid =0.**

Global mean error on space and time

**6.33.3.51 int ErrorGlobalNb =0**

Number of points for the computation of the global mean error

**6.33.3.52 real ErrorL2 =0.**

L2 error on the grid

**6.33.3.53 real ErrorMax =0.**

Error Max on the grid

**6.33.3.54 real ErrorMid =0.**

Mean error on the grid

**6.33.3.55 int ErrorNb =0**

<span id="page-366-0"></span>Number of points for the computation of the mean error

**6.33.3.56 real eta =0.**

Resistivity function

**6.33.3.57 real ExactEnergy =0.**

Global energy for the exact solution (only for EquationType = 1 or 2)

**6.33.3.58 real ExactMomentum =0.**

Global momentum for the exact solution (only for EquationType = 1 or 2)

**6.33.3.59 real ExpectedCompression = 0.**

Expected memory compression

**6.33.3.60 real FlameVelocity =0.**

Flame velocity

**6.33.3.61 bool FluxCorrection =true**

true = conservative flux correction

**6.33.3.62 real ForceX =0.**

**6.33.3.63 real ForceY =0.**

**6.33.3.64 real ForceZ =0.**

**6.33.3.65 real Fr =0.**

<span id="page-366-1"></span>Froude number

**Generated on Wed Nov 6 2017 for CARMEN–MHD Code by Doxygen**

**6.33.3.66 double FVTimeRef =0.**

FV reference CPU time for 1 iteration

**6.33.3.67 real Gamma =1.4**

Adiabatic function

**6.33.3.68 real GlobalEnergy =0.**

Global energy (only for EquationType = 1 or 2)

**6.33.3.69 real GlobalEnstrophy =0.**

Global enstrophy (only for EquationType =  $6$ )

**6.33.3.70 FILE**∗ **GlobalFile**

Global file

**6.33.3.71 real GlobalMomentum =0.**

Global momentum (only for EquationType = 1 or 2)

**6.33.3.72 real GlobalMomentumOld =0.**

Old global momentum (only for EquationType =  $6$ )

**6.33.3.73 real GlobalReactionRate =0.**

<span id="page-367-0"></span>Global reaction rate

**6.33.3.74 real GlobalVolume =0.**

Global volume

**6.33.3.75 real Helicity =0.**

Time derivative of helicity (must be zero)

**6.33.3.76 int IcNb = 0**

Initial condition suavization

**6.33.3.77 int ImageNb =0**

Print ImageNb images

**6.33.3.78 real IntDensity =0.**

Integral of the density

**6.33.3.79 real IntEnergy =0.**

<span id="page-368-1"></span>Integral of the energy

**6.33.3.80 Vector IntMomentum**

Integral of the modulus of the momentum

**6.33.3.81 real IntVorticity =0.**

<span id="page-368-3"></span>Integral of the modulus of the vorticity

**6.33.3.82 int IterationNb =0**

Number of iterations

**6.33.3.83 int IterationNbRef =1000**

<span id="page-368-2"></span>Number of iterations for the FV reference computation

**6.33.3.84 int IterationNo =0**

Current iteration number

**6.33.3.85 real Le =1.**

Lewis number

**6.33.3.86 int LeafNb =0**

Number of leaves

**6.33.3.87 bool LES =false**

True = use eddy-viscosity.

**6.33.3.88 int LimiterNo =5**

Limiter number

**6.33.3.89 real Ma =0.3**

<span id="page-368-0"></span>Mach number

<span id="page-369-2"></span><span id="page-369-1"></span><span id="page-369-0"></span>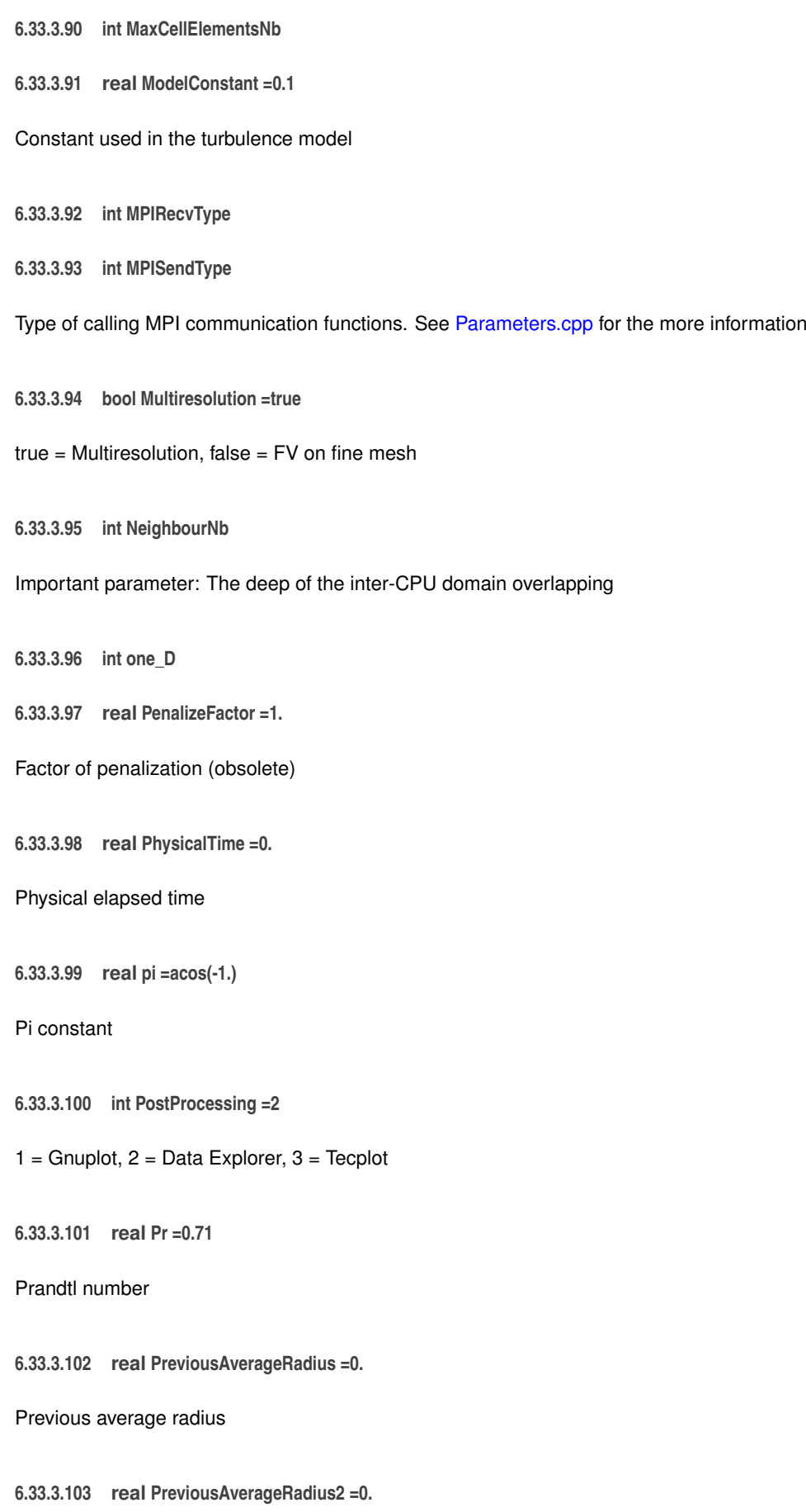

<span id="page-369-3"></span>Previous average radius

**6.33.3.104 int PrintEvery =0**

Print every PrintEvery iteration

**6.33.3.105 int PrintIt1 =0**

Iteration for print 1

**6.33.3.106 int PrintIt2 =0**

Iteration for print 2

**6.33.3.107 int PrintIt3 =0**

Iteration for print 3

**6.33.3.108 int PrintIt4 =0**

Iteration for print 4

**6.33.3.109 int PrintIt5 =0**

Iteration for print 5

**6.33.3.110 int PrintIt6 =0**

<span id="page-370-0"></span>Iteration for print 6

**6.33.3.111 int PrintMoreScales =0**

More scales to print

**6.33.3.112 real PrintTime1 =0.**

Time for print 1

**6.33.3.113 real PrintTime2 =0.**

Time for print 2

**6.33.3.114 real PrintTime3 =0.**

Time for print 3

**6.33.3.115 real PrintTime4 =0.**

Time for print 4

**6.33.3.116 real PrintTime5 =0.**

Time for print 5

**6.33.3.117 real PrintTime6 =0.**

Time for print 6

**6.33.3.118 real PsiGrad =0.**

<span id="page-371-2"></span>Psi gradient

**6.33.3.119 Vector QuantityAverage**

<span id="page-371-1"></span>[Vector](#page-199-0) containing the average quantities

**6.33.3.120 Vector QuantityMax**

<span id="page-371-0"></span>[Vector](#page-199-0) containing the maximal quantities

**6.33.3.121 int QuantityNb =2**

Number of conservative quantites

**6.33.3.122 int rank**

Current CPU

**6.33.3.123 int rank\_il**

axis X, direction - low

**6.33.3.124 int rank\_iu**

axis X, direction - high

**6.33.3.125 int rank\_jl**

axis Y, direction - low

**6.33.3.126 int rank\_ju**

**6.33.3.127 int rank\_kl**

**6.33.3.128 int rank\_ku**

**6.33.3.129 real Re =100.**

Reynolds number

<span id="page-372-2"></span><span id="page-372-0"></span>**6.33.3.130 real ReactionRateMax =0.** Maximum of the reaction rate **6.33.3.131 bool Recovery =false** true = restore data from previous computation **6.33.3.132 int Refresh =0** / Refresh rate **6.33.3.133 int RefreshNb =200** Number of refreshments **6.33.3.134 bool Resistivity =false** True = resistive model. False = ideal model **6.33.3.135 real RKFAccuracyFactor =1.E-03** Desired value of RKFError (only if TimeAdaptivity=true) **6.33.3.136 real RKFError =0.** Maximum of the relative errors between RK2 and RK3 (only if TimeAdaptivity=true) **6.33.3.137 real RKFSafetyFactor =0.01** Safety factor for the computation of the time step (only if TimeAdaptivity=true) **6.33.3.138 int ScalarEqNb =0** Number of additional scalar equations **6.33.3.139 int ScaleNb =5** Maximal number of scales allowed **6.33.3.140 int ScaleNbRef =2** Number of scales for the FV reference computation **6.33.3.141 int SchemeNb =1**

<span id="page-372-1"></span>Scheme number

- **6.33.3.142 int SendD = 1** << **0**
- **6.33.3.143 int SenddX = 1** << **5**
- **6.33.3.144 int SendGrad = 1** << **1**
- **6.33.3.145 int SendQ = 1** << **2**
- **6.33.3.146 int SendQs = 1** << **3**
- **6.33.3.147 int SendX = 1** << **4**
- **6.33.3.148 real Sigma =5.E-02**
- Radiation coefficient
- **6.33.3.149 int size**
- Number of processors
- **6.33.3.150 real SmoothCoeff =0.**
- <span id="page-373-0"></span>Smoothing coefficient
- **6.33.3.151 real SpaceStep =0.**
- Space step
- **6.33.3.152 real StartTimeAveraging =0.**
- <span id="page-373-1"></span>Time where the time-averaging procedure must start
- **6.33.3.153 int StepNb =2**
- Number of steps for the time integration
- **6.33.3.154 int StepNo =1**
- Current step number for the time integration
- **6.33.3.155 real ThermalConduction =0.**
- <span id="page-373-2"></span>Dimensionless thermal conduction
- **6.33.3.156 int ThresholdNorm =0**
- Normalization of the wavelet basis for the threshold
- **6.33.3.157 bool TimeAdaptivity =false**
- true = use time adaptivity (only when Multiresolution = true, dummy else)

**6.33.3.158 int TimeAdaptivityFactor = 1**

<span id="page-374-1"></span>The factor of time step between two scales is 2∧TimeAdaptivityFactor

**6.33.3.159 bool TimeAveraging =false**

<span id="page-374-2"></span>true = use a time-averaging grid (only for turbulence)

**6.33.3.160 real TimeStep =0.**

<span id="page-374-3"></span>Time step

**6.33.3.161 real Tolerance =0.**

Prescribed tolerance

**6.33.3.162 real ToleranceScale =1.**

<span id="page-374-5"></span>Scale factor for tolerance (when Tolerance  $= 0$ ).

**6.33.3.163 real TotalCellNb =0.**

<span id="page-374-4"></span>Total number of cells for all iterations

**6.33.3.164 real TotalLeafNb =0.**

Total number of leaves for all iterations

**6.33.3.165 real TRef =273.**

<span id="page-374-0"></span>Reference temperature for Sutherland's law

**6.33.3.166 int two\_D**

**6.33.3.167 bool UseBackup = true**

true = use Backup procedure.

**6.33.3.168 bool UseBoundaryRegions = false**

true = use file carmen.bc

**6.33.3.169 real Viscosity = 1.**

0 or 1. 0 means no viscosity.

**6.33.3.170 int WhatSend**

**6.33.3.171 bool WriteAsPoints =false**

true = write data as point-values, false = write data as cell-averages

**6.33.3.172 real XCenter[4] ={0.,0.,0.,0.}**

<span id="page-375-1"></span>Coordinate of the center of the flame ball

**6.33.3.173 real XMax[4] ={1.,1.,1.,1.}**

<span id="page-375-0"></span>Maximal values of coordinates;

**6.33.3.174 real XMin[4] ={-1.,-1.,-1.,-1.}**

Minimal values of coordinates;

**6.33.3.175 real Ze =10.**

Equivalent to Beta

**6.33.3.176 bool ZipData =true**

 $true = zip$  data files

# **6.34 Parameters.h File Reference**

This header contains all parameters as global variables.

#include <stdlib.h> Include dependency graph for Parameters.h:

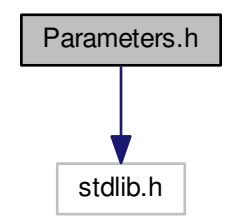

This graph shows which files directly or indirectly include this file:

[industria] [bistops] [inc.] [Ca] [industria] [inc.] [inc.] [inc.] [inc.] [inc.] [inc.] [inc.] [inc.] [inc.] [inc.] [inc.] [inc.] [inc.] [inc.] [inc.] [inc.] [inc.] [inc.] [inc.] [inc.] [inc.] [inc.] [inc.] [inc.] [inc.] [

#### **Variables**

- int [Cluster](#page-380-0)
- int [StepNb](#page-390-0)
- int [StepNo](#page-390-1)
- int [IterationNb](#page-385-0)
- int [IterationNbRef](#page-385-1)
- int [IterationNo](#page-385-2)
- [real](#page-400-0) [CFL](#page-380-1)
- [real](#page-400-0) [TimeStep](#page-391-0)
- [real](#page-400-0) [PhysicalTime](#page-386-0)
- [Timer](#page-194-0) [CPUTime](#page-381-0)
- double [FVTimeRef](#page-384-0)
- int [Refresh](#page-389-0)
- int [RefreshNb](#page-389-1)
- [real](#page-400-0) [PrintTime1](#page-387-0)
- [real](#page-400-0) [PrintTime2](#page-387-1)
- [real](#page-400-0) [PrintTime3](#page-388-0)
- [real](#page-400-0) [PrintTime4](#page-388-1)
- [real](#page-400-0) [PrintTime5](#page-388-2)
- [real](#page-400-0) [PrintTime6](#page-388-3)
- int Printlt1
- int Printlt2
- int Printlt3
- int Printlt4
- int Printlt5
- int Printlt6
- int [PrintEvery](#page-387-8)
- int [ImageNb](#page-385-3)
- bool [TimeAveraging](#page-391-1)
- [real](#page-400-0) [StartTimeAveraging](#page-390-2)
- bool [Recovery](#page-389-2)
- bool [UseBackup](#page-392-0)
- bool [ConstantTimeStep](#page-381-1)
- [real](#page-400-0) [ElapsedTime](#page-382-0)
- [real](#page-400-0) [SpaceStep](#page-390-3)
- bool [ComputeCPUTimeRef](#page-381-2)
- int [SchemeNb](#page-390-4)
- int [IcNb](#page-385-4)
- int [LimiterNo](#page-386-1)
- int [QuantityNb](#page-388-4)
- int [EquationType](#page-382-1)
- int [ScalarEqNb](#page-389-3)
- int [DivClean](#page-382-2)
- int [Dimension](#page-382-3)
- int [ChildNb](#page-380-2)
- int [Coordinate](#page-381-3)
- [real](#page-400-0) [XMin](#page-392-1) [4]
- [real](#page-400-0) [XMax](#page-392-2) [4]
- int [CMin](#page-380-3) [4]
- int [CMax](#page-380-4) [4]
- bool [UseBoundaryRegions](#page-392-3)
- bool [Multiresolution](#page-386-2)
- bool [TimeAdaptivity](#page-391-2)
- int [TimeAdaptivityFactor](#page-391-3)
- int [CellNb](#page-380-5)
- int [LeafNb](#page-385-5)
- [real](#page-400-0) [TotalCellNb](#page-391-4)
- [real](#page-400-0) [TotalLeafNb](#page-391-5)
- int [ScaleNb](#page-389-4)
- int [ScaleNbRef](#page-390-5)
- int [PrintMoreScales](#page-387-9)
- [real](#page-400-0) [Tolerance](#page-391-6)
- [real](#page-400-0) [ToleranceScale](#page-391-7)
- [real](#page-400-0) [ToleranceInit](#page-391-8)
- [real](#page-400-0) [PenalizeFactor](#page-386-3)
- [real](#page-400-0) [ExpectedCompression](#page-383-0)
- bool [CVS](#page-381-4)
- bool [LES](#page-385-6)
- int [ThresholdNorm](#page-391-9)
- [real](#page-400-0) [SmoothCoeff](#page-390-6)
- [real](#page-400-0) [eta](#page-383-1)
- [real](#page-400-0) [Gamma](#page-384-1)
- bool [Resistivity](#page-389-5)
- bool [Diffusivity](#page-381-5)
- [real](#page-400-0) [chi](#page-380-6)
- [real](#page-400-0) [Celerity](#page-380-7)
- [real](#page-400-0) [Viscosity](#page-392-4)
- [real](#page-400-0) [Re](#page-389-6)
- [real](#page-400-0) [Pr](#page-386-4)
- [real](#page-400-0) [Ma](#page-386-5)
- [real](#page-400-0) [Fr](#page-384-2)
- [real](#page-400-0) [TRef](#page-391-10)
- [real](#page-400-0) [ModelConstant](#page-386-6)
- [real](#page-400-0) [ThermalConduction](#page-390-7)
- [real](#page-400-0) [ConstantForce](#page-381-6)
- [real](#page-400-0) [Circulation](#page-380-8)
- bool [ComputeTemp](#page-381-7)
- [real](#page-400-0) [Alpha](#page-379-0)
- [real](#page-400-0) [Ze](#page-392-5)
- [real](#page-400-0) [Le](#page-385-7)
- [real](#page-400-0) [Sigma](#page-390-8)
- [real](#page-400-0) [ErrorMax](#page-383-2)
- [real](#page-400-0) [ErrorGlobalMax](#page-383-3)
- [real](#page-400-0) [ErrorMid](#page-383-4)
- [real](#page-400-0) [ErrorGlobalMid](#page-383-5)
- [real](#page-400-0) [ErrorL2](#page-383-6)
- [real](#page-400-0) [ErrorGlobalL2](#page-382-4)
- int [ErrorNb](#page-383-7)
- int [ErrorGlobalNb](#page-383-8)
- [real](#page-400-0) [cr](#page-381-8)
- [real](#page-400-0) [Helicity](#page-384-3)
- [real](#page-400-0) [GlobalMomentum](#page-384-4)
- [real](#page-400-0) [GlobalEnergy](#page-384-5)
- [real](#page-400-0) [GlobalEnstrophy](#page-384-6)
- [real](#page-400-0) [ExactMomentum](#page-383-9)
- [real](#page-400-0) [ExactEnergy](#page-383-10)
- [real](#page-400-0) [GlobalMomentumOld](#page-384-7)
- [real](#page-400-0) [GlobalVolume](#page-384-8)
- [real](#page-400-0) [EigenvalueZ](#page-382-5)
- [real](#page-400-0) [EigenvalueY](#page-382-6)
- [real](#page-400-0) [EigenvalueX](#page-382-7)
- [real](#page-400-0) [Eigenvalue](#page-382-8)
- [real](#page-400-0) [EigenvalueMax](#page-382-9)
- [Vector](#page-199-0) [QuantityMax](#page-388-5)
- [Vector](#page-199-0) [QuantityAverage](#page-388-6)
- [real](#page-400-0) [RKFError](#page-389-7)
- [real](#page-400-0) [RKFAccuracyFactor](#page-389-8)
- [real](#page-400-0) [RKFSafetyFactor](#page-389-9)
- [real](#page-400-0) [FlameVelocity](#page-383-11)
- [real](#page-400-0) [GlobalReactionRate](#page-384-9)
- [real](#page-400-0) [AverageRadius](#page-379-1)
- [real](#page-400-0) [PreviousAverageRadius](#page-387-10)
- [real](#page-400-0) [PreviousAverageRadius2](#page-387-11)
- [real](#page-400-0) [XCenter](#page-392-6) [4]
- [real](#page-400-0) [ReactionRateMax](#page-389-10)
- [real](#page-400-0) [IntVorticity](#page-385-8)
- [real](#page-400-0) [IntDensity](#page-385-9)
- [Vector](#page-199-0) [IntMomentum](#page-385-10)
- [real](#page-400-0) [IntEnergy](#page-385-11)
- [real](#page-400-0) [BaroclinicEffect](#page-379-2)
- [real](#page-400-0) [DIVB](#page-382-10)
- [real](#page-400-0) [DIVBMax](#page-382-11)
- [real](#page-400-0) [Bdivergence](#page-379-3)
- [real](#page-400-0) [PsiGrad](#page-388-7)
- [real](#page-400-0) [ch](#page-380-9)
- [real](#page-400-0) [auxvar](#page-379-4)
- [real](#page-400-0) [pi](#page-386-7)
- bool [debug](#page-381-9)
- bool [FluxCorrection](#page-384-10)
- [real](#page-400-0) [CarmenVersion](#page-379-5)
- FILE ∗ [GlobalFile](#page-384-11)
- int [PostProcessing](#page-386-8)
- bool [DataIsBinary](#page-381-10)
- bool [ZipData](#page-392-7)
- bool [WriteAsPoints](#page-392-8)
- int [AllTaskScaleNb](#page-379-6)
- int [CPUScales](#page-381-11)
- int [size](#page-390-9)
- int [rank](#page-388-8)
- [real](#page-400-0) [AllXMin](#page-379-7) [4]
- [real](#page-400-0) [AllXMax](#page-379-8) [4]
- int [NeighbourNb](#page-386-9)
- int [coords](#page-381-12) [3]
- int [CartDims](#page-380-10) [3]
- int [CellElementsNb](#page-380-11)
- int [MaxCellElementsNb](#page-386-10)
- int one D
- int [two\\_D](#page-391-11)
- int [MPISendType](#page-386-12)
- int [MPIRecvType](#page-386-13)
- [Timer](#page-194-0) [CommTimer](#page-380-12)
- int [rank\\_il](#page-388-9)
- int [rank\\_iu](#page-388-10)
- int [rank\\_jl](#page-388-11)
- int [rank\\_ju](#page-389-11)
- int [rank\\_kl](#page-389-12)
- int rank ku
- int [WhatSend](#page-392-9)
- int [SendD](#page-390-10)
- int [SendGrad](#page-390-11)
- int [SendQ](#page-390-12)
- int [SendQs](#page-390-13)
- int [SendX](#page-390-14)
- int [SenddX](#page-390-15)
- char [BackupName](#page-379-9) [255]

#### **6.34.1 Detailed Description**

This header contains all parameters as global variables.

- **6.34.2 Variable Documentation**
- <span id="page-379-6"></span>**6.34.2.1 int AllTaskScaleNb**
- <span id="page-379-8"></span>Global Scale number
- **6.34.2.2 real AllXMax[4]**
- <span id="page-379-7"></span>**6.34.2.3 real AllXMin[4]**

<span id="page-379-0"></span>Global domain parameters

**6.34.2.4 real Alpha**

<span id="page-379-4"></span>Temperature ratio

**6.34.2.5 real auxvar**

<span id="page-379-1"></span>Auxiliar variable

- **6.34.2.6 real AverageRadius**
- <span id="page-379-9"></span>Average radius of the flame ball
- **6.34.2.7 char BackupName[255]**
- <span id="page-379-2"></span>**6.34.2.8 real BaroclinicEffect**

<span id="page-379-3"></span>Intensity of the baroclinic effects

**6.34.2.9 real Bdivergence**

<span id="page-379-5"></span>Auxilian divergence variable

**6.34.2.10 real CarmenVersion**

<span id="page-380-10"></span>Version release

**6.34.2.11 int CartDims[3]**

<span id="page-380-7"></span>**6.34.2.12 real Celerity**

<span id="page-380-11"></span>Advection-diffusion celerity (0, 1, -1)

**6.34.2.13 int CellElementsNb**

<span id="page-380-5"></span>**6.34.2.14 int CellNb**

<span id="page-380-1"></span>Number of cells

**6.34.2.15 real CFL**

<span id="page-380-9"></span>Courant-Friedrich-Levy number

**6.34.2.16 real ch**

<span id="page-380-6"></span>Divergence cleaning ch parameter

**6.34.2.17 real chi**

<span id="page-380-2"></span>Artificial diffusion constant

**6.34.2.18 int ChildNb**

<span id="page-380-8"></span>Number of children for a given parent (equal to 2∗∗Dimension)

**6.34.2.19 real Circulation**

<span id="page-380-0"></span>Circulation parameter

**6.34.2.20 int Cluster**

<span id="page-380-4"></span>0 for local execution, 1 for cluster

**6.34.2.21 int CMax[4]**

<span id="page-380-3"></span>Max. boundary condition  $(1 = Boundary, 2 = Symetric, 3 = Periodic)$ 

**6.34.2.22 int CMin[4]**

<span id="page-380-12"></span>Min. boundary condition  $(1 = Boundary, 2 = Symetric, 3 = Periodic)$ 

<span id="page-381-12"></span><span id="page-381-7"></span><span id="page-381-6"></span><span id="page-381-3"></span><span id="page-381-2"></span><span id="page-381-1"></span>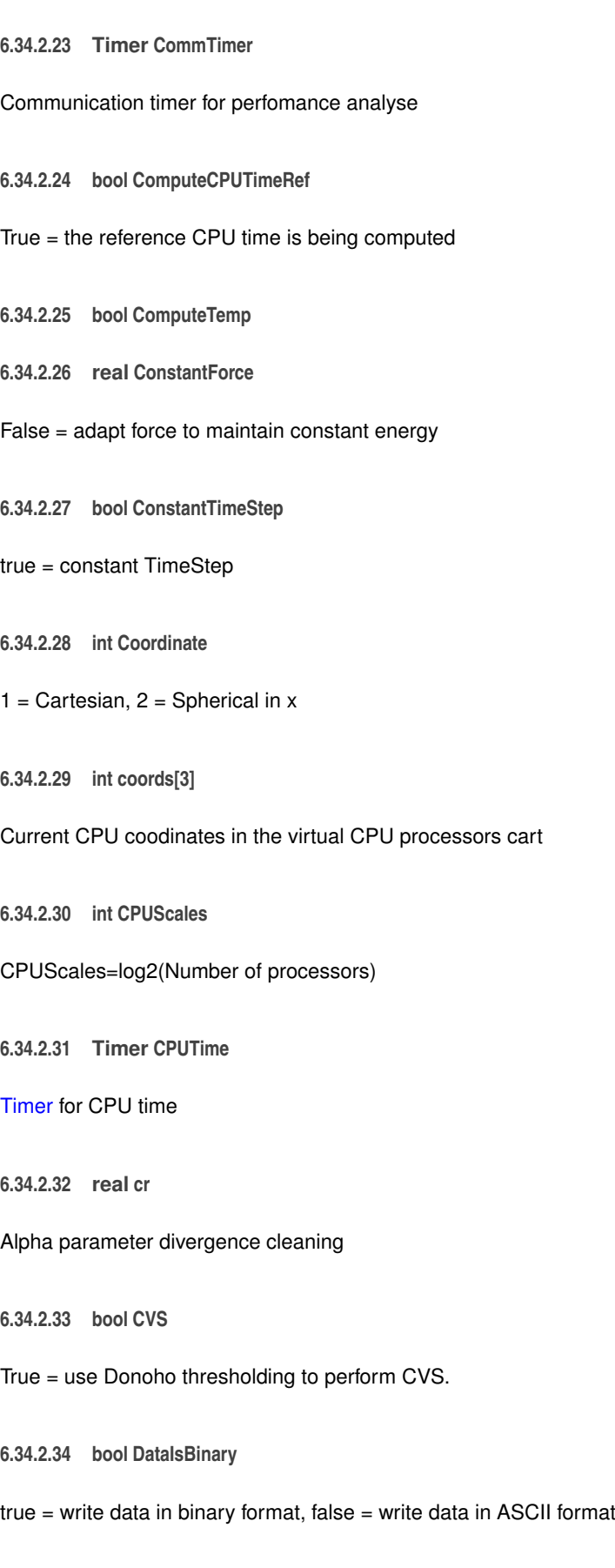

<span id="page-381-11"></span><span id="page-381-10"></span><span id="page-381-9"></span><span id="page-381-8"></span><span id="page-381-4"></span><span id="page-381-0"></span>**6.34.2.35 bool debug**

<span id="page-381-5"></span>true = check if tree is graded

**6.34.2.36 bool Diffusivity**

<span id="page-382-3"></span>True = artificial diffusion. False = no artificial diffusion

**6.34.2.37 int Dimension**

<span id="page-382-10"></span>Dimension (1,2,3)

**6.34.2.38 real DIVB**

<span id="page-382-11"></span>Divergence of B

**6.34.2.39 real DIVBMax**

<span id="page-382-2"></span>Maximum divergence of B

**6.34.2.40 int DivClean**

<span id="page-382-8"></span>Divergence cleaning: 1-EGLM 2-GLM

**6.34.2.41 real Eigenvalue**

<span id="page-382-9"></span>Maximal eigenvalue

**6.34.2.42 real EigenvalueMax**

<span id="page-382-7"></span>Maximal eigenvalue

**6.34.2.43 real EigenvalueX**

<span id="page-382-6"></span>Eigenvalue at x direction

**6.34.2.44 real EigenvalueY**

<span id="page-382-5"></span>Eigenvalue at y direction

**6.34.2.45 real EigenvalueZ**

<span id="page-382-0"></span>Eigenvalue at z direction

**6.34.2.46 real ElapsedTime**

<span id="page-382-1"></span>ElapsedTime

**6.34.2.47 int EquationType**

<span id="page-382-4"></span>Type of equation

<span id="page-383-8"></span><span id="page-383-6"></span><span id="page-383-5"></span><span id="page-383-3"></span><span id="page-383-2"></span>**6.34.2.48 real ErrorGlobalL2** Global L2 error on space and time **6.34.2.49 real ErrorGlobalMax** Global error max on space and time **6.34.2.50 real ErrorGlobalMid** Global mean error on space and time **6.34.2.51 int ErrorGlobalNb** Number of points for the computation of the global mean error **6.34.2.52 real ErrorL2** L2 error on the grid **6.34.2.53 real ErrorMax** Error Max on the grid **6.34.2.54 real ErrorMid** Mean error on the grid **6.34.2.55 int ErrorNb** Number of points for the computation of the mean error **6.34.2.56 real eta** Resistivity function **6.34.2.57 real ExactEnergy** Global energy for the exact solution (only for EquationType = 1 or 2) **6.34.2.58 real ExactMomentum** Global momentum for the exact solution (only for EquationType = 1 or 2)

<span id="page-383-10"></span><span id="page-383-9"></span><span id="page-383-7"></span><span id="page-383-4"></span><span id="page-383-1"></span><span id="page-383-0"></span>**6.34.2.59 real ExpectedCompression**

<span id="page-383-11"></span>Expected memory compression

**6.34.2.60 real FlameVelocity**

<span id="page-384-10"></span>Flame velocity

**6.34.2.61 bool FluxCorrection**

<span id="page-384-2"></span>true = conservative flux correction

**6.34.2.62 real Fr**

<span id="page-384-0"></span>Froude number

**6.34.2.63 double FVTimeRef**

<span id="page-384-1"></span>FV reference CPU time for 1 iteration

**6.34.2.64 real Gamma**

<span id="page-384-5"></span>Adiabatic function

**6.34.2.65 real GlobalEnergy**

<span id="page-384-6"></span>Global energy (only for EquationType = 1 or 2)

**6.34.2.66 real GlobalEnstrophy**

<span id="page-384-11"></span>Global enstrophy (only for EquationType =  $6$ )

**6.34.2.67 FILE**∗ **GlobalFile**

<span id="page-384-4"></span>Global file

**6.34.2.68 real GlobalMomentum**

```
Global momentum (only for EquationType = 1 or 2)
```
**6.34.2.69 real GlobalMomentumOld**

<span id="page-384-9"></span>Old global momentum (only for EquationType =  $6$ )

**6.34.2.70 real GlobalReactionRate**

<span id="page-384-8"></span>Global reaction rate

**6.34.2.71 real GlobalVolume**

<span id="page-384-3"></span>Global volume

**6.34.2.72 real Helicity**

<span id="page-385-4"></span>Time derivative of helicity (must be zero)

**6.34.2.73 int IcNb**

<span id="page-385-3"></span>Initial condition suavization

**6.34.2.74 int ImageNb**

<span id="page-385-9"></span>Print ImageNb images

**6.34.2.75 real IntDensity**

<span id="page-385-11"></span>Integral of the density

**6.34.2.76 real IntEnergy**

<span id="page-385-10"></span>Integral of the energy

**6.34.2.77 Vector IntMomentum**

<span id="page-385-8"></span>Integral of the modulus of the momentum

**6.34.2.78 real IntVorticity**

<span id="page-385-0"></span>Integral of the modulus of the vorticity

**6.34.2.79 int IterationNb**

<span id="page-385-1"></span>Number of iterations

**6.34.2.80 int IterationNbRef**

<span id="page-385-2"></span>Number of iterations for the FV reference computation

**6.34.2.81 int IterationNo**

<span id="page-385-7"></span>Current iteration number

**6.34.2.82 real Le**

<span id="page-385-5"></span>Lewis number

**6.34.2.83 int LeafNb**

<span id="page-385-6"></span>Number of leaves

**6.34.2.84 bool LES**

<span id="page-386-1"></span>True = use eddy-viscosity.

**6.34.2.85 int LimiterNo**

<span id="page-386-5"></span>Limiter number

**6.34.2.86 real Ma**

<span id="page-386-10"></span>Mach number

**6.34.2.87 int MaxCellElementsNb**

<span id="page-386-6"></span>**6.34.2.88 real ModelConstant**

<span id="page-386-13"></span>Constant used in the turbulence model

**6.34.2.89 int MPIRecvType**

<span id="page-386-12"></span>**6.34.2.90 int MPISendType**

<span id="page-386-2"></span>Type of calling MPI communication functions. See [Parameters.cpp](#page-355-0) for the more information

**6.34.2.91 bool Multiresolution**

<span id="page-386-9"></span> $true = Multiresolution, false = FV on fine mesh$ 

**6.34.2.92 int NeighbourNb**

<span id="page-386-11"></span>Important parameter: The deep of the inter-CPU domain overlapping

**6.34.2.93 int one\_D**

<span id="page-386-3"></span>**6.34.2.94 real PenalizeFactor**

<span id="page-386-0"></span>Factor of penalization (obsolete)

**6.34.2.95 real PhysicalTime**

<span id="page-386-7"></span>Physical elapsed time

**6.34.2.96 real pi**

<span id="page-386-8"></span>Pi constant

**6.34.2.97 int PostProcessing**

<span id="page-386-4"></span> $1 =$  Gnuplot,  $2 =$  Data Explorer,  $3 =$  Tecplot

<span id="page-387-11"></span><span id="page-387-10"></span><span id="page-387-8"></span><span id="page-387-4"></span><span id="page-387-3"></span><span id="page-387-2"></span>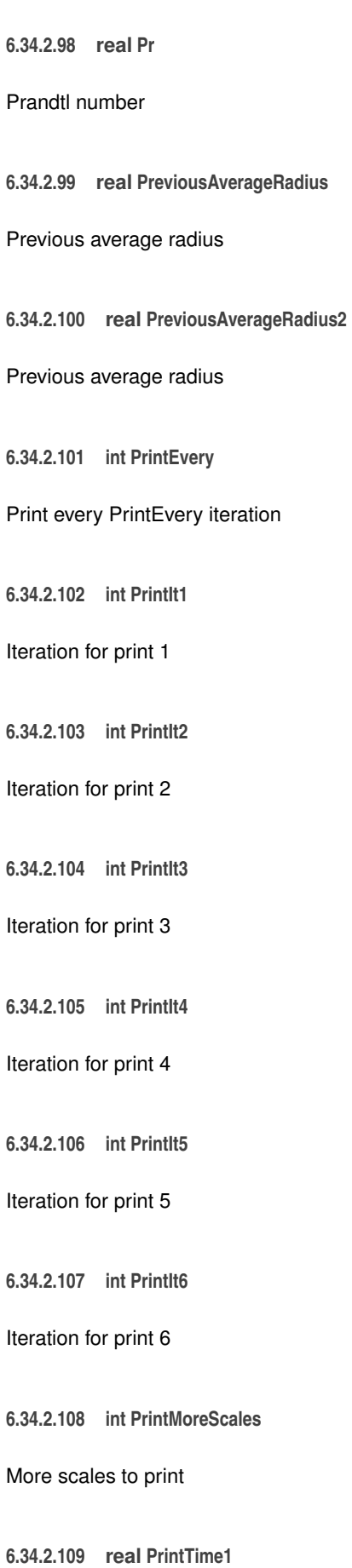

<span id="page-387-9"></span><span id="page-387-7"></span><span id="page-387-6"></span><span id="page-387-5"></span><span id="page-387-1"></span><span id="page-387-0"></span>Time for print 1

**6.34.2.110 real PrintTime2**

<span id="page-388-0"></span>Time for print 2

**6.34.2.111 real PrintTime3**

<span id="page-388-1"></span>Time for print 3

**6.34.2.112 real PrintTime4**

<span id="page-388-2"></span>Time for print 4

**6.34.2.113 real PrintTime5**

<span id="page-388-3"></span>Time for print 5

**6.34.2.114 real PrintTime6**

<span id="page-388-7"></span>Time for print 6

**6.34.2.115 real PsiGrad**

<span id="page-388-6"></span>Psi gradient

**6.34.2.116 Vector QuantityAverage**

<span id="page-388-5"></span>[Vector](#page-199-0) containing the average quantities

**6.34.2.117 Vector QuantityMax**

<span id="page-388-4"></span>[Vector](#page-199-0) containing the maximal quantities

**6.34.2.118 int QuantityNb**

<span id="page-388-8"></span>Number of conservative quantites

**6.34.2.119 int rank**

<span id="page-388-9"></span>Current CPU

**6.34.2.120 int rank\_il**

<span id="page-388-10"></span>axis X, direction - low

**6.34.2.121 int rank\_iu**

<span id="page-388-11"></span>axis X, direction - high

**Generated on Wed Nov 6 2017 for CARMEN–MHD Code by Doxygen**

<span id="page-389-13"></span><span id="page-389-12"></span><span id="page-389-11"></span><span id="page-389-10"></span><span id="page-389-6"></span><span id="page-389-2"></span><span id="page-389-0"></span>**6.34.2.122 int rank\_jl** axis Y, direction - low **6.34.2.123 int rank\_ju 6.34.2.124 int rank\_kl 6.34.2.125 int rank\_ku 6.34.2.126 real Re** Reynolds number **6.34.2.127 real ReactionRateMax** Maximum of the reaction rate **6.34.2.128 bool Recovery** true = restore data from previous computation **6.34.2.129 int Refresh** / Refresh rate **6.34.2.130 int RefreshNb** Number of refreshments **6.34.2.131 bool Resistivity** True = resistive model. False = ideal model **6.34.2.132 real RKFAccuracyFactor** Desired value of RKFError (only if TimeAdaptivity=true) **6.34.2.133 real RKFError** Maximum of the relative errors between RK2 and RK3 (only if TimeAdaptivity=true)

<span id="page-389-9"></span><span id="page-389-8"></span><span id="page-389-7"></span><span id="page-389-5"></span><span id="page-389-1"></span>**6.34.2.134 real RKFSafetyFactor**

<span id="page-389-3"></span>Safety factor for the computation of the time step (only if TimeAdaptivity=true)

**6.34.2.135 int ScalarEqNb**

<span id="page-389-4"></span>Number of additional scalar equations

**6.34.2.136 int ScaleNb**

<span id="page-390-5"></span>Maximal number of scales allowed

**6.34.2.137 int ScaleNbRef**

<span id="page-390-4"></span>Number of scales for the FV reference computation

**6.34.2.138 int SchemeNb**

<span id="page-390-10"></span>Scheme number

- **6.34.2.139 int SendD**
- <span id="page-390-15"></span>**6.34.2.140 int SenddX**
- <span id="page-390-11"></span>**6.34.2.141 int SendGrad**
- <span id="page-390-12"></span>**6.34.2.142 int SendQ**
- <span id="page-390-13"></span>**6.34.2.143 int SendQs**
- <span id="page-390-14"></span>**6.34.2.144 int SendX**
- <span id="page-390-8"></span>**6.34.2.145 real Sigma**
- <span id="page-390-9"></span>Radiation coefficient

**6.34.2.146 int size**

<span id="page-390-6"></span>Number of processors

**6.34.2.147 real SmoothCoeff**

<span id="page-390-3"></span>Smoothing coefficient

**6.34.2.148 real SpaceStep**

<span id="page-390-2"></span>Space step

**6.34.2.149 real StartTimeAveraging**

<span id="page-390-0"></span>Time where the time-averaging procedure must start

**6.34.2.150 int StepNb**

<span id="page-390-1"></span>Number of steps for the time integration

**6.34.2.151 int StepNo**

<span id="page-390-7"></span>Current step number for the time integration

<span id="page-391-9"></span><span id="page-391-3"></span><span id="page-391-2"></span><span id="page-391-1"></span><span id="page-391-0"></span>**6.34.2.152 real ThermalConduction** Dimensionless thermal conduction **6.34.2.153 int ThresholdNorm** Normalization of the wavelet basis for the threshold **6.34.2.154 bool TimeAdaptivity** true = use time adaptivity (only when Multiresolution = true, dummy else) **6.34.2.155 int TimeAdaptivityFactor** The factor of time step between two scales is 2∧TimeAdaptivityFactor **6.34.2.156 bool TimeAveraging** true = use a time-averaging grid (only for turbulence) **6.34.2.157 real TimeStep** Time step **6.34.2.158 real Tolerance** Prescribed tolerance **6.34.2.159 real ToleranceInit** Prescribed tolerance for initial condition (obsolete) **6.34.2.160 real ToleranceScale** Scale factor for tolerance (when Tolerance  $= 0$ ). **6.34.2.161 real TotalCellNb** Total number of cells for all iterations **6.34.2.162 real TotalLeafNb** Total number of leaves for all iterations

<span id="page-391-10"></span><span id="page-391-8"></span><span id="page-391-7"></span><span id="page-391-6"></span><span id="page-391-5"></span><span id="page-391-4"></span>**6.34.2.163 real TRef**

<span id="page-391-11"></span>Reference temperature for Sutherland's law

**6.34.2.164 int two\_D**

- <span id="page-392-0"></span>**6.34.2.165 bool UseBackup**
- <span id="page-392-3"></span>true = use Backup procedure.

**6.34.2.166 bool UseBoundaryRegions**

<span id="page-392-4"></span>true = use file carmen.bc

**6.34.2.167 real Viscosity**

<span id="page-392-9"></span>0 or 1. 0 means no viscosity.

**6.34.2.168 int WhatSend**

<span id="page-392-8"></span>**6.34.2.169 bool WriteAsPoints**

<span id="page-392-6"></span>true = write data as point-values, false = write data as cell-averages

**6.34.2.170 real XCenter[4]**

<span id="page-392-2"></span>Coordinate of the center of the flame ball

**6.34.2.171 real XMax[4]**

<span id="page-392-1"></span>Maximal values of coordinates;

**6.34.2.172 real XMin[4]**

<span id="page-392-5"></span>Minimal values of coordinates;

**6.34.2.173 real Ze**

<span id="page-392-7"></span>Equivalent to Beta

**6.34.2.174 bool ZipData**

true = zip data files

## **6.35 Performance.cpp File Reference**

Simulation information.

#include "Carmen.h" Include dependency graph for Performance.cpp:

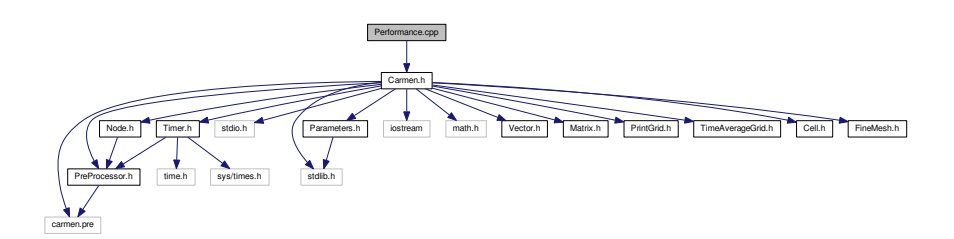

### **Functions**

• void [Performance](#page-393-0) (const char ∗FileName) *Computes the performance of the computation and, for cluster computations, write it into file FileName.*

#### **6.35.1 Detailed Description**

Simulation information.

#### **6.35.2 Function Documentation**

<span id="page-393-0"></span>**6.35.2.1 void Performance ( const char** ∗ *FileName* **)**

Computes the performance of the computation and, for cluster computations, write it into file *FileName*.

**Parameters**

*FileName* | Name of the file.

#### **Returns**

void

```
\begin{array}{c} 23 \\ 24 \end{array}1/ --- Local variables ---
25
26 bool EndComputation; // True if end computation
27 int FineCellNb; // Number of cells on fine grid
28 int CellPVirt;
29 FILE *output; // Pointer to output file
30<br>31
31 double realtimefull; //full real time<br>32 double ftime; // real time
32 double ftime; // real time<br>33 double ctime; // CPU time<br>33 double ctime; // CPU time
          double ctime;
34 unsigned int ttime, rtime; // total and remaining real time (in seconds)
35 unsigned int tctime=0, rctime=0; // total and remaining CPU time (in seconds)
36 unsigned int rest;
37 int day, hour, min, sec;
38<br>39
          39 // --- Init EndComputation
40
41 EndComputation = (IterationNo > IterationNb);
42
          1/ --- Compute FineCellNb ---
44
45 FineCellNb = 1<<(ScaleNb*Dimension);<br>46 CellPVirt = 1<<(ScaleNb*(Dimension-1)
46 CellPVirt = (Dimension-1));<br>47 CellPVirt = CellPVirt + 2 * Dimension:
47 CellPVirt = CellPVirt * 2 * Dimension;<br>48 // --- Write in file ---
          1/ --- Write in file --
49
50 / *<br>51
          char CPUFileName[255];
```

```
52 #if defined PARMPI
53 sprintf(CPUFileName, "%d_%d_%d_%s", coords[0], coords[1], coords[2], FileName);<br>54 // strcpy(CPUFileName, FileName);
55 #else
56 strcpy(CPUFileName, FileName);
57 #endif
58 */
59
      if ((output = fopen(FileName,"w")))
61 {
62
CPUTime.realTime();<br>64 ctime = CPUTime.CPUTime();
          ctime = CPUTime.CPUTime();
65
66 if (!EndComputation)
67 {
*IterationNb)/IterationNo);<br>69 ttime = (unsigned int)((ftime*(IterationNb-IterationNo))
              69 rtime = (unsigned int)((ftime*(IterationNb-IterationNo))/
      IterationNo);
/IterationNo);<br>71 textime = (unsigned int)((ctime*(IterationNb-IterationNo))
              -IterationNo)) /IterationNo);
72 }
73
          fprintf(output, "Dimension : %12i\n", Dimension);
75
76 if (EndComputation)
77 fprintf(output, "Iterations : %12i\n", IterationNb);<br>78 else
          78 else
79 {
IterationNo);<br>
82 fprintf(output, "In progress :%13.6f %%\n", 100.*
      IterationNo/(1.*IterationNb));
8384
es<br>85 fprintf(output, "Scales (max)<br>86 fprintf(output, "Cells (max)
                                               : %12i\n", ScaleNb);<br>: %12i\n",(ScaleNb*Dimension)));
\begin{array}{c} 87 \\ 88 \end{array}(Multiresolution)<br>89 forintf(output, "S
            fprintf(output, "Solver : MR\n");
90 else<br>91 fm
            fprintf(output, "Solver : FV\n");
92
StepNb)TimeStep);<br>
fprintf(output, "Threshold parameter : %13.6e \n", Tol
\frac{99}{100}(Resistivity)
eta);
(Diffusivity)<br>103 forintf(out)
               chi);
104<br>105
           if (EndComputation)
106 {
               107 fprintf(output, "Physical time :%13.6e s\n", ElapsedTime); //TimeStep *
       IterationNb);
108 fprintf(output, "CPU time (s) :%13.6e s\n", ctime);
109<br>110
               (Multiresolution)
111 fprintf(output, "CPU time / it. x pt :%13.6e s\n", ctime/
      TotalLeafNb);
112 else
113 fprintf(output, "CPU time / it. x pt :%13.6e s\n", ctime/((1<<(
      ScaleNb*Dimension))*IterationNb));
114
                (Multiresolution)
116 {
117
118 fprintf(output, "Leaf compression :%13.6f %% \n", (100.*
      TotalLeafNb)/(1.0*IterationNb*FineCellNb));
119 //fprintf(output, "Memory compression :%13.6f %% \n",<br>(100.*TotalCellNb)/(1.0*IterationNb*(FineCellNb)));
120 fprintf(output, "Memory compression :%13.6f %% \n", (100.*
      TotalCellNb)/(1.0*IterationNb*(FineCellNb + CellPVirt)));<br>fprintf(output, "CPU compression :%13
121 fprintf(output, "CPU compression :%13.6f %% \n", (100.*ctime)/(IterationNb*
      FVTimeRef));
\begin{array}{c} 122 \\ 123 \end{array}else
124 {
fprintf(output, "Leaf compression :%13.6f %% \n", 100.);<br>
126 fprintf(output, "Memory compression :%13.6f %% \n", 100.);<br>
127 fprintf(output, "CPU compression :%13.6f %% \n", 100.);
128 }
```

```
129 }
              130 else
131 {
TimeStep * IterationNb);<br>133 fprintf(output, "Elapsed physical time :%13.6e s\n", TimeStep *
       IterationNo);
134 if(Multiresolution)
135
136fprintf(output, "Leaf compression :%13.6f %% \n", (100.*TotalLeafNb)/(1.0*IterationNb*FineCellNb));
137 fprintf(output, "Memory compression :%13.6f %% \n", (100.*
TotalCellNb)/(1.0*IterationNo*FineCellNb));
138 fprintf(output, "CPU compression :%13.6f %% \n", (100.*ctime)/(
       IterationNo*FVTimeRef));
139 }
140 else
141 {
142 fprintf(output, "Leaf compression :%13.6f %% \n", 100.);<br>143 fprintf(output, "Memory compression :%13.6f %% \n", 100.);<br>144 fprintf(output, "CPU compression :%13.6f %% \n", 100.);
145 }<br>146 }
146 }
\frac{147}{148}fprintf(output, "\n|");
149
              if (EndComputation)
\begin{array}{ccc} 151 & \hspace{1.5cm} & \hspace{1.5cm} \{ \\ 152 & \hspace{1.5cm} & \end{array}// --- Print final time --------------
153<br>154rest = (unsigned int)(ctime):
\begin{array}{rcl} 155 & \text{day} & = & \text{rest}/86400; \\ 156 & \text{rest} & \text{36400}: \\ \end{array}156 rest %= 86400;<br>157 hour = rest/3
                   hour = rest/3600;
158 rest %= 3600;
159 min = rest/60:
160 rest %= 60;
161 sec = rest;<br>
162 rest = (unsigned int)(ctime);
\frac{163}{164}164 if (rest >= 86400)<br>165 forint four-
                        fprintf(output, "CPU time : %5d day %2d h %2d min %2d s\n", day, hour, min, sec);
166<br>167167 if ((rest < 86400) & & (rest >= 3600))<br>168 fprintf (output, "CPU time : $2d
                        168 fprintf(output, "CPU time : %2d h %2d min %2d s\n", hour, min, sec);
169<br>170
170 if ((rest < 3600) \&( (rest >= 60))<br>171 forintf (output, "CPU time :
                        fprintf(output, "CPU time : %2d min %2d s\n", min, sec);
172<br>173
173 if (rest < 60)<br>174 fprintf (ou
              fprintf(output, "CPU time : 2d s \n", sec);
175<br>176else
177 {
178 // --- Print total time ------------------------------------------------
179
180 rest = tctime;<br>181 day = rest/86400:
              day = rest/86400;182 rest \frac{182}{183} rest \frac{183}{183} rest \frac{183}{183}hour = rest/3600;
184 rest %= 3600;
185 min = rest/60;<br>186 rest %= 60;
187 sec = rest;
188<br>189189 if (tctime >= 86400)<br>190 fprintf(output, "Total CPU time
                                                                  (estimation) : %5d day %2d h %2d min %2d s\n", day,
       hour, min, sec);
191<br>192
192 if ((tctime < 86400) &&(tctime >= 3600))<br>193 fprintf(output, "Total CPU time
                                                                    (estimation) : %2d h %2d min %2d s\n", hour, min, sec);
194
195 if ((tctime < 3600) &&(tctime >= 60))<br>196 fprintf(output, "Total CPU time
196 fprintf(output, "Total CPU time (estimation) : %2d min %2d s\n", min, sec);
197
198 if (tctime < 60)<br>199 fprintf(output, "Total CPU time
                                                                 (estimation) : 2d s\n", sec);\frac{200}{201}201 // --- Print remaining time ------------------------------------------------
202
203 rest = rctime;<br>204 day = rest/86400;
204 day = rest/86400;<br>205 rest %= 86400:
                   rest *= 86400;206 hour = rest/3600;<br>207 rest %= 3600:
207 rest %= 3600;<br>208 min = rest/
                   min = \text{rest/60};209 rest \text{Re} = 60;<br>
210 sec = rest
                  sec = rest;
```
```
211<br>212
212 if (rctime > = 86400)<br>213 for int f (output)213 fprintf(output, "Remaining CPU time (estimation) : %5d day %2d h %2d min %2d s\n", day,
       hour, min, sec);
\frac{214}{215}215 if ((rctime < 86400) &&(rctime >= 3600))<br>216 fprintf(output, "Remaining CPU time
                          216 fprintf(output, "Remaining CPU time (estimation) : %2d h %2d min %2d s\n", hour, min, sec);
\frac{217}{218}if ((rctime < 3600) &&(rctime >= 60))
219 fprintf(output, "Remaining CPU time (estimation) : %2d min %2d s\n", min, sec);
220
221 if (rctime < 60)<br>222 forintf(outp
                          222 fprintf(output, "Remaining CPU time (estimation) : 2d s \nvert, sec);
223
224 }
225
226
227 #if defined PARMPI<br>228 fprintf(output,
228 fprintf(output, "\n");
229 fprintf(output, "Real time (time() function) :%lf\n", realtimefull);
230 fprintf(output, "clock() function :%lf\n", ctime);
231 fprintf(output, "\nCommunications real timer: %lf\n", CommTimer.
       realTime());
CommTimer.
       CPUTime());
233 #endif
234<br>235235 fprintf(output, "\n|");<br>236 fclose (output):
         fclose (output);
237 }
238 else
239 {<br>240
240 cout << "Performance.cpp: In method 'void Performance(Node*, char*)':\n";<br>241 cout << "Performance.cpp: cannot open file " << FileName << '\n';
241 cout << "Performance.cpp: cannot open file " << FileName << '\n';<br>242 cout << "carmen: *** [Performance.o] Execution error\n";
242 cout \leq "carmen: abort execution.\ln";
244 exit(1);<br>245 }
245 }
246 }
```
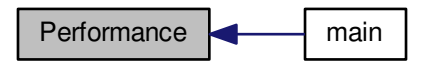

# **6.36 PhysicalFluxMHD.cpp File Reference**

Computes the MHD physical flux.

#include "Carmen.h" Include dependency graph for PhysicalFluxMHD.cpp:

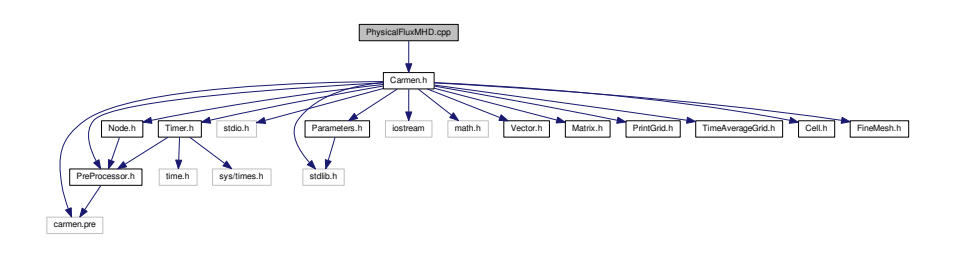

# **Functions**

• [Vector](#page-199-0) [FluxX](#page-397-0) (const [Vector](#page-199-0) &Avg)

*Returns the physical flux of MHD equations in X direction.*

• [Vector](#page-199-0) [FluxY](#page-398-0) (const [Vector](#page-199-0) &Avg)

*Returns the physical flux of MHD equations in Y direction.*

• [Vector](#page-199-0) [FluxZ](#page-399-0) (const [Vector](#page-199-0) &Avg) *Returns the physical flux of MHD equations in Z direction.*

# **6.36.1 Detailed Description**

Computes the MHD physical flux.

**Author**

Anna Karina Fontes Gomes

**Version**

2.0

# **6.36.2 Function Documentation**

<span id="page-397-0"></span>**6.36.2.1 Vector FluxX ( const Vector &** *Avg* **)**

Returns the physical flux of MHD equations in X direction.

## **Parameters**

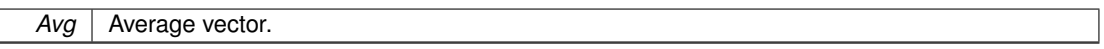

### **Returns**

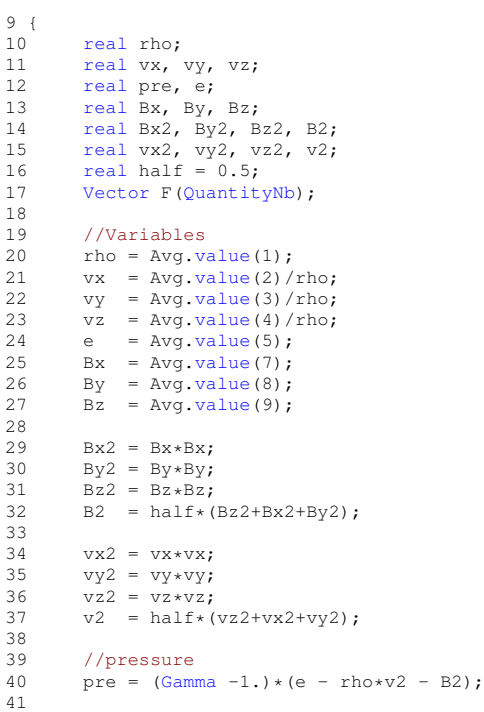

```
42 //Physical flux - x-direction<br>43 F. setValue (1. rho*vx):
43 F. setValue (1, \text{rho+vx});<br>44 F. setValue (2, \text{rho+vx2})44 F.setValue(2, rho*vx2 + pre + half*(Bz2+By2-Bx2));<br>45 F.setValue(3, rho*vx*vy - Bx*By);
45 F.setValue (3, rho*vx*vy - Bx*By);<br>46 F.setValue (4, rho*vx*vz - Bx*Bz);
47 F.setValue(5,(e + pre + B2)*vx - Bx*(vx*Bx + vy*By + vz*Bz));<br>48 F.setValue(6,0.0);
48 F.setValue(6,0.0);<br>49 F.setValue(7,0.0);
49 F.setValue(7,0.0);<br>50 F.setValue(8, vx*By
50 F.setValue(8,vx*By - vy*Bx);
51 F.setValue(9,vx*Bz - vz*Bx);
52
53
           return F;
55 }
```
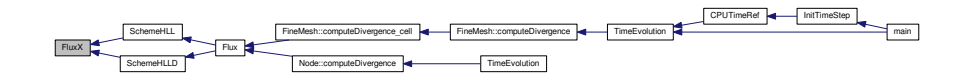

#### <span id="page-398-0"></span>**6.36.2.2 Vector FluxY ( const Vector &** *Avg* **)**

Returns the physical flux of MHD equations in Y direction.

#### **Parameters**

 $Avg$  | Average vector.

#### **Returns**

```
59 {
real rho;<br>61 real vx,
          real vx, vy, vz;
62 real pre, e;
63 real Bx, By, Bz;
64 real Bx2, By2, Bz2, B2;
65 real vx2, vy2, vz2, v2;
66 real half = 0.5;
67
          Vector(QuantityNb);
69
70 //Variables<br>71 rho = Avq.v
71 \text{rho} = \text{Avg.value}(1);<br>72 \text{vx} = \text{Avg.value}(2).value(2)/rho;.value(3)/rho;<br>74 vz = Avg.value(4)/rho;
74 .value(4)/rho;<br>75 e = Avg.value(5);.value(5);76 .value(7);<br>77 By = Avg.value(8);.value(8);<br>78 Bz = Avg.value(9);
          \overrightarrow{Bz}.value(9);
79
80 Bx2 = Bx*Bx;<br>81 Bv2 = Bv*Bv;81 By2 = By*By;<br>82 Bz2 = Bz*Bz;83 B2 = half*(Bz2+Bx2+By2);84<br>85
85 vx2 = vx*vx;<br>86 vy2 = vy*vy;86 vy2 = vy*vy;<br>87 vz2 = vz*vz;87 \nabla z = \nabla z \cdot \nabla z;<br>88 \nabla z = \text{half} + iv2 = half*(vz2+vx2+vy2);89
90 // pressure<br>91 pre = (Gamr)(Gamma -1.)*(e - rho*v2 - B2);92<br>93
93 //Physical flux - y-direction<br>94 G setValue (1 rhotWV):
94 G. setValue (1, \text{rho*vy});<br>95 G. setValue (2. rho*vx*vy
95 G.setValue(2,rho*vx*vy - Bx*By);<br>
96 G.setValue(3,rho*vy2 + pre + half*(Bx2+Bz2-By2));<br>
97 G.setValue(5,(e + pre + B2)*vy - By*(vx*Bx + vy*By + vz*Bz));
```

```
99 G.setValue(6, 0.0);<br>100 G.setValue(7, w*R)100 G.setValue(7, vy*Bx - vx*By);<br>101 G.setValue(8, 0.0);
           G.setValue(8,0.0);102 G.setValue(9, vy*Bz - vz*By);<br>103 return G:
           return G:
104 }
```
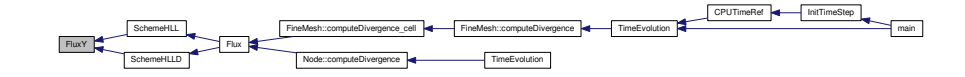

#### <span id="page-399-0"></span>**6.36.2.3 Vector FluxZ ( const Vector &** *Avg* **)**

Returns the physical flux of MHD equations in Z direction.

#### **Parameters**

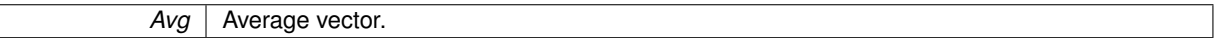

#### **Returns**

 $\overline{\phantom{a}}$ 

```
107 {<br>108
            real rho;
real vx, vy, vz;<br>110 real pre, e:
real pre, \overrightarrow{e};<br>111 real Bx, By,
            real Bx, By, Bz;
112 real Bx2, By2, Bz2, B2;
real vx2, vy2, vz2, v2;<br>114 real half = 0.5;
115<br>116
           Vector(QuantityNb);
117
118 //Variables<br>119 rho = Avg.v
           .value(1);120 .value(2)/rho;<br>121 vy = Avg.value(3)/rho;.value(3)/rho;<br>122 vz = Avg.value(4)/rho;
122 .value(4)/rho;<br>123 e = Avg.value(5);e = \text{Avg.value}(5);124 Bx = .value(7);
.value(8);<br>126 Bz = Avg.value(9);
127
128 Bx^2 = Bx*Bx;<br>129 Bx^2 = Bx*Bx129 By2 = By*By;<br>130 Bz2 = Bz*Bz;130 \vec{Bz2} = \vec{Bz} * \vec{Bz};<br>131 \vec{B2} = \text{half} * (B2 = half*(Bz2+Bx2+By2);132<br>133
133 vx2 = vx*vx;<br>134 vy2 = vy*vy;134 vy2 = vy*vy;<br>
135 vz2 = vz*vz;135 yz2 = yz + yz;<br>136 y2 = \text{half} * (z)v2 = half*(vz2+vx2+vy2);137<br>138
           //pressure
139 pre = (Gamma -1.)*(e - rho*x2 - B2);
140
            //Physical flux - y-direction
142 H.\text{setValue}(1,\text{rho+vz});<br>143 H.\text{setValue}(2,\text{rho+vz+vz})143 H.setValue(2, rh \sim \frac{VZ*VX - BZ*BX}{}<br>144 H.setValue(3, rh \sim \frac{VZ*VY - BZ*BV}{}144 H.setValue(3,rho*vz*vy - Bz*By);
145 H.setValue(4,rho*vz2 + pre + half*(Bx2+By2-Bz2));
146 H.setValue(5, (e + pre + B2)*vz - Bz*(vx*Bx + vy*By + vz*Bz));<br>147 H.setValue(6,0.0);
147 H.setValue(6,0.0);<br>148 H.setValue(7, vz*Bx148 H.setValue(7, vz*Bx - vx*Bz);<br>149 H.setValue(8, vz*By - vv*Bz);
149 H.setValue(8, vz*By - vy*Bz);<br>150 H.setValue(9, 0, 0);
            H.setValue(9,0.0);
151
            return H;
153 }
```
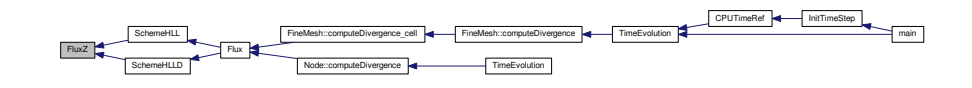

# **6.37 PreProcessor.h File Reference**

#include "carmen.pre" Include dependency graph for PreProcessor.h:

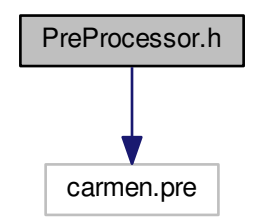

 $\sqrt{2}$ Carmen.h example and the family and internal lateral lateral lateral lateral lateral lateral lateral lateral lateral lateral lateral lateral lateral lateral lateral lateral lateral lateral lateral lateral lateral lateral lateral la

This graph shows which files directly or indirectly include this file:

**Macros**

- #define [real](#page-400-0) double
- #define [FORMAT](#page-400-1) "%23.16e "
- #define [TXTFORMAT](#page-401-0) "%-23s "
- #define [REAL](#page-401-1) "double"
- #define [BACKUP\\_FILE\\_FORMAT](#page-400-2) "%lf"
- #define [byte](#page-400-3) unsigned char
- #define [MPI\\_Type](#page-400-4) MPI\_DOUBLE

## **6.37.1 Macro Definition Documentation**

- <span id="page-400-2"></span>**6.37.1.1 #define BACKUP\_FILE\_FORMAT "%lf"**
- <span id="page-400-3"></span>**6.37.1.2 #define byte unsigned char**
- <span id="page-400-1"></span>**6.37.1.3 #define FORMAT "%23.16e "**
- <span id="page-400-4"></span><span id="page-400-0"></span>**6.37.1.4 #define MPI\_Type MPI\_DOUBLE**

**6.37.1.5 #define real double**

<span id="page-401-1"></span>**6.37.1.6 #define REAL "double"**

<span id="page-401-0"></span>**6.37.1.7 #define TXTFORMAT "%-23s "**

# **6.38 PrintGrid.cpp File Reference**

Functions to print every variable of the MHD model.

#include "Carmen.h" Include dependency graph for PrintGrid.cpp:

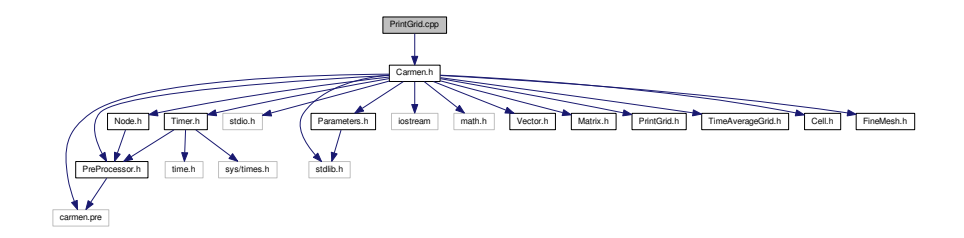

# **6.38.1 Detailed Description**

Functions to print every variable of the MHD model.

# **6.39 PrintGrid.h File Reference**

This graph shows which files directly or indirectly include this file:

**Classes**

• class [PrintGrid](#page-171-0)

*An object [PrintGrid](#page-171-0) is a special regular grid created to write tree-structured data into an output file.*

Carmen. [industrial] [bird] [bird] [bird] [bird] [bird] [bird] [industrial] [industrial] [bird] [bird] [bird] [bird] [bird] [bird] [bird] [bird] [bird] [bird] [bird] [bird] [bird] [bird] [bird] [bird] [bird] [bird] [bird] [bird] [

# **6.40 PrintIntegral.cpp File Reference**

Print integral values into file "FileName".

#include "Carmen.h" Include dependency graph for PrintIntegral.cpp:

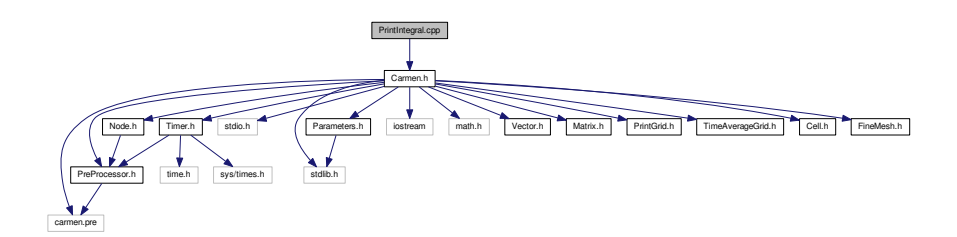

# **Functions**

• void [PrintIntegral](#page-402-0) (const char ∗FileName) *Writes the integral values, like e.g flame velocity, global error, into file FileName.*

# **6.40.1 Detailed Description**

Print integral values into file "FileName".

# **6.40.2 Function Documentation**

<span id="page-402-0"></span>**6.40.2.1 void PrintIntegral ( const char** ∗ *FileName* **)**

Writes the integral values, like e.g flame velocity, global error, into file *FileName*.

**Parameters**

*FileName* | Name of the file

## **Returns**

void

```
\begin{array}{c} 31 \\ 32 \end{array}1/ --- Local variables ---
33
34real t; // time<br>35 FILE toutput: // output fil
35 FILE *output; // output file<br>36 int i; // count
                                   .<br>// counter
37 real Volume=1.; // Total volume
38
       1/ --- Open file ---
40<br>41(IterationNo == 0) ? (output = fopen(FileName,"w")) : (output = fopen(FileName,"a")) )
42 {
43 // HEADER
44
45 if (IterationNo == 0)
46 {
47
48 fprintf(output, "#");
49 fprintf(output, TXTFORMAT, " Time");
TXTFORMAT, "CFL");<br>51 fprintf(output, TXTFORMAT, "Energy");
TXTFORMAT, "Div B Max");<br>53 fprintf(output, TXTFORMAT, "ch");
TXTFORMAT, "ch");<br>54 fprintf(output, TXTFORMAT, "Helicity");
55 fprintf(output, TXTFORMAT, "DivB Max norm");
56 /*
                 57 if (Multiresolution)
58 {
                     fprintf(output, TXTFORMAT, "Memory comp.");
```

```
60 fprintf(output, TXTFORMAT, "CPU comp.");<br>
61 if (ExpectedCompression != 0. || CVS)<br>
62 fprintf(output, TXTFORMAT, "Tolerance");
63 // if (CVS)<br>64 // fpri
64 // fprintf(output, TXTFORMAT, "Av. Pressure");
65
66 }
67 * / 68!ConstantTimeStep)
69 {
(StepNbTXTFORMAT, "RKF Error");<br>71 fprintf(output, TXTFORMAT, "Next time step"):
TXTFORMAT, "Next time step");<br>
72 fprintf(output, "%13s ", "IterationNo");<br>
73 fprintf(output, "%13s ", "IterationNb");
\hspace{1.5cm} 74 \hspace{1.5cm} \longrightarrow75
                  fprintf(output,"\n");
77
78 }
79
(ConstantTimeStep)<br>81 t=TterationNotTim
=IterationNo*TimeStep;<br>82 else
             else
83 t = ElapsedTime:
84
            FORMAT, t);
86<br>97
             // --- Compute total volume ---
88
             for (i=1; i<=Dimension; i++)
90 Volume * = fabs (XMax[-XMin[i]);
91<br>92
             // Print CFL
FORMAT/SpaceStep);
94<br>95
             // Print momentum and energy
FORMAT,GlobalEnergy);
FORMAT,DIVBMax);<br>99 fprintf(output, FORMAT, ch);
FORMAT,ch);<br>100 fprintf(output, FORMAT, Hel
              FORMAT,Helicity);
FORMAT,DIVB);
102
103
104 / *<br>105
              if (Multiresolution)
106 {
107 fprintf(output, FORMAT, (1.*CellNb)/(1<<(ScaleNb*Dimension)));<br>108 forintf(output, FORMAT, CPUTime.CPUTime()/(IterationNo*FVTimeR
                   fprintf(output, FORMAT, CPUTime.CPUTime()/(IterationNo*FVTimeRef));
109
110 if (ExpectedCompression != 0.)<br>111 fprintf(output, FORMAT, To
                       fprintf(output, FORMAT, Tolerance);
112
113 // if (CVS)<br>114 //1/4115 // fprintf(output, FORMAT, ComputedTolerance(ScaleNb));<br>116 // fprintf(output, FORMAT, QuantityAverage.value(1));
117 //}<br>118 }
118 }
119 \times / 120!ConstantTimeStep)
\begin{array}{ccc} 121 & & & \{ \\ 122 & & & \end{array}(StepNbFORMAT,RKFError);
FORMAT,IterationNo)IterationNb);
126 }
127<br>128
128 fprintf(output, "\langle n" \rangle;<br>129 fclose(output);
              fclose(output);
130 }
131 else
\begin{array}{cc} 132 & \{ \\ 133 & \end{array}133 cout << "PrintIntegral.cpp: In method 'void PrintIntegral(Node*, char*)´:\n";<br>134 cout << "PrintIntegral.cpp: cannot open file " << FileName << '\n';
134 cout << "PrintIntegral.cpp: cannot open file " << FileName << '\n';<br>135 cout << "carmen: *** [PrintIntegral.o] Execution error\n";
136 cout \lt\lt "carmen: abort execution. \n";<br>137 exit(1):
              ext(1);138 }
139 }
```
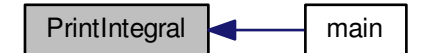

# **6.41 RefreshTree.cpp File Reference**

Refresh the tree structure.

#include "Carmen.h" Include dependency graph for RefreshTree.cpp:

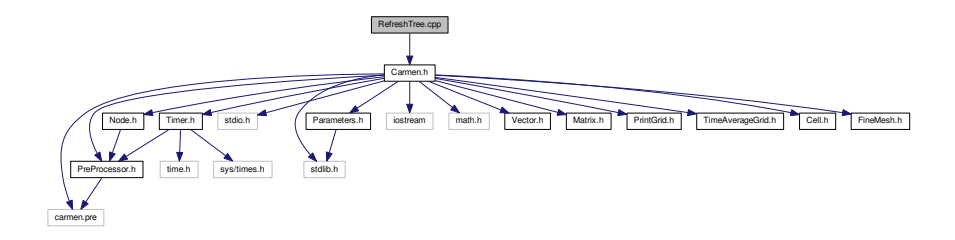

## **Functions**

• void [RefreshTree](#page-404-0) [\(Node](#page-135-0) ∗Root)

*Refresh the tree structure, i.e. compute the cell-averages of the internal nodes by projection and those of the virtual leaves by prediction. The root node is Root. Only for multiresolution computations.*

## **6.41.1 Detailed Description**

Refresh the tree structure.

## **6.41.2 Function Documentation**

<span id="page-404-0"></span>**6.41.2.1 void RefreshTree ( Node** ∗ *Root* **)**

Refresh the tree structure, i.e. compute the cell-averages of the internal nodes by projection and those of the virtual leaves by prediction. The root node is *Root*. Only for multiresolution computations.

# **Parameters**

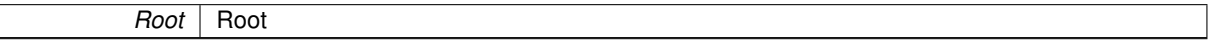

**Returns**

void

```
23 {<br>24<br>2524 // --- Project : compute cell-average values in all nodes ---
         >project();
\frac{26}{27}27 // --- Fill virtual children with predicted values ---<br>28 Root->fillVirtualChildren();
         >fillVirtualChildren();
29 }
```
Here is the caller graph for this function:

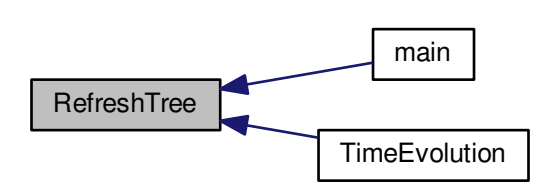

# **6.42 Remesh.cpp File Reference**

Remesh the mesh.

#include "Carmen.h" Include dependency graph for Remesh.cpp:

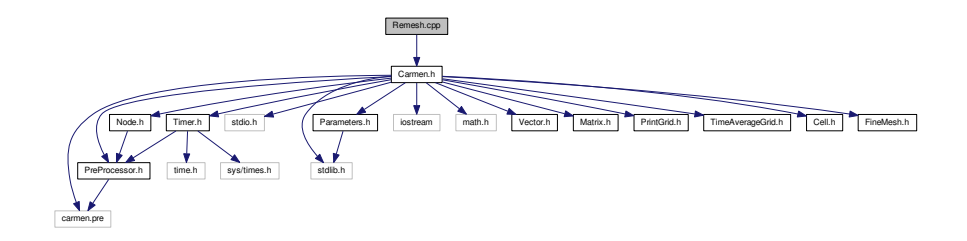

**Functions**

• void [Remesh](#page-405-0) [\(Node](#page-135-0) ∗Root)

*Remesh the tree structure after a time evolution. The root node is Root. Only for multiresolution computations.*

# **6.42.1 Detailed Description**

Remesh the mesh.

# <span id="page-405-0"></span>**6.42.2 Function Documentation**

**6.42.2.1 void Remesh ( Node** ∗ *Root* **)**

Remesh the tree structure after a time evolution. The root node is *Root*. Only for multiresolution computations.

**Parameters**

**Root** Root

#### **Returns**

#### void

```
23 {
        24 // --- Refresh tree structure ---
24 // --- Refresh tre<br>25 // RefreshTree(Root);
26
(debug)>checkGradedTree();
29
30 // --- Adapt : depending on details, refine or combine ---
31 Root->adapt();
32<br>33
33 // --- Check if tree is graded ---<br>34 if (debug) Root->checkGradedTree()
        (debug)>checkGradedTree();
35 }
```
Here is the caller graph for this function:

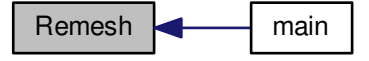

# **6.43 ResistiveTerms.cpp File Reference**

This computes the resistive terms of energy and magnetic field Equations.

#include "Carmen.h" Include dependency graph for ResistiveTerms.cpp:

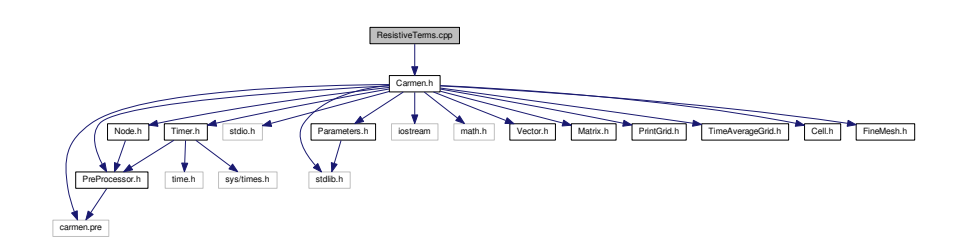

# **Functions**

• [Vector](#page-199-0) [ResistiveTerms](#page-408-0) [\(Cell](#page-42-0) &[Cell](#page-42-0)1, Cell &Cell2, Cell &Cell3, Cell &Cell4, int AxisNo) *Returns the resistive source terms in the cell UserCell.*

## **6.43.1 Detailed Description**

This computes the resistive terms of energy and magnetic field Equations.

# **Author**

Anna Karina Fontes Gomes

### **Version**

2.0

# **Date**

Sep-2016

### **6.43.2 Function Documentation**

<span id="page-408-0"></span>6.43.2.1 Vector ResistiveTerms ( Cell & Cell1, Cell & Cell2, Cell & Cell3, Cell & Cell4, int AxisNo)

# Returns the resistive source terms in the cell *UserCell*.

### **Parameters**

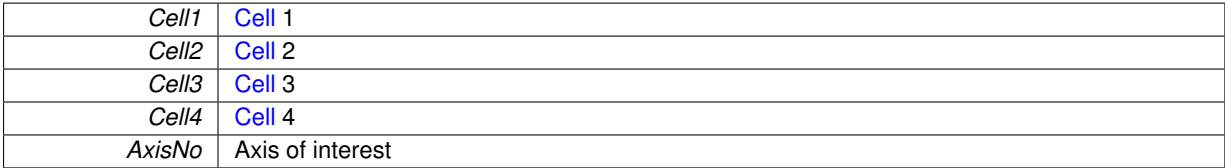

**Returns**

### **[Vector](#page-199-0)**

X - direction

2D

Y - direction

2D

## Z - direction

3D

```
\begin{array}{c} 12 \\ 13 \end{array}// --- Local variables ---
 Vector(QuantityNb);
Vector Bavg(3);
 17 real Jx = 0., Jy = 0., Jz = 0.;
18 real dx, dy, dz;
19 real ResX= 0., ResY= 0., ResZ= 0., ResE= 0.;
20 real eta0=0., etai=0., etaj=0., etak=0., etaR=0.;
\begin{array}{c} 21 \\ 22 \\ 23 \end{array}22 dx = Cell2.size(1);
23 dy = Cell2.size(2);
24 dz = Cell2.size(3);
\begin{array}{c} 25 \\ 26 \end{array}26 eta0 = Cell1.Res;<br>27 eta = Cell2.Res;
            .Res;28 etaj = Cell3.Res;
29 etak = Cell4.Res;
\begin{array}{c} 30 \\ 31 \end{array}31 for(int i=1; i <= 3; i++){<br>32 B.setValue (i, Cell1.av
.average(i+6));<br>33 Bi.setValue(i, Cell2.average(i+6));
 33 Bi.setValue(i, Cell2.average(i+6));
34 Bj.setValue(i, Cell3.average(i+6));
35 Bk.setValue(i, Cell4.average(i+6));
 36 }
37
38<br>39
            if(AxisNo == 1){
```

```
41 etaR = (eta0 + etai)/2.;
42<br>4343 Bavg.setValue(2, 0.5*(B-value(2) + Bi-value(2)));<br>44 Bavg.setValue(3, 0.5*(B-value(3) + Bi-value(3)));
              Bavg.setValue(3, 0.5*(B.value(3) + Bi.value(3)));
45<br>4646 Jy = -(B.value(3) - Bi.value(3))/dx;
47 Jz = (B.value(2) - Bi.value(2))/dx;
48
              Jz = Jz - (B.value(1) - Bj.value(1))/dy;51
52 if(Dimension==3){
53 Jy = Jy + (B.value(1) - Bk.value(1))/dz;5455
56 ResE = etaR*(Bavg.value(2)*Jz - Bavg.value(3)*Jy);<br>57 ResX = 0 ·
              ResX = 0.;
58 ResY = etaR*Jz;<br>59 ResZ = -etaRx+Jy;\text{ResZ} = -\text{etaR*Jy};60
61<br>62
62 }else if(AxisNo == 2){<br>64 }etaR = (eta0 + eta
              etaR = (eta + eta)/2.;
65
66 Bavg.setValue(1, 0.5*(B.value(1) + Bj.value(1)));<br>67 Bavg.setValue(3, 0.5*(B.value(3) + Bj.value(3)));
              Bavg. Bavg.setValue(3, 0.5*(B.value(3) + Bj.value(3)));
68
69 Jx = (B.value(3) - Bj.value(3))/dy;<br>
70 Jz = -(B.value(1) - Bj.value(1))/dy;Jz = -(B-value(1) - Bj-value(1))/dy;71
              Jz = Jz + (B.value(2) - Bi.valale(2)) / dx;
74
75 (Dimension==3) {<br>76 Jx = Jx +Jx = Jx + (B-value(2) - Bk-value(2)) / dz;77 }
78
79 ResE = etaR*(Bavg.value(3)*Jx - Bavg.value(1)*Jz);<br>80 ResX = -etaR*Jz;
80 \text{ResX} = -\text{etaR*Jz};<br>81 \text{ResY} = 0.;81 \text{ResY} = 0.;<br>82 \text{ResZ} = \text{et};
               \text{ResZ} = \text{etaR*Jx};
83<br>84
         84 }else{
86 etaR = (eta + etak)/2.;
87
88 Bavg.setValue(1, 0.5*(B.value(1) + Bk.value(1)));<br>89 Bavg.setValue(2, 0.5*(B.value(2) + Bk.value(2)));
              Bavg.setValue(2, 0.5*(B-value(2) + Bk-value(2)));
90
91 Jx = -(B.value(2) - Bk.value(2))/dz;
92 Jy = (B.value(1) - Bk.value(1))/dz;
93
95 Jx = Jx + (B-value(3) - Bj-value(3))/dy;<br>
96 Jy = Jy - (B-value(3) - Bi-value(3))/dx;97
98 ResE = etaR*(Bavg.value(1)*Jy - Bavg.value(2)*Jx);
99 ResX = etaR*Jy;
100 ResY = -etaR*Jx;
101 ResZ = 0.;
102 }
103
104
105 Result.setZero();
106<br>107
107 // These values will be added to the numerical flux<br>108 Result.setValue(5, ResE);
108 Result.setValue(5, ResE);<br>109 Result.setValue(7, ResX);
109 Result.setValue(7, ResX);<br>110 Result.setValue(8, ResY);
110 Result.setValue(8, ResY);<br>111 Result.setValue(9, ResZ);
          Result.setValue(9, ResZ);
\frac{112}{113}return Result:
114
115 }
```
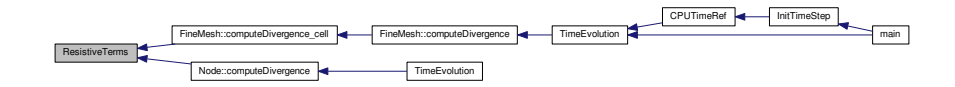

# **6.44 SchemeHLL.cpp File Reference**

Computes the HLL Riemann solver.

#include "Carmen.h" Include dependency graph for SchemeHLL.cpp:

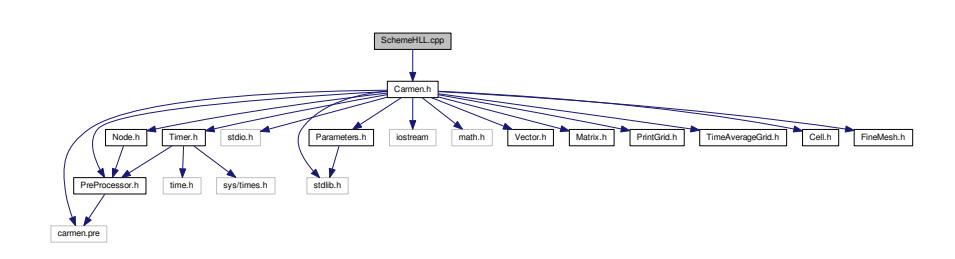

# **Functions**

• [Vector](#page-199-0) [SchemeHLL](#page-410-0) (const [Cell](#page-42-0) &Cell1, const [Cell](#page-42-0) &Cell2, const [Cell](#page-42-0) &Cell3, const [Cell](#page-42-0) &Cell4, int AxisNo)

*Returns the HLL numerical flux for MHD equations. The scheme uses four cells to estimate the flux at the interface. Cell2 and Cell3 are the first neighbours on the left and right sides. Cell1 and Cell4 are the second neighbours on the left and right sides.*

## **6.44.1 Detailed Description**

Computes the HLL Riemann solver.

#### **Author**

Anna Karina Fontes Gomes

**Version**

4.0

**Date**

July-2016

# **6.44.2 Function Documentation**

<span id="page-410-0"></span>6.44.2.1 Vector SchemeHLL (const Cell & Cell1, const Cell & Cell2, const Cell & Cell3, const Cell & Cell4, const int *AxisNo* **)**

Returns the HLL numerical flux for MHD equations. The scheme uses four cells to estimate the flux at the interface. *Cell2* and *Cell3* are the first neighbours on the left and right sides. *Cell1* and *Cell4* are the second neighbours on the left and right sides.

### **Parameters**

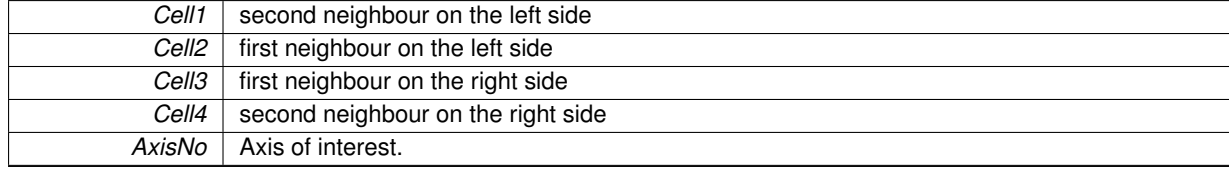

#### **Returns**

```
12 {
\frac{13}{14}// General variables
\frac{15}{16}Vector(QuantityNb); //
Vector(QuantityNb); // Conservative quantities<br>18 Vector Result(QuantityNb); // MHD numerical flux
Vector(QuantityNb); // MHD numerical flux<br>19 int aux=0;
19 int aux=0;<br>20 // Variable
20 // Variables for the HLL scheme<br>21 Vector FL(QuantityNb), FR(Quantity
Vector(QuantityNb), FR(QuantityNb); //Left and right physical fluxes<br>22 Vector VL(3), VR(3): //Left and right velocities
                 VL(3), VR(3); // Left and right velocities
23 Vector BL(3), BR(3); // Left and right velocities
24 real rhoL=0., rhoR=0.; // Left and right densities
real rhoL=0., rhoR=0.; // Left and right densities<br>
25 real eL=0., eR=0.; // Left and right energies<br>
26 real preL=0., preR=0.;
real eL=0., eR=0.;<br>26 real preL=0., preR=0.;<br>27 real bkL=0., bkR=0.;
                bkL=0., bkR=0.;28 real aL=0., aR=0.;
29 real bL=0., bR=0.;
30 real cfL=0., cfR=0.;
real SL=0., SR=0.;<br>32 real dx=0.:real dx=0;<br>33 dx = \text{Cell2}, \sin z.size(AxisNo);<br>real r, Limit, LeftSlo
real r, Limit, LeftSlope = 0., RightSlope = 0.; // Left and right slopes
       35 int i;
36
37 // --- Limiter function -----------------
38
39 for (i=1; i<=QuantityNb; i++)
40<br>4141 // --- Compute left cell-average value ---
42
43 if (Cell2.average(i) != Cell1.average(i))
\begin{array}{ccc} 4\,4 & \quad & \{ \\ 4\,5 & \quad & \end{array}.average(i)-Cell2.average(i);<br>46 LeftSlope = Cell2.average(i)-Cell1.average(i);
                 LeftSlope.average(i)-Cell1.average(i);
47 r = RightSlope/LeftSlope;<br>48 I.imit = Limiter(r):
48 Limiter(r);<br>49 LeftAverage.setValue(i, C).average(i) + 0.5*Limit*LeftSlope);<br>50 aux = 1;
            aux = 1;
51 }
52 else
                 .average(i));
54
55 // --- Compute right cell-average value ---
56<br>57
            if .average(i) != Cell2.average(i))58 {
.average(i)-Cell3.average(i);<br>60 LeftSlope = Cell3.average(i)-Cell2.average(i);
                 LeftSlope.average(i)-Cell2.average(i);
61 r = RightSlope/LeftSlope;<br>62 Limit = Limiter(r);Limiter(r);<br>63 RightAverage.setValue(i,
.average(i) - 0.5*Limit*LeftSlope);<br>64 aux = 1:
                 aux = 1;65 }
66 else
67 RightAverage.setValue(i, Cell3.average(i));
68 }
69
70
        // --- HLL scheme -------------
72
73 // --- Conservative variables ---
74
75 // Left and right densities
        rho = LeftAverage.value(1);
77 rhoR = RightAverage.value(1);
78
        // Left and right momentum and magnetic field
80 for (int i=1; i<=3; i++)81 {
82 VL.setValue( i, LeftAverage.value(i+1));<br>83 VR.setValue( i. RightAverage.value(i+1))
            VR.setValue( i, RightAverage.value(i+1));
```

```
84 BL.setValue( i, LeftAverage.value(i+6));<br>85 BP setValue( i PichtAverage value(i+6));
        BR.setValue( i, RightAverage.value(i+6));
8687
88 // Left and right energies<br>89 eL = LeftAverage.value(5):
89 eL = LeftAverage.value(5);<br>90 eR = RightAverage.value(5)
        eR = RightAverage.value(5);91<br>92
        // Left and right pressures
(Gamma -1.)*(eL - 0.5*(VL*VL)/rhoL - 0.5*(BL*BL));<br>94 preR = (Gamma -1.)*(eR - 0.5*(VR*VR)/rhoR - 0.5*(BR*BR));
95<br>96
        96 // --- Magnetoacoustic waves calculations --
97<br>98
        power2(BL.value(AxisNo))/rhoL;
power2(BR.value(AxisNo))/rhoR;
100
101 Gamma*preL/rhol};<br>102 aR = \text{Gamma*preR/rhol};aR = \frac{1}{\text{Gamma} \times \text{pred}}103<br>104104 bL = (BL*BL)/rhoL;<br>105 bR = (BR*BR)/rhoR;bR = (BR*BR)/rhoR;106<br>107
107 // Left and Right fast speeds<br>108 cfL = sqrt(0.5*(aL + bL + sqr
(power2(aL + bL) - 4.0*aL*bkL)));<br>109 cfR = sqrt(0.5*(aR + bR + sqrt(power2(aR + bR) - 4.0*aR*bkR)));
         (power2(aR + bR) - 4.0*aR*bkR)));
110<br>111
          // Left and right slopes
Min(Min(VL.value(AxisNo)/rhoL - cfL, VR.value(AxisNo)/rhoR - cfR),0.0);<br>113 SR = Max(Max(VL.value(AxisNo)/rhoL + cfL, VR.value(AxisNo)/rhoR + cfR),0.0);
         Max(Max(VL.value(AxisNo)/rhoL + cfl, VR.value(AxisNo)/rhoR + cfl),0.0);114
115 // -- Physical flux -116 if (AxisNo ==1)if(AxisNo ==1) {
EigenvalueXMax(Max(Abs(,Abs(SR)),
       EigenvalueX):
FluxX(LeftAverage);
119 FR = FluxX(RightAverage);
120 }else if(AxisNo ==2){
121 EigenvalueY = Max(Max(Abs(SL),Abs(SR)),
       EigenvalueY);
FluxY(LeftAverage);
FluxY(RightAverage);<br>124 Helse{
124 }else{<br>125 Eig
             EigenvalueZMax(Max(Abs(SL), Abs(SR)),
       EigenvalueZ);
126 FluxZ(LeftAverage);<br>127 FR = FluxZ(RightAverage)FR =FluxZ(RightAverage);
128 }
129
130
         1/ --- HLL Riemann Solver ---
132
133 for(int i=1; i <= QuantityNb; i + +)
134 {
135 Result.setValue(i, (SR*FL.value(i) - SL*FR.value(i) + SR*SL*(RightAverage.value(i) - LeftAverage.
       value(i)))/(SR-SL));
136 }
137<br>138
          // Parabolic-Hyperbolic divergence Cleaning (Dedner, 2002)
139 fluxCorrection(Result, LeftAverage, RightAverage, AxisNo);
140<br>141
141 // Artificial diffusion terms<br>142 if (Diffusivity && aux==1) Res
          14(DiffusivityArtificialViscosity(
       LeftAverage, RightAverage, dx, AxisNo);
143<br>144
         return Result;
145
146 }
```
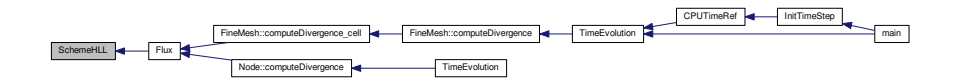

# **6.45 SchemeHLLD.cpp File Reference**

Computes the HLLD Riemann solver.

#include "Carmen.h" Include dependency graph for SchemeHLLD.cpp:

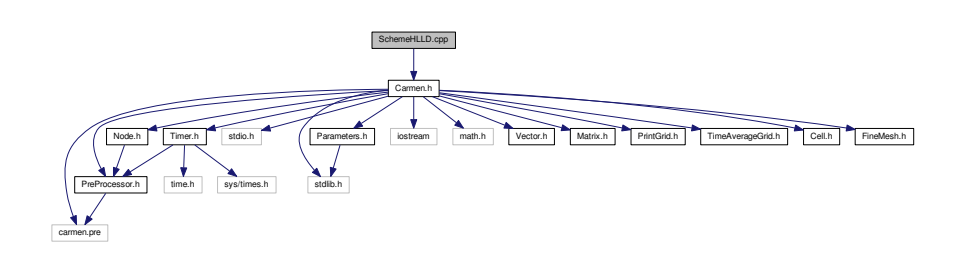

# **Functions**

• [Vector](#page-199-0) [SchemeHLLD](#page-413-0) (const [Cell](#page-42-0) &Cell1, const [Cell](#page-42-0) &Cell2, const [Cell](#page-42-0) &Cell3, const [Cell](#page-42-0) &Cell4, int AxisNo)

*Returns the HLLD numerical flux for MHD equations. The scheme uses four cells to estimate the flux at the interface. Cell2 and Cell3 are the first neighbours on the left and right sides. Cell1 and Cell4 are the second neighbours on the left and right sides.*

## **6.45.1 Detailed Description**

Computes the HLLD Riemann solver.

## **Author**

Anna Karina Fontes Gomes

#### **Version**

4.0

### **Date**

July-2016

# **6.45.2 Function Documentation**

<span id="page-413-0"></span>6.45.2.1 Vector SchemeHLLD (const Cell & Cell1, const Cell & Cell2, const Cell & Cell3, const Cell & Cell4, const int *AxisNo* **)**

Returns the HLLD numerical flux for MHD equations. The scheme uses four cells to estimate the flux at the interface. *Cell2* and *Cell3* are the first neighbours on the left and right sides. *Cell1* and *Cell4* are the second neighbours on the left and right sides.

### **Parameters**

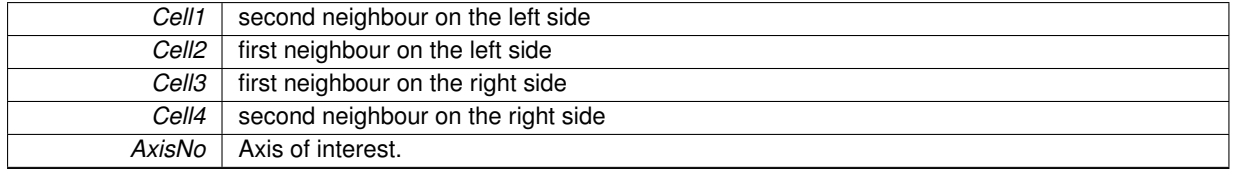

#### **Returns**

```
13 {
\frac{14}{15}// General variables
16<br>17Vector(QuantityNb); //
18 Vector RightAverage(QuantityNb); // Conservative quantities
Vector(QuantityNb); \frac{1}{20} // MHD numerical flux
      int aux=0;\frac{21}{22}22 // Variables for the HLL scheme<br>23 Wester FL(QuantityNb) FR(Quan
       Vector(QuantityNb), FR(QuantityNb); //Left and right physical fluxes
Vectorreal rhoL=0., rhoR=0.; // Left and right energies<br>27 real eL=0., eR=0.; // Left and right energies
28 real preL=0., preR=0.;
29 real bkL=0., bkR=0.;
30 real aL=0., aR=0.;
31 real bL=0., bR=0.;
32 real cfL=0., cfR=0.;
33 real SL=0., SR=0.;
real SLS=0., SRS=0.;<br>35 real SM=0.;
real SM=0.;<br>36 Matrix U(Quanti
       Matrix(QuantityNb, 4);
Matrix (QuantityNb, 2);<br>38 real dx=0 :
real dx=0.;<br>39 dx = \text{Cell2.size}dx =.size(AxisNo);
real r, Limit, LeftSlope = 0., RightSlope = 0.; // Left and right slopes
       int i:
42
43 // --- Limiter function ----------------------------------
44<br>45for (i=1; i<=0uantityNb; i++)46<br>47
           47 // --- Compute left cell-average value ---
48
49 if (Cell2.average(i) != Cell1.average(i))
50 {
.average(i)-Cell2.average(i);<br>52 LeftSlope = Cell2.average(i)-Cell1.average(i);
.average(i)-Cell1.average(i);<br>53 r = RightSlope/LeftSlope;
53 r = RightSlope/LeftSlope;<br>54 Limit = Limiter(r);
               Limit =Limiter(r);
.average(i) + 0.5*Limit*LeftSlope);<br>56 aux = 1:
           aux = 1;
57<br>58
           else
59 LeftAverage.setValue(i, Cell2.average(i));
60
           // --- Compute right cell-average value ---
62
63 if (Cell3.average(i) != Cell2.average(i))
64 {
.average(i)-Cell3.average(i);<br>66 LeftSlope = Cell3.average(i)-Cell2.average(i);
               .average(i)-Cell2.average(i);
67 r = RightSlope/LeftSlope;<br>68 Limit = Limiter(r):
68 Limit = Limit(r);<br>69 RightAverage.setValue(i.
.average(i) - 0.5*Limit*LeftSlope);<br>70 aux = 1;
           aux = 1;
71 }
           else
.average(i));
74 }
75
       7/ --- HLLD scheme ----------
77
78 // --- Conservative variables ---
79
       // Left and right densities
81 rhoL = LeftAverage.value(1);<br>82 rhoR = RightAverage.value(1)rhoR = RightAverage.value(1);83
       // Left and right momentum and magnetic field
```

```
85 for (int i=1; i<=3; i++)86<br>87
            VL.setValue( i, LeftAverage.value (i+1));
88 VR.setValue( i, RightAverage.value(i+1));
89 BL.setValue( i, LeftAverage.value (i+6));
90 BR.setValue( i, RightAverage.value(i+6));
91 }
92<br>93
        // Left and right energies
94 eL = LeftAverage.value(5);
95 eR = RightAverage.value(5);
96
97 // Left and right pressures<br>98 preL = (Gamma -1.)*(eL - 0.98 preL = (Gamma -1.)*(eL - 0.5*(VL*VL)/rhoL - 0.5*(BL*BL));<br>99 preR = (Gamma -1.)*(eR - 0.5*(VR*VR)/rhoR - 0.5*(BR*BR));\text{preR} = (\text{Gamma} - 1.)*(\text{eR} - 0.5*(\text{VR*VR})/\text{rhoR} - 0.5*(\text{BR*BR}));100
101 // --- Magnetoacoustic waves computation --
102 bkL = power2(BL.value(AxisNo))/rhoL;
103 bkR = power2(BR.value(AxisNo))/rhoR;
104<br>105105 Gamma*preL/rhoL};<br>106 aR = \text{Gamma*preR/rhoR}.Gamma*preR/rhoR};
107<br>108
108 bL = (BL*BL)/rhoL;<br>109 bR = (BR*BR)/rhoR;bR = (BR*BR)/rhoR;110<br>111
111 // Left and Right fast speeds<br>112 cfL = sqrt(0.5*(aL + bL) + sgr)112 cfL = sqrt(0.5*(aL + bL + sqrt(power2(aL + bL) - 4.0*aL*bkL)));
113 cfR = sqrt(0.5*(aR + bR + sqrt(power2(aR + bR) - 4.0*aR*bkR)));
114
115 // Left and Right slopes<br>116 SL = Min((VL.value(AxisN
Min(Max(cfL,cfR);<br>117 SR = Max((VL.value(AxisNo))/rhoL, (VR.value(AxisNo))/rhoR) + Max(cfL,cfR);
         Max((VL-value(AxisNo))/rhoL, (VR.value(AxisNo))/rhoR) + Max(cfL,cfR);118
119 // --- Physical flux ---
120 \hat{i} f(Ax \sin N0 = 1) {
121 EigenvalueX = Max(Max(Abs(SL),Abs(SR)),
       EigenvalueX);
122 FL = Flux(LeftAverage);<br>123 FR = Flux(KightAverage);FluxX(RightAverage);<br>124 belse if (AxisNo == 2) {
         \text{else if}(\text{AxisNo} == 2)EigenvalueYMax(Max(Abs(SL), Abs(SR)),
       EigenvalueY):
FluxY(LeftAverage);
127 \text{FR} = \text{FluxY}(\text{RightAverage});
128 }else{<br>129 Ei
             EigenvalueZMax(Max(Abs(,Abs(SR)),EigenvalueZ):
130 FluxZ(LeftAverage);FluxZ(RightAverage);<br>132 }
132133
134 // Intermediary states U* and U**<br>135 U = \frac{statallstar(Ieff) \cdot \text{Var} \cdot \text{R}}{I}stateUstar(LeftAverage, RightAverage, preL, preR, SL, SR, SM, SLS, SRS,AxisNo);
136
137 // --- HLLD Riemann Solver ---
138<br>139
         for(int =QuantityNb; i++)140141 //Flux Function - Equation 66
142 //F_L<br>143 if (SL)
143 if(SL>=0.)<br>144 Result
                            Result.setValue(i, FL.value(i));
145 //F-star left // FL=FLstar<br>146 also if (SLS>=0 & SL<0)
146 else if (SLS>=0. 68 SL(0.)<br>147 Result setValue (i. FI.
147 Result.setValue(i, FL.value(i) + SL*(U.value(i,1) - LeftAverage.value(i)));<br>
//F-star-star left
148 //F=star-star left<br>149 else if (SM>=0, \&149 else if (SM>=0. && SLS<0.)<br>150 Result.setValue(i, FL
                            Result.setValue(i, FL.value(i) + SLS*U.value(i,3) - (SLS - SL)*U.value(i,1) - SL*
       LeftAverage.value(i));
151 //F-star-star right
152 else if(SRS>=0. && SM<0.)
153 Result.setValue(i, FR.value(i) + SRS*U.value(i,4) - (SRS - SR)*U.value(i,2) - SR*
       RightAverage.value(i));
154 //F-star right<br>155 else if (SR>=0.
155 else if(SR>=0. && SRS<0.)<br>156 else if(SR>=0. && SRS<0.)
156 Result.setValue(i, FR.value(i) + SR*(U.value(i,2) - RightAverage.value(i)));
                       1/F-R158 else
159 Result.setValue(i, FR.value(i));
\frac{160}{161}// Parabolic-Hyperbolic divergence Cleaning (Dedner, 2002)
162 //fluxCorrection(Result, Cell2.average(), Cell3.average(), AxisNo);<br>163 fluxCorrection(Result, LeftAverage, RightAverage, AxisNo);
         fluxCorrection(Result, LeftAverage, RightAverage, AxisNo);
164
165 // Artificial diffusion terms<br>166 if (Diffusivity & aux==1) Res
         (DiffusivityArtificialViscosity(
```
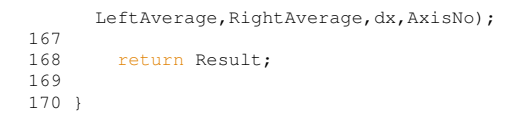

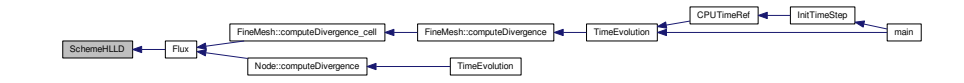

# **6.46 ShowTime.cpp File Reference**

Computes the CPU Time.

#include "Carmen.h" Include dependency graph for ShowTime.cpp:

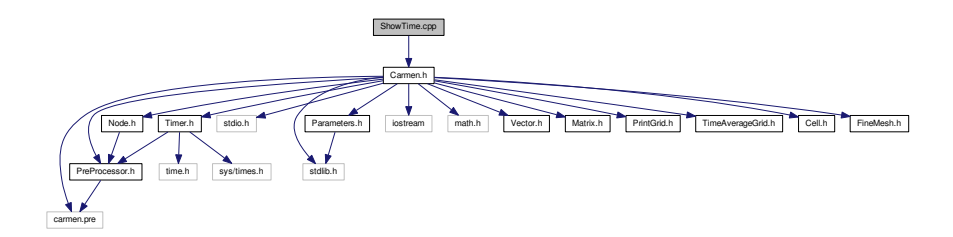

# **Functions**

• void [ShowTime](#page-416-0) [\(Timer](#page-194-0) arg)

*Writes on screen the estimation of total and remaining CPU times. These informations are stored in the timer arg.*

# **6.46.1 Detailed Description**

Computes the CPU Time.

# **6.46.2 Function Documentation**

<span id="page-416-0"></span>**6.46.2.1 void ShowTime ( Timer** *arg* **)**

Writes on screen the estimation of total and remaining CPU times. These informations are stored in the timer *arg*. **Parameters**

arg | Argument

**Returns**

void

```
24 \quad25 // double ftime;<br>26 double ctime; // CPU time // / CPU time
26 double ctime; // CPU time
27 // unsigned int ttime, rtime; // total and remaining real time (in seconds)
28 unsigned int tctime, rctime; // total and remaining CPU time (in seconds)
\frac{29}{30}int day, hour, min, sec;
31 unsigned int rest;
32
33 // --- Write total and remaining estimated time -------------
3435 // ftime = arg.GetRealTime();
36 ctime = arg.CPUTime();
37 // ttime = (unsigned int)((ftime*IterationNb)/IterationNo);
38 // rtime = (unsigned int)((ftime*(IterationNb-IterationNo))/IterationNo);<br>39 totime = (unsigned int)((ctime*IterationNb)/IterationNo);
39 tctime = (unsigned int)((ctime*IterationNb)/IterationNo);
40 rctime = (unsigned int)((ctime*(IterationNb-IterationNo))/
       IterationNo);
\begin{array}{c} 41 \\ 42 \end{array}42 // --- Show total time ------------------------------------------------
43
44 rest = tctime;<br>45 day = rest/8640
     day = rest/86400;46 rest \frac{6}{47} rest \frac{6}{47} rest /3
47 hour = rest/3600;<br>48 rest \frac{6}{5} 3600:
        rest * = 3600;49 min = rest/60;
50 rest %= 60;
51 sec = rest;
52<br>53
       printf("033[1A\033[1A';
54
55 if (tctime >= 86400)<br>56 printf ("Total CPU time
                                            (estimation) : %5d day %2d h %2d min %2d s\n", day, hour, min, sec);
57<br>58
58 if ((tctime < 86400)&&(tctime >= 3600))
                                           (estimation) : %2d h %2d min %2d s \ln, hour, min, sec);
60
61 if ((tctime < 3600)&&(tctime >= 60))
62 printf("Total CPU time (estimation) : %2d min %2d s \n", min, sec);
63
        if (tctime < 60)
65 printf("Total CPU time (estimation) : %2d s \n", sec);
66<br>67
        67 // --- Show remaining time ------------------------------------------------
68
69 rest = rctime;<br>70 day = rest/864070 day = rest/86400;<br>71 rest \frac{2}{5} = 86400;
71 rest \frac{2}{3} = 86400;<br>72 hour = rest/3
        hour = rest/3600;
73 rest %= 3600;<br>74 min = rest/
74 min = rest/60;<br>75 rest \frac{6}{5} = 60:
        rest *= 60;76 sec = rest;
77
        if (rctime >= 86400)
79 printf("Remaining CPU time (estimation) : %5d day %2d h %2d min %2d s\n", day, hour, min, sec);
8081 if ((rctime < 86400) & & (rctime >= 3600))<br>82 printf ("Remaining CPU time (estimat
             erain the correct of the section of the correct of the correct of the printf ("Remaining CPU time (estimation) : $2d h $2d min $2d s \n", hour, min, sec);
83
84 if (\text{rctime} < 3600) \& ( \text{rctime} > 60) )<br>85 mintf("Bemaining CBU time (esti
             printf("Remaining CPU time (estimation) : %2d min %2d s \n", min, sec);
8687 if (rctime < 60)<br>88 printf("Rema
             printf("Remaining CPU time (estimation) : %2d s \n", sec);
89
90 }
```
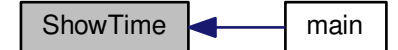

# **6.47 Sign.cpp File Reference**

Sign function.

#include "PreProcessor.h" Include dependency graph for Sign.cpp:

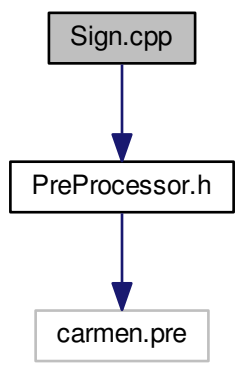

# **Functions**

• int [Sign](#page-418-0) (const [real](#page-400-0) a) *Returns 1 if a is non-negative, -1 elsewhere.*

# **6.47.1 Detailed Description**

Sign function.

### **6.47.2 Function Documentation**

<span id="page-418-0"></span>**6.47.2.1 int Sign ( const real** *a* **)**

Returns 1 if *a* is non-negative, -1 elsewhere.

**Parameters**

**a** Real value

### **Returns**

int

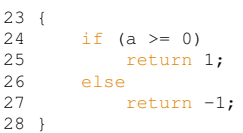

# **6.48 Source.cpp File Reference**

Computes the source terms of the system.

#include "Carmen.h" Include dependency graph for Source.cpp:

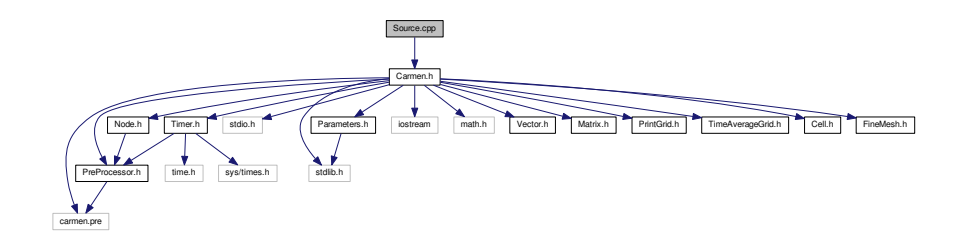

# **Functions**

• [Vector](#page-199-0) [Source](#page-419-0) [\(Cell](#page-42-0) &UserCell) *Returns the source term in the cell UserCell.*

**6.48.1 Detailed Description**

Computes the source terms of the system.

## **6.48.2 Function Documentation**

<span id="page-419-0"></span>**6.48.2.1 Vector Source ( Cell &** *UserCell* **)**

Returns the source term in the cell *UserCell*. **Parameters**

*User[Cell](#page-42-0)* | Cell value

**Returns**

**[Vector](#page-199-0)** 

Gravity vector

```
\begin{array}{c} 24 \\ 25 \end{array}1/ --- Local variables ---
26
Vector(Dimension)(QuantityNb);
29 Result.setZero();
30
Vector V(3);<br>33 real Gx=0.,
         real Gx=0., Gy=0., Gz=0., rho=0.;
34 for(int i=1; i<=3; i++)<br>35 V. setValue(i. User
               .average(i+1));
.density();<br>37 Gz = 0.2;
37 \t Gz = 0.2;<br>38 \t Result.se38 Result.setValue(2, rho*Gx);<br>39 Result.setValue(3, rho*Gy);
39 Result.setValue(3, rho*Gy);<br>40 Result.setValue(4. rho*Gz);
40 Result.setValue(4, rho*Gz);<br>41 Result setValue(5 rho*(Gx*
         Result.setValue(5,rho*(Gx*V.value(1) + Gy*V.value(2) + Gz*V.value(3)));
42<br>4343 Result.setZero();<br>44 return Result;
         return Result;
45
46 }
```
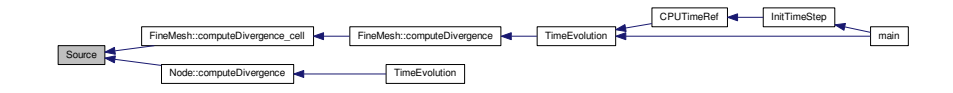

# **6.49 Step.cpp File Reference**

This function returns  $u(x) = 1$  if  $x < 0$  or  $u(x) = 1$  if  $x < 0$  or 0 if  $x > 0$  or  $1/2$  if  $x = 0$ .

#include "Carmen.h" Include dependency graph for Step.cpp:

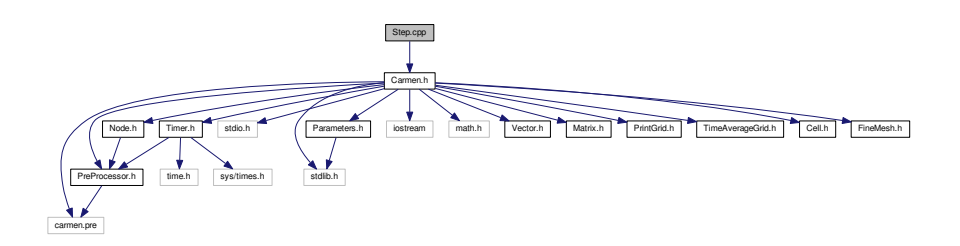

**Functions**

```
realStep(real x)
     Returns a step (1 if x <0, 0 if x >0, 0.5 if x=0)
```
# **6.49.1 Detailed Description**

This function returns  $u(x) = 1$  if  $x < 0$  or  $u(x) = 1$  if  $x < 0$  or 0 if  $x > 0$  or 1/2 if  $x = 0$ .

# <span id="page-420-0"></span>**6.49.2 Function Documentation**

**6.49.2.1 real Step ( real** *x* **)**

Returns a step (1 if  $x < 0$ , 0 if  $x > 0$ , 0.5 if  $x=0$ )

### **Parameters**

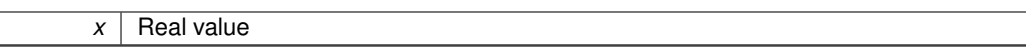

# **Returns**

double

```
\begin{array}{c} 25 \\ 26 \end{array}26 if (x < 0.)<br>27 return
27 return 1.;<br>28 else if (x > 0
 28 else if (x > 0.)
29 return 0.;
30 else
                  return .5;
32 }
```
# **6.50 TimeAverageGrid.cpp File Reference**

Averages the grid over time.

#include "Carmen.h" Include dependency graph for TimeAverageGrid.cpp:

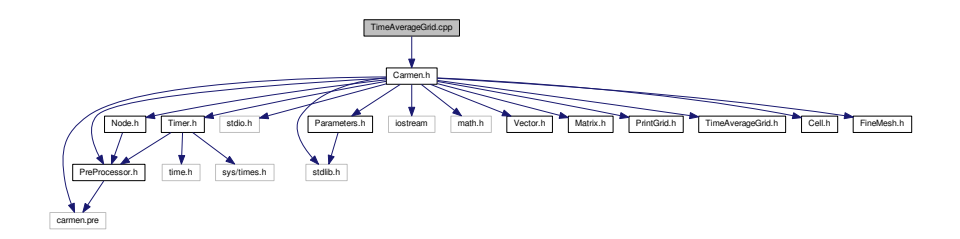

Carmen.h industrial Universal Universal Universal Universal Universal Universal Universal Universal Universal Universal Universal Universal Universal Universal Universal Universal Universal Universal Universal Universal Universal U

# **6.50.1 Detailed Description**

Averages the grid over time.

# **6.51 TimeAverageGrid.h File Reference**

This graph shows which files directly or indirectly include this file:

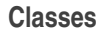

• class [TimeAverageGrid](#page-187-0) *Time Average Grid.*

# **6.52 TimeEvolution.cpp File Reference**

Time evolution for finite volume with multiresolution.

#include "Carmen.h" Include dependency graph for TimeEvolution.cpp:

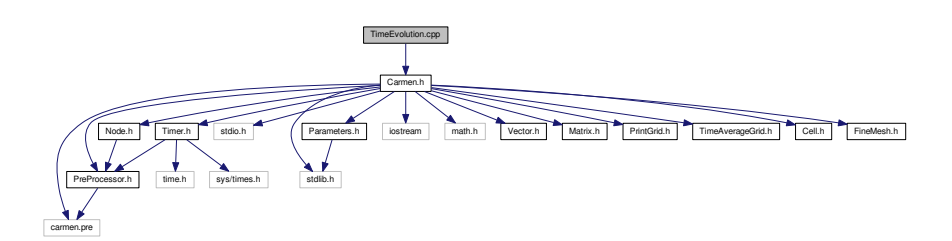

# **Functions**

• void [TimeEvolution](#page-423-0) [\(Node](#page-135-0) ∗Root)

*Computes a time evolution on the tree structure, the root node being Root. Only for multiresolution computations.*

• void [TimeEvolution](#page-424-0) [\(FineMesh](#page-81-1) ∗Root)

*Computes a time evolution on the regular fine mesh Root. Only for finite volume computations.*

### **6.52.1 Detailed Description**

Time evolution for finite volume with multiresolution.

# **6.52.2 Function Documentation**

# <span id="page-423-0"></span>**6.52.2.1 void TimeEvolution ( Node** ∗ *Root* **)**

Computes a time evolution on the tree structure, the root node being *Root*. Only for multiresolution computations. **Parameters**

*Root* | Root node

# **Returns**

void

```
20 {
21
22 // --- Smooth data ---
\frac{23}{24}SmoothCoeff != 0.)<br>25 Root->smooth();
                >smooth();
\frac{26}{27}// --- Store cell-average values of leaves ---
            >store();
29
30 // --- Refresh tree structure ---<br>31 RefreshTree(Root);
            RefreshTree(Root);
32
33 for (StepNo = 1; StepNo <= StepNb; StepNo++)
34 {
35 // --- Compute divergence ---
36 Root->computeDivergence();
37 // --- Runge-Kutta step ---
>RungeKutta();<br>39 // --- Divergence C
39 // --- Divergence cleaning source-terms<br>40 Root->computeCorrection();
                40 Root->computeCorrection();
41
42 }
43
            44 // --- Refresh tree structure ---
```

```
45 RefreshTree(Root);
46
47
48
49 \frac{1}{2} // --- Check stability ---<br>50 \frac{1}{2} Root->checkStability():
            >checkStability();
51
52 \frac{1}{7} --- Compute integral values ---<br>53 Root->computeIntegral():
            >computeIntegral();
54
55 // --- Compute total number of cells and leaves ---
56
TotalCellNbCellNb;<br>58 TotalLeafNb += LeafNb;
            TotalLeafNbLeafNb;
59 //cout<<"eigen= "<<Eigenvalue<<endl;
60 // --- Compute elapsed time and adapt time step ---
61 Eigenvalue = Max(EigenvalueX,Max(EigenvalueY,
      EigenvalueZ));
ElapsedTimeTimeStep;<br>63 if (!ConstantTimeStep) A
            !ConstantTimeStep)AdaptTimeStep();
64<br>6565 // --- Compute divergence-free correction constant
66 //ch = CFL*SpaceStep/TimeStep;
67 ch = Max(CFL*SpaceStep/TimeStep, Eigenvalue);
68
69 }
```
#### <span id="page-424-0"></span>**6.52.2.2 void TimeEvolution ( FineMesh** ∗ *Root* **)**

Computes a time evolution on the regular fine mesh *Root*. Only for finite volume computations.

#### **Parameters**

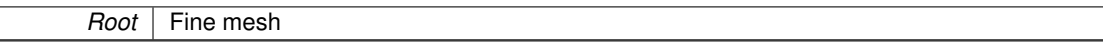

#### **Returns**

void

```
78 {
79
           // --- Store cell-average values into temporary ---
>store();
82
(StepNoStepNoStepNb;StepNo++)
84 {<br>85
85 // --- Compute divergence for neighbour cells ---<br>86 //The same conception with background computation
                //The same conception with background computations, see upper...
>computeDivergence(1);
88 // --- Runge-Kutta step for neighbour cells ---
>RungeKutta(1);<br>90 // --- Divergence cleaning source term
>computeCorrection(1);
92 // --- Start inter-CPU exchanges ---<br>93 CPUExchange (Root SendO)
CPUExchange(SendQ);<br>94 / --- Compute divergence
               94 // --- Compute divergence for internal cells ---
>computeDivergence(0);
96 // --- Runge-Kutta step for internal cells ---<br>97 			Root->RungeKutta (0):
>RungeKutta(0);<br>98 // --- Divergence cl
98 // --- Divergence cleaning source term<br>99 Root->computeCorrection (0):
               >computeCorrection(0);
100
101 #if defined PARMPI<br>102 CommTimer.start():
                                       //Communication Timer Start
103 //Waiting while inter-CPU exchanges are finished
104 if (MPIRecvType == 1) //for nonblocking recive...
*Dimension,req,st);<br>106 CommTimer.stop();
                CommTimer.stop();
107 #endif
108
109 }
110
111 // --- Check stability ---
            >checkStability();113
114 // --- Compute integral values ---<br>115 Root->computeIntegral():
            >computeIntegral();
116<br>117
            // --- Compute elapsed time and adapt time step ---
```
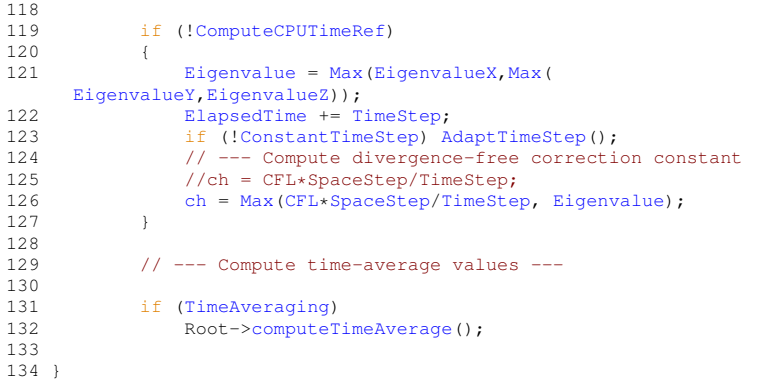

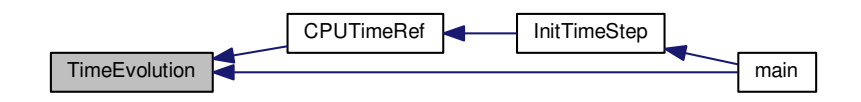

# **6.53 Timer.cpp File Reference**

Computes time.

#include "Timer.h" Include dependency graph for Timer.cpp:

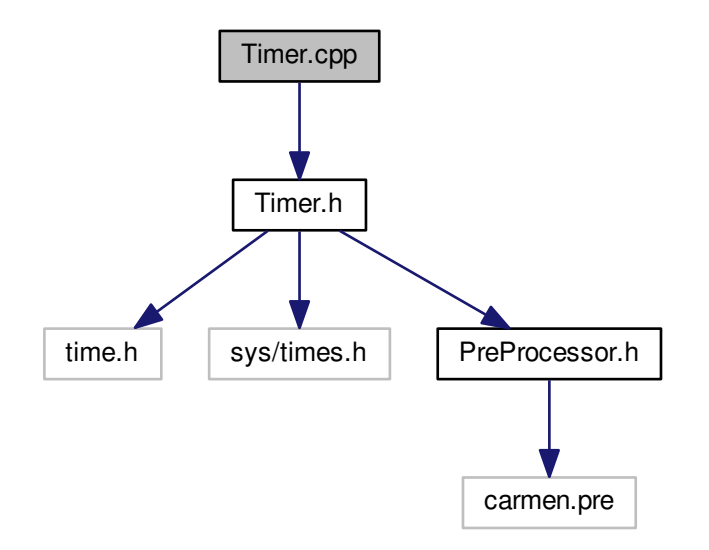

# **6.53.1 Detailed Description**

Computes time.

# **6.54 Timer.h File Reference**

```
#include <time.h>
#include <sys/times.h>
#include "PreProcessor.h"
Include dependency graph for Timer.h:
```
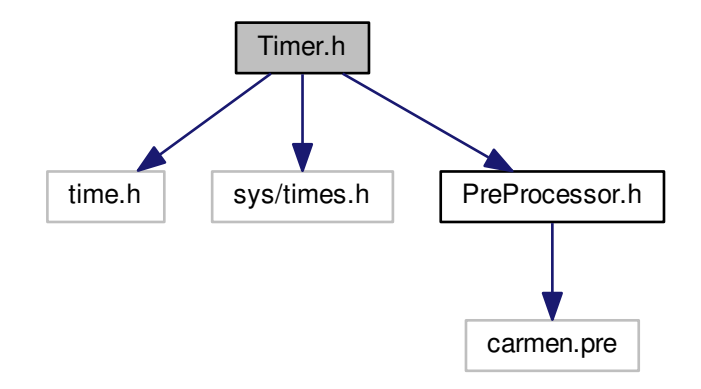

Carmen.h Timer.cpp is a complete the contract of the complete the complete three is the complete the complete three is the complete the local based based in the local based in the local based in the local based in the complete the complete t

This graph shows which files directly or indirectly include this file:

# **Classes**

```
• class Timer
```
*An object [Timer](#page-194-0) gives information on the CPU time of long-time computations.*

# **6.55 Vector.cpp File Reference**

### Creates vector structure.

```
#include <math.h>
#include <iostream>
#include "PreProcessor.h"
#include "Vector.h"
```
**Generated on Wed Nov 6 2017 for CARMEN–MHD Code by Doxygen**

#### Include dependency graph for Vector.cpp:

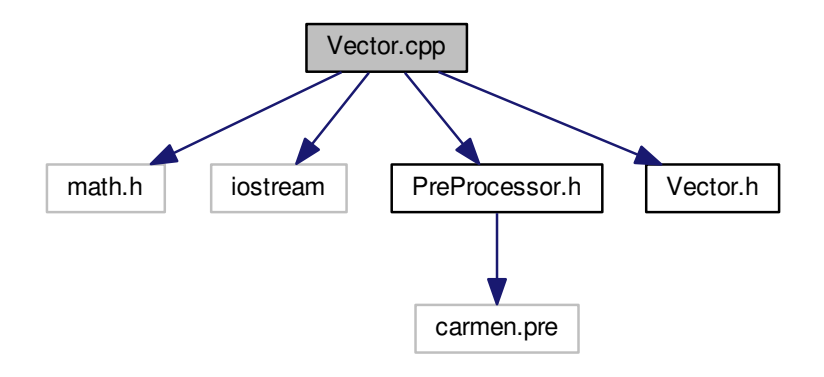

# **Functions**

- [Vector](#page-199-0) [operator](#page-430-0)∗ (const [real](#page-400-0) a, const [Vector](#page-199-0) &V)
	- *Returns the product of the current vector and a real a.*
- int [dim](#page-428-0) (const [Vector](#page-199-0) &V)
	- *Returns the dimension of the vector. Similar to int [Vector::dimension\(\)](#page-203-0).*
- [Vector](#page-199-0) [abs](#page-427-0) (const [Vector](#page-199-0) &V)
	- *Returns the absolute value term by term of the vector.*
- [real](#page-400-0) [N1](#page-428-1) (const [Vector](#page-199-0) &V)

*Returns the L1-norm of the vector.*

• [real](#page-400-0) [N2](#page-429-0) (const [Vector](#page-199-0) &V)

*Returns the L2-norm of the vector.*

• [real](#page-400-0) [NMax](#page-429-1) (const [Vector](#page-199-0) &V)

*Returns the Max-norm of the vector.*

• ostream & [operator](#page-430-1) << (ostream &out, const [Vector](#page-199-0) &V)

*Writes the components of the vector V on screen.*

# **6.55.1 Detailed Description**

Creates vector structure.

- **6.55.2 Function Documentation**
- <span id="page-427-0"></span>**6.55.2.1 Vector abs ( const Vector &** *V* **)**

Returns the absolute value term by term of the vector.

**Parameters**

*V* | [Vector](#page-199-0)

### **Returns**

### **[Vector](#page-199-0)**

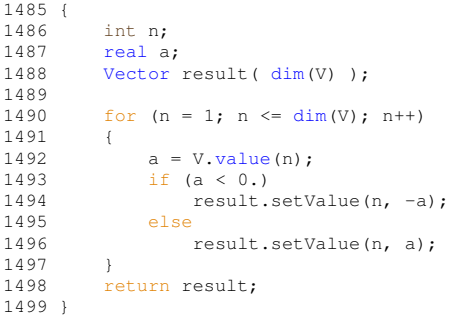

# <span id="page-428-0"></span>**6.55.2.2 int dim ( const Vector &** *V* **)**

# Returns the dimension of the vector. Similar to **int [Vector::dimension\(\)](#page-203-0)**.

### **Parameters**

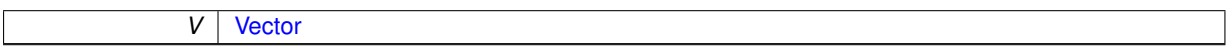

#### **Returns**

int

```
1474 {<br>1475
         .dimension();
1476 }
```
Here is the caller graph for this function:

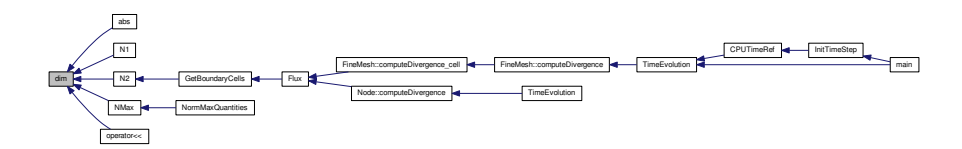

# <span id="page-428-1"></span>**6.55.2.3 real N1 ( const Vector &** *V* **)**

Returns the L1-norm of the vector.

**Parameters**

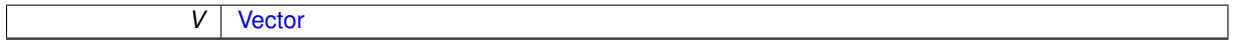

**Returns**

real

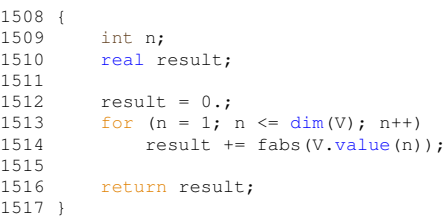

# <span id="page-429-0"></span>**6.55.2.4 real N2 ( const Vector &** *V* **)**

Returns the L2-norm of the vector.

**Parameters**

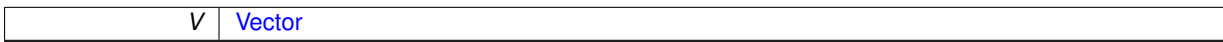

#### **Returns**

real

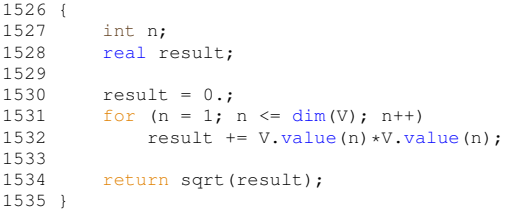

Here is the caller graph for this function:

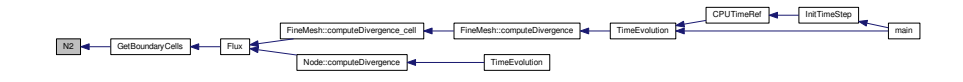

<span id="page-429-1"></span>**6.55.2.5 real NMax ( const Vector &** *V* **)**

Returns the Max-norm of the vector.

**Parameters**

*V* [Vector](#page-199-0)

**Returns**

### real

```
1544 {<br>1545
1545 int n;<br>1546 real re
        real result;
1547<br>1548
dim(.value(n))) result = fabs(V.value(n));
1550<br>1551<br>1552
          return result;
1553 }
```
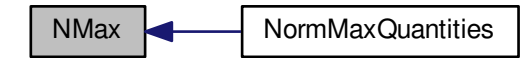

<span id="page-430-0"></span>**6.55.2.6 Vector operator**∗ **( const real** *a,* **const Vector &** *V* **)**

Returns the product of the current vector and a real *a*.

#### Example :

```
#include "Vector.h"
```

```
Vector V(1.,0.,0.);
```
#### [Vector](#page-199-0) W;

real  $x = 2$ .;

...

```
W = x∗V;
```
The operation W = V∗x can also be done. See **[Vector](#page-199-0) [Vector::operator](#page-204-0)**∗**(const [real a\) const](#page-204-0)**.

Parameters

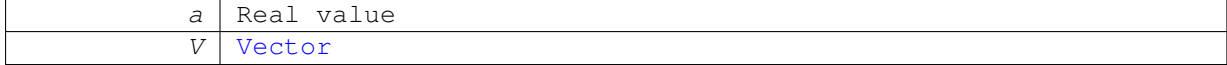

# Returns

[Vector](#page-199-0)

 $1463$  {<br>1464 return V\*a; 1465 }

#### <span id="page-430-1"></span>**6.55.2.7 ostream& operator**<< **( ostream &** *out,* **const Vector &** *V* **)**

Writes the components of the vector *V* on screen.

**Parameters**

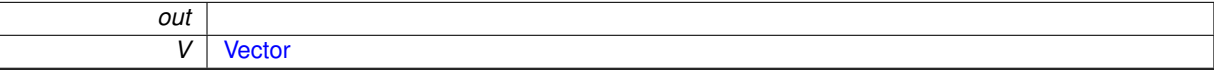

#### **Returns**

ostream&

```
1563 {
1564 int n;
1565<br>1566
        for dim(V); n++)
```

```
1567 {
      .value(n)<<endl;<br>}
1569 }
       return out;
1571 }
```
# **6.56 Vector.h File Reference**

This graph shows which files directly or indirectly include this file:

Carmen.h Vector.cpp industrial District of Headquart High Research High Headquart Highest Highest Heart Highest Heart Heart Heart Highest Heart Heart Heart Heart Heart Heart Heart Heart Heart Heart Heart Heart Heart Heart Heart Heart Heart He

# **Classes**

• class [Vector](#page-199-0) *Standard class for every vector in Carmen.*

# **Functions**

- [Vector](#page-199-0) [operator](#page-433-0)∗ (const [real](#page-400-0) a, const [Vector](#page-199-0) &V)
	- *Returns the product of the current vector and a real a.*
- [Vector](#page-199-0) [abs](#page-431-0) (const [Vector](#page-199-0) &V)

*Returns the absolute value term by term of the vector.*

- int [dim](#page-432-0) (const [Vector](#page-199-0) &V)
	- *Returns the dimension of the vector. Similar to int [Vector::dimension\(\)](#page-203-0).*
- [real](#page-400-0) [N1](#page-432-1) (const [Vector](#page-199-0) &V)

*Returns the L1-norm of the vector.*

• [real](#page-400-0) [N2](#page-432-2) (const [Vector](#page-199-0) &V)

*Returns the L2-norm of the vector.*

- [real](#page-400-0) [NMax](#page-433-1) (const [Vector](#page-199-0) &V) *Returns the Max-norm of the vector.*
- ostream & [operator](#page-434-0)<< (ostream &out, const [Vector](#page-199-0) &V)

*Writes the components of the vector V on screen.*

# **6.56.1 Function Documentation**

# <span id="page-431-0"></span>**6.56.1.1 Vector abs ( const Vector &** *V* **)**

Returns the absolute value term by term of the vector.

### **Parameters**

*V* | [Vector](#page-199-0)

### **Returns**

```
1485 {
1486 int n;<br>1487 real a
       real a;
Vectordim(V) );
1489
       for dim(V); n++)1491 {
```
```
1492 a = V. value (n) ;<br>1493 if (a < 0.)
1494 result.setValue(n, -a);
1495 else<br>1496 i
         result.setValue(n, a);
1150<br>1497<br>1498
         return result;
1499 }
```
**6.56.1.2 int dim ( const Vector &** *V* **)**

Returns the dimension of the vector. Similar to **int [Vector::dimension\(\)](#page-203-0)**.

#### **Parameters**

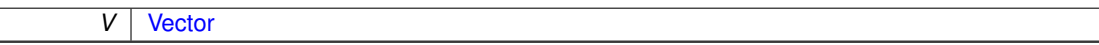

#### **Returns**

int

```
1474 {<br>1475
         .dimension();
1476 }
```
Here is the caller graph for this function:

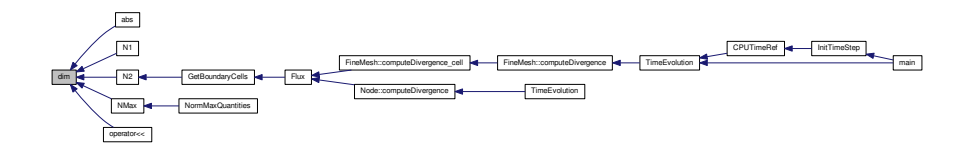

# **6.56.1.3 real N1 ( const Vector &** *V* **)**

Returns the L1-norm of the vector.

**Parameters**

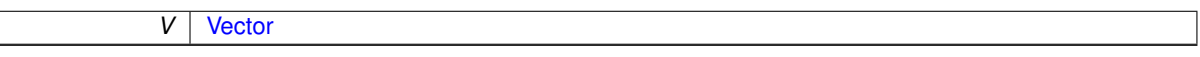

# **Returns**

 $\mathbf{I}$ 

real

```
1508 {
1509 int n;<br>1510 real r
        real result;
1511<br>1512
dim(.value(n));
1515
         return result;
1516<br>1517 }
```
# **6.56.1.4 real N2 ( const Vector &** *V* **)**

Returns the L2-norm of the vector.

**Parameters**

*V* | [Vector](#page-199-0)

#### **Returns**

real

```
1526 {
real result;
1529<br>1530<br>1531
dim(.value(n)*V.value(n);
1533<br>1534
         return sqrt(result);
1535 }
```
Here is the caller graph for this function:

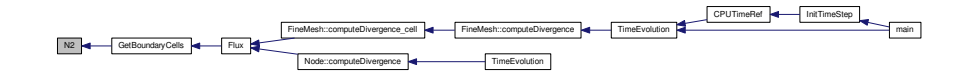

# **6.56.1.5 real NMax ( const Vector &** *V* **)**

# Returns the Max-norm of the vector.

# **Parameters**

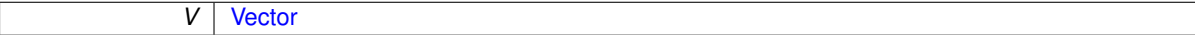

## **Returns**

real

```
1544 {<br>1545
1545 int n;<br>1546 real r
          real result;
1547
1548 result = 0.;<br>1549 for (n = 1; )1549 for dim(V); n++).value(n))) result = fabs(V.value(n));
1551
           return result;
1552<br>1553 }
```
Here is the caller graph for this function:

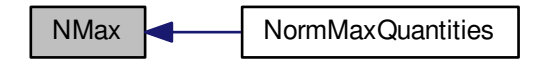

**6.56.1.6 Vector operator**∗ **( const real** *a,* **const Vector &** *V* **)**

Returns the product of the current vector and a real *a*.

#### Example :

#include "Vector.h" [Vector](#page-199-0)  $V(1.,0.,0.);$ [Vector](#page-199-0) W; real  $x = 2$ .; ... W = x∗V;

The operation W = V∗x can also be done. See **[Vector](#page-199-0) [Vector::operator](#page-204-0)**∗**(const [real a\) const](#page-204-0)**.

Parameters

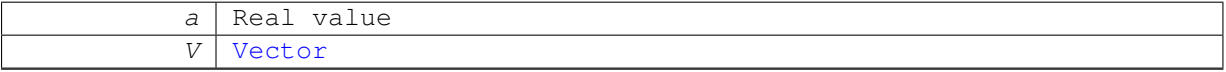

Returns

```
Vector
```
1463 { return V\*a; 1465 }

#### **6.56.1.7 ostream& operator**<< **( ostream &** *out,* **const Vector &** *V* **)**

Writes the components of the vector *V* on screen.

#### **Parameters**

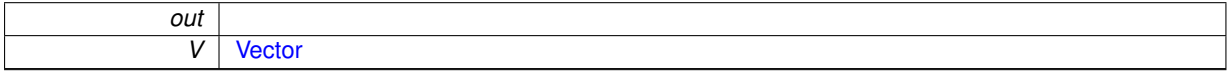

# **Returns**

ostream&

```
1563 {<br>1564
         int n;
1565
1566 for dim(V); n++)<br>1567 {
1567<br>1568
       1568 out<<n<<": "<<V.value(n)<<endl;
1569<br>1570
         return out;
1571 }
```
# **6.57 View.cpp File Reference**

Visualization for multiresolution.

```
#include "Carmen.h"
#include <cstdlib>
#include <cstring>
```
Include dependency graph for View.cpp:

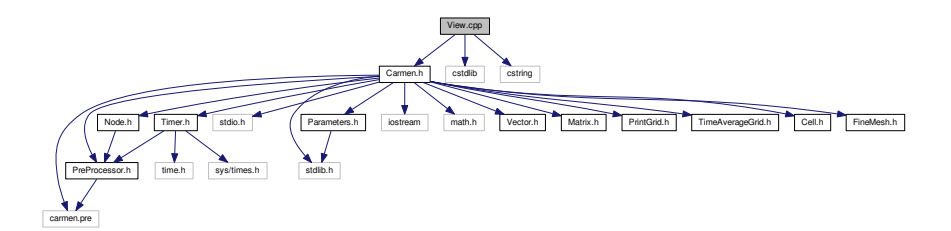

# **Functions**

• void [View](#page-435-0) [\(Node](#page-135-0) ∗Root, const char ∗TreeFileName, const char ∗MeshFileName, const char ∗AverageFile-Name)

*Writes the data of the tree structure into files TreeFileName (tree structure), MeshFileName (mesh) and AverageFile-Name (cell-averages). The root node is Root. Only for multiresolution computations.*

• void [View](#page-436-0) [\(FineMesh](#page-81-0) ∗Root, const char ∗AverageFileName)

*Writes the current cel–averages of the fine mesh Root into file AverageFileName. Only for finite volume computations.*

# **6.57.1 Detailed Description**

Visualization for multiresolution.

# **6.57.2 Function Documentation**

<span id="page-435-0"></span>**6.57.2.1 void View ( Node** ∗ *Root,* **const char** ∗ *TreeFileName,* **const char** ∗ *MeshFileName,* **const char** ∗ *AverageFileName* **)**

Writes the data of the tree structure into files *TreeFileName* (tree structure), *MeshFileName* (mesh) and *Average-FileName* (cell-averages). The root node is *Root*. Only for multiresolution computations.

#### **Parameters**

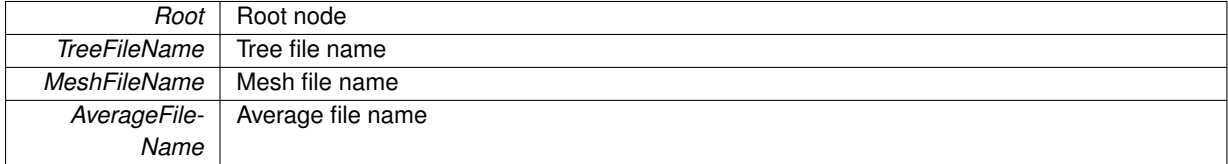

#### **Returns**

## void

```
36 {
37 char buf[256];<br>38 int iaux:
       int iaux;
39
40 // write tree (debugging only)
41 if (debug) Root->writeTree(TreeFileName);
42<br>43 //
       Root->computeCorrection();
44
45 // write mesh for graphic visualisation<br>46 if (Dimension != 1)
        (Dimension != 1)
47 {
>writeHeader(MeshFileName);<br>49 Root->writeAverage(MeshFileName)
            >writeAverage(MeshFileName);
50
            // Compress data (if parameter ZipData is true)
```

```
52 if (ZipData)
53<br>54sprintf(buf,"gzip %s", MeshFileName);
55 iaux=system(buf);
56 }<br>57 }
57 }
58 else
            59 Root->writeMesh(MeshFileName);
60
61
62 // write cell-averages in multiresolution representation (1D) or on fine grid (2-3D)
(Dimension != 1)<br>64 \frac{1}{2}64 {
           >writeFineGrid(AverageFileName, ScaleNb+
      PrintMoreScales);
66
67 // Compress data
68 if (ZipData)
69 {
70 sprintf(buf, "gzip %s", AverageFileName);<br>71 ianx=system(buf):
           iaux=system(buf);
72 }
73 }<br>74 e
       else
\begin{array}{ccc} 75 & & \{ \\ 76 & & \end{array}>writeHeader(AverageFileName);<br>77 Root->writeAverage(AverageFileName)
            >writeAverage(AverageFileName);
78 }
79 }
```
#### <span id="page-436-0"></span>**6.57.2.2 void View ( FineMesh** ∗ *Root,* **const char** ∗ *AverageFileName* **)**

Writes the current cel–averages of the fine mesh *Root* into file *AverageFileName*. Only for finite volume computations.

#### **Parameters**

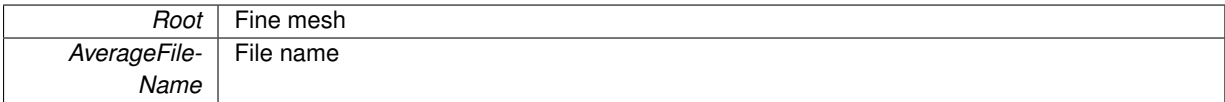

#### **Returns**

#### void

```
88 {
89 char buf[256];<br>90 int iaux;
       int iaux;
91
92
93 char CPUFileName[255];<br>94 #if defined PARMPI
95 sprintf(CPUFileName,"%d_%d_%d_%s",coords[0],coords[1],coords[2],AverageFileName);
96 #else
       strcpy(CPUFileName, AverageFileName);
98 #endif
99<br>100
100 // write header for graphic visualization<br>101 Root->writeHeader (CPUFileName);
        nder (CPUFileName);
102<br>103// write cell-average values for graphic visualization
104 Root->writeAverage(CPUFileName);
105<br>106
      // Compress data
107 if (Dimension != 1)
108<br>109
             (ZipData)
110 \hspace{3cm} \{111 sprintf(buf, "gzip %s", CPUFileName);
112 iaux=system(buf);<br>113 }
113<br>114 }
114 }
115<br>116
             1/ --- Write time-average values into file ---
117
(TimeAveraging)<br>119 Root->writeTim
                 >writeTimeAverage("TimeAverage.dat");
120
121 }
```
Here is the caller graph for this function:

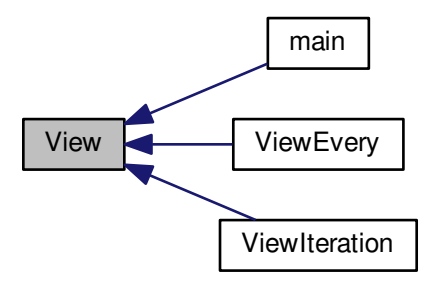

# **6.58 ViewEvery.cpp File Reference**

Print solution every PrintEvery iteration.

#include "Carmen.h" Include dependency graph for ViewEvery.cpp:

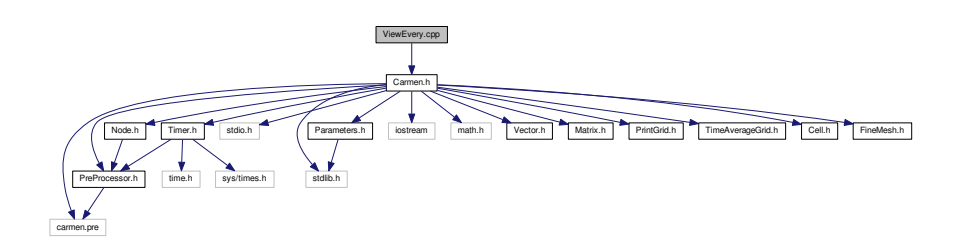

# **Functions**

• void [ViewEvery](#page-437-0) [\(Node](#page-135-0) ∗Root, int arg)

*Writes into file the data of the tree structure at iteration arg. The output file names are AverageNNN.dat and MeshN-NN.dat, NNN being the iteration in an accurate format. The root node is Root. Only for multiresolution computations.*

• void [ViewEvery](#page-438-0) [\(FineMesh](#page-81-0) ∗Root, int arg) *Same as previous for a fine mesh Root. Only for finite volume computations.*

# **6.58.1 Detailed Description**

Print solution every PrintEvery iteration.

# **6.58.2 Function Documentation**

<span id="page-437-0"></span>**6.58.2.1 void ViewEvery ( Node** ∗ *Root,* **int** *arg* **)**

Writes into file the data of the tree structure at iteration *arg*. The output file names are *AverageNNN.dat* and *MeshN-NN.dat*, *NNN* being the iteration in an accurate format. The root node is *Root*. Only for multiresolution computations.

#### **Parameters**

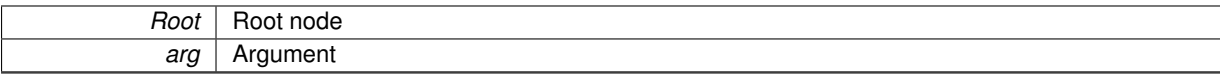

#### **Returns**

void

```
\begin{array}{c} 33 \\ 34 \end{array}34 char AverageName[256]; // File name for AverageNNN.dat<br>35 char MeshName[256]; // File name for MeshNNN.dat<br>36 char AverageFormat[256]; // File format for AverageNNN.dat<br>37 char MeshFormat[256]; // File format for MeshNN
38
39 sprintf(AverageFormat, "Average%s0%ii.vtk", "%", DigitNumber(
         IterationNb));
40 sprintf(AverageName, AverageFormat, arg);
41 sprintf(MeshFormat, "Mesh%s0%ii.dat", "%", DigitNumber(
          IterationNb));
42 sprintf(MeshName, MeshFormat, arg);
43<br>44View(Root, "Tree.dat", MeshName, AverageName);
45 }
```
# <span id="page-438-0"></span>**6.58.2.2 void ViewEvery ( FineMesh** ∗ *Root,* **int** *arg* **)**

Same as previous for a fine mesh *Root*. Only for finite volume computations.

#### **Parameters**

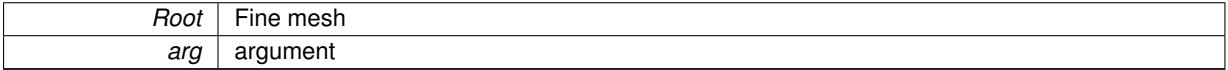

#### **Returns**

#### void

```
\begin{array}{cc} 54 & \{ \\ 55 & \end{array}char AverageName[256]; \frac{1}{256} // File name for AverageNNN.dat char AverageFormat [256]; \frac{1}{256} // File format for AverageNNN.d
56 char AverageFormat[256]; // File format for AverageNNN.dat
57
58 sprintf(AverageFormat, "Average%s0%ii.vtk", "%", DigitNumber(
        IterationNb));
59 sprintf(AverageName, AverageFormat, arg);
60
         View(Root, AverageName);
62 }
```
Here is the caller graph for this function:

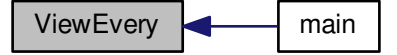

# **6.59 ViewIteration.cpp File Reference**

Print solution if IterationNo = PrintIt1 to PrintIt6.

#include "Carmen.h" Include dependency graph for ViewIteration.cpp:

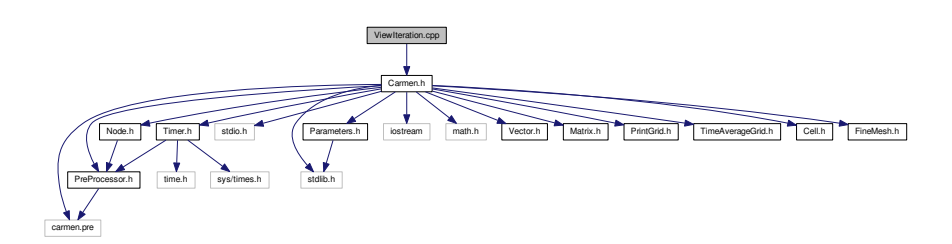

# **Functions**

• void [ViewIteration](#page-439-0) [\(Node](#page-135-0) ∗Root)

*Writes into file the data of the tree structure from physical time PrintTime1 to physical time PrintTime6. The output file names are Average\_N.dat and Mesh\_N.dat, N being between 1 and 6. The root node is Root. Only for multiresolution computations.*

• void [ViewIteration](#page-439-1) [\(FineMesh](#page-81-0) ∗Root)

*Same as previous for a fine mesh Root. Only for finite volume computations.*

# **6.59.1 Detailed Description**

Print solution if IterationNo = Printlt1 to Printlt6.

# **6.59.2 Function Documentation**

<span id="page-439-0"></span>**6.59.2.1 void ViewIteration ( Node** ∗ *Root* **)**

Writes into file the data of the tree structure from physical time *PrintTime1* to physical time *PrintTime6*. The output file names are *Average\_N.dat* and *Mesh\_N.dat*, *N* being between 1 and 6. The root node is *Root*. Only for multiresolution computations.

#### **Parameters**

*Root* | Root node

# **Returns**

void

```
34 {
35 if (IterationNo == PrintIt1)
36 View(Root, "Tree.dat", "Mesh_1.dat", "Average_1.vtk");
37
38 if (IterationNo == PrintIt2)
39 View(Root, "Tree.dat", "Mesh_2.dat", "Average_2.vtk");
\begin{array}{c} 40 \\ 41 \end{array}(IterationNoPrintIt3)<br>42 View (Root, "Tree.dat
                      View(Root, "Tree.dat", "Mesh_3.dat", "Average_3.vtk");
43
(IterationNoPrintIt4)<br>45 View(Root "Tree dat
                      View(Root, "Tree.dat", "Mesh_4.dat", "Average_4.vtkt");
46<br>47(IterationNoPrintIt5)<br>48 View (Root, "Tree.dat
                      48 View(Root, "Tree.dat", "Mesh_5.dat", "Average_5.vtk");
49<br>50
            if(IterationNoPrintIt6)
51 View(Root, "Tree.dat", "Mesh_6.dat", "Average_6.vtk");
52 }
```
**6.59.2.2 void ViewIteration ( FineMesh** ∗ *Root* **)**

Same as previous for a fine mesh *Root*. Only for finite volume computations.

**Parameters**

*Root* | Fine mesh

# **Returns**

# void

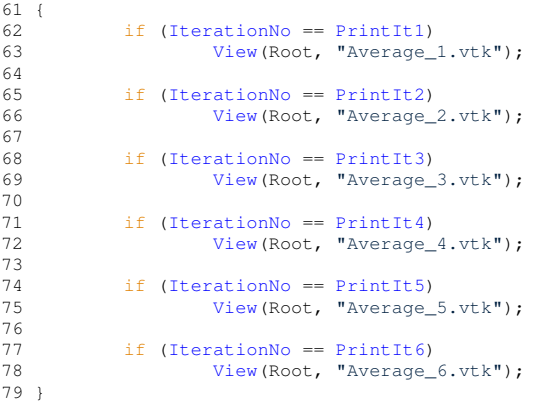

Here is the caller graph for this function:

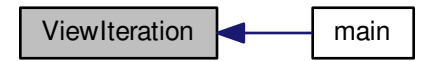

# **Bibliography**

- [1] A. Dedner, F. Kemm, D. Kröner, C.-D. Munz, T. Schnitzer, and M. Wesenberg. Hyperbolic divergence cleaning for the MHD equations. *Journal of Computational Physics*, 175:645–673, 2002. [2](#page-27-0)
- [2] B. Di Pierro. Méthode d'Annulation de la Divergence pour les EDP Hyperboliques Application aux Équations de la Magnéto-Hydrodynamique. . Project Master Course, Université de Provence, Marseille, France, 2009. (unpublished, in French). [1](#page-26-0)
- [3] M. O. Domingues, S. M. Gomes, O. Roussel, and K. Schneider. Adaptive multiresolution methods. *ESAIM Proceedings*, 34:1–96, 2011. [2](#page-27-0)
- [4] Margarete O Domingues, Anna Karina F Gomes, SM Gomes, O Mendes, B Di Pierro, and K Schneider. Extended generalized lagrangian multipliers for magnetohydrodynamics using adaptive multiresolution methods. *ESAIM Proceedings*, 43:95–107, 2013. [1](#page-26-0)
- [5] A. K. F. Gomes. Análise multirresolução adaptativa no contexto da resolução numérica de um modelo de magnetohidrodinâmica ideal. Master's thesis, Instituto Nacional de Pesquisas Espaciais (INPE), São José dos Campos, 2012-09-13 2012. (sid.inpe.br/mtc-m19/2012/08.10.15.02-TDI, http://XXurlib.net/8JMKD3MGP7W/3CE6FSE, in Portuguese). [1](#page-26-0)
- [6] A. K. F. Gomes. Simula $\tilde{A}\tilde{S}$ A£o numérica de um modelo magneto-hidrodinâmico multidimensional no contexto da multirresolu<sub>r</sub>ão adaptativa por médias celulares. PhD thesis, Instituto Nacional de Pesquisas Espaciais, 2017 (in progress). [1](#page-26-0)
- [7] A. K. F. Gomes and M. O. Domingues. A preliminary study of a mhd model in the adaptive multiresolution context. In *Proceeding Series of the Brazilian Society of Computational and Applied Mathematics*, volume 1, 2013. [1](#page-26-0)
- [8] A. K. F. Gomes, M. O. Domingues, and O. Mendes. Kelvin-helmholtz instability simulation in the context of adaptive multiresolution analysis. In *Proceeding Series of the Brazilian Society of Computational and Applied Mathematics*, volume 5, Gramado, RS, 2017. [1](#page-26-0)
- [9] A. K. F. Gomes, M. O. Domingues, O. Mendes, and K. Schneider. On the verification of adaptive threedimensional multiresolution computations of the magnetohydrodynamic equations. *Journal of Applied Nonlinear Dynamics*, in press, 2017. [1](#page-26-0)
- [10] A. K. F. Gomes, M. O. Domingues, O. Mendes, and K. Schneider. A resistive magneto-hydrodynamic numerical model in the context of cell-averaged adaptive multiresolution methods: Verification tests. In *CSE17 Abstracts*, Atlanta, Georgia, Fev. 27 - Mar. 3 2017. [1](#page-26-0)
- [11] Anna Karina Fontes Gomes, Margarete Oliveira Domingues, and Odim Mendes. Ideal and resistive magnetohydrodynamic two-dimensional simulation of the kelvin-helmholtz instability in the context of adaptive multiresolution analysis. *TEMA (São Carlos)*, 18(2):317–333, 2017. [1](#page-26-0)
- [12] Anna Karina Fontes Gomes, Margarete Oliveira Domingues, Kai Schneider, Odim Mendes, and Ralf Deiterding. An adaptive multiresolution method for ideal magnetohydrodynamics using divergence cleaning with parabolicâhyperbolic correction. *Applied Numerical Mathematics*, 95:199–213, 2015. Fourth Chilean Workshop on Numerical Analysis of Partial Differential Equations (WONAPDE 2013). [1,](#page-26-0) [2](#page-27-0)
- [13] A. Harten. Multiresolution representation of data: a general framework. *SIAM Journal of Numerical Analysis*, 33(3):385–394, 1996. [2](#page-27-0)
- [14] A. Harten, P. D. Lax, and B. van Leer. On upstream differencing and Godunov-type schemes for hyperbolic conservation laws. *SIAM Review*, 25:35, 1983. [1](#page-26-0)
- [15] A. Mignone and P. Tzeferacos. A second-order unsplit Godunov scheme for cell-centered MHD: The CTU-GLM scheme. *Journal of Computational Physics*, 229(6):2117–2138, 2010. [2](#page-27-0)
- [16] T. Miyoshi and K. Kusano. A multi-state HLL approximate Riemann solver for ideal magnetohydrodynamics. *Journal of Computational Physics*, 208:315–344, 2005. [1](#page-26-0)
- [17] O. Rousell, K. Schneider, A. Tsigulin, and H. Bockhorn. A conservative fully adaptative multiresolution algorithm for parabolic PDEs. *Journal of Computational Physics*, 188:493–523, 2003. [1](#page-26-0)